# Programmer's Reference, Volume 3: Messages, Structures, and Macros

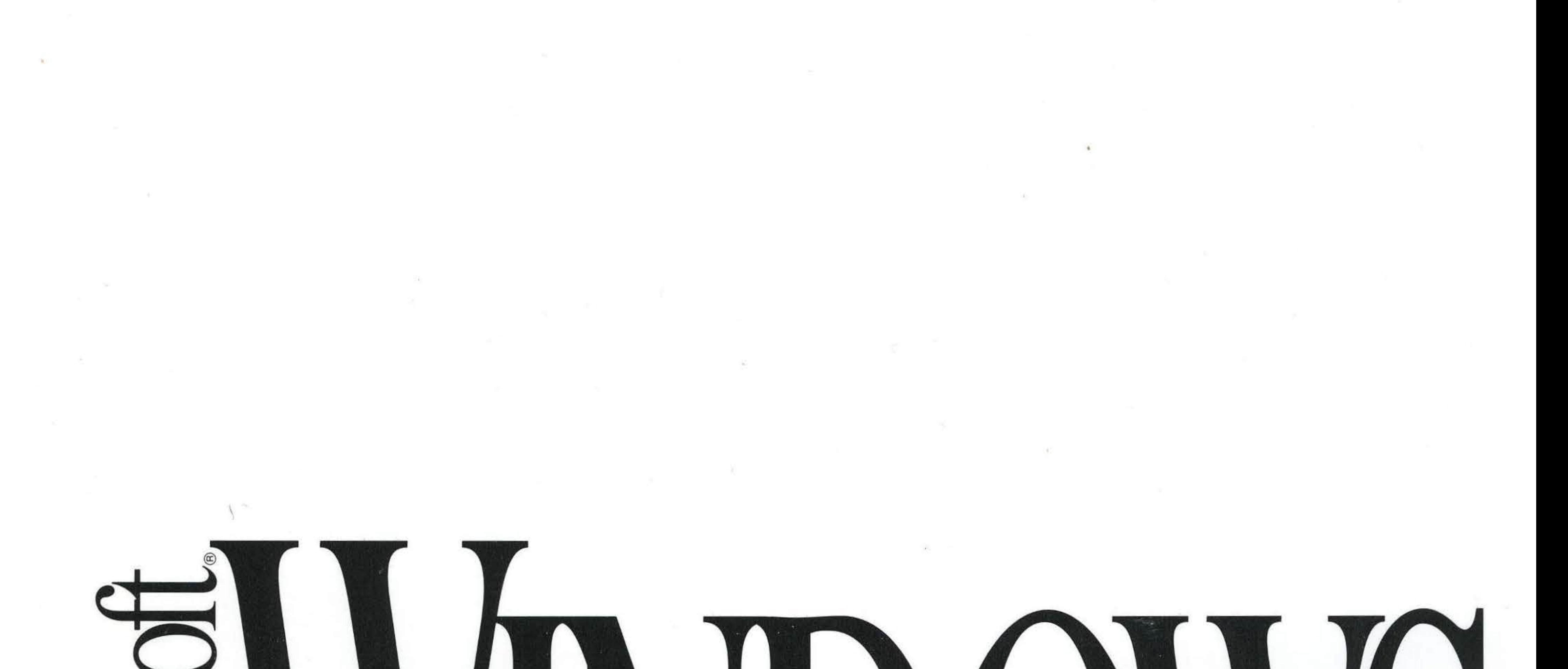

# KT **KE DEVELOPM**

### **Microsoft**® Windows™

Version 3.1

# Programmer's Reference Volume 3: Messages, Structures, and Macros

For the Microsoft Windows Operating System

Microsoft Corporation

Information in this document is subject to change without notice and does not represent a commitment on the part of Microsoft Corporation. The software, which includes information contained in any databases, described in this document is furnished under a license agreement or nondisclosure agreement and may be used or copied only in accordance with the terms of that agreement. It is against the law to copy the software except as specifically allowed in the license or nondisclosure agreement. No part of this manual may be reproduced in any form or by any means, electronic or mechanical, including photocopying and recording, for any purpose without the express written permission of Microsoft Corporation.

© 1987-1992 Microsoft Corporation. All rights reserved. Printed in the United States of America.

ITC Zapf Chancery and ITC Zapf Dingbats fonts. Copyright© 1991 International Typeface Corporation. All rights reserved.

Copyright© 1981 Linotype AG and/or its subsidiaries. All rights reserved. Helvetica, Palatino, New Century Schoolbook, Times, and Times Roman typefont data is the property of Linotype or its licensors.

Arial and Times New Roman fonts. Copyright© 1991 Monotype Corporation PLC. All rights reserved.

Microsoft, MS, MS-DOS, QuickC, and Code View are registered trademarks, and Windows and QuickBasic are trademarks of Microsoft Corporation.

U.S. Patent No. 4974159

Adobe and PostScript are registered trademarks of Adobe Systems, Inc.

The Symbol fonts provided with Windows version 3.1 are based on the CG Times font, a product of AGFA Compugraphic Division of Agfa Corporation.

Apple, Macintosh, and TrueType are registered trademarks of Apple Computer, Inc.

PANOSE is a trademark of ElseWare Corporation.

Epson and FX are registered trademarks of Epson America, Inc.

Hewlett-Packard, HP, LaserJet, and PCL are registered trademarks of Hewlett-Packard Company. IBM is a registered trademark of International Business Machines Corporation.

ITC Zapf Chancery and ITC Zapf Dingbats are registered trademarks of the International Typeface Corporation.

Helvetica, New Century Schoolbook, Palatino, Times, and Times Roman are registered trademarks of Linotype AG and/or its subsidiaries.

Arial and Times New Roman are registered trademarks of the Monotype Corporation PLC. Okidata is a registered trademark of Oki America, Inc.

Document No. PC28917-0492

# **Contents**

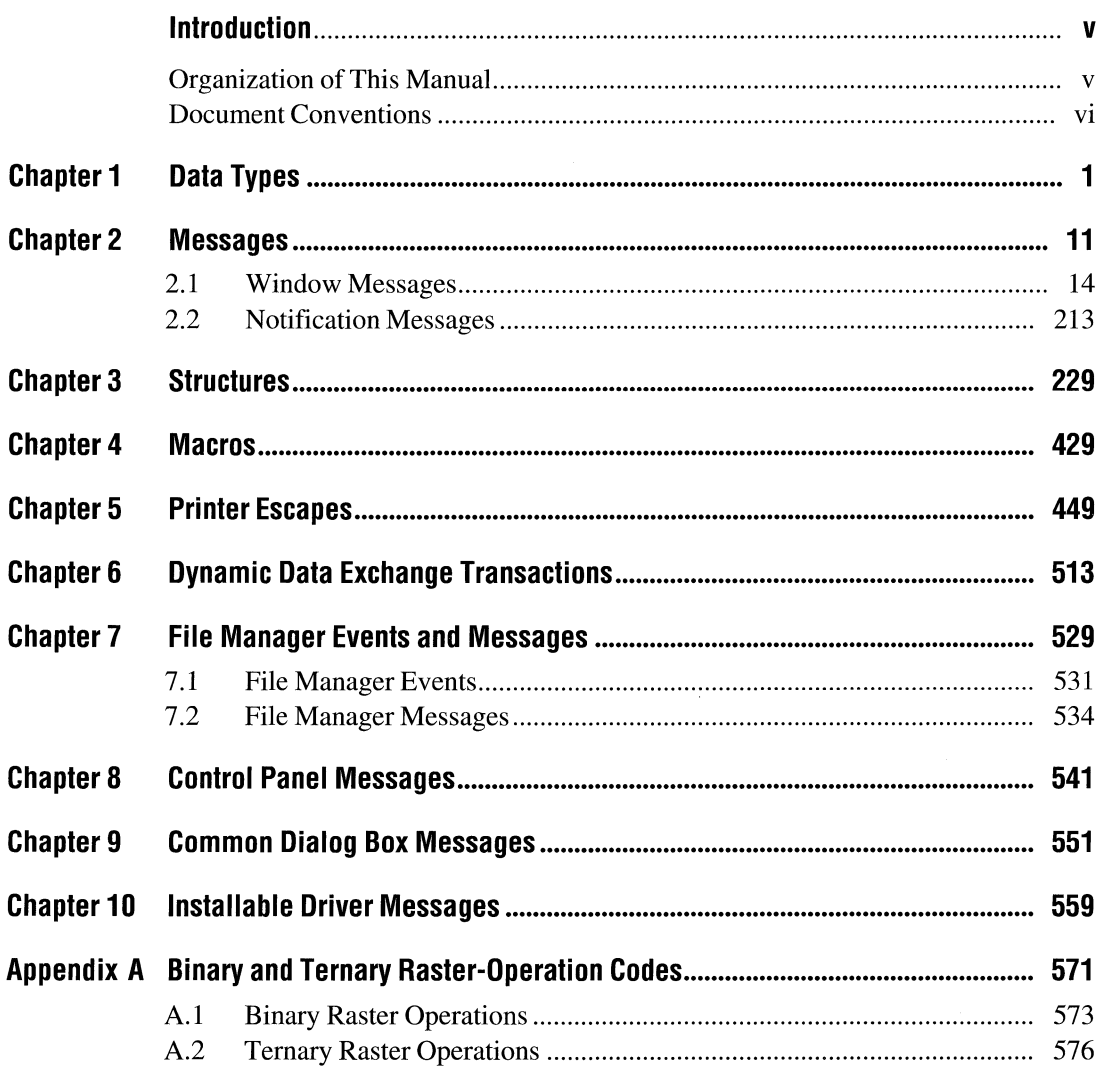

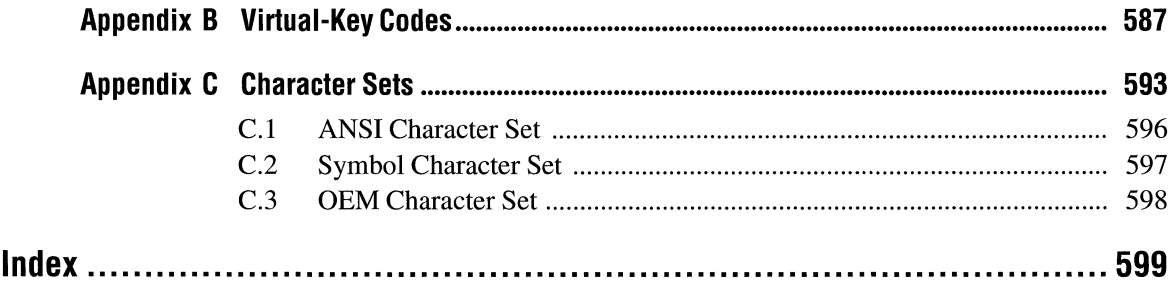

### **Introduction**

This manual, *Microsoft Windows Programmer's Reference, Volume 3,* describes the data types, messages, structures, macros, and printer escapes supported by the Microsoft® Windows<sup>™</sup> operating system. In addition, dynamic data exchange (DDE) transactions, File Manager events, raster-operation codes, virtual-key codes, and character tables are presented.

### **Organization of This Manual**

Following are brief descriptions of the chapters and appendixes in this manual:

- Chapter 1, "Data Types," describes the keywords that define the size and meaning of parameter and return values associated with the Windows application programming interface (API).
- Chapter 2, "Messages," describes formatted window messages, through which the Windows operating system communicates with applications, and notification messages, which notify a control's parent window of actions that occur within the control.
- Chapter 3, "Structures," defines the data structures associated with the functions that are part of the Windows API.
- Chapter 4, "Macros," describes the purpose and defines the parameters of macros used to help manipulate data in Windows applications.
- Chapter 5, "Printer Escapes," lists printer escapes for the Windows operating system.
- Chapter 6, "Dynamic Data Exchange Transactions," describes the transactions sent by the Dynamic Data Exchange Management Library (DDEML) to an application's dynamic data exchange (DOE) callback function. The transactions notify the application of DDE activity that affects the application.
- Chapter 7, "File Manager Events and Messages," provides descriptions of the events and menu commands File Manager sends to communicate with a File Manager extension dynamic-link library (DLL). The chapter also describes messages the DLL can send File Manager to retrieve information.
- Chapter 8, "Control Panel Messages," lists the messages Control Panel sends to communicate with a Control Panel DLL.
- Chapter 9, "Common Dialog Box Messages," describes the messages a common dialog box can send to notify applications that the user has made or changed a selection in the dialog box.
- Chapter 10, "Installable Driver Messages," lists the messages the Windows operating system sends to notify installable drivers about specific events.
- Appendix A, "Binary and Ternary Raster-Operation Codes," lists and describes the binary and ternary raster operations used by the graphics device interface (GDI).
- Appendix B, "Virtual-Key Codes," shows the symbolic constant names, hexadecimal values, and keyboard equivalents for Windows virtual-key codes.
- Appendix C, "Character Tables," illustrates the Windows character set, the Symbol character set, and the OEM character set used by the Windows operating system.

### **Document Conventions**

The following conventions are used throughout this manual to define syntax:

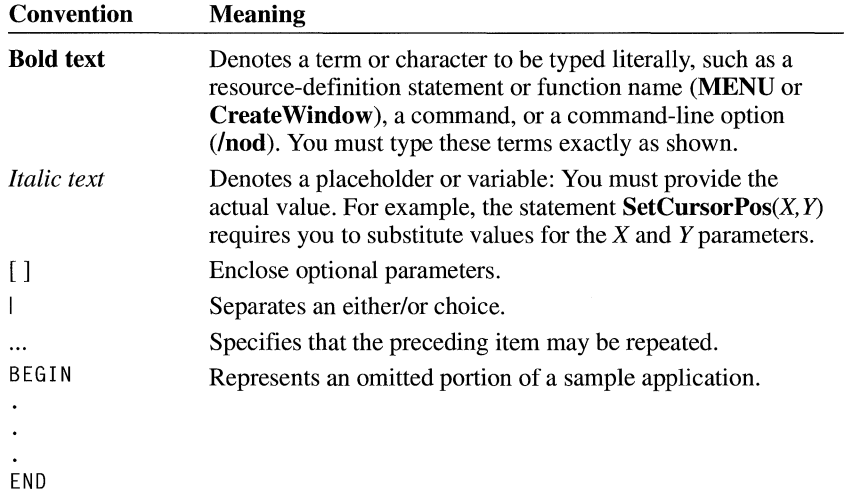

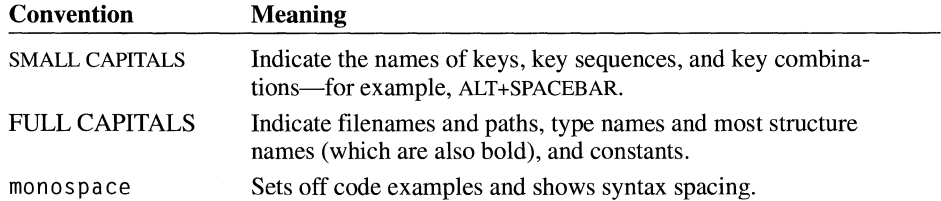

In addition, certain text conventions are used to help you understand this material:

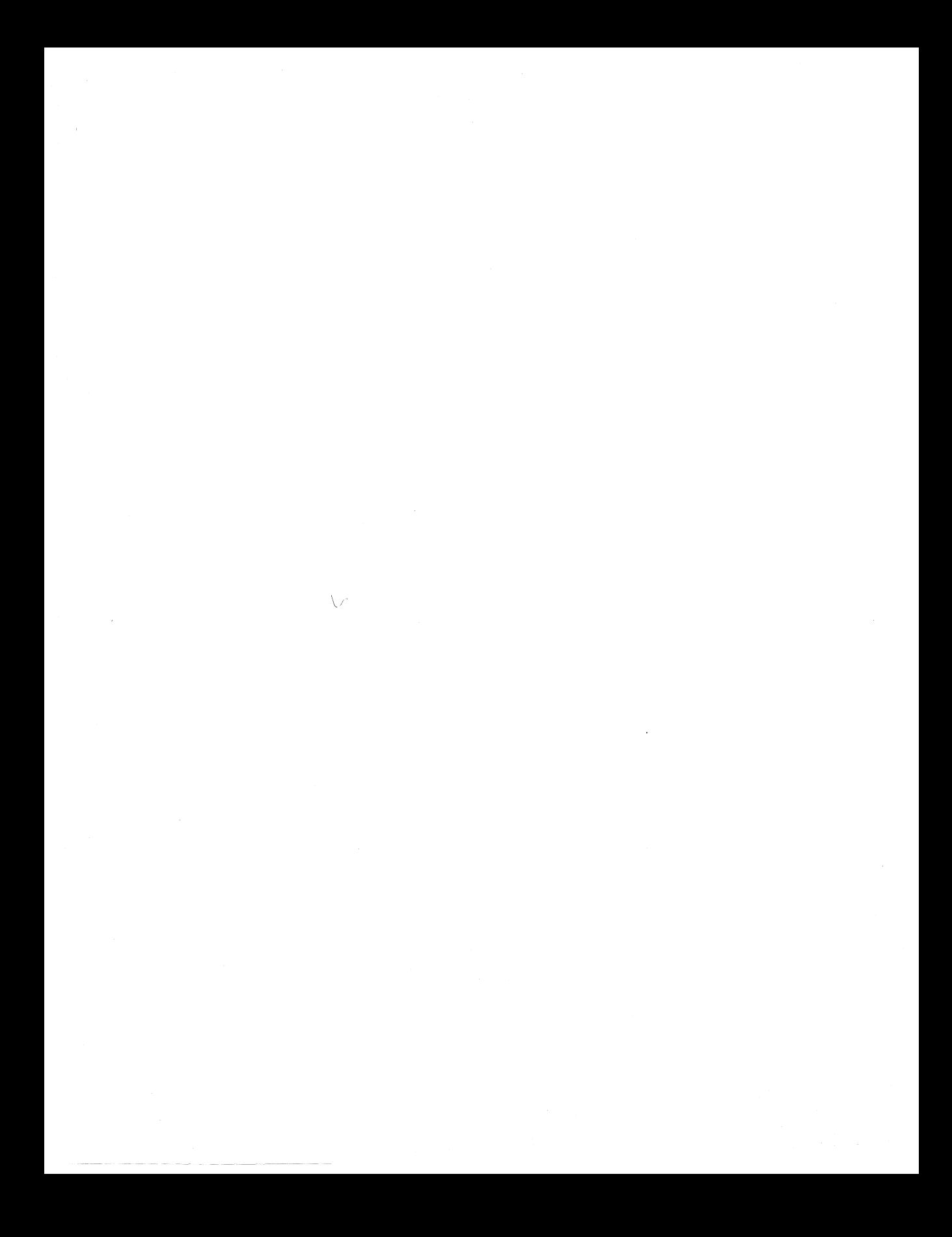

### **Data Types**

### Chapter 1

The data types in this chapter are keywords that define the size and meaning of parameters and return values associated with functions for the Microsoft Windows operating system, version 3.1. The following table contains character, integer, and Boolean types; pointer types; and handles. The character, integer, and Boolean types are common to most C compilers. Most of the pointer-type names begin with a prefix of P, N (for near pointers), or LP (for long pointers). A near pointer accesses data within the current data segment, and a long pointer contains a 32-bit segment:offset value. A Windows application uses a handle to refer to a resource that has been loaded into memory. Windows provides access to these resources through internally maintained tables that contain individual entries for each handle. Each entry in the handle table contains the address of the resource and a means of identifying the resource type.

The Windows data types are defined in the following table:

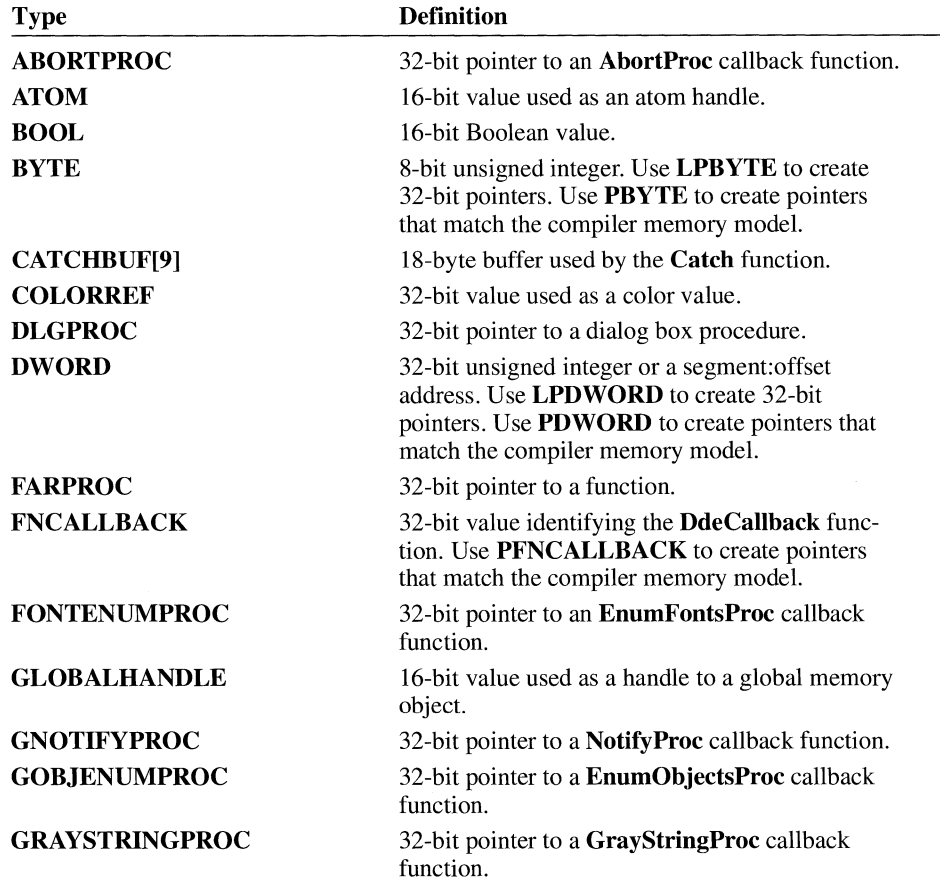

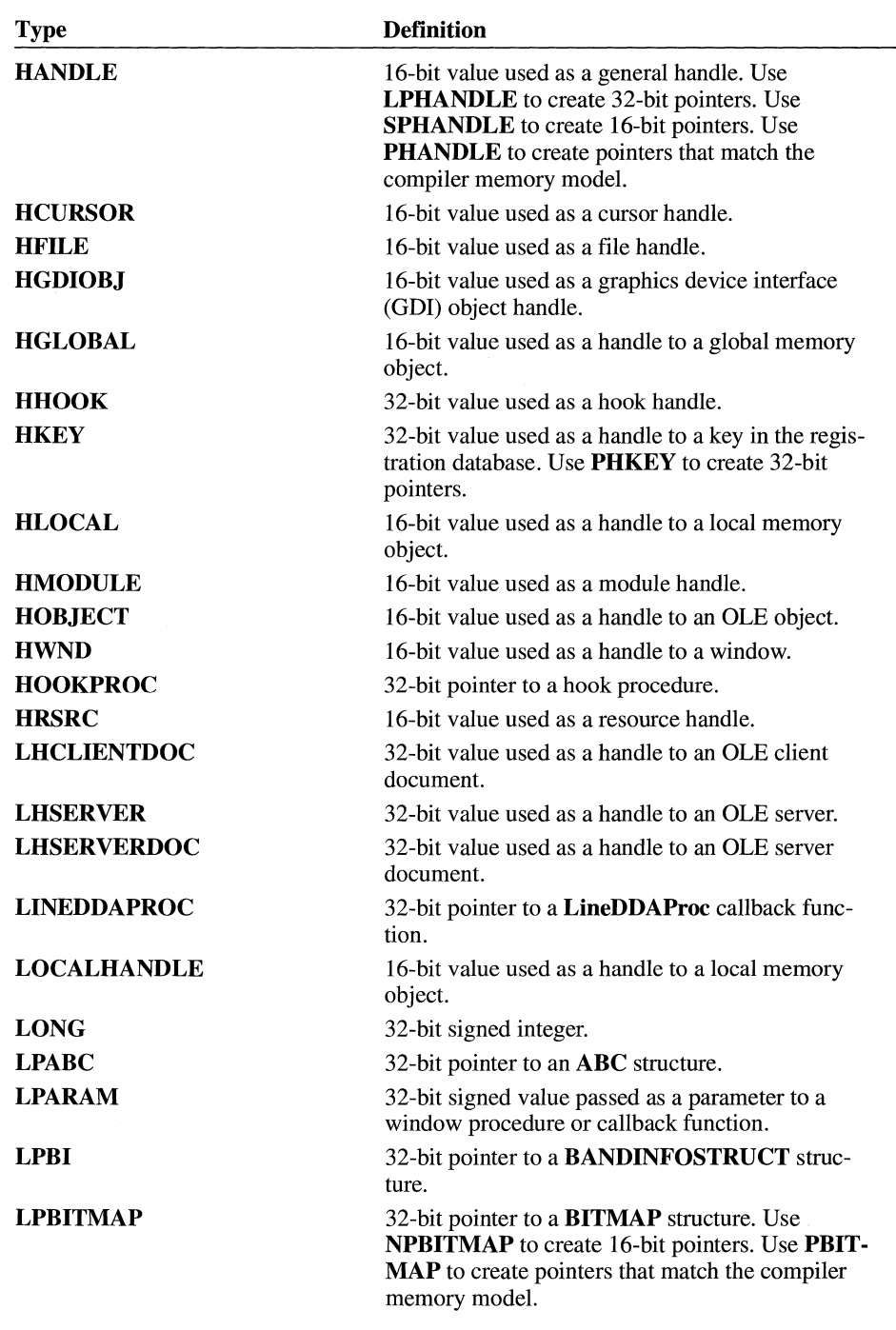

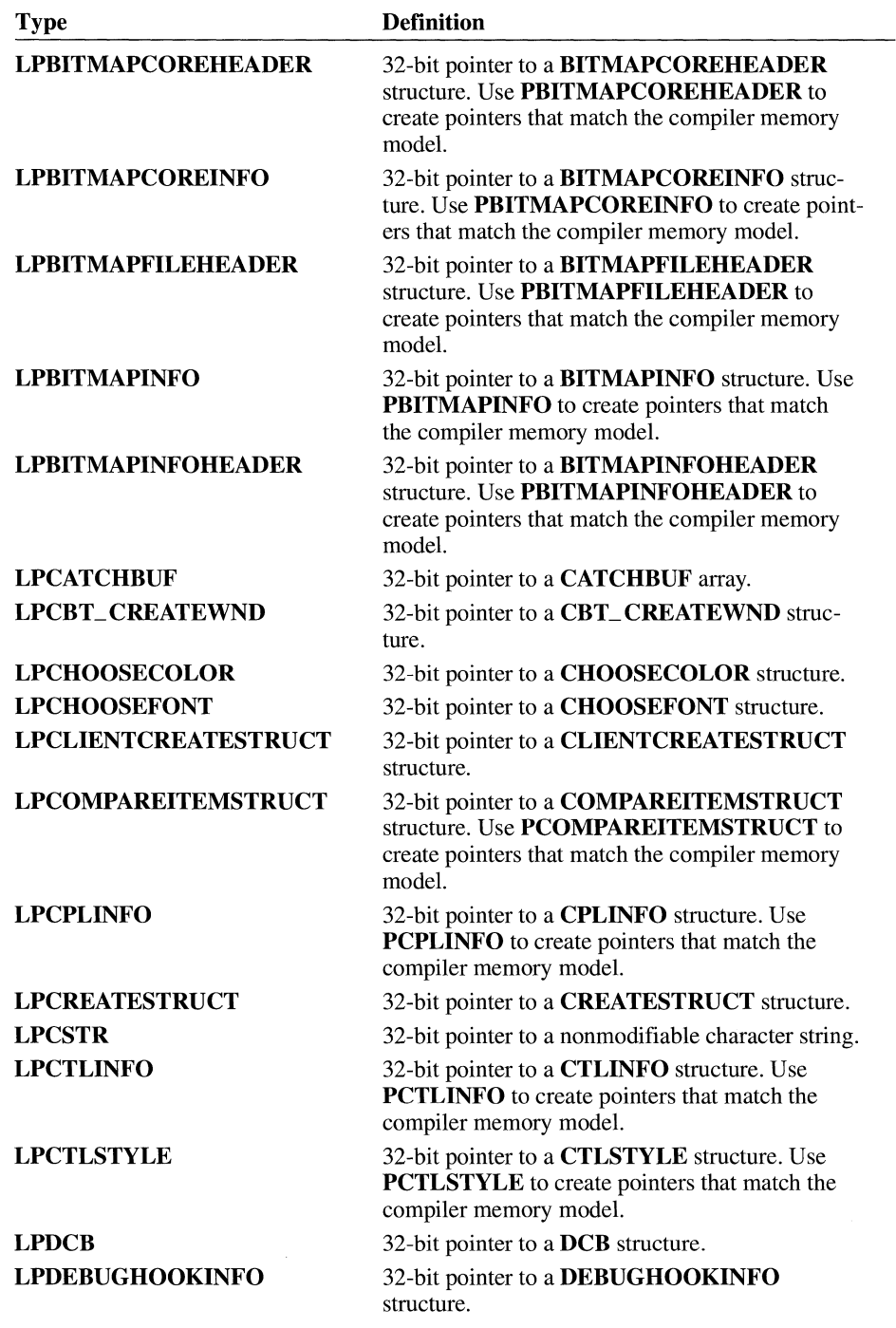

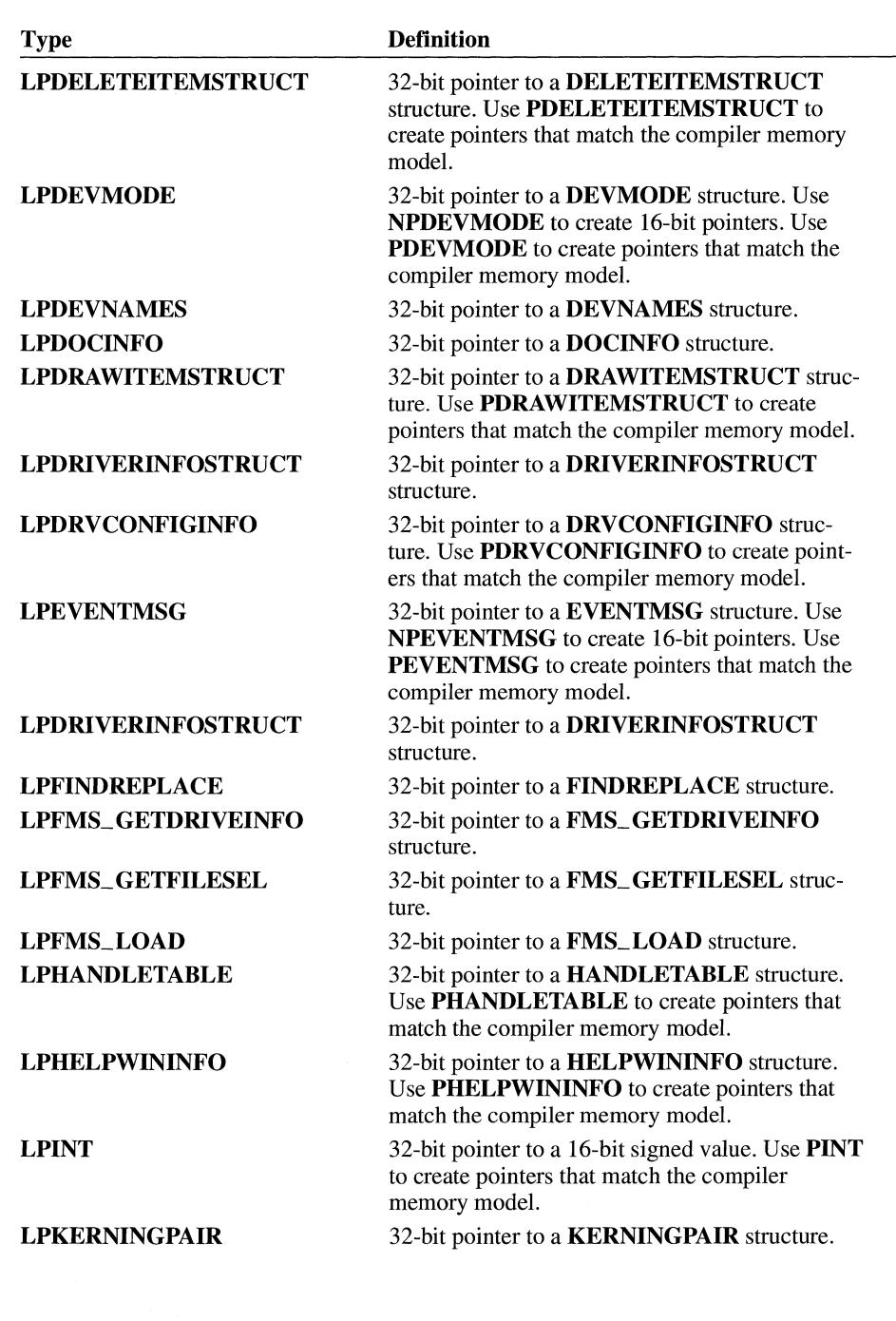

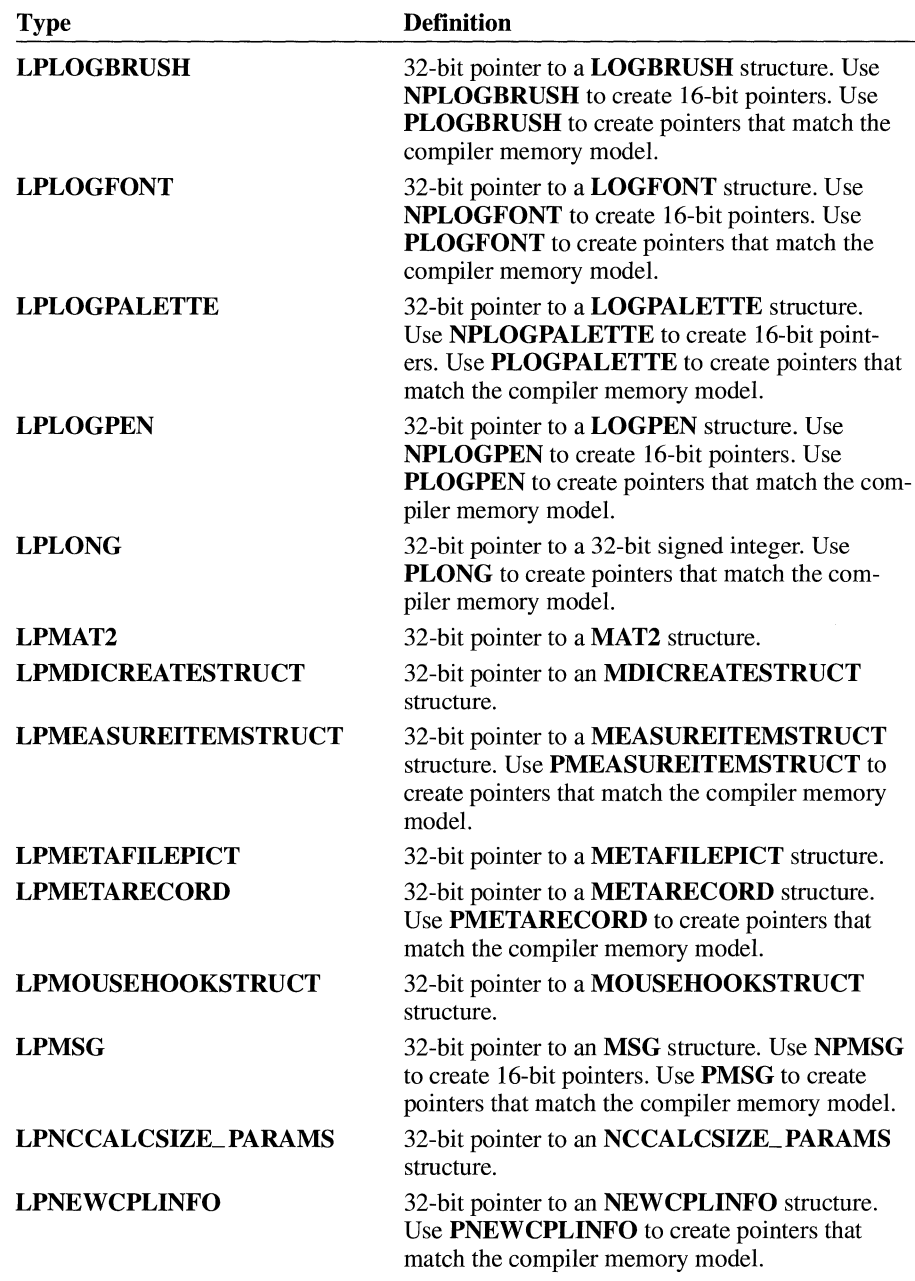

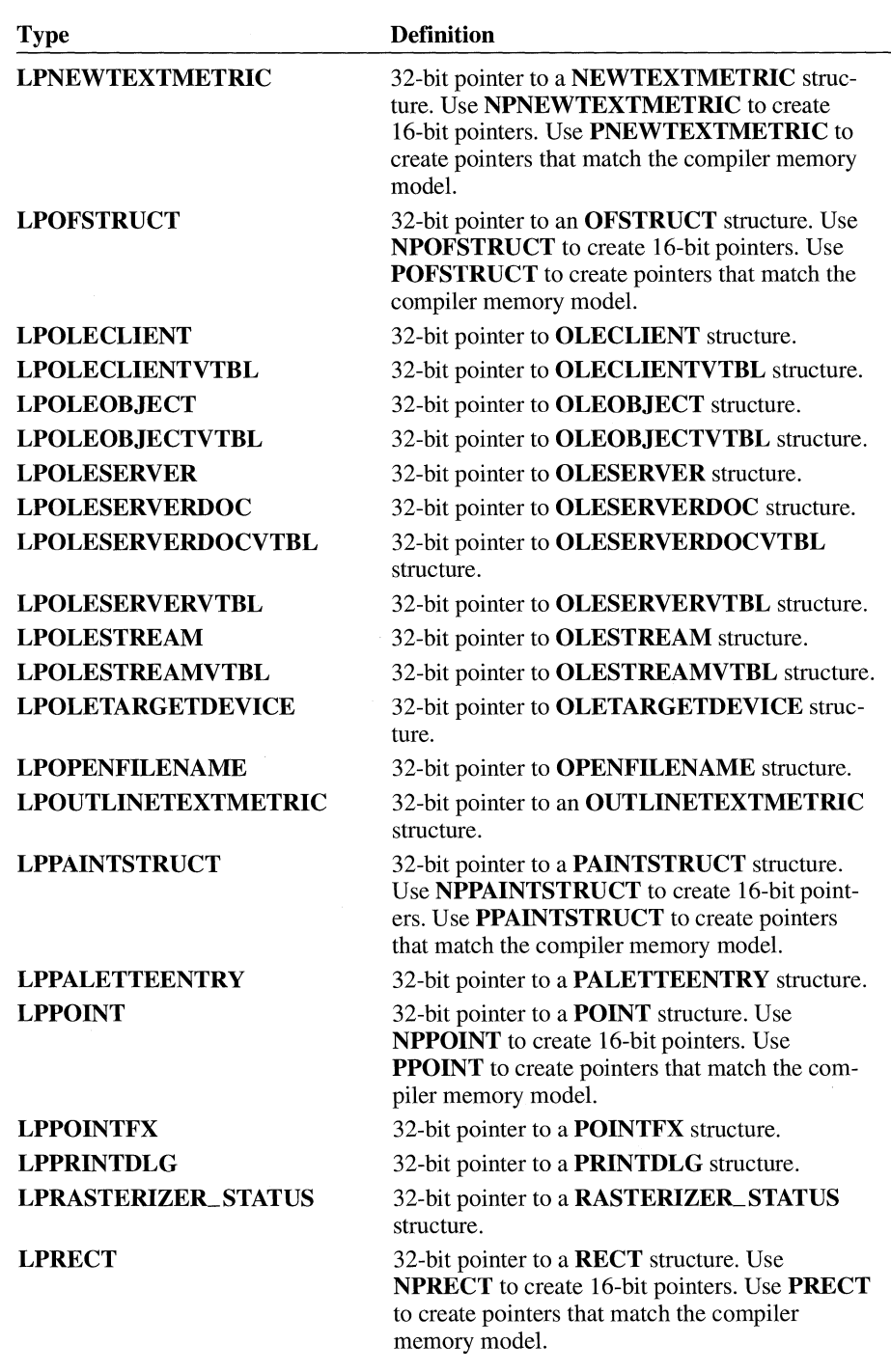

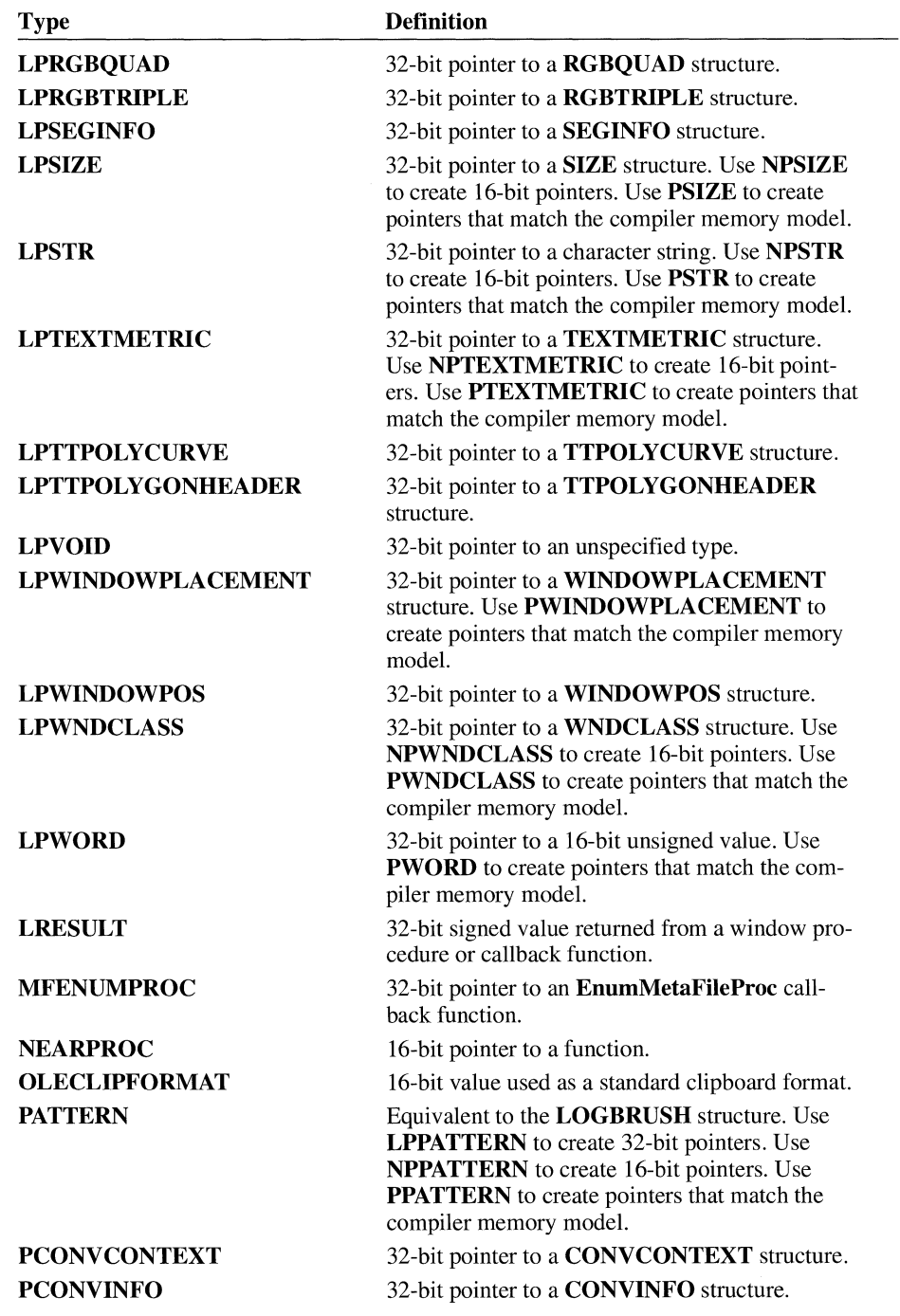

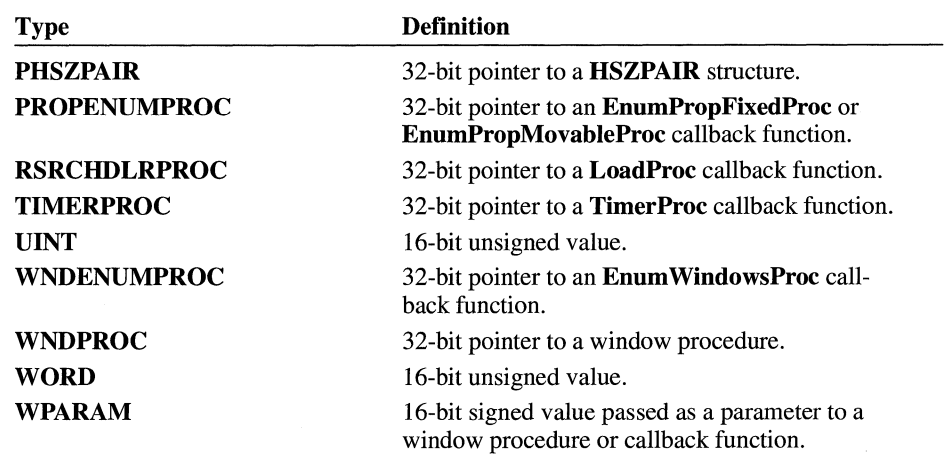

# **Messages**

### **Chapter 2**

-

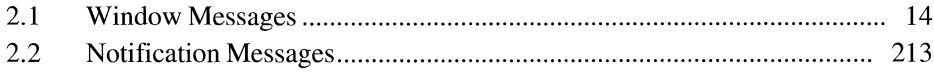

 $\label{eq:2.1} \frac{d\mathbf{r}}{d\mathbf{r}} = \frac{1}{2} \mathbf{r} \left( \mathbf{r} \right)^2 \mathbf{r} \left( \mathbf{r} \right)^2.$ 

The Microsoft Windows operating system communicates with applications through formatted window messages. These messages are sent to an application's window procedure for processing.

Some messages return values that contain information about the success of the message or contain other data needed by an application. To obtain the return value, the application must call the **SendMessage** function to send the message to a window. This function does not return until the message has been processed.

If the application does not require the return value of the message, it can call the **PostMessage** function to send the message. This function places a message in a window's application queue and then returns immediately. If a message does not have a return value, the application can use either function to send the message, unless the message description indicates otherwise.

A message consists of three parts: a message number, a word parameter, and a long parameter. Message numbers are identified by predefined message names. Each message name begins with letters that suggest the meaning or origin of the message. The word parameter and long parameter, named *wParam* and *lParam* respectively, contain values that depend on the message number.

The *lParam* parameter often contains more than one type of information. For example, the high-order word may contain a handle to a window and the low-order word may contain an integer value. The **HIWORD** and **LOWORD** utility macros can be used to extract the high- and low-order words of the *lParam* parameter. The **HIBYTE** and **LOBYTE** utility macros can be used with **HIWORD** and **LOWORD** to access any of the bytes. Casting can also be used.

Following are the four ranges of message numbers:

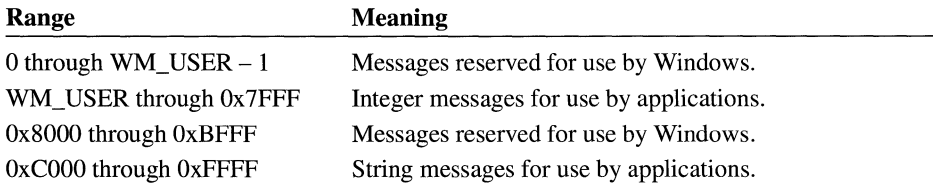

Message numbers in the first range (0 through  $WM\_USER - 1$ ) are defined by Windows. Values in this range that are not explicitly defined are reserved for future use by Windows. This chapter describes messages in this range.

Message numbers in the second range (WM\_USER through 0x7FFF) can be defined and used by an application to send messages within a private window class. Such predefined control classes as BUTTON, EDIT, LISTBOX, and COMBOBOX may use values in this range. Messages in this range should not be sent to other applications unless the applications have been designed to exchange messages and to attach the same meaning to the message numbers.

Message numbers in the third range (OxSOOO through OxBFFF) are reserved for future use by Windows.

Message numbers in the fourth range (OxCOOO through OxFFFF) are defined at run time when an application calls the RegisterWindowMessage function to obtain a message number for a string. All applications that register the identical string can use the associated message number for exchanging messages with each other. The actual message number, however, is not a constant and cannot be assumed to be the same in different Windows sessions.

### **2 .1 Window Messages**

This section describes window messages. These messages are presented in alphabetic order.

### **BM\_ GETCHECK**

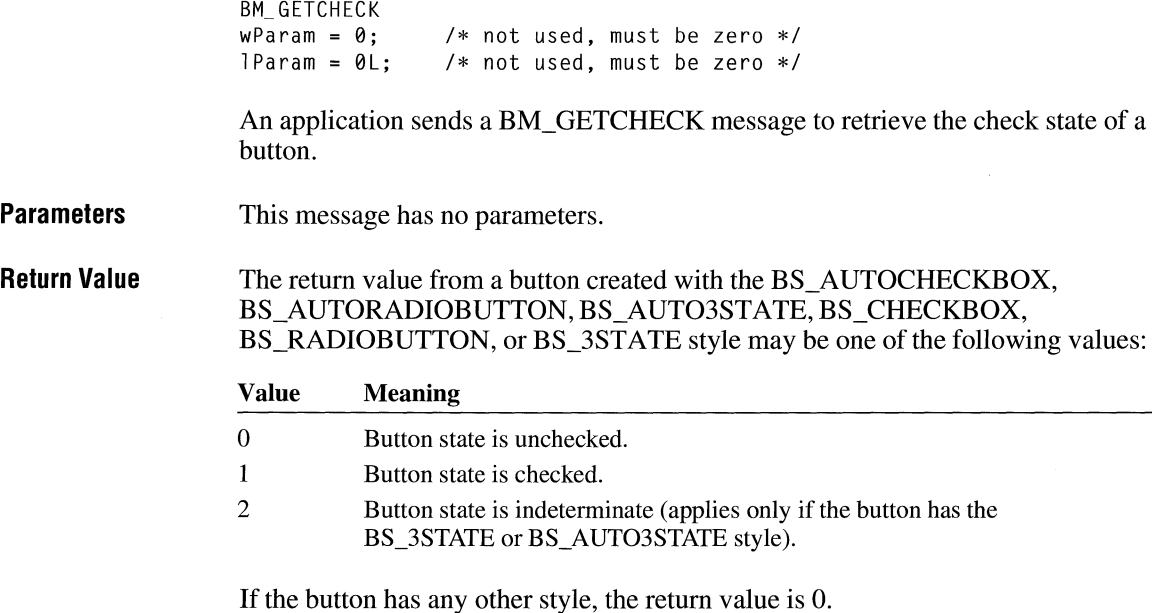

 $2.x$ 

### **Example**  This example determines if the ID\_MYCHECKBOX control is currently checked:

int checked;

BM\_GETSTATE

checked = (int) SendDlgitemMessage(hwndDlg, ID\_MYCHECKBOX, BM\_GETCHECK, 0, 0L);

**See Also**  BM\_GETSTATE, BM\_SETCHECK

### **BM\_ GETSTATE**

**Return** 

 $2.x$ 

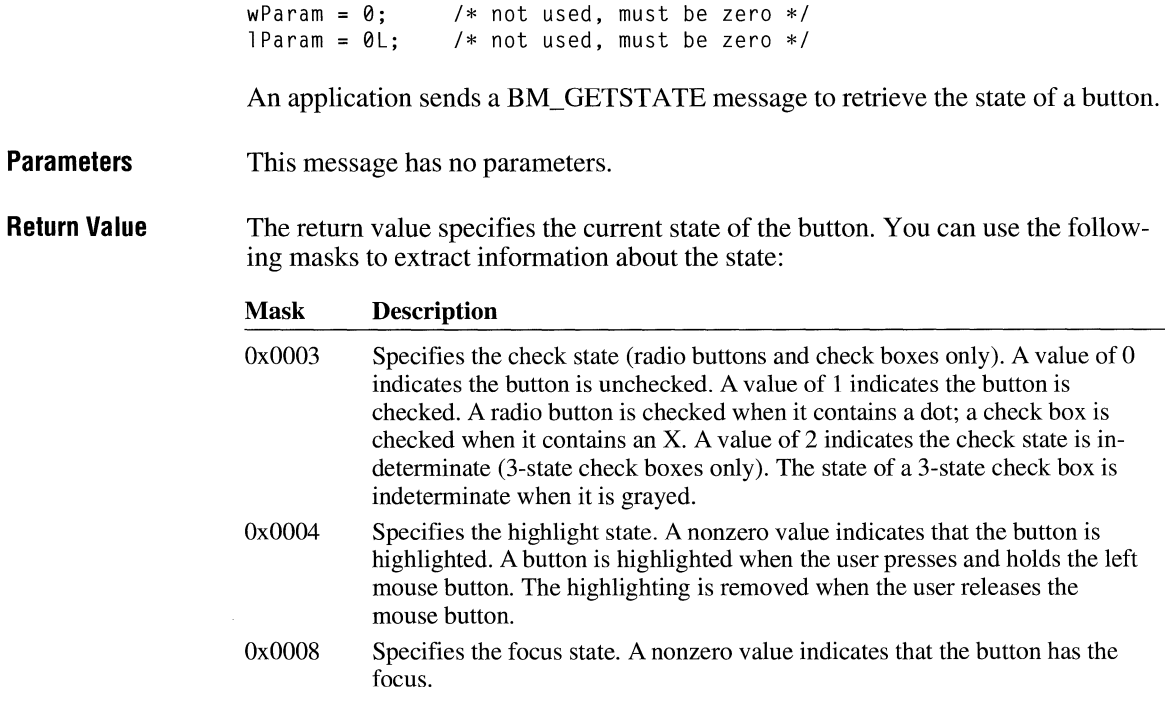

**Example**  This example determines whether a button currently has the focus:

#define BFFOCUS 0x0008

DWORD dwResult;

dwResult = SendDlgItemMessage(hdlg, ID\_MYBUTTON, BM\_GETSTATE, 0, 0L); if (dwResult & BFFOCUS)

 $2.x$ 

/\* button has the focus \*I

**See Also**  BM\_GETCHECK, BM\_SETSTATE

### **BM\_ SETCHECK**

BM\_SETCHECK  $w$ Param = (WPARAM) fCheck; /\* check state  $*$ /<br>lParam = 0L:  $*$  /\* not used. must be zero \*/  $/*$  not used, must be zero  $*/$ An application sends a BM\_SETCHECK message to set the check state of a button. **Parameters**  *JC heck*  Value of *wParam.* Specifies the check state. This parameter can be one of the following values: Value Meaning 0 Set the button state to unchecked.  $\mathbf{1}$ Set the button state to checked.  $\overline{2}$ Set the button state to indeterminate. This value can be used only if the button has the BS\_3STATE or BS\_AUT03STATE style. **Return Value**  The return value is always zero. **Comments**  The BM\_SETCHECK message has no effect on push buttons. **Example**  This example places a dot inside a radio button: SendDlgitemMessage(hdlg, ID\_MYRADIOBUTTON, BM\_SETCHECK, TRUE, 0L); **See Also**  BM\_GETCHECK, BM\_GETSTATE, BM\_SETSTATE

### **BM\_SETSTATE** 2.x

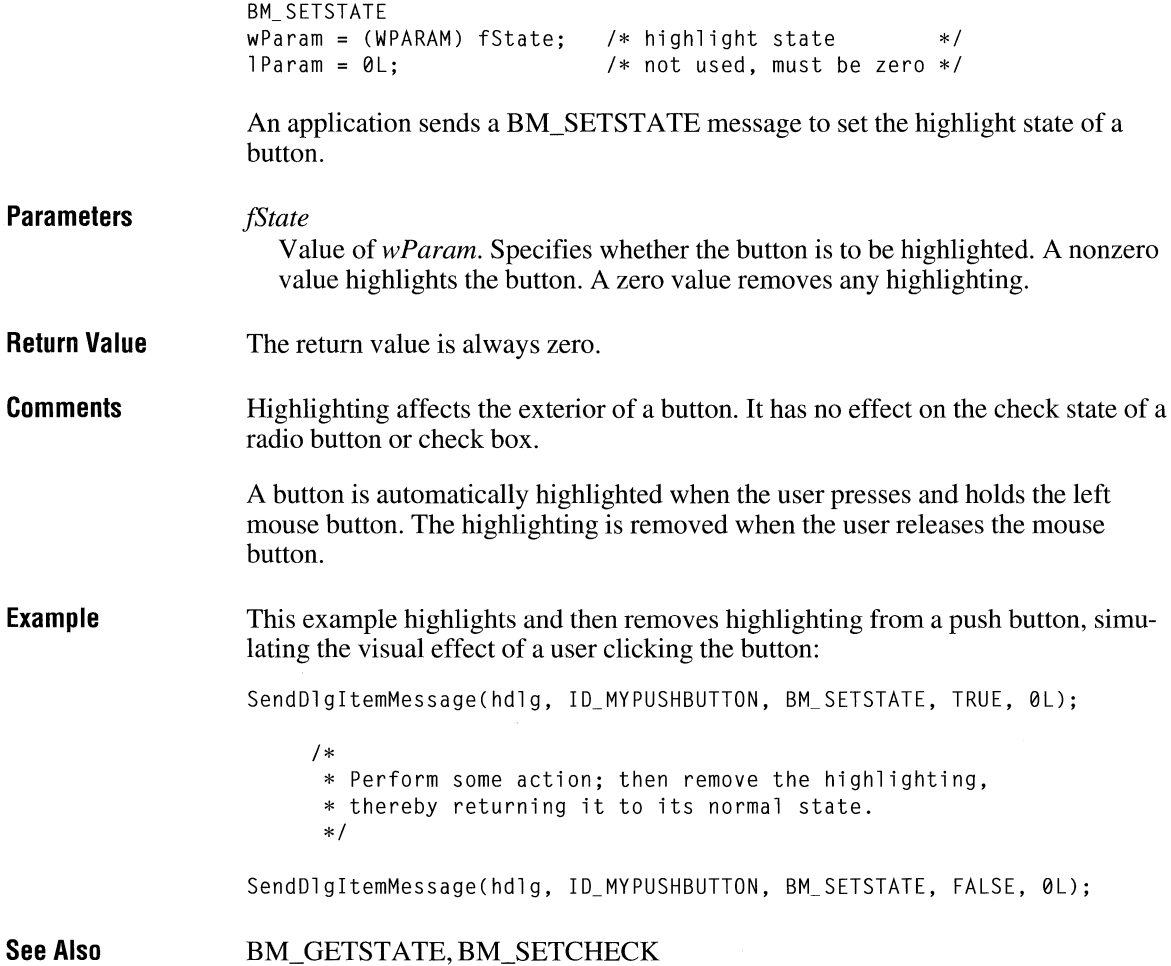

### **BM\_ SETSTYLE**

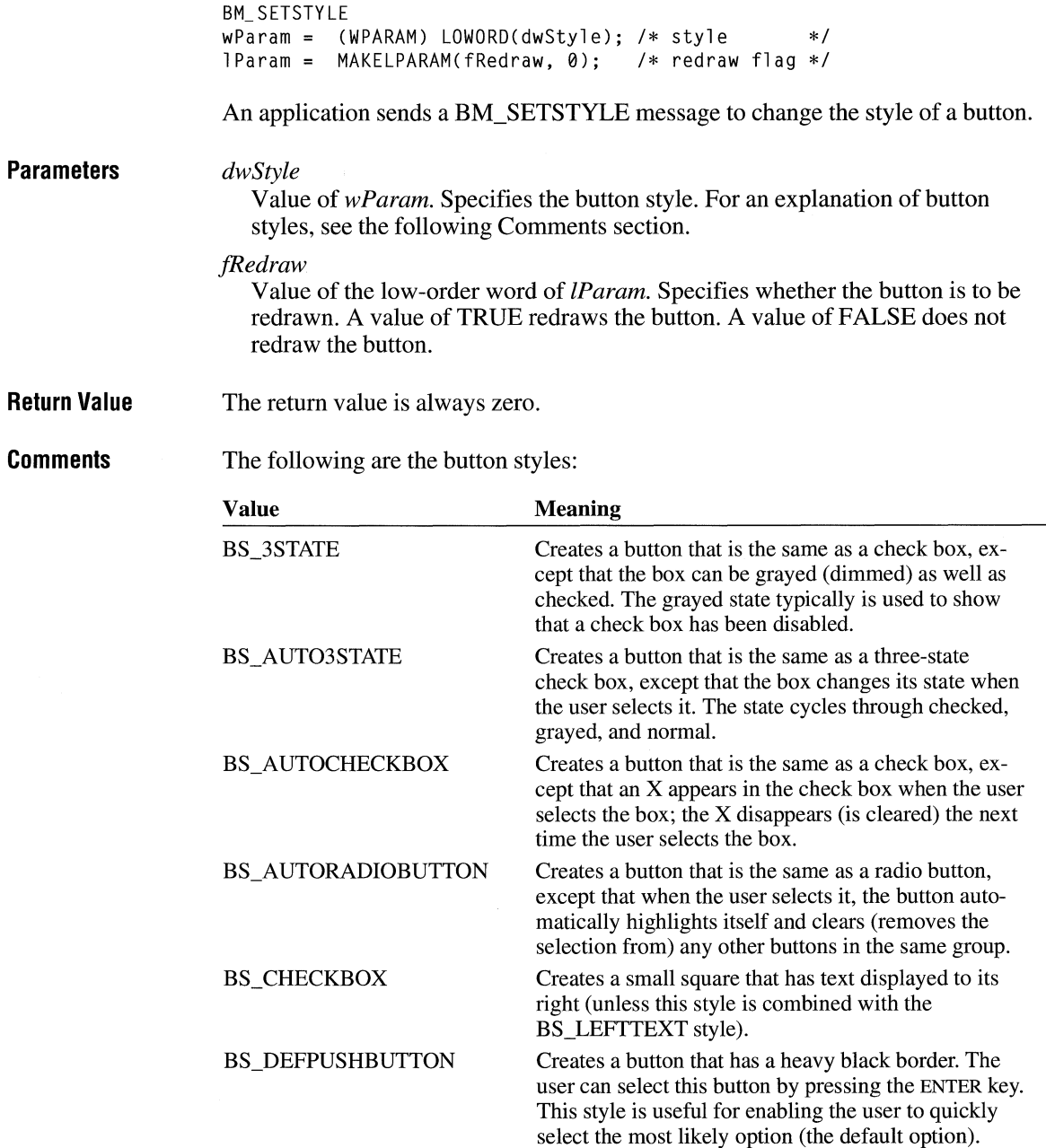

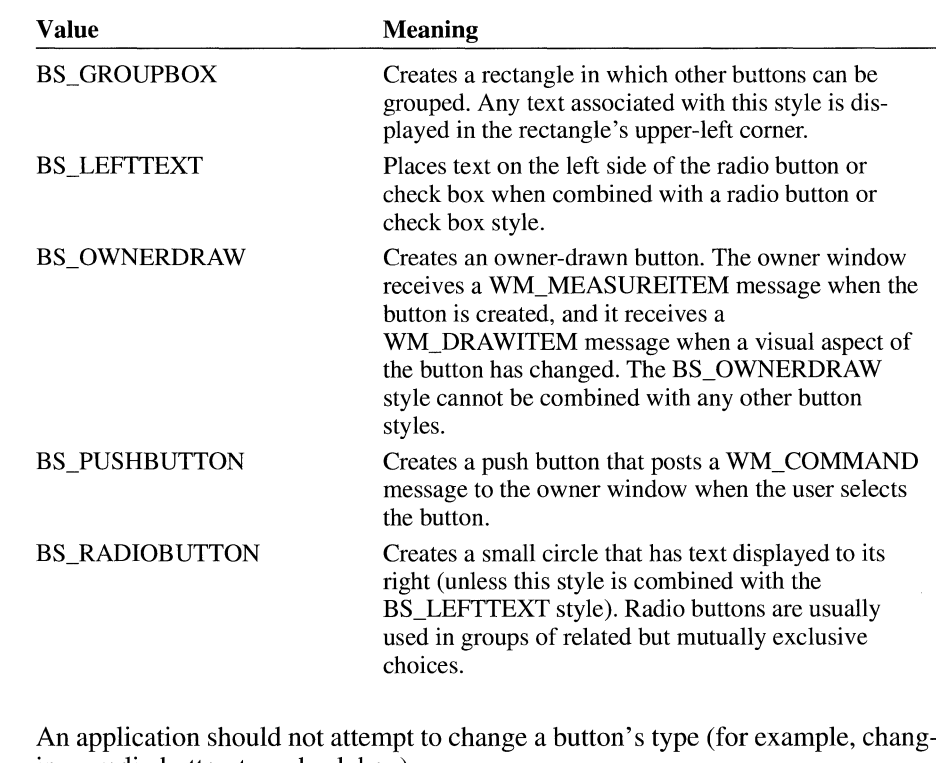

ing a radio button to a check box).

This example sends a BM\_SETSTYLE message to make a button become the default push button:

SendDlgitemMessage(hdlg, ID\_MYPUSHBUTTDN, BM\_SETSTYLE, (WPARAM) BS\_DEFPUSHBUTTON, TRUE);

### **CB\_ADDSTRING**

**Example** 

 $3.0$ 

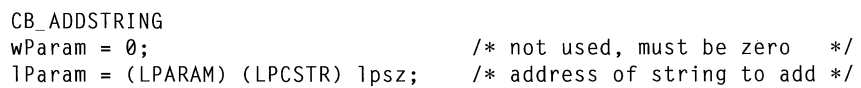

An application sends a CB\_ADDSTRING message to add a string to the list box of a combo box. If the list box does not have the CBS\_SORT style, the string is added to the end of the list. Otherwise, the string is inserted into the list and the list is sorted.

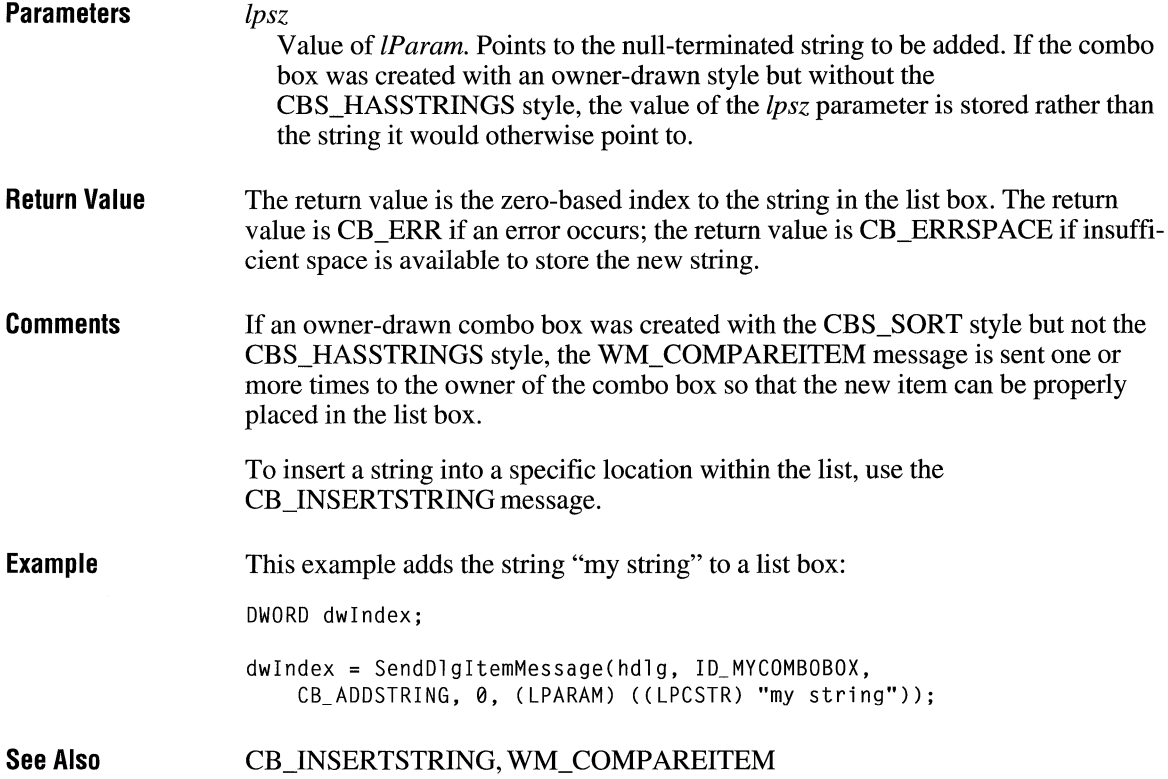

### **CB\_ DELETESTRING**

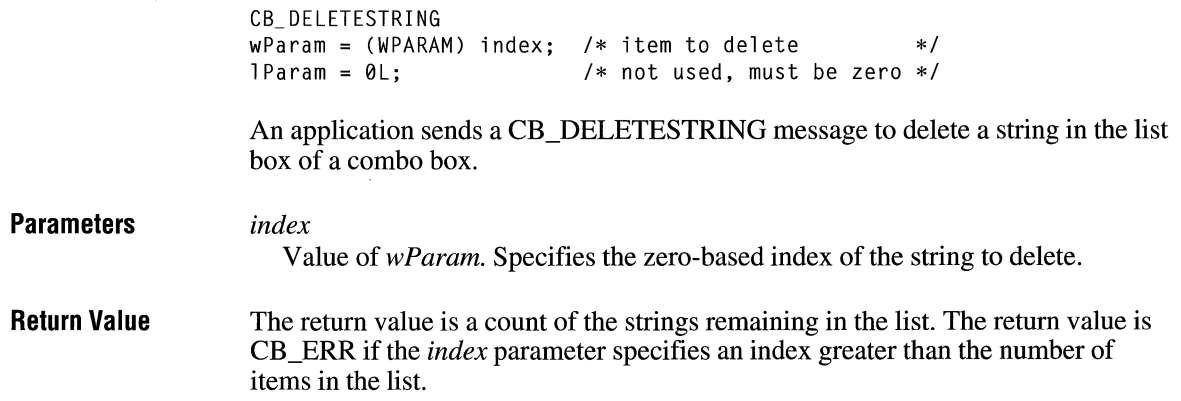

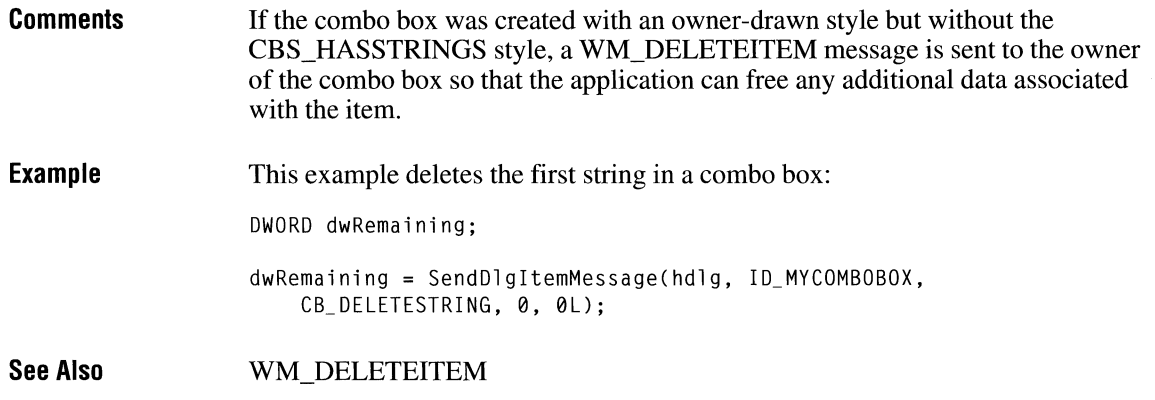

### **CB\_DIR**

**Parameters**  CB\_ DIR  $w$ Param = (WPARAM) (UINT) uAttrs;  $\frac{1}{x}$  /\* file attributes \*/ lParam = (LPARAM) (LPCSTR) lpszFileSpec; /\* address of filename \*/ An application sends a CB\_DIR message to add a list of filenames to the list box of a combo box. *uAttrs*  Value of *wParam.* Specifies the attributes of the files to be added to the list box. It can be any combination of the following values: Value OxOOOO OxOOOl Ox0002 Ox0004 OxOOlO Ox0020 Ox4000 Ox8000 Meaning File can be read from or written to. File can be read from but not written to. File is hidden and does not appear in a directory listing. File is a system file. The name pointed to by the *lpszFileSpec* parameter specifies a directory. File has been archived. All drives that match the name specified by the *lpszFileSpec* parameter are included. Exclusive flag. If the exclusive flag is set, only files of the specified type are listed. Otherwise, files of the specified type are listed in addition to files that do not match the specified type.

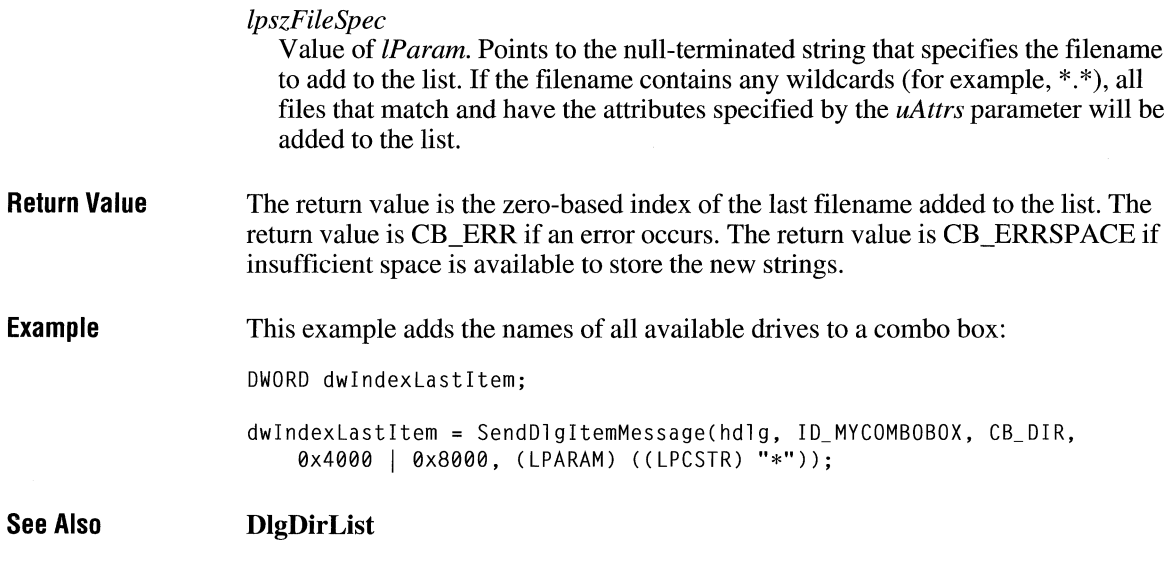

### **CB\_ FINDSTRING**

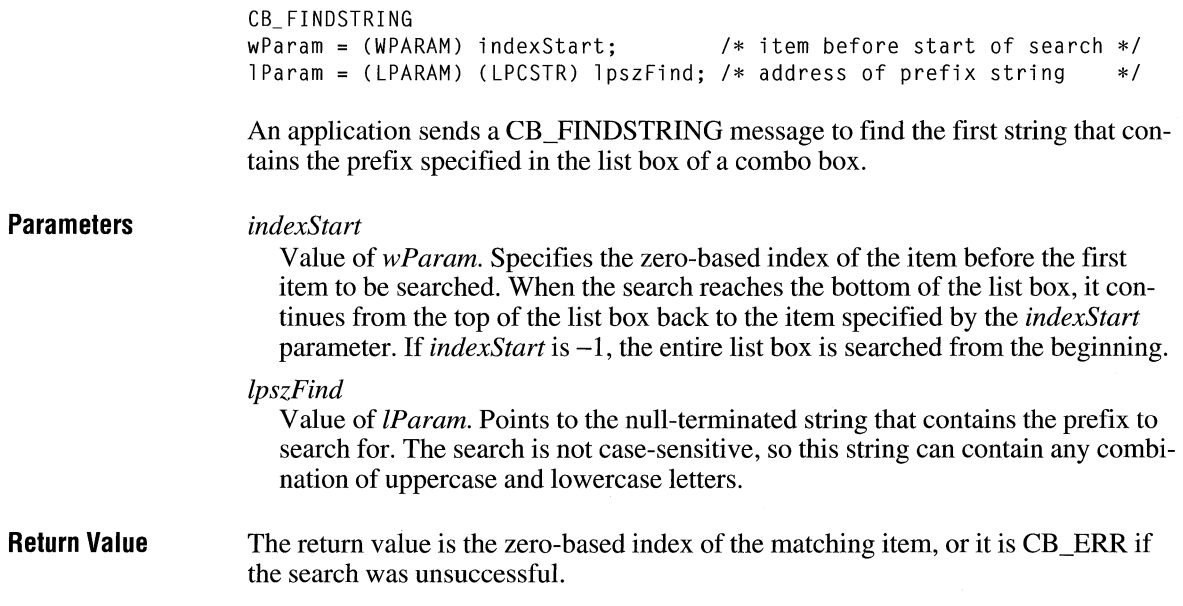

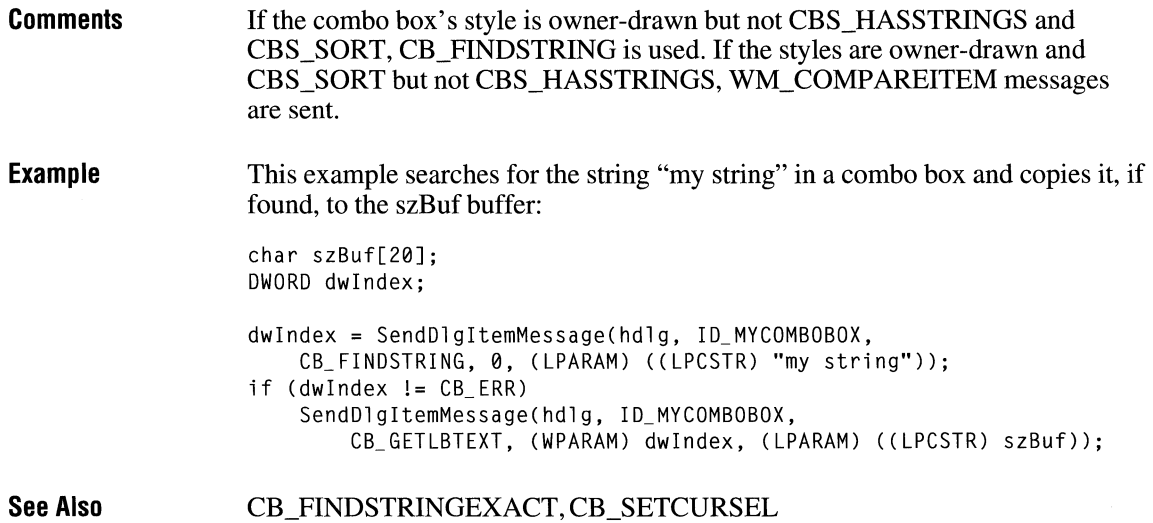

### **CB\_ FINDSTRINGEXACT**

CB\_FINDSTRINGEXACT  $w$ Param = (WPARAM) indexStart;  $/$  item before start of search  $*/$ <br>lParam = (IPARAM) (IPCSTR) lnszFind: /\* address of prefix string  $*/$ lParam = (LPARAM) (LPCSTR) lpszFind; /\* address of prefix string

An application sends a CB\_FINDSTRINGEXACT message to find the first list box string (in a combo box) that matches the string specified in the *lpszFind*  parameter.

### **Parameters**

Value *ofwParam.* Specifies the zero-based index of the item before the first item to be searched. When the search reaches the bottom of the list box, it continues from the top of the list box back to the item specified by the *indexStart*  parameter. If *indexStart* is -1, the entire list box is searched from the beginning.

*lpszFind* 

*indexStart* 

Value of *lParam.* Points to the null-terminated string to search for. This string can contain a complete filename, including the extension. The search is not case-sensitive, so this string can contain any combination of uppercase and lowercase letters.

### **Return Value**  The return value is the zero-based index of the matching item, or it is CB\_ERR if the search was unsuccessful.

**Comments** If the combo box's style is owner-drawn but not CBS\_HASSTRINGS and CBS\_SORT, CB\_FINDSTRING is used. If the styles are owner-drawn and CBS\_SORT but not CBS\_HASSTRINGS, WM\_COMPAREITEM messages are sent.

**See Also**  CB\_FINDSTRING, CB\_SETCURSEL

### **CB\_ GETCOUNT**

**Parameters Return Value Comments Example**  CB\_GETCOUNT  $wParam = 0$ :  $l$  Param =  $0L$ ; /\* not used, must be zero *\*I*  /\* not used, must be zero \*/ An application sends a CB GETCOUNT message to retrieve the number of items in the list box of a combo box. This message has no parameters. The return value is the number of items in the list box. The returned count is one greater than the index value of the last item (the index is zero-based). This example retrieves the number of items in a combo box: WORD clistltems; clistltems = (WORD) SendDlgltemMessage(hdlg, ID\_MYCOMBOBOX, CB\_GETCOUNT, 0, 0);

### **CB\_ GETCURSEL**

 $3.0$ 

```
CB_GETCURSEL 
wParam = 0:
l Param = \thetaL:
               /* not used, must be zero *I 
                 /* not used, must be zero *I
```
An application sends a CB\_GETCURSEL message to retrieve the index of the currently selected item, if any, in the list box of a combo box.

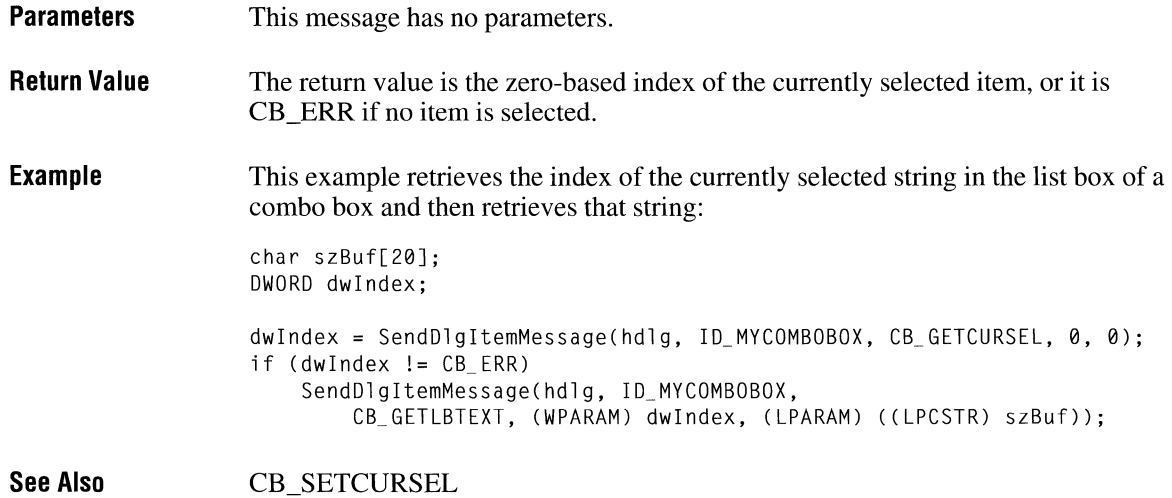

### **CB\_GETDROPPEDCONTROLRECT**

 $3.1$ 

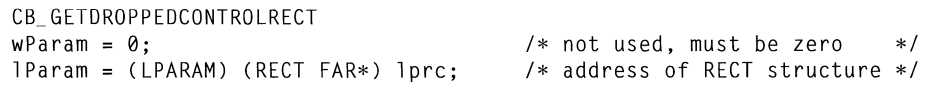

An application sends a CB\_GETDROPPEDCONTROLRECT message to retrieve the screen coordinates of the visible (dropped-down) list box of a combo box.

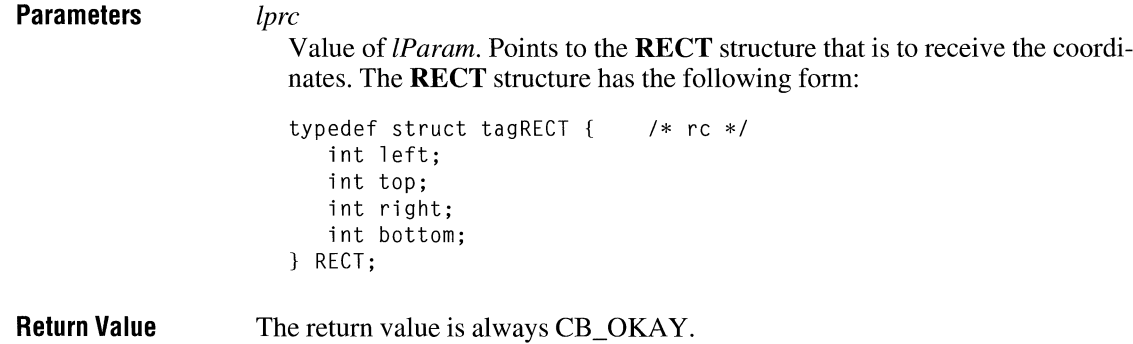

**Example** This example retrieves the bounding rectangle of the list box of a combo box:

RECT rel;

SendDlgItemMessage(hdlg, ID\_MYCOMBOBOX, CB GETDROPPEDCONTROLRECT, 0, (DWORD) ((LPRECT) &rcl));

### **CB\_ GETDROPPEDSTATE**

**Parameters Return Value Example See Also**  CB\_GETDROPPEDSTATE  $wParam = 0$ ;  $1$ Param =  $0L$ : /\* not used, must be zero \*f  $/*$  not used, must be zero  $*/$ An application sends a CB\_GETDROPPEDSTATE message to determine whether the list box of a combo box is visible (dropped down). This message has no parameters. The return value is nonzero if the list box is visible; otherwise, it is zero. This example determines whether the list box of a combo box is visible: BOOL fDropped; fDropped = (BOOL) SendDlgitemMessage(hdlg, ID\_MYCOMBOBOX, CB\_GETDROPPEDSTATE, 0, 0L); CB\_SHOWDROPDOWN

### **CB\_ GETEDITSEL**

 $2.x$ 

CB\_GETEDITSEL  $wParam = 0$ :  $1$ Param =  $0L$ ; /\* not used, must be zero \*/ /\* not used, must be zero \*/

An application sends a CB\_GETEDITSEL message to retrieve the starting and ending character positions of the current selection in the edit control of a combo box.

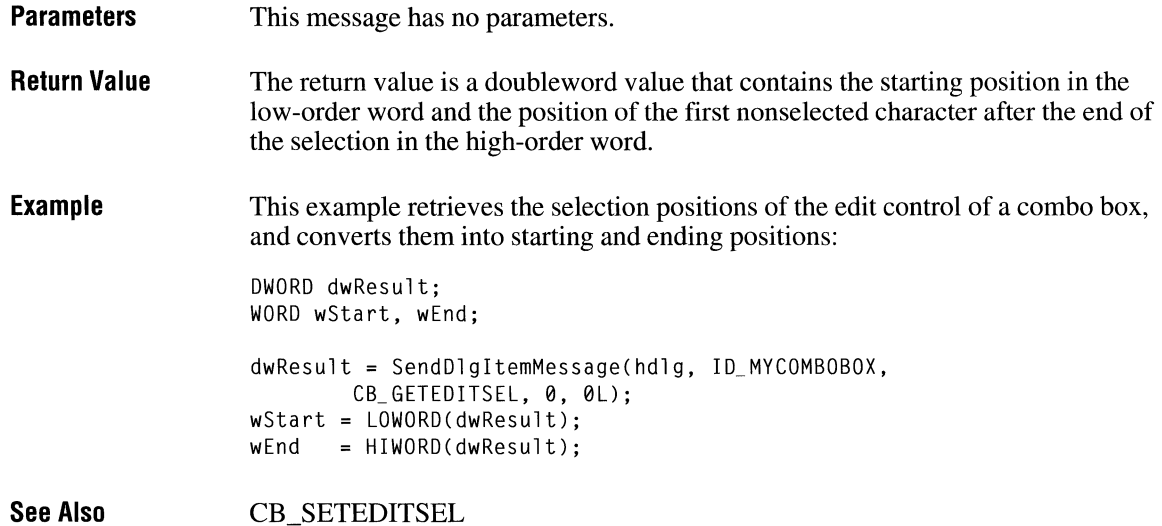

### **CB\_ GETEXTENDEDUI**

 $\overline{3.1}$ 

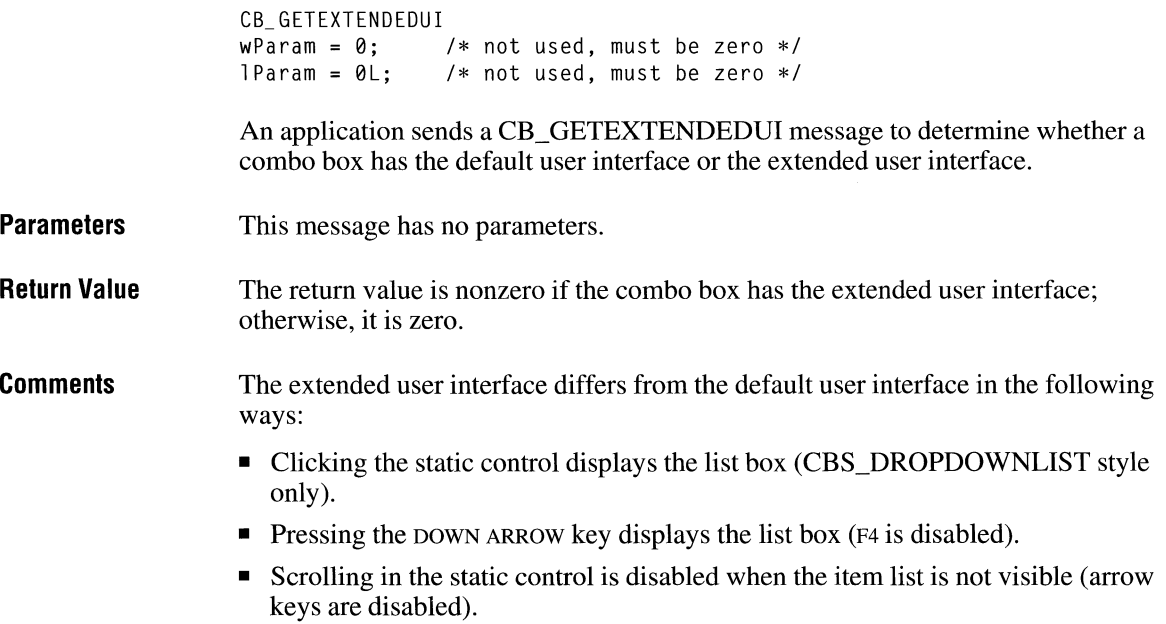
**Example**  This example determines whether a combo box has the extended user interface:

BOOL fExtended;

fExtended = (BOOL) SendOlgitemMessage(hdlg, IO\_MYCOMBOBOX, CB\_GETEXTENDEDUI, 0, 0L);

 $3.0$ 

**See Also**  CB\_SETEXTENDEDUI

## **CB\_ GETITEMDATA**

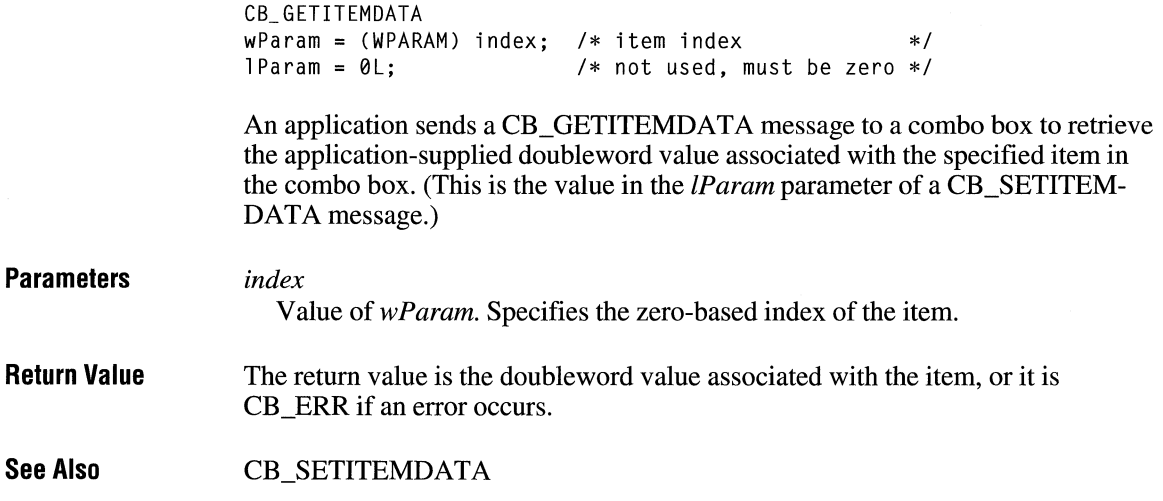

## **CB\_ GETITEMHEIGHT**  $\frac{1}{3.1}$

CB\_ GETITEMHEI GHT  $wParam = (WPARAM) index;$  /\* item index \*/  $l$ Param =  $\theta$ L;  $/$ \* not used, must be zero \*/

An application sends a CB\_GETITEMHEIGHT message to retrieve the height of list items in a combo box.

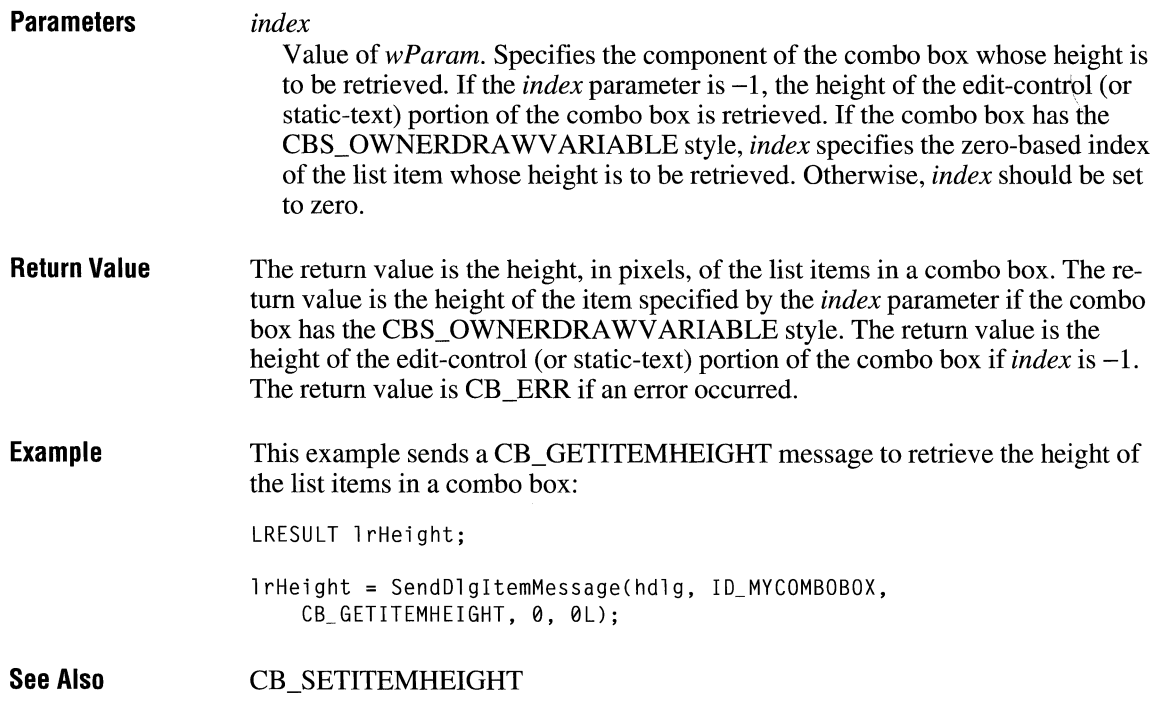

# **CB\_GETLBTEXT** 3.0

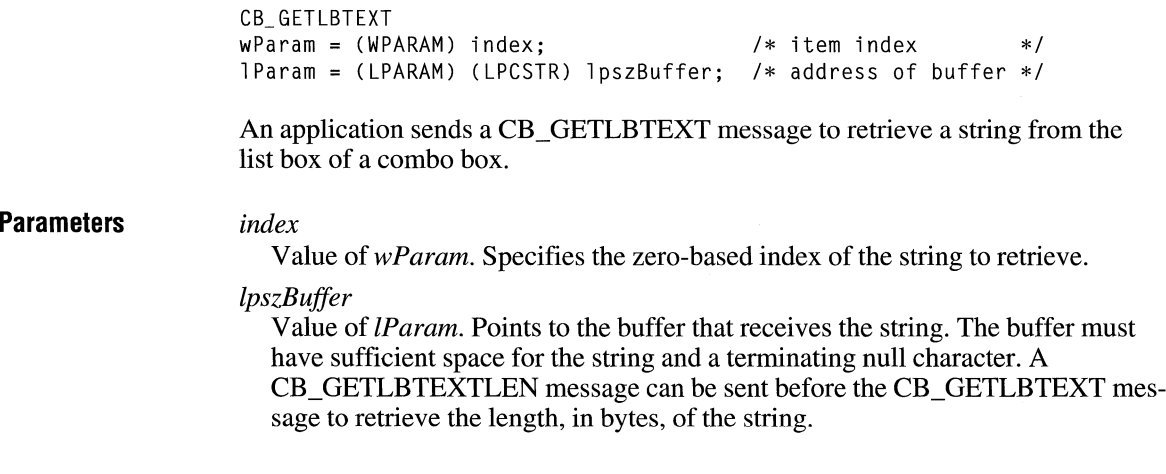

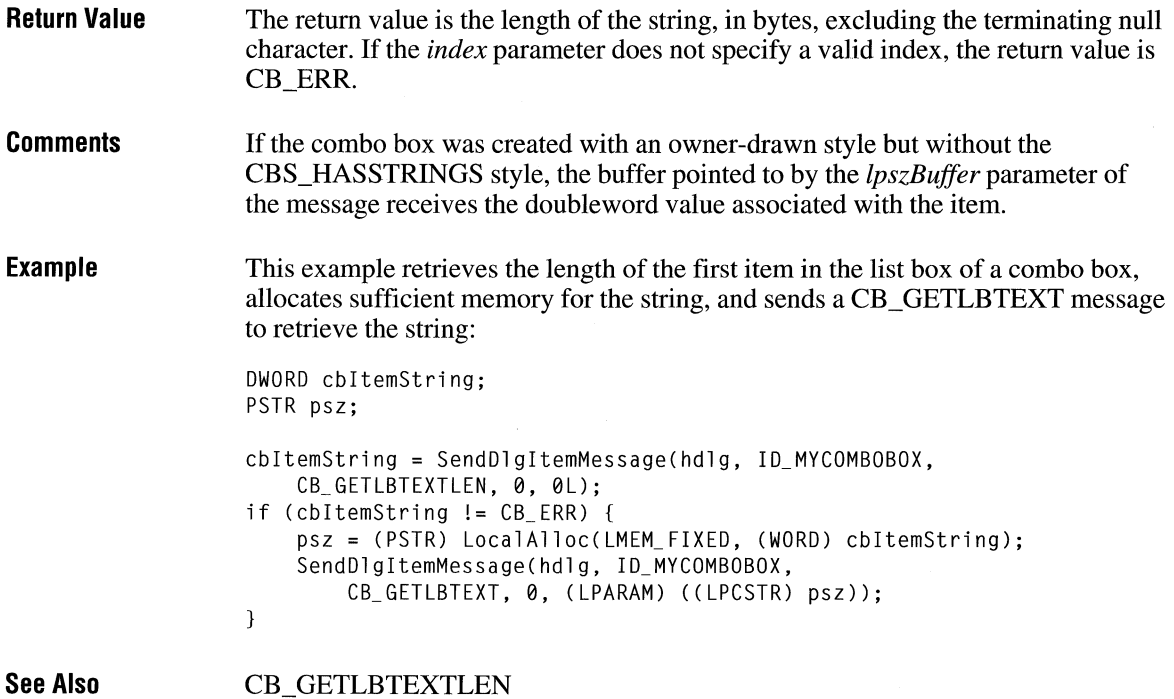

# **CB\_ GETLBTEXTLEN**

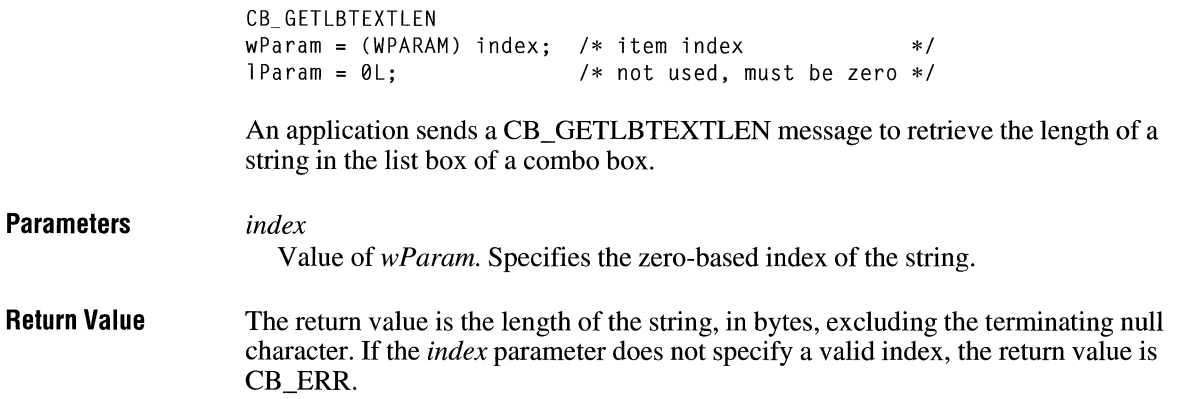

a.

 $\overline{3.0}$ 

**Example**  This example retrieves the length of the first item in the list box of a combo box:

DWORD cbitemString;

cbitemString = SendDlgltemMessage(hdlg, ID\_MYCOMBOBOX, CB\_GETLBTEXTLEN, 0, 0L);

**See Also**  CB\_GETLBTEXT

## **CB\_ INSERTSTRING**

 $3.0$ 

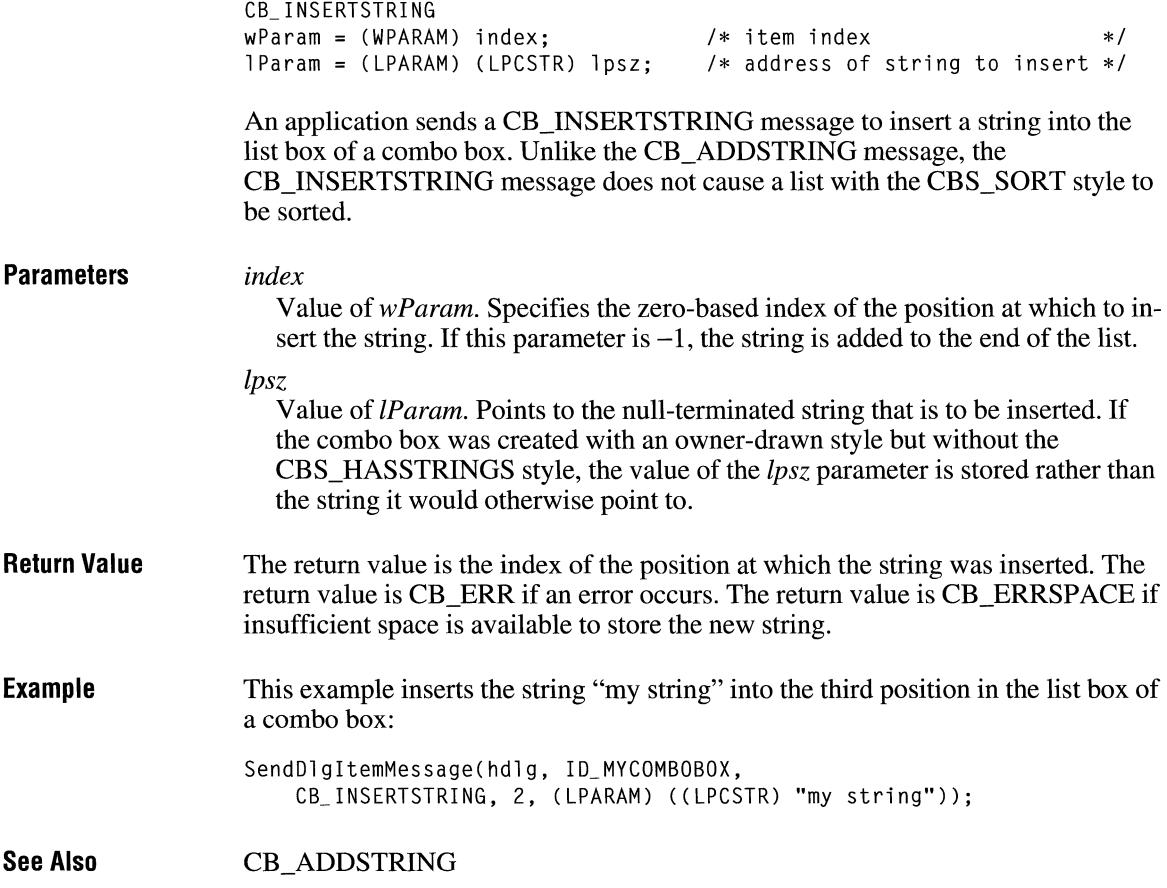

## **CB\_LIMITTEXT**  $\frac{3.0}{3.0}$

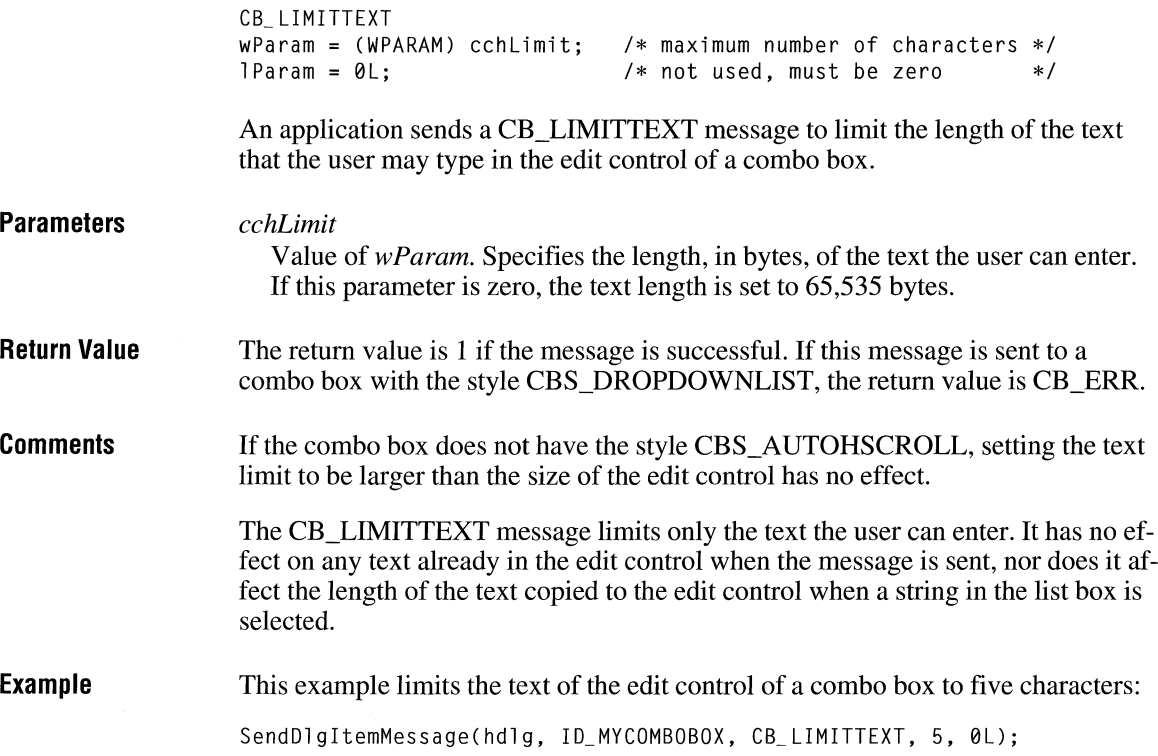

## **CB\_ RESETCONTENT**

CB\_ RESETCONTENT  $wParam = 0;$  $l$  Param =  $0L$ ;  $/*$  not used, must be zero  $*/$  $/*$  not used, must be zero  $*/$ 

An application sends a CB\_RESETCONTENT message to remove all items from the list box and edit control of a combo box.

**Parameters**  This message has no parameters.

**Return Value**  The return value is always CB\_OKAY.

 $3.0$ 

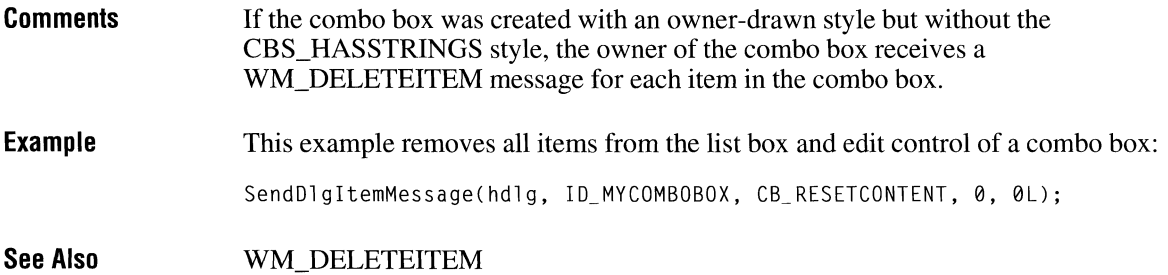

### **CB\_ SELECTSTRING**

#### $3.0$

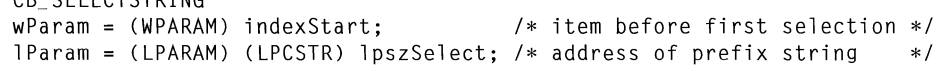

An application sends a CB\_SELECTSTRING message to search for a string in the list box of a combo box and, if the string is found, to select the string in the list box and copy it to the edit control.

#### **Parameters**  *indexStart*

Value of *wParam.* Specifies the zero-based index of the item before the first item to be searched. When the search reaches the bottom of the list box, it continues from the top of the list box back to the item specified by the *indexStart*  parameter. If *indexStart* is -1, the entire list box is searched from the beginning.

*lpszSelect* 

CB\_ SELECTSTRING

Value of *lParam.* Points to the null-terminated string that contains the prefix to search for. The search is not case-sensitive, so this string can contain any combination of uppercase and lowercase letters.

#### **Return Value**  The return value is the index of the selected item if the string was found. The return value is CB\_ERR and the current selection is not changed if the search was unsuccessful.

#### **Comments**  A string is selected only if its initial characters (from the starting point) match the characters in the prefix string.

If the combo box's style is owner-drawn but not CBS\_HASSTRINGS and CBS\_SORT, CB\_FINDSTRING is used. If the styles are owner-drawn and CBS\_SORT but not CBS\_HASSTRINGS, WM\_COMPAREITEM messages are sent.

**Example**  This example searches the entire list box of a combo box for the string "my string" and, if the string is found, selects it:

DWORD dwindexFoundString;

dwindexFoundString = SendDlgitemMessage(hdlg, ID\_MYCOMBOBOX, CB\_SELECTSTRING, -1, (LPARAM) ((LPCSTR) "my string"));

**See Also**  CB\_FINDSTRING

## **CB\_SETCURSEL**

 $3.0$ 

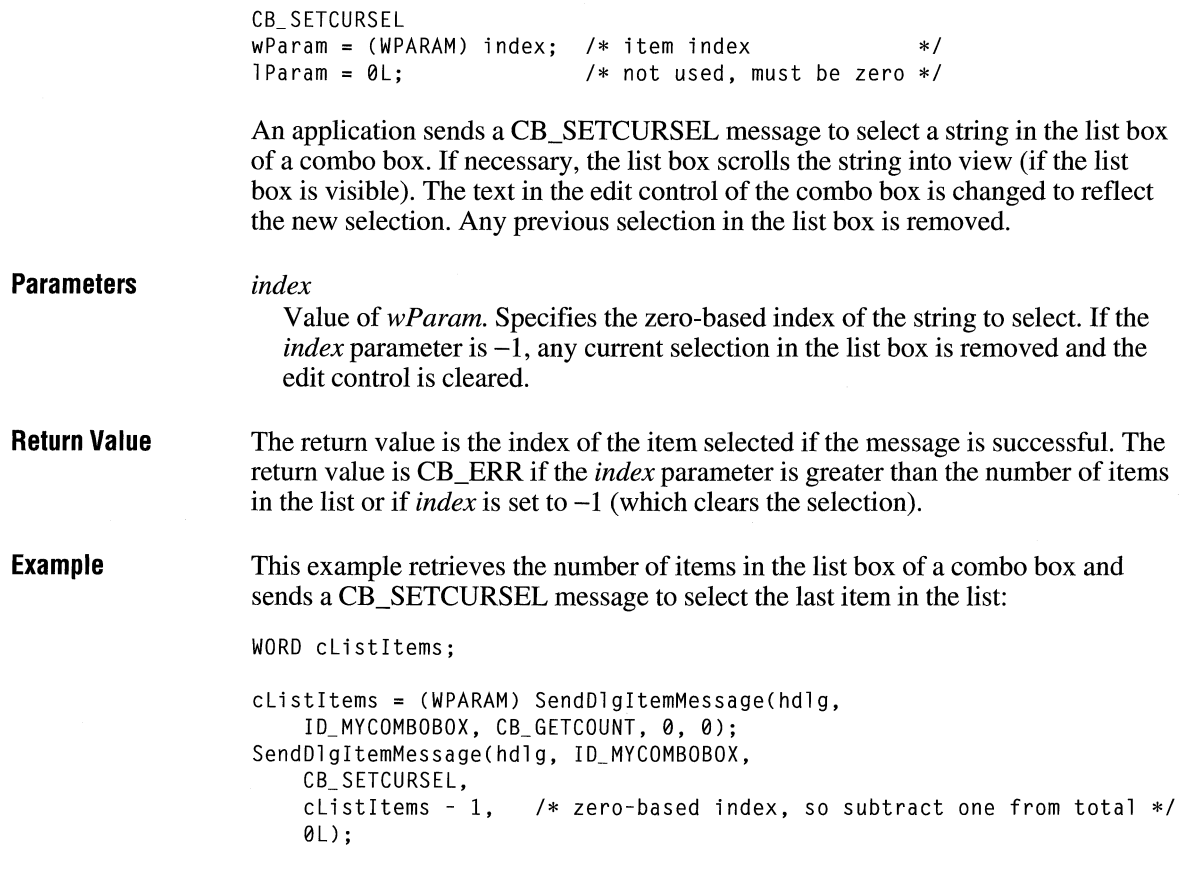

**See Also**  CB\_GETCURSEL, CB\_FINDSTRING

## **CB\_SETEDITSEL**  $\frac{3.0}{3.0}$

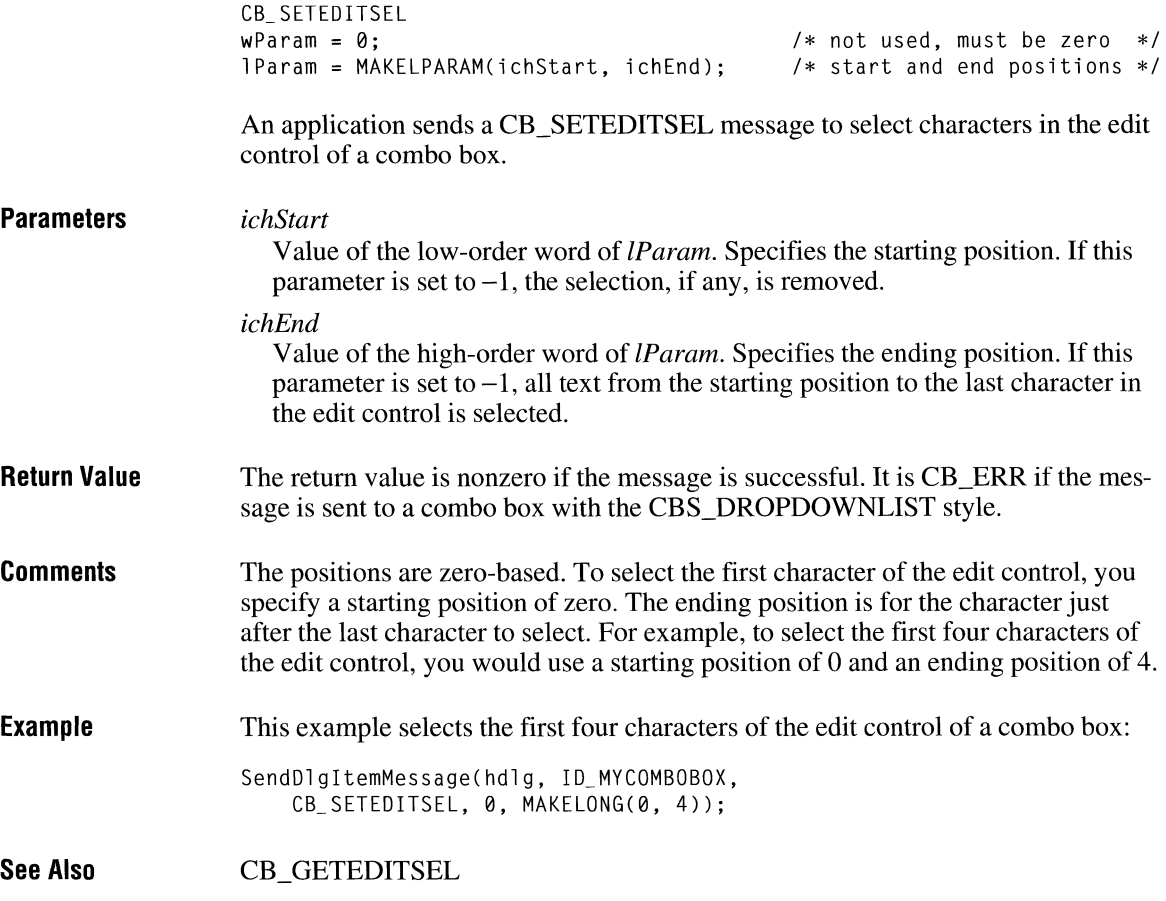

## **CB\_ SETEXTENDEDUI**

 $3.1$ 

```
CB_ SETEXTENDEDU I 
wParam = (WPARAM) (BOOL) fExtended;
1 Param = 0L;
```
/\* extended UI flag \*/ /\* not used, must be zero \*/

An application sends a CB\_SETEXTENDEDUI message to select either the default user interface or the extended user interface for a combo box that has the CBS\_DROPDOWN or CBS\_DROPDOWNLIST style.

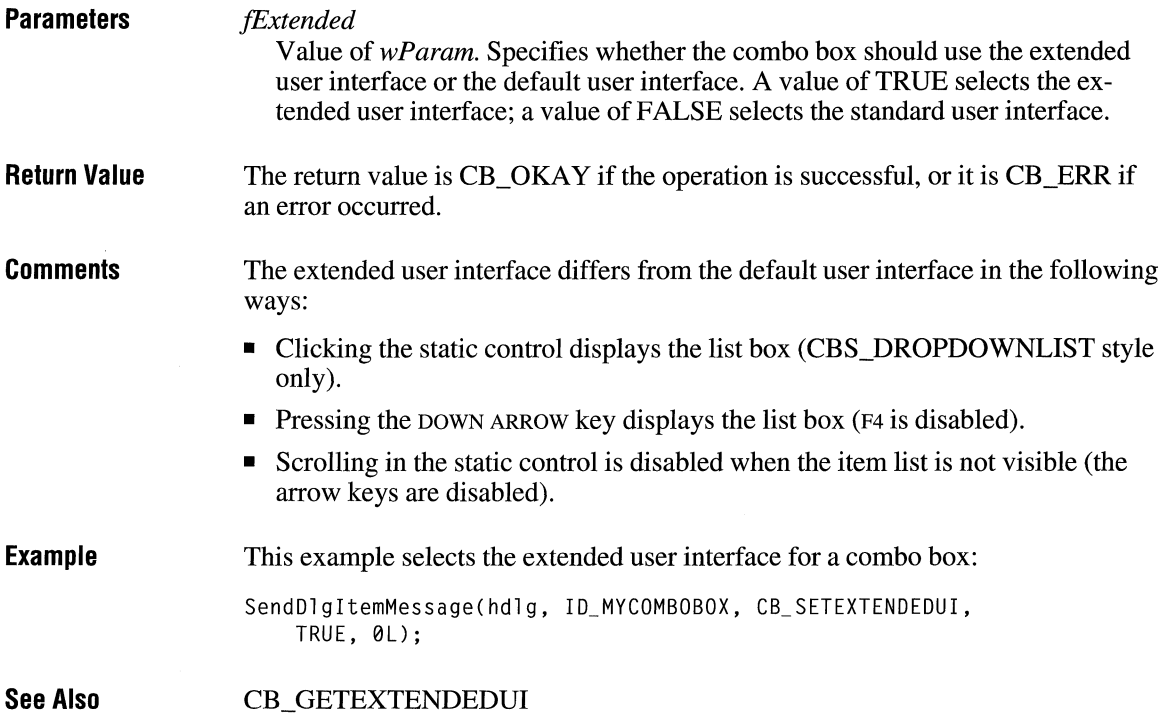

## **CB\_SETITEMDATA** and a set of  $\frac{1}{3.0}$

```
CB_SETITEMDATA 
wParam = (WPARAM) index; /* item index */
lParam = (LPARAM) (DWORD) dwData; /*item data */
```
An application sends a CB\_SETITEMDATA message to set the doubleword value associated with the specified item in a combo box. If the item is in an ownerdrawn combo box created without the CBS\_HASSTRINGS style, this message replaces the doubleword value that was contained in the *IParam* parameter of the CB\_ADDSTRING or CB\_INSERTSTRING message that added the item to the combo box.

#### **Parameters**

#### *index*

Value of *wParam.* Specifies the zero-based index to the item.

#### *dwData*

Value of *lParam.* Specifies the new value to be associated with the item.

**Return Value** The return value is CB ERR if an error occurs.

**See Also** CB\_ADDSTRING, CB\_INSERTSTRING

### **CB\_ SETITEMHEIGHT**

**Parameters Return Value Comments Example See Also**  CB\_SETITEMHEIGHT  $w$ Param = (WPARAM) index;  $/*$  item index  $*/$  $1$ Param = (LPARAM) (int) height: /\* item height \*/ An application sends a CB\_SETITEMHEIGHT message to set the height of list items in a combo box or the height of the edit-control (or static-text) portion of a combo box. *index*  Value of *wParam.* Specifies whether the height of list items or the height of the edit-control (or static-text) portion of the combo box is set. If the combo box has the CBS\_OWNERDRA WV ARIABLE style, the *index*  parameter specifies the zero-based index of the list item whose height is to be set; otherwise, *index* must be zero and the height of all list items will be set. If *index* is -1, the height of the edit-control or static-text portion of the combo box is to be set. *height*  Value of the low-order word of *lParam.* Specifies the height, in pixels, of the combo box component identified by *index.*  The return value is CB\_ERR if the index or height is invalid. The height of the edit-control (or static-text) portion of the combo box is set independently of the height of the list items. An application must ensure that the height of the edit-control (or static-text) portion isn't smaller than the height of a particular list box item. This example sends a CB\_SETITEMHEIGHT message to set the height of list items in a combo box: LPARAM lrHeight; SendDlgitemMessage(hdlg, ID\_MYCOMBOBOX, CB\_SETITEMHEIGHT, 0, lrHeight); CB\_GETITEMHEIGHT

 $3.1$ 

# **CB\_ SHOWDROPDOWN**

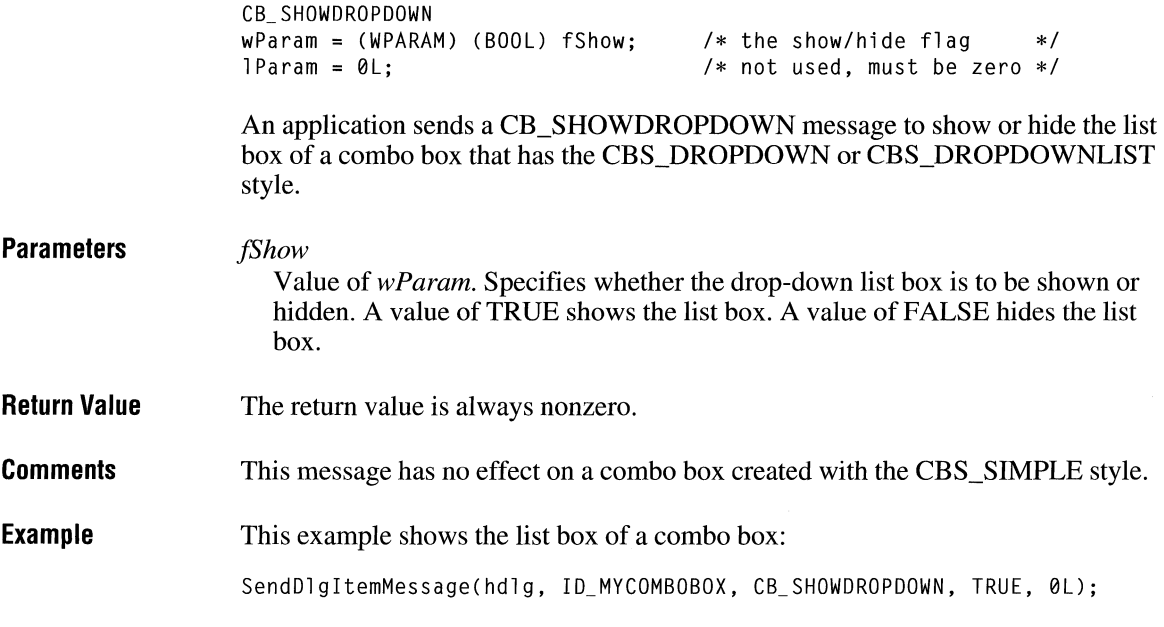

## **DM\_GETDEFID**

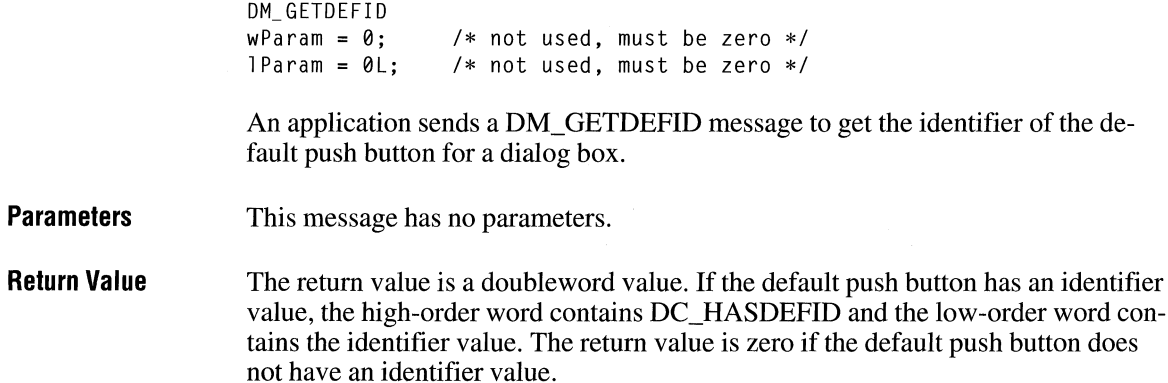

 $\overline{3.0}$ 

Example This example gets the identifier of the default push button of a dialog box:

```
DWORD dwResult; 
WORD idDefPushButton; 
dwResult = SendMessage(hdlg, DM_GETDEFID, 0, 0L);
if (HIWORD(dwResult) == DC_HASDEFID) 
    idDefPushButton = LOWORD(dwResult);
```
**See Also**  DM\_SETDEFID

## **DM\_ SETDEFID**

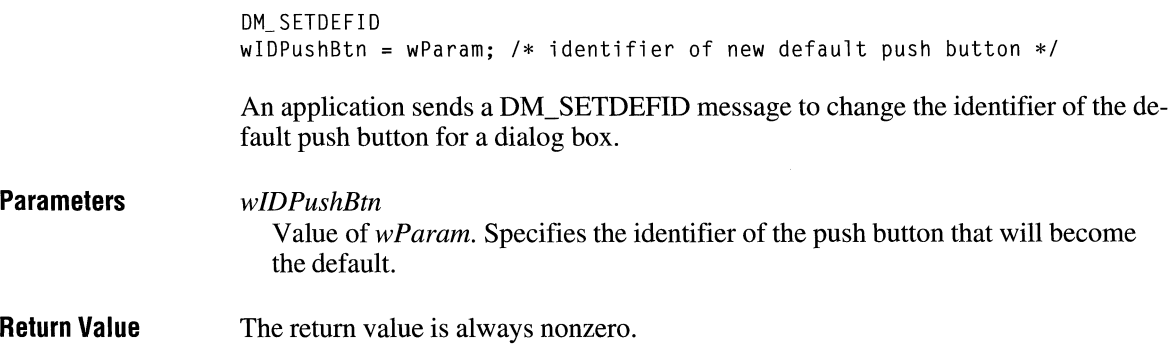

## **EM\_CANUNDO**

**Parame** 

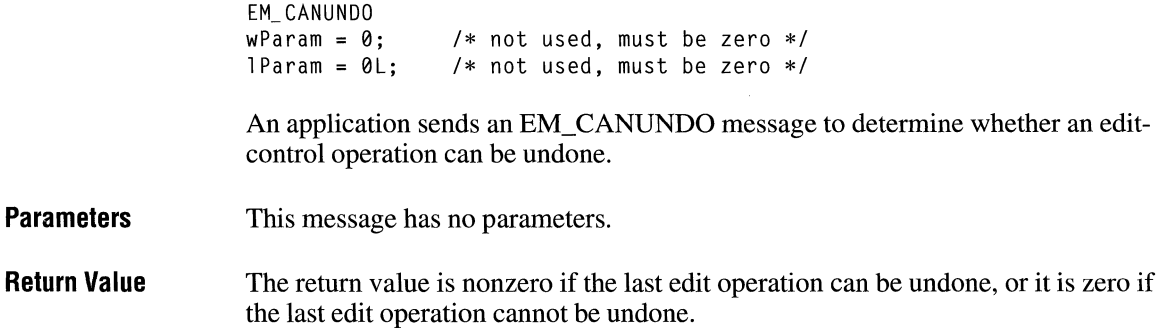

 $2.x$ 

 $2.x$ 

#### **Example**  This example sends an EM\_ CANUNDO message to determine whether the last edit-control operation can be undone and, if so, sends an EM\_ UNDO message to undo the last operation:

if (SendDlgitemMessage(hdlg, ID\_MYEDITCDNTROL, EM\_CANUNDO, 0, 0L)) SendDlgItemMessage(hdlg, ID\_MYEDITCONTROL, EM\_UNDO, 0, 0L);

**See Also**  EM\_ UNDO

## **EM\_ EMPTYUNDOBUFFER**

 $3.0$ 

EM\_EMPTYUNDOBUFFER  $wParam = 0$ :  $1$ Param =  $0L$ ;  $/*$  not used, must be zero  $*/$  $/*$  not used, must be zero  $*/$ 

An application sends an EM\_EMPTYUNDOBUFFER message to reset (clear) the undo flag of an edit control. The undo flag is set whenever an operation within the edit control can be undone.

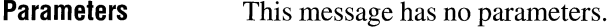

**Return Value**  This message does not return a value.

**Comments**  The undo flag is automatically cleared whenever the edit control receives a WM\_SETTEXT or EM\_SETHANDLE message.

**Example**  This example resets the undo flag of an edit control:

SendDlgitemMessage(hdlg, ID\_MYEDITCONTROL, EM\_EMPTYUNDOBUFFER, 0, 0L);

**See Also**  EM\_CANUNDO, EM\_SETHANDLE, EM\_ UNDO, WM\_SETTEXT

## **EM\_FMTLINES** 2.x

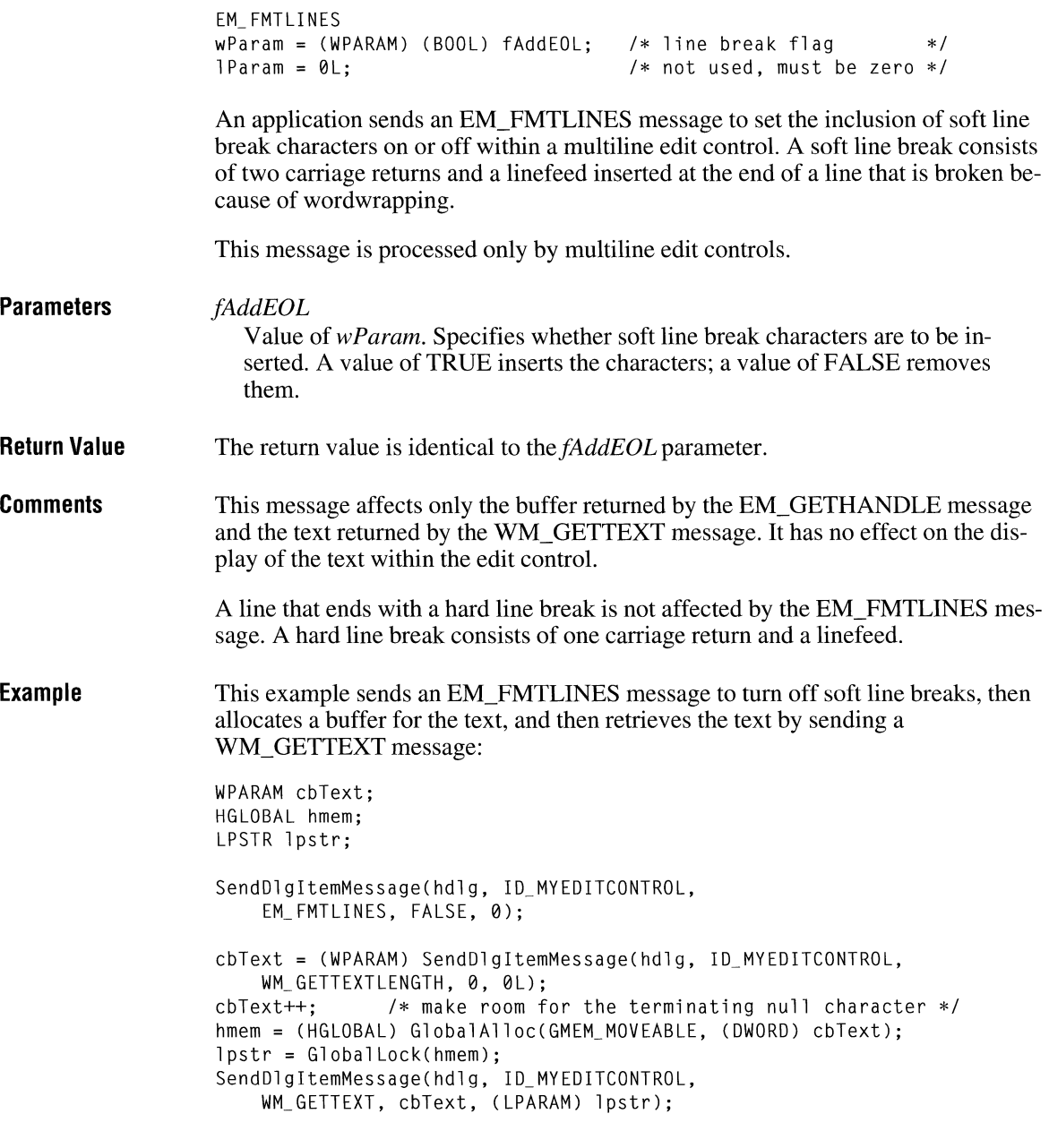

## **EM\_ GETFIRSTVISIBLELINE**

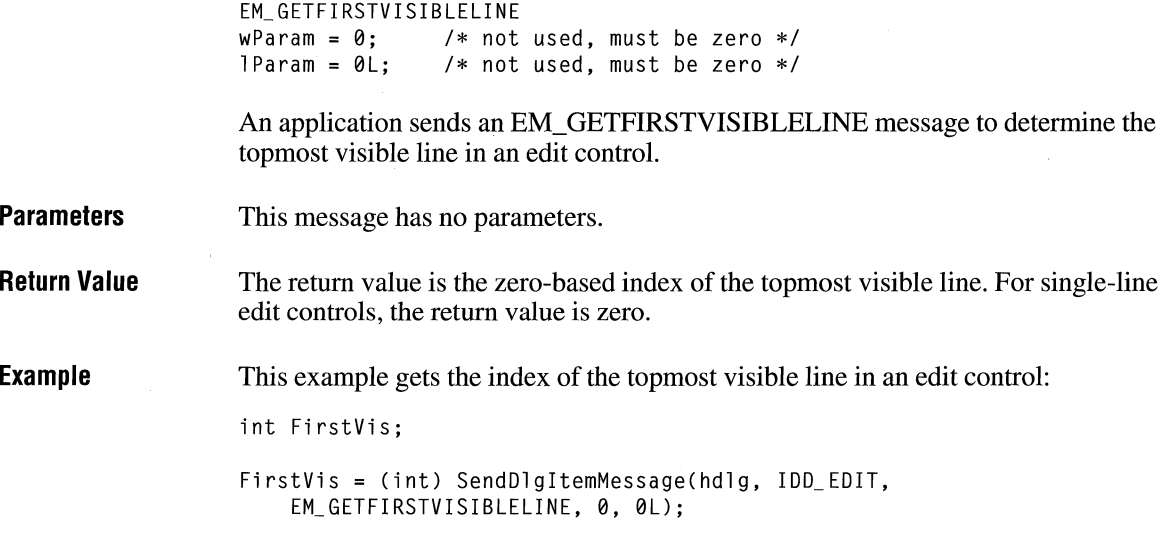

## **EM\_ GETHANDLE**

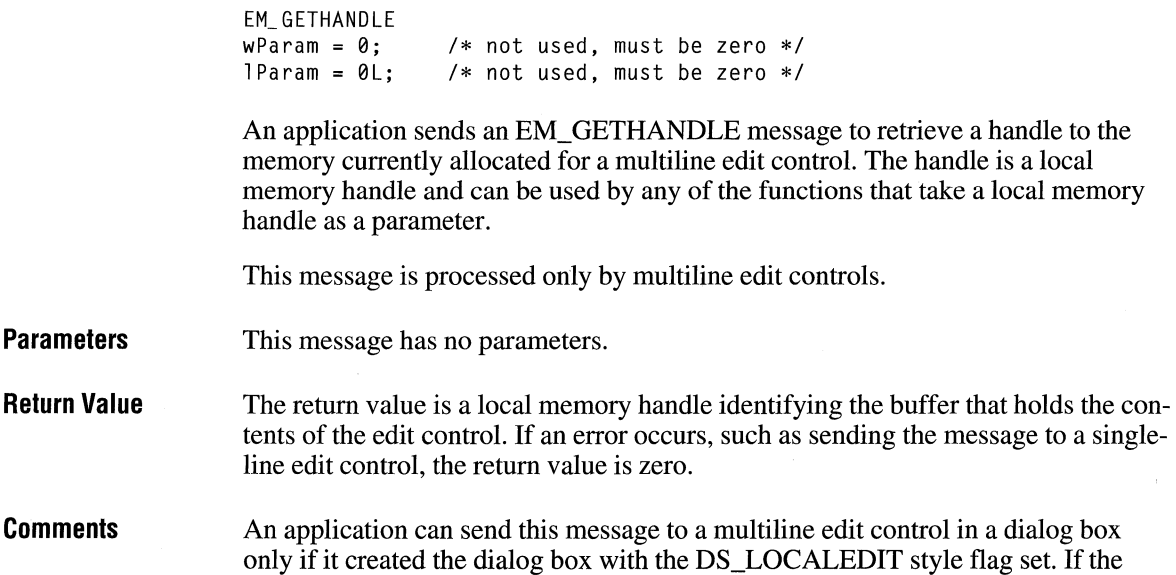

 $\overline{3.1}$ 

 $\overline{2.x}$ 

 $2.x$ 

DS LOCALEDIT style is not set, the return value is still nonzero, but the return value will not be meaningful.

**Example**  This example sends an EM\_GETHANDLE message to a multiline edit control and calls the **LocalSize** function to determine the current size of the edit control using the handle returned by the EM\_GETHANDLE message:

> HANDLE hmemMle; WORD cbMle; hmemMle = (HLOCAL) SendDlgitemMessage(hdlg, ID\_MYEDITCONTROL, EM\_GETHANDLE, 0, 0L); cbMle = LocalSize(hmemMle);

**See Also**  EM\_SETHANDLE

## **EM\_GETLINE**

**Parameters Return Value Comments**  EM GETLINE  $w$ Param = (WPARAM) line;  $/$  line number to retrieve  $*/$  $l$ Param = (LPARAM) (LPSTR) lpch; /\* address of buffer for line \*/ An application sends an EM\_GETLINE message to retrieve a line of text from an edit control. *line*  Value of *wParam.* Specifies the line number of the line to retrieve from a multiline edit control. Line numbers are zero-based; a value of zero specifies the first line. This parameter is ignored by a single-line edit control. *lpch*  Value of *lParam.* Points to the buffer that receives a copy of the line. The first word of the buffer specifies the maximum number of bytes that can be copied to the buffer. The return value is the number of bytes actually copied. The return value is zero if the line number specified by the *line* parameter is greater than the number of lines in the edit control. The copied line does not contain a terminating null character.

**Example**  This example sets the maximum size of the buffer, sends an EM\_ GETLINE message to get the first line of the multiline edit control, and adds a terminating null character to the end of the retrieved line:

```
unsigned char szBuf[128]; 
WORD cbText; 
*(WORD *) szBuf = sizeof(szBuf) - 1; /* sets the buffer size */cbText = (WORD) SendDlgitemMessage(hdlg, ID_MYEDITCONTROL, 
    EM_GETLINE, 
    0, 
                                 /* line number
                                                               */
    CDWORD) CLPSTR) szBuf); 
                                 /* buffer address
                                                               */
szBuf[cbText] = ' \0';/* terminating null character */
```
 $2.x$ 

**See Also**  EM\_LINELENGTH, WM\_GETTEXT

## **EM\_ GETLINECOUNT**

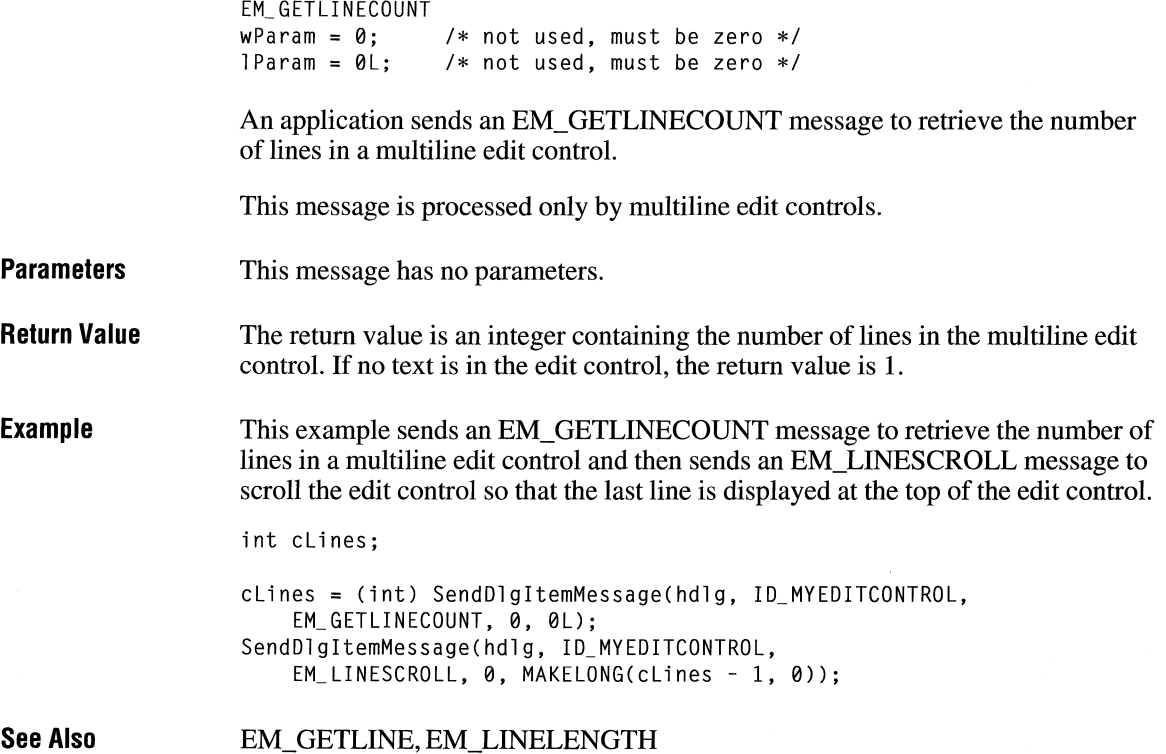

# **EM\_GETMODIFY** 2.x

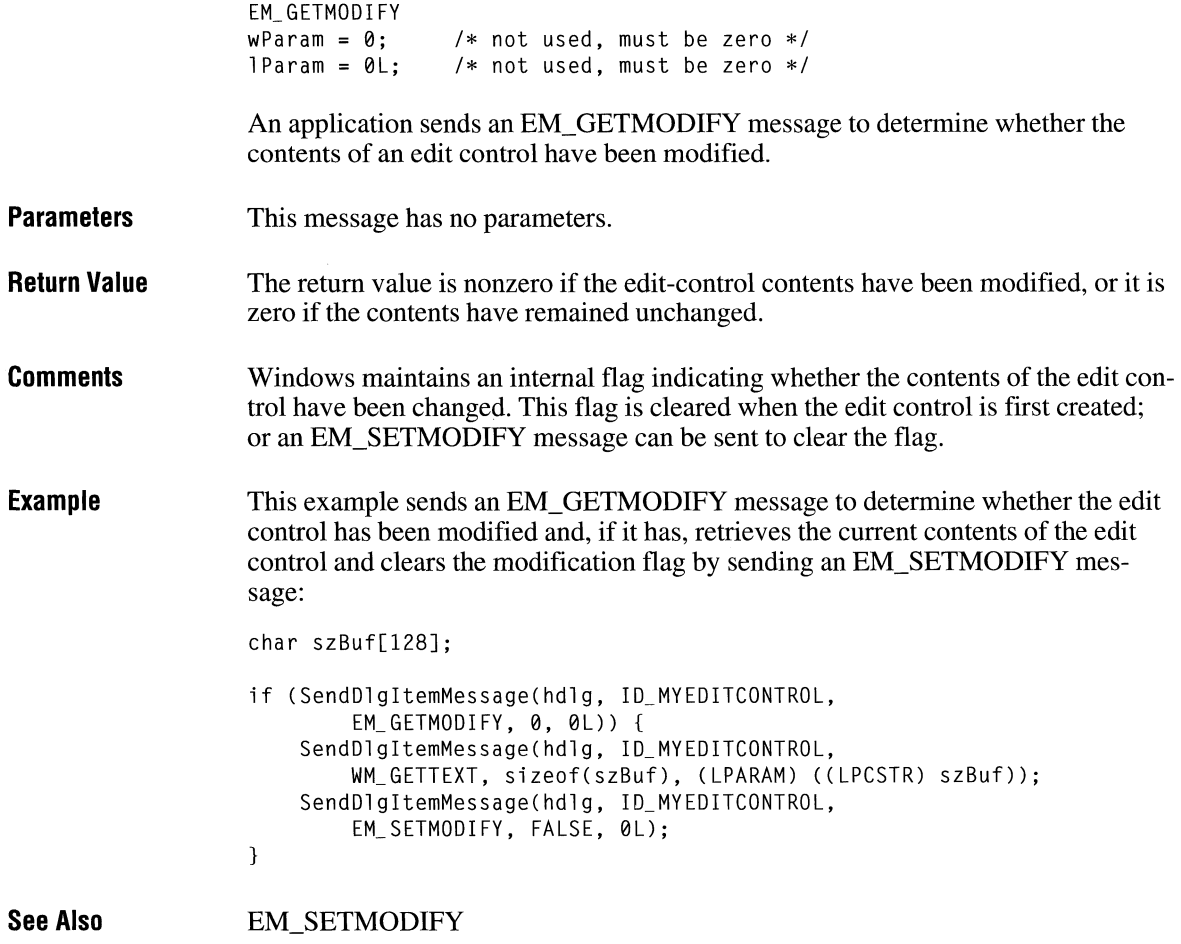

# **EM\_ GETPASSWORDCHAR**

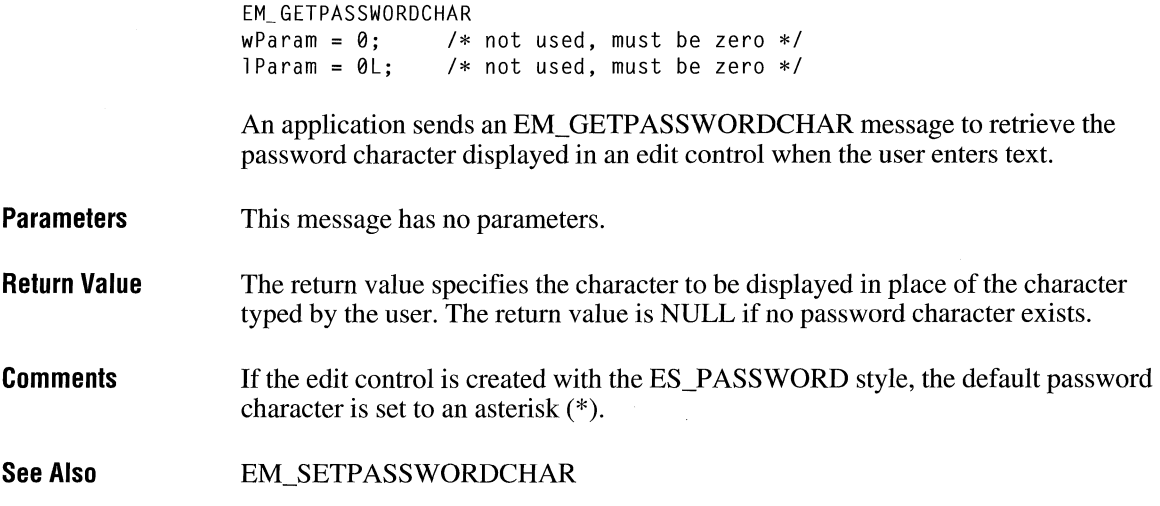

## **EM\_GETRECT**

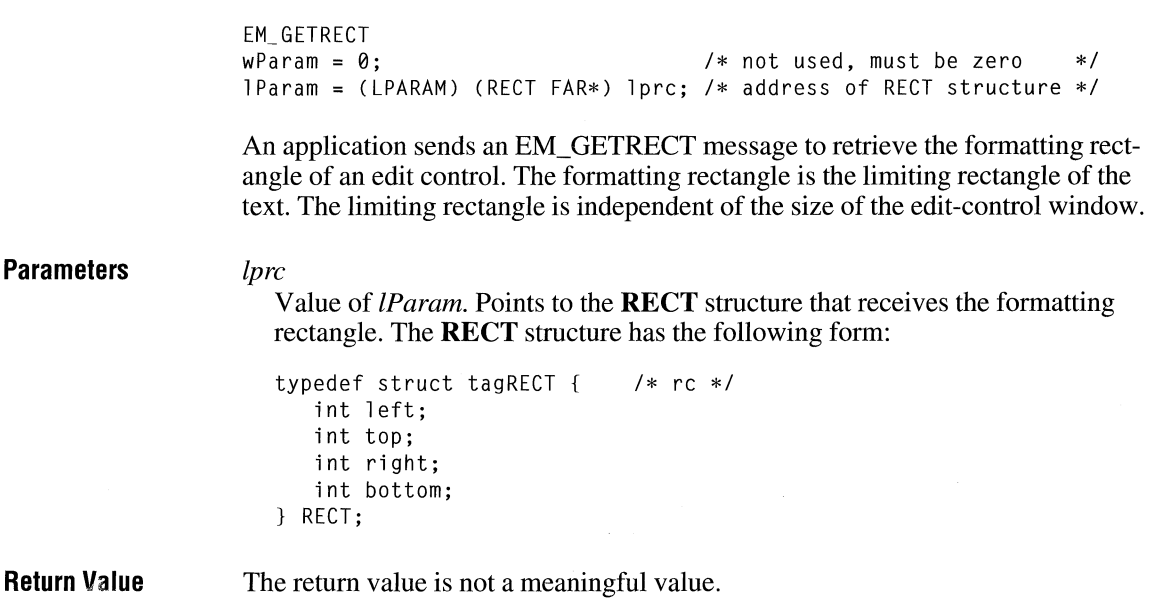

 $\overline{3.1}$ 

 $2.x$ 

#### **Comments**  The formatting rectangle of a multiline edit control can be modified by the EM\_SETRECT and EM\_SETRECTNP messages.

**Example**  This example sends an EM\_ GETRECT message to retrieve the formatting rectangle of an edit control:

RECT rel;

SendDlgltemMessage(hdlg, ID\_MYEDITCONTROL, EM\_GETRECT, 0, (DWORD) ((LPRECT) &rel));

**See Also** EM\_SETRECT

## **EM\_GETSEL** 2.x

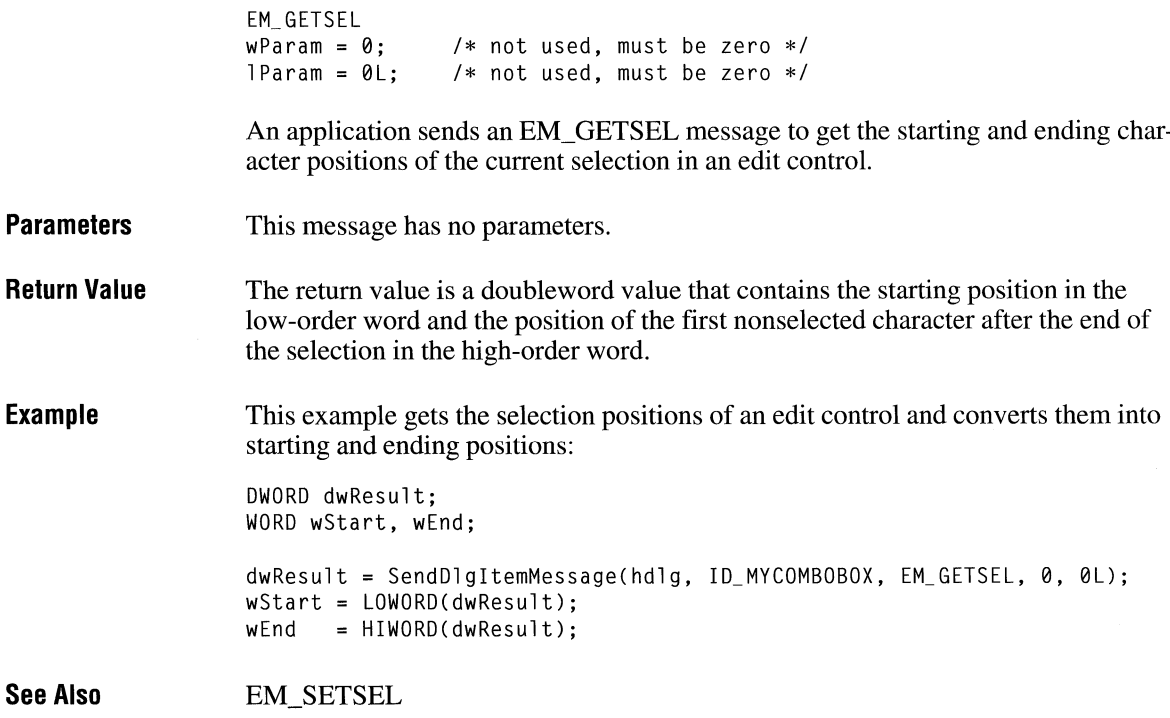

## **EM\_ GETWORDBREAKPROC**

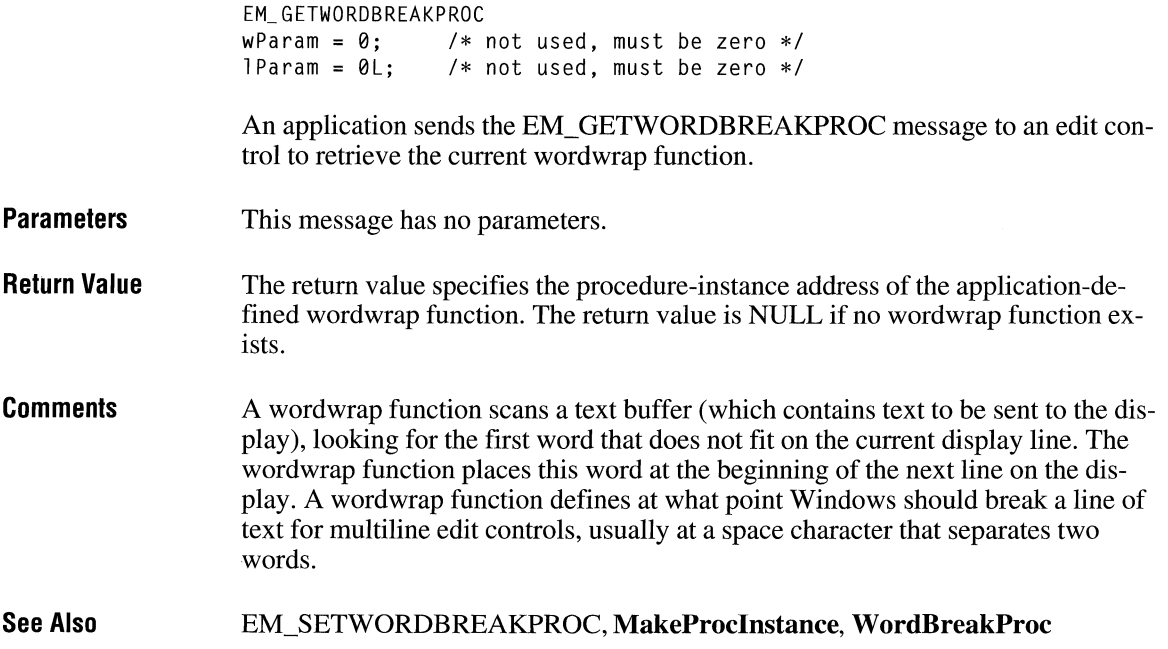

## **EM\_LIMITIEXT**

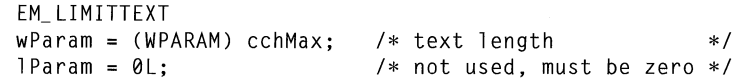

An application sends an EM\_LIMITTEXT message to limit the length of the text the user can enter into an edit control.

**Parameters** 

*cchMax* 

Value of *wParam.* Specifies the length, in bytes, of the text the user can enter. If this parameter is zero, the text length is set to 65,535 bytes.

**Return Value**  This message does not return a value. **Comments**  The EM\_LIMITTEXT message limits only the text the user can enter. It has no effect on any text already in the edit control when the message is sent, nor does it affect the length of text copied to the edit control by the WM\_SETTEXT message.

> If an application uses the WM\_SETTEXT message to place more text into an edit control than is specified in the EM\_LIMITTEXT message, the user can edit the entire contents of the edit control.

**See Also**  WM\_SETTEXT

## **EM LINEFROMCHAR**

 $2.x$ 

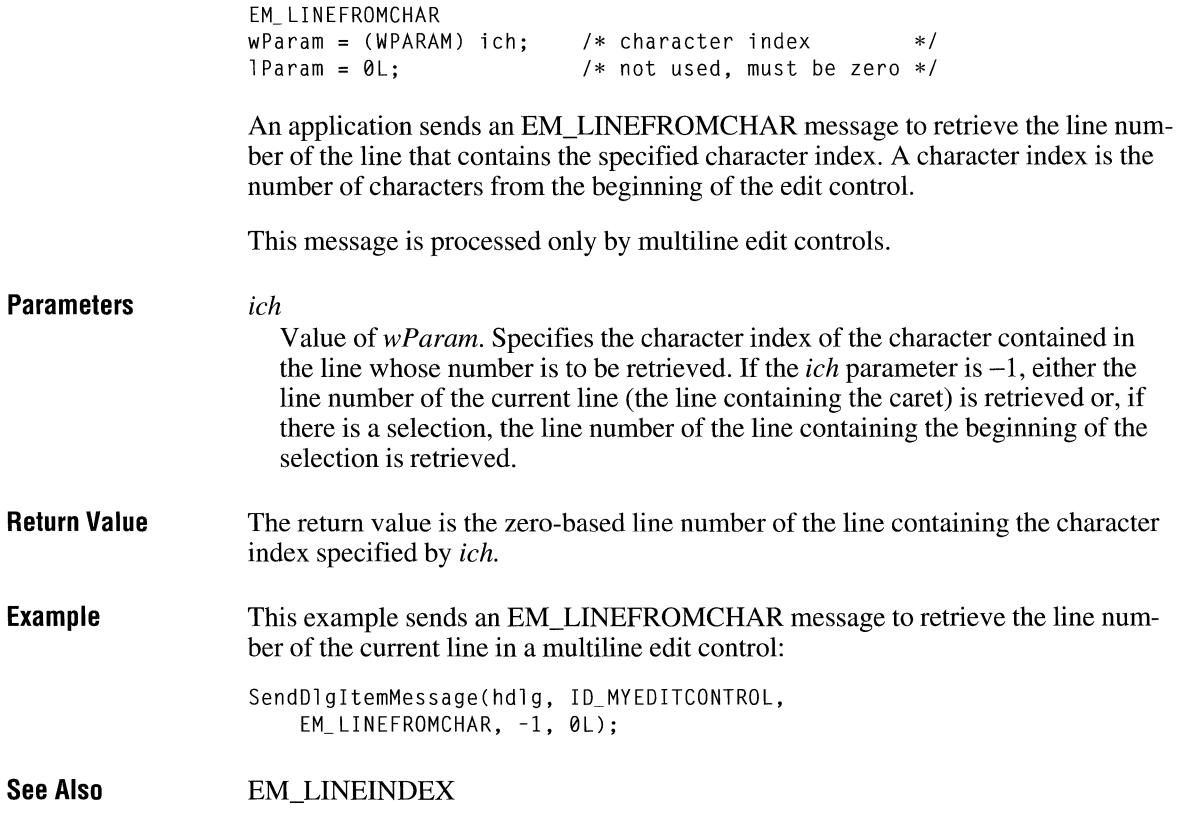

## **EM\_ LINEINDEX**

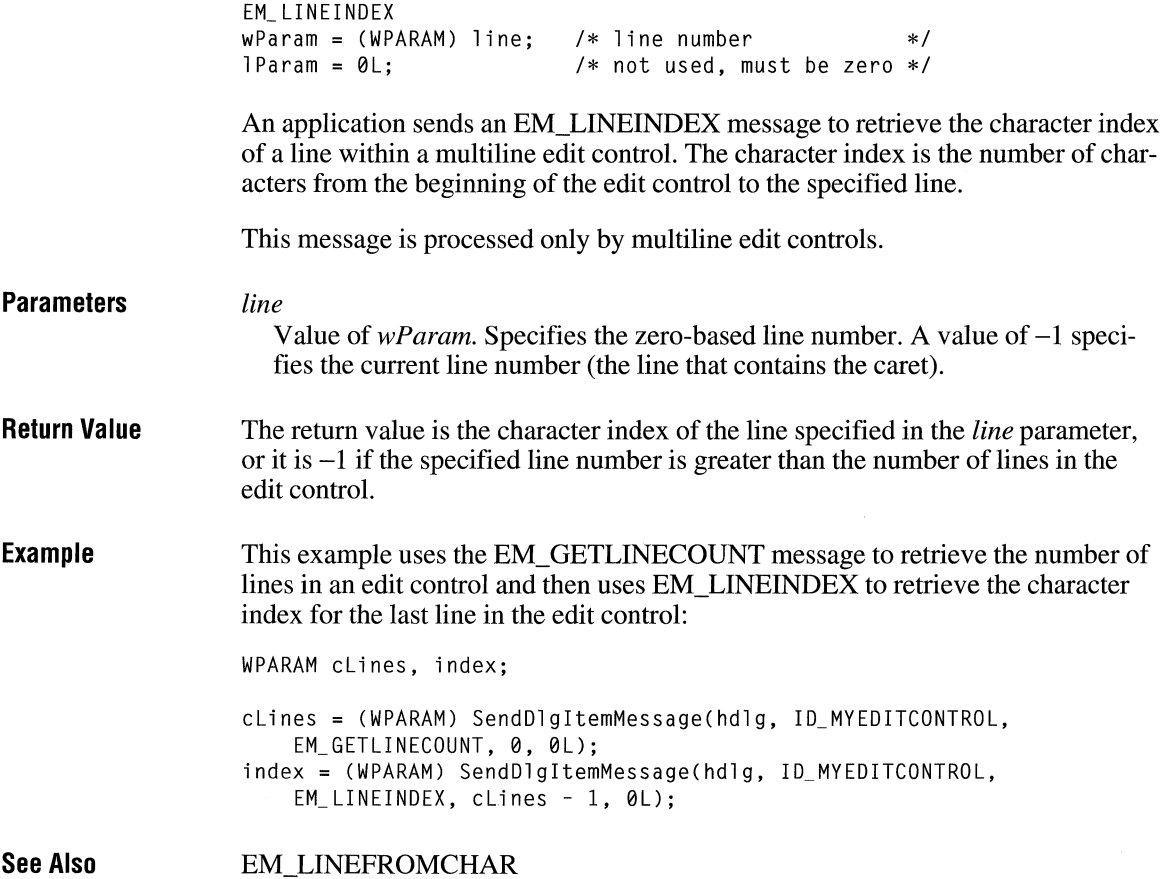

## **EM\_ LINELENGTH**

 $2.x$ 

```
EM_ LI NElENGTH 
wParam = (WPARAM) ich; /* character index */
l Param = 0L;
                       /* not used, must be zero *f
```
An application sends an EM\_LINELENGTH message to retrieve the length of a line in an edit control.

 $2.x$ 

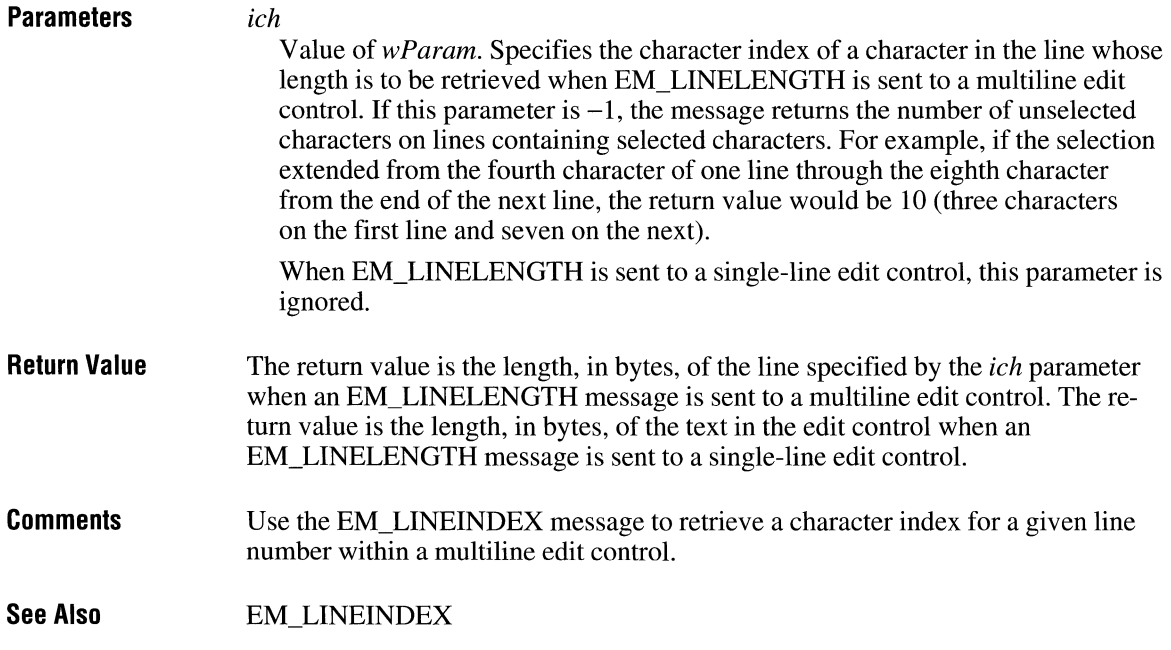

# **EM\_ LINESCROLL**

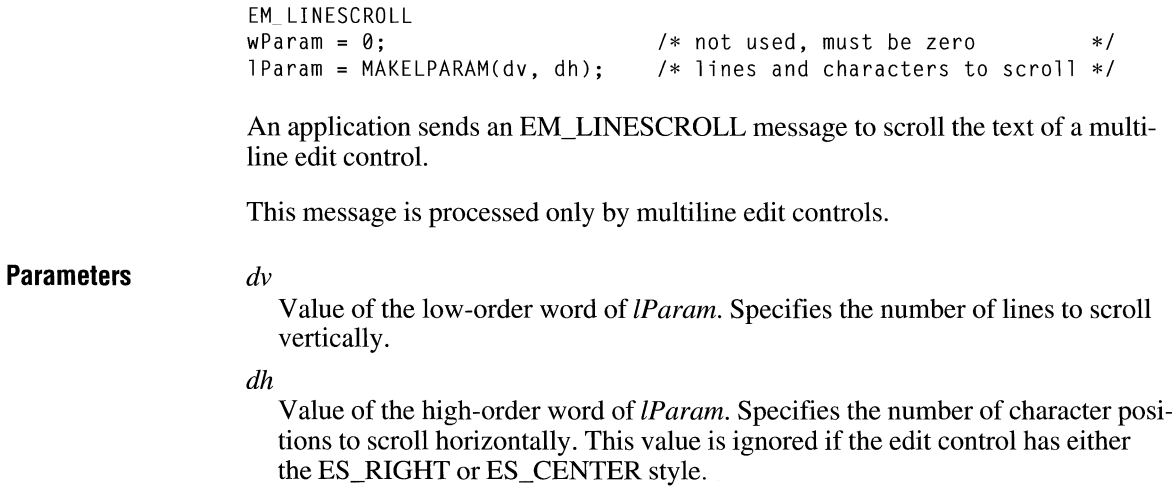

 $\bar{\phantom{a}}$ 

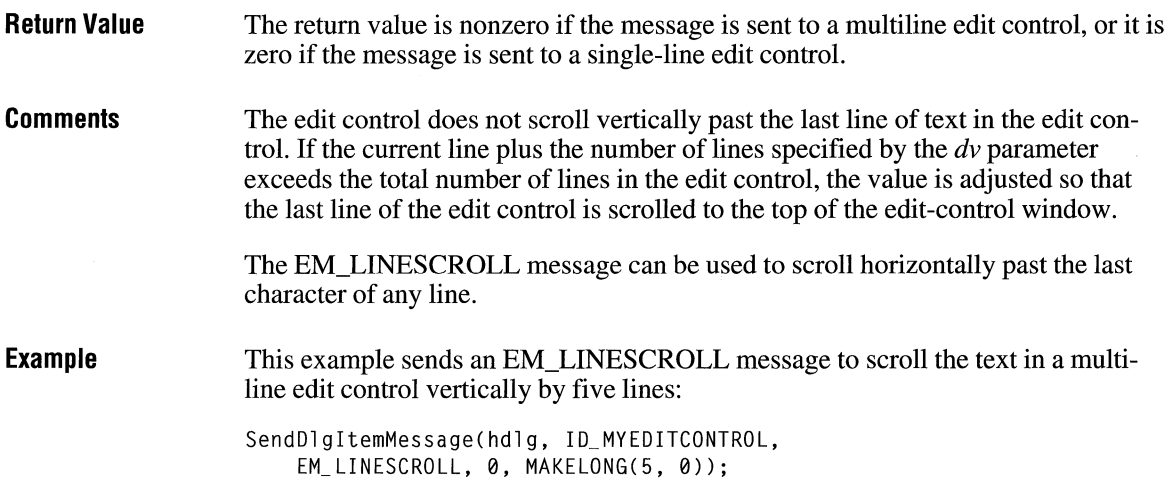

## **EM\_ REPLACESEL**

**Parameters Return Value Comments**  EM\_ REPLACESEL  $w$ Param =  $0$ ; lParam = (LPARAM) (LPCSTR) lpszReplace; /\* not used, must be zero \*/ /\* address of new string \*/ An application sends an EM\_REPLACESEL message to replace the current selection in an edit control with the text specified by the *lpszReplace* parameter. *lpszReplace*  Value of *lParam.* Points to a null-terminated string containing the replacement text. This message does not return a value. Use the EM\_REPLACESEL message when you want to replace only a portion of the text in an edit control. If you want to replace all of the text, use the WM\_SETTEXT message.

If there is no current selection, the replacement text is inserted at the current cursor location.

 $2.x$ 

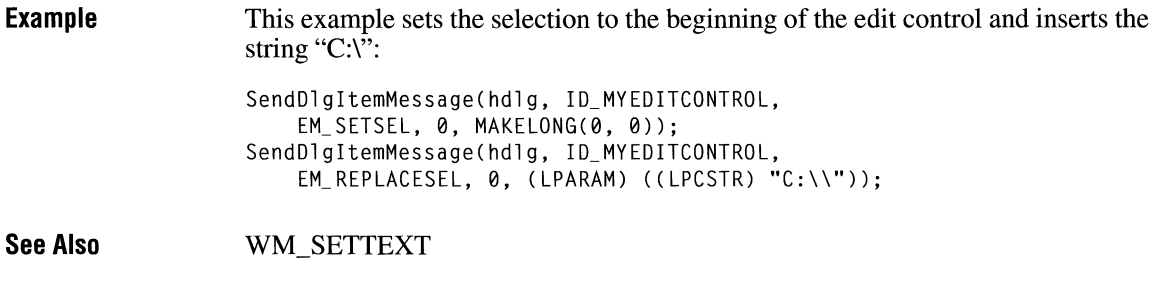

## **EM\_SETHANDLE**

 $\boxed{2.x}$ 

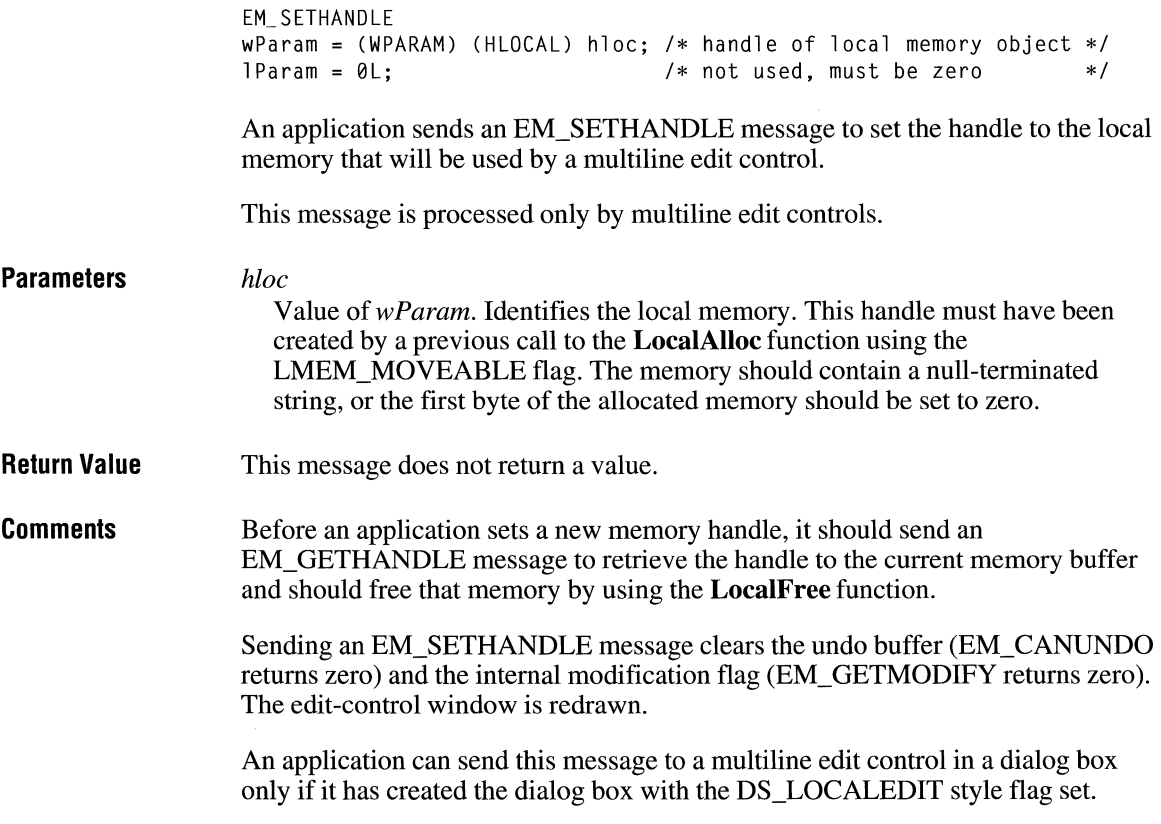

**Example** 

This example frees the current memory for the edit control, allocates new memory, and reads up to BUF SIZE bytes of a file into the allocated memory. It then sends an EM\_SETHANDLE message to set the handle of the edit control to the new memory, effectively placing up to BUF \_SIZE bytes of the file into the edit control.

> #define BUF\_SIZE 4 \* 1024 HANDLE hFile; OFSTRUCT ofs; HLOCAL hOldMem, hNewMem; PSTR pBuf; int cbRead; /\* Get the handle to the old memory and free it. \*/ hOldMem = (HLOCAL) SendDlgitemMessage(hdlg, ID\_MYEDITCONTROL, EM\_GETHANDLE, 0, 0L); LocalFree(hOldMem); /\* Allocate new memory and read the file into it. \*/ hNewMem = LocalAlloc(LMEM\_MOVEABLE, BUF\_SIZE); pBuf = Locallock(hNewMem); hFile = OpenFile("test.txt", &ofs, OF\_READ); cbRead = \_lread(hFile, pBuf, BUF\_SIZE);  $pBuf[cbRead] = ' \0';$  /\* terminating null character \*/ \_lclose(hFile); /\*Adjust the buffer for the amount actually read in. \*/ LocalReAlloc(hNewMem, cbRead, 0); /\* Set the handle to the new buffer. \*/ LocalUnlock(hNewMem); SendDlgitemMessage(hdlg, ID\_MYEDITCONTROL, EM\_SETHANDLE, hNewMem, 0L);

**See Also** 

EM\_CANUNDO, EM\_GETHANDLE, EM\_GETMODIFY, **LocalAlloc, LocalFree** 

 $3.0$ 

## **EM\_ SETMODIFY** 2.x

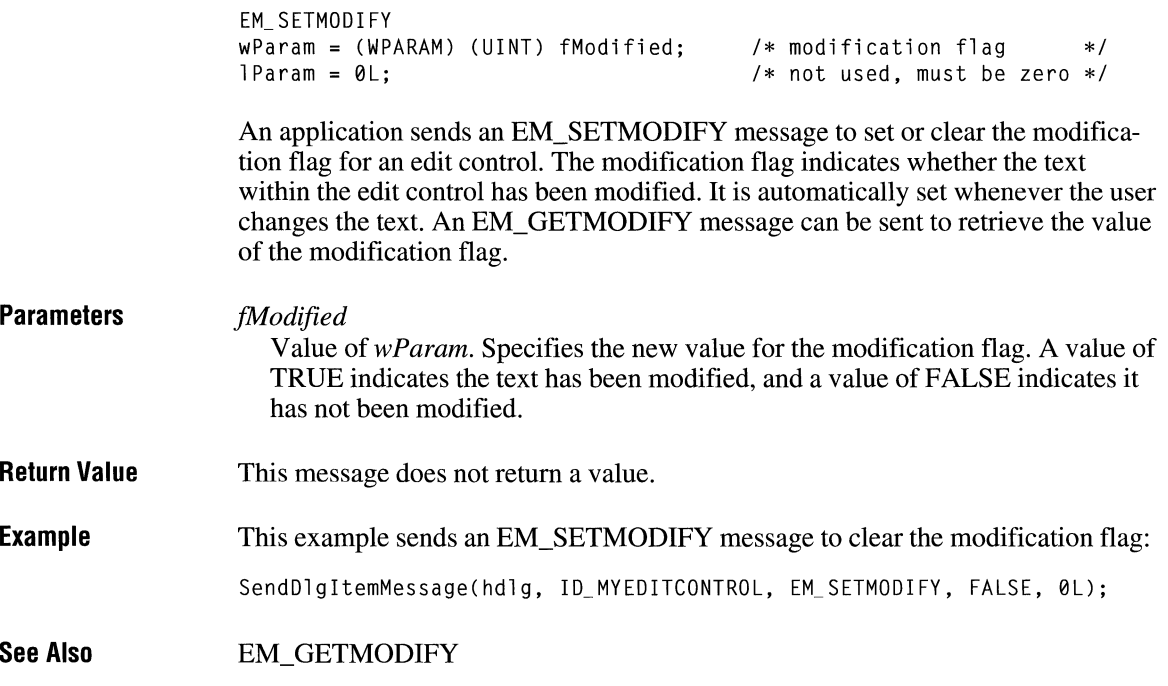

## **EM\_ SETPASSWORDCHAR**

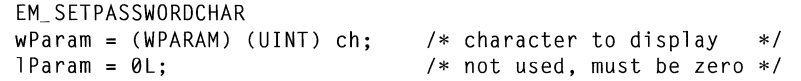

An application sends an EM\_SETPASSWORDCHAR message to set or remove a password character displayed in an edit control when the user types text. When a password character is set, that character is displayed for each character the user types.

This message has no effect on a multiline edit control.

**Parameters** *ch* 

Value of *wParam.* Specifies the character to be displayed in place of the character typed by the user. If the *ch* parameter is zero, the actual characters typed by the user are displayed.

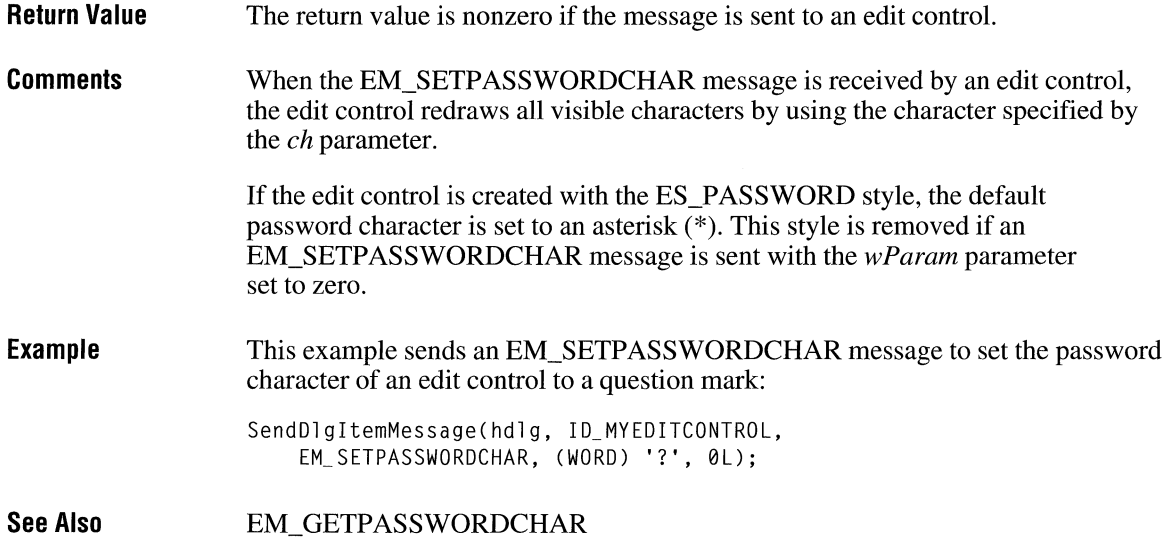

## **EM\_ SETREADONLY**

EM\_ SETREADON LY wParam = (WPARAM) (BOOL) fReadOnly;  $l$  Param =  $0L$ ; /\* read-only flag \*/ /\* not used, must be zero \*/ An application sends an EM\_SETREADONLY message to set the read-only state of an edit control.

 $3.1$ 

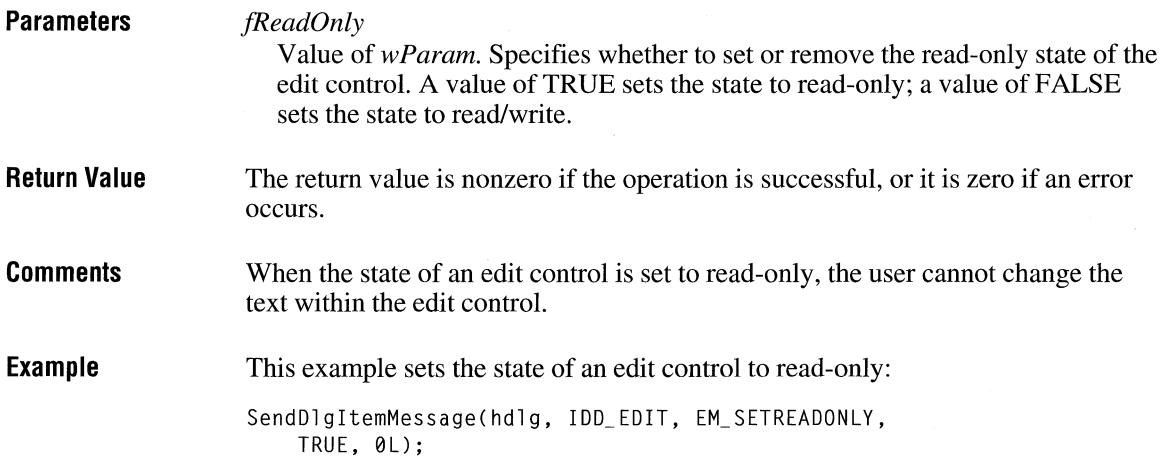

## **EM\_SETRECT** 2.x

```
Parameters 
Return Value 
Comments 
                      EM SETRECT 
                      wParam = \theta; w \to w \to w \to w \to w \to w \to w \to w \to w \to w \to w \to w \to w \to w \to w \to w \to w \to w \to w \to w \to w \to w \to w \lParam = (LPARAM) (const RECT FAR*) lprc; /* address of RECT */
                      An application sends an EM_SETRECT message to set the formatting rectangle of 
                      a multiline edit control. The formatting rectangle is the limiting rectangle of the 
                      text. The limiting rectangle is independent of the size of the edit-control window. 
                      When the edit control is first created, the formatting rectangle is the same as the 
                      client area of the edit-control window. By using the EM_SETRECT message, an 
                      application can make the formatting rectangle larger or smaller than the edit-
                      control window. 
                      This message is processed only by multiline edit controls. 
                      lprc 
                         Value of lParam. Points to a RECT structure that specifies the new dimensions 
                         of the rectangle. The RECT structure has the following form: 
                         typedef struct tagRECT { 
/* re */ 
                             int left; 
                             int top; 
                             int right; 
                             int bottom; 
                         RECT; 
                      This message does not return a value. 
                      The EM_SETRECT message causes the text of the edit control to be redrawn. To 
                      change the size of the formatting rectangle without redrawing the text, use the 
                      EM_SETRECTNP message. 
                      If the edit control does not have a horizontal scroll bar, and the formatting rect-
                      angle is set to be larger than the edit-control window, lines of text exceeding the 
                      width of the edit-control window (but smaller than the width of the formatting 
                      rectangle) are clipped instead of wrapped. 
                      If the edit control contains a border, the formatting rectangle is reduced by the size 
                      of the border. If you are adjusting the rectangle returned by an EM_ GETRECT 
                      message, you must remove the size of the border before using the rectangle with 
                      the EM_SETRECT message.
```
**Example**  This example retrieves the current formatting rectangle for a multiline edit control, removes the border width dimensions, and sets the right border to 32767 so that all text sent to the edit control is clipped rather than wrapped if it exceeds the width of the edit-control window. The example then sends an EM\_SETRECT message to set the new formatting rectangle.

```
RECT rect; 
SendDlgltemMessage(hdlg, ID_MYEDITCONTROL, 
    EM_GETRECT, 0, (LPARAM) (RECT FAR*) &rect);
rect.left = 0; \frac{1}{x} /* remove border width */
rect.right = 32767; \frac{1}{2} is clip all lines \frac{1}{2} /* clip all lines \frac{1}{2}rect.bottom += rect.top; /* remove border height */
rect.top = 0; /* remove border height */SendDlgltemMessage(hdlg, ID_MYEDITCONTROL, 
    EM_SETRECT, 0, (LPARAM) (RECT FAR*) &rect);
```
**See Also** 

EM\_GETRECT, EM\_SETRECTNP, **Move Window** 

### **EM\_SETRECTNP**

```
EM_SETRECTNP 
wParam = 0; v /* not used, must be zero v/<br>1Param = (LPARAM) (const RECT FAR*) 1prc: /* address of RECT v/
lParam = (LPARAM) (const RECT FAR*) lprc; /* address of RECT
```
An application sends an EM\_SETRECTNP message to set the formatting rectangle of a multiline edit control. The formatting rectangle is the limiting rectangle of the text. The limiting rectangle is independent of the size of the edit-control window. When the edit control is first created, the formatting rectangle is the same as the client area of the edit-control window. By using the EM\_SETRECTNP message, an application can make the formatting rectangle larger or smaller than the edit-control window.

The EM\_SETRECTNP message is identical to the EM\_SETRECT message, except that the edit-control window is not redrawn.

This message is processed only by multiline edit controls.

 $2.x$ 

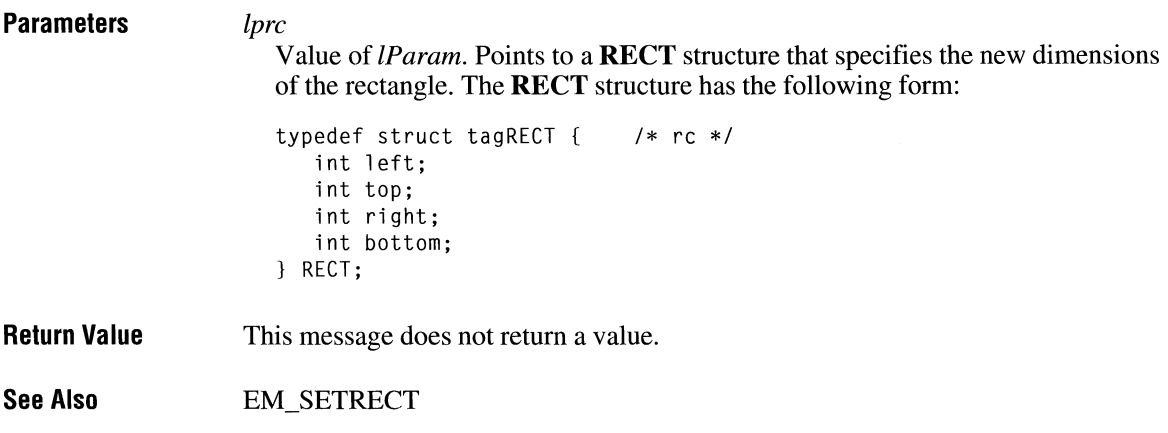

## **EM\_SETSEL** 2.x

**Parameters Return Value Comments**  EM SETSEL wParam = (WPARAM) (UINT) fScroll; lParam = MAKELPARAM(ichStart, ichEnd); *I\** start and end positions \*/ /\* flag for caret scrolling  $*/$ An application sends an EM\_SETSEL message to select a range of characters in an edit control. *fScroll*  Value of *wParam.* When this parameter is zero, the caret is scrolled into view. When this parameter is 1, the caret is not scrolled into view. *ichStart*  Value of the low-order word of *lParam.* Specifies the starting position. *ichEnd*  Value of the high-order word of *lParam.* Specifies the ending position. The return value is nonzero if the message is sent to an edit control. If the *ichStart* parameter is 0 and the *ichEnd* parameter is -1, all the text in the edit control is selected. If *ichStart* is -1, any current selection is removed. The caret is placed at the end of the selection indicated by the greater of the two values *ichEnd*  and *ichStart.* 

**Example**  This example sends an EM\_SETSEL message to select the entire contents of an edit control. It then sends a WM\_ CUT message to copy the contents of the edit control to the clipboard and then to delete the contents of the edit control.

> SendDlgitemMessage(hdlg, ID\_MYEDITCONTROL, EM\_SETSEL, 0, MAKELONG(0, -1)); SendDlgitemMessage(hdlg, ID\_MYEDITCONTROL, WM\_CUT, 0, 0L);

**See Also**  EM\_GETSEL, EM\_REPLACESEL

## **EM\_SETTABSTOPS**

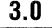

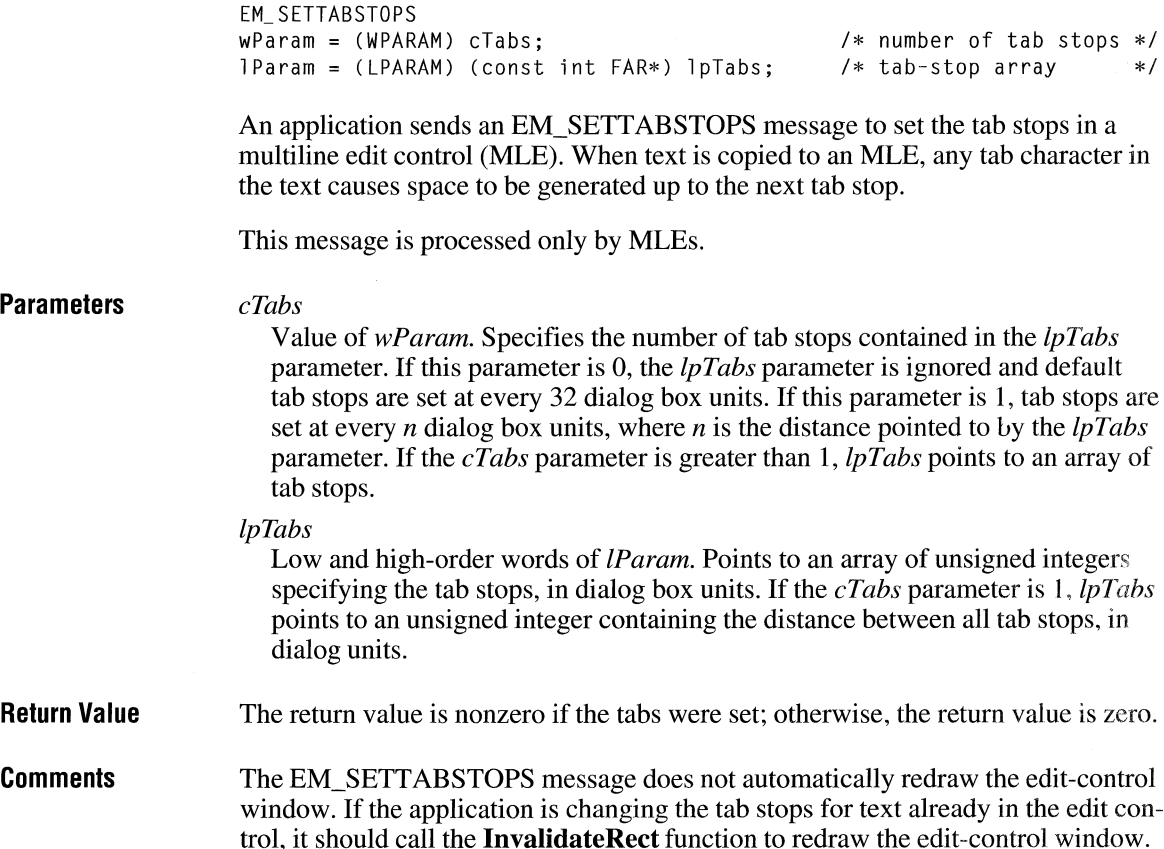

 $3.1$ 

**Example**  This example sends an EM\_SETT ABSTOPS message to set tab stops at every 64 dialog box units. It then calls **InvalidateRect** to redraw the edit-control window.

> WORD wTabSpacing =  $64$ : SendDlgltemMessage(hdlg, ID\_MYEDITCONTROL, EM\_SETTABSTOPS, 1, (LPARAM) (int far\*) &wTabSpacing); InvalidateRect(GetDlgltem(hdlg, ID\_MYEDITCONTROL), NULL, TRUE);

**See Also GetDialogBaseUnits** 

## **EM\_ SETWORDBREAKPROC**

**Parameters Return Value Comments See Also**  EM\_SETWORDBREAKPROC  $w$ Param = 0;  $w \neq w$  and used, must be zero  $*$ / lParam = (LPARAM) (EDITWORDBREAKPROC) ewbprc; /\* address of function \*/ An application sends the EM\_SETWORDBREAKPROC message to an edit control to replace the default wordwrap function with an application-defined wordwrap function. *ewbprc*  Value of *lParam.* Specifies the procedure-instance address of the applicationdefined wordwrap function. The **MakeProclnstance** function must be used to create the address. For more information, see the description of the **Word-BreakProc** callback function. This message does not return a value. A wordwrap function scans a text buffer (which contains text to be sent to the display), looking for the first word that does not fit on the current display line. The wordwrap function places this word at the beginning of the next display line. A wordwrap function defines the point at which Windows should break a line of text for multiline edit controls, usually at a space character that separates two words. Either a multiline or a single-line edit control might call this function when the user presses arrow keys in combination with the CTRL key to move the cursor to the next word or previous word. The default wordwrap function breaks a line of text at a space character. The application-defined function may define wordwrap to occur at a hyphen or a character other than the space character. EM\_ GETWORDBREAKPROC, **MakeProclnstance, WordBreakProc** 

## **EM\_ UNDO**

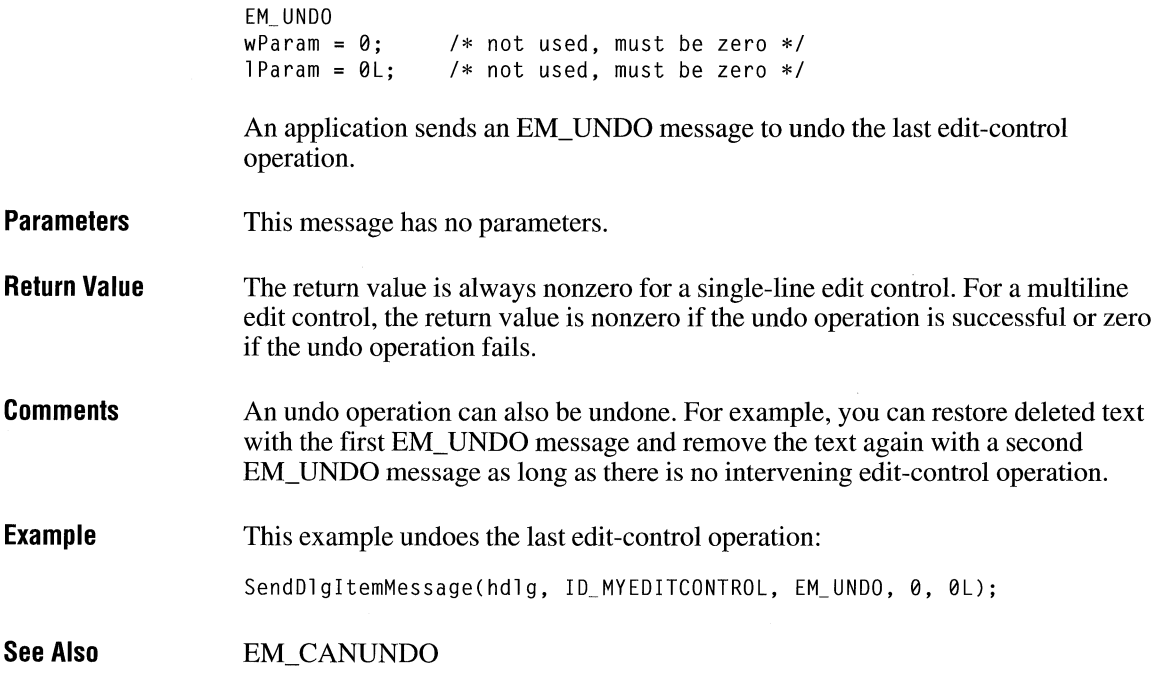

## **LB\_ADDSTRING**

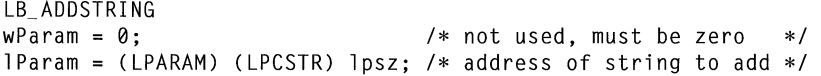

An application sends an LB\_ADDSTRING message to add a string to a list box. If the list box does not have the CBS\_SORT style, the string is added to the end of the list. Otherwise, the string is inserted into the list and the list is sorted.

### **Parameters**

#### *lpsz*

Value of *lParam.* Points to the null-terminated string that is to be added. If the list box was created with an owner-drawn style but without the LBS\_HASSTRINGS style, the value of the *lpsz* parameter is stored rather than the string it would otherwise point to.

 $2.x$ 

 $2.x$ 

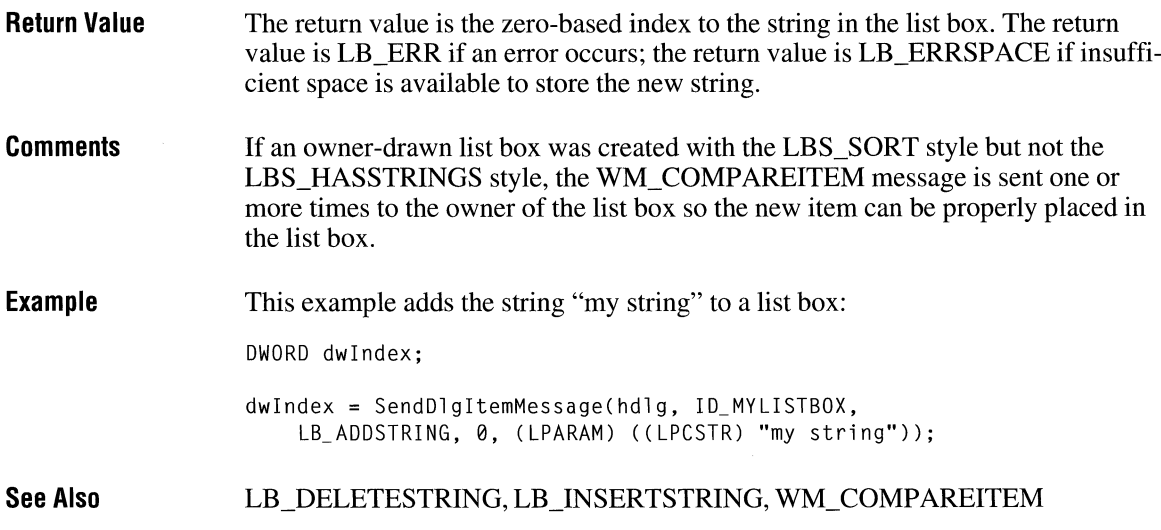

## **LB\_ DELETESTRING**

**Parameters Return Value Comments**  LB\_ DE LETESTRI NG  $wParam = (WPARAM) index;$  $l$  Param =  $0L$ ; /\* index of string to delete \*/  $/*$  not used, must be zero  $*/$ An application sends an LB\_DELETESTRING message to delete a string in a list box. *index*  Value of *wParam.* Specifies the zero-based index of the string to delete. The return value is a count of the strings remaining in the list. The return value is LB\_ERR if the *index* parameter specifies an index greater than the number of items in the list. If the list box was created with an owner-drawn style but without the LBS\_HASSTRINGS style, a WM\_DELETEITEM message is sent to the owner of the list box so that the application can free any additional data associated with the item.
**Example**  This example deletes the first string in a list box:

DWORD dwRemaining;

dwRemaining = SendDlgitemMessage(hdlg, ID\_MYLISTBOX, LB\_DELETESTRING, 0, 0L);

**See Also**  LB\_ADDSTRING, WM\_DELETEITEM

### **LB\_DIR**

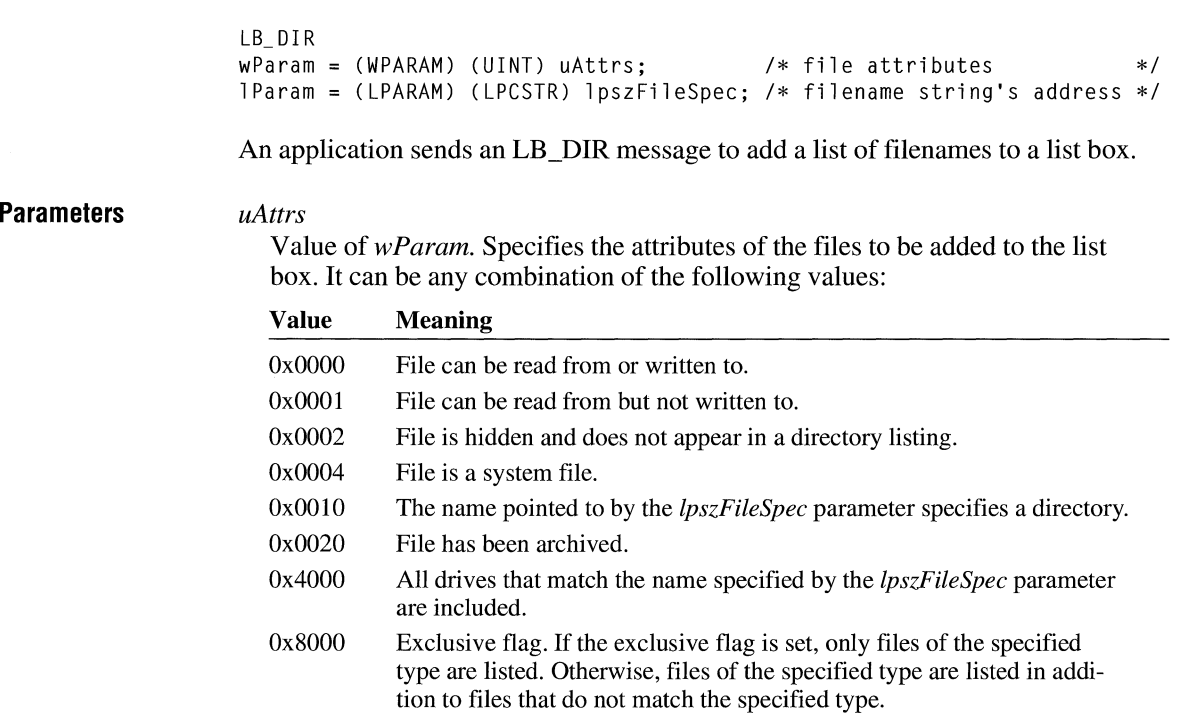

*lpszFileSpec* 

Value of *lParam.* Points to the null-terminated string that specifies the filename to add to the list. If the filename contains wildcards (for example, \*.\*), all files that match and have the attributes specified by the *uAttrs* parameter are added to the list.

 $2.x$ 

 $\boxed{3.0}$ 

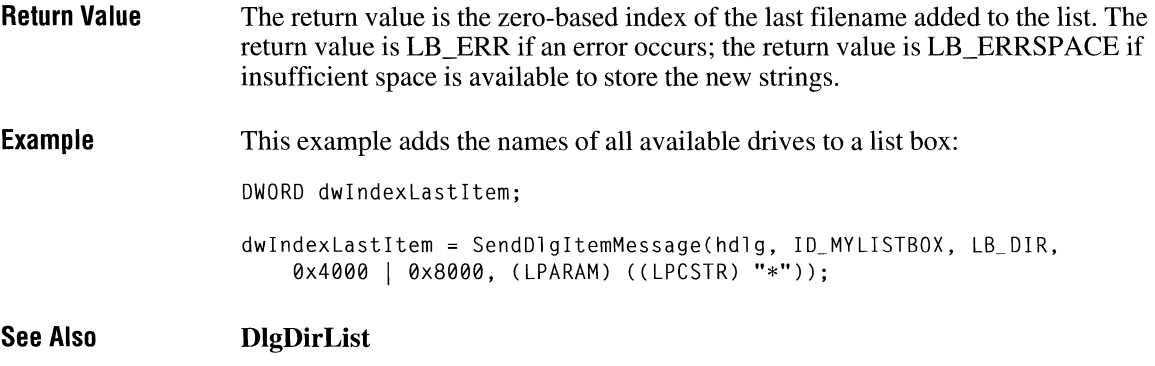

# **LB\_ FINDSTRING**

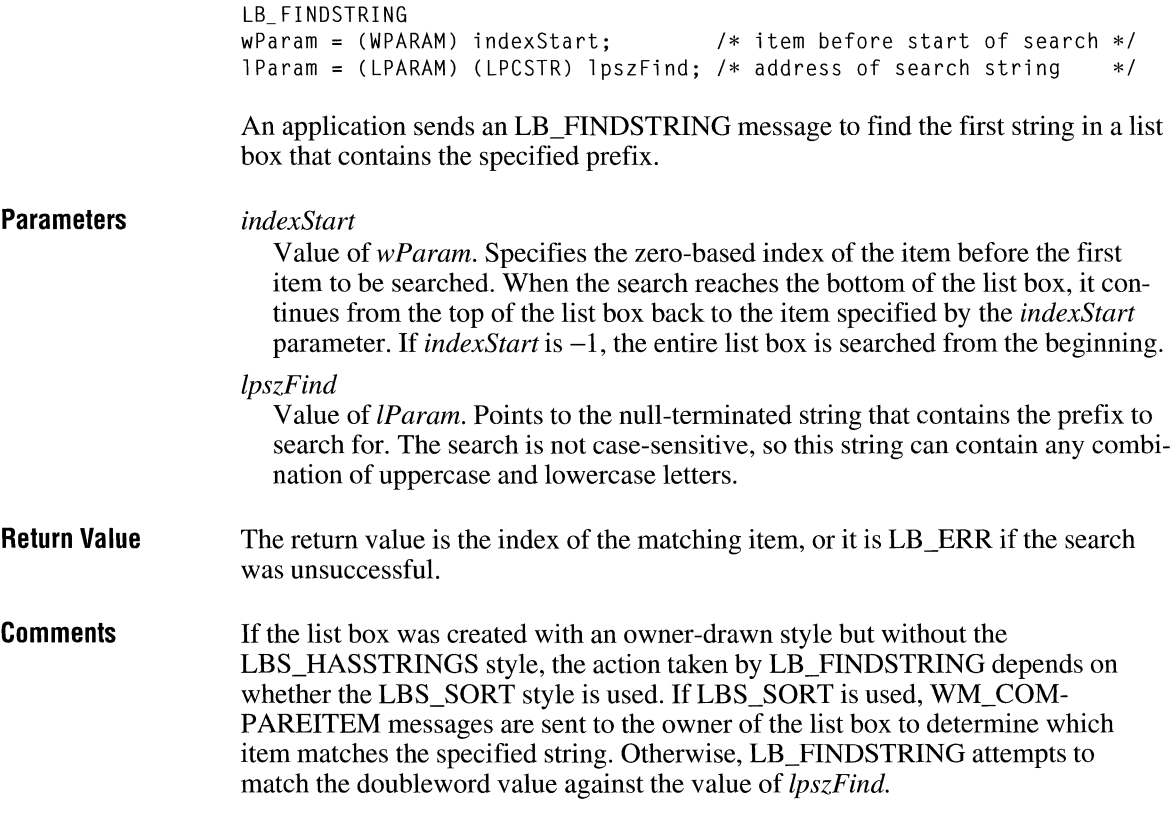

#### **Example**  This example searches for the string "my string" in a list box and copies it, if found, to the szBuf buffer:

char szBuf[20J; DWORD dwIndex; dwindex = SendDlgitemMessage(hdlg, ID\_MYLISTBOX, LB\_FINDSTRING, 0, (LPARAM) ((LPCSTR) "my string")); if (dwindex != LB\_ERR) SendDlgitemMessage(hdlg, ID\_MYLISTBOX, LB\_GETTEXT, (WPARAM) dwindex, (LPARAM) ((LPCSTR) szBuf));

**See Also** 

LB\_ADDSTRING,LB\_FINDSTRINGEXACT,LB\_INSERTSTRING

#### **LB\_ FINDSTRINGEXACT**

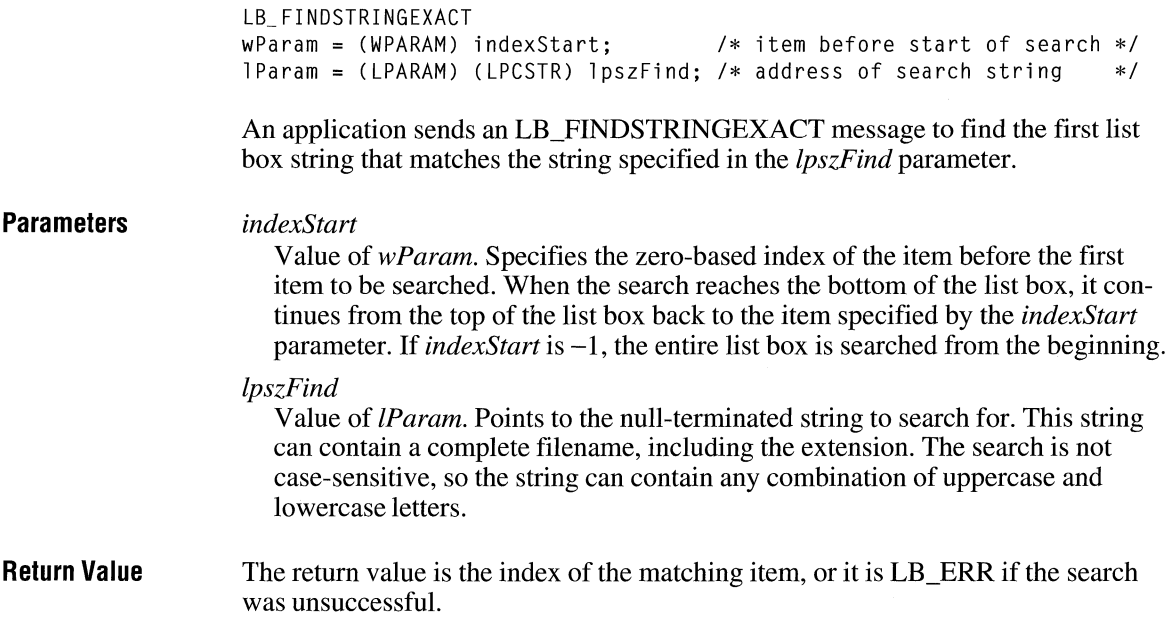

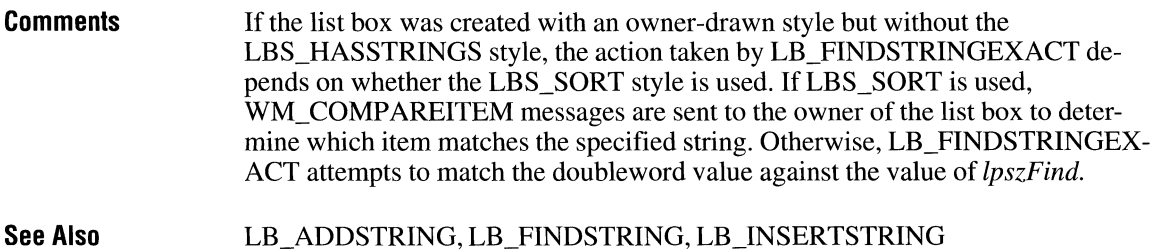

## **LB\_ GETCARETINDEX**

 $\overline{3.1}$ 

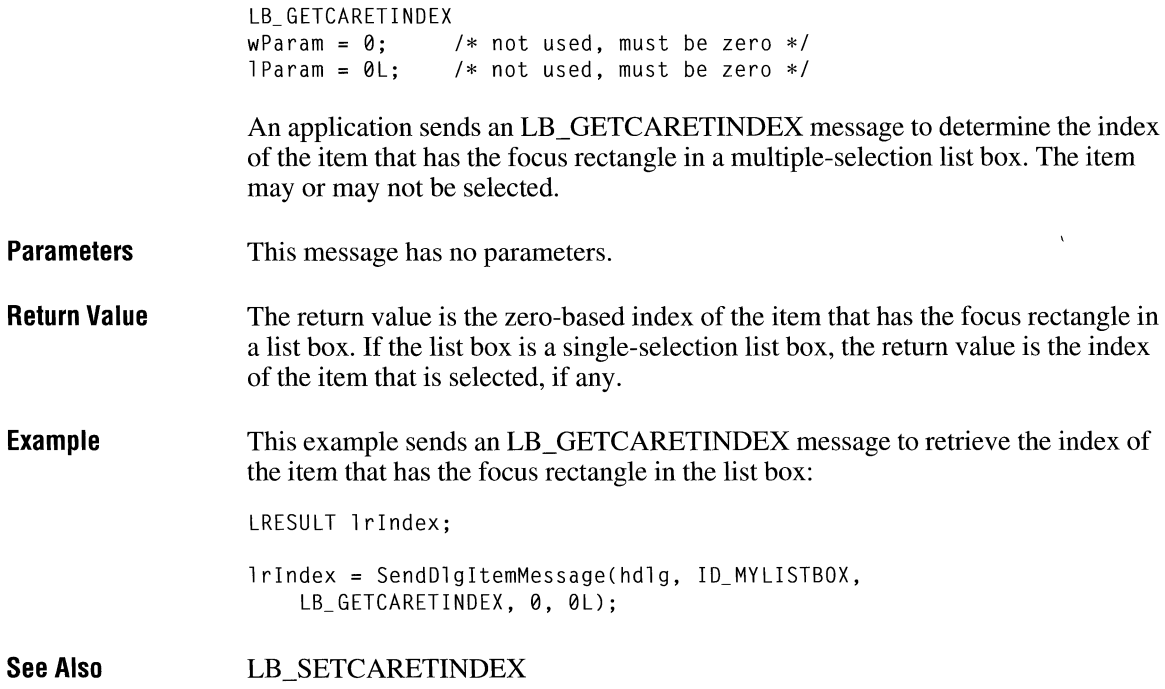

## **LB\_ GETCOUNT**

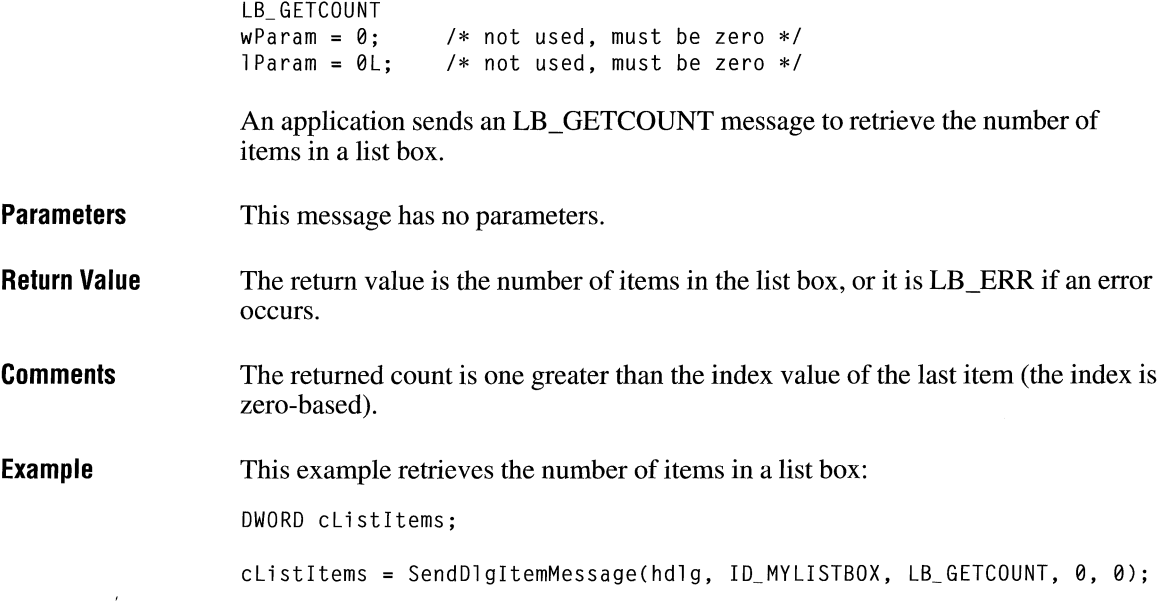

## **LB\_ GETCURSEL**

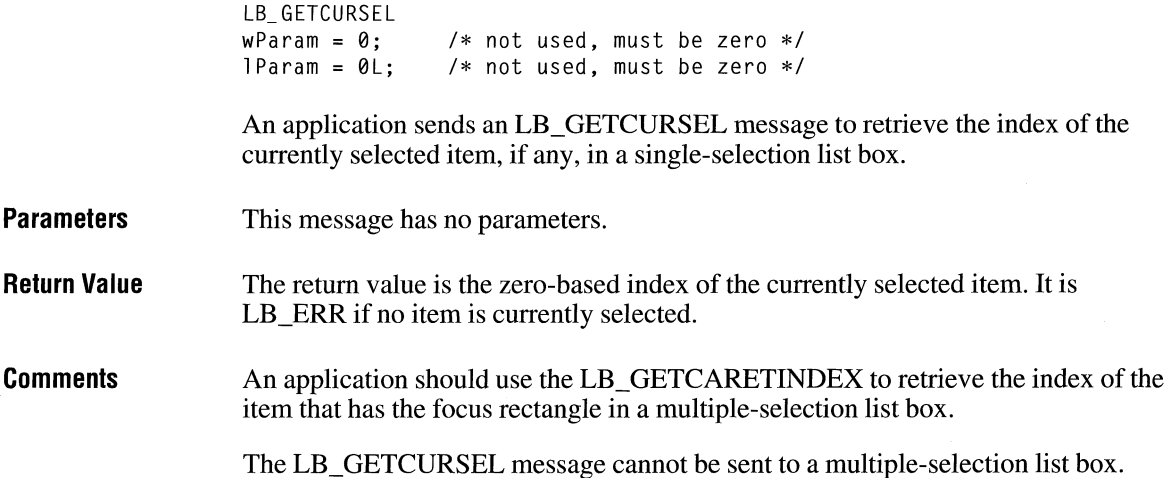

 $\overline{2.x}$ 

#### **Example**  This example retrieves the index of the currently selected string in a list box and then retrieves that string:

char szBuf[20J; DWORD dwindex; dwindex = SendDlgItemMessage(hdlg, ID MYLISTBOX, LB GETCURSEL, 0, 0); if (dwindex != LB\_ ERR) SendDlgItemMessage(hdlg, ID\_MYLISTBOX, LB GETTEXT, (WPARAM) dwindex, (LPARAM) ((LPCSTR) szBuf));

**See Also**  LB\_GETCARETINDEX

## **LB\_ GETHORIZONTALEXTENT**

**Parameters Return Value Comments Example See Also**  LB\_GETHORIZONTALEXTENT  $wParam = 0$ :  $l$  Param =  $0L$ :  $/*$  not used, must be zero  $*/$ /\* not used, must be zero \*/ An application sends the LB\_GETHORIZONTALEXTENT message to retrieve from a list box the width, in pixels, by which the list box can be scrolled horizontally if the list box has a horizontal scroll bar. This message has no parameters. The return value is the scrollable width of the list box, in pixels. To respond to the LB\_GETHORIZONTALEXTENT message, the list box must have been defined with the WS\_HSCROLL style. This example gets the horizontal extent of a list box: SendDlgitemMessage(hDlg, ID\_MYLISTBOX, LB\_GETHORIZONTALEXTENT, 0, 0L); LB\_SETHORIZONTALEXTENT

#### **LB\_ GETITEMDATA**

LB\_GETITEMDATA wParam = (WPARAM) index;  $/*$  item index  $*$  /  $l$  Param =  $0L$ ;  $/*$  not used, must be zero  $*/$ An application sends the LB\_GETITEMDATA message to retrieve the application-supplied doubleword value associated with the specified item in a list box. (This is the value of the *lParam* parameter of an LB\_SETITEMDATA message.) **Parameters**  *index*  Value of *wParam.* Specifies the zero-based index of the item. **Return Value**  The return value is the doubleword value associated with the item, or it is LB\_ERR if an error occurs. **Example**  This example retrieves the value associated with an item in a list box. The value is the handle of a global memory object. HGLOBAL hLBData; LPSTR lpLBData; HWND hlistBox; WPARAM nindex; if ((hLBData = LOWORD(SendMessage(hlistBox, LB\_GETITEMDATA, nlndex, 0L)))) { if ((lpLBData = Globallock(hLBData))) { . /\* Access or manipulate the data \*/ GlobalUnlock(hLBData);  $\mathcal{F}$ }

**See Also** 

#### LB\_ADDSTRING, LB\_INSERTSTRING, LB\_SETITEMDATA

### **LB\_GETITEMHEIGHT**  $\frac{1}{3.1}$

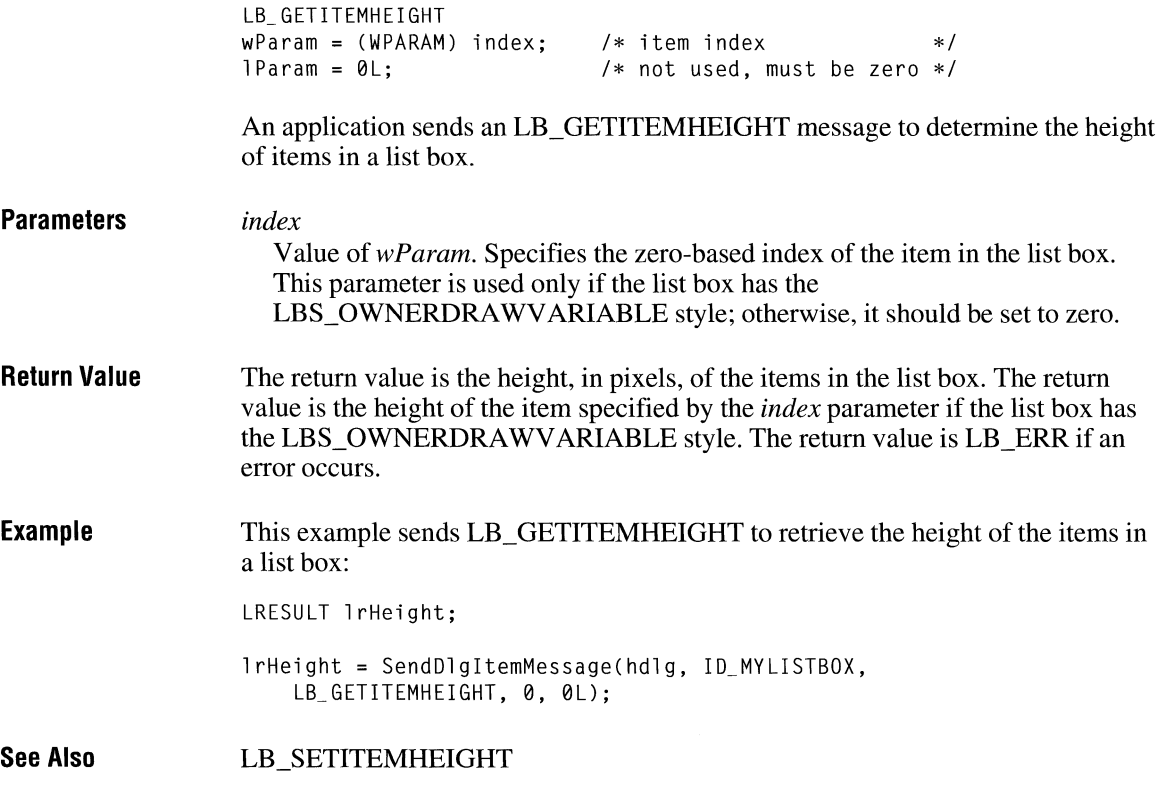

#### **LB\_ GETITEMRECT**

 $3.0$ 

LB\_ GETITEMRECT  $wParam = (WPARAM) index;$  /\* item index \*/ lParam = (LPARAM) (RECT FAR\*) lprc; /\* address of RECT structure \*/

An application sends an LB\_GETITEMRECT message to retrieve the dimensions of the rectangle that bounds an item as it is currently displayed in the list box window.

**Parameters** *index*  Value of *wParam.* Specifies the zero-based index of the item. *lprc*  Value of *lParam.* Specifies a long pointer to a **RECT** structure that receives the client coordinates for the item in the list box. The **RECT** structure has the following form: typedef struct tagRECT {

```
int left; 
   int top; 
   int right; 
   int bottom; 
RECT;
```
**Return Value** The return value is LB ERR if an error occurs.

#### **LB** GETSEL 2.x

**Parameters Return Value See Also**  LB\_ GETS EL  $w$ Param = (WPARAM) index; /\* item index  $*$ /  $l$  Param =  $0L$ ; /\* not used, must be zero \*/ An application sends an LB\_GETSEL message to retrieve the selection state of an item. *index*  Value of *wParam.* Specifies the zero-based index of the item. The return value is a positive number if an item is selected; otherwise, it is zero. The return value is LB\_ERR if an error occurs. LB\_SETSEL

### **LB\_ GETSELCOUNT** [ill

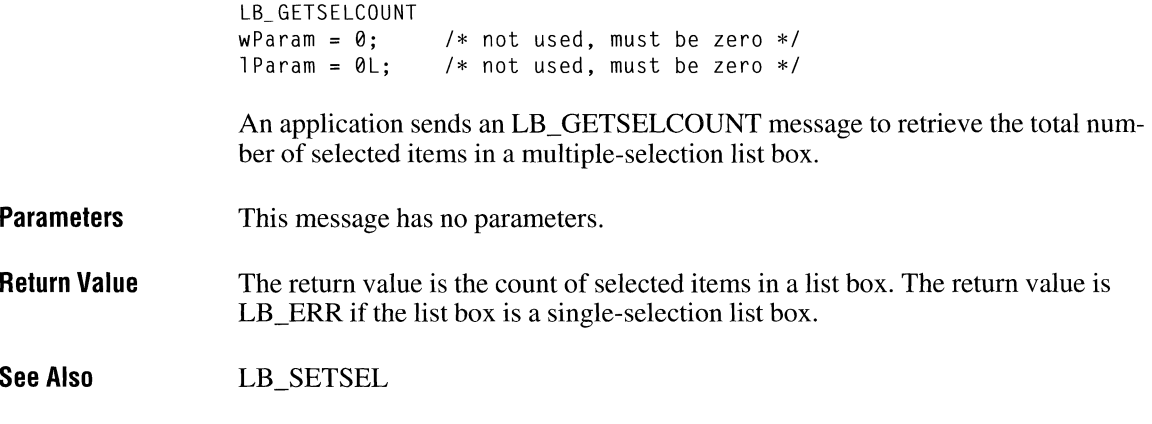

### **LB\_ GETSELITEMS**

**Parameters Return Value See Also**  LB\_ GETSELITEMS  $w$ Param = (WPARAM) cItems;  $/$ \* maximum number of items \*/  $lParam = (LPARAM)$  (int FAR\*) lpItems; /\* address of buffer  $*$ / An application sends an LB\_GETSELITEMS message to fill a buffer with an array of integers that specify the item numbers of selected items in a multipleselection list box. *cltems*  Value of *wParam.* Specifies the maximum number of selected items whose item numbers are to be placed in the buffer. *lpltems*  Value of *lParam.* Specifies a long pointer to a buffer large enough for the number of integers specified by the *cltems* parameter. The return value is the actual number of items placed in the buffer. The return value is LB\_ERR if the list box is a single-selection list box. LB\_ GETSELCOUNT

## **LB\_GETTEXT**

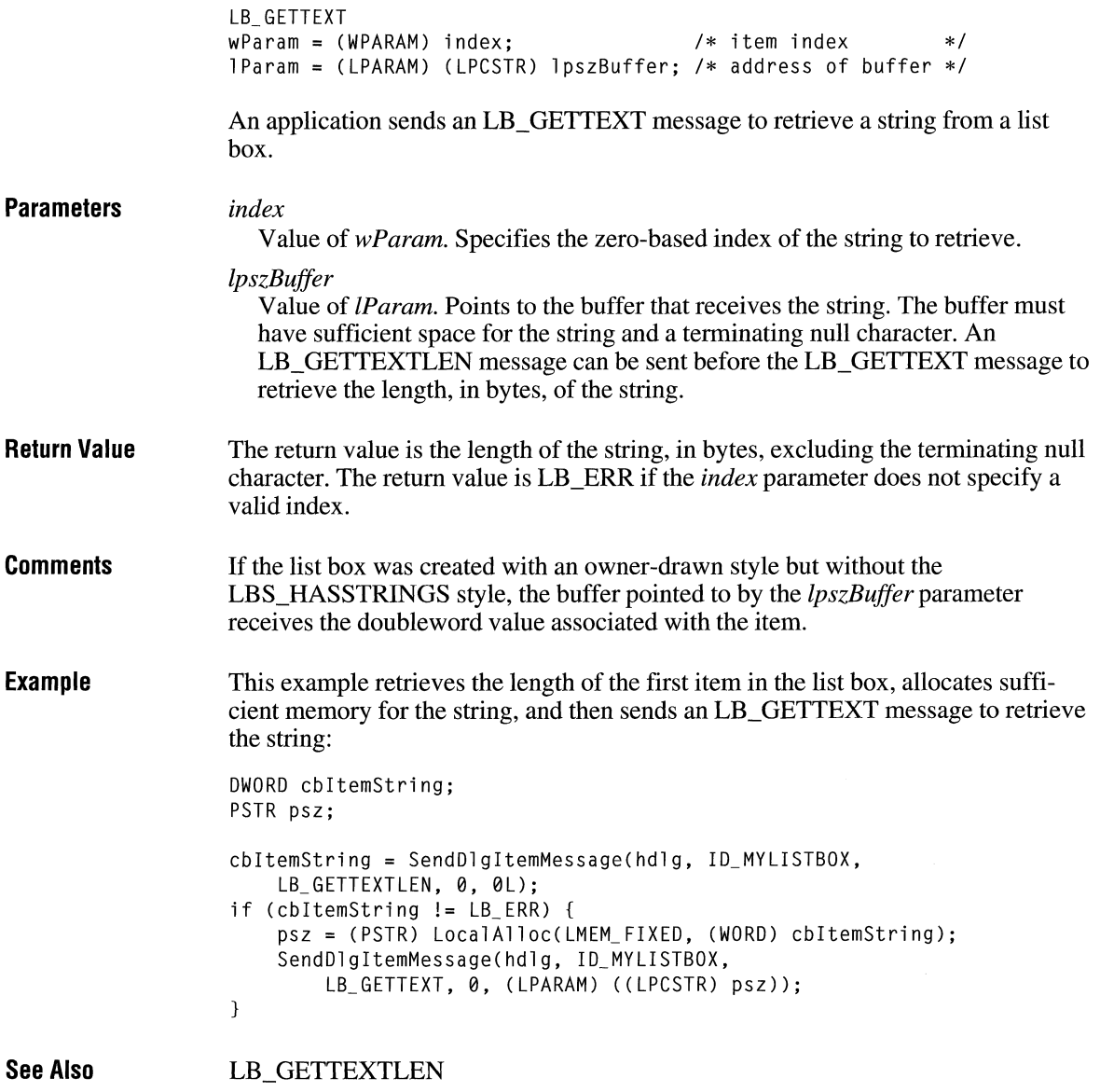

## **LB\_GETTEXTLEN** 2.x

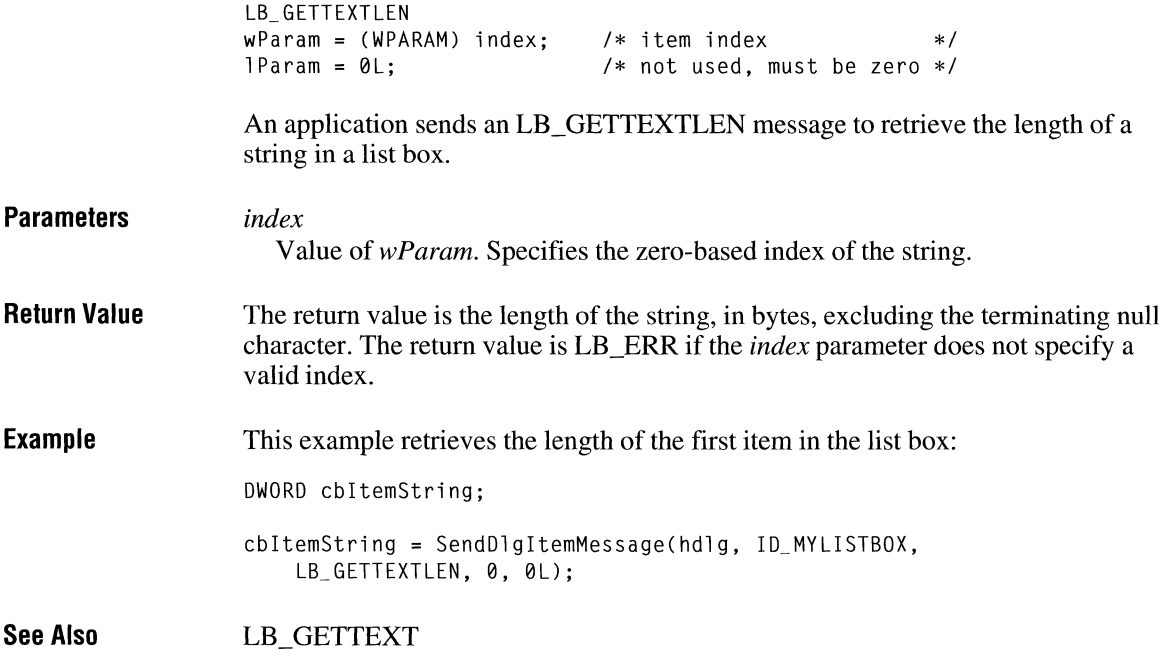

## **LB\_ GETTOPINDEX**

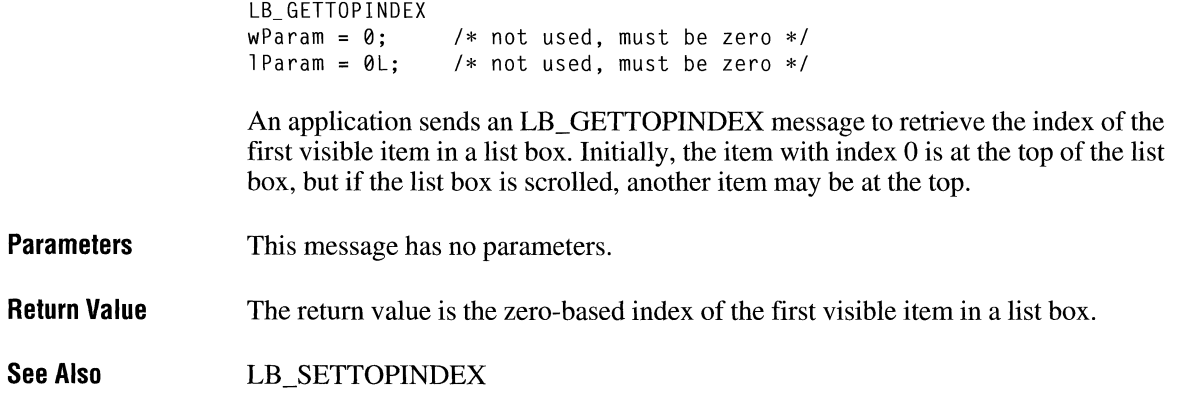

 $\overline{3.0}$ 

### **LB\_ INSERTSTRING**

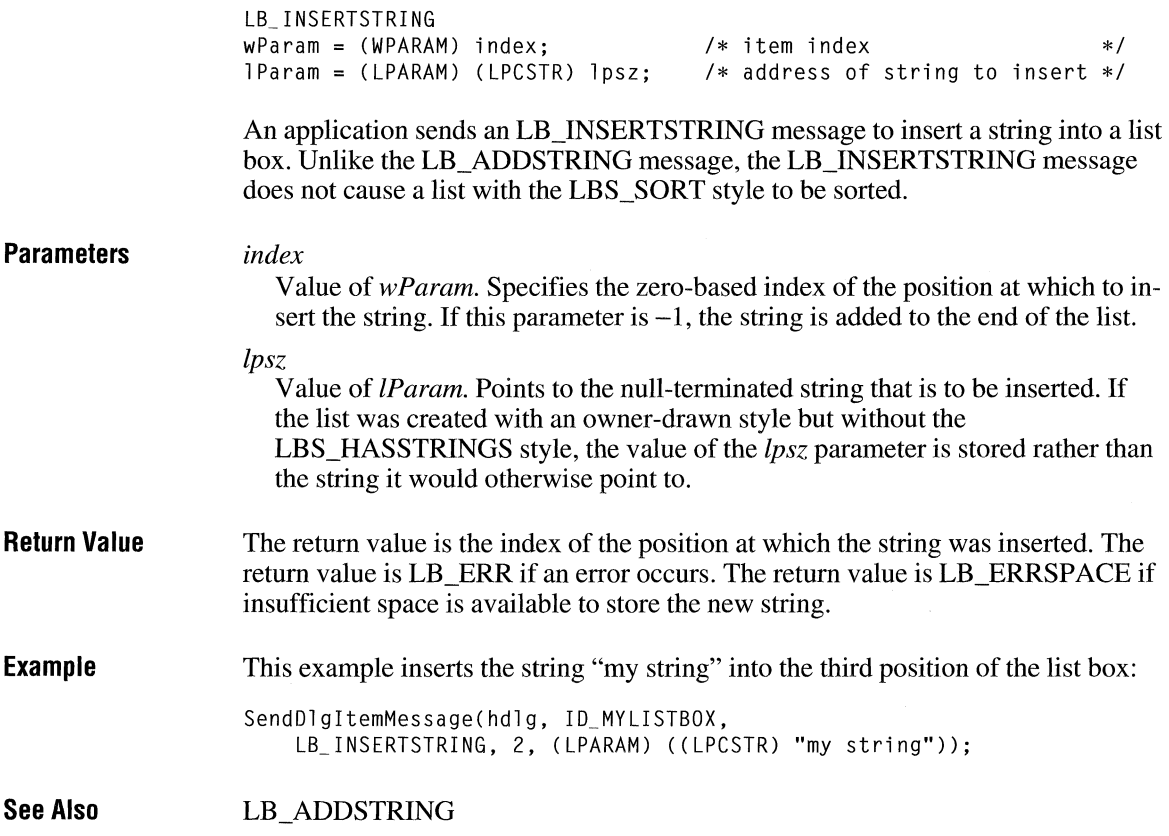

#### **LB\_ RESETCONTENT**

 $2.x$ 

LB\_ RESETCONTENT  $w$ Param =  $\theta$ ; /\* not used, must be zero \*/  $1$ Param =  $0$ L; /\* not used, must be zero \*/

An application sends an LB\_RESETCONTENT message to remove all items from a list box.

**Parameters**  This message has no parameters.

**Return Value**  This message does not return a value.  $2.x$ 

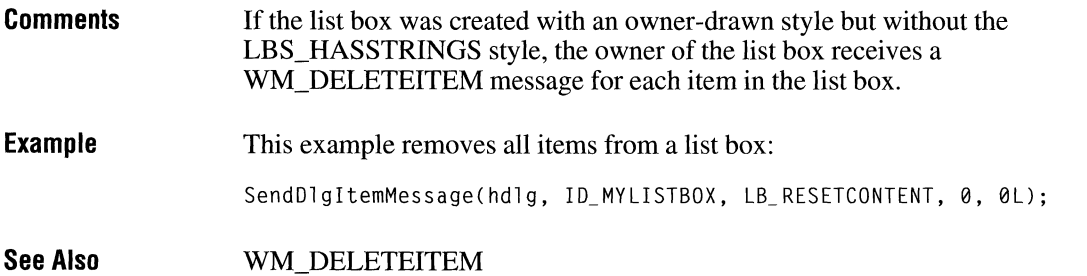

## **LB\_ SELECTSTRING**

 $\overline{2.x}$ 

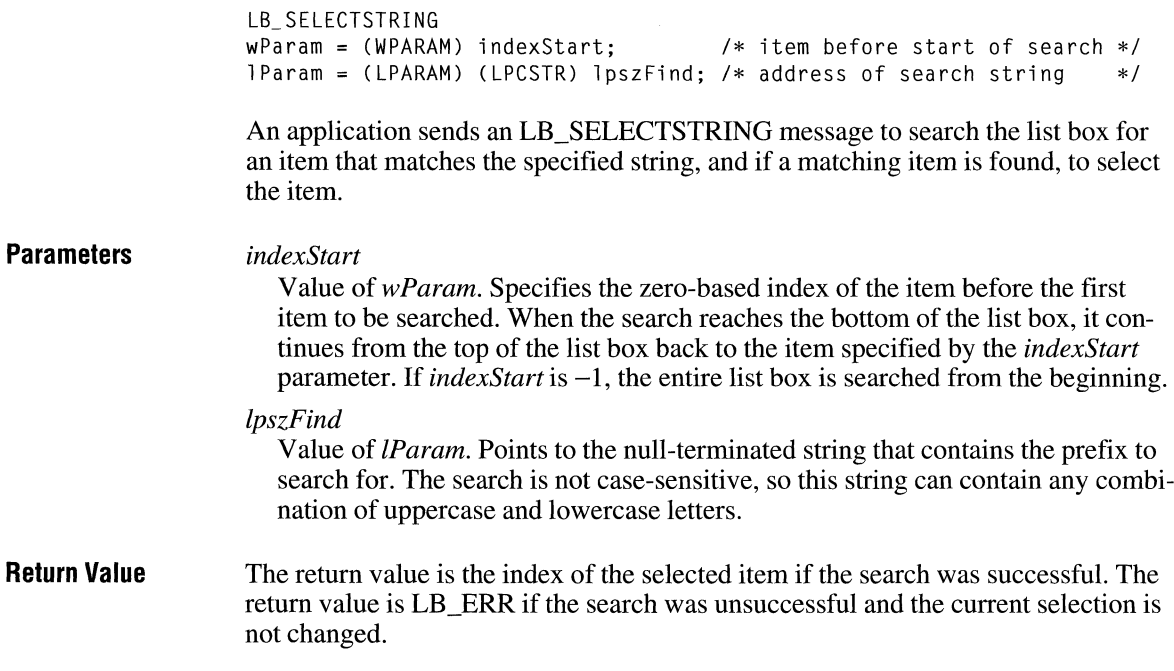

#### **Comments**  The list box is scrolled, if necessary, to bring the selected item into view.

An item is selected only if its initial characters (from the starting point) match the characters in the string specified by the *lpszFind* parameter.

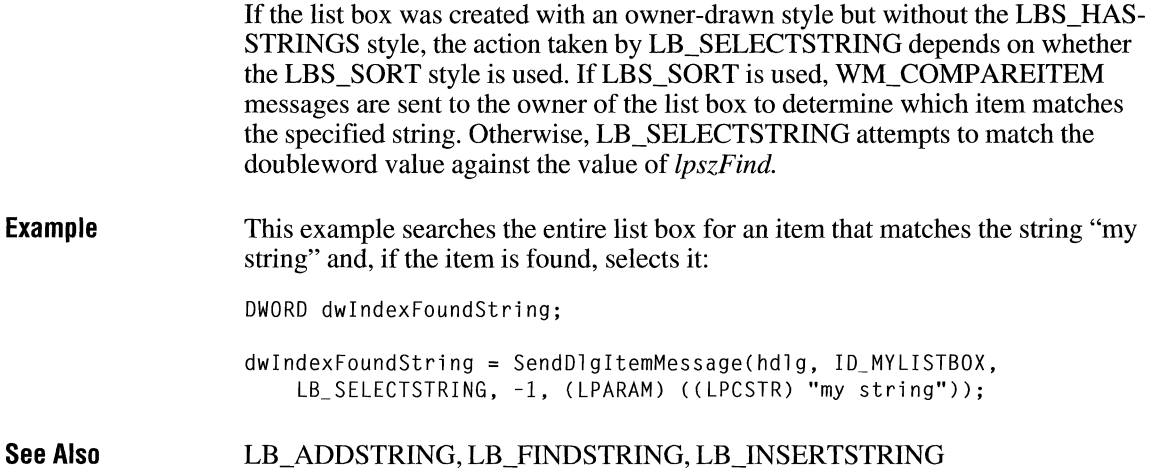

#### **LB\_ SELITEMRANGE**

**Parameters Return Value Comments**  LB SELITEMRANGE  $wParam = (WPARAM) (B00L) fSelect;$  /\* selection flag \*/ lParam = MAKELPARAM(wFirst, wlast); /\*first and last items\*/ An application sends an LB\_SELITEMRANGE message to select one or more consecutive items in a multiple-selection list box. *fSelect*  Value of *wParam.* Specifies how to set the selection. If the *fSelect* parameter is nonzero, the string is selected and highlighted; *if fSelect* is zero, the highlight is removed and the string is no longer selected. *wFirst*  Value of the low-order word of *lParam.* Specifies the zero-based index of the first item to set. *wLast*  Value of the high-order word of *lParam.* Specifies the zero-based index of the last item to set. The return value is LB\_ERR if an error occurs. This message should be used only with multiple-selection list boxes.

### **LB\_ SETCARETINDEX** [IT]

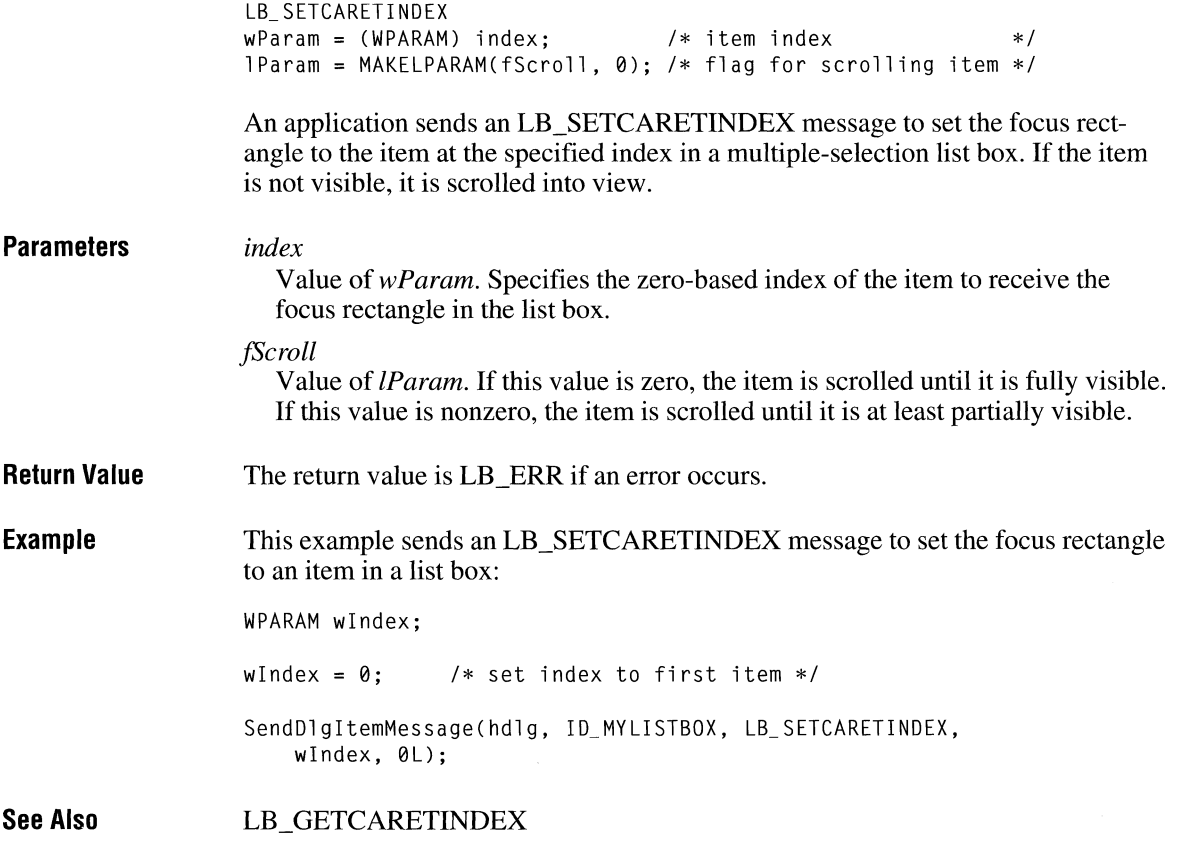

#### **LB\_ SETCOLUMNWIDTH**

 $3.0$ 

LB\_SETCOLUMNWIDTH  $wParam = (WPARAM) ccColumn;$  /\* column width  $l$  Param =  $\theta$ L;  $\hspace{1cm}$  /\* not used, must be zero \*/

 $*$ /

An application sends an LB\_SETCOLUMNWIDTH message to a multiplecolumn list box (created with the LBS\_MULTICOLUMN style) to set the width, in pixels, of all columns in the list box.

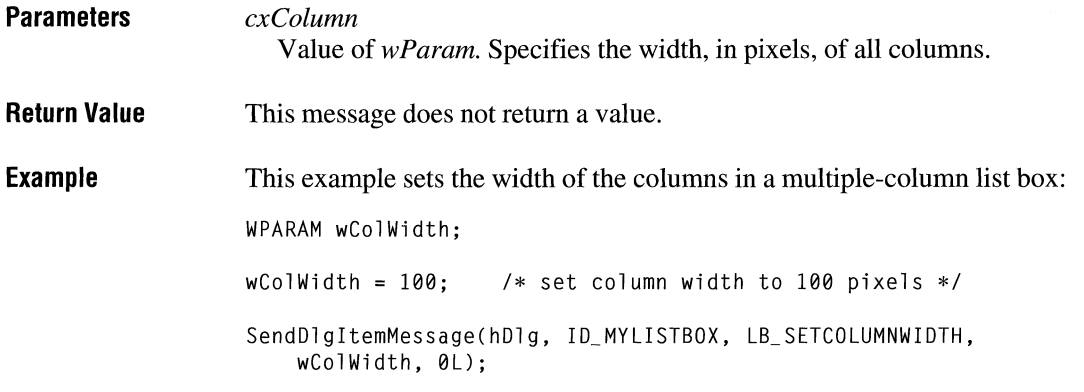

# **LB\_ SETCURSEL**

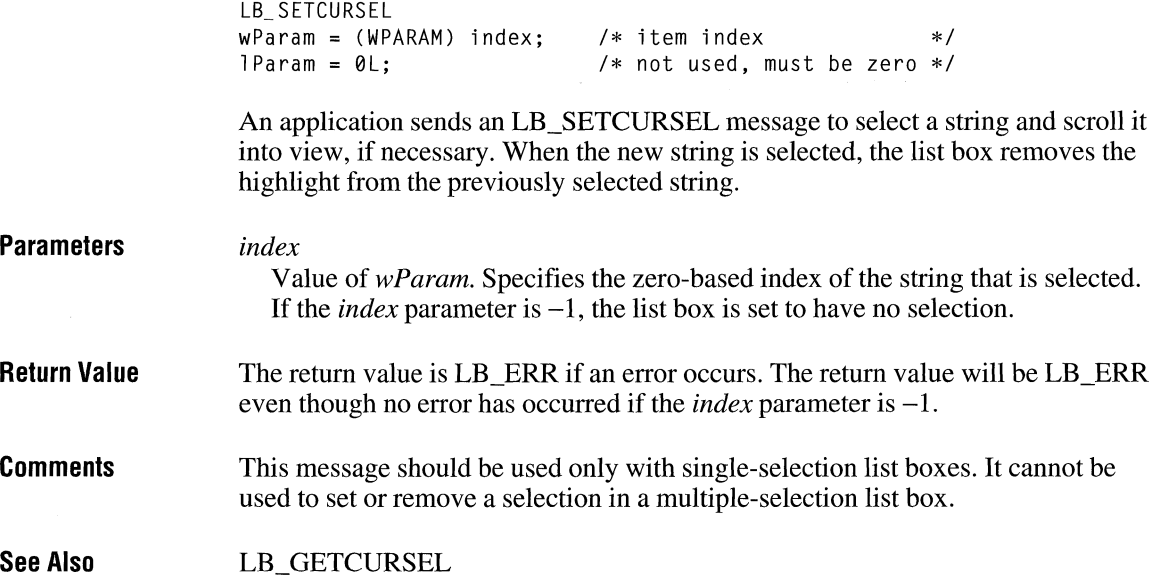

 $\overline{2.x}$ 

## **LB\_SETHORIZONTALEXTENT** 3.0

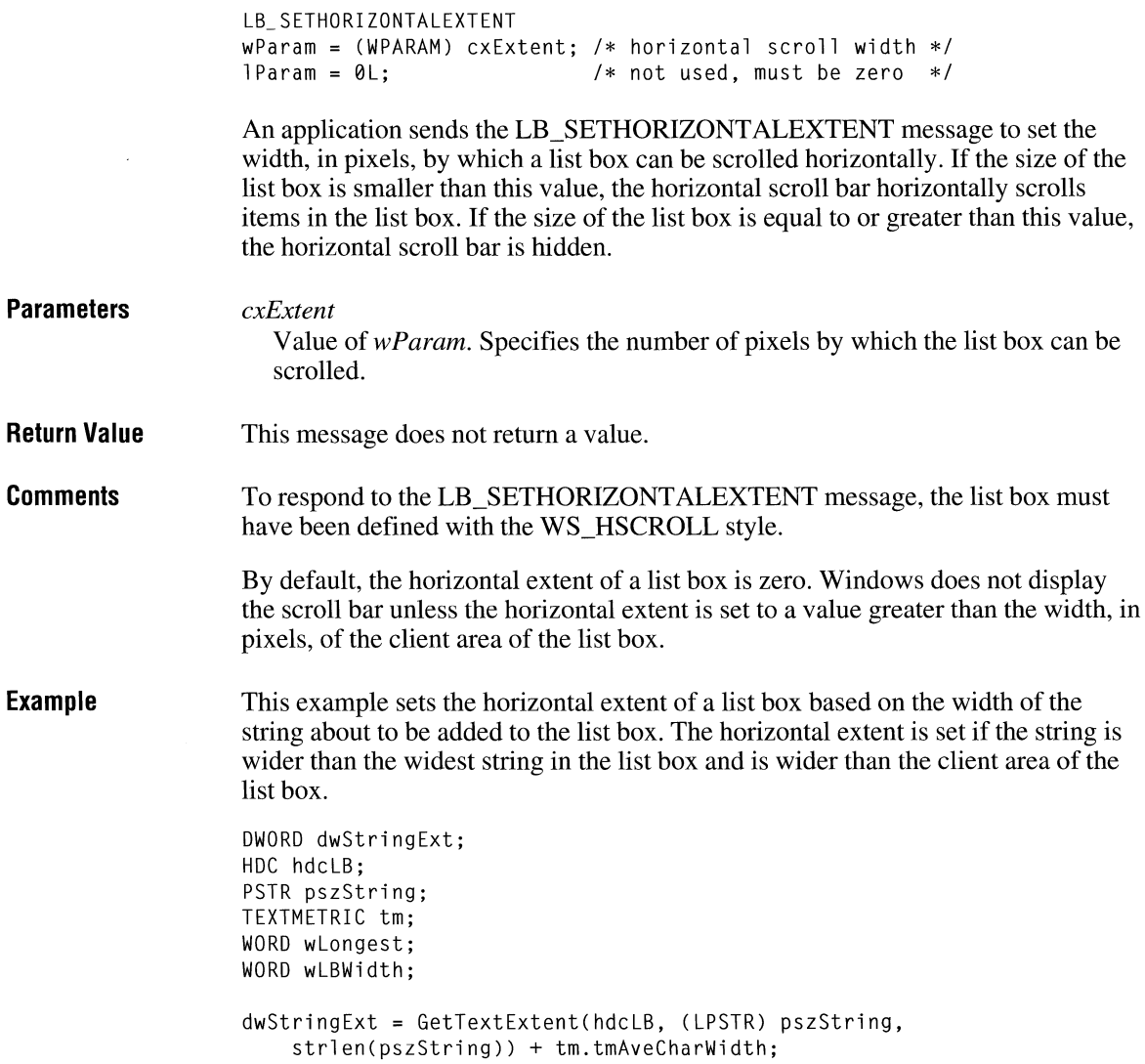

```
if ((LOWORO(dwStringExt) > wlongest) && 
} 
        (LOWORD(dwStringExt) > wLBWidth) {
    SendOlgitemMessage(hOlg, ID_MYLISTBOX, LB_SETHORIZONTALEXTENT, 
        LOWORD(dwStringExt), 0L); 
    wlongest = LOWORD(dwStringExt); 
SendDlgitemMessage(hDlg, ID_MYLISTBOX, LB_ADDSTRING, 0, 
    (LPARAM) ((LPCSTR) pszString));
```
**See Also**  LB\_GETHORIZONTALEXTENT

### **LB\_SETITEMDATA** 2.0

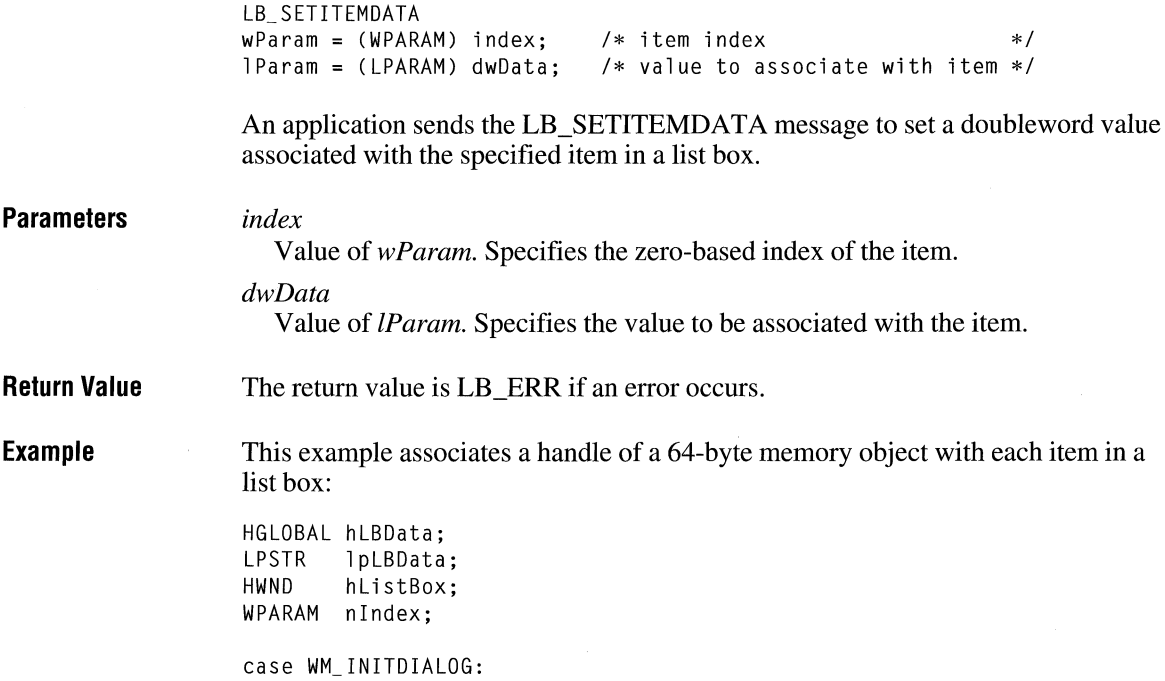

```
if ((h1BData = GlobalAlice(GMEMMOWEABLE, 64)))if ((lpLBData = Globallock(hLBData))) { 
          /* Store the data in the memory object. */GlobalUnlock(hLBData); 
    \overline{\mathbf{r}}þ
SendMessage(hlistBox, LB_SETITEMDATA, nindex, 
    MAKELONG(hLBData, 0));
```
**See Also** 

LB\_ADDSTRING, LB\_GETITEMDATA, LB\_INSERTSTRING

#### **LB\_ SETITEMHEIGHT**

LB\_SETITEMHEIGHT  $w$ Param = (WPARAM) index:  $/*$  item index  $*/$  $l$ Param = MAKELPARAM(cyItem, 0); /\* item height \*/ An application sends an LB SETITEMHEIGHT message to set the height of items in a list box. If the list box has the LBS\_OWNERDRA WV ARIABLE style, this message sets the height of the item specified by the *wParam* parameter. Otherwise, this message sets the height of all items in the list box. **Parameters** *index*  **Return Value Example See Also**  Value of *wParam.* Specifies the zero-based index of the item in the list box. This parameter is used only if the list box has the LBS\_OWNERDRA WV ARIABLE style; otherwise, it should be set to zero. *cyltem*  Value of the low-order word of *lParam.* Specifies the height, in pixels, of the item. The return value is LB\_ERR if the index or height is invalid. This example sends an LB\_SETITEMHEIGHT message to set the height of the items in a list box: LPARAM lpmHeight; SendDlgitemMessage(hdlg, ID\_MYLISTBOX, LB\_SETITEMHEIGHT, 0, lpmHeight); LB\_GETITEMHEIGHT

### **LB\_SETSEL**  $\sqrt{2. x}$

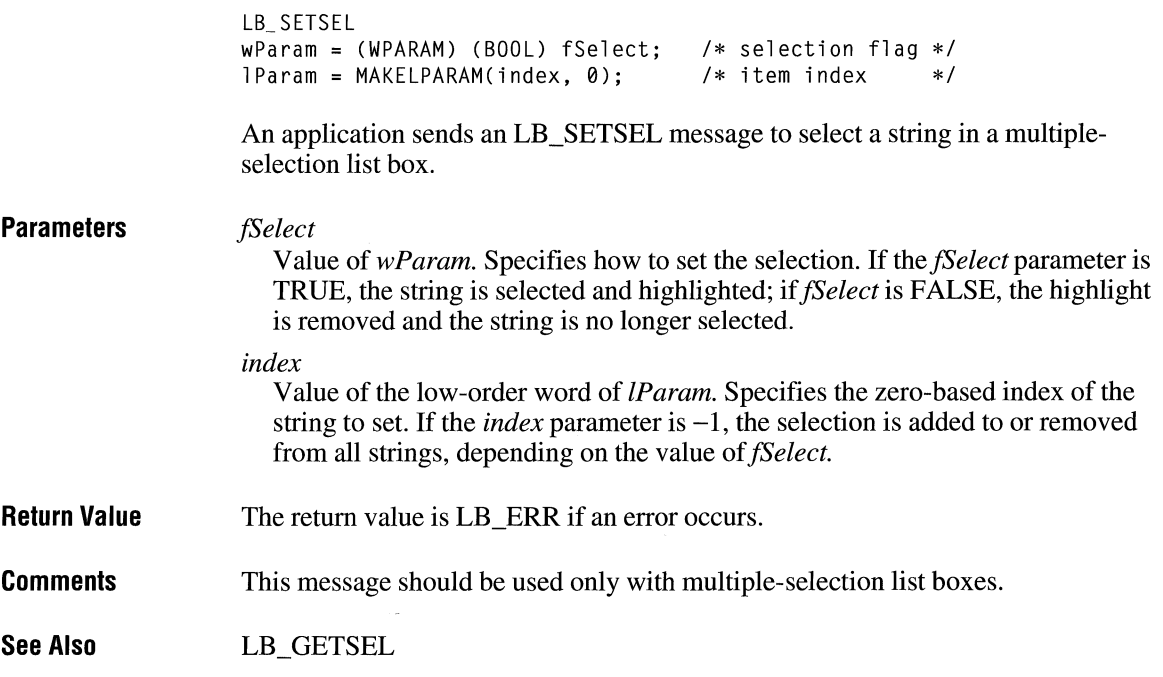

#### **LB\_ SETTABSTOPS**

```
LB_SETTABSTOPS 
wParam (WPARAM) cTabs; /* number of tab stops */ 
lParam = (LPARAM) (int FAR*) lpTabs; /* address of tab-stop array */
```
An application sends an LB\_SETTABSTOPS message to set the tab-stop positions in a list box.

#### **Parameters**

#### *cTabs*

Value of *wParam.* Specifies the number of tab stops in the list box.

#### *lpTabs*

Value of *lParam.* Points to the first member of an array of integers containing the tab stops, in dialog box units. The tab stops must be sorted in increasing order; back tabs are not allowed.

**Return Value**  The return value is nonzero if all the tabs were set; otherwise, the return value is zero.

**Comments**  To respond to the LB\_SETTABSTOPS message, the list box must have been created with the LBS\_USETABSTOPS style.

> If the *cTabs* parameter is zero and the *lpTabs* parameter is NULL, the default tab stop is two dialog box units.

If *cTabs* is 1, the edit control will have tab stops separated by the distance specified by *lpTabs.* 

If *lpTabs* points to more than a single value, a tab stop will be set for each value in *lpTabs,* up to the number specified by *cTabs.* 

A dialog box unit is a horizontal or vertical distance. One horizontal dialog box unit is equal to one-fourth of the current dialog box base width unit. The dialog box base units are computed based on the height and width of the current system font. The **GetDialogBaseUnits** function returns the current dialog box base units, in pixels.

#### **LB\_ SETTOPINDEX**

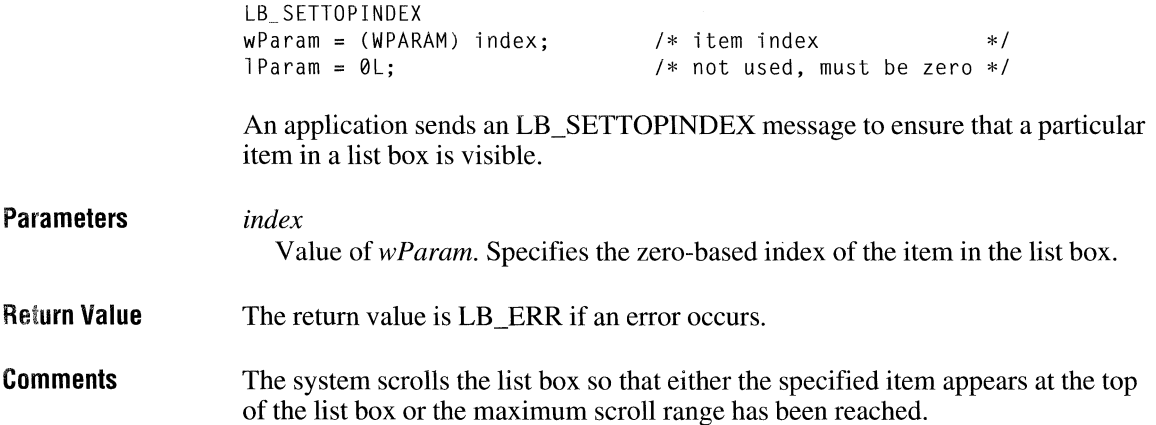

**Example**  This example searches for an item in a list box that matches the string "my string" and, if a match is found, ensures that the item is visible:

int i Index;

iIndex = (int) SendMessage(hMyListbox, LB\_FINDSTRING, -1, (LPARAM) CLPCSTR) "my string");

if (iIndex != LB ERR) SendMessage(hMyListbox, LB\_SETTOPINDEX, (WPARAM) iIndex, 0L);

**See Also**  LB\_GETTOPINDEX

#### **STM\_ GETICON**

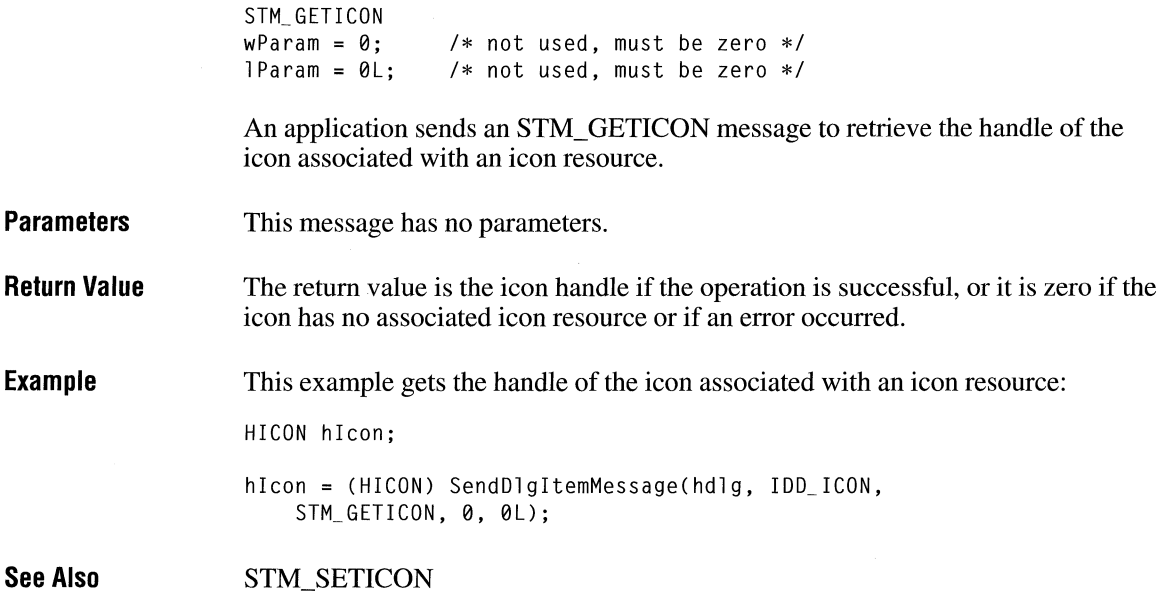

## **STM\_SETICON** 23.1

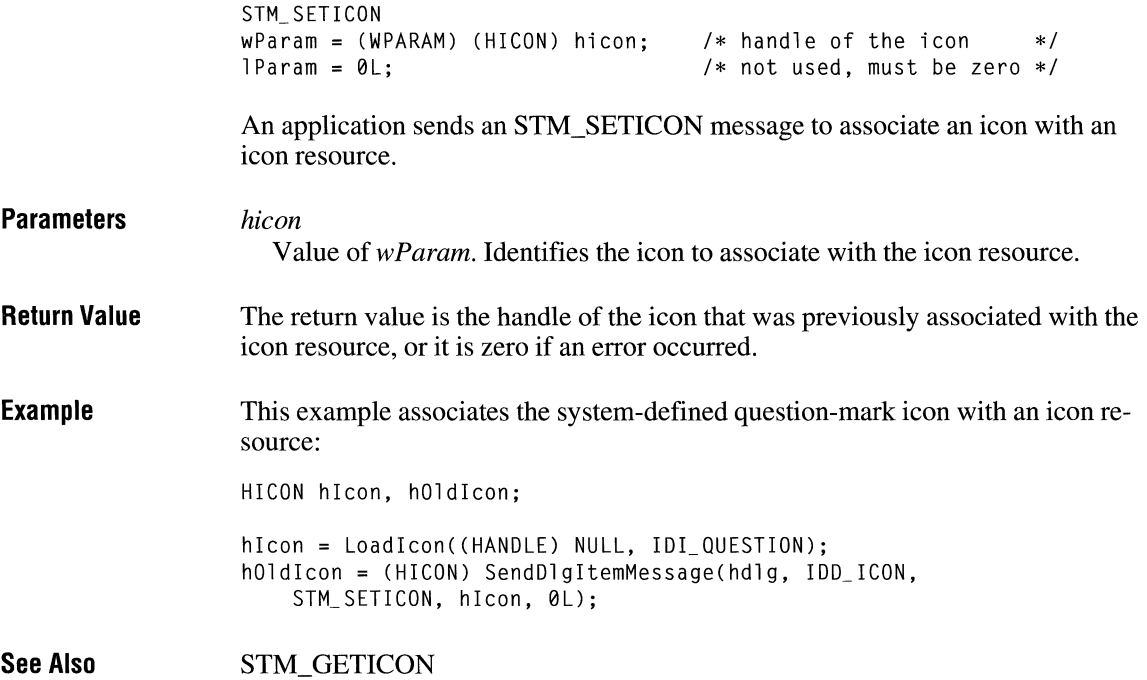

## **WM\_ ACTIVATE**

#### $2.x$

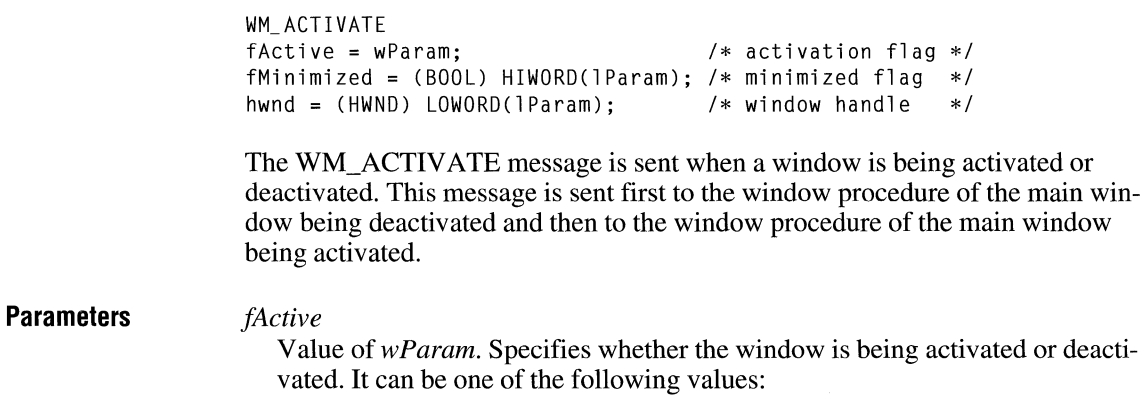

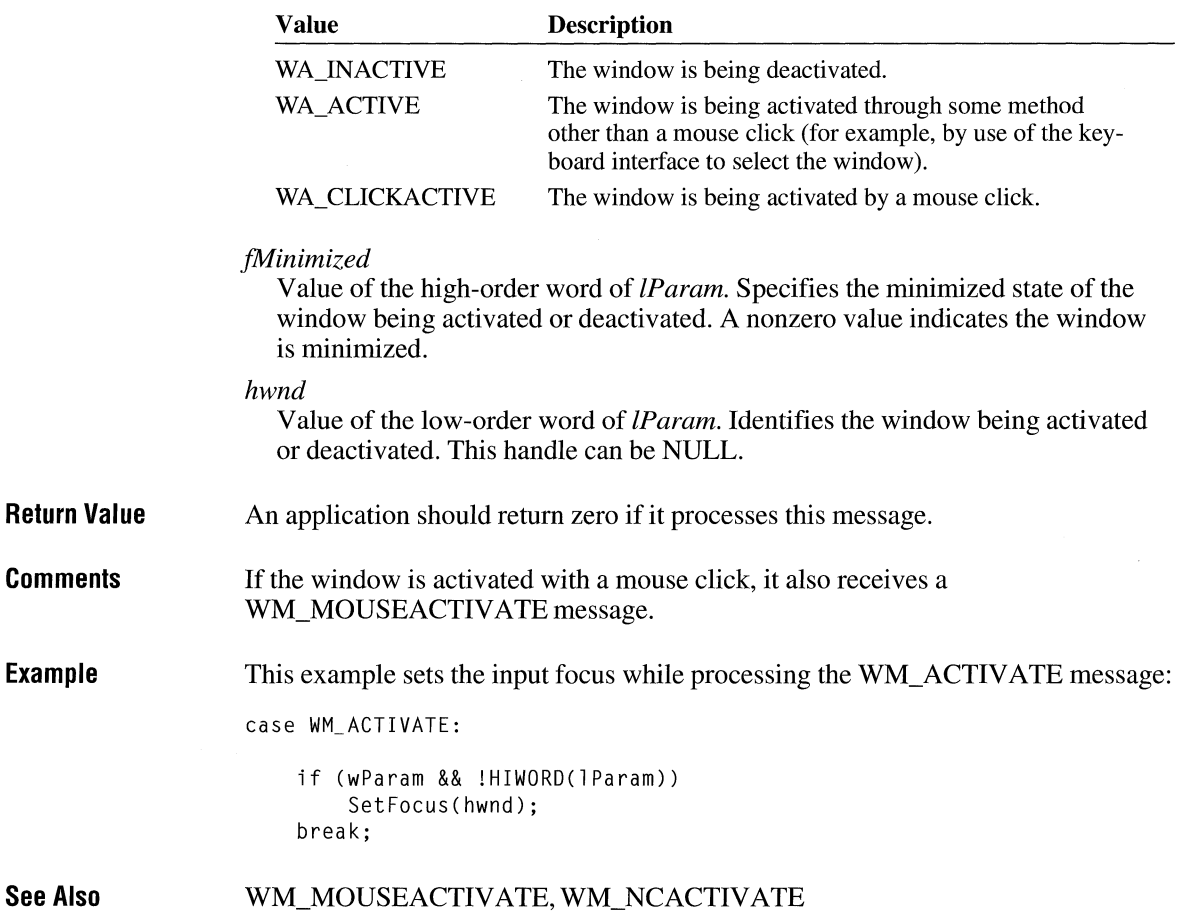

#### **WM\_ACTIVATEAPP**

WM\_ACTIVATEAPP fActive = CBOOL) wParam; /\* the activation/deactivation flag \*/ htask = (HTASK) LOWORD(1Param); /\* task handle \*/

 $2.x$ 

The WM\_ACTIV ATEAPP message is sent when a window is about to be activated and that window belongs to a different task than the active window. The message is sent to all top-level windows of the task being activated and to all toplevel windows of the task being deactivated.

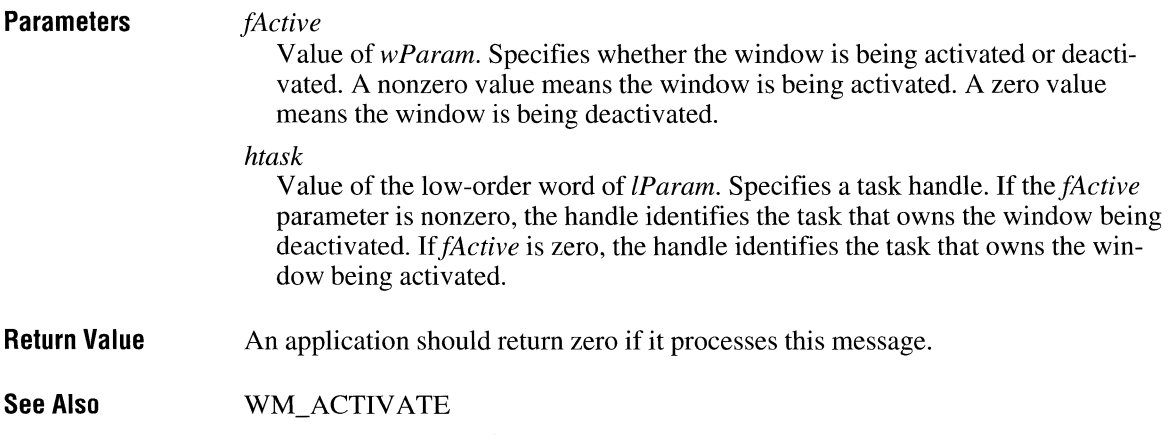

#### **WM\_ASKCBFORMATNAME**

**Parameters Return Value Comments See Also**  WM\_ASKCBFORMATNAME  $wParam = (WPARAM) cbMax;$ lParam = (LPARAM) lpszFormatName; /\* address of format name \*/  $/*$  maximum bytes to copy  $*/$ A clipboard viewer application sends a WM\_ASKCBFORMATNAME message to the clipboard owner when the clipboard contains the data handle of the CF \_OWNERDISPLA Y format (that is, when the clipboard owner should display the clipboard contents). *cbMax*  Value of *wParam*. Specifies the maximum number of bytes to copy. *lpszFormatName*  Value of *lParam.* Points to the buffer where the copy of the format name is to be stored. An application should return zero if it processes this message. The clipboard owner should copy the name of the CF\_OWNERDISPLAY format into the specified buffer, not exceeding the maximum number of bytes. WM\_PAINTCLIPBOARD

 $2.x$ 

#### **WM\_ CANCELMODE**

WM\_CANCELMODE

**Parameters Return Value Comments See Also**  The WM\_CANCELMODE message is sent to inform a window to cancel any internal mode. This message is sent to the focus window when a dialog box or message box is displayed, giving the focus window the opportunity to cancel modes such as mouse capture. This message has no parameters. An application should return zero if it processes this message. The **DefWindowProc** function processes this message by calling the **Release-Capture** function. **DefWindowProc** does not cancel any other modes. **DefWindowProc, ReleaseCapture** 

#### **WM\_ CHANGECBCHAIN**

**Parameters Return Value**  WM\_CHANGECBCHAIN  $hwndRemoved = (HWND) wParam;$  $h$ wndNext =  $(HWND)$  LOWORD $(1$ Param $);$  $/*$  handle of removed window  $*/$  $/*$  handle of next window  $*/$ The WM\_CHANGECBCHAIN message notifies the first window in the clipboardviewer chain that a window is being removed from the chain. *hwndRemoved*  Value of *wParam.* Identifies the window that is being removed from the clipboard-viewer chain. *hwndNext*  Value of the low-order word of *lParam.* Identifies the window that follows the window being removed from the clipboard-viewer chain. An application should return zero if it processes this message.

 $2.x$ 

 $2.x$ 

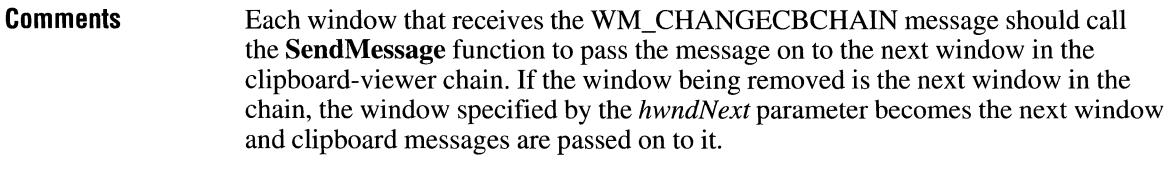

#### **See Also ChangeClipboardChain, SendMessage**

## **WM\_CHAR**  $\frac{2.1}{2.1}$

**Parameters**  WM\_ CHAR  $nVKey = wParam;$  /\* virtual-key code \*/ dwKeyData =  $(DWORD)$  1Param; /\* key data  $*$ / The WM\_ CHAR message is sent when a WM\_KEYUP message and a WM\_KEYDOWN message are translated. The WM\_ CHAR message contains the value of the key being pressed or released. *nVKey*  Value of *wParam.* Specifies the virtual-key code value of the key. *dwKeyData*  Value of *lParam.* Specifies the repeat count, scan code, extended key, context code, previous key state, and key-transition state, as shown in the following table: **Bit**   $0 - 15$ 16-23 24 25-26 27-28 29 30 31 **Description**  Specifies the repeat count. The value is the number of times the keystroke is repeated as a result of the user holding down the key. Specifies the scan code. The value depends on the original equipment manufacturer (OEM). Specifies whether the key is an extended key, such as a function key or a key on the numeric keypad. The value is 1 if it is an extended key; otherwise, it is 0. Not used. Used internally by Windows. Specifies the context code. The value is 1 if the ALT key is held down while the key is pressed; otherwise, the value is 0. Specifies the previous key state. The value is I if the key is down before the message is sent, or it is  $\theta$  if the key is up. Specifies the key-transition state. The value is 1 if the key is being released, or it is 0 if the key is being pressed.

**Return Value**  An application should return zero if it processes this message.

**Comments**  Because there is not necessarily a one-to-one correspondence between keys pressed and character messages generated, the information in the high-order word of the *dwKeyData* parameter is usually not useful to applications. The information in the high-order word applies only to the most recent WM\_KEYUP or WM\_KEYDOWN message that precedes the posting of the character message.

> For IBM Enhanced 101- and 102-key keyboards, enhanced keys are the right ALT key and the right CTRL key on the main section of the keyboard; the INS, DEL, HOME, END, PAGE UP, PAGE DOWN, and arrow keys in the clusters to the left of the numeric keypad; and the division (*/*) and ENTER keys on the numeric keypad. Some other keyboards may support the extended-key bit in the *dwKeyData* parameter.

> > $3.0$

**See Also**  WM\_KEYDOWN, WM\_KEYUP

#### **WM\_ CHARTOITEM**

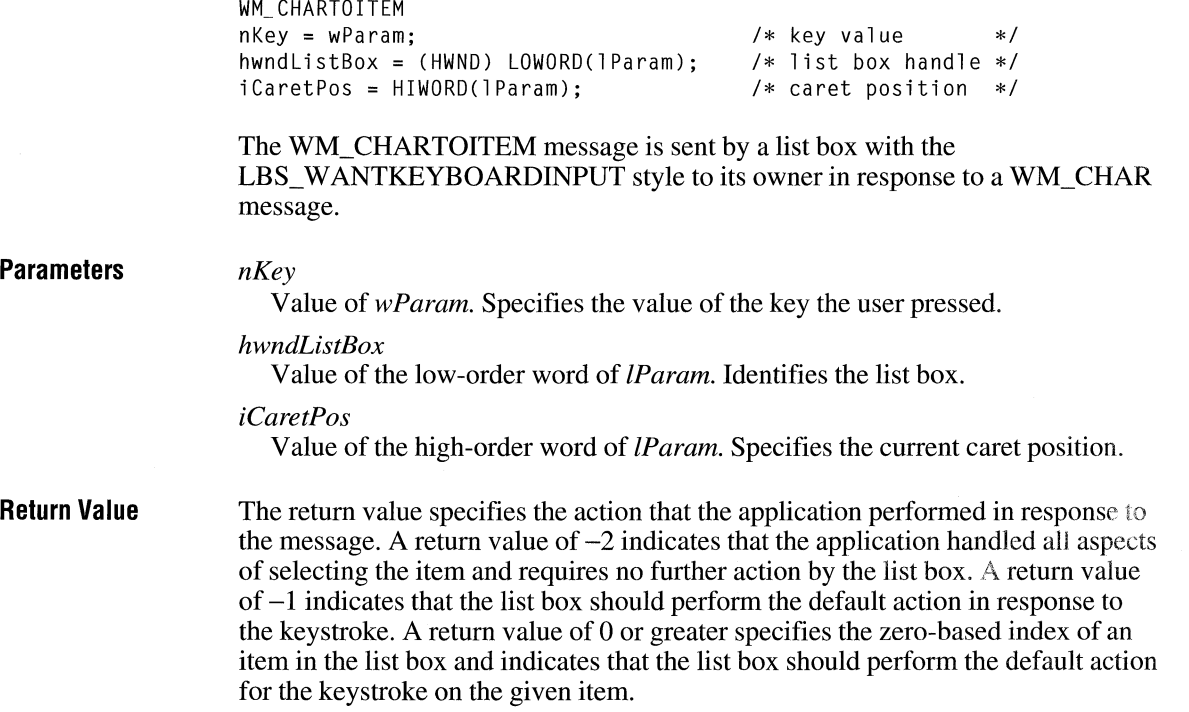

**Comments**  Only owner-drawn list boxes that do not have the LBS\_HASSTRINGS style can receive this message.

**See Also**  WM\_ CHAR, WM\_ VKEYTOITEM

#### **WM CHILDACTIVATE**

WM\_CHILDACTIVATE

The WM\_CHILDACTIVATE message is sent to a multiple document interface (MDI) child window when the user clicks the window's title bar or when the window is activated, moved, or sized.

**Parameters**  This message has no parameters.

**Return Value**  An application should return zero if it processes this message.

**See Also MoveWindow, SetWindowPos** 

## **WM\_ CHOOSEFONT \_ GETLOGFONT**

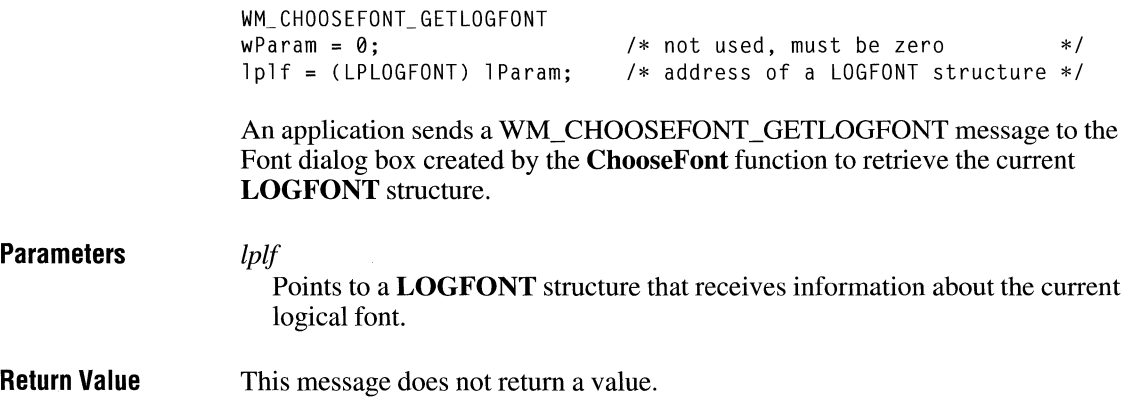

 $2.x$ 

**Comments** An application uses this message to retrieve the **LOGFONT** structure while the Font dialog box is open. When the user closes the dialog box, the **ChooseFont**  function receives information about the **LOGFONT** structure.

**See Also** WM\_GETFONT

#### **WM\_CLEAR** 2.x

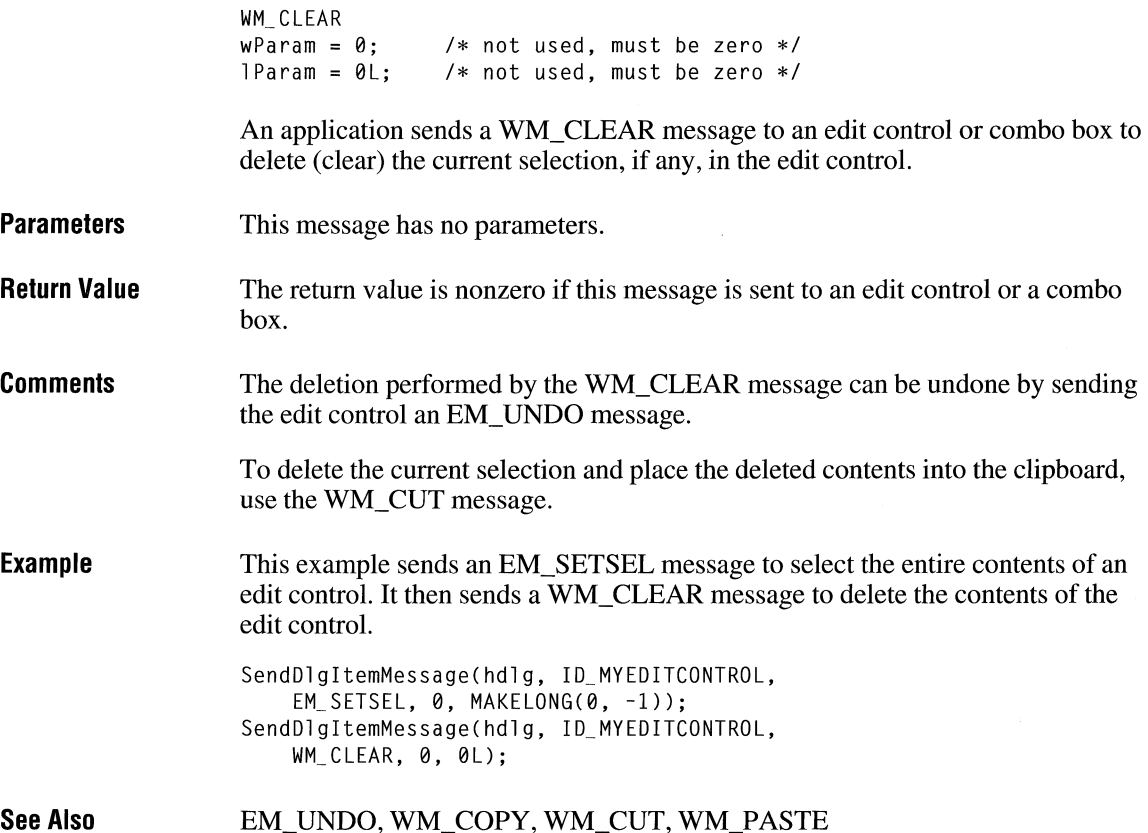

### **WM\_CLOSE**  $\frac{2 \times x}{x}$

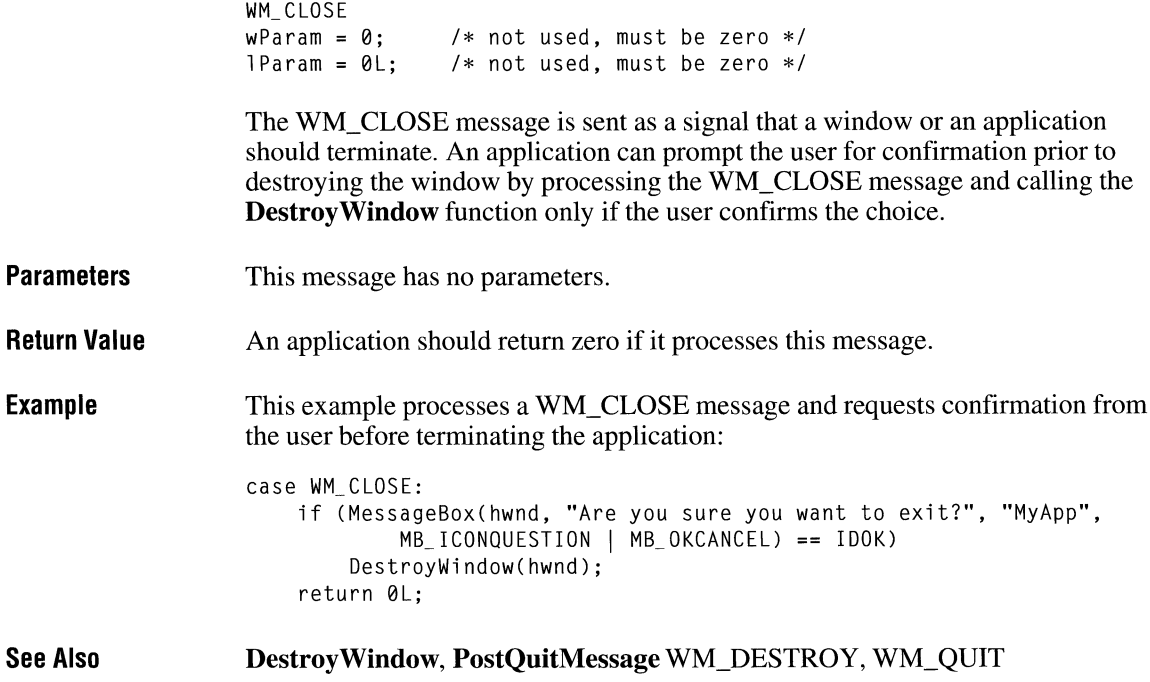

#### **WM\_ COMMAND**

#### $2.x$

```
WM_ COMMAND 
idItem = wParam; /* control or menu item identifier */
hwndCt1 = (HWND) LOWORD(1Param); /* handle of control */<br>wNotifyCode = HIWORD(1Param): /* notification message */
wNotifyCode = HIWORD(1Param); /* notification message
```
The WM\_COMMAND message is sent to a window when the user selects an item from a menu, when a control sends a notification message to its parent window, or when an accelerator keystroke is translated.

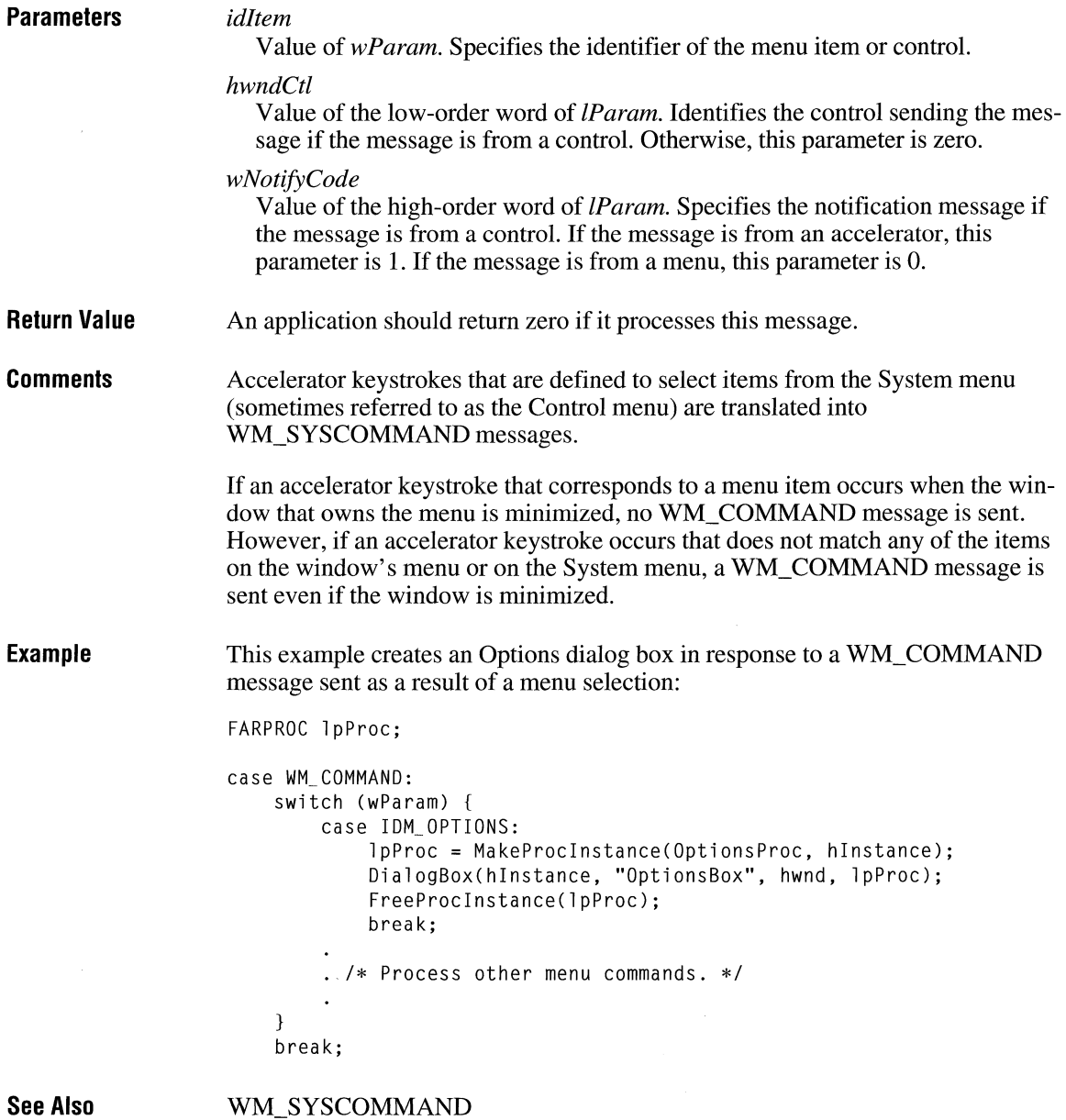

# **WM\_COMMNOTIFY** 3.1

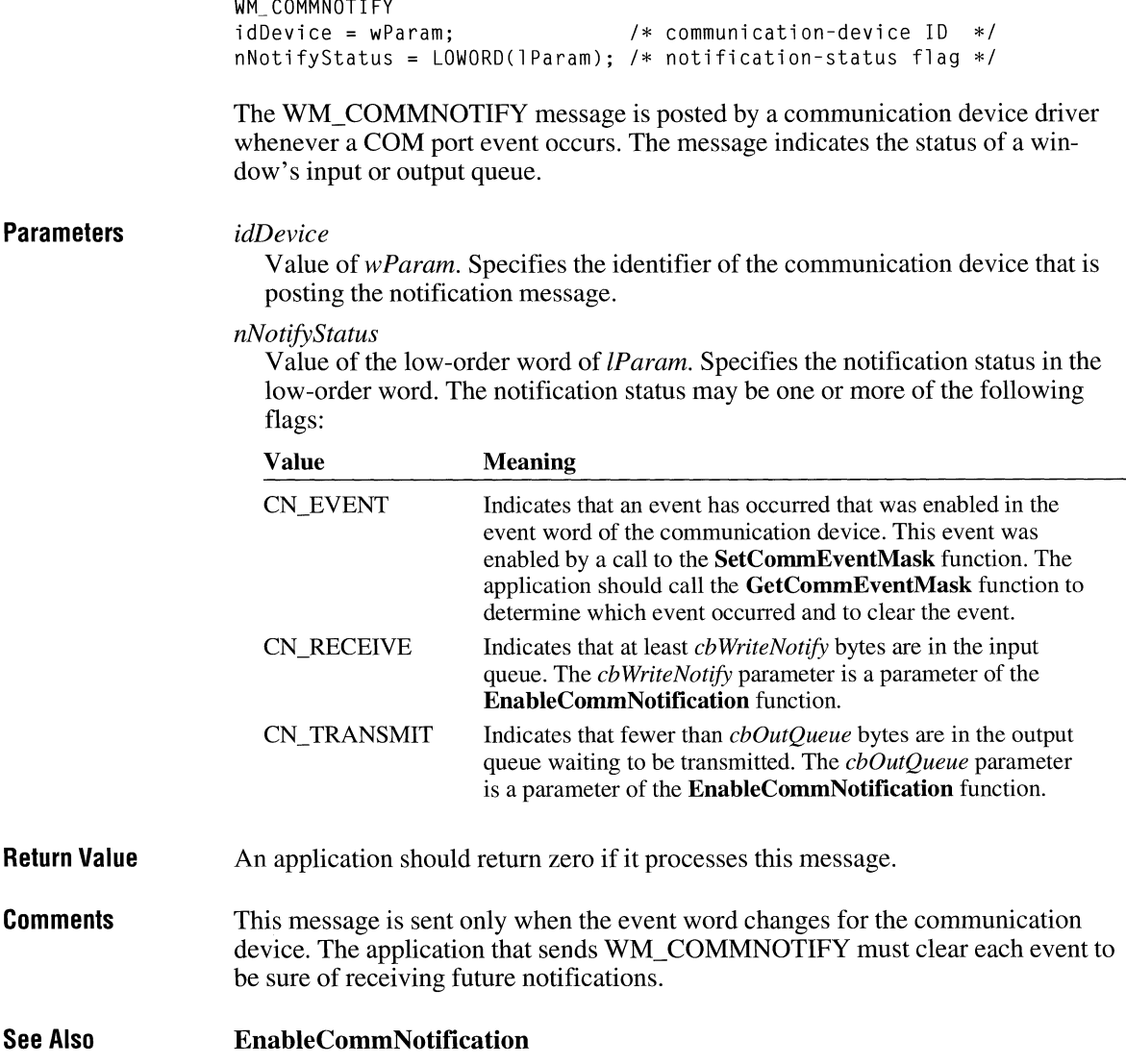

#### **WM\_ COMPACTING**

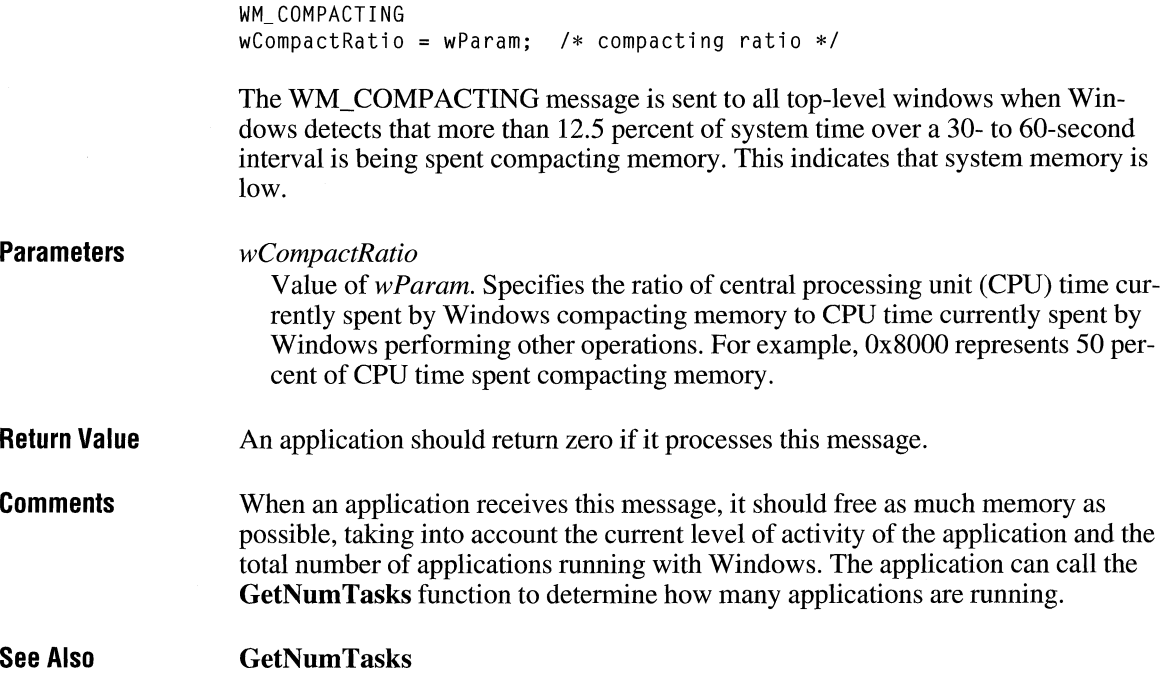

#### **WM\_ COMPAREITEM**

 $3.0$ 

```
WM_ COMPARE ITEM 
idCtl = wParam; ' /* control identifier */<br>lpcis = (const COMPAREITEMSTRUCT FAR*) lParam; /* structure */
lpcis = (const COMPAREITEMSTRUCT FAR*) lParam; /* structure
```
The WM\_COMPAREITEM message determines the relative position of a new item in the sorted list of an owner-drawn combo box or list box. Whenever the application adds a new item, Windows sends this message to the owner of a combo box or list box created with the CBS\_SORT or LBS\_SORT style.

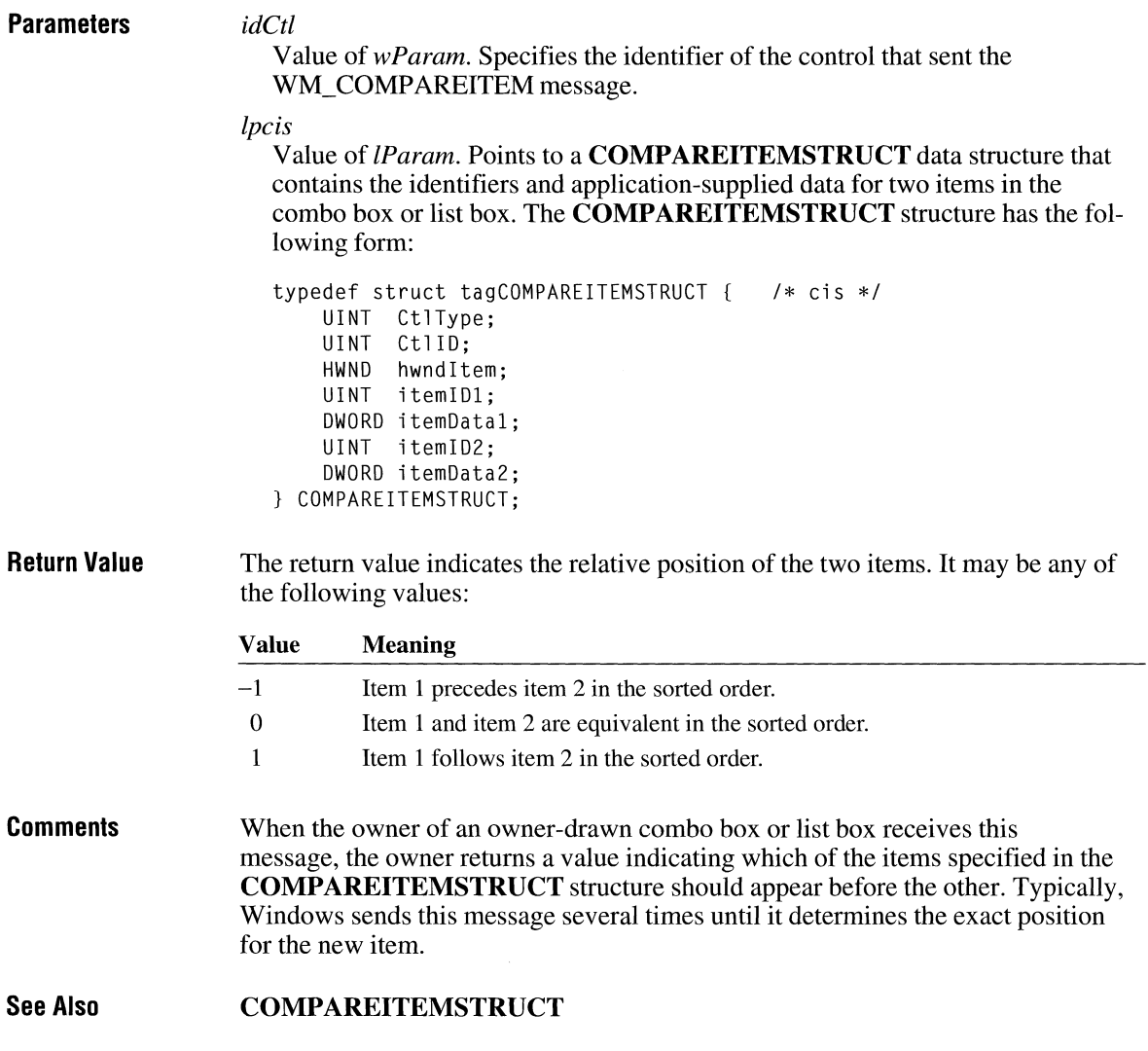
# **WM\_ COPY**

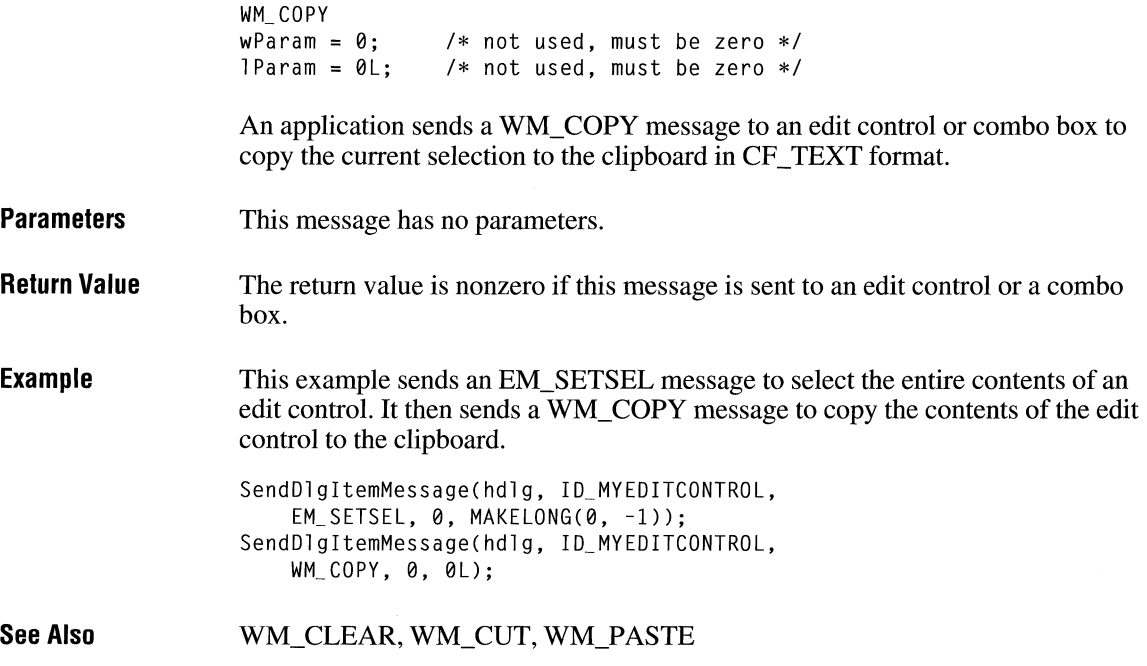

# **WM\_ CREATE**

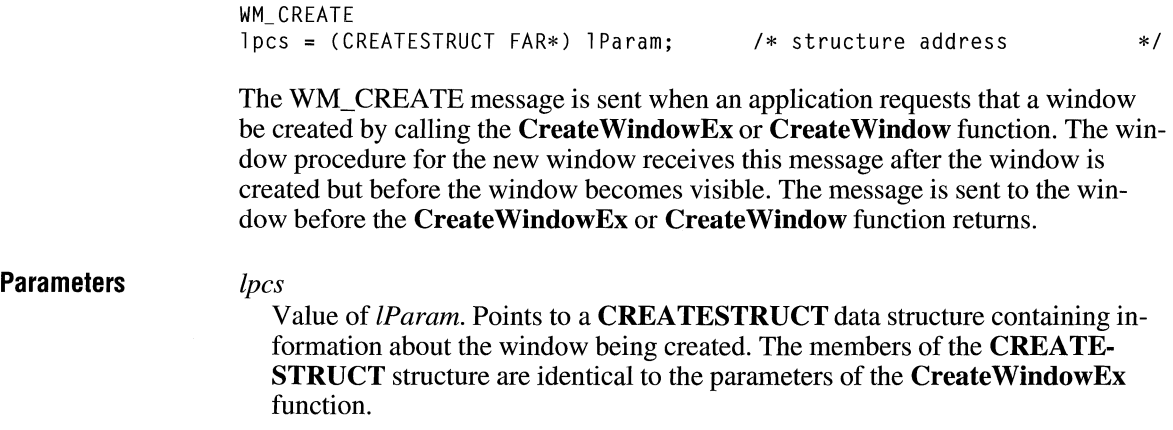

 $2.x$ 

 $\overline{2.x}$ 

typedef struct tagCREATESTRUCT  $/*$  cs  $*/$ void FAR\* lpCreateParams; HINSTANCE hlnstance; HMENU hMenu; HWND hwndParent; int cy; int cx: int y; int x; LONG style;<br>LPCSTR lpszNa lpszName: LPCSTR lpszClass; DWORD dwExStyle; CREATESTRUCT; **Return Value**  If an application processes this message, it should return 0 to continue creation of the window. If the application returns  $-1$ , the window will be destroyed and the **CreateWindowEx or Create Window** function will return a NULL handle. **See Also Create Window, Create Window** Ex, WM\_NCCREATE

# **WM\_ CTLCOLOR**

WM\_CTLCOLOR hdcChild = (HOC) wParam;  $/*$  child-window display context  $*/$ hwndChild = (HWND) LOWORD(lParam); /\* handle of child window  $\ast/$ nCtlType = (int) HIWORO(lParam);  $/*$  type of control  $\ast/$ 

The WM\_CTLCOLOR message is sent to the parent of a system-defined control class or a message box when the control or message box is about to be drawn. The following controls send this message:

Combo boxes Edit controls List boxes Buttons Static controls Scroll bars

The **CREATESTRUCT** structure has the following form:

### $2.x$

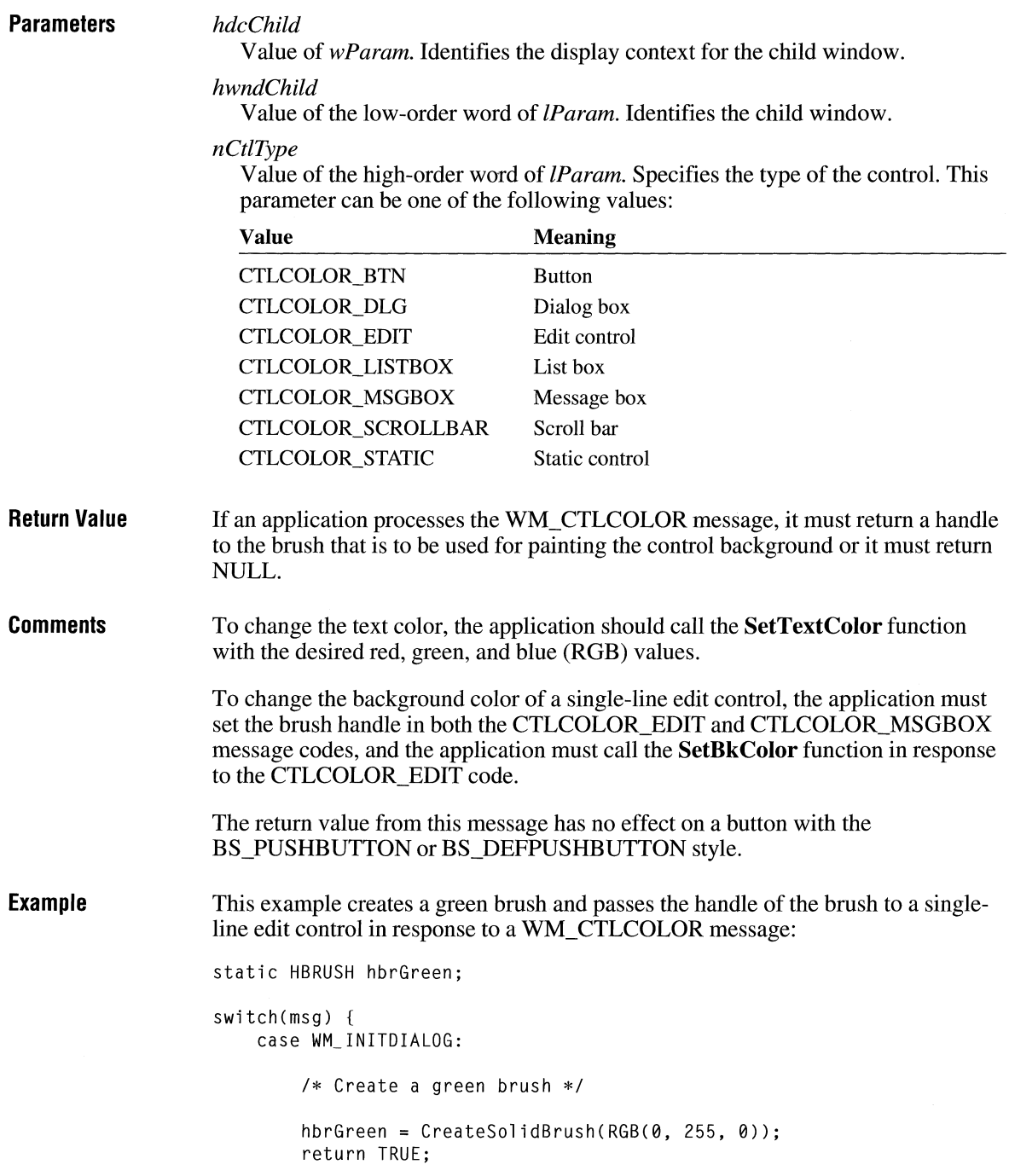

 $2.x$ 

```
case WM_CTLCOLOR: 
        switch(HIWORD(lParam)) { 
             case CTLCOLOR_EDIT: 
                 /* Set text to white and background to green */ 
                 SetTextColor((HDC) wParam, RGB(255, 255, 255));
                 SetBkColor((HDC) wParam, RGB(0, 255, 0));
                 return hbrGreen; 
                 break; 
            case CTLCOLOR_MSGBOX: 
                 /* 
                  * For single-line edit controls, this code must be 
                  *processed so that the background color of the format 
                  * rectangle will also be painted with the new color. 
                  */ 
                 return hbrGreen; 
        \mathcal{F}return (HBRUSH) NULL; 
\mathcal{F}
```

```
See Also
```
**SetBkColor** 

# **WM\_ CUT**

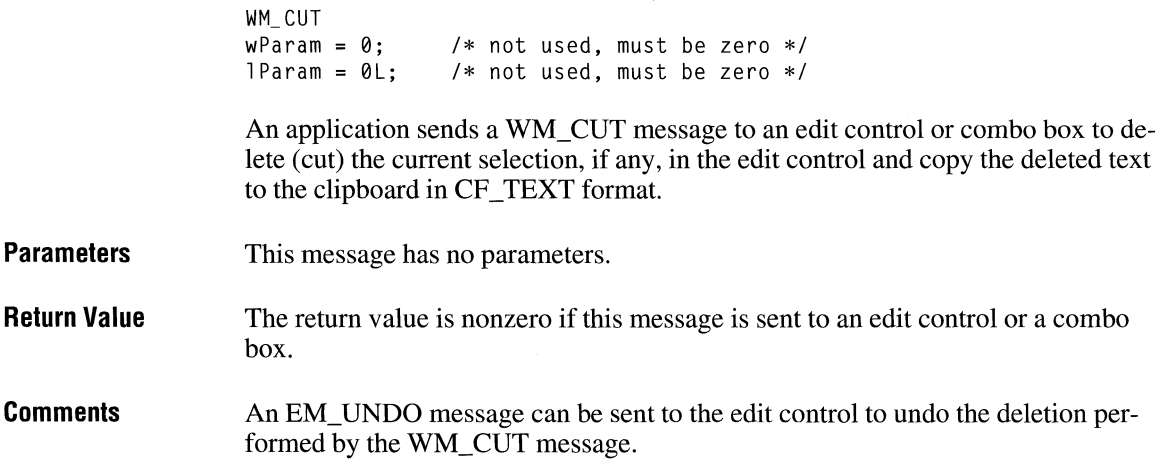

To delete the current selection without placing the deleted text onto the clipboard, use the WM\_CLEAR message.

**Example** 

This example sends an EM\_SETSEL message to select the entire contents of an edit control. It then sends a WM\_ CUT message to delete the contents of the edit control and to copy the deleted text to the clipboard.

SendDlgitemMessage(hdlg, ID\_MYEDITCONTROL, EM\_SETSEL, 0, MAKELONG(0, -1)); SendDlgitemMessage(hdlg, ID\_MYEDITCONTROL, WM\_CUT, 0, 0L);

**See Also**  WM\_CLEAR, WM\_COPY, WM\_PASTE

### **WM\_DDE\_ACK**

#include <dde.h>

WM DDE ACK  $w$ Param = (WPARAM) hwnd;  $\frac{1}{2}$  /\* handle of posting window  $\frac{1}{2}$  / lParam = MAKELPARAM(wlow, wHigh); /\*depending on received message\*/

The WM\_DDE\_ACK message notifies an application of the receipt and processing of a WM\_DDE\_INITIATE, WM\_DDE\_EXECUTE, WM\_DDE\_DATA, WM\_DDE\_ADVISE, WM\_DDE\_UNADVISE, or WM\_DDE\_POKE message, and in some cases, of a WM\_DDE\_REQUEST message.

#### **Parameters** *hwnd*

Value of *wParam.* Specifies the handle of the window posting the message.

#### *wLow*

Value of the low-order word of *lParam.* Specifies data as follows, depending on the message to which the WM\_DDE\_ACK message is responding:

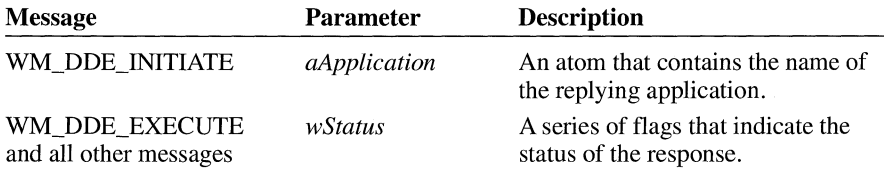

 $2.x$ 

#### *wHigh*

Value of high-order word of *lParam.* Specifies data as follows, depending on the message to which the WM\_DDE\_ACK message is responding:

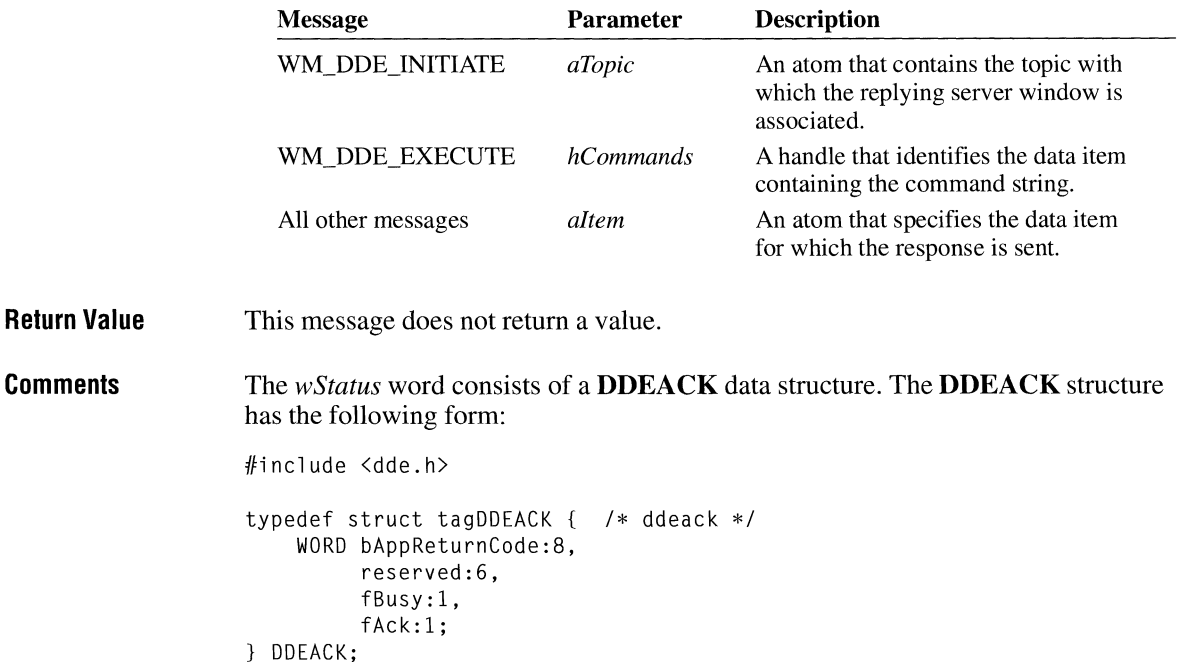

For a full description of this structure, see Chapter 3, "Structures."

### **Posting**

Except in response to the WM\_DDE\_INITIATE message, the application posts the WM\_DDE\_ACK message by calling the **PostMessage** function, not the **Send-**Message function. When responding to WM\_DDE\_INITIATE, the application sends the WM\_DDE\_ACK message by calling SendMessage.

When acknowledging any message with an accompanying *altem* atom, the application posting WM\_DDE\_ACK can either reuse the *altem* atom that accompanied the original message or delete it and create a new one.

When acknowledging WM\_DDE\_EXECUTE, the application that posts WM\_DDE\_ACK should reuse the *hCommands* object that accompanied the original WM\_DDE\_EXECUTE message.

If an application has initiated the termination of a conversation by posting WM\_DDE\_TERMINATE and is awaiting confirmation, the waiting application should not acknowledge (positively or negatively) any subsequent messages sent by the other application. The waiting application should delete any atoms or shared memory objects received in these intervening messages (but should not delete the atoms in response to the WM\_DDE\_ACK message).

### **Receiving**

The application that receives WM\_DDE\_ACK should delete all atoms accompanying the message.

If the application receives WM\_DDE\_ACK in response to a message with an accompanying *hData* object, the application should delete the *hData* object.

If the application receives a negative WM\_DDE\_ACK message posted in reply to a WM\_DDE\_ADVISE message, the application should delete the *hOptions* object posted with the original WM\_DDE\_ADVISE message.

If the application receives a negative WM\_DDE\_ACK message posted in reply to a WM\_DDE\_EXECUTE message, the application should delete the *hCommands*  object posted with the original WM\_DDE\_EXECUTE message.

**See Also DDEACK, PostMessage,** WM\_DDE\_ADVISE, WM\_DDE\_DATA, WM\_DDE\_EXECUTE, WM\_DDE\_INITIATE, WM\_DDE\_POKE, WM\_DDE\_REQUEST, WM\_DDE\_TERMINATE, WM\_DDE\_UNADVISE

### **WM\_ DOE\_ ADVISE**

 $2.x$ 

 $#$ include <dde.h>

```
WM_DDE_ADVISE 
wParam = (WPARAM) hwnd; \frac{1}{2} /* handle of posting window \frac{1}{2}lParam = MAKELPARAM(hOptions, altem); /* send options and data item */
```
A dynamic data exchange (DOE) client application posts the WM\_DDE\_ADVISE message to a DOE server application to request the server to supply an update for a data item whenever it changes.

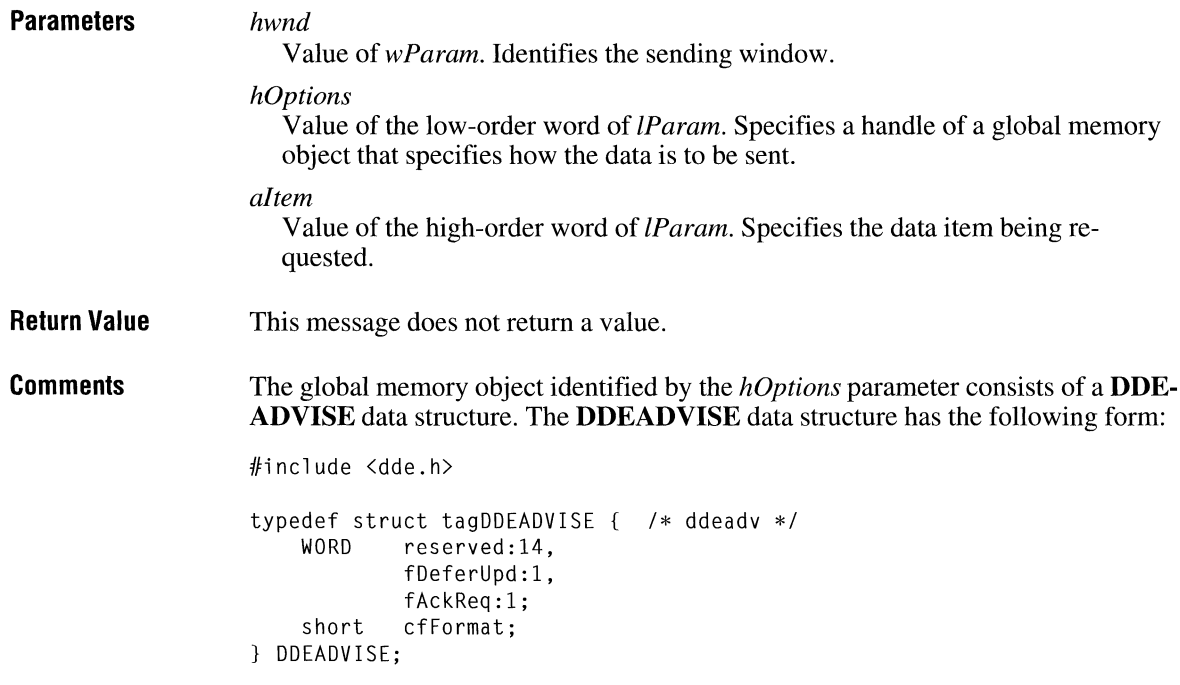

For a full description of this structure, see Chapter 3, "Structures."

If an application supports more than one clipboard format for a single topic and item, it can post multiple WM\_DDE\_ADVISE messages for the topic and item, specifying a different clipboard format with each message.

### **Posting**

The application posts the WM\_DDE\_ADVISE message by calling the **Post-Message** function, not the **SendMessage** function.

The application allocates *hOptions* by calling the **GlobalAlloc** function with the GMEM\_DDESHARE option.

The application allocates *altem* by calling the **GlobalAddAtom** function.

If the receiving (server) application responds with a negative WM\_DDE\_ACK message, the posting (client) application must delete the *hOptions* object.

### **Receiving**

The application posts the WM\_DDE\_ACK message to respond positively or negatively. When posting WM\_DDE\_ACK, the application can reuse the *altem* atom or delete it and create a new one. If the WM\_DDE\_ACK message is positive, the application should delete the *hOptions* object; otherwise, the application should not delete the object.

**See Also DDEADVISE, GlobalAddAtom, GlobalAlloc, PostMessage,**  WM\_DDE\_DATA, WM\_DDE\_REQUEST

### **WM\_ DDE\_ DATA**

 $2.x$ 

#include <dde.h>

 $\mathbf{m}$   $\mathbf{D}$   $\mathbf{D}$   $\mathbf{$ 

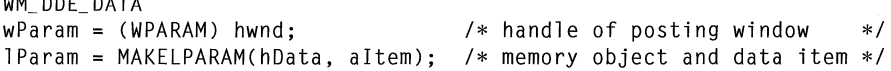

A dynamic data exchange (DDE) server application posts a WM\_DDE\_DAT A message to a DDE client application to pass a data item to the client or to notify the client of the availability of a data item.

### **Parameters** *hwnd*

Value of *wParam.* Specifies the handle of the window posting the message.

#### *hData*

Value of the low-order word of *lParam.* Identifies the global memory object containing the data and additional information. The handle should be set to NULL if the server is notifying the client that the data item value has changed during a warm link. A warm link is established when the client sends a WM\_DDE\_ADVISE message with the *fDeferUpd* bit set.

#### *altem*

Value of the high-order word of *lParam.* Specifies the data item for which data or notification is sent.

**Return Value**  This message does not return a value.

**Comments**  The global memory object identified by the *hData* parameter consists of a **DDE-DATA** structure. The **DDEDATA** structure has the following form:

```
#include <dde.h> 
typedef struct tagDDEDATA { /* ddedat */
    WORD unused:12, 
            fResponse:l, 
            fRelease:l, 
            reserved:l, 
            fAckReq:l; 
    short cfFormat:
    BYTE Value[l]; 
} DDEDATA;
```
For a full description of this structure, see Chapter 3, "Structures."

### **Posting**

The application posts the WM\_DDE\_DAT A message by calling the **PostMessage**  function, not the **SendMessage** function.

The application allocates *hData* by calling the **GlobalAlloc** function with the GMEM\_DDESHARE option.

The application allocates *altem* by calling the **GlobalAddAtom** function.

If the receiving (client) application responds with a negative WM\_DDE\_ACK message, the posting (server) application must delete the *hData* object.

If the posting (server) application sets the **fRelease** member of the **DDEDATA**  structure to FALSE, the posting application is responsible for deleting *hData* upon receipt of either a positive or negative acknowledgment.

The application should not set both the **fAckReq** and **fRelease** members of the **DDEDATA** structure to FALSE. If both members are set to FALSE, it is difficult for the posting (server) application to determine when to delete *hData.* 

### **Receiving**

If **fAckReq** is TRUE, the application posts the WM\_DDE\_ACK message to respond positively or negatively. When posting WM\_DDE\_ACK, the application can reuse the *altem* atom or delete it and create a new one.

If **fAckReq** is FALSE, the application deletes the *altem* atom.

If the posting (server) application specified *hData* as NULL, the receiving (client) application can request the server to send the actual data by posting a WM\_DDE\_REQUEST message.

After processing a WM\_DDE\_DAT A message in which *hData* is not NULL, the application should delete *hData* unless either of the following conditions is true:

- The **fRelease** member is FALSE.
- The **fRelease** member is TRUE, but the receiving (client) application responds with a negative WM\_DDE\_ACK message.

**See Also DDEDATA, GlobalAddAtom, GlobalAlloc, PostMessage,** WM\_DDE\_ACK, WM\_DDE\_ADVISE, WM\_DDE\_POKE, WM\_DDE\_REQUEST

# **WM\_ DOE\_ EXECUTE**

 $2.x$ 

#include <dde.h>

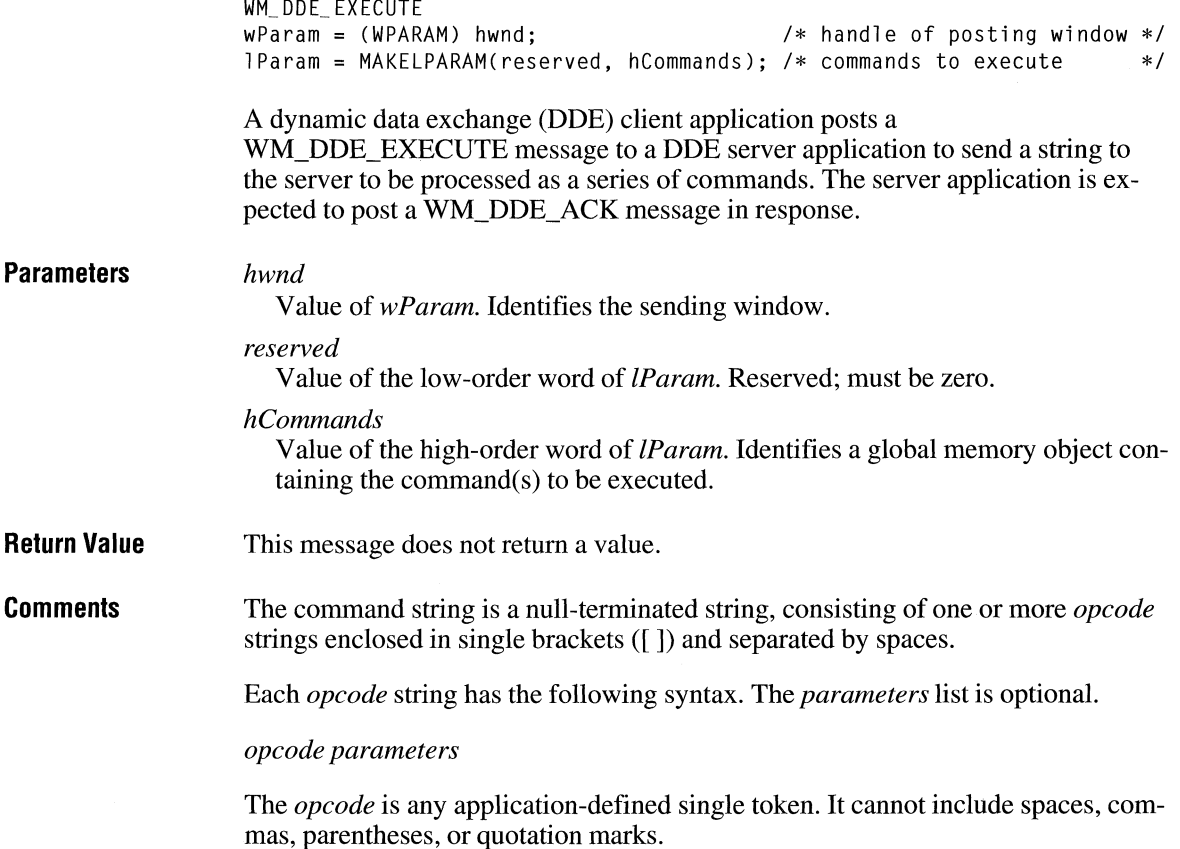

The *parameters* list can contain any application-defined value or values. Multiple parameters are separated by commas, and the entire parameter list is enclosed in parentheses. Parameters cannot include commas or parentheses except inside a quoted string. If a bracket or parenthesis character is to appear in a quoted string, it must be doubled—for example, "(".

The following are valid command strings:

[connect][download(queryl,results.txt)J[disconnect] [query("sales per employee for each district")] [open("sample.xlm")J[run("rlcl")J

### **Posting**

The application posts the WM\_DDE\_EXECUTE message by calling the **Post-Message** function, not the **SendMessage** function.

The application allocates *hCommands* by calling the **GlobalAlloc** function with the GMEM\_DDESHARE option.

When processing a WM\_DDE\_ACK message posted in reply to a WM\_DDE\_EXECUTE message, the application that posted the original WM\_DDE\_EXECUTE message must delete the *hCommands* object sent back in the WM\_DDE\_ACK message.

### **Receiving**

The application posts the WM\_DDE\_ACK message to respond positively or negatively, reusing the *hCommands* object.

**See Also PostMessage,** WM\_DDE\_ACK

# **WM\_ DOE\_ INITIATE**

 $2.x$ 

#include <dde.h>

```
WM_ DOE_ INITIATE 
wParam = (WPARAM) hwnd; w and w is ending window's handle */lParam = MAKELPARAM(aApplication, aTopic); /*application and topic */
```
A dynamic data exchange (DDE) client application sends a WM\_DDE\_INITIATE message to initiate a conversation with server applications responding to the specified application and topic names.

**Parameters**  Upon receiving this message, all server applications with names that match the *aApplication* application and that support the *aTopic* topic are expected to acknowledge it (see the WM\_DDE\_ACK message). *hwnd*  Value of *wParam.* Identifies the sending window. *aApplication*  Value of the low-order word of *lParam.* Specifies the name of the application with which a conversation is requested. The application name cannot contain slash marks  $($ ) or backslashes  $($ ). These characters are reserved for future use in network implementations. If *aApplication* is NULL, a conversation with all applications is requested. *a Topic*  Value of the high-order word of *lParam.* Specifies the topic for which a conver-

> sation is requested. If the topic is NULL, a conversation for all available topics is requested.

**Return Value**  This message does not return a value.

**Comments**  If *aApplication* is NULL, any application can respond. If *aTopic* is NULL, any topic is valid. Upon receiving a WM\_DDE\_INITIATE request with the *aTopic*  parameter set to NULL, an application is expected to send a WM\_DDE\_ACK message for each of the topics it supports.

### **Sending**

The application sends the WM\_DDE\_INITIA TE message by calling the **Send-Message** function, not the **PostMessage** function. The application broadcasts the message to all windows by setting the first parameter of **SendMessage to -1,** as shown:

SendMessage(-1, WM\_DDE\_INITIATE, hwndClient, MAKELONG(aApp, aTopic));

If the application has already obtained the window handle of the desired server, it can send WM\_DDE\_INITIATE directly to the server window by passing the server's window handle as the first parameter of **SendMessage.** 

The application allocates *aApplication* and *aTopic* by calling **GlobalAddAtom.** 

When **SendMessage** returns, the application deletes the *aApplication* and *aTopic*  atoms.

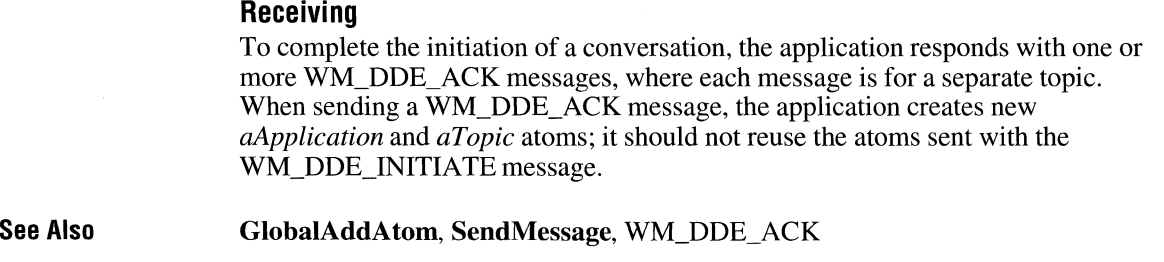

# **WM\_DDE\_POKE**

 $2.x$ 

#include <dde.h>

```
WM_DDE_POKE
wParam = (WPARAM) hwnd; /* handle of posting window */
lParam = MAKELPARAM(hData, aItem); /* data handle and item */
```
A dynamic data exchange (ODE) client application posts a WM\_DDE\_POKE message to a server application. A client uses this message to request the server to accept an unsolicited data item. The server is expected to reply with a WM\_DDE\_ACK message indicating whether it accepted the data item.

### **Parameters**

*hwnd* 

Value of *wParam.* Specifies the handle of the window posting the message.

### *hData*

Value of the low-order word of *lParam.* Identifies the data being posted. The handle identifies a global memory object that contains a **DDEPOKE** data structure. The **DDEPOKE** structure has the following form:

```
#include <dde.h> 
typedef struct tagDDEPOKE { /* ddepok */ 
    WORD unused:13.
          fRelease:l, 
          fReserved:2; 
    short cfFormat; 
    BYTE Value[1];
} DDEPOKE;
```
For a full description of this structure, see Chapter 3, "Structures."

#### *alt em*

Value of the high-order word of *lParam.* Specifies a global atom that identifies the data item being offered to the server.

**Return Value**  This message does not return a value.

#### **Comments Posting**

The posting (client) application should do the following:

- Use the **PostMessage** function to post the WM\_DDE\_POKE message.
- Use the **GlobalAlloc** function with the GMEM\_DDESHARE option to allocate memory for the data.
- Use the **GlobalAddAtom** function to create the atom for the data item.
- Delete the global memory object if the server application responds with a negative WM\_DDE\_ACK message.
- Delete the global memory object if the client has set the **fRelease** member of the **DDEPOKE** structure to FALSE and the server responds with either a positive or negative WM\_DDE\_ACK.

### **Receiving**

The receiving (server) application should do the following:

- Post the WM\_DDE\_ACK message to respond positively or negatively. When posting WM\_DDE\_ACK, reuse the data-item atom or delete it and create a new one.
- Delete the global memory object after processing WM\_DDE\_POKE unless either the **fRelease** flag was set to FALSE or the **fRelease** flag was set to TRUE but the server has responded with a negative WM\_DDE\_ACK message.

**See Also** 

**DDEPOKE, GlobalAlloc, PostMessage,** WM\_DDE\_ACK, WM\_DDE\_DAT A

# WM\_DDE\_REQUEST **2.x**

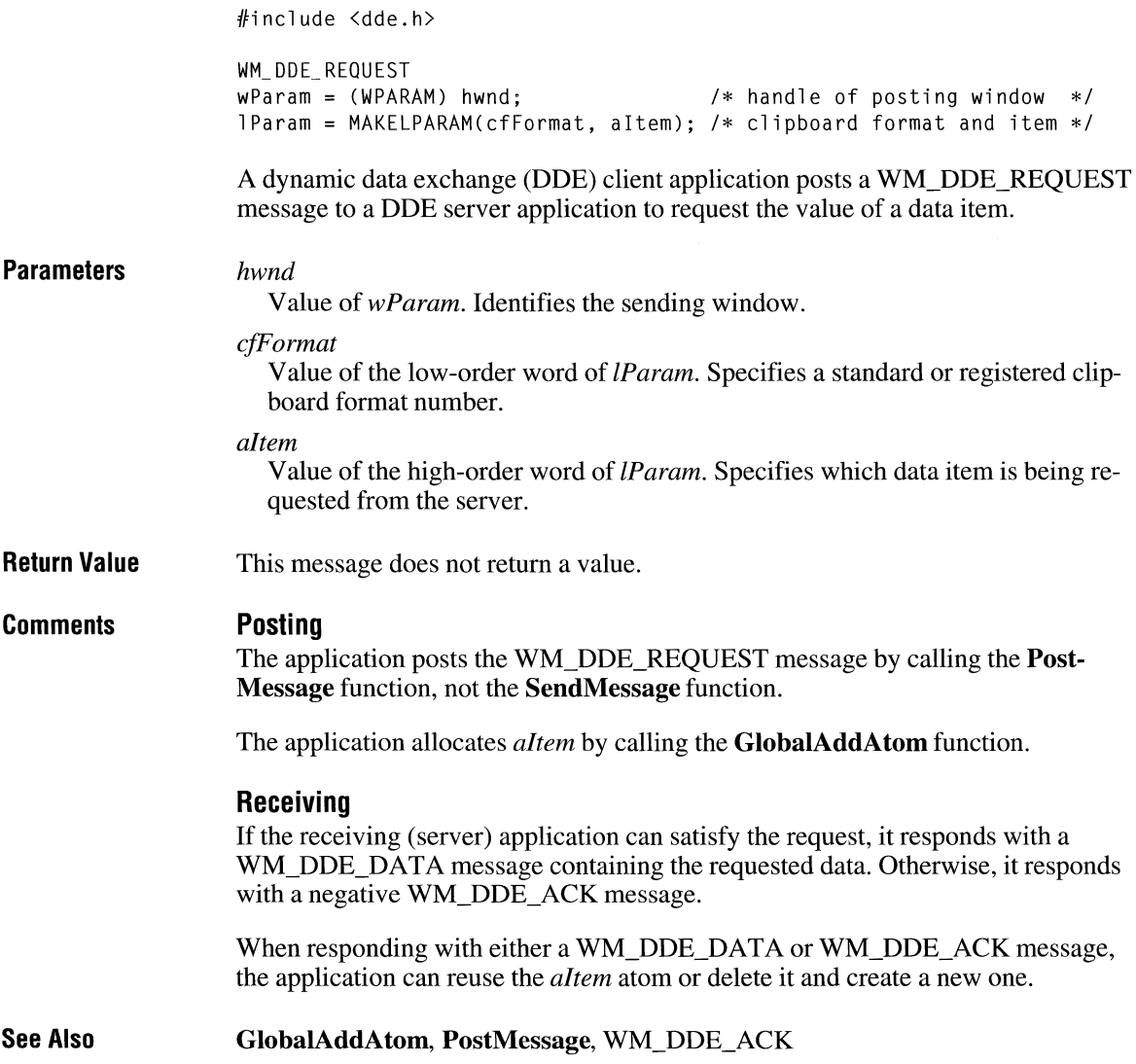

## **WM\_ DDE\_ TERMINATE**

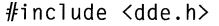

WM\_ DOE\_ TERMINATE  $wParam = (WPARAM)$  hwnd; /\* handle of posting window \*/  $1$ Param =  $0$ L;  $\frac{1}{2}$  /\* not used, must be zero \*/

A dynamic data exchange (DDE) application (client or server) posts a WM\_DDE\_TERMINATE message to terminate a conversation.

**Parameters** 

Value of *wParam.* Identifies the sending window.

**Return Value**  This message does not return a value.

*hwnd* 

#### **Comments Posting**

The application posts the WM\_DDE\_TERMINATE message by calling the Post-Message function, not the SendMessage function.

While waiting for confirmation of the termination, the posting application should not acknowledge any other messages sent by the receiving application. If the posting application receives messages (other than WM\_DDE\_ TERMINATE) from the receiving application, it should delete any atoms or shared memory objects accompanying the messages.

### **Receiving**

The application responds by posting a WM\_DDE\_TERMINATE message.

**See Also**  PostMessage

# WM\_DDE\_UNADVISE 2.x

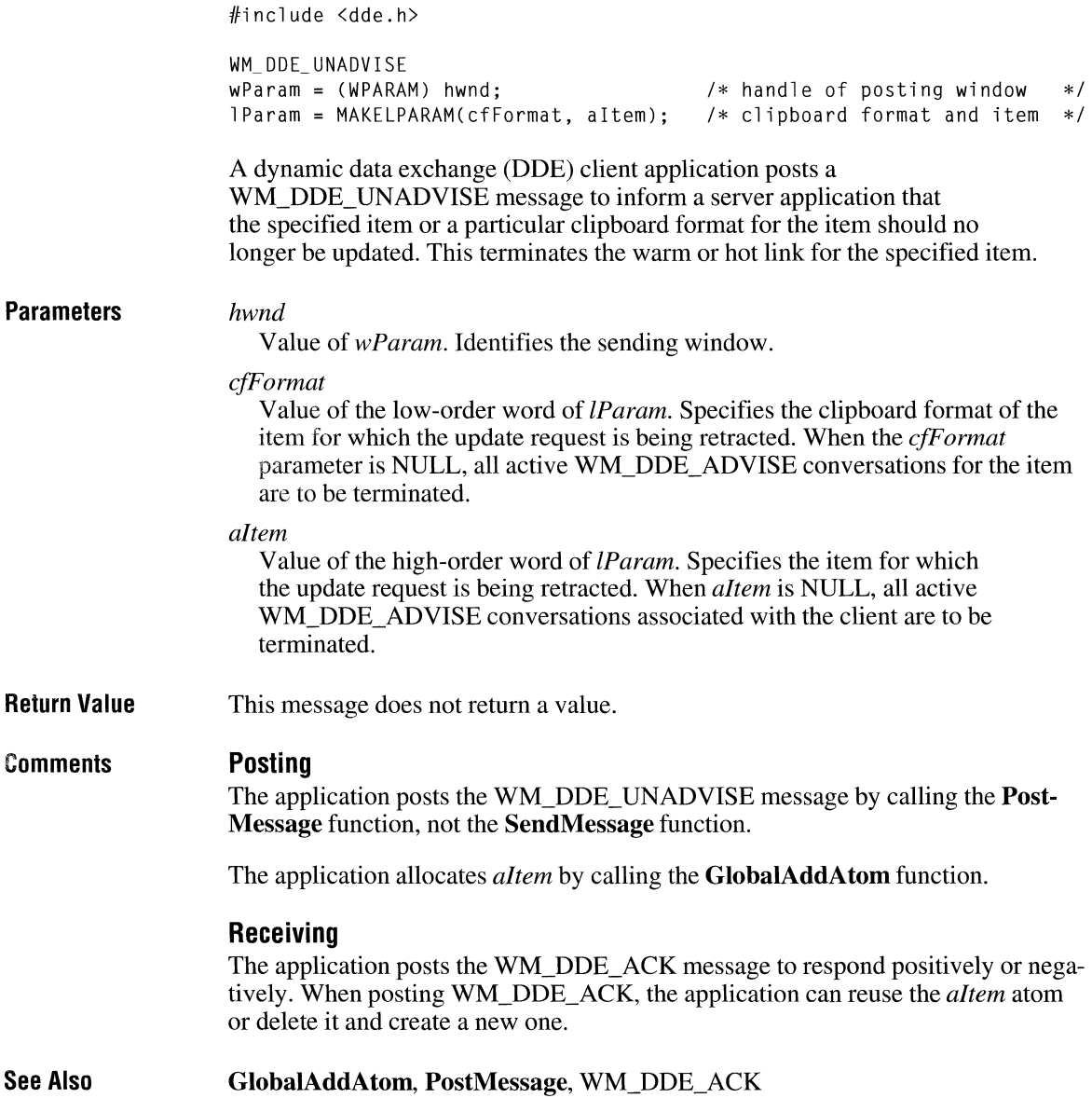

# **WM\_ DEADCHAR**

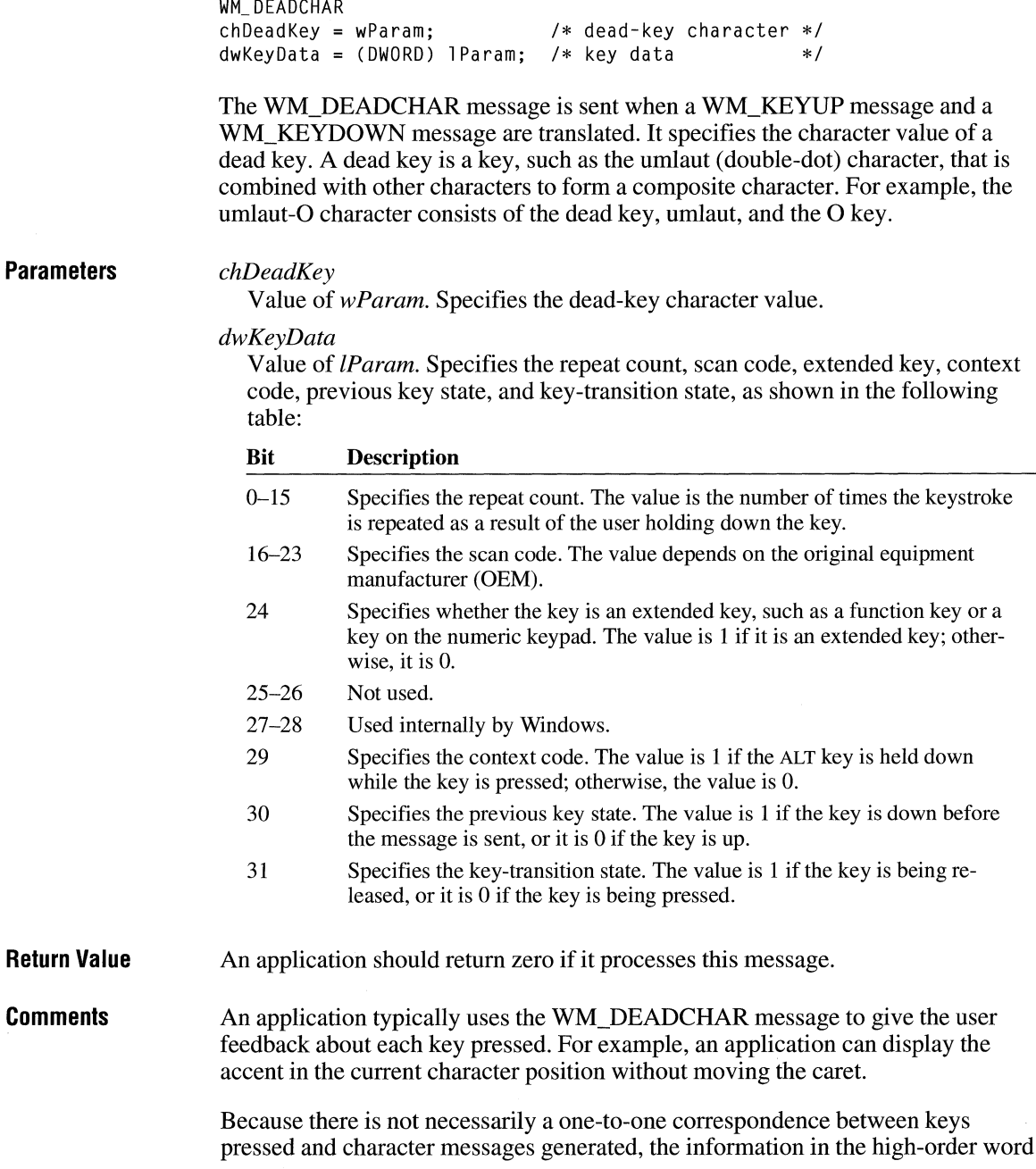

 $\overline{2.x}$ 

of the *dwKeyData* parameter is usually not useful to applications. The information in the high-order word applies only to the most recent WM\_KEYUP or WM\_KEYDOWN message that precedes the posting of the character message.

For IBM Enhanced 101- and 102-key keyboards, enhanced keys are the right ALT key and the right CTRL key on the main section of the keyboard; the INS, DEL, HOME, END, PAGE UP, PAGE DOWN, and arrow keys in the clusters to the left of the numeric keypad; and the division (*/*) and ENTER keys on the numeric keypad. Some other keyboards may support the extended-key bit in the *dwKeyData* parameter.

**See Also**  WM\_KEYDOWN

### **WM DELETEITEM**

**See** 

 $3.0$ 

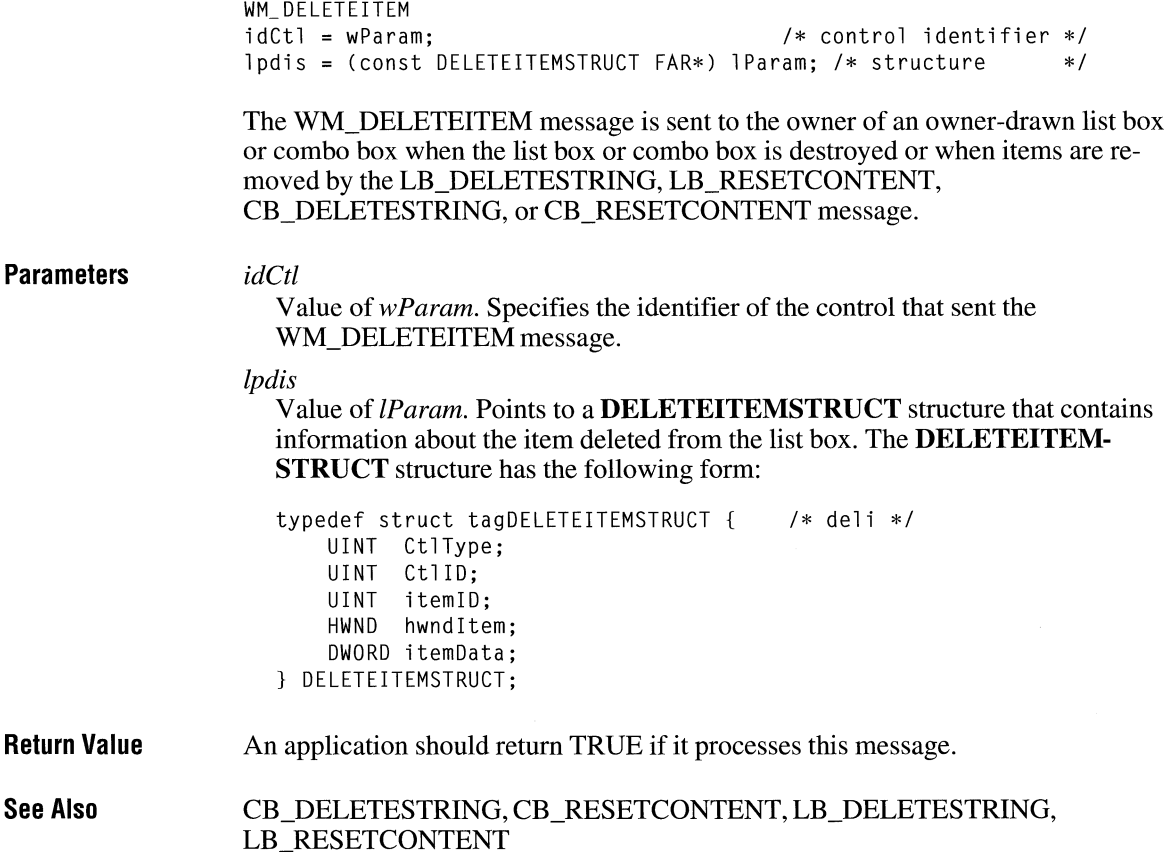

## **WM\_ DESTROY**

WM\_DESTROY

The WM\_DESTROY message is sent when a window is being destroyed. It is sent to the window procedure of the window being destroyed after the window is removed from the screen.

This message is sent first to the window being destroyed and then to the child windows as they are destroyed. During the processing of the WM\_DESTROY message, it can be assumed that all child windows still exist.

**Parameters**  This message has no parameters.

**Return Value**  An application should return zero if it processes this message.

**Comments**  If the window being destroyed is part of the clipboard-viewer chain (set by calling the **SetClipboardViewer** function), the window must remove itself from the clipboard-viewer chain by calling the **ChangeClipboardChain** function before returning from the WM\_DESTROY message.

**Example**  This example processes the WM\_DESTROY message by calling the **PostQuit-**Message function:

> case WM\_ DESTROY: PostQuitMessage(0); return 0L;

**See Also ChangeClipboardChain, DestroyWindow, PostQuitMessage, SetClipboard-Viewer,** WM\_CLOSE

### **WM\_ DESTROYCLIPBOARD**

WM\_DESTROYCLIPBOARD

The WM\_DESTROYCLIPBOARD message is sent to the clipboard owner when the clipboard is emptied by a call to the **EmptyClipboard** function.

**Parameters**  This message has no parameters.  $2.x$ 

**Return Value** An application should return zero if it processes this message.

**See Also EmptyClipboard** 

# **WM\_DEVMODECHANGE**  $\frac{2 \cdot x}{2}$

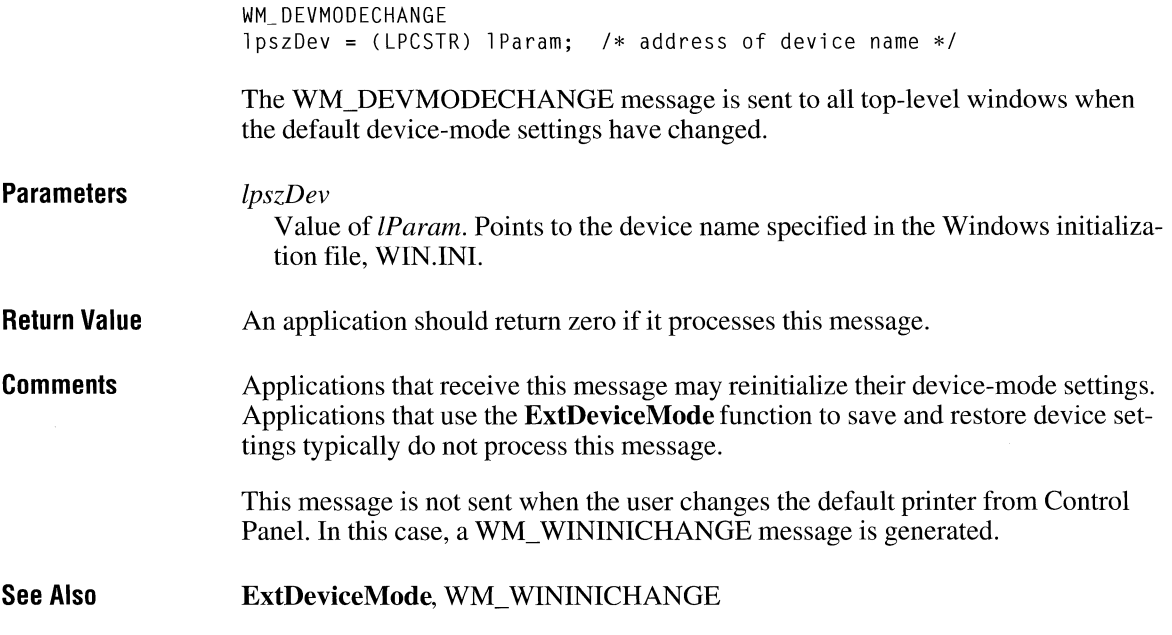

## **WM\_ DRAWCLIPBOARD**

WM\_ DRAWCLI PBOARD

The WM\_DRA WCLIPBOARD message is sent to the first window in the clipboard-viewer chain when the contents of the clipboard change. Only applications that have joined the clipboard-viewer chain by calling the **SetClipboard-Viewer** function need to process this message.

 $2.x$ 

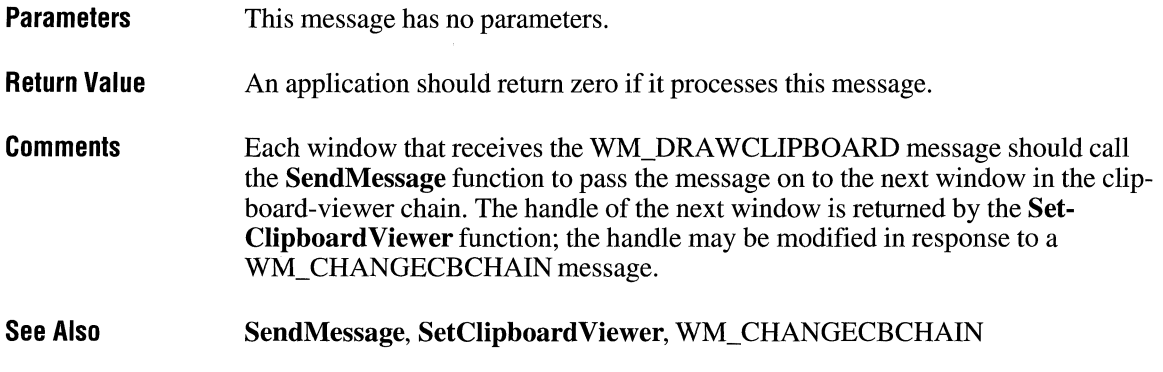

### **WM\_ DRAWITEM**

 $3.0$ 

WM\_DRAWITEM idCtl = (int) wParam;  $\sqrt{2}$  /\* control identifier \*/ lpdis = (canst DRAWITEMSTRUCT FAR\*) lParam; /\* structure \*/

The WM\_DRA WITEM message is sent to the owner of an owner-drawn button, combo box, list box, or menu when a visual aspect of the button, combo box, list box, or menu has changed.

### **Parameters** *idCtl*

Value of *wParam.* Specifies the identifier of the control that sent the WM\_DRA WITEM message. This parameter is zero if the message was sent by a menu.

### *lpdis*

Value of *lParam.* Points to a **DRA WITEMSTRUCT** structure that contains information about the item to be drawn and the type of drawing required. The **DRA WITEMSTRUCT** structure has the following form:

```
typedef struct tagDRAWITEMSTRUCT { /* ditm */ 
    UINT CtlType; 
    UINT CtlID; 
    UINT itemID:
    UINT itemAction; 
    UINT itemState; 
    HWND hwnd Item;
    HOC hDC; 
    RECT rcItem;
    DWORD itemData; 
} DRAWITEMSTRUCT;
```
 $\label{eq:1} \begin{array}{ll} \mathcal{L}_{\text{max}} & \mathcal{L}_{\text{max}} \\ \mathcal{L}_{\text{max}} & \mathcal{L}_{\text{max}} \end{array}$ 

 $\sim$  $\sim$ 

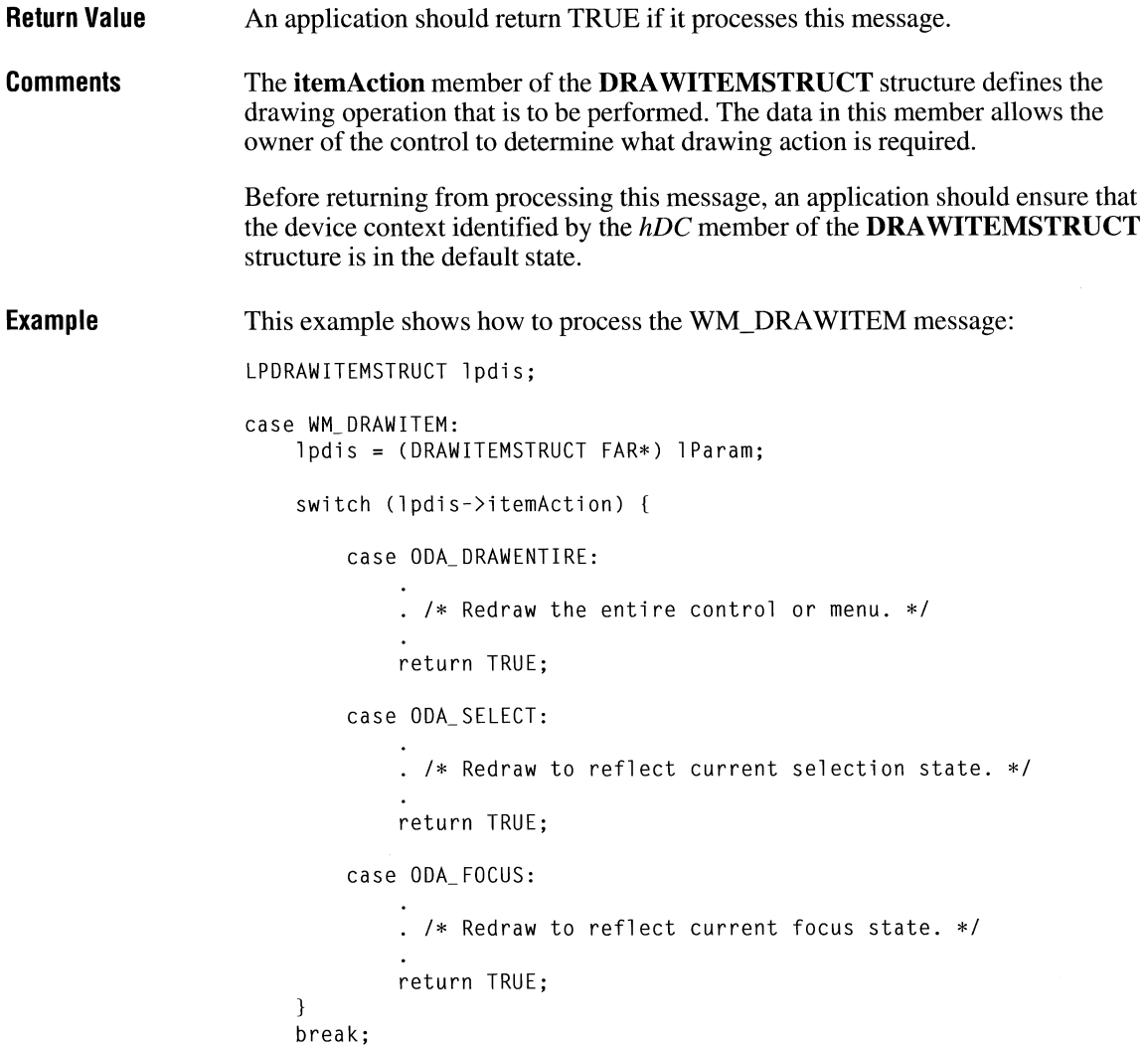

**See Also** 

### WM\_COMPAREITEM, WM\_DELETEITEM, WM\_INITDIALOG, WM\_MEASUREITEM

# **WM\_ DROPFILES**

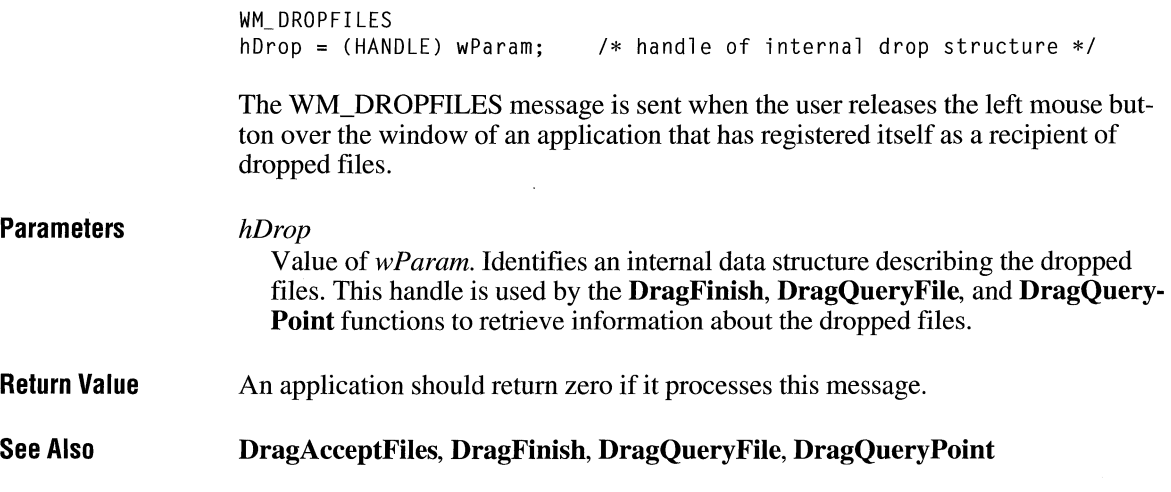

# **WM\_ ENABLE**

**Parameters Return Value See Also**  WM\_ ENABLE fEnabled =  $(B00L)$  wParam; /\* the enabled/disabled flag \*/ The WM\_ENABLE message is sent when an application changes the enabled state of a window. It is sent to the window whose enabled state is changing. This message is sent before the **Enable Window** function returns but after the enabled state (WS\_DISABLE style bit) of the window has changed. */Enabled*  Value of wParam. Specifies whether the window has been enabled or disabled. This parameter is TRUE if the window has been enabled; it is FALSE if the window has been disabled. An application should return zero if it processes this message. **Enable Window** 

 $3.1$ 

 $2.x$ 

# **WM\_ENDSESSION**

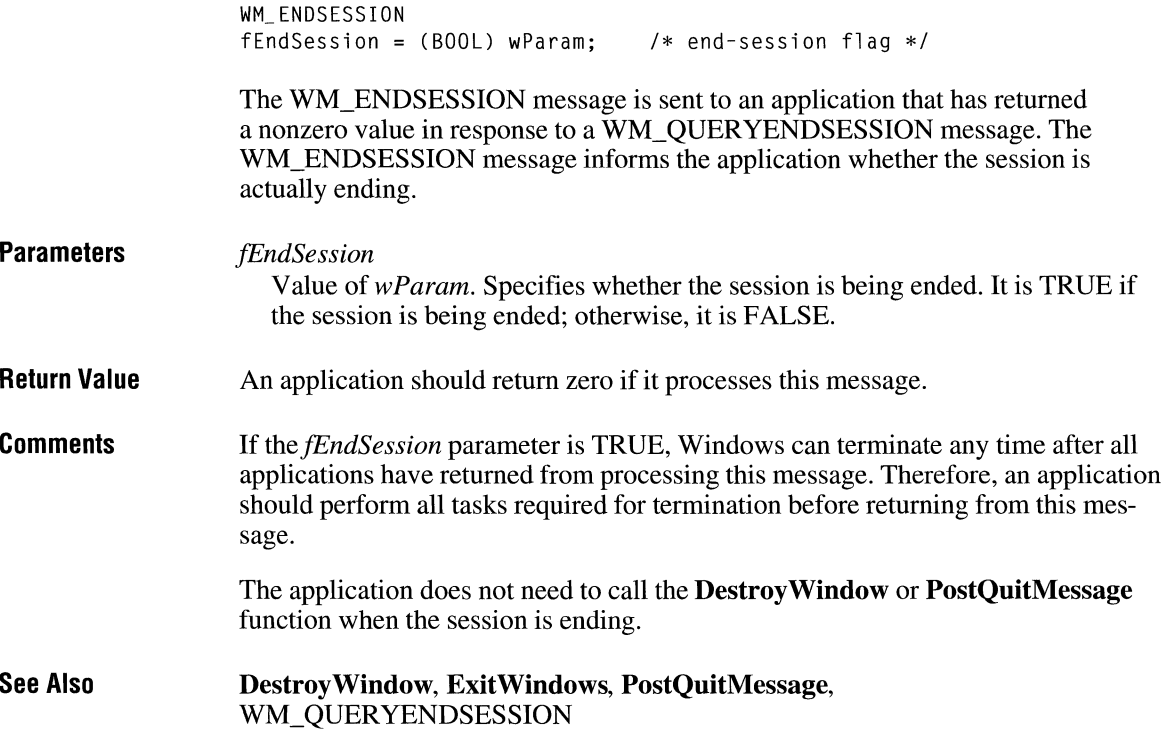

# **WM\_ENTERIDLE**

 $2.x$ 

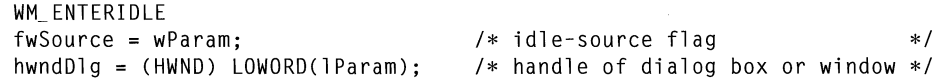

The WM\_ENTERIDLE message informs an application's main window procedure that a modal dialog box or a menu is entering an idle state. A modal dialog box or menu enters an idle state when no messages are waiting in its queue after it has processed one or more previous messages.

**Parameters** 

*fwSource* 

Value of *wParam.* Specifies whether the message is the result of a dialog box or a menu being displayed. This parameter can be one of the following values:

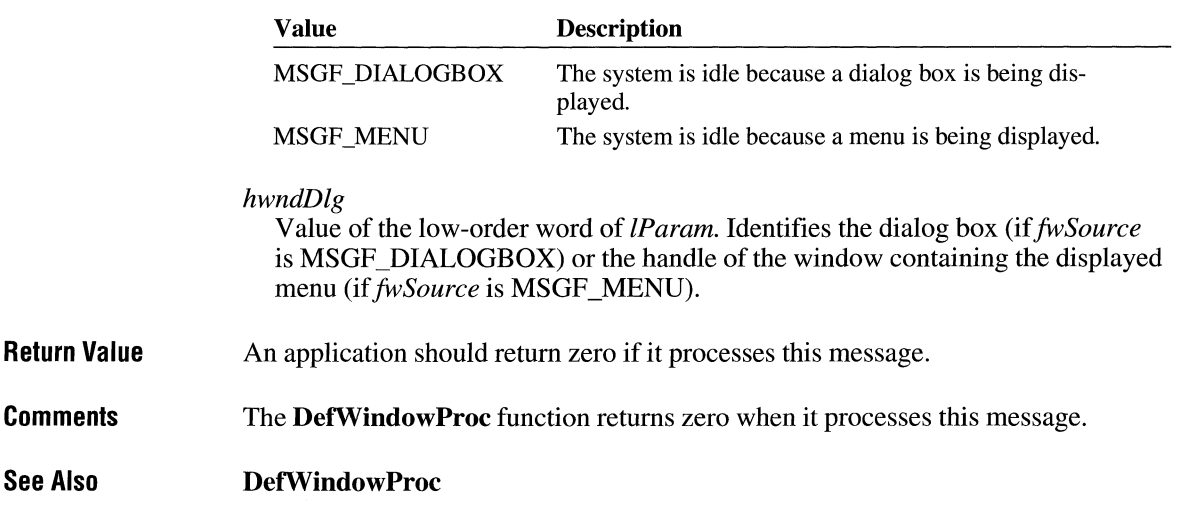

 $2.x$ 

# **WM\_ ERASEBKGND**

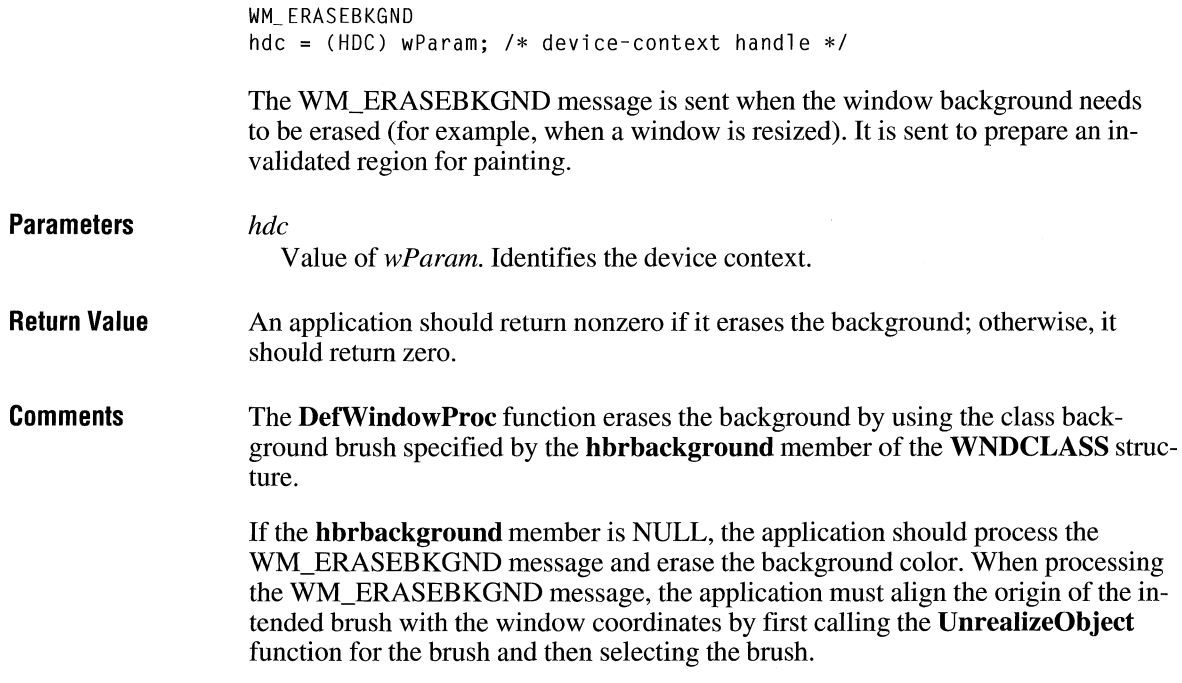

 $2.x$ 

 $2.x$ 

Windows computes the background by using the MM\_ TEXT mapping mode. If the device context is using any other mapping mode, the area erased may not be within the visible part of the client area.

**See Also UnrealizeObject,** WM\_ICONERASEBKGND

# **WM\_ FONTCHANGE**

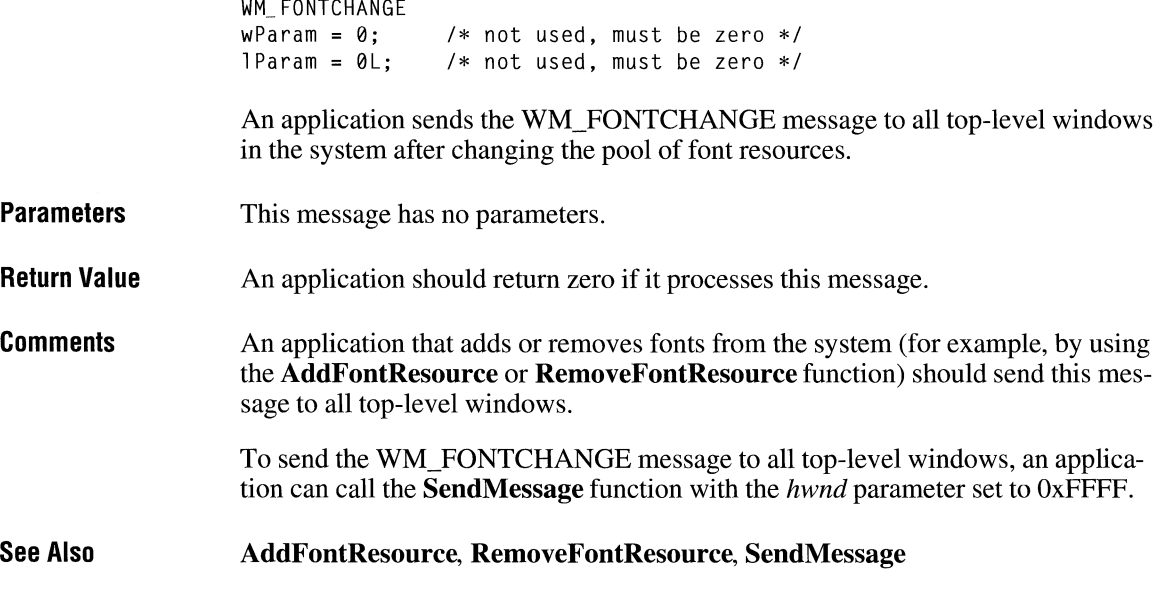

## **WM\_ GETDLGCODE**

WM\_GETDLGCODE

The WM\_GETDLGCODE message is sent to the dialog box procedure associated with a control. Normally, Windows handles all arrow-key and TAB-key input to the control. By responding to the WM\_GETDLGCODE message, an application can take control of a particular type of input and process the input itself.

**Parameters**  This message has no parameters.

**Return Value**  The return value is one or more of the following values, indicating which type of input the application processes:

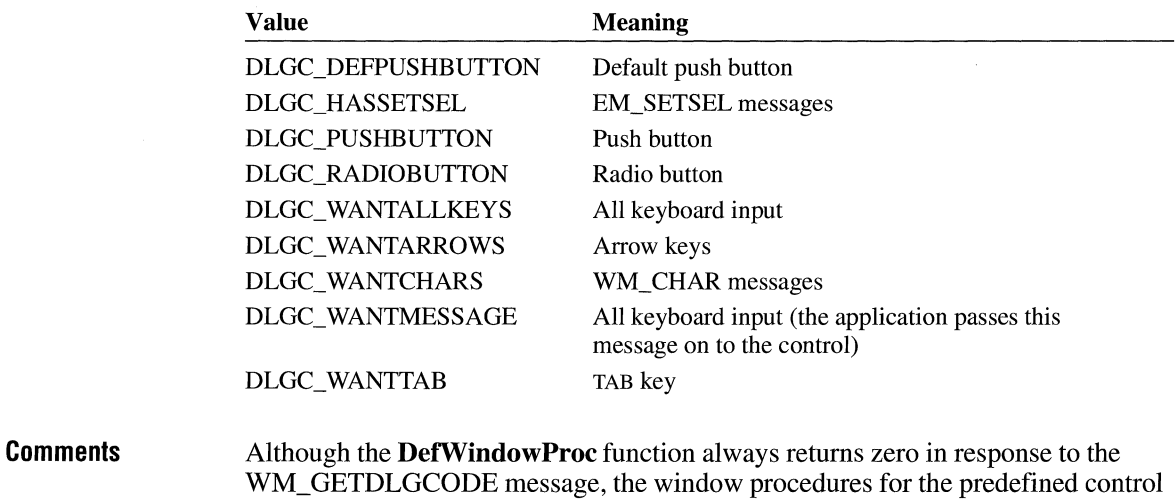

classes return a code appropriate for each class.

The WM\_GETDLGCODE message and the returned values are useful only with user-defined dialog box controls or standard controls modified by subclassing.

 $3.0$ 

## **WM\_GETFONT**

**Parameters Return Value See Also**  WM\_GETFONT  $wParam = 0;$  $l$  Param =  $0L$ ; *I\** not used, must be zero \*/ /\* not used, must be zero \*/ An application sends a WM\_GETFONT message to a control to retrieve the font with which the control is currently drawing its text. This message has no parameters. The return value is the handle of the font used by the control, or it is NULL if the control is using the system font. WM\_SETFONT

# **WM\_GETMINMAXINFO** 2.x

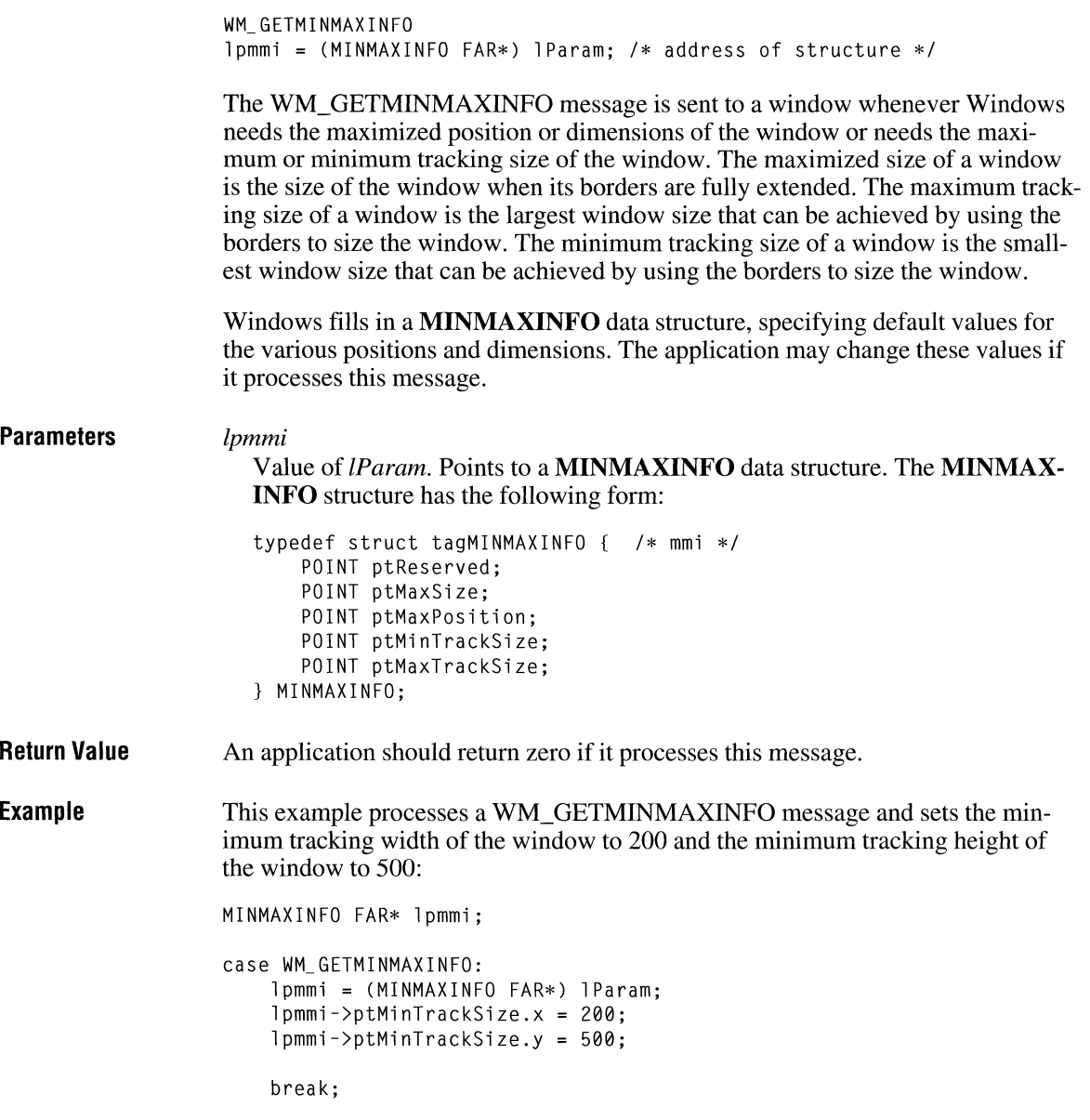

# **WM\_GETTEXT** 2.x

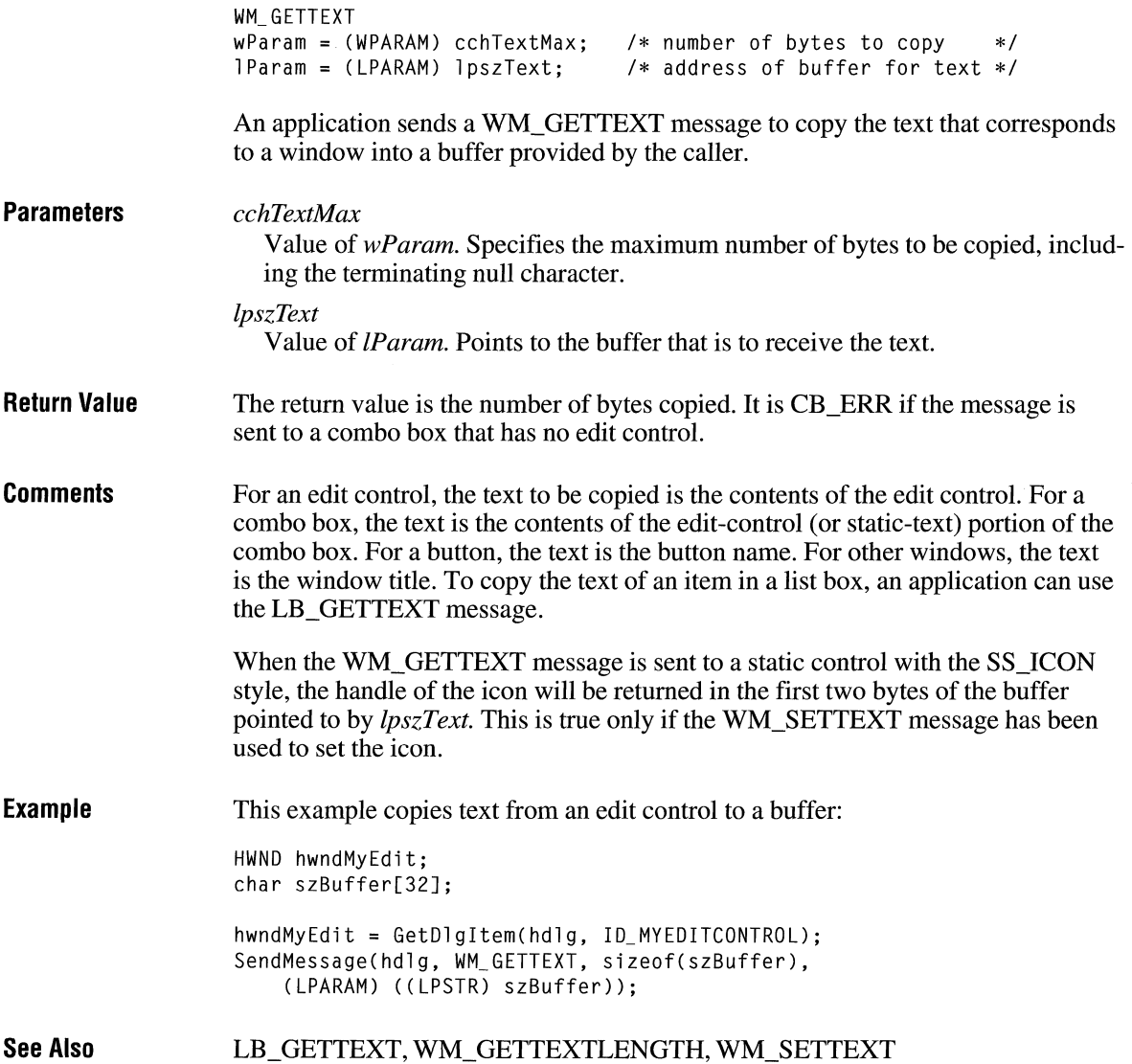

# **WM\_GETTEXTLENGTH**  $\frac{1}{2}$

**Parameters Return Value Comments Example See Also**  WM\_GETTEXTLENGTH  $w$ Param = 0;  $*$  not used, must be zero  $*/$  $l$  Param =  $0L$ :  $/*$  not used, must be zero  $*/$ An application sends a WM\_GETTEXTLENGTH message to determine the length, in bytes, of the text associated with a window. The length does not include the terminating null character. This message has no parameters. The return value is a word specifying the length, in bytes, of the text. For an edit control, the text to be copied is the contents of the edit control. For a combo box, the text is the contents of the edit-control (or static-text) portion of the combo box. For a button, the text is the button name. For other windows, the text is the window title. To determine the length of an item in a list box, an application can use the LB\_ GETTEXTLEN message. This example enables the push button in a dialog box if the user has entered text in an edit control in the dialog box: case ID\_MYEDITCONTROL: if (HIWORD(lParam) == EN\_CHANGE) EnableWindow(GetDlgltem(hdlg, IDOK), (BOOL) SendMessage(LOWORD(lParam), WM\_GETTEXTLENGTH, 0, 0L)); return TRUE; LB\_GETTEXTLEN, WM\_GETTEXT

### **WM\_HSCROLL**

```
WM_HSCROLL 
wScrolICode = wParam; /* scroll bar code */
nPos = LOWORD(lParam); /* current position of scroll box*/ 
hwndCtl = (HWND) HIWORD(lParam); /* handle of the control */
```
The WM\_HSCROLL message is sent to a window when the user clicks the window's horizontal scroll bar.

### **Parameters**

#### *wScrollCode*

Value of *wParam.* Specifies a scroll bar code that indicates the user's scrolling request. This parameter can be one of the following values:

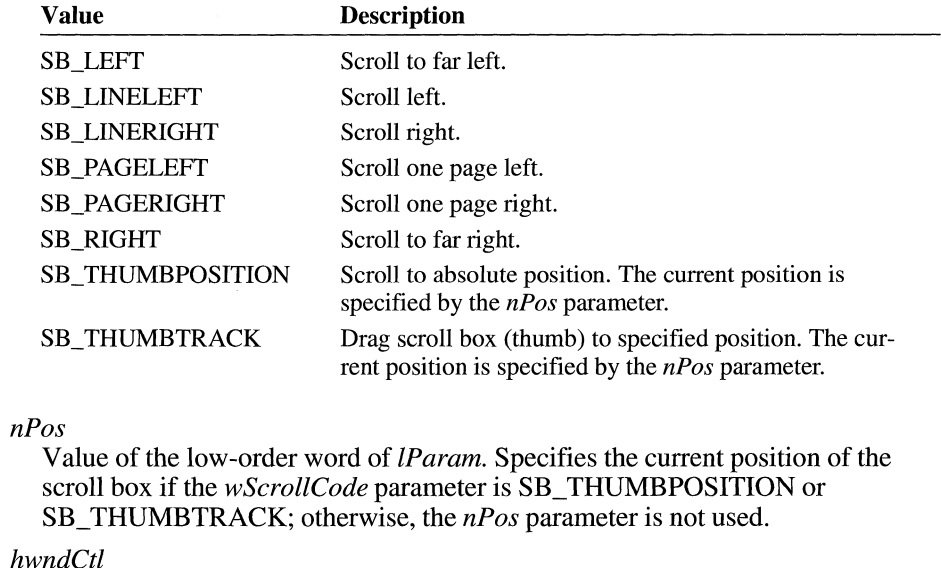

Value of the high-order word of *lParam.* Identifies the control if WM\_HSCROLL is sent by a scroll bar. If WM\_HSCROLL is sent as a result of the user clicking a pop-up window's scroll bar, the high-order word is not used.

**Return Value**  An application should return zero if it processes this message.

**Comments**  The SB\_THUMBTRACK scroll bar code typically is used by applications that give some feedback while the scroll box is being dragged.

> If an application scrolls the contents of the window, it must also reset the position of the scroll box by using the **SetScrollPos** function.

**See Also SetScrollPos,** WM\_ VSCROLL

# **WM\_HSCROLLCLIPBOARD** 2.x

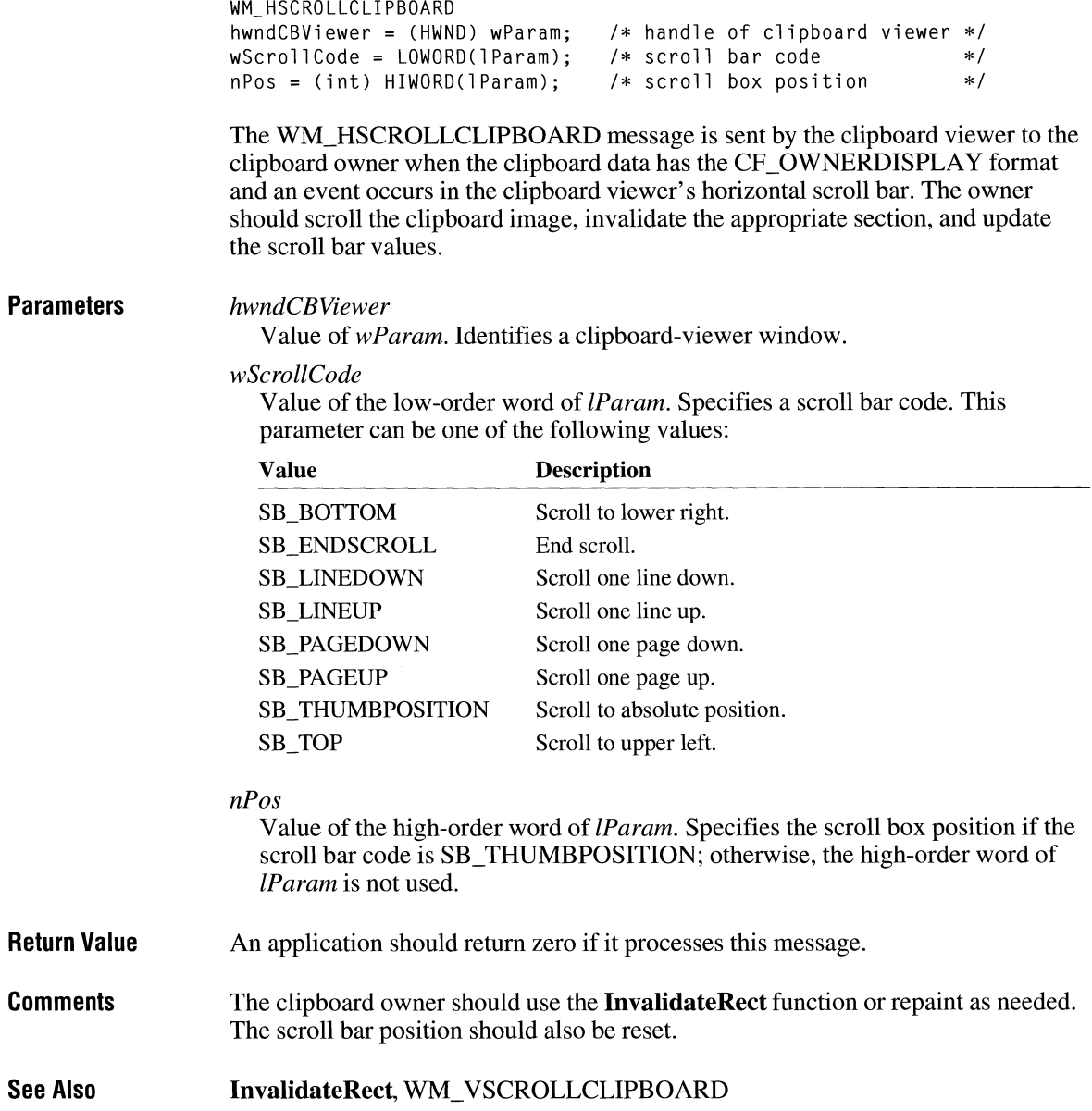

## **WM\_ ICONERASEBKGND**

WM\_ICONERASEBKGND hdc =  $(HDC)$  wParam: /\* device-context handle \*/

The WM\_ICONERASEBKGND message is sent to a minimized (iconic) window when the background of the icon must be filled before painting the icon. A window receives this message only if a class icon is defined for the window; otherwise, WM\_ERASEBKGND is sent.

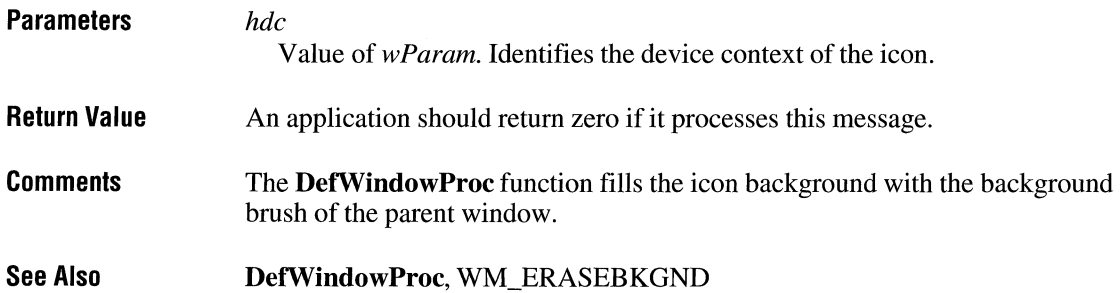

# **WM\_ INITDIALOG**

**Parameters**  WM INITDIALOG hwndFocus = (HWND) wParam; /\* handle of control for focus \*/ dwData = lParam; /\*application-specific data \*/ The WM\_INITDIALOG message is sent to a dialog box procedure immediately before the dialog box is displayed. *hwndFocus*  Value of *wParam.* Identifies the first cpntrol in the dialog box that can be given the input focus. Usually, this is the first control in the dialog box with the WS\_TABSTOP style. *dwData*  Value of *!Param.* Specifies application-specific data that was passed by the function used to create the dialog box if the dialog box was created by one of the following functions: **CreateDialogParam DialogBoxlndirectParam DialogBoxParam** 

 $3.0$ 

 $2.x$ 

**Return Value Example**  An application should return nonzero to set the input focus to the control identified by the *hwndF ocus* parameter. An application should return zero if the dialog box procedure uses the **SetFocus** function to set the input focus to a different control in the dialog box. This example changes the font used by controls in a dialog box to a font that is not bold. HFONT hOlgFont; LOGFONT lFont; case WM\_INITDIALOG: *I\** Get dialog box font and create version that is not bold. \*/ hDlgFont = (HFONT) NULL; if ((hOlgFont = (HFONT) SendMessage(hdlg, WM\_GETFONT, 0, 0L))) { if (GetObject(hOlgFont, sizeof(LOGFONT), (LPSTR) &lFont)) { lFont.lfWeight <sup>=</sup>FW\_NORMAL; } } if (hDlgFont = CreateFontindirect((LPLOGFONT) &lFont)) { SendDlgltemMessage(hdlg, ID\_CTRLl, WM\_SETFONT, hDlgFont, 0L); } SendDlgitemMessage(hdlg, ID\_CTRL2, WM\_SETFONT, hDlgFont, 0L); /\* Set font for remaining controls. \*/ return TRUE;

**See Also** 

### **CreateDialogParam, DialogBoxlndirectParam, DialogBoxParam, SetFocus**

### **WM\_ INITMENU**

 $2.x$ 

WM\_INITMENU hmenuInit = (HMENU) wParam; /\* handle of menu to initialize  $*/$ 

The WM\_INITMENU message is sent when a menu is about to become active. It occurs when the user clicks an item on the menu bar or presses a menu key. This allows an application to modify the menu before it is displayed.
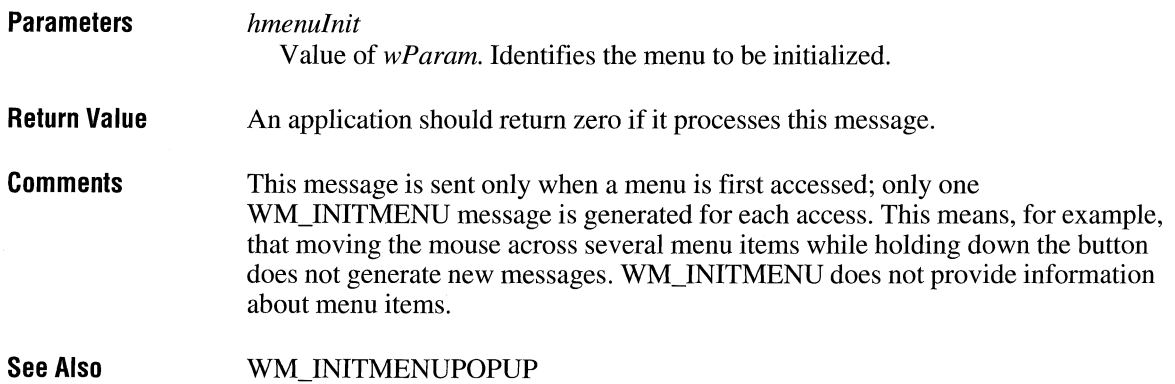

# **WM\_ INITMENUPOPUP**

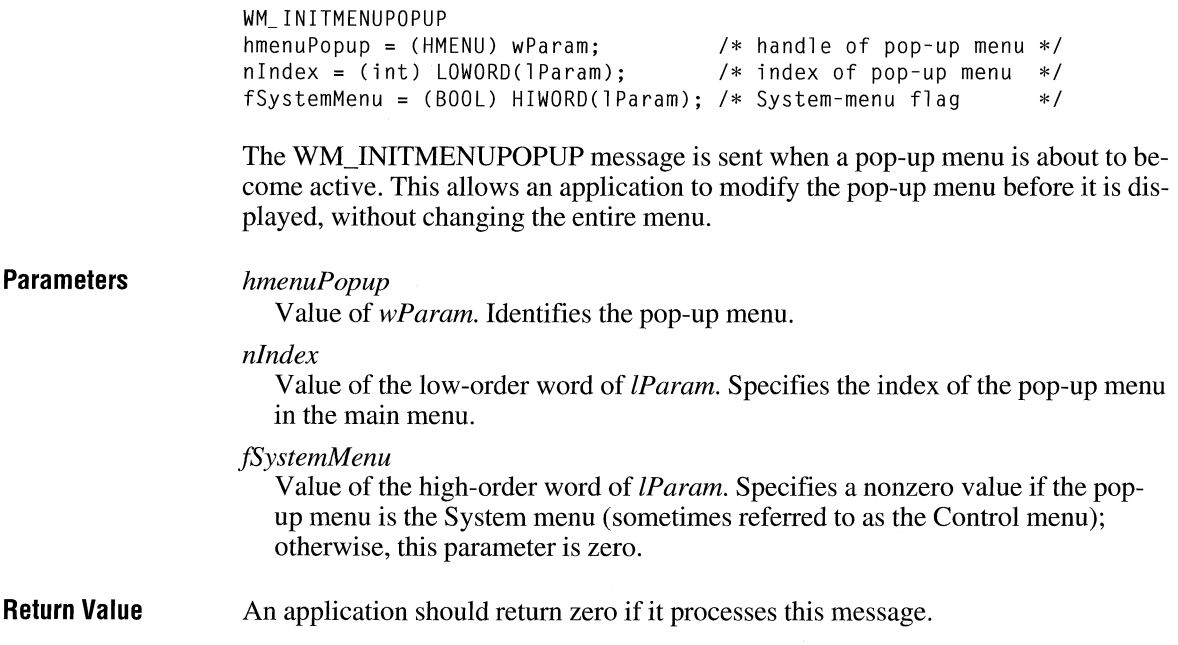

```
Example 
                      This example initializes the items in a pop-up menu: 
                      int nCount; 
                      WORD witem; 
                      UINT uID; 
                      case WM_INITMENUPOPUP: 
                          nCount = GetMenuitemCount(wParam); 
                           for (witem = 0; witem < nCount; witem++) {
                               uID = GetMenuitemID(wParam, witem); 
                               \ddot{\phantom{0}}/* Initialize menu items. */ 
                           \mathbf{R}break;
```
**See Also** 

WM\_INITMENU

# **WM\_KEYDOWN**

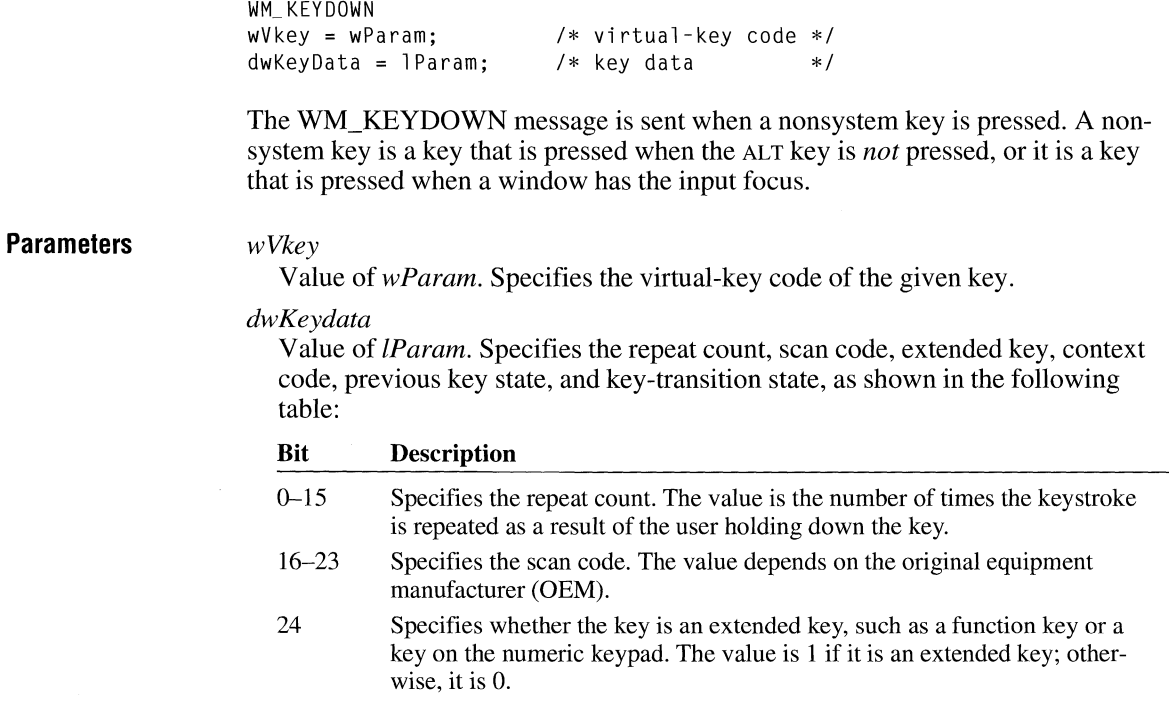

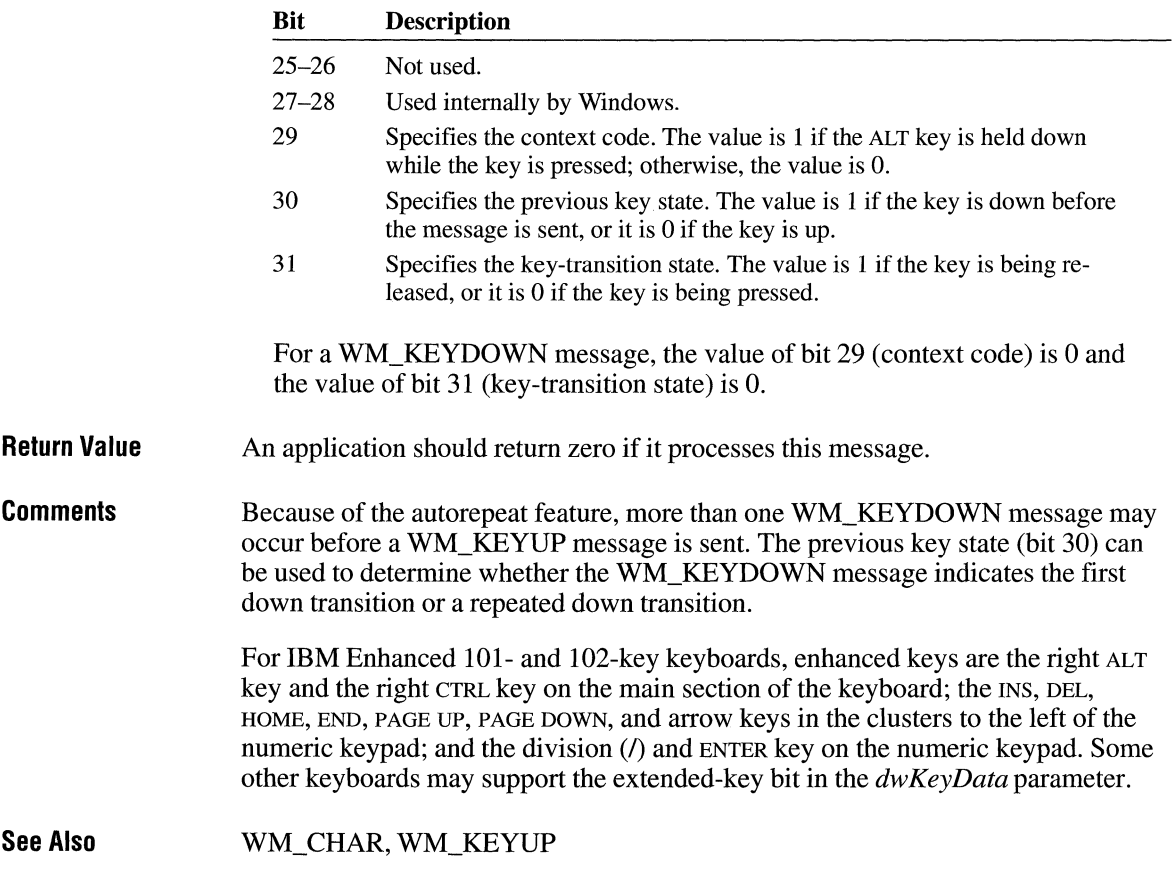

# WM\_KEYUP

 $2.x$ 

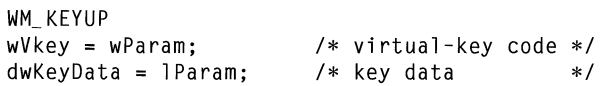

The WM\_KEYUP message is sent when a nonsystem key is released. A nonsystem key is a key that is pressed when the ALT key is *not* pressed, or it is a key that is pressed when a window has the input focus.

#### **Parameters Return Value Comments See Also**  *wVkey*  Value of *wParam.* Specifies the virtual-key code of the given key. *dwKeyData*  Value of *lParam.* Specifies the repeat count, scan code, extended key, context code, previous key state, and key-transition state, as shown in the following table: **Bit**   $0 - 15$ 16-23 24 25-26 27-28 29 30 31 **Description**  Specifies the repeat count. The value is the number of times the keystroke is repeated as a result of the user holding down the key. Specifies the scan code. The value depends on the original equipment manufacturer (OEM). Specifies whether the key is an extended key, such as a function key or a key on the numeric keypad. The value is 1 if it is an extended key; otherwise, it is 0. Not used. Used internally by Windows. Specifies the context code. The value is 1 if the ALT key is held down while the key is pressed; otherwise, the value is 0. Specifies the previous key state. The value is 1 if the key is down before the message is sent, or it is 0 if the key is up. Specifies the key-transition state. The value is 1 if the key is being released, or it is 0 if the key is being pressed. For a WM\_KEYUP message, the value of bit 29 (context code) is 0 and the value of bit 31 (key-transition state) is 1. An application should return zero if it processes this message. For IBM Enhanced 101- and 102-key keyboards, enhanced keys are the right ALT key and the right CTRL key on the main section of the keyboard; the INS, DEL, HOME, END, PAGE UP, PAGE DOWN, and arrow keys in the clusters to the left of the numeric keypad; and the division (/) and ENTER keys on the numeric keypad. Some other keyboards may support the extended-key bit in the *dwKeyData* parameter. WM\_CHAR, WM\_KEYDOWN

## **WM\_KILLFOCUS**

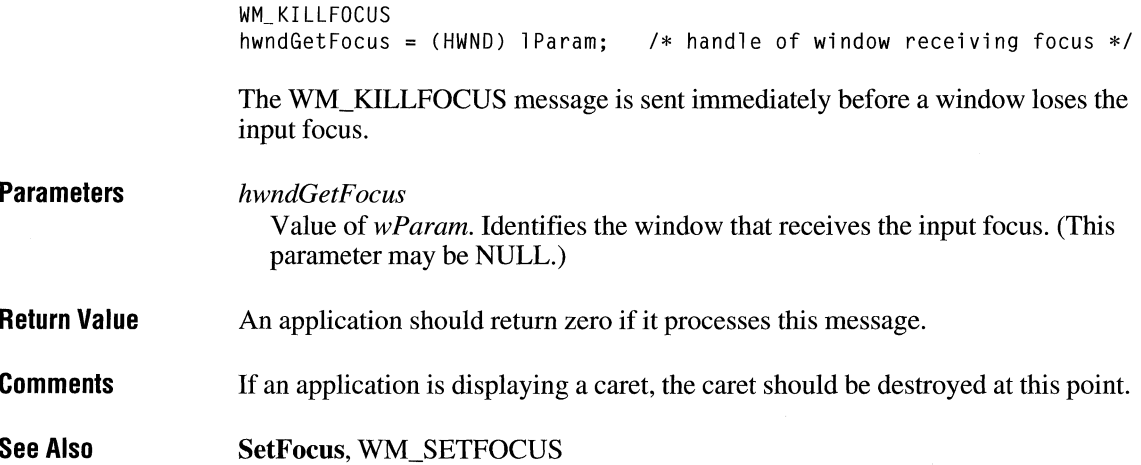

## **WM\_ LBUTTONDBLCLK**

WM\_LBUTTONDBLCLK fwKeys = wParam;  $xPos = LOWORD(1Param);$ yPos = HIWORD(lParam); *I\** key flags \*/ *I\** horizontal position of cursor \*/ /\* vertical position of cursor \*/

The WM\_LBUTTONDBLCLK message is sent when the user double-clicks the left mouse button.

### **Parameters**

*fwKeys* 

Value of *wParam.* Indicates whether various virtual keys are down. This parameter can be any combination of the following values:

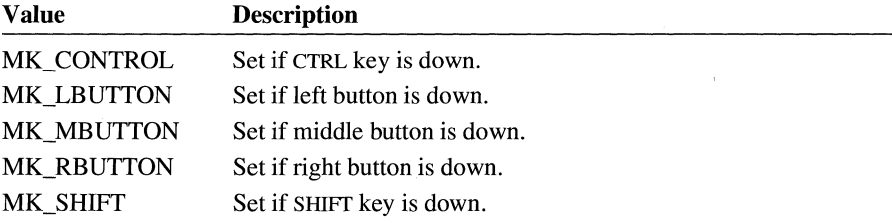

 $2.x$ 

 $\overline{2.x}$ 

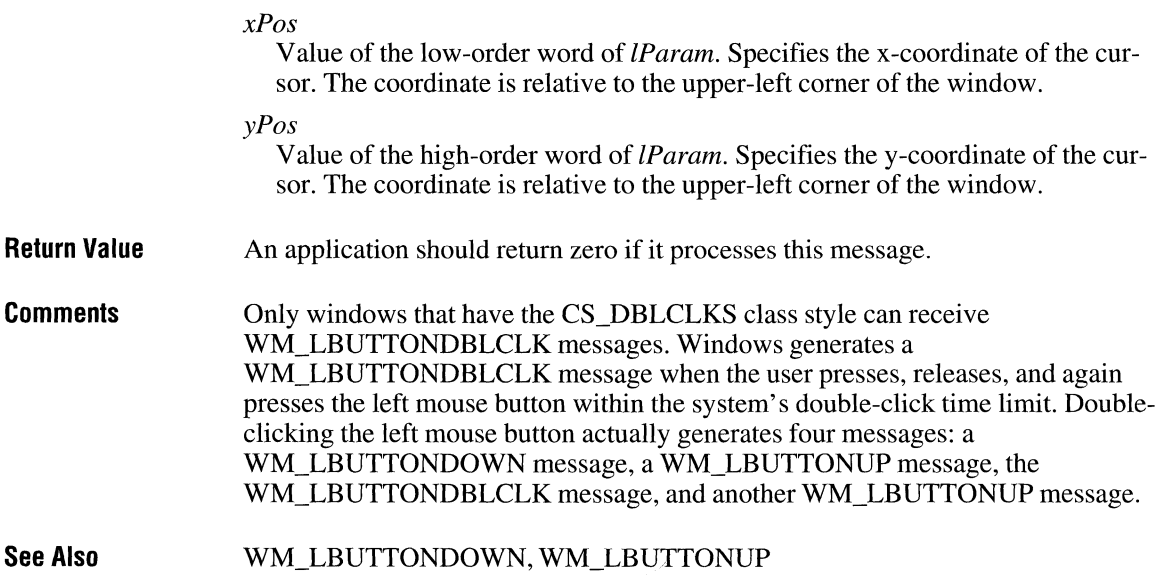

## **WM\_ LBUTTONDOWN**

WM\_ LBUTTONDOWN fwKeys = wParam;  $xPos = LOWORD(IParam);$ yPos = HIWORD(lParam); /\* key flags  $*$ /  $/*$  horizontal position of cursor  $*/$ /\* vertical position of cursor \*/

The WM\_LBUTTONDOWN message is sent when the user presses the left mouse button.

### **Parameters**

*fwKeys*  Value of wParam. Specifies whether various virtual keys are down. This parameter can be any combination of the following values:

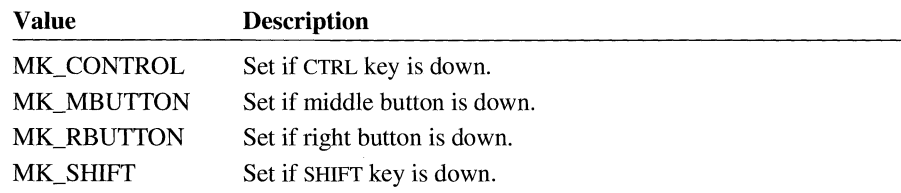

### *xPos*

Value of the low-order word of lParam. Specifies the x-coordinate of the cursor. The coordinate is relative to the upper-left corner of the window.

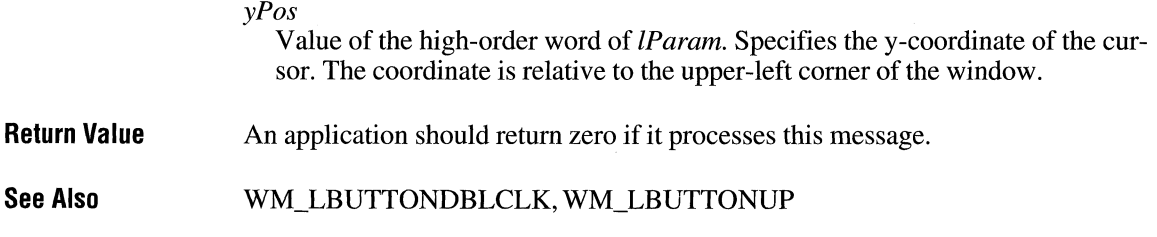

### **WM\_LBUTTONUP**

```
WM LBUTTONUP
fwKeys = wParam; 
xPos LOWORD(lParam); 
/* horizontal position of cursor */ 
yPos = HIWORD(lParam); 
                       /* key flags *//* vertical position of cursor */
```
The WM\_LBUTTONUP message is sent when the user releases the left mouse button.

 $2.x$ 

### **Parameters**

*fwKeys* 

Value of *wParam.* Indicates whether various virtual keys are down. This parameter can be any combination of the following values:

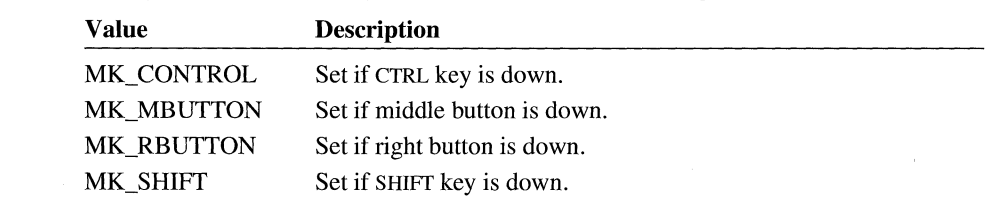

### *xPos*

Value of the low-order word of *lParam.* Specifies the x-coordinate of the cursor. The coordinate is relative to the upper-left corner of the window.

### *yPos*

Value of the high-order word of *lParam.* Specifies the y-coordinate of the cursor. The coordinate is relative to the upper-left corner of the window.

**Return Value**  An application should return zero if it processes this message.

**See Also**  WM\_LBUTTONDBLCLK, WM\_LBUTTONDOWN

# **WM\_MBUTTONDBLCLK** 2.x

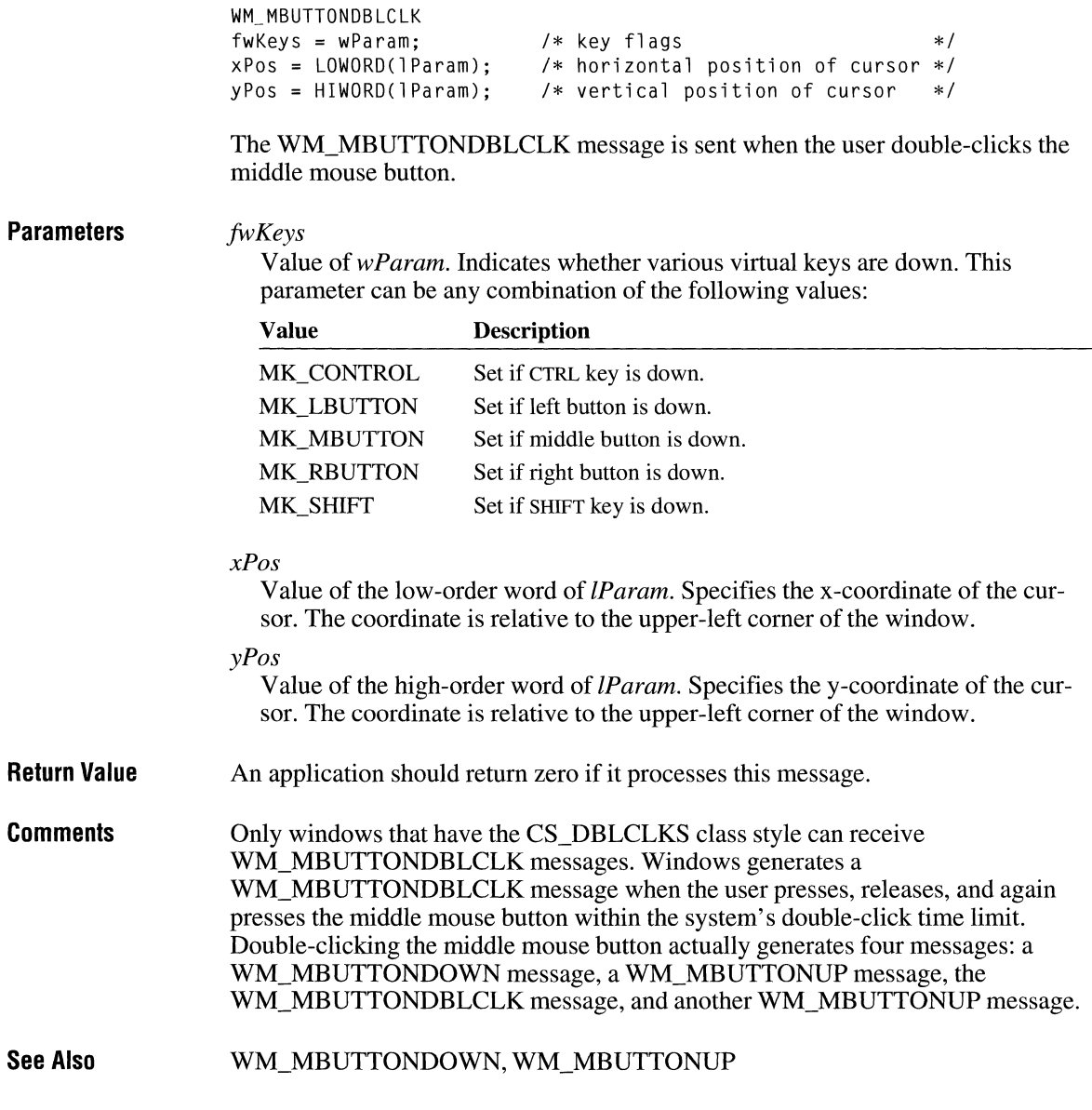

## **WM\_ MBUTIONDOWN**

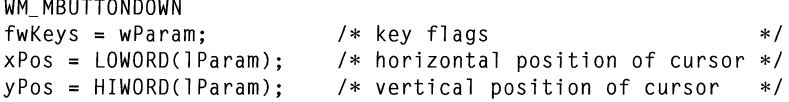

The WM\_MBUTTONDOWN message is sent when the user presses the middle mouse button.

### **Parameters**

#### *fwKeys*

Value of *wParam.* Indicates whether various virtual keys are down. This parameter can be any combination of the following values:

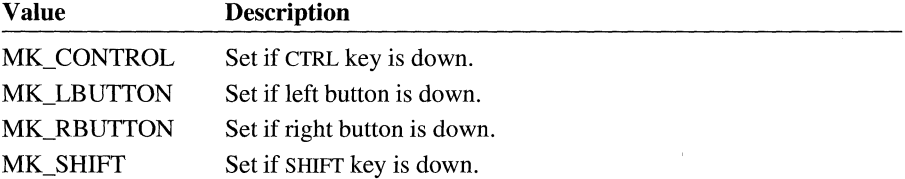

### *xPos*

Value of the low-order word of *lParam.* Specifies the x-coordinate of the cursor. The coordinate is relative to the upper-left comer of the window.

#### *yPos*

Value of the high-order word of *lParam*. Specifies the y-coordinate of the cursor. The coordinate is relative to the upper-left comer of the window.

**Return Value**  An application should return zero if it processes this message.

**See Also**  WM\_MBUTTONDBLCLK, WM\_MBUTTONUP

### **WM\_MBUTTONUP**

```
WM_MBUTTONUP
fwKeys = wParam; 
xPos = LOWORD(1Param);yPos = HIWORD(lParam); 
f* vertical position of cursor */ 
                        f* key flags */ 
                        f* horizontal position of cursor */
```
The WM\_MBUTTONUP message is sent when the user releases the middle mouse button.

 $2.x$ 

 $3.0$ 

### **Parameters Return Value See Also**  *fwKeys*  Value of *wParam.* Indicates whether various virtual keys are down. This parameter can be any combination of the following values: **Value**  MK\_CONTROL MK\_LBUTTON MK\_RBUTTON MK\_SHIFT *xPos*  **Description**  Set if CTRL key is down. Set if left button is down. Set if right button is down. Set if SHIFT key is down. Value of the low-order word of *lParam.* Specifies the x-coordinate of the cursor. The coordinate is relative to the upper-left corner of the window. *yPos*  Value of the high-order word of *lParam.* Specifies they-coordinate of the cursor. The coordinate is relative to the upper-left corner of the window. An application should return zero if it processes this message. WM\_MBUTTONDBLCLK, WM\_MBUTTONDOWN

### **WM\_ MDIACTIVATE**

```
WM_MDIACTIVATE 
/* Message sent to MDI client */ 
wParam = (WPARAM) (HWND) hwndChildAct: /* child to activate */
lParam = \thetaL; \theta /* not used, must be zero */
/* Message received by MDI child */ 
wParam = CWPARAM) fActivate; 
hwndAct = (HWND) LOWORD(1Param);
hwndDead = (HWND) HIWORD(1Param);/* activation flag */ 
                                     /* child being activated */ 
                                     /* child being deactivated */
```
An application sends the WM\_MDIACTIV ATE message to a multiple document interface (MDI) client window to instruct the client window to activate a different MDI child window. As the client window processes this message, it sends WM\_MDIACTIVATE to the child window being deactivated and to the child window being activated.

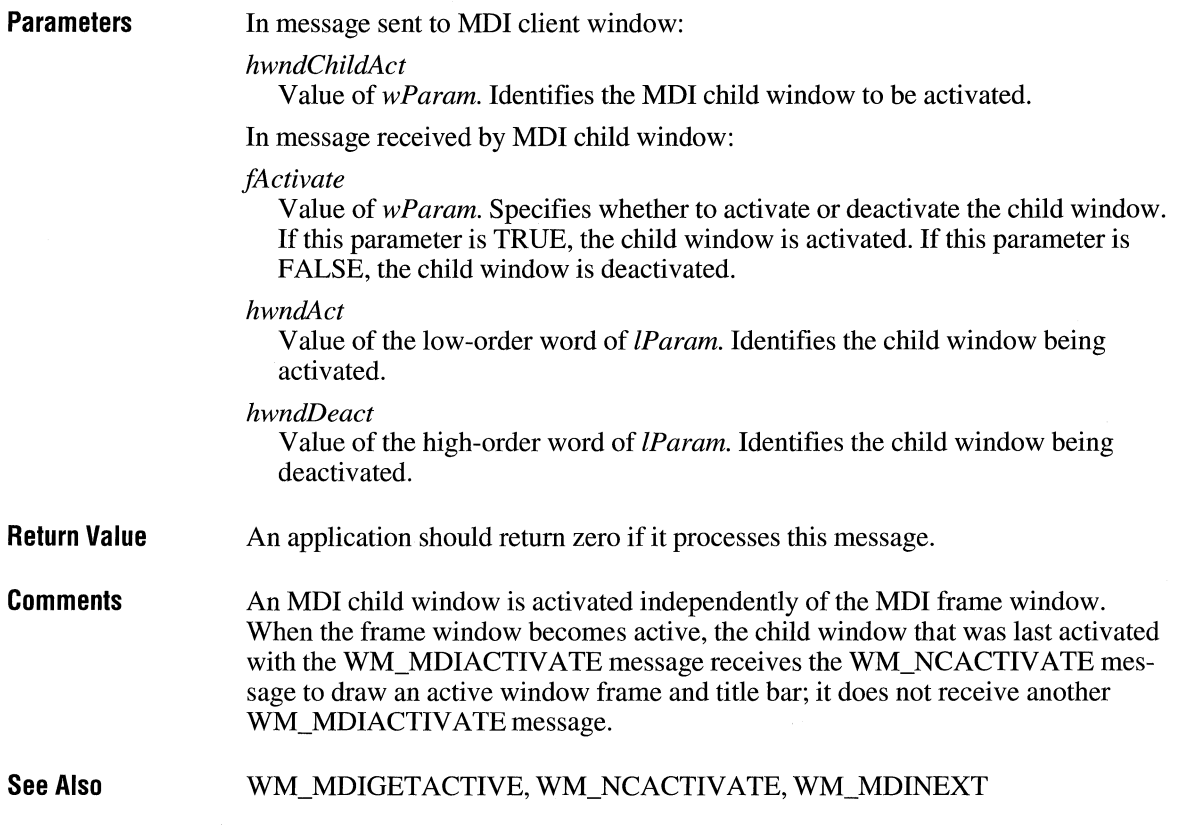

# **WM\_MDICASCADE**

WM\_ MDI CASCADE fnCascade = wParam; /\* cascade flag \*/

The WM\_MDICASCADE message is sent to a multiple document interface (MDI) client window to arrange all its child windows in a cascade format.

**Parameters** 

Jn *Cascade* 

Value of *wParam.* Specifies a cascade flag. Currently, only the following flag may be specified:

 $3.0$ 

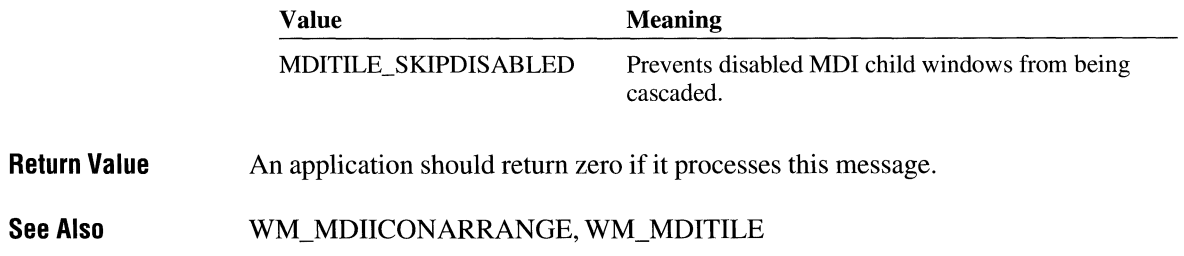

# **WM\_ MDICREATE**

 $\overline{3.0}$ 

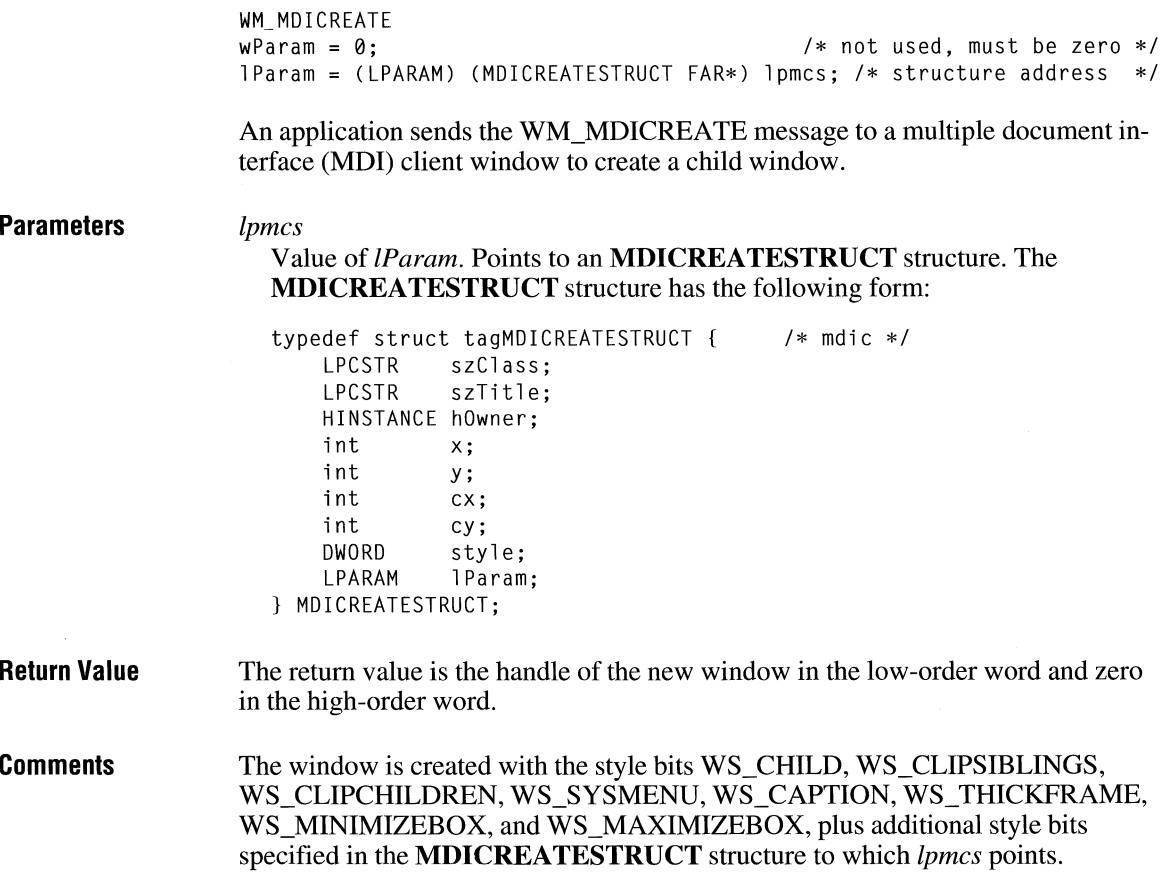

Windows adds the title of the new child window to the window menu of the frame window. An application should create all child windows of the client window with this message.

If the MDIS\_ALLCHILDSTYLES style is set when the MDI client window is created, **Create Window** overrides the default style bits.

If a client window receives any message that changes the activation of child windows while the currently active MDI child window is maximized, Windows restores the currently active child window and maximizes the newly activated child window.

When the MDI child window is created, Windows sends the WM\_CREATE message to the window. The *lpmcs* parameter of the WM\_CREATE message contains a pointer to a **CREATESTRUCT** structure. The **lpCreateParams** member of the **CREATESTRUCT** structure contains a pointer to the **MDICREATESTRUCT**  structure passed with the WM\_MDICREATE message that created the MDI child window.

An application should not send a second WM\_MDICREATE message while a WM\_MDICREATE message is still being processed. For example, it should not send a WM\_MDICREATE message while an MDI child window is processing its WM\_CREATE message.

**See Also**  WM\_MDIDESTROY

### **WM\_MDIDESTROY**  $\frac{3.0}{3.0}$

**Parameters Return Value Comments**  WM\_MDIDESTROY hwndChild = (HWND) wParam; /\* handle of child to destroy \*/ An application sends the WM\_MDIDESTROY message to a multiple document interface (MDI) client window to close an MDI child window. *hwndChild*  Value of wParam. Identifies the child window to destroy. An application should return zero if it processes this message. This message removes the title of the child window from the frame window and deactivates the child window. An application should close all MDI child windows with this message.

If a client window receives any message that changes the activation of child windows while the currently active MDI child window is maximized, Windows restores the currently active child window and maximizes the newly activated child window.

**See Also**  WM\_MDICREATE

## **WM\_ MDIGETACTIVE**

WM\_MDIGETACTIVE

The WM\_MDIGET ACTIVE message retrieves the multiple document interface (MDI) child window that is active, along with a flag indicating whether the child

**Return Value**  The return value is the handle of the active MDI child window in its low-order word. If the window is maximized, the high-order word is 1; otherwise, the highorder word is 0.

## **WM\_ MDllCONARRANGE**

WM\_MDIICONARRANGE

The WM\_MDIICONARRANGE message is sent to a multiple document interface (MDI) client window to arrange all minimized document child windows. It does not affect child windows that are not minimized.

**Parameters**  This message has no parameters.

**Return Value**  An application should return zero if it processes this message.

**See Also**  WM\_MDICASCADE, WM\_MDITILE

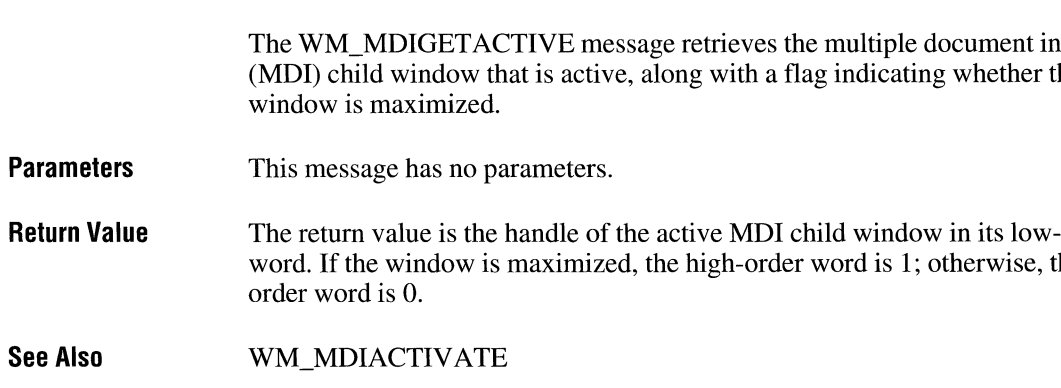

 $3.0$ 

 $3.0$ 

# **WM\_MDIMAXIMIZE**

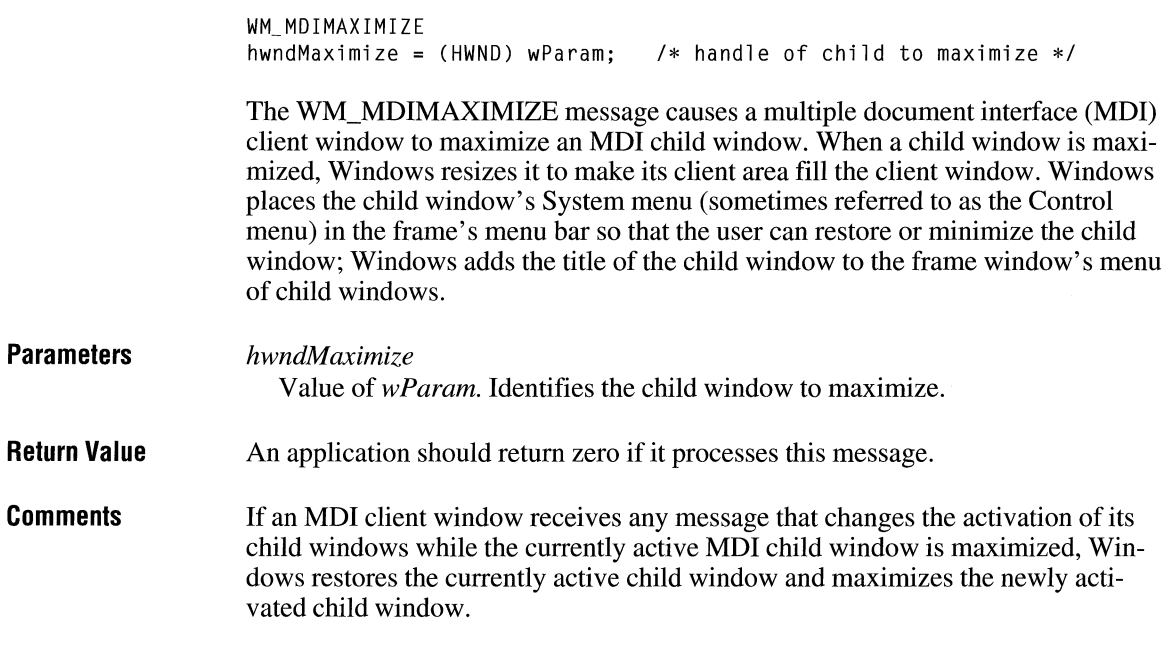

# **WM\_MDINEXT**

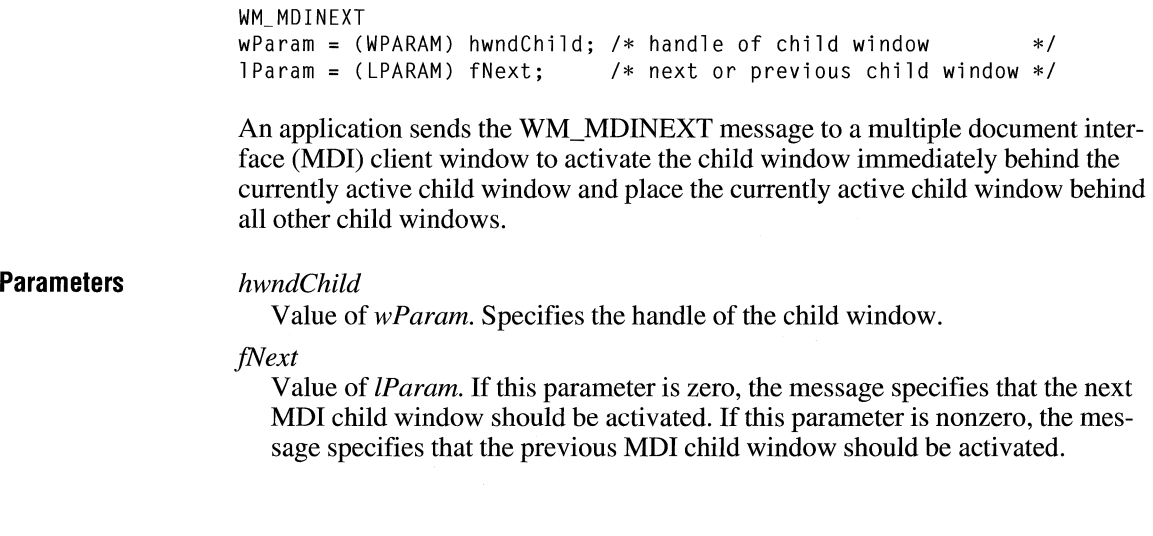

 $3.0$ 

 $3.0$ 

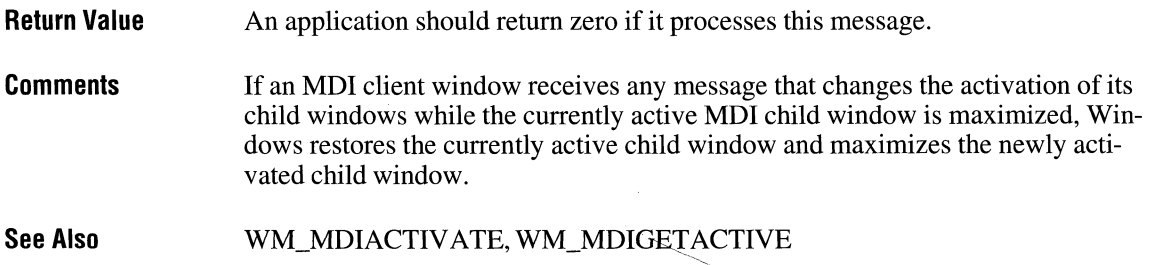

## WM\_MDIRESTORE

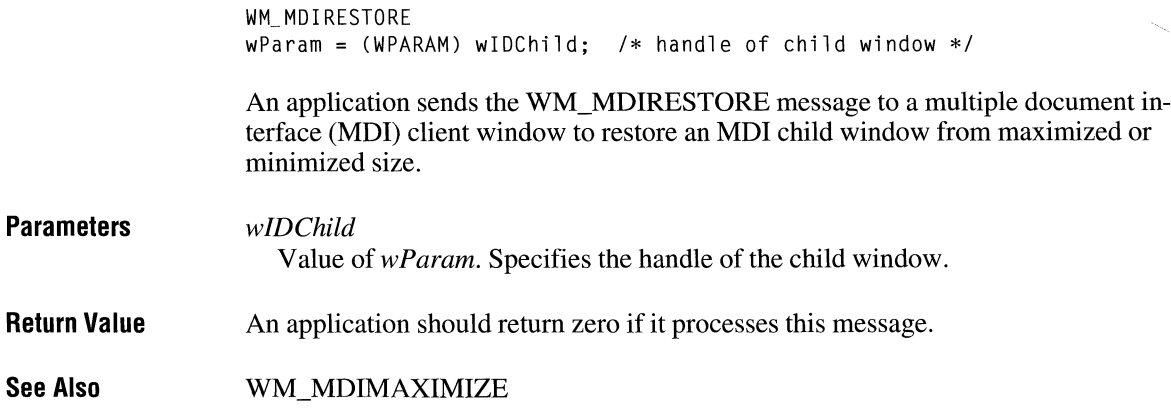

## **WM\_ MDISETMENU**

 $3.0$ 

 $3.0$ 

```
WM_MDISETMENU
wParam = (WPARAM) (BOOL) frefresh;lParam = MAKELPARAM(hmenuFrame, hmenuWindow); /* new menus */
                                              /* refresh flag*/
```
An application sends a WM\_MDISETMENU message to replace the menu of a multiple document interface (MDI) frame window, the Window pop-up menu, or both.

**Parameters** 

Para

*fRefresh* 

Value of wParam. Specifies whether to refresh the current menus or specify new menus. It is TRUE if the menus should just be refreshed. It is FALSE if,

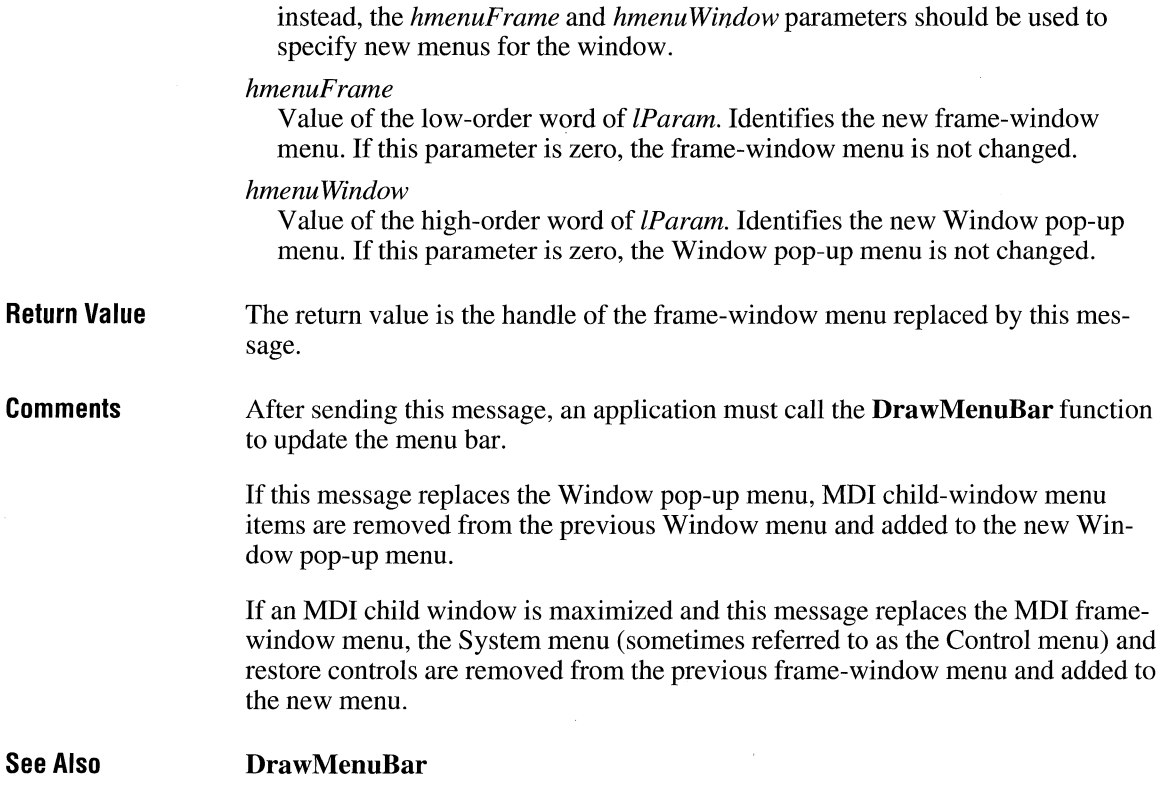

## **WM\_MDITILE**

WM\_MDITILE fTile = wParam; /\* tiling flag \*/

The WM\_MDITILE message is sent to a multiple document interface (MDI) client window to arrange all its child windows in a tiled format.

### **Parameters**

*]Tile* 

Value of *wParam.* Specifies a tiling flag. This parameter can be one of the following flags:

 $3.0$ 

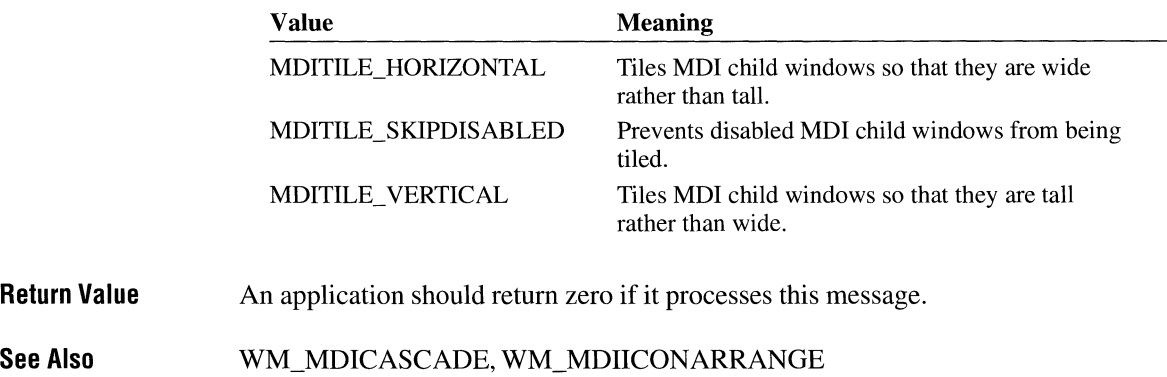

# **WM\_ MEASUREITEM**

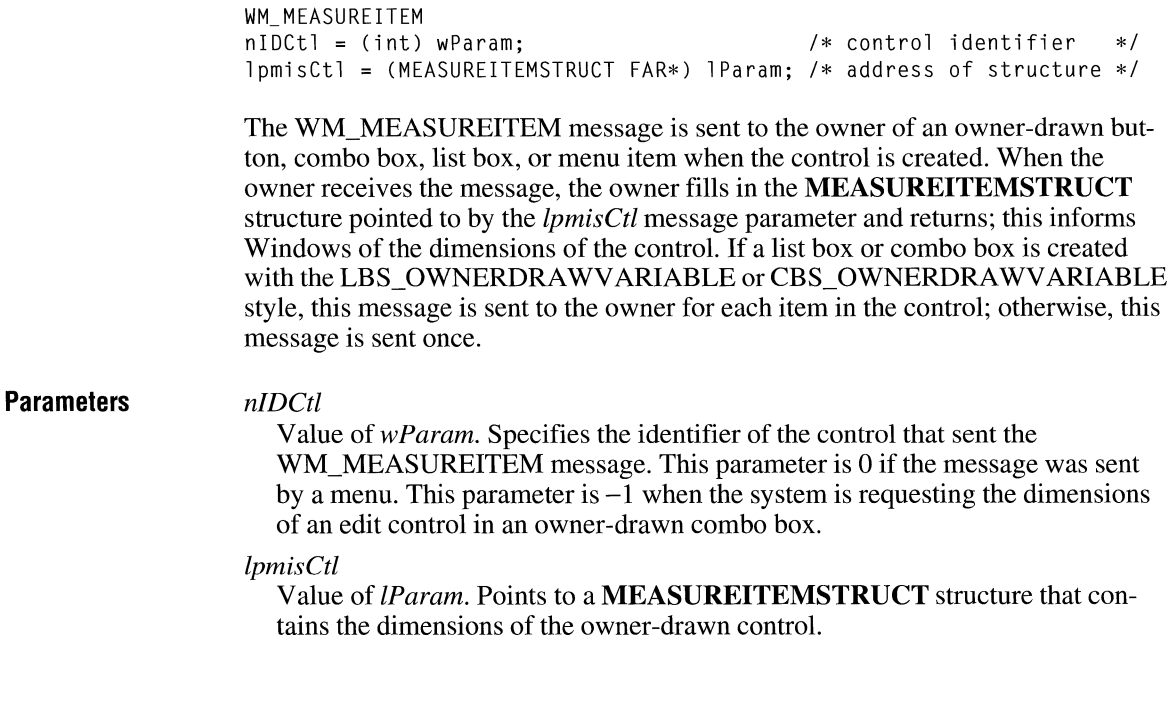

 $\bar{\chi}$ 

 $\overline{3.0}$ 

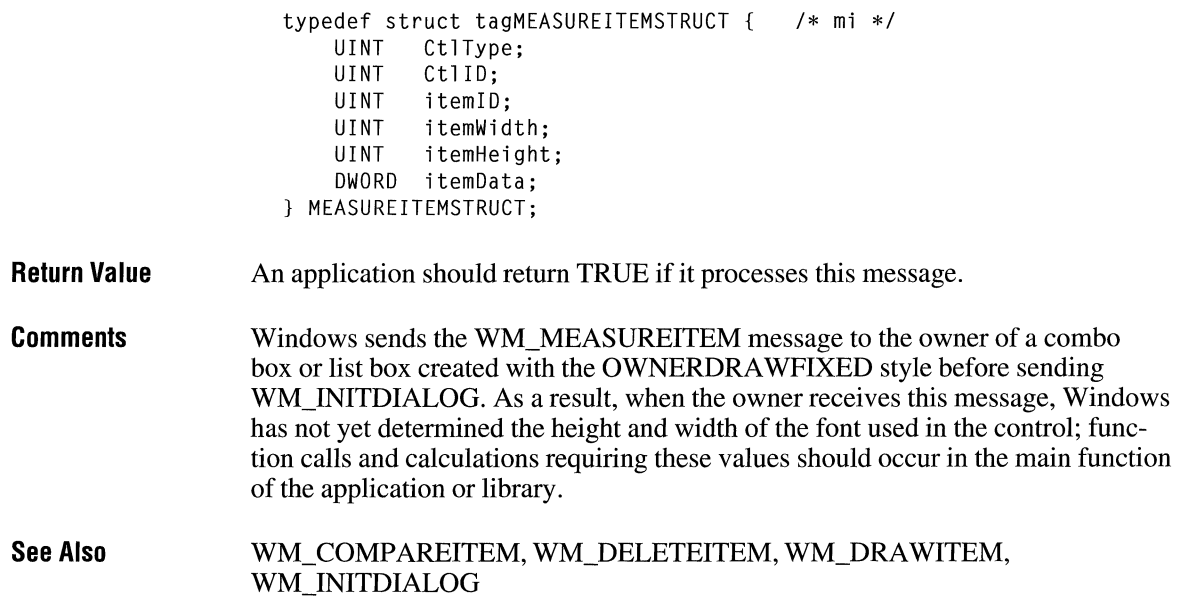

The **MEASUREITEMSTRUCT** structure has the following form:

# **WM\_MENUCHAR**

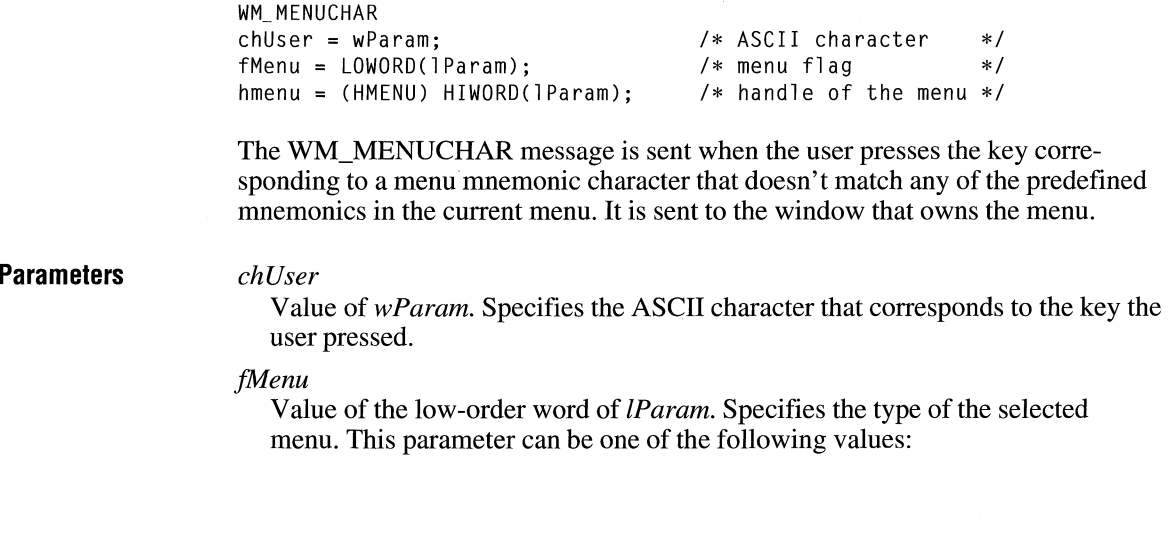

 $\overline{2.x}$ 

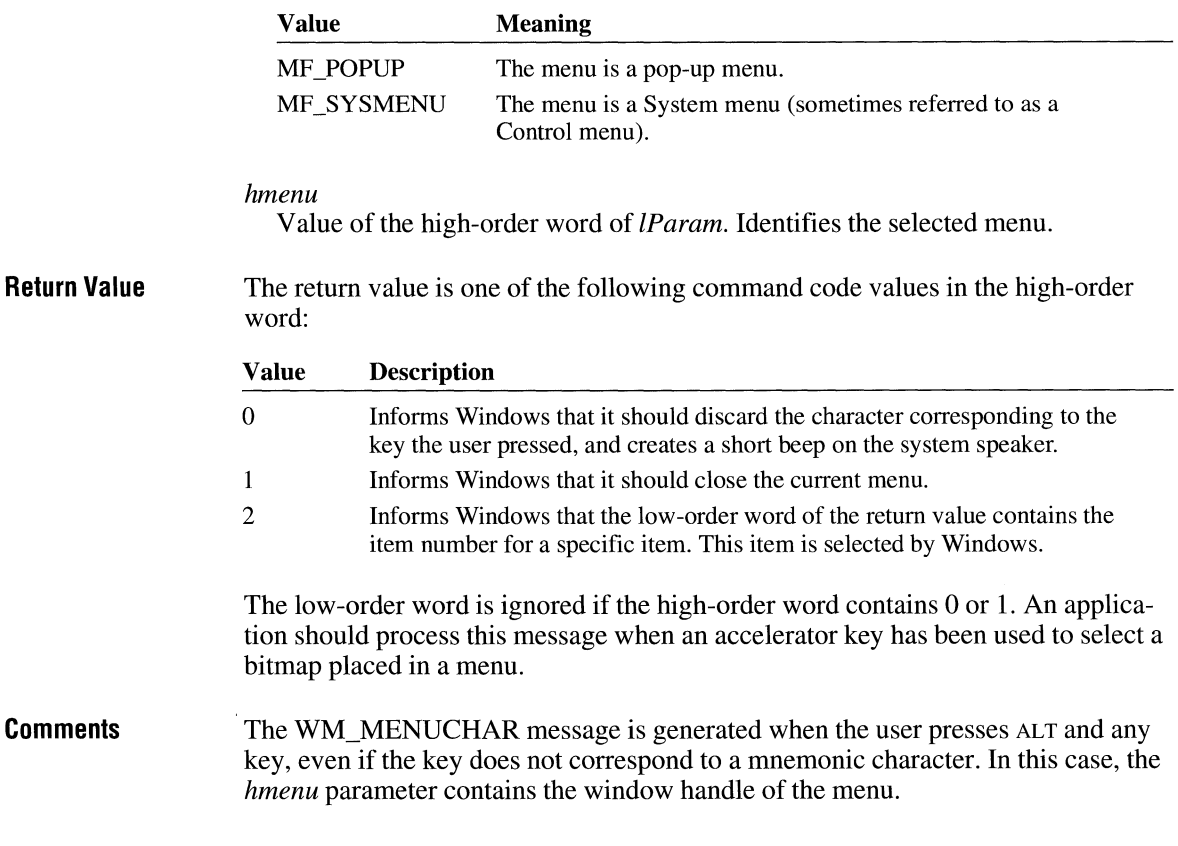

## **WM\_ MENUSELECT**

```
WM_MENUSELECT
wIDItem = wParam;<br>
fwhenu = LOWORD(1Param);<br>
fwhenu = LOWORD(1Param);<br>
\star menu flags
fwhenu = LOWORD(1Param);hmenu = (HMENU) HIWORD(1Param); /* handle of the menu */
```
The WM\_MENUSELECT message is sent to the window associated with a menu when the user selects a menu item.

### **Parameters**

*w!Dltem* 

Value of wParam. Specifies the menu-item identifier if the selected item is a menu item. If the selected item contains a pop-up menu, *w!Dltem* contains the handle of the pop-up menu.

#### *fwMenu*

Low word of *lParam.* Specifies one or more menu flags. This parameter can be a combination of the following values:

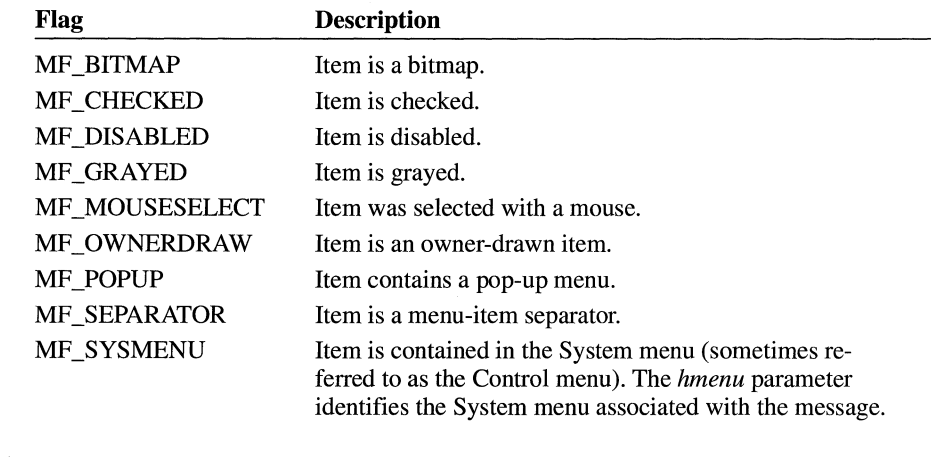

#### *hmenu*

High word of *lParam.* If the *fwMenu* parameter contains the MF \_SYSMENU flag, this parameter specifies the menu handle of the System menu.

**Return Value**  An application should return zero if it processes this message.

**Comments**  If the *fwMenu* parameter contains -1 and the *hmenu* parameter contains 0, Windows has closed the menu. This occurs both when the menu is closed because the user pressed ESC or clicked outside the menu and when the user has selected a menu item.

### **WM\_ MOUSEACTIVATE**

```
WM_MOUSEACTIVATE
hwndToplevel = (HWND) wParam; 
wHitTestCode = LOWORD(lParam); 
I* hit-test code */ 
wMsg = HIWORD(lParam); 
                              /* handle of top-level parent */ 
                              /* mouse-message identifier */
```
The WM\_MOUSEACTIV ATE message is sent when the cursor is in an inactive window and the user presses a mouse button. The parent window receives this message only if the child window passes it to the **DefWindowProc** function.

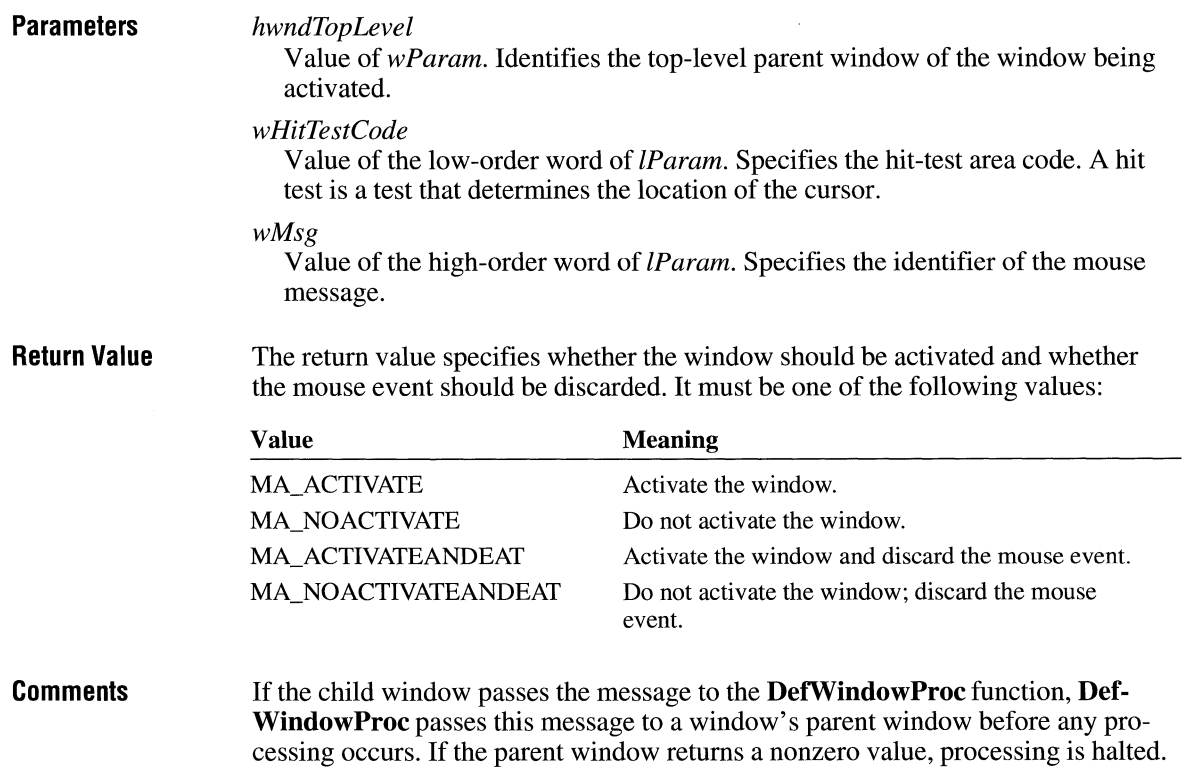

## **WM\_MOUSEMOVE**

*fwKeys* 

WM\_MOUSEMOVE fwKeys = wParam;  $xPos = LOWORD(1Param);$  $yPos = HIWORD(1Param);$  $/*$  key flags  $*/$ /\* horizontal position of cursor \*/ /\* vertical position of cursor \*/

The WM\_MOUSEMOVE message is sent to a window when the mouse cursor moves. If the mouse is not captured, the message goes to the window beneath the cursor. Otherwise, the message goes to the window that has captured the mouse.

### **Parameters**

Value of *wParam.* Indicates whether various virtual keys are down. This parameter can be any combination of the following values:

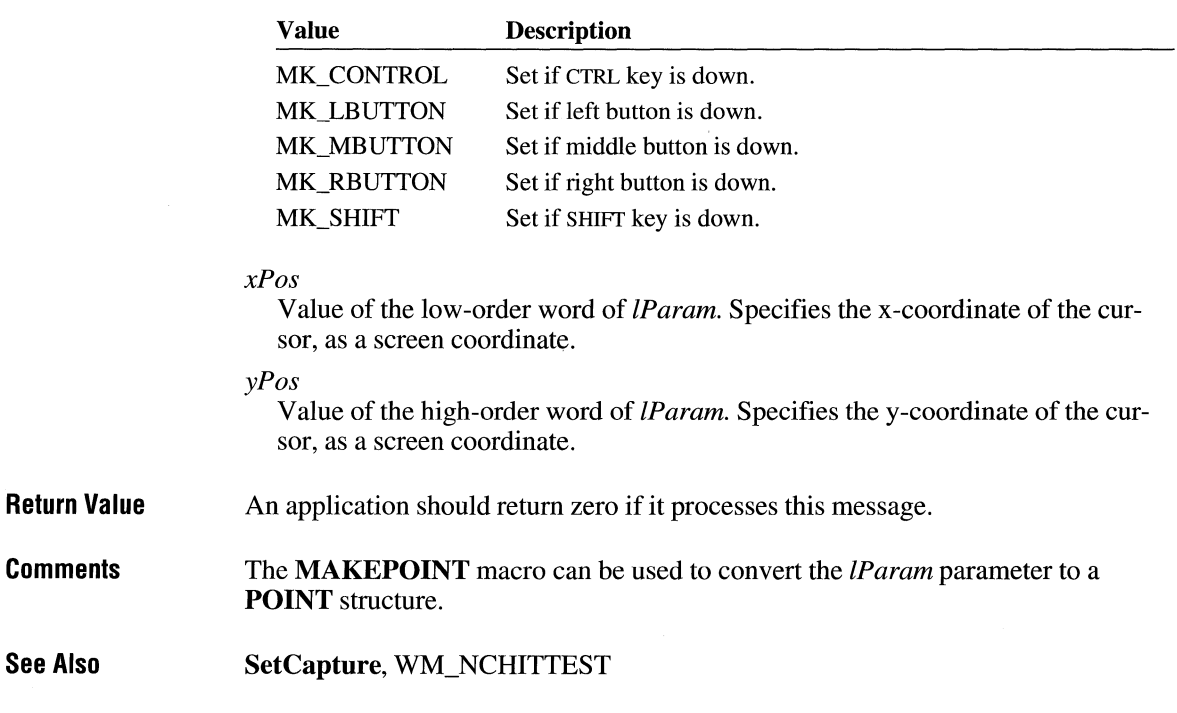

# **WM\_MOVE** 2.x

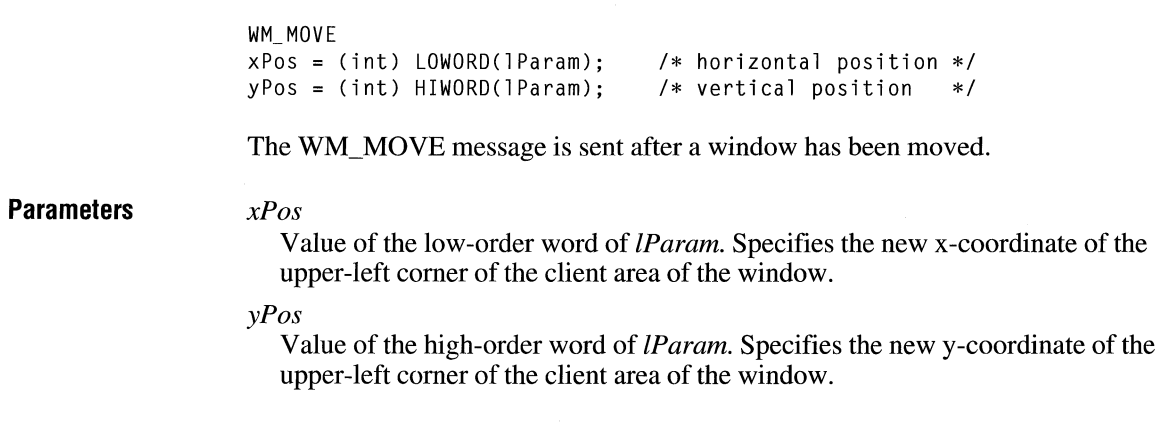

**Return Value**  An application should return zero if it processes this message.

**Comments**  The *xPos* and *yPos* parameters are given in screen coordinates for overlapped and pop-up windows and in parent-client coordinates for child windows.

> An application can use the **MAKEPOINT** macro to convert the *lParam* parameter to a **POINT** data structure.

**See Also MAKEPOINT, POINT** 

# **WM\_ NCACTIVATE**

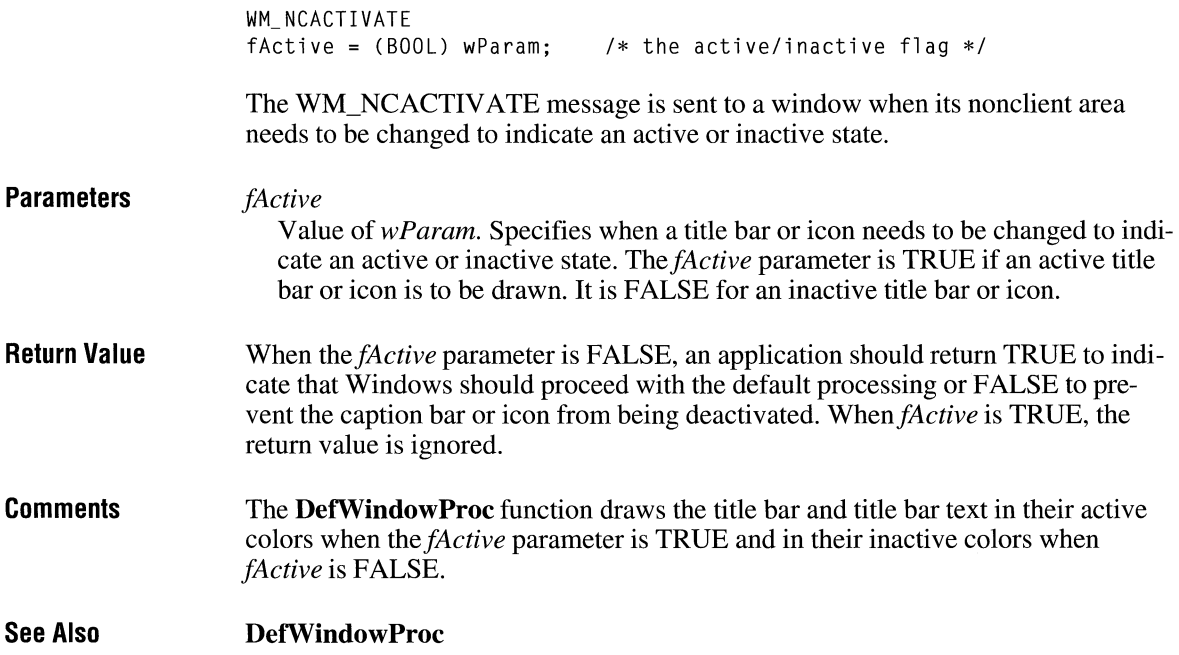

### **WM\_ NCCALCSIZE**

### WM\_NCCALCSIZE

fCalcValidRects = (BOOL) wParam; lpncsp = (NCCALCSIZE\_PARAMS FAR\*) lParam;  $/*$  valid-area flag  $*/$ /\* address of data \*/

The WM\_NCCALCSIZE message is sent when the size and position of a window's client area needs to be calculated. By processing this message, an application can control the contents of the window's client area when the size or position of the window changes.

**Parameters** 

#### */Cale ValidReets*

Value of *wParam.* Specifies whether the application should specify which part of the client area contains valid information. Windows will copy the valid information to the specified area within the new client area. If this parameter is TRUE, the application should specify which part of the client area is valid.

#### *lpnesp*

Value of *lParam.* Points to an **NCCALCSIZE\_PARAMS** data structure that contains information an application can use to calculate the new size and position of the client rectangle. The **NCCALCSIZE\_PARAMS** structure has the following form:

```
typedef struct tagNCCALCSIZE_PARAMS 
   RECT rgrc[3];
   WINDOWPOS FAR* lppos; 
} NCCALCSIZE_PARAMS;
```
Regardless of the value of *fCalcValidRects*, the first rectangle in the array specified by the **rgrc** member contains the coordinates of the window. For a child window, the coordinates are relative to the parent window's client area. For top-level windows, the coordinates are screen coordinates. An application should process WM\_NCCALCSIZE by modifying the **rgrc[O]** rectangle to reflect the size and position of the client area.

The **rgrc[l]** and **rgrc[2]** rectangles are valid only *iffCaleValidReets* is TRUE. In this case, the **rgrc[l]** rectangle contains the coordinates of the window before it was moved or resized. The **rgrc[2]** rectangle contains the coordinates of the window's client area before the window was moved. All coordinates are relative to the parent window or screen.

**Return Value** 

An application should return zero *iffCaleValidReets* is FALSE.

An application can return zero or a valid combination of the following values if */Cale ValidReets* is TRUE:

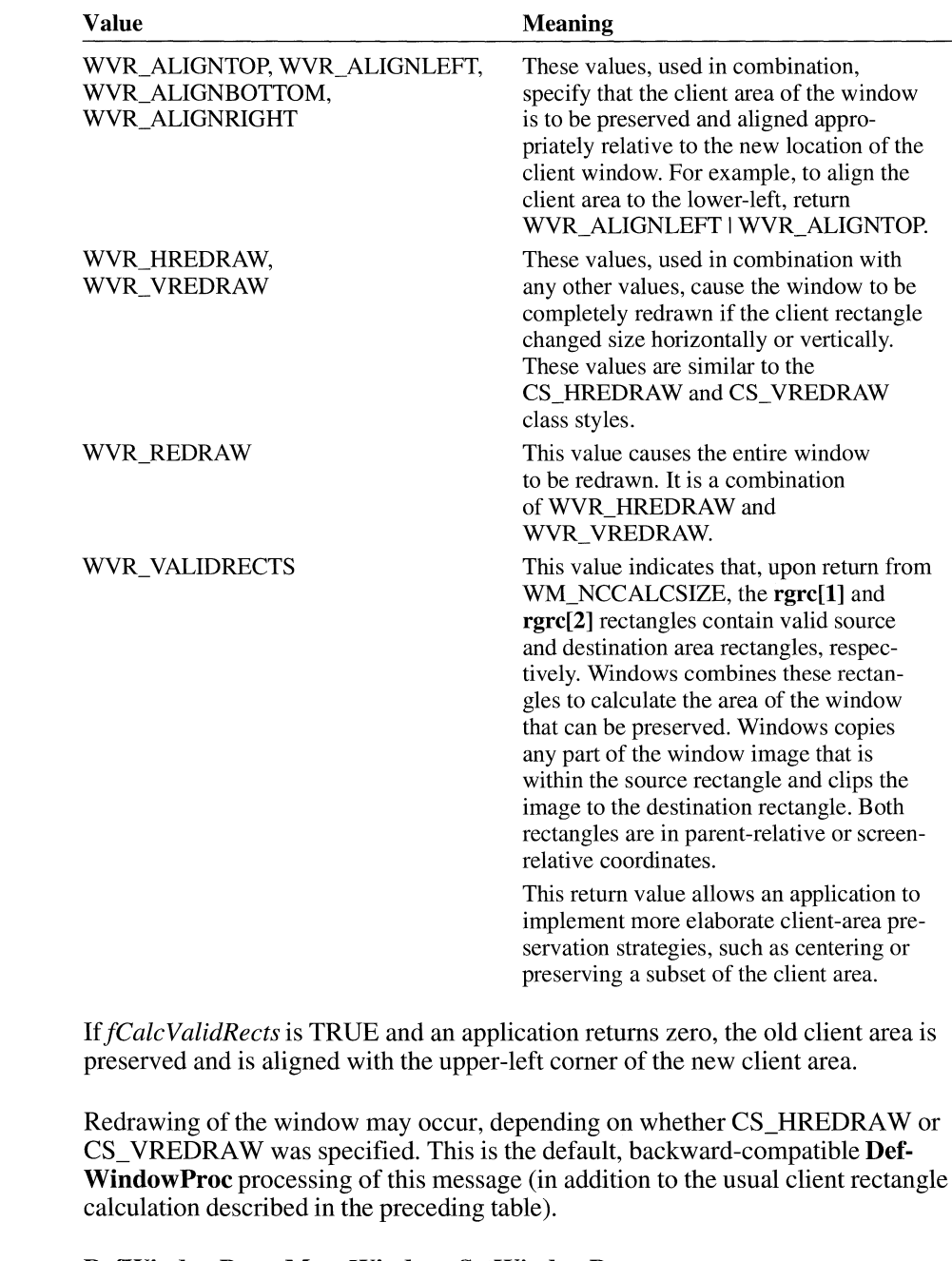

**See Also** 

**Comments** 

**DefWindowProc, MoveWindow, SetWindowPos** 

**See Also** 

## **WM\_NCCREATE**  $\frac{2 \times 1}{2}$

**Parameters Return Value Comments**  WM\_NCCREATE lpcs = (CREATESTRUCT FAR\*) lParam; /\* address of initialization data \*/ The WM\_NCCREATE message is sent prior to the WM\_CREATE message when a window is first created. *lpcs*  Value of *lParam.* Points to the **CREATESTRUCT** data structure for the window. The **CREATESTRUCT** structure has the following form: typedef struct tagCREATESTRUCT void FAR\* lpCreateParams; HINSTANCE hlnstance; HMENU hMenu; HWND hwndParent; int cy;<br>int cx: cx; int y; int x; LONG style; LPCSTR lpszName; LPCSTR lpszClass; DWORD dwExStyle; } CREATESTRUCT;  $/*$  cs  $*/$ The return value is nonzero if the nonclient area is created. It is zero if an error occurs; in this case, the **Create Window or CreateWindowEx** function will return NULL. Scroll bars are initialized (the scroll bar position and range are set), and the window text is set. Memory used internally to create and maintain the window is allocated. **Create Window,** WM\_ CREATE

# **WM\_NCDESTROY** 2.x

WM\_NCDESTROY

The WM\_NCDESTROY message informs a window that its nonclient area is being destroyed. The **DestroyWindow** function sends the WM\_NCDESTROY message to the window following the WM\_DESTROY message. WM\_NCDESTROY is used to free the allocated memory object associated with the window.

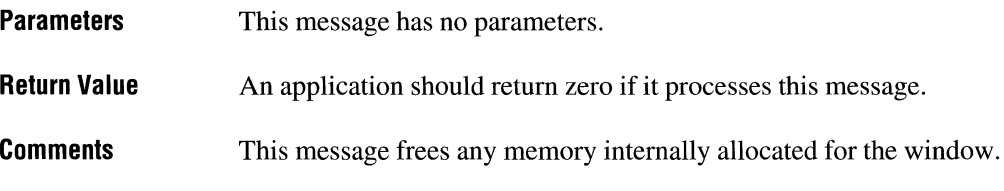

**See Also Destroy Window,** WM\_NCCREA TE

# **WM\_NCHITTEST**

WM\_NCHITTEST  $xPos = (int) LOWORD(1Param);$  $yPos = (int) HIWORD(1Param);$ /\* horizontal position of cursor \*/ /\* vertical position of cursor \*/

The WM\_NCHITTEST message is sent to the window that contains the cursor or to the window that used the **SetCapture** function to capture the mouse input. It is sent every time the mouse is moved.

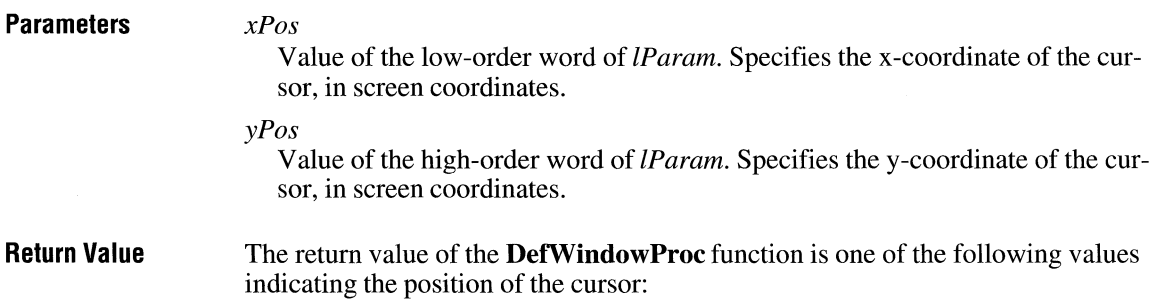

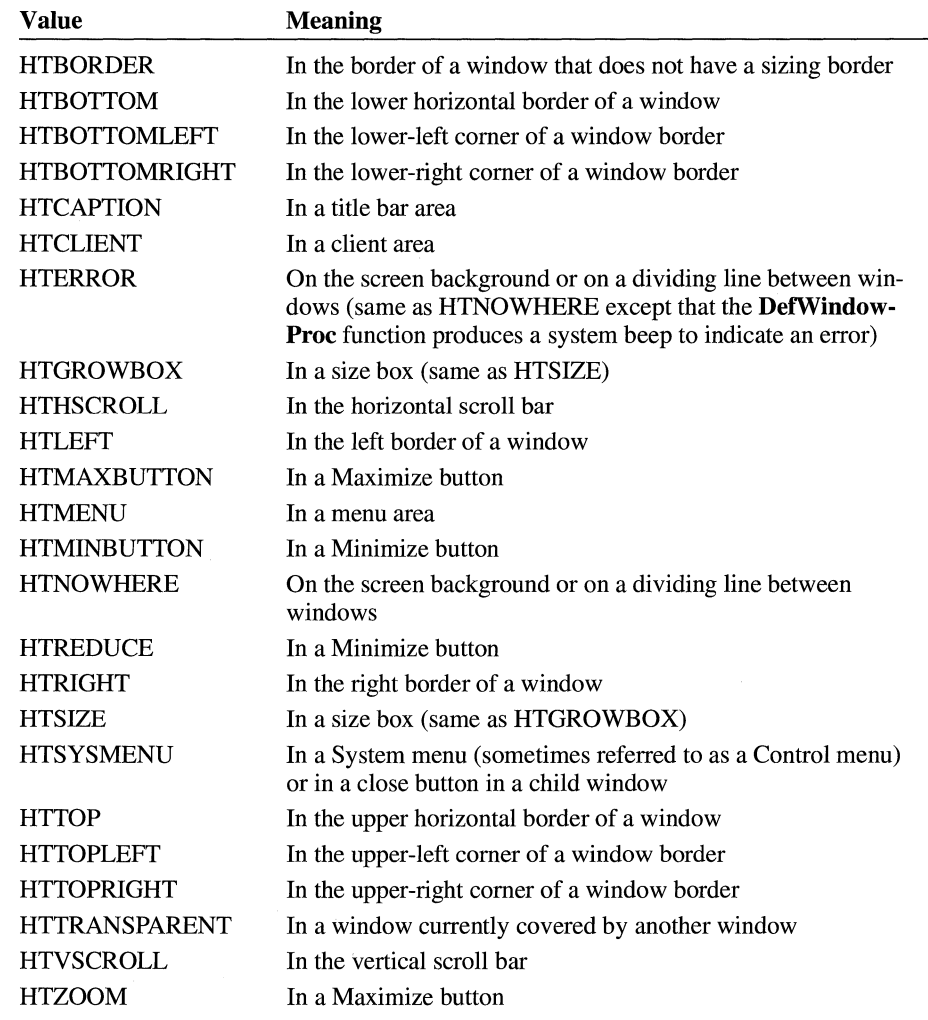

**Comments** 

The **MAKEPOINT** macro can be used to convert the *lParam* parameter to a **POINT** structure.

**Example**  This example shows a portion of a subclass procedure that detects mouse messages in a static window:

```
LONG lRetVal:
case WM_NCHITTEST: 
    lRetVal = DefWindowProc(hwnd, msg, wParam, lParam); 
    if ClRetVal == HTTRANSPARENT) { 
    } 
    break; 
default: 
        /* Process mouse events in static window. */ 
    CallWindowProc(lpStaticProc, hwnd, msg, wParam, lParam);
```
**See Also DefWindowProc, GetCapture** 

WM\_NCLBUTTONDBLCLK

## **WM\_ NCLBUTTONDBLCLK**

**Parameters Return Value Comments See Also**  nHittest = wParam;  $/*$  hit-test code \*/ xCursor LOWORDClParam); *I\** cursor horizontal position \*/  $yCursor = HIWORD(1Param);$  /\* cursor vertical position \*/ The WM\_NCLBUTTONDBLCLK message is sent when the user double-clicks the left mouse button while the cursor is within a nonclient area of the window. *nHittest*  Value of *wParam*. Specifies the code returned by WM\_NCHITTEST. For more information, see the description of the WM\_NCHITTEST message. *xCursor*  Value of the low-order word of lParam. Specifies the horizontal position of the cursor, in screen coordinates. *yCursor*  Value of the high-order word of lParam. Specifies the vertical position of the cursor, in screen coordinates. An application should return zero if it processes this message. If appropriate, WM\_SYSCOMMAND messages are sent. WM\_NCHITTEST, WM\_SYSCOMMAND

# **WM\_ NCLBUTIONDOWN**

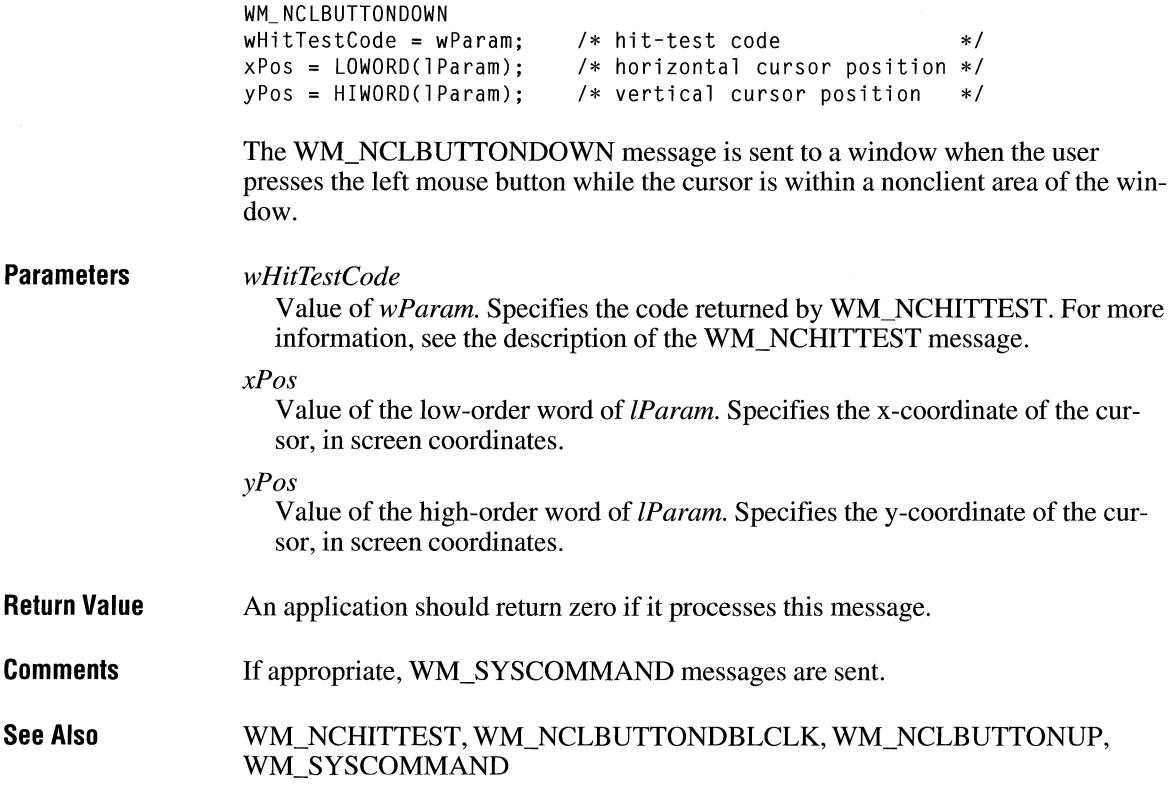

## **WM\_ NCLBUTTONUP**

 $2.x$ 

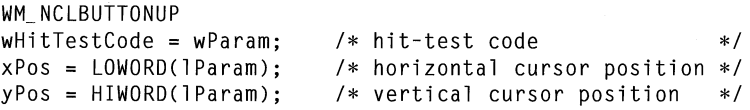

The WM\_NCLBUTTONUP message is sent to a window when the user releases the left mouse button while the cursor is within a nonclient area of the window.

**Parameters** 

*wHitTestCode* 

Value of wParam. Specifies the code returned by WM\_NCHITTEST. For more information, see the description of the WM\_NCHITTEST message.

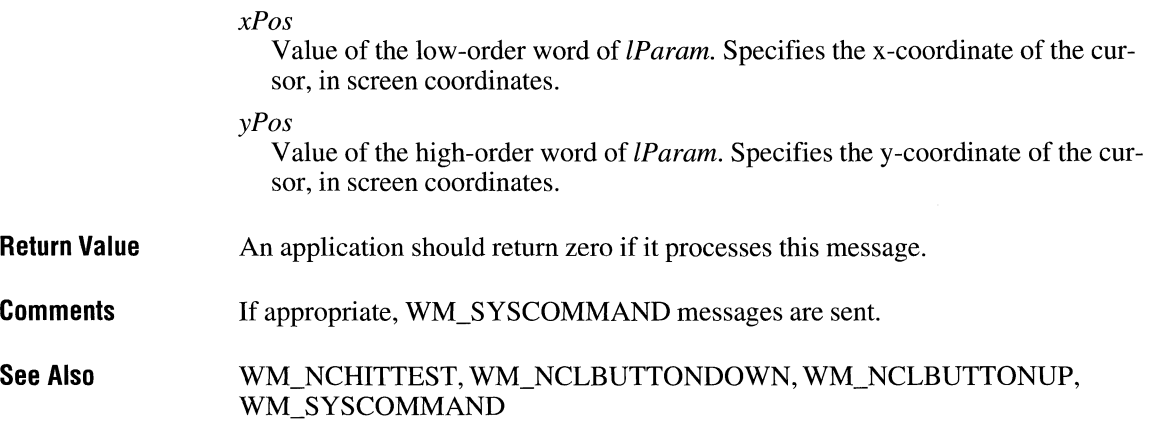

## **WM\_ NCMBUTIONDBLCLK**

**Parameters Return Value See Also**  WM\_NCMBUTTONDBLCLK wHitTestCode = wParam;  $xPos = LOWORD(1Param);$  $yPos = HIWORD(1Param);$ /\* hit-test code \*/ /\* horizontal cursor position \*/ /\* vertical cursor position \*/ The WM\_NCRBUTTONDOWN message is sent to a window when the user double-clicks the middle mouse button while the cursor is within a nonclient area of the window. *wHitTestCode*  Value *ofwParam.* Specifies the code returned by WM\_NCHITTEST. For more information, see the description of the WM\_NCHITTEST message. *xPos*  Value of the low-order word of *lParam.* Specifies the x-coordinate of the cursor, as a screen coordinate. *yPos*  Value of the high-order word of *lParam.* Specifies they-coordinate of the cursor, as a screen coordinate. An application should return zero if it processes this message. WM\_NCHITTEST, WM\_NCMBUTTONDOWN, WM\_NCMBUTTONUP

# **WM\_ NCMBUTTONDOWN**

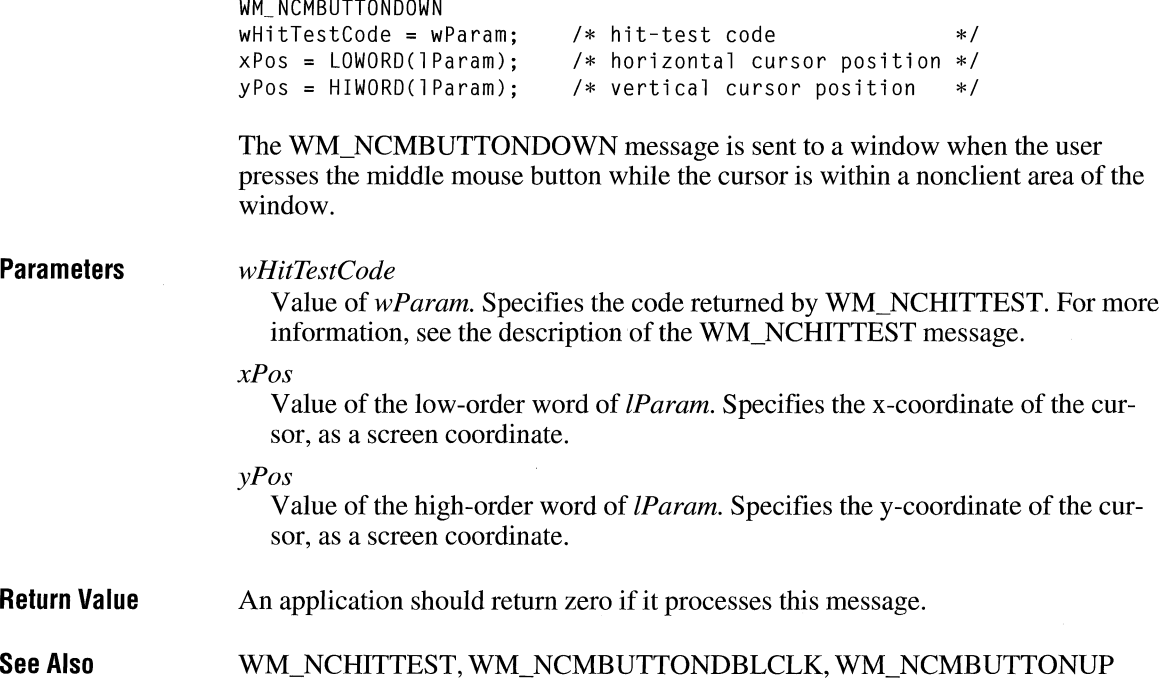

# **WM\_ NCMBUTTONUP**

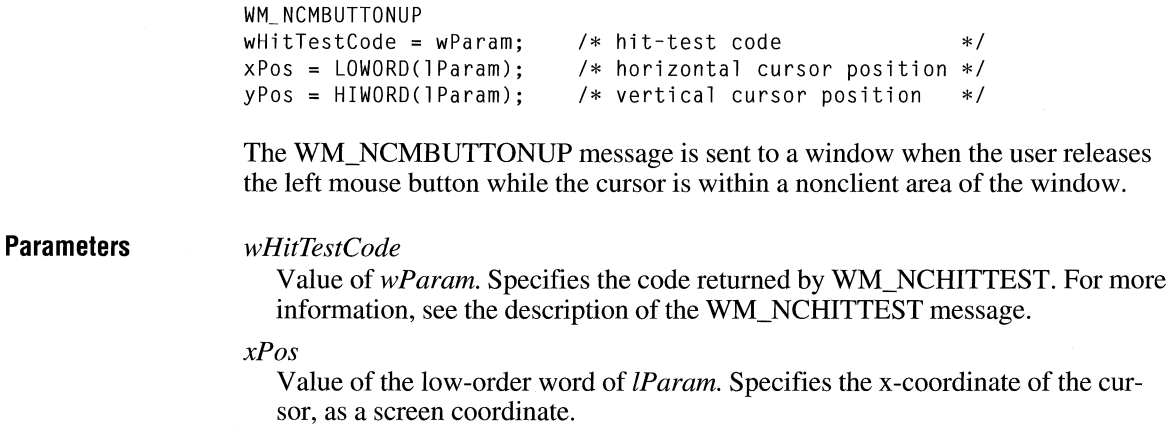

 $\overline{2.x}$ 

 $\overline{2.x}$ 

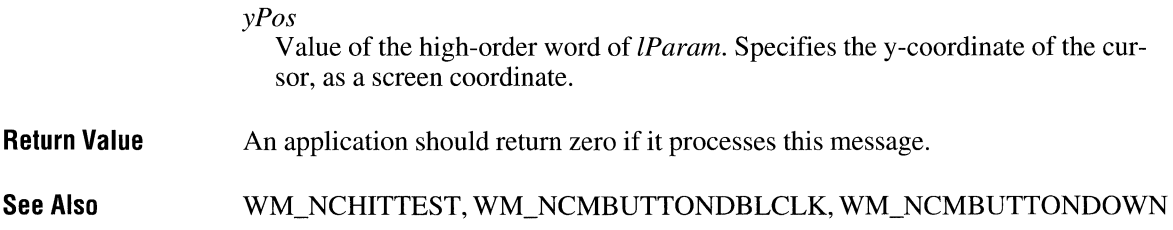

# **WM\_ NCMOUSEMOVE**

 $\overline{2.x}$ 

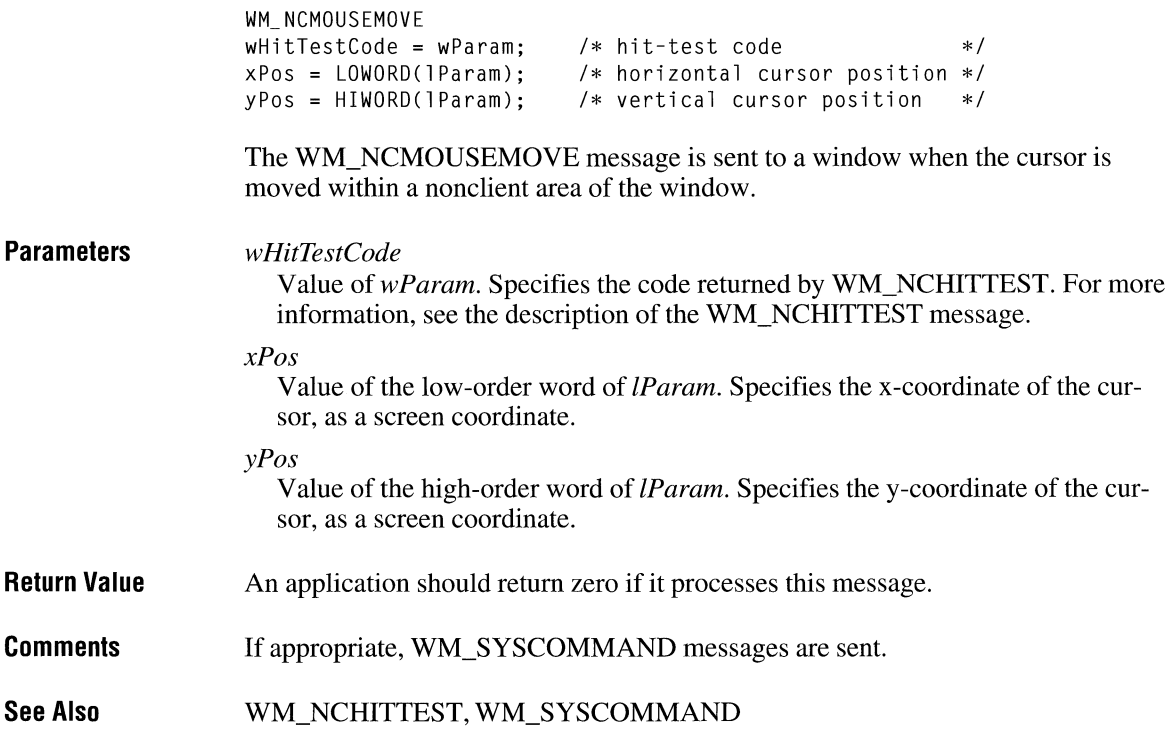

## **WM\_NCPAINT**

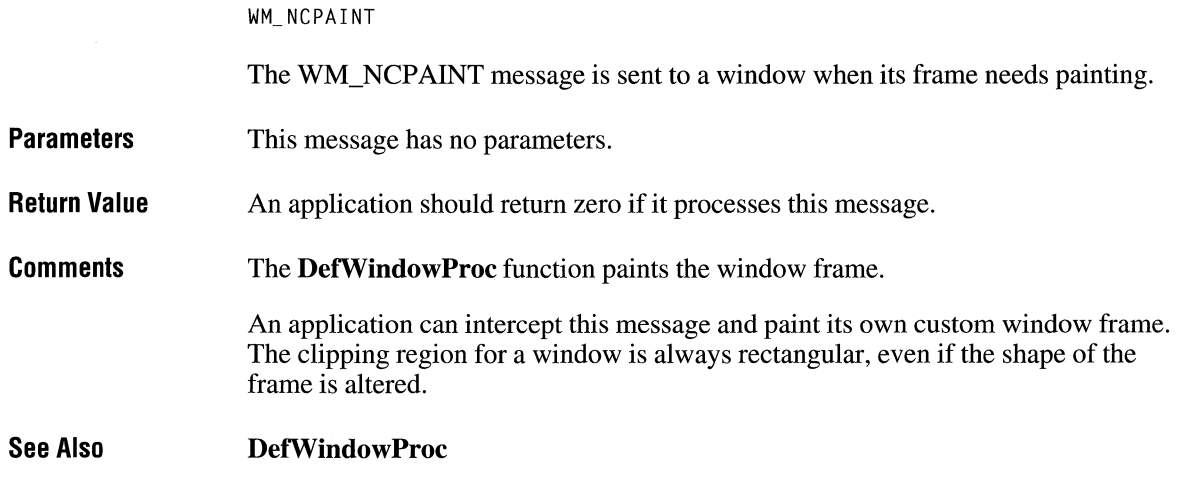

 $2.x$ 

 $2.x$ 

## **WM\_ NCRBUTTONDBLCLK**

WM\_NCRBUTTONDBLCLK wHitTestCode = wParam;  $xPos = LOWORD(1Param);$  $yPos = HIWORD(1Param);$ /\* hit-test code \*/ /\* horizontal cursor position \*/ /\* vertical cursor position \*/

The WM\_NCRBUTTONDBLCLK message is sent to a window when the user double-clicks the right mouse button while the cursor is within a nonclient area of the window.

**Parameters** 

*wHitTestCode* 

Value of wParam. Specifies the code returned by WM\_NCHITTEST. For more information, see the description of the WM\_NCHITTEST message.

*xPos* 

Value of the low-order word of lParam. Specifies the x-coordinate of the cursor, as a screen coordinate.

*yPos* 

Value of the high-order word of *lParam*. Specifies the y-coordinate of the cursor, as a screen coordinate.

 $2.x$ 

**Return Value** An application should return zero if it processes this message.

**See Also** WM\_NCHITTEST, WM\_NCRBUTTONDOWN, WM\_NCRBUTTONUP

## **WM\_ NCRBUTTONDOWN**

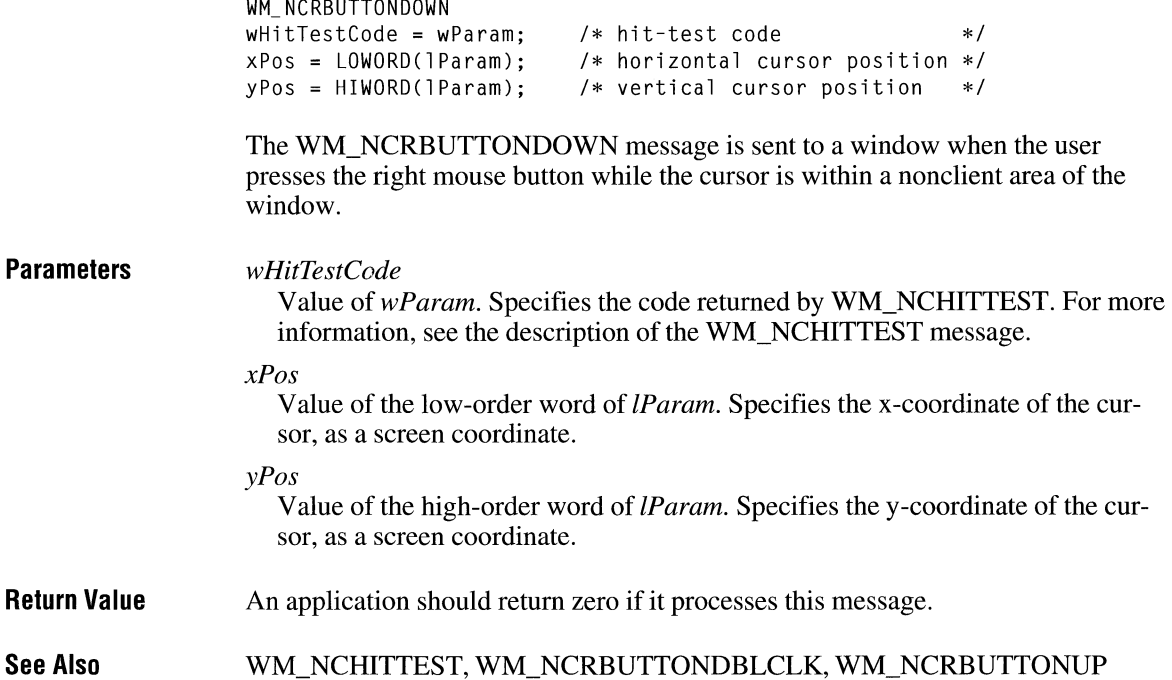
### **WM\_ NCRBUTTONUP**

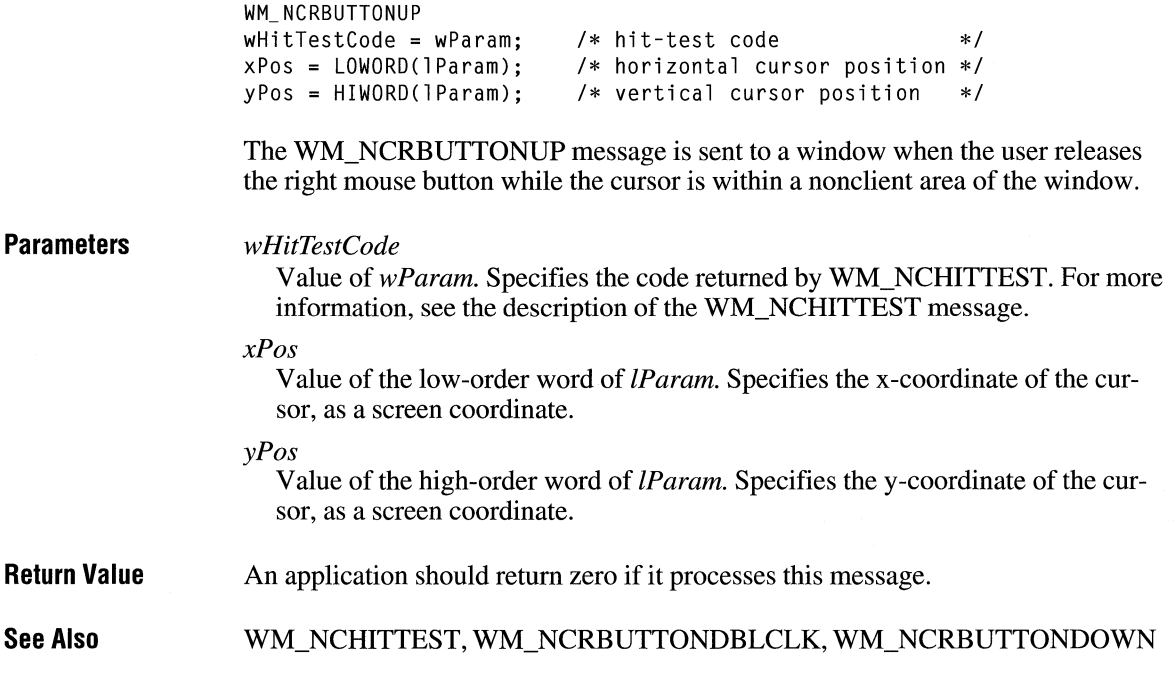

# **WM\_ NEXTDLGCTL**

WM\_NEXTDLGCTL  $wCt$  Focus = wParam;  $\frac{1}{2}$  /\* identifies control for focus \*/<br>fHandle = (BOOL) LOWORD(IParam): /\* wParam handle flag \*/ fHandle =  $(BOOL)$  LOWORD(lParam); /\* wParam handle flag

An application sends the WM\_NEXTDLGCTL message to a dialog box procedure to set the focus to a different control in a dialog box.

**Parameters** 

*wCtlFocus* 

Value of *wParam.* If the *fHandle* parameter is nonzero, the *wCtlF ocus* parameter is the handle of the control that receives the focus. If *fHandle* is zero, *wCtlFocus* is a flag that indicates whether the next or previous control with the WS\_TABSTOP style receives the focus. If *wCtlFocus* is zero, the next control receives the focus; otherwise, the previous control with the WS\_TABSTOP style receives the focus.

 $2.x$ 

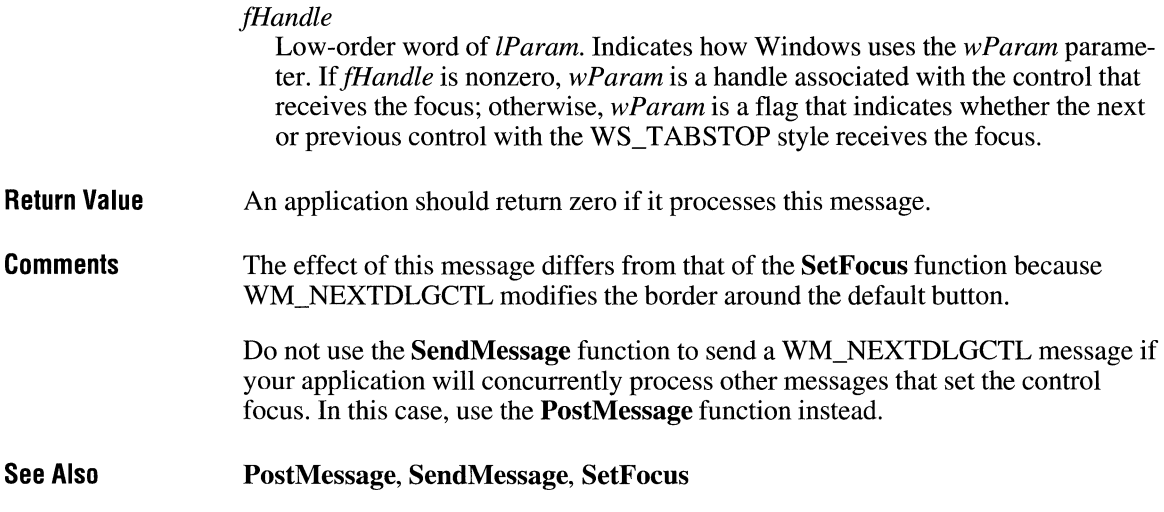

# **WM\_PAINT**  $\frac{2 \times x}{2}$

WM\_ PAINT

The WM\_PAINT message is sent when Windows or an application makes a request to repaint a portion of an application's window. The message is sent when the **Update Window or RedrawWindow** function is called or by the **Dispatch-Message** function when the application obtains a WM\_PAINT message by using the **GetMessage or PeekMessage** function.

- **Parameters**  This message has no parameters.
- **Return Value**  An application should return zero if it processes this message.
- **Comments**  The **DispatchMessage** function sends this message when there are no other messages in the application's message queue.

A window may receive internal paint messages as a result of calling the **Redraw-Window** function with the RDW \_INTERNALPAINT flag set. In this case, the window may not have an update region. An application should call the **Get-UpdateRect** function to determine whether the window has an update region. If **GetUpdateRect** returns zero, the application should not call the **BeginPaint** and **EndPaint** functions.

It is an application's responsibility to check for any necessary internal repainting or updating by looking at its internal data structures for each WM\_P AINT message, because a WM\_P AINT message may have been caused by both an invalid area and a call to the **RedrawWindow** function with the RDW \_INTERNALPAINT flag set.

An internal WM\_PAINT message is sent only once by Windows. After an internal WM PAINT message is returned from the GetMessage or PeekMessage function or is sent to a window by the Update Window function, no further WM\_PAINT messages will be sent or posted until the window is invalidated or until the RedrawWindow function is called again with the RDW\_INTERNALPAINT flag set.

See Also

BeginPaint, DispatchMessage, EndPaint, GetMessage, PeekMessage, Redraw-Window, UpdateWindow

### **WM\_ PAINTCLIPBOARD**

```
WM_PAINTCLIPBOARD
hwndViewer = (HWND) wParam; /* handle of viewer */ 
pps = (PAINTSTRUCT FAR*) LOWORD(1Param): /* points to paint data */
```
The WM\_PAINTCLIPBOARD message is sent by a clipboard viewer to the clipboard owner when the owner has placed data on the clipboard in the CF OWNERDISPLAY format and the clipboard viewer's client area needs repainting.

**Parameters** 

#### *hwndViewer*

Value of *wParam.* Specifies a handle to the clipboard viewer window.

*pps* 

Value of the low-order word of *IParam*. Points to a **PAINTSTRUCT** data structure that defines which part of the client area to paint. The PAINT-STRUCT structure has the following form:

```
typedef struct tagPAINTSTRUCT 
  HOC hdc; 
   BOOL fErase; 
   RECT rcPaint; 
   BOOL fRestore; 
   BOOL fincUpdate; 
   BYTE rgbReserved[16]; 
} PAINTSTRUCT; 
                                      /* ps */
```
**Return Value**  An application should return zero if it processes this message.

**Comments**  To determine whether the entire client area or just a portion of it needs repainting, the clipboard owner must compare the dimensions of the drawing area given in the **rcPaint** member of the **PAINTSTRUCT** structure to the dimensions given in the most recent WM\_SIZECLIPBOARD message.

> An application must use the **GlobalLock** function to lock the memory that contains the **PAINTSTRUCT** data structure. The application should unlock that memory by using the **GlobalUnlock** function before it yields or returns control.

**See Also GlobalLock, GlobalUnlock,** WM\_SIZECLIPBOARD

### WM\_PALETTECHANGED

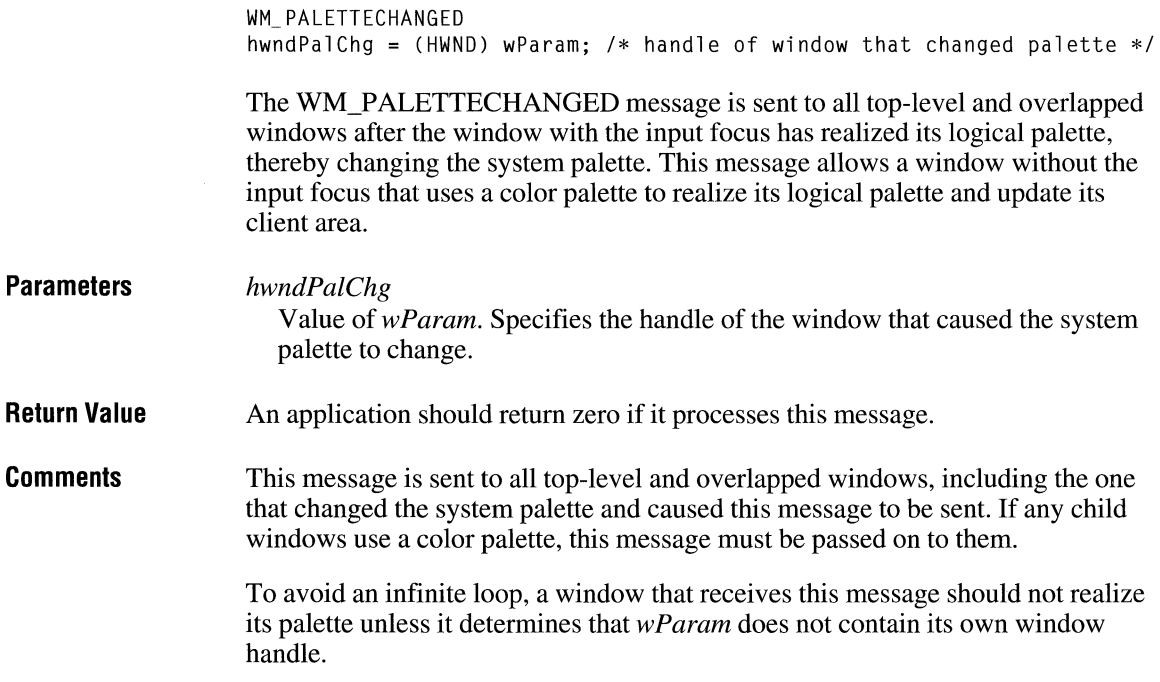

 $3.0$ 

```
HDC hdc; 
HPALETTE hpalApp, hpalT; 
UINT i; 
f* 
 * If this application changed the palette, ignore the message. 
*f 
case WM_PALETTECHANGED: 
    if (wParam == hwnd) 
        return 0L; 
/* Otherwise, fall through to WM_OUERYNEWPALETTE. */ 
case WM_QUERYNEWPALETTE: 
    f* * If realizing the palette causes the palette to change, 
     * redraw completely. 
     *f 
    hdc = GetDC(hwnd);hpalT = SelectPalette (hdc, hpalApp, FALSE); 
    i = RealizePalette(hdc); /* i == entries that changed */
    SelectPalette (hdc, hpalT, FALSE); 
    ReleaseDC(hwnd, hdc); 
    f* If any palette entries changed, repaint the window. */ 
    if (i > 0) 
        InvalidateRect(hwnd, NULL, TRUE); 
    return i;
```
**Example** This example shows how an application selects and realizes its logical palette:

**See Also** 

### WM\_PALETTEISCHANGING, WM\_QUERYNEWPALETTE

# **WM\_PALETTEISCHANGING**  $\frac{1}{3.1}$

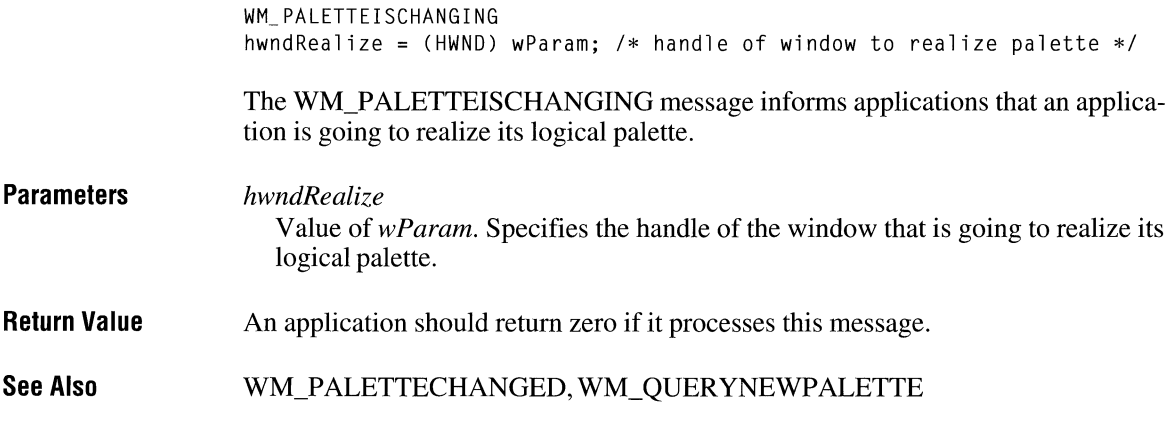

# **WM\_ PARENTNOTIFY**

 $3.0$ 

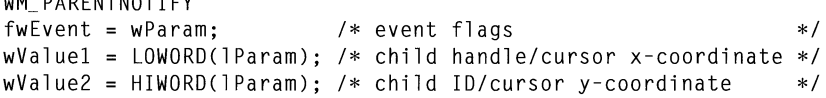

The WM\_PARENTNOTIFY message is sent to the parent of a child window when the child window is created or destroyed or when the user clicks a mouse button while the cursor is over the child window. When the child window is being created, the system sends WM\_PARENTNOTIFY just before the **Create Window**  or **CreateWindowEx** function that creates the window returns. When the child window is being destroyed, the system sends the message before any processing to destroy the window takes place.

**Parameters** 

*fwEvent* 

WM DARENTNOTIEW

Value *ofwParam.* Specifies the event for which the parent is being notified. It can be any of the following values:

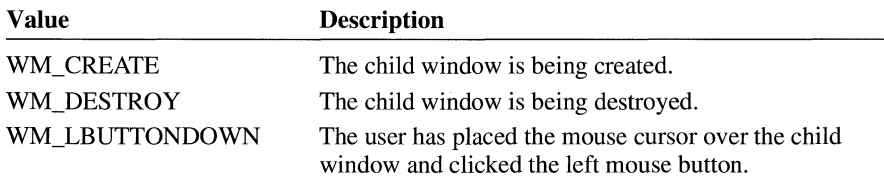

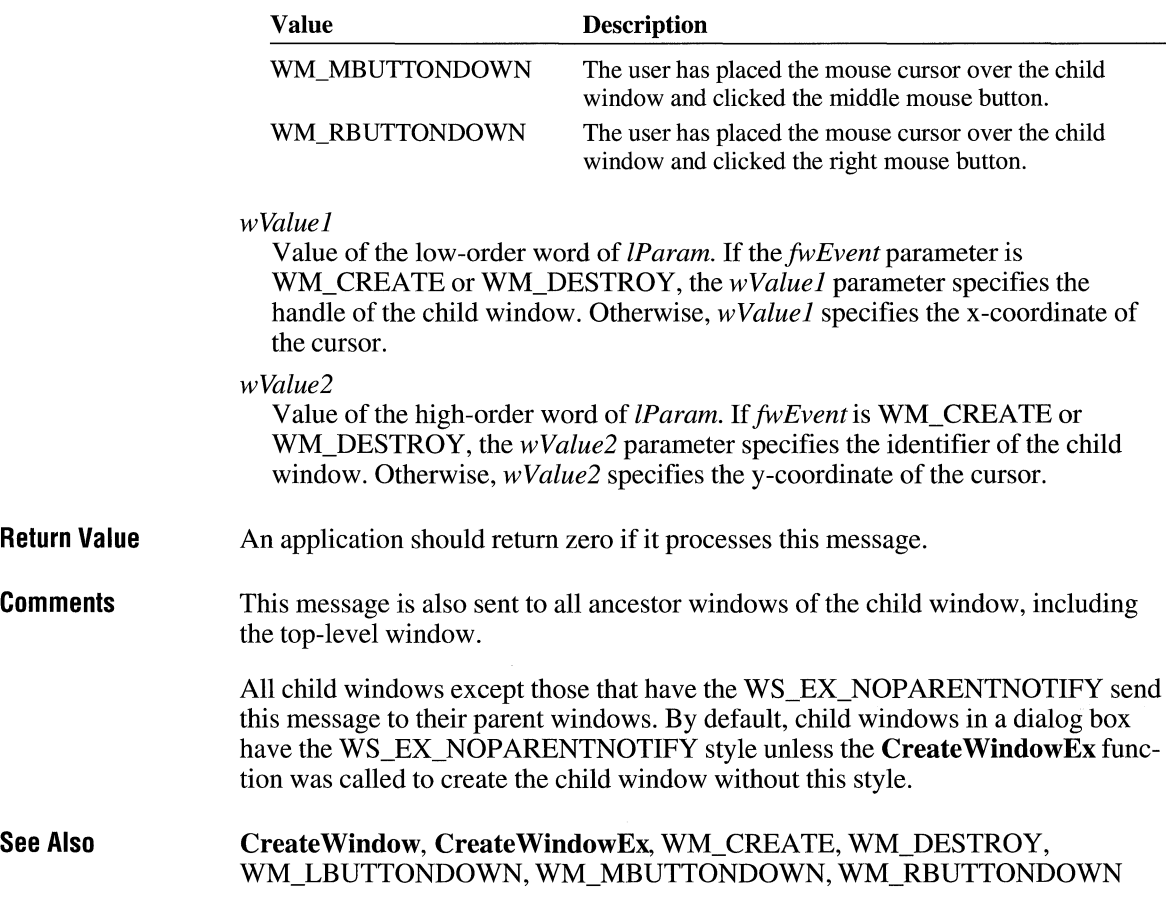

# **WM\_PASTE** 2.x

WM\_ PASTE  $w$ Param =  $0$ ;  $l$  Param =  $0L$ ;  $/*$  not used, must be zero  $*/$  $/*$  not used, must be zero  $*/$ 

An application sends the WM\_PASTE message to an edit control or combo box to insert the data from the clipboard into the edit control at the current cursor position. Data is inserted only if the clipboard contains data in CF\_ TEXT format.

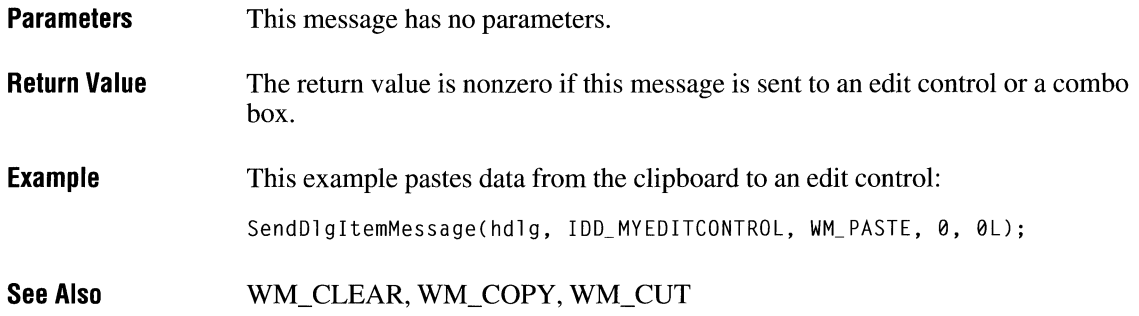

# **WM\_ POWER**

 $3.1$ 

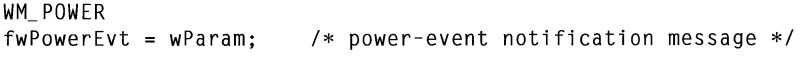

The WM\_POWER message is sent when the system, typically a battery-powered personal computer, is about to enter the suspended mode.

### **Parameters**

*fwPowerEvt* 

Value of *wParam.* Specifies a power-event notification message. This parameter may be one of the following values:

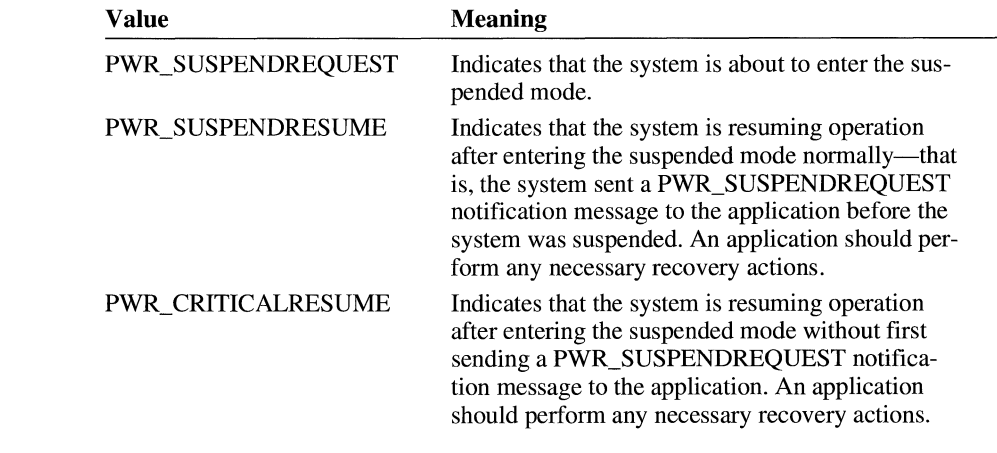

**Return Value**  The value an application should return depends on the value of the *wParam* parameter, as follows:

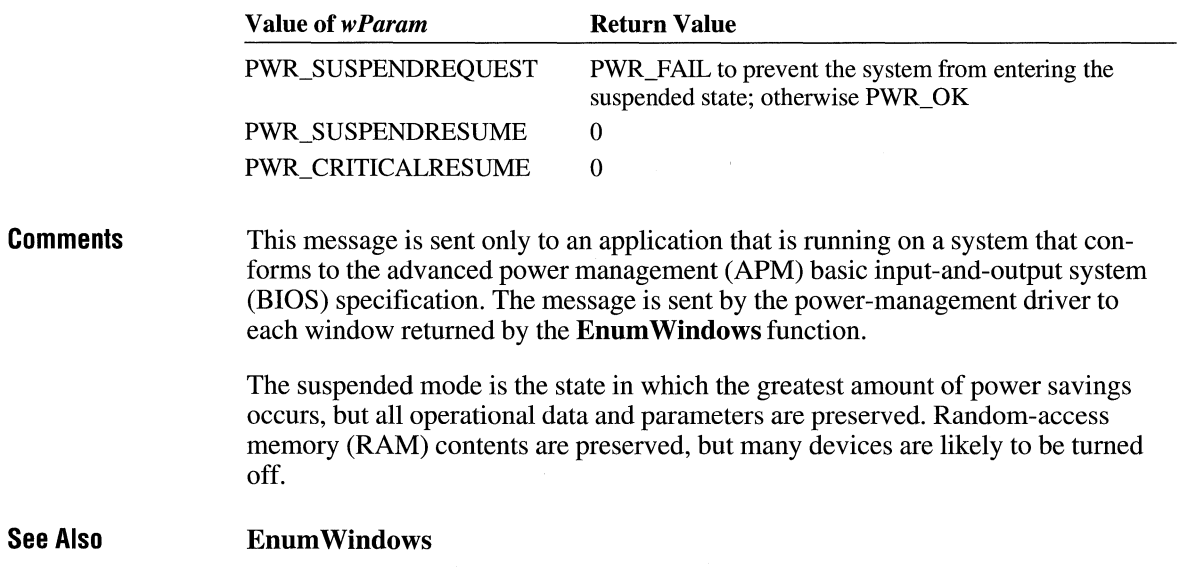

# **WM\_ OUERYDRAGICON**

WM\_QUERYDRAGICON

The WM\_QUERYDRAGICON message is sent to a minimized (iconic) window that does not have an icon defined for its class. The system sends this message whenever it needs to display an icon for the window.

**Parameters**  This message has no parameters.

**Return Value**  An application should return a doubleword value that contains a cursor or icon handle in the low-order word. The cursor or icon must be compatible with the display driver's resolution. If the application returns NULL, the system displays the default cursor. The default return value is NULL.

**Comments**  If an application returns the handle of an icon or cursor, the system converts the icon or cursor to black-and-white.

> The application can call the **LoadCursor or Loadlcon** function to load a cursor or icon from the resources in its executable file and to obtain this handle.

 $3.0$ 

**Example**  This example returns an icon handle in response to the WM\_QUERYDRAGICON message. The icon is loaded from the resources in the application's executable file.

```
static HICON hicon; 
switch(msg) { 
    case WM_CREATE: 
        /* Load icon resource. */ 
        hIcon = LoadIcon(hInstance, (LPCSTR) "MyIcon");
         /* Initialize other variables. */ 
        return 0L; 
    case WM_QUERYDRAGICON: 
        /* Icon is about to be dragged. Return handle to custom icon. */ 
        return (hicon); 
      /* Process other messages. *I 
\mathbf{R}LoadCursor, Loadlcon
```
# **WM\_ QUERYENDSESSION**

**See Also** 

 $2.x$ 

WM\_QUERYENDSESSION

The WM\_QUERYENDSESSION message is sent when the user chooses to end the Windows session, or when an application calls the **ExitWindows** function. If any application returns zero, the Windows session is not ended. Windows stops sending WM\_QUERYENDSESSION messages as soon as one application returns zero and sends WM\_ENDSESSION messages, with the *wParam* parameter set to FALSE, to any applications that have already returned nonzero.

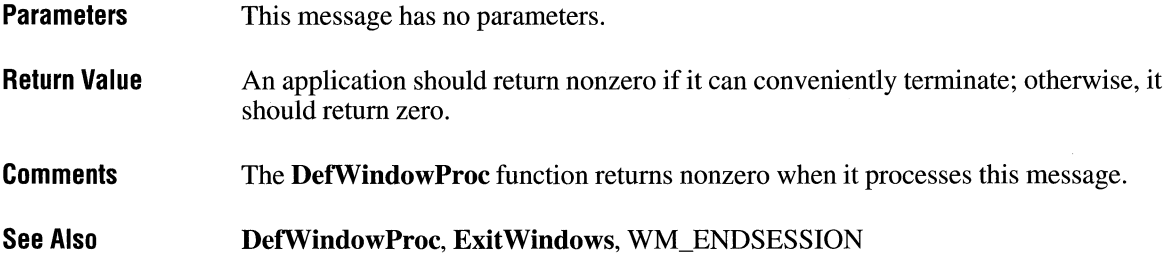

# **WM\_ QUERYNEWPALETTE**

 $3.0$ 

WM\_QUERYNEWPALETTE

The WM\_QUERYNEWPALETTE message informs an application that it is about to receive the input focus, giving the application an opportunity to realize its logical palette when it receives the focus.

- **Parameters**  This message has no parameters.
- **Return Value**  An application should return nonzero if it realizes its logical palette; otherwise, it should return zero.

**Example**  This example shows how an application selects and realizes its logical palette:

```
HDC hdc; 
HPALETTE hpalApp, hpalT; 
UINT i; 
/*<br>* If this application changed the palette, ignore the message.
 * /
case WM_PALETTECHANGED: 
    if (wParam == hwnd) 
        return 0L; 
/* Otherwise, fall through to WM_QUERYNEWPALETTE. */
```
case WM\_QUERYNEWPALETTE:  $/*$ <br> $*$  If realizing the palette causes the palette to change, \* redraw completely.  $*$  $hdc = GetDC(hwnd);$ hpalT = SelectPalette (hdc, hpalApp, FALSE);  $i = RealizePalette(hdc);$  /\*  $i == entries that changed */$ SelectPalette (hdc, hpalT, FALSE); */*  ReleaseDC(hwnd, hdc); /\* If any palette entries changed, repaint the window. \*/ if (i > 0) InvalidateRect(hwnd, NULL, TRUE); return i;

**See Also**  WM\_PALETTECHANGED, WM\_PALETTEISCHANGING

# **WM\_ QUERYOPEN**

WM\_OUERYOPEN

**Parameters Return Value Comments**  The WM\_QUERYOPEN message is sent to a minimized window when the user requests that the window be restored to its preminimized size and position. This message has no parameters. An application that processes this message should return a nonzero value if the icon can be opened or zero to prevent the icon from opened. While processing this message, the application should not perform any action that would cause an activation or focus change (for example, creating a dialog box). The **DefWindowProc** function returns nonzero when it processes this message.

# **WM\_ QUEUESYNC**

WM\_QUEUESYNC

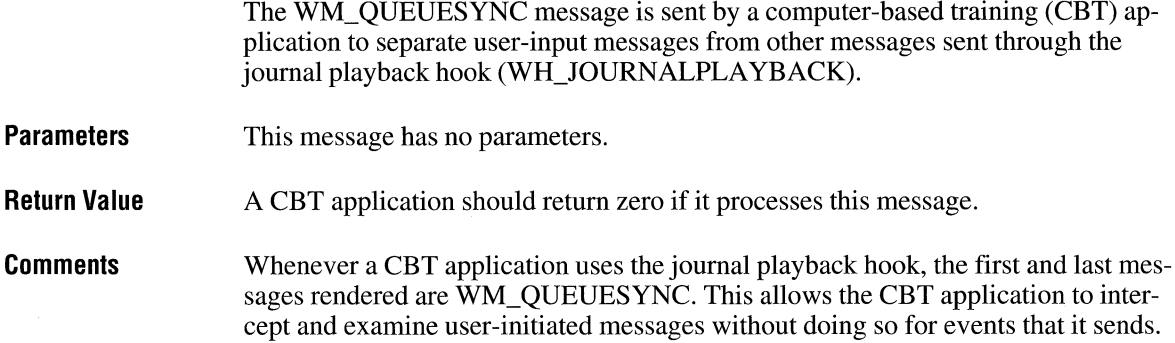

# **WM\_QUIT** 2.x

WM\_ QUIT  $wExit = wParam;$  /\* exit code \*/

The WM\_QUIT message indicates a request to terminate an application and is generated when the application calls the PostQuitMessage function. It causes the GetMessage function to return zero.

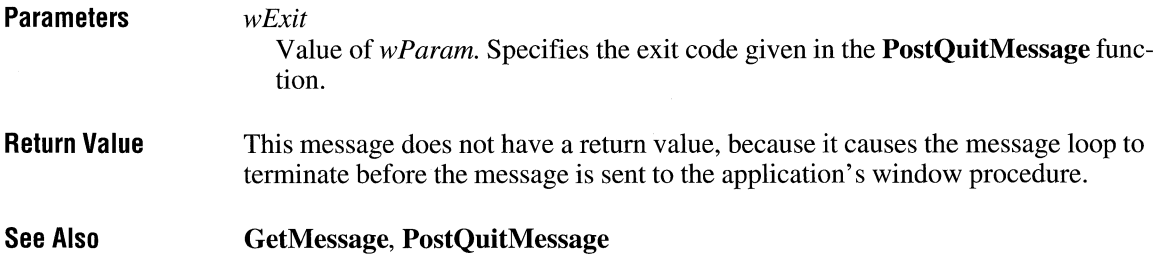

# **WM\_RBUTTONDBLCLK** 2.x

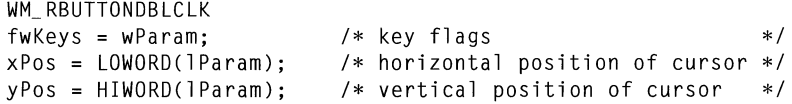

The WM\_RBUTTONDBLCLK message is sent when the user double-clicks the right mouse button.

### **Parameters**

*fwKeys* 

Value of *wParam.* Indicates whether various virtual keys are down. This parameter can be any combination of the following values:

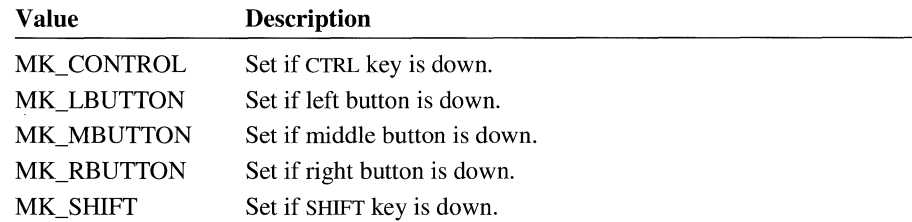

### *xPos*

Value of the low-order word of *lParam.* Specifies the x-coordinate of the cursor. The coordinate is relative to the upper-left corner of the window.

### *yPos*

Value of the high-order word of *lParam*. Specifies the y-coordinate of the cursor. The coordinate is relative to the upper-left corner of the window.

**Return Value**  An application should return zero if it processes this message.

**Comments**  Only windows that have the CS\_DBLCLKS class style can receive WM\_RBUTTONDBLCLK messages. Windows generates a WM\_RBUTTONDBLCLK message when the user presses, releases, and again presses the right mouse button within the system's double-click time limit. Double-clicking the right mouse button actually generates four messages: a WM\_RBUTTONDOWN message, a WM\_RBUTTONUP message, the WM\_RBUTTONDBLCLK message, and another WM\_RBUTTONUP message.

#### **See Also**  WM\_RBUTTONDOWN, WM\_RBUTTONUP

### **WM\_ RBUTTONDOWN**

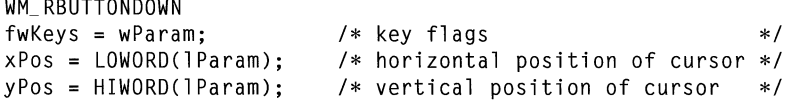

The WM\_RBUTTONDOWN message is sent when the user presses the right mouse button.

### **Parameters**

### *fwKeys*

Indicates whether various virtual keys are down. This parameter can be any combination of the following values:

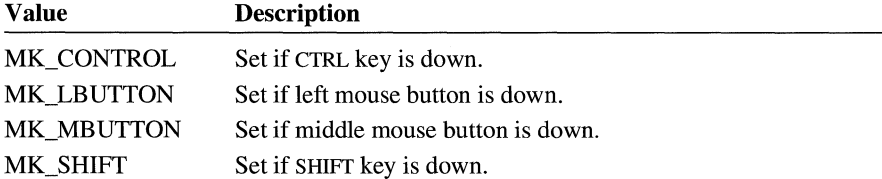

#### *xPos*

Value of the low-order word of *lParam.* Specifies the x-coordinate of the cursor. The coordinate is relative to the upper-left corner of the window.

#### *yPos*

Value of the high-order word of *lParam.* Specifies they-coordinate of the cursor. The coordinate is relative to the upper-left corner of the window.

**Return Value**  An application should return zero if it processes this message.

**See Also**  WM\_RBUTTONDBLCLK, WM\_RBUTTONUP

### **WM\_RBUTTONUP**

```
WM_RBUTTONUP
fwKeys = w<code>Param;</code>
xPos LOWORD(lParam); 
yPos = HIWORD(lParam); 
                          /* key flags */
                          /* horizontal position of cursor */
                          /* vertical position of cursor */
```
The WM\_RBUTTONUP message is sent when the user releases the right mouse button.

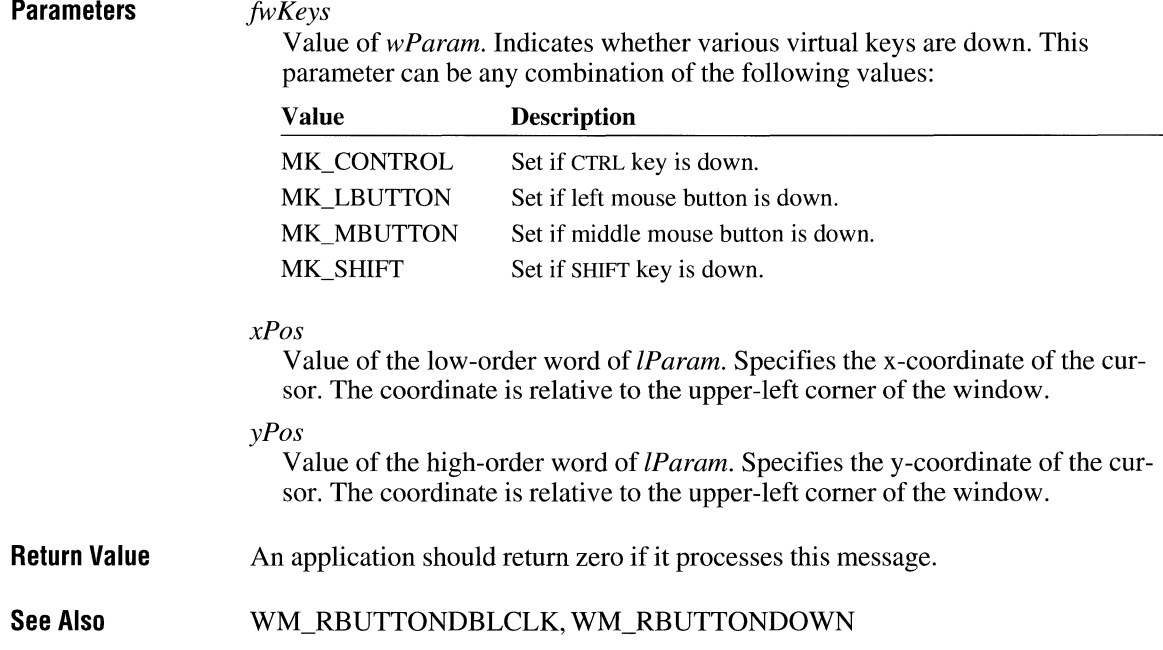

# **WM\_ RENDERALLFORMATS**

WM\_RENDERALLFORMATS

**Parameters Return Value Comments**  The WM\_RENDERALLFORMATS message is sent to the clipboard owner when the owner application is being destroyed. This message has no parameters. An application should return zero if it processes this message. The clipboard owner should render the data in all the formats it is capable of generating and pass a data handle for each format to the clipboard by calling the **Set-ClipboardData** function. This ensures that the clipboard contains valid data even though the application that rendered the data is destroyed. The application should call the **OpenClipboard** function before calling **SetClipboardData** and should call the **CloseClipboard** function afterward.

**Example** In this example, the application sends a WM\_RENDERFORMAT message to itself for each clipboard format that the application supports:

```
case WM_RENDERALLFDRMATS: 
    OpenClipboard(hwnd); 
    SendMessage(hwnd, WM RENDERFORMAT, CF_DIB, 0L);
    SendMessage(hwnd, WM_RENDERFDRMAT, CF_BITMAP, 0L); 
    CloseClipboard(); 
    break;
```
**See Also** 

**CloseClipboard, OpenClipboard, SetClipboardData,** WM\_RENDERFORMAT

 $2.x$ 

# **WM\_ RENDERFORMAT**

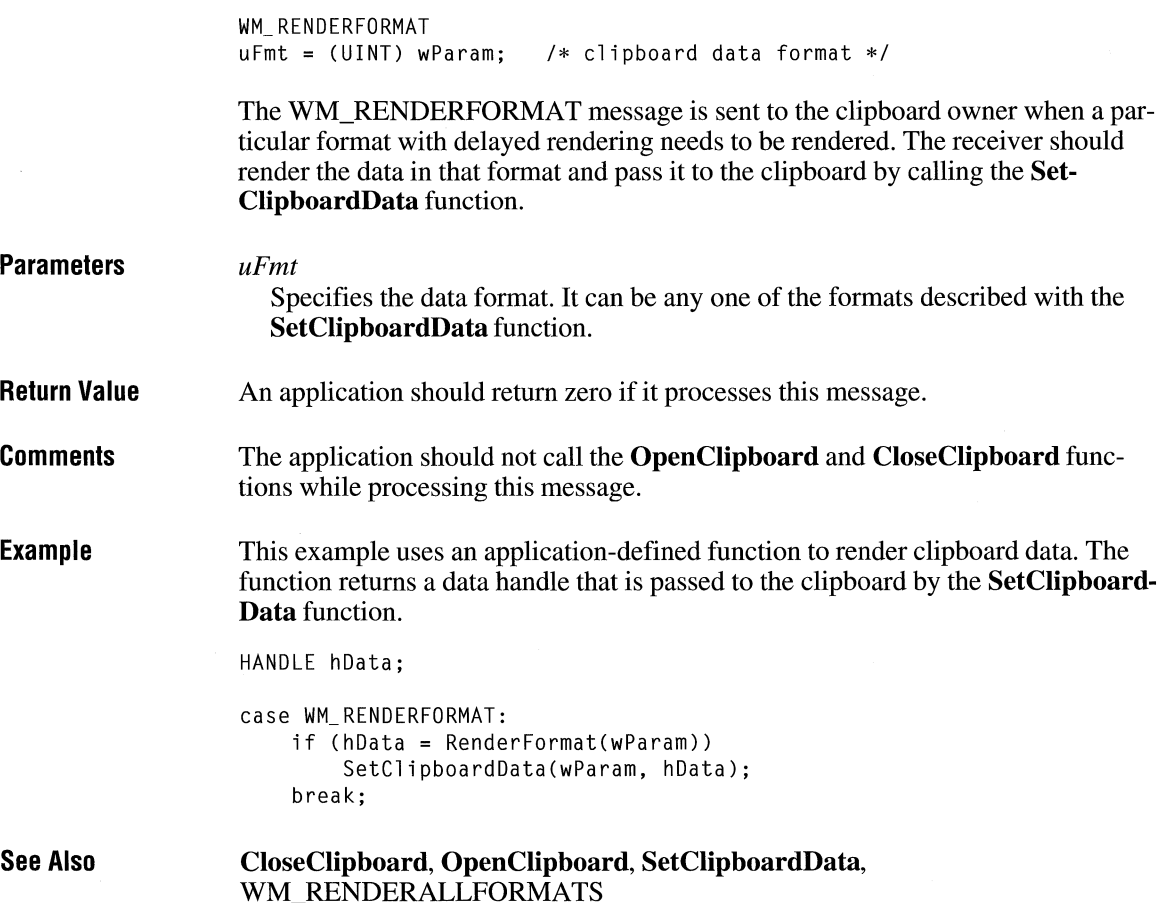

# **WM\_SETCURSOR** 2.x

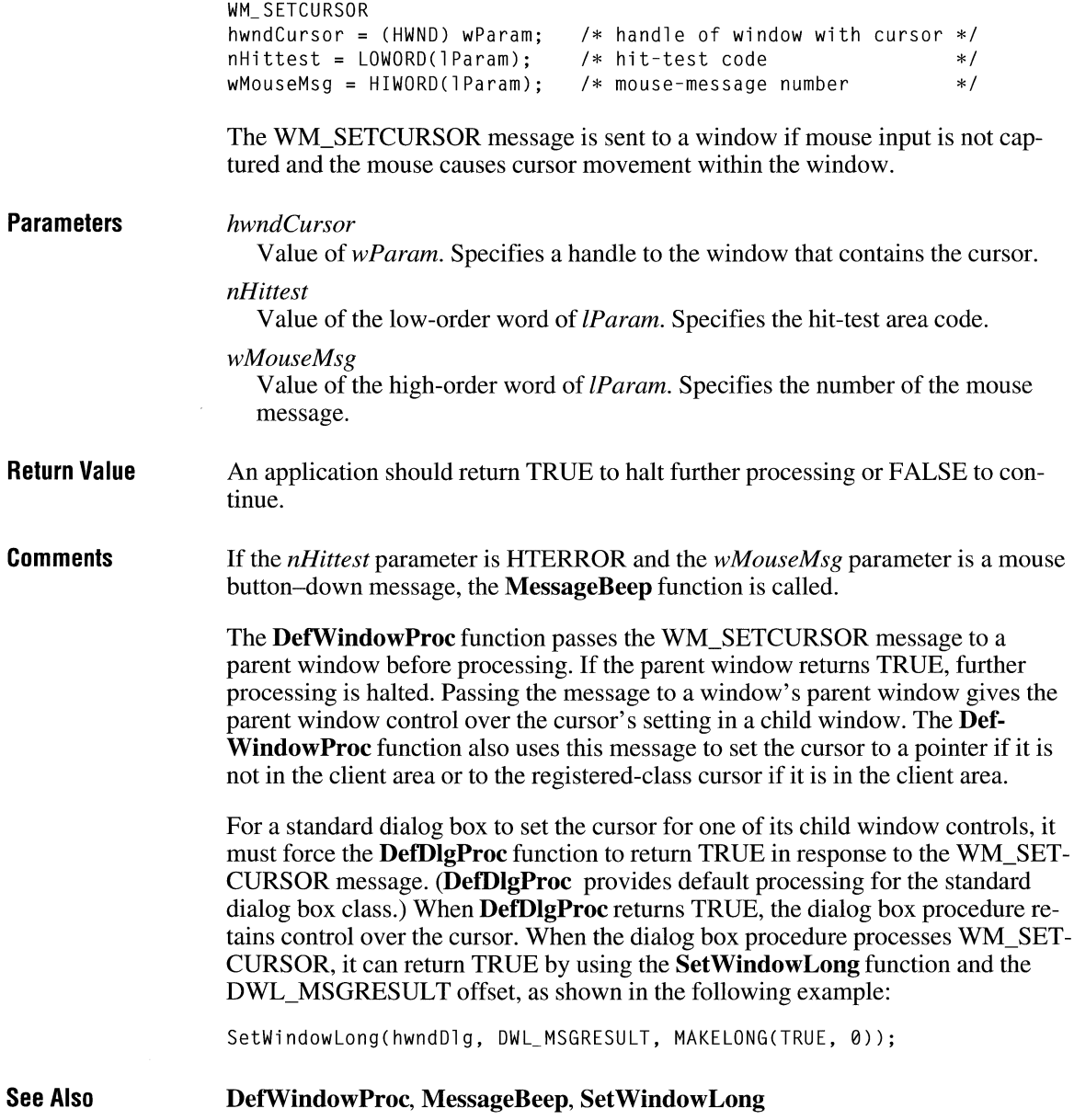

# **WM\_SETFOCUS**

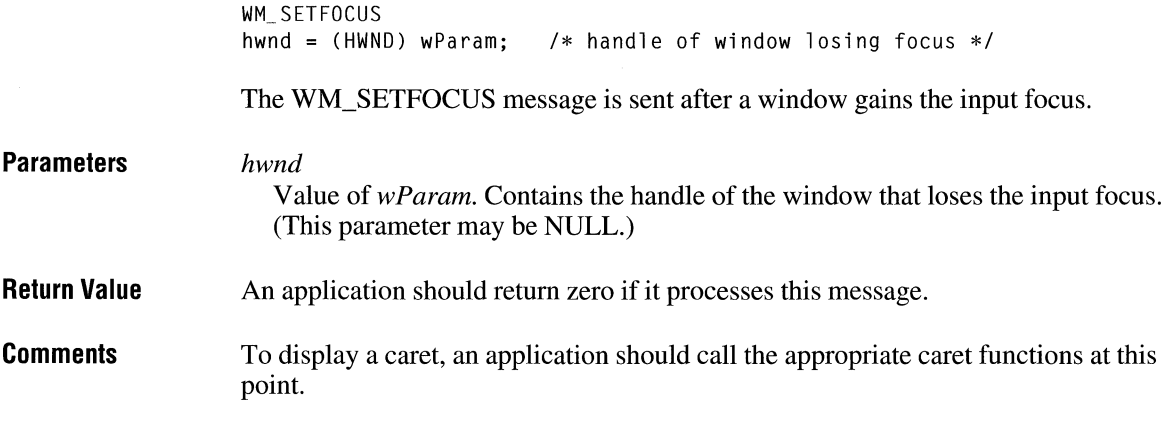

# **WM\_SETFONT**

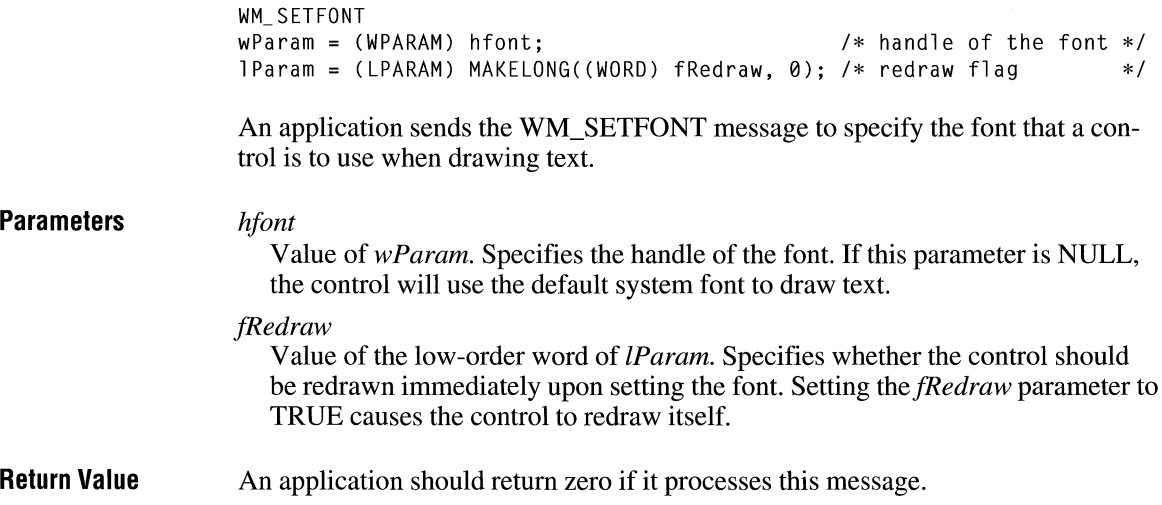

 $\alpha$  ,  $\alpha$  ,  $\alpha$  ,  $\alpha$  ,  $\alpha$ 

 $3.0$ 

**Comments**  The WM SETFONT message applies to all controls, not just those in dialog boxes.

> The best time for the owner of a dialog box to set the font of the control is when it receives the WM\_INITDIALOG message. The application should call the **DeleteObject** function to delete the font when it is no longer needed—for example, after the control is destroyed.

The size of the control is not changed as a result of receiving this message. To prevent Windows from clipping text that does not fit within the boundaries of the control, the application should correct the size of the control window before changing the font.

Before Windows creates a dialog box with the DS\_SETFONT style, Windows sends the WM\_SETFONT message to the dialog box window before creating the controls. An application creates a dialog box with the DS\_SETFONT style by calling any of the following functions:

- **CreateDialoglndirect**
- **CreateDialoglndirectParam**
- **DialogBoxlndirect**
- **DialogBoxlndirectParam**

The **DialogBoxHeader** structure that the application passes to these functions must have the DS\_SETFONT style set and must contain the **wPointSize** and **szFaceName** members that define the font the dialog box will use to draw text.

For more information about the **DialogBoxHeader** structure, see Chapter 7, "Resource Formats Within Executable Files," in the *Microsoft Windows Programmer's Reference, Volume 4.* 

**Example**  This example changes the font used by controls in a dialog box to a font that is not bold.

> HFONT hDlgFont; LOGFONT 1Font:

case WM\_INITDIALOG:

/\* Get dialog box font and create version that is not bold. \*/

```
hDlgFont = CHFONT) NULL; 
if ((hDlgFont = CHFONT) SendMessage(hdlg, WM_GETFONT, 0, 0L))) { 
    if (GetObject(hDlgFont, sizeof(LOGFONT), (LPSTR) &lFont)) {
        lFont.lfWeight = FW_NORMAL; 
   } 
} 
        if (hDlgFont = CreateFontindirect((LPLOGFONT) &lFont)) { 
            SendDlgitemMessage(hdlg, ID_CTRLl, WM_SETFONT, 
        } 
                hDlgFont, 0L);
            SendDlgitemMessage(hdlg, ID_CTRL2, WM_SETFONT, 
                hDl gFont, 0L); 
            . /* Set font for remaining controls. */return TRUE;
```
**See Also** 

### **CreateDialoglndirect, CreateDialoglndirectParam, DeleteObject, DialogBoxlndirect, DialogBoxlndirectParam**

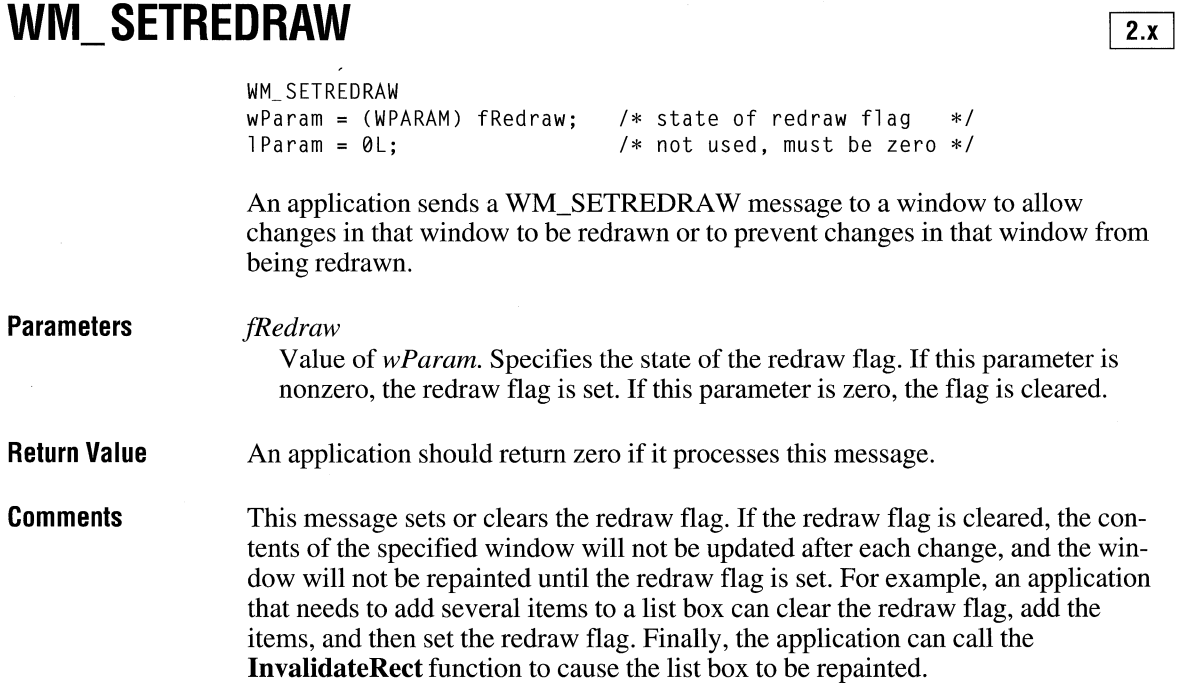

# **WM\_SETTEXT**  $\frac{2 \times x}{2 \times 2 \times 1}$

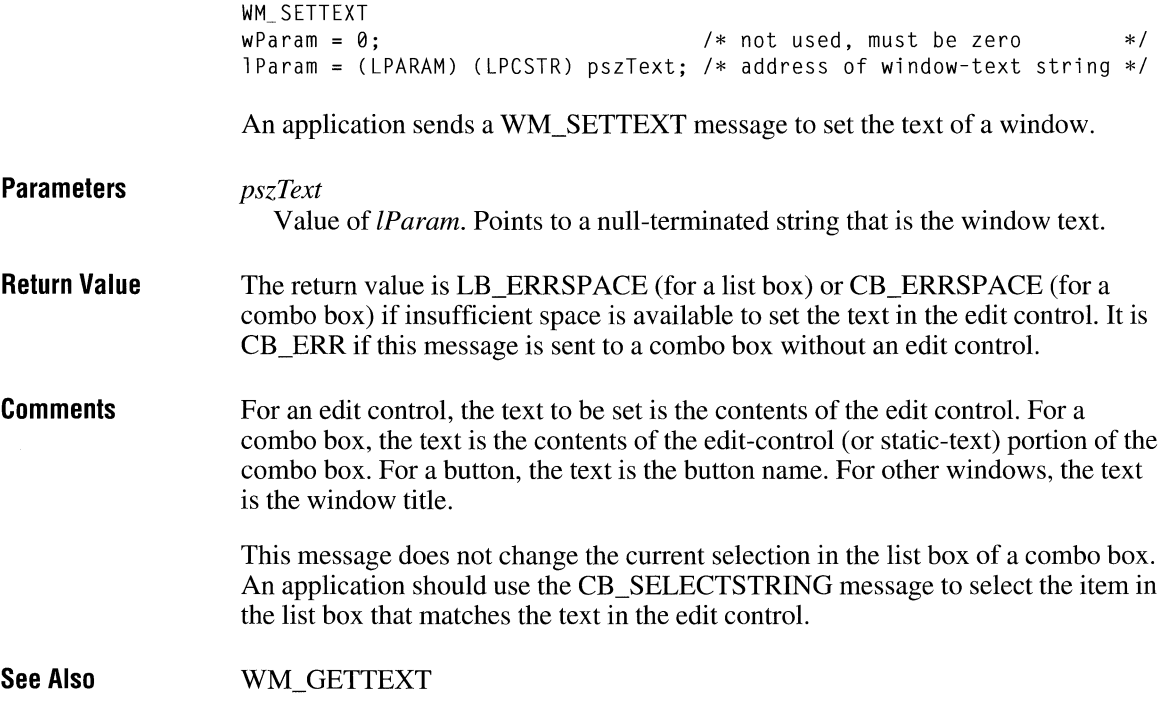

# **WM SHOWWINDOW**

```
WM_SHOWWINDOW
fShow = (BOOL) wParam; 
fnStatus = LOWORD(lParam); 
                                    /* show/hide flag */ 
                              /* status flag */
```
The WM\_SHOWWINDOW message is sent to a window when it is about to be hidden or shown. A window is hidden or shown when the **ShowWindow** function is called; when an overlapped window is maximized or restored; or when an overlapped or pop-up window is minimized or displayed on the screen. When an overlapped window is minimized, all pop-up windows associated with that window are hidden.

### **Parameters**

fShow

Value of wParam. Specifies whether a window is being shown. It is TRUE if the window is being shown; it is FALSE if the window is being hidden.

### *fnStatus*

Value of the low-order word of *lParam.* Specifies the status of the window being shown. The *fnStatus* parameter is zero if the message is sent because of a **Show Window** function call; otherwise, *fnStatus* is one of the following values:

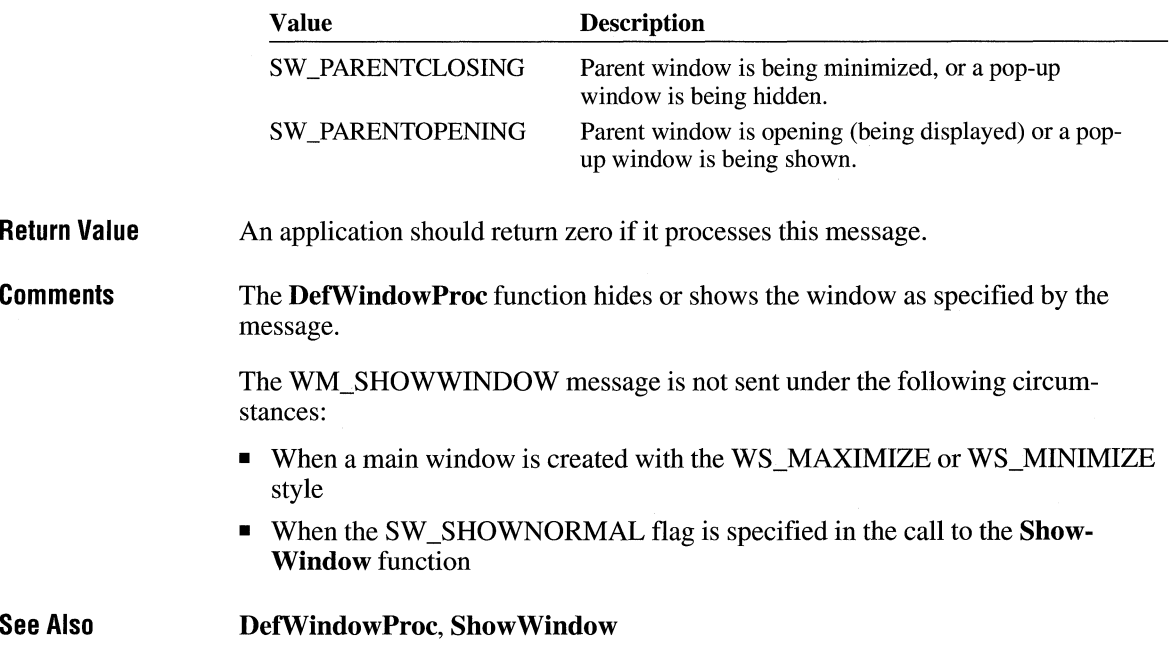

# **WM\_ SIZE**

WM\_ SIZE fwSizeType = wParam; /\* sizing-type flag \*/  $nWidth = LOWORD(1Param);$  /\* width of client area \*/  $n$ Height = HIWORD(lParam); /\* height of client area \*/

The WM\_SIZE message is sent to a window after its size has changed.

**Parameters** 

#### *fwSizeType*

Value of *wParam.* Specifies the type of resizing requested. This parameter can be one of the following values:

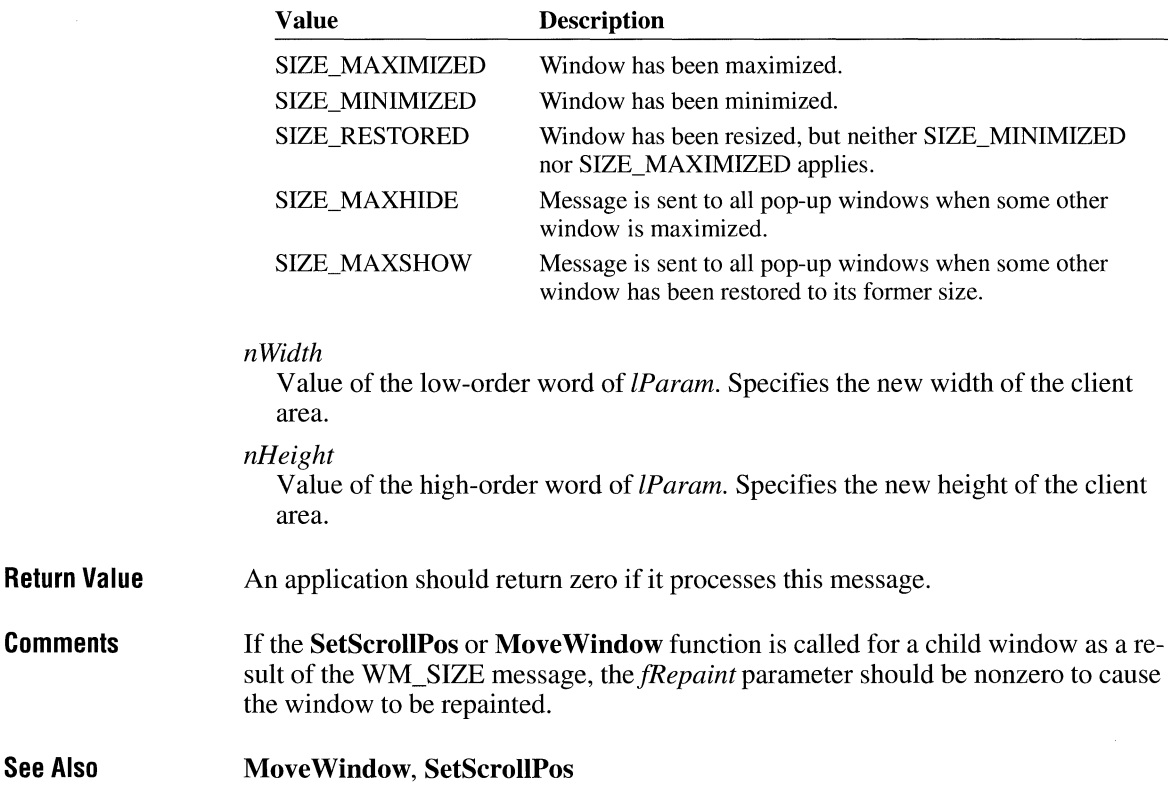

# **WM\_ SIZECLIPBOARD**

 $\overline{2.x}$ 

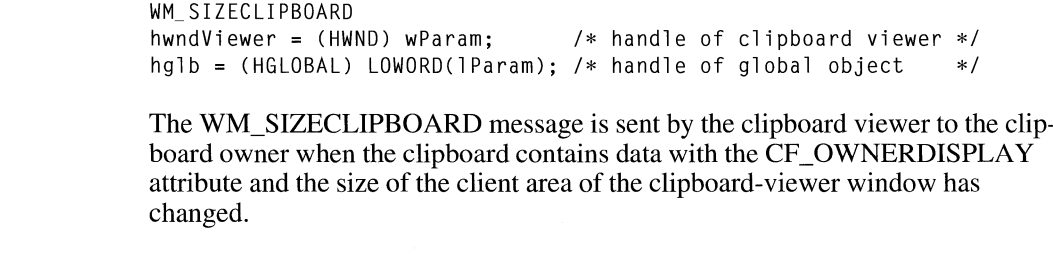

**Parameters** 

*hwndViewer* 

Value of wParam. Identifies the clipboard-application window.

#### *hglb*

Value of the low-order word of *lParam.* Identifies a global memory object that contains a **RECT** data structure. The structure specifies the area that the clipboard owner should paint. The **RECT** structure has the following form:

```
typedef struct tagRECT { 
                               /* rc */int left; 
   int top; 
   int right; 
   int bottom; 
} RECT;
```
#### **Return Value**  An application should return zero if it processes this message.

**Comments**  A WM\_SIZECLIPBOARD message is sent with a null rectangle  $(0,0,0,0)$  as the new size when the clipboard application is about to be destroyed or minimized. This permits the clipboard owner to free its display resources.

> An application must use the **GlobalLock** function to lock the memory that contains the **RECT** data structure. The application should unlock that memory by using the **GlobalUnlock** function before it yields or returns control.

**See Also GlobalLock, GlobalUnlock, SetClipboardData, SetClipboardViewer** 

### **WM\_ SPOOLERSTATUS**

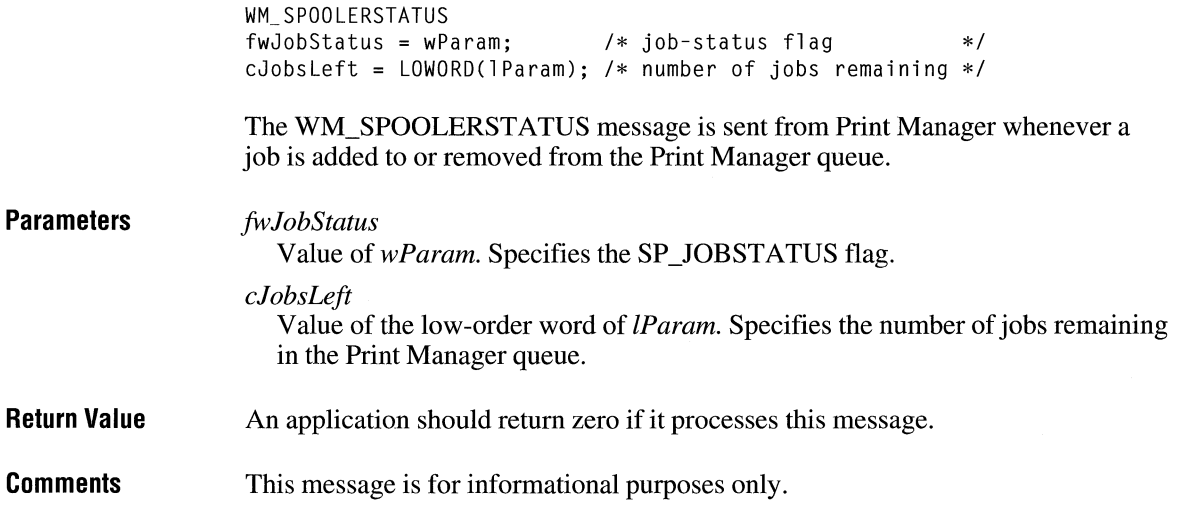

#### $3.0$

# **WM\_ SYSCHAR** ~

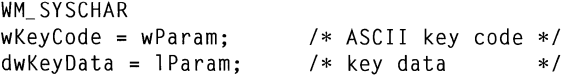

The WM\_SYSCHAR message is sent to the window with the input focus when a WM\_SYSKEYUP and a WM\_SYSKEYDOWN message are translated. It specifies the virtual-key code of the System-menu key. (The System menu is sometimes referred to as the Control menu.)

### **Parameters**

**Comments** 

*wKeyCode* 

Value of *wParam.* Specifies the ASCII-character key code of a System-menu key.

*dwKeyData* 

Value of *lParam.* Specifies the repeat count, scan code, extended key, context code, previous key state, and key-transition state, as shown in the following table:

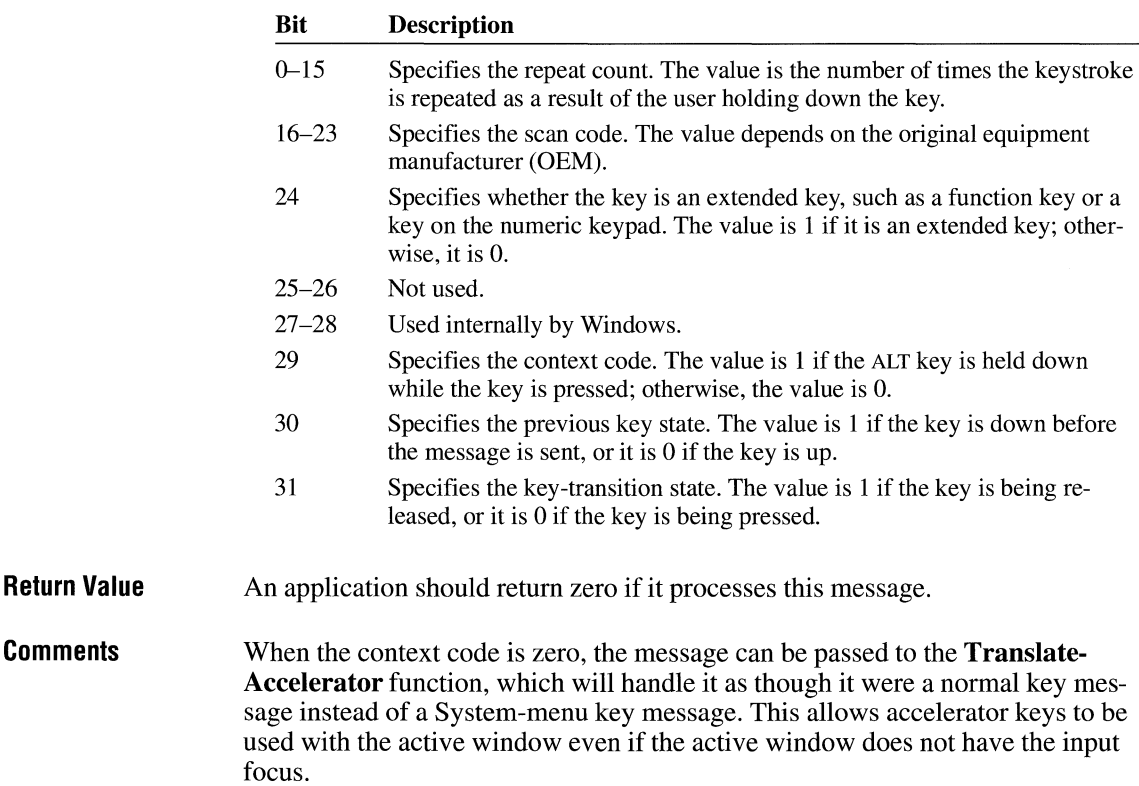

For IBM Enhanced 101- and 102-key keyboards, enhanced keys are the right ALT key and the right CTRL key on the main section of the keyboard; the INS, DEL, HOME, END, PAGE UP, PAGE DOWN, and arrow keys in the clusters to the left of the numeric keypad; and the division (*/*) and ENTER keys on the numeric keypad. Some other keyboards may support the extended-key bit in the *lParam* parameter.

**See Also**  TranslateAccelerator, WM\_SYSKEYDOWN, WM\_SYSKEYUP

### **WM\_ SYSCOLORCHANGE**

WM\_SYSCOLORCHANGE

The WM\_SYSCOLORCHANGE message is sent to all top-level windows when a change is made in the system color setting.

**Parameters**  This message has no parameters.

**Return Value**  An application should return zero if it processes this message.

**Comments**  Windows sends a WM\_PAINT message to any window that is affected by a system color change.

> Applications that have brushes that use the existing system colors should delete those brushes and re-create them by using the new system colors.

**See Also**  SetSysColors, WM\_PAINT

### **WM\_ SYSCOMMAND**

 $2.x$ 

 $\ast/$ 

```
WM_ SYSCOMMAND 
wCmdType = wParam; 
xPos = LOWORD(1Param):yPos = HIWORD(1Param);/* command value 
                         /* horizontal position of cursor *//* vertical position of cursor */
```
The WM\_SYSCOMMAND message is sent when the user selects a command from the System menu (sometimes referred to as the Control menu) or when the user selects the Maximize button or the Minimize button.

### **Parameters**

*wCmdType* 

Value of *wParam*. Specifies the type of system command requested. This parameter can be one of the following values:

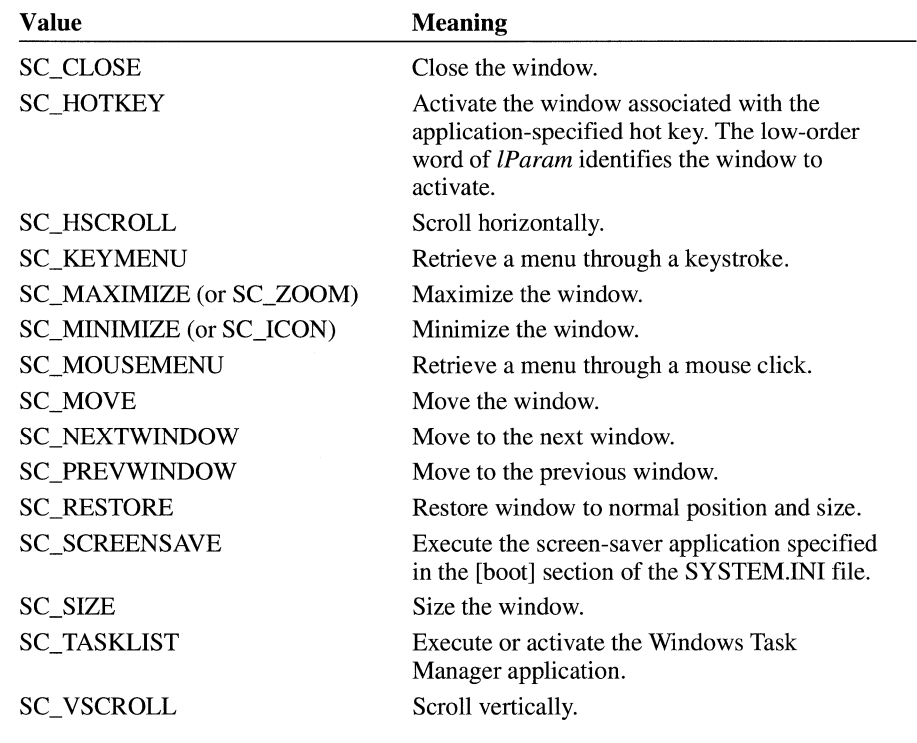

### *xPos*

Value of the low-order word of lParam. Specifies the x-coordinate of the cursor, if a System-menu command is chosen with the mouse. Otherwise, this parameter is not used.

### *yPos*

Value of the high-order word of *lParam*. Specifies the y-coordinate of the cursor, if a System-menu command is chosen with the mouse. Otherwise, this parameter is not used.

#### **Return Value**  An application should return zero if it processes this message.

**Comments**  The **DefWindowProc** function carries out the System-menu request for the predefined actions specified in the preceding table.

> In WM\_SYSCOMMAND messages, the four low-order bits of the *wCmdType*  parameter are used internally by Windows. When an application tests the value of *wCmdType,* it must combine the value OxFFFO with the *wCmdType* value by using the bitwise AND operator to obtain the correct result.

The menu items in a System menu can be modified by using the **GetSystem-Menu, AppendMenu, InsertMenu, and ModifyMenu** functions. Applications that modify the System menu must process WM\_SYSCOMMAND messages. Any WM\_SYSCOMMAND messages not handled by the application must be passed to the **DetwindowProc** function. Any command values added by an application must be processed by the application and cannot be passed to **Detwindow-Proc.** 

An application can carry out any system command at any time by passing a WM\_SYSCOMMAND message to the **DetwindowProc** function.

Accelerator keystrokes that are defined to select items from the System menu are translated into WM\_SYSCOMMAND messages; all other accelerator key strokes are translated into WM\_ COMMAND messages.

**See Also** 

**AppendMenu, DetwindowProc, GetSystemMenu, lnsertMenu, ModifyMenu,**  WM\_ COMMAND

### **WM\_ SYSDEADCHAR**

**Parameters Return Value See Also**  WM SYSDEADCHAR  $w$ DeadKey =  $w$ Param;  $4 \times 2 \times 10^{-10}$ <br>  $x \times 2 \times 10^{-10}$   $\leq$   $\leq$   $\leq$   $\leq$   $\leq$   $\leq$   $\leq$   $\leq$   $\leq$   $\leq$   $\leq$   $\leq$   $\leq$   $\leq$   $\leq$   $\leq$   $\leq$   $\leq$   $\leq$   $\leq$   $\leq$   $\leq$   $\leq$   $\leq$   $\leq$   $\leq$   $\leq$   $cRepeat = (int) LOWORD(1Param);$  /\* repeat count cAutoRepeat = HIWORD(lParam); /\* autorepeat count \*/ The WM\_SYSDEADCHAR message is sent to the window with the input focus when WM\_SYSKEYUP and WM\_SYSKEYDOWN messages are translated. It specifies the character value of a dead key. *wDeadKey*  Value of *wParam.* Specifies the dead-key character value. *cRepeat*  Value of the low-order word of *lParam.* Specifies the repeat count. *cAutoRepeat*  Value of the high-order word of *lParam.* Specifies the auto-repeat count. An application should return zero if it processes this message. WM\_SYSKEYDOWN, WM\_SYSKEYUP

## **WM\_SYSKEYDOWN**  $\frac{2 \cdot x}{2}$

WM\_SYSKEYDOWN  $wVkey = wParam$ : dwKeyData = lParam; /\* virtual-key code \*/  $/*$  key data  $*/$ 

The WM\_SYSKEYDOWN message is sent to the window with the input focus when the user holds down the ALT key and then presses another key. If no window currently has the input focus, the WM\_SYSKEYDOWN message is sent to the active window. The window that receives the message can distinguish between these two contexts by checking the context code in the *dwKeyData* parameter.

### **Parameters**

Value *ofwParam.* Specifies the virtual-key code of the key being pressed.

*dwKeyData* 

*wVkey* 

Value of *lParam.* Specifies the repeat count, scan code, extended key, context code, previous key state, and key-transition state, as shown in the following table:

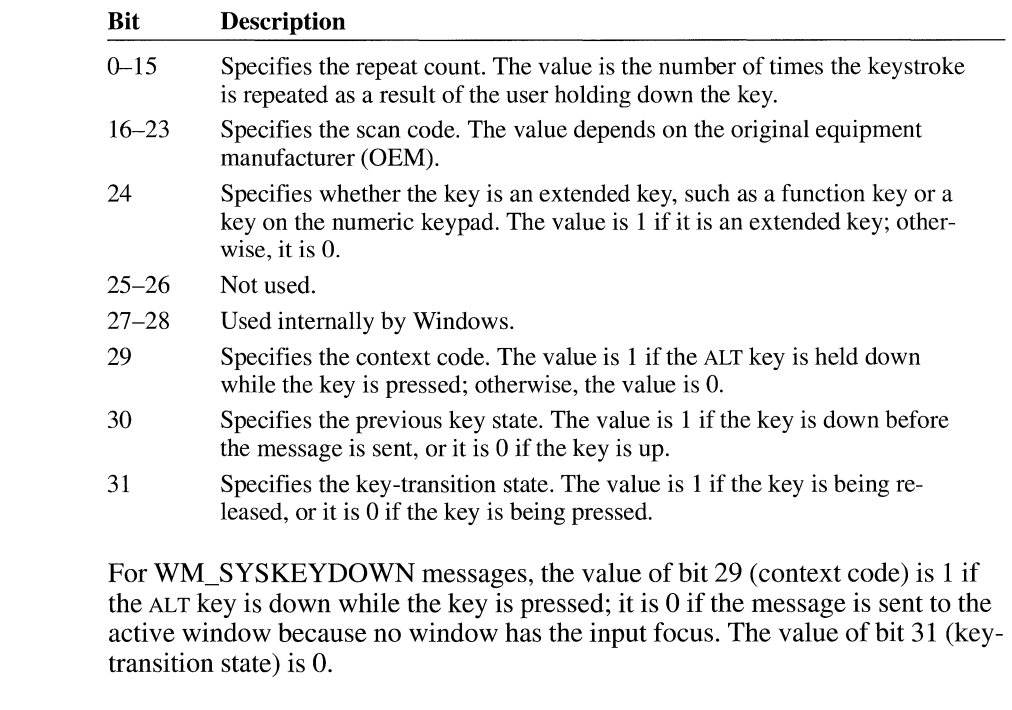

**Return Value**  An application should return zero if it processes this message.

**Comments**  When the context code is zero, the message can be passed to the **Translate-Accelerator** function, which will handle it as though it were a normal key message instead of a system-key message. This allows accelerator keys to be used with the active window even if the active window does not have the input focus.

> Because of the autorepeat feature, more than one WM\_SYSKEYDOWN message may occur before a WM\_SYSKEYUP message is sent. The previous key state (bit 30) can be used to determine whether the WM\_SYSKEYDOWN message indicates the first down transition or a repeated down transition.

> For IBM Enhanced 101- and 102-key keyboards, enhanced keys are the right ALT key and the right CTRL key on the main section of the keyboard; the INS, DEL, HOME, END, PAGE UP, PAGE DOWN, and arrow keys in the clusters to the left of the numeric keypad; and the division *({)* and ENTER keys on the numeric keypad. Some other keyboards may support the extended-key bit in the *lParam* parameter.

> > $2.x$

#### **See Also**

**TranslateAccelerator,** WM\_SYSKEYUP

### **WM\_SYSKEYUP**

**Parameters**  WM SYSKEYUP wVkey = wParam; dwKeyData = lParam; /\* virtual-key code\*/  $/*$  key data  $*/$ The WM\_SYSKEYUP message is sent to the window with the input focus when the user releases a key that was pressed while the ALT key was held down. If no window currently has the input focus, the WM\_SYSKEYUP message is sent to the active window. The window that receives the message can distinguish between these two contexts by checking the context code in the *lParam* parameter. *wVkey*  Value of *wParam*. Specifies the virtual-key code of the key being pressed. *dwKeyData*  Value of *lParam.* Specifies the repeat count, scan code, extended key, context code, previous key state, and key-transition state, as shown in the following table: **Bit**   $0 - 15$ 16-23 **Description**  Specifies the repeat count. The value is the number of times the keystroke is repeated as a result of the user holding down the key. Specifies the scan code. The value depends on the original equipment manufacturer (OEM).

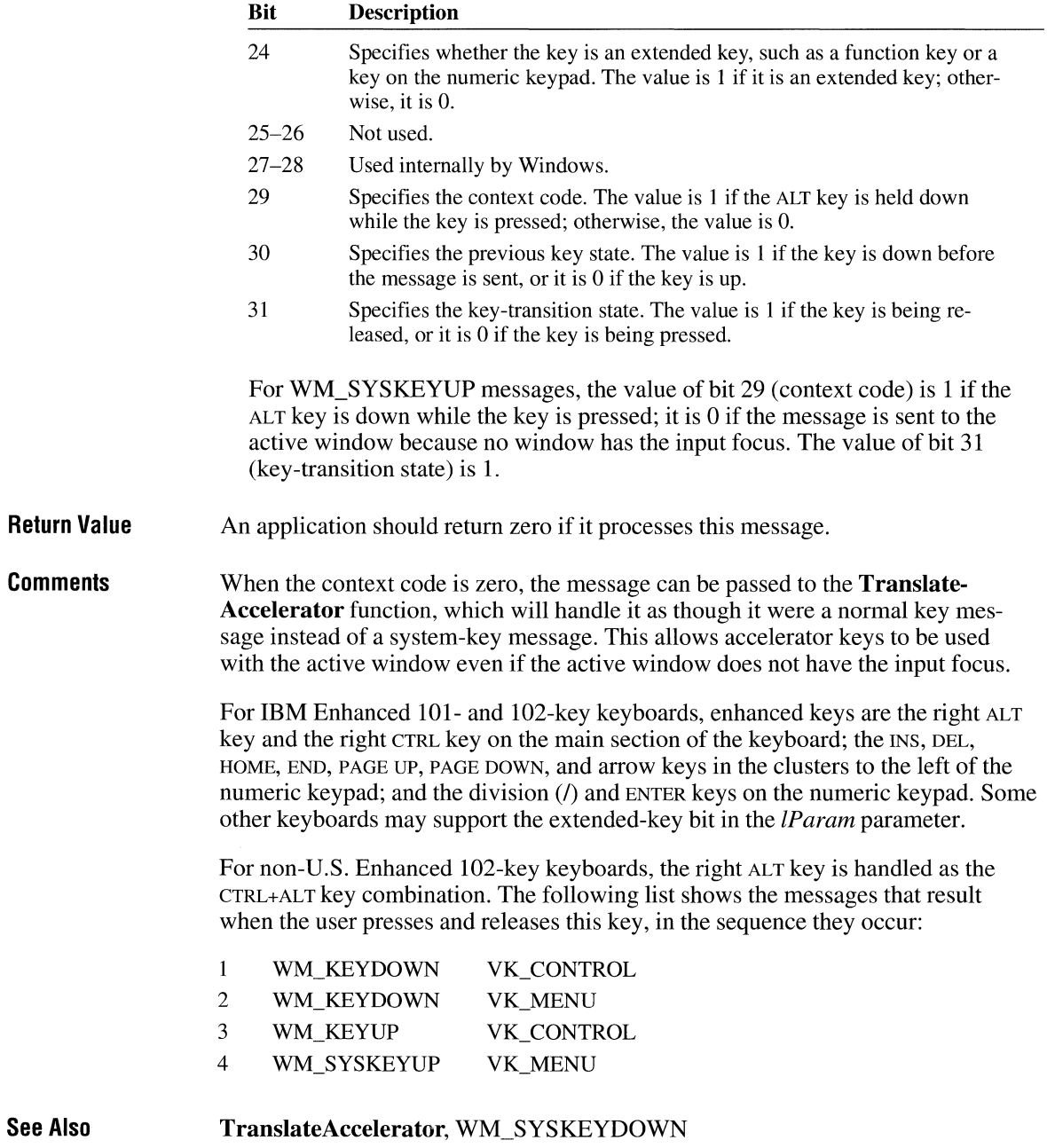

# **WM\_ SYSTEMERROR**

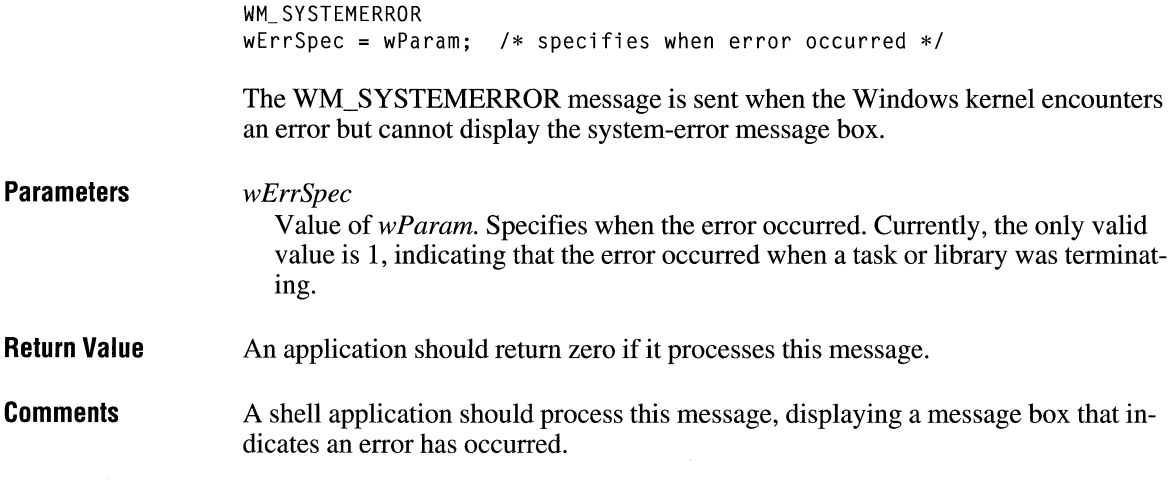

# **WM\_ TIMECHANGE**

 $\overline{2.x}$ 

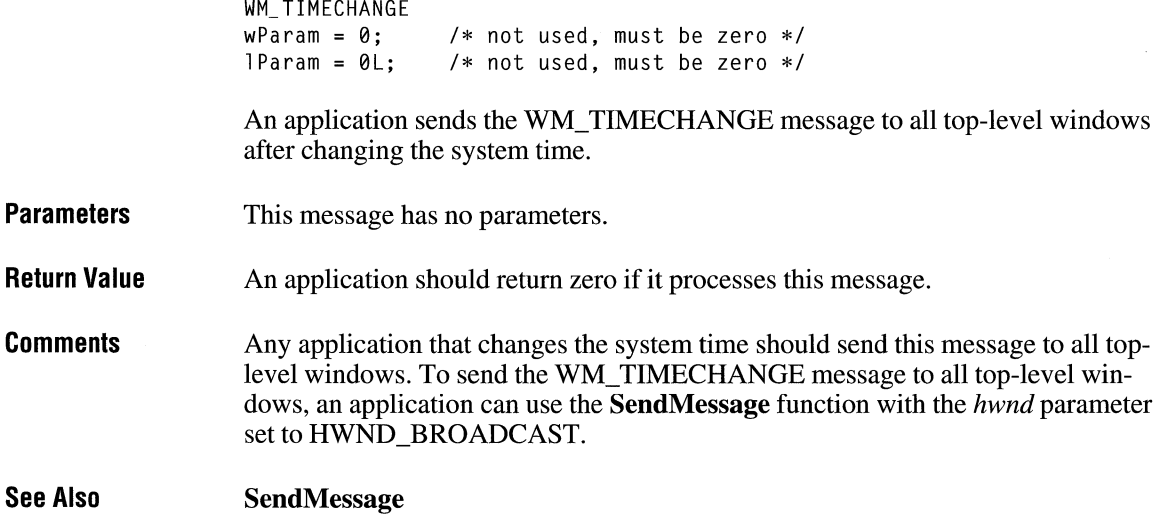

 $3.1$ 

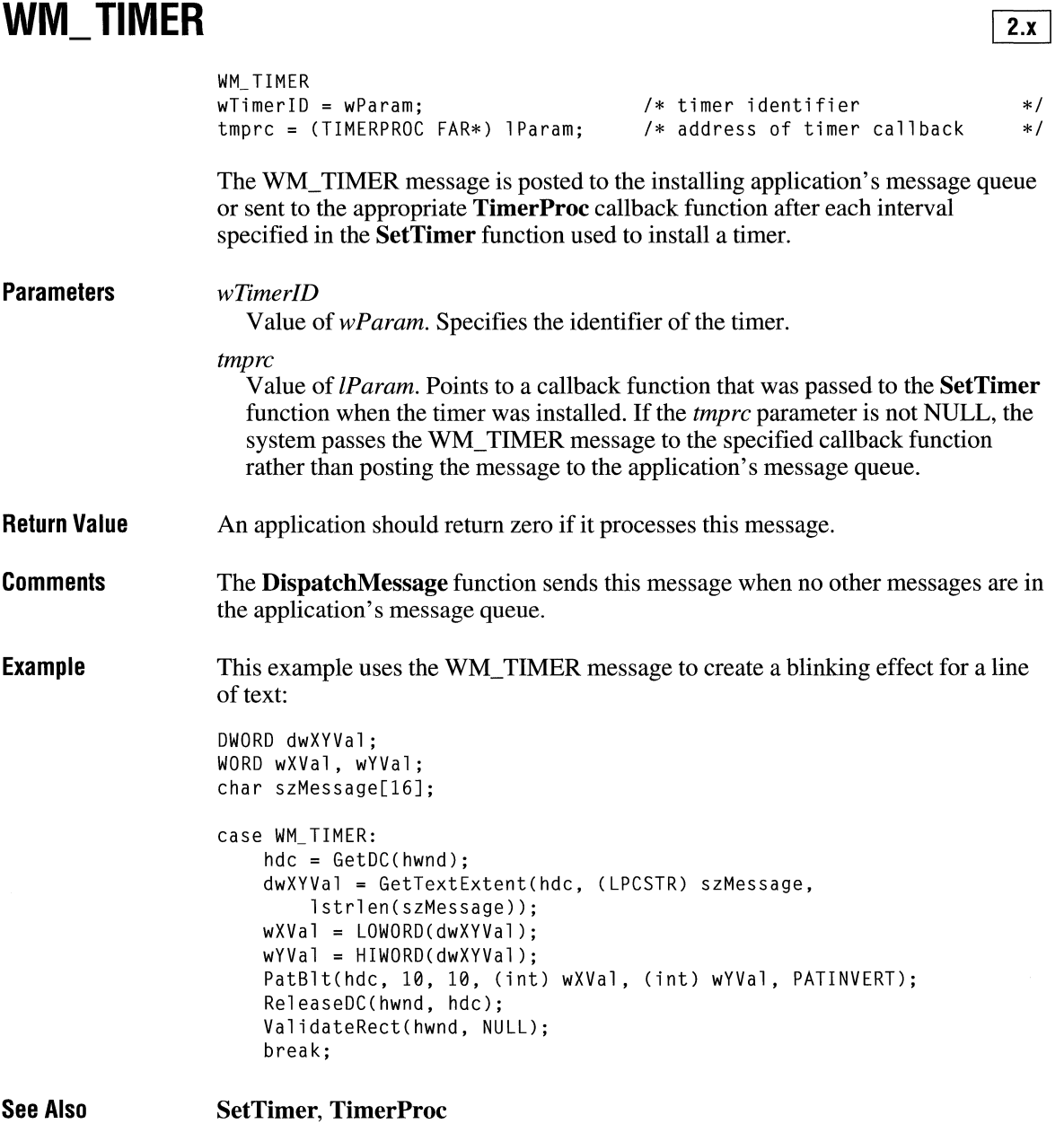

### **WM\_ UNDO**

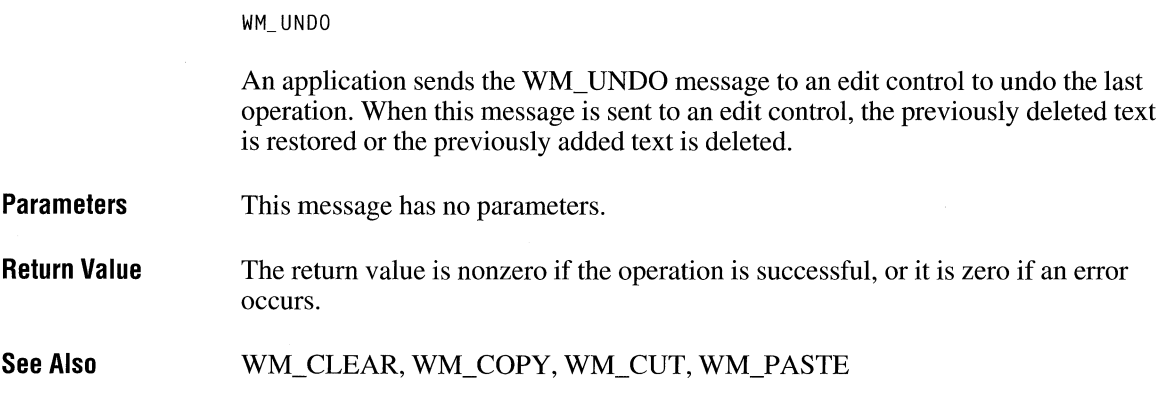

# **WM\_USER**  $\overline{\phantom{a}2.x}$

WM\_ USER

WM\_USER is a constant used by applications to help define private messages.

**Comments**  The WM\_ USER constant is used to distinguish between message values that are reserved for use by Windows and values that can be used by an application to send messages within a private window class. There are four ranges of message numbers:

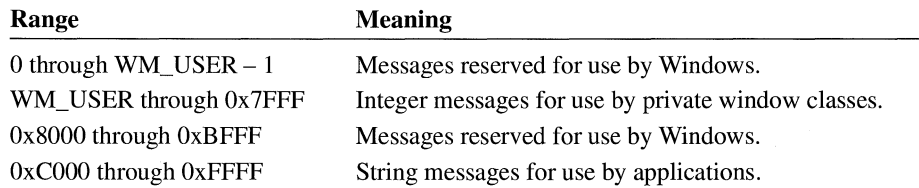

Message numbers in the first range (0 through  $WM\_USER - 1$ ) are defined by Windows. Values in this range that are not explicitly defined are reserved for future use by Windows. This chapter describes messages in this range.

Message numbers in the second range (WM\_ USER through Ox7FFF) can be defined and used by an application to send messages within a private window class. These values cannot be used to define messages that are meaningful throughout an application, because some predefined window classes already define values in this range. For example, such predefined control classes as BUTTON, EDIT,

 $3.0$ 

LISTBOX, and COMBOBOX may use these values. Messages in this range should not be sent to other applications unless the applications have been designed to exchange messages and to attach the same meaning to the message numbers.

Message numbers in the third range (Ox8000 through OxBFFF) are reserved for future use by Windows.

Message numbers in the fourth range (OxCOOO through OxFFFF) are defined at run time when an application calls the RegisterWindowMessage function to obtain a message number for a string. All applications that register the same string can use the associated message number for exchanging messages. The actual message number, however, is not a constant and cannot be assumed to be the same in different Windows sessions.

See Also

Register Window Message

# **WM\_ VKEYTOITEM**

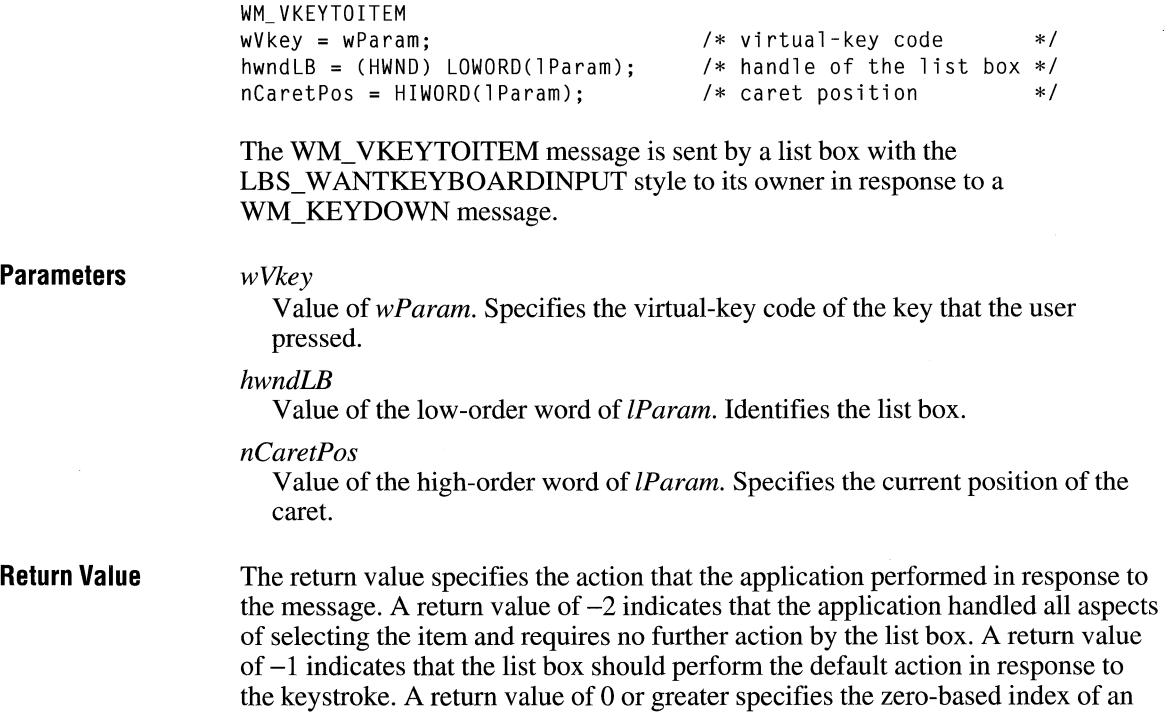
item in the list box and indicates that the list box should perform the default action for the keystroke on the given item.

**Comments**  Only list boxes that have the LBS\_HASSTRINGS style can receive this message.

**See Also**  WM\_CHARTOITEM, WM\_KEYDOWN

## **WM\_VSCROLL**

 $2.x$ 

WM VSCROLL wScrollCode = wParam; /\* scroll bar code \*/ nPos = LOWORD(1Param): /\* current scroll box position \*/ hwndCtl = (HWND) HIWORD(lParam); /\* handle of the control \*/

The WM\_VSCROLL message is sent to a window when the user clicks the window's vertical scroll bar.

**Parameters** 

#### *wScrollCode*

Value of *wParam.* Specifies a scroll bar code that indicates the user's scrolling request. This parameter can be one of the following values:

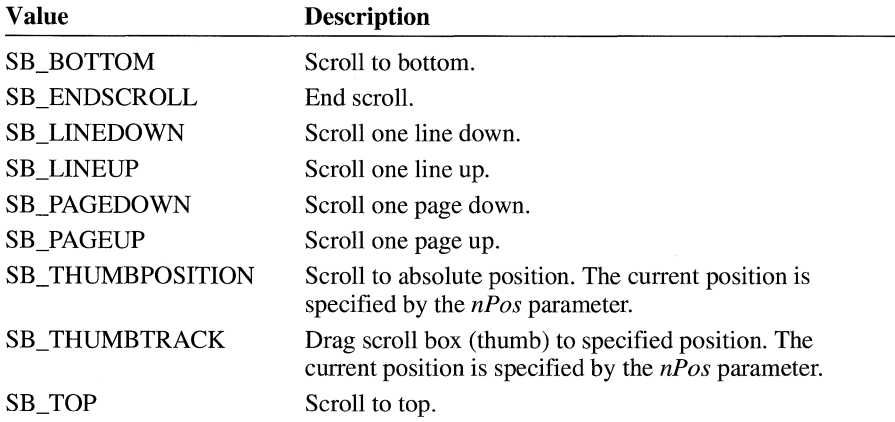

*nPos* 

Value of the low-order word of *lParam*. Specifies the current position of the scroll box if wScrollCode is SB\_THUMBPOSITION or SB\_THUMBTRACK; otherwise, this parameter is not used.

 $2.x$ 

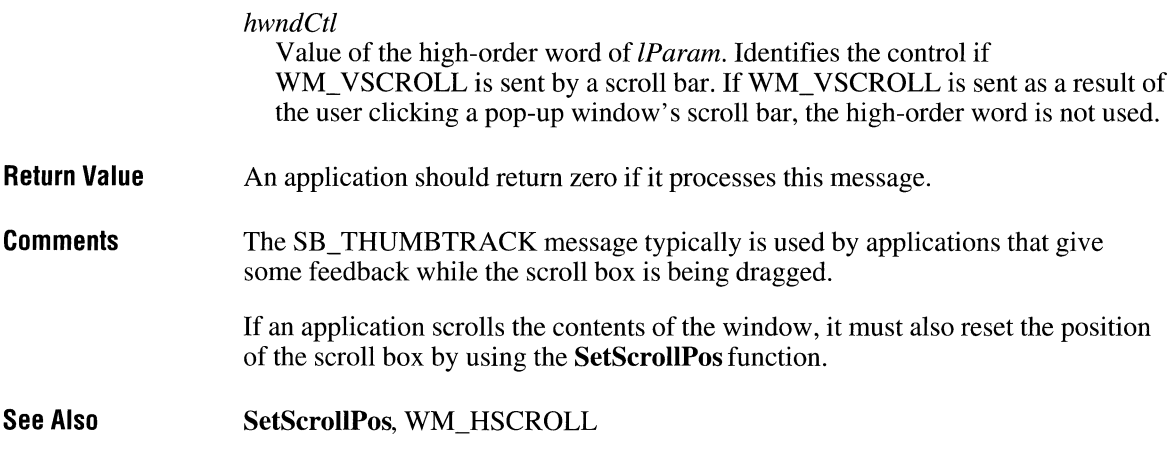

# **WM\_ VSCROLLCLIPBOARD**

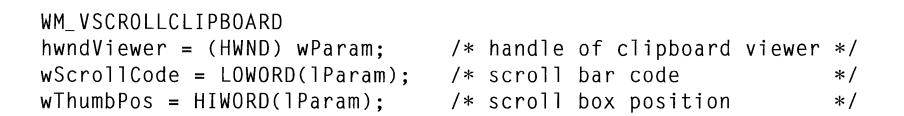

The WM\_HSCROLLCLIPBOARD message is sent by the clipboard viewer to the clipboard owner when the clipboard data has the CF\_ OWNERDISPLA Y format and there is an event in the clipboard viewer's vertical scroll bar. The owner should scroll the clipboard image, invalidate the appropriate section, and update the scroll bar values.

### **Parameters**

#### *hwndViewer*

Value of wParam. Specifies a handle to a clipboard-viewer window.

*wScrollCode* 

Value of the low-order word of lParam. Specifies one of the following scroll bar values:

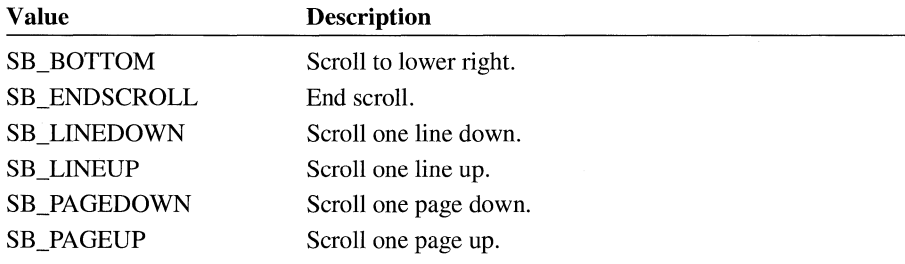

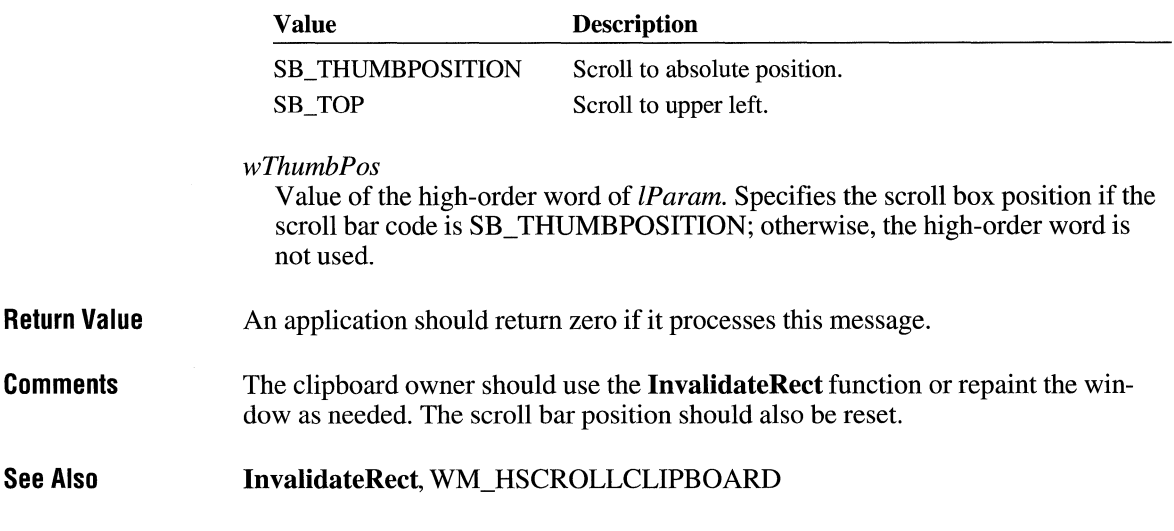

### **WM\_ WINDOWPOSCHANGED**

WM\_WINDDWPOSCHANGED pwp = (canst WINDOWPOS FAR\*) lParam; /\* structure address  $*$ /

 $3.1$ 

The WM\_ WINDOWPOSCHANGED message is sent to a window whose size, position, or z-order has changed as a result of a call to **SetWindowPos** or another window-management function.

**Parameters** 

#### pwp

Value of *lParam.* Points to a **WINDOWPOS** data structure that contains information about the window's new size and position. The **WINDOWPOS** structure has the following form:

```
typedef struct tagWINDOWPOS { /* wp */ 
   HWND hwnd; 
   HWND hwndInsertAfter;
   int 
   int 
           x· ' 
           y; 
   int cx;
   int cy; 
   UINT flags; 
} WINDOWPOS;
```
**Return Value** 

An application should return zero if it processes this message.

 $3.1$ 

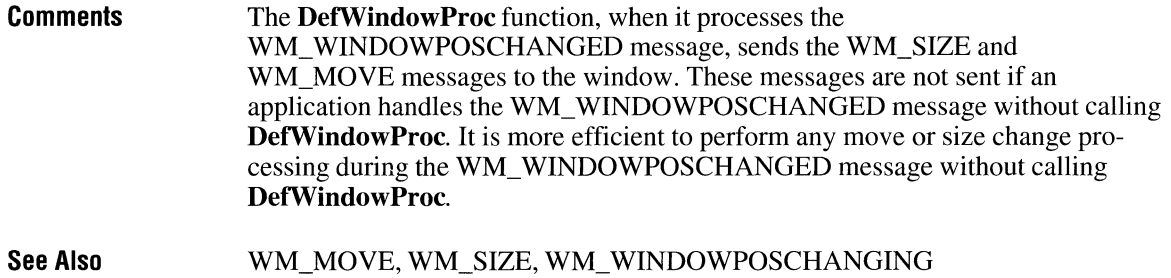

### **WM\_ WINDOWPOSCHANGING**

*pwp* 

WM\_WINDOWPOSCHANGING pwp = (WINDOWPOS FAR\*) lParam; /\*address of WINDOWPOS structure\*/

The WM\_WINDOWPOSCHANGING message is sent to a window whose size, position, or z-order is about to change as a result of a call to **SetWindowPos** or another window-management function.

#### **Parameters**

Value of *lParam.* Points to a **WINDOWPOS** data structure that contains information about the window's new size and position. The **WINDOWPOS** structure has the following form:

```
typedef struct tagWINDOWPOS { /* wp */ 
   HWND hwnd; 
   HWND hwndinsertAfter; 
   int x; 
   int y; 
   int ex; 
   int cy; 
   UINT flags; 
} WINDOWPOS:
```
#### **Return Value**

An application should return zero if it processes this message.

**Comments**  During this message, modifying any of the values in the **WINDOWPOS** structure affects the new size, position, or z-order. An application can prevent changes to the window by setting or clearing the appropriate bits in the **flags** member of the **WINDOWPOS** structure.

> For a window with the WS\_OVERLAPPED orWS\_THICKFRAME style, the **DetwindowProc** function handles a WM\_ WINDOWPOSCHANGING message by sending a WM\_GETMINMAXINFO message to the window. This is

done to validate the new size and position of the window and to enforce the CS\_BYTEALIGNCLIENT and CS\_BYTEALIGN client styles. An application can override this by not passing the WM\_ WINDOWPOSCHANGING message to the **DetwindowProc** function.

**See Also**  WM\_ WINDOWPOSCHANGED

# **WM\_ WININICHANGE**

 $2.x$ 

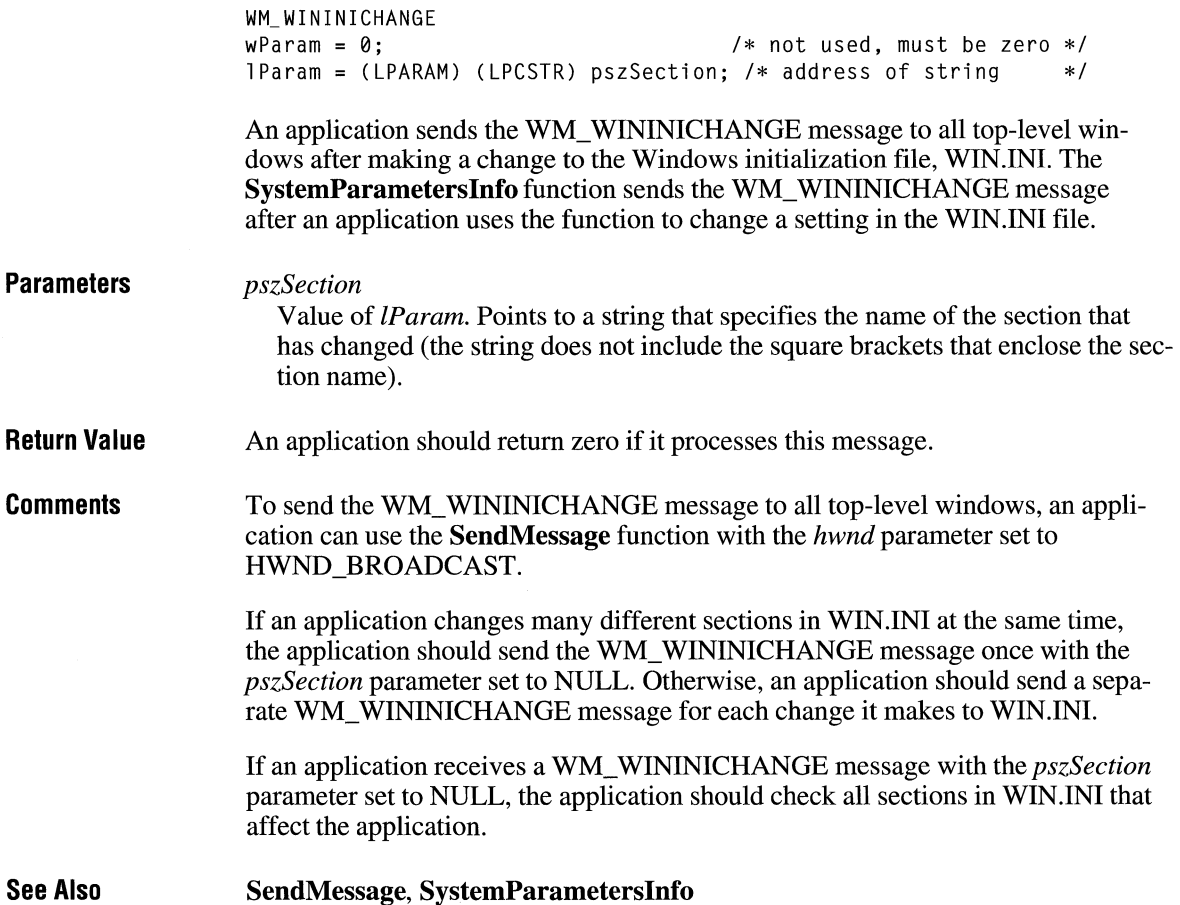

### **2. 2 Notification Messages**

Notification messages notify a control's parent window of actions that occur within the control. Controls use the WM\_COMMAND message to notify the parent window of actions that occur within the control. The *wParam* parameter of the WM\_ COMMAND message contains the control identifier; the low-order word of the *lParam* parameter contains the handle of the control; and the high-order word of *lParam* contains the control notification message.

This section lists notification messages in alphabetic order.

# **BN\_CLICKED**

 $2x$ 

 $2.x$ 

BN\_CLICKED

The BN\_CLICKED notification message is sent when the user clicks a button. This notification is provided for compatibility with applications written prior to Windows version 3.0. New applications should use the BS\_OWNERDRAW button style and the **DRA WITEMSTRUCT** structure for this task.

**See Also DRA WITEMSTRUCT, WM\_DRA WITEM** 

# **BN\_DISABLE**

BN\_DISABLE

The BN\_DISABLE notification message is sent when a button is disabled. This notification is provided for compatibility with applications written prior to Windows version 3.0. New applications should use the BS\_OWNERDRA W button style and the **DRA WITEMSTRUCT** structure for this task.

**See Also DRA WITEMSTRUCT, WM\_DRA WITEM** 

# **BN\_ DOUBLECLICKED**

BN\_DOUBLECLICKED

The BN\_DOUBLECLICKED notification message is sent when the user double clicks a button. This notification is provided for compatibility with applications written prior to Windows version 3.0. New applications should use the BS OWNERDRAW button style and the **DRAWITEMSTRUCT** structure for this task.

**See Also <b>DRAWITEMSTRUCT, WM\_DRAWITEM** 

# **BN\_HILITE** 2.x

#### BN\_HILITE

The BN\_HILITE notification message is sent when the user highlights a button. This notification is provided for compatibility with applications written prior to Windows version 3.0. New applications should use the BS\_OWNERDRAW button style and the DRA WITEMSTRUCT structure for this task.

**See Also <b>DRAWITEMSTRUCT, WM\_DRAWITEM** 

# **BN** PAINT 2.x

BN\_PAINT

The BN PAINT notification message is sent when a button should be painted. This notification is provided for compatibility with applications written prior to Windows version 3.0. New applications should use the BS\_OWNERDRAW button style and the **DRAWITEMSTRUCT** structure for this task.

**See Also**  DRA WITEMSTRUCT, WM\_DRA WITEM

### $2.x$

# **BN\_UNHILITE** 2.x

 $3.1$ 

### BN\_UNHILITE

The BN\_UNHILITE notification message is sent when the highlight should be removed from a button. This notification is provided for compatibility with applications written prior to Windows version 3.0. New applications should use the BS\_OWNERDRA W button style and the **DRA WITEMSTRUCT** structure for this task.

**See Also DRA WITEMSTRUCT, WM\_DRA WITEM** 

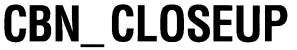

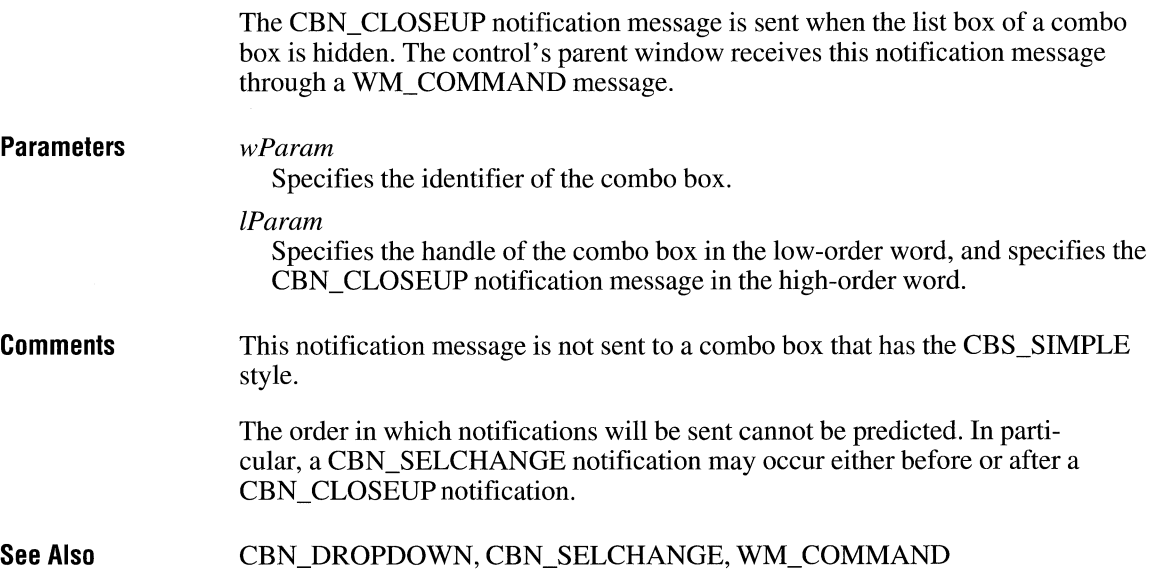

## **CBN\_DBLCLK**

The CBN\_DBLCLK notification message is sent when the user double-clicks a string in the list box of a combo box. The control's parent window receives this notification message through a WM\_ COMMAND message.

**Parameters Comments See Also**  *wParam*  Specifies the identifier of the combo box. *lParam*  Specifies the handle of the combo box in the low-order word and the CBN\_DBLCLK notification message in the high-order word. This notification message can occur only for a combo box with the CBS\_SIMPLE style. For a combo box with the CBS\_DROPDOWN or CBS\_DROPDOWNLIST style, a double-click cannot occur because a single click hides the list box. CBN\_SELCHANGE, WM\_COMMAND

# **CBN\_DROPDOWN**

The CBN\_DROPDOWN notification message is sent when the list box of a combo box is about to be dropped down (made visible). The parent window of the combo box receives this notification message through a WM\_ COMMAND message.

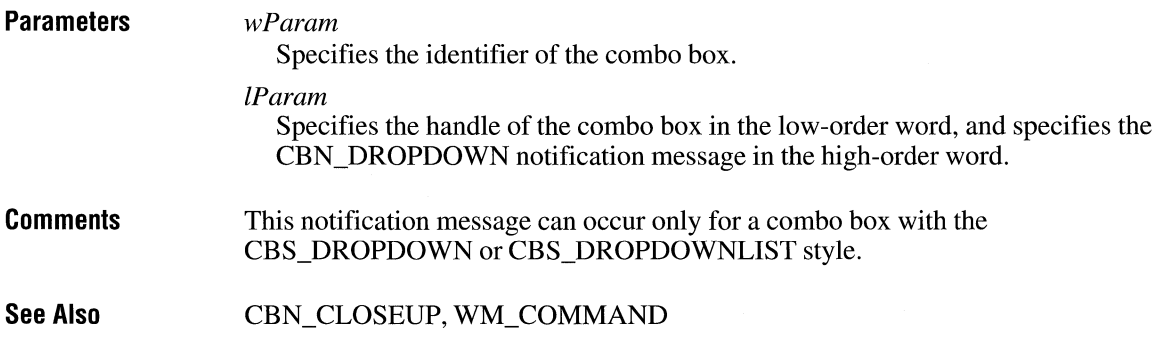

 $3.0$ 

# **CBN\_EDITCHANGE INSTALLANGE INSTALLANGE INSTALLANGE**

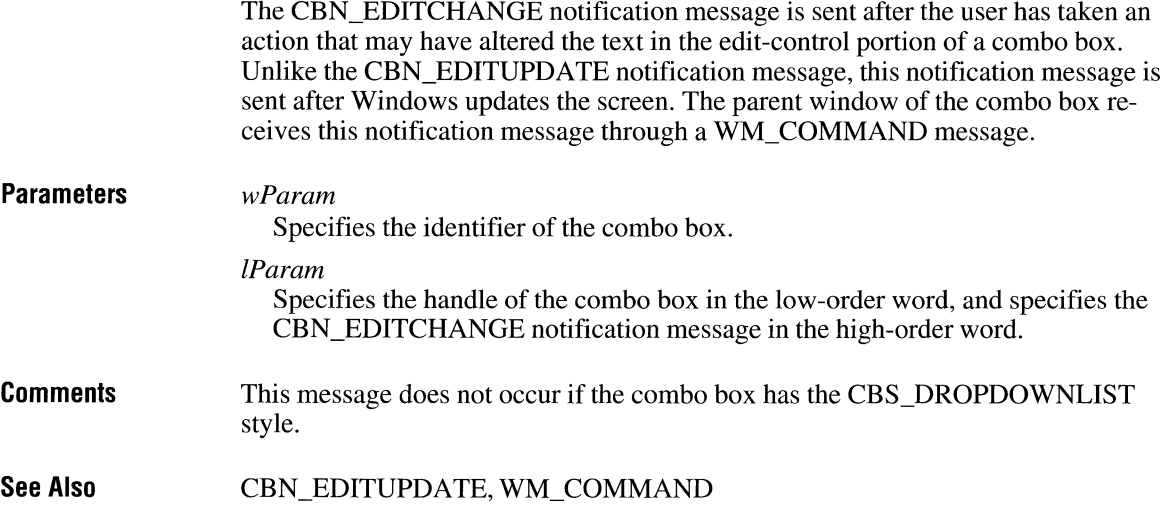

# **CBN\_ EDITUPDATE**

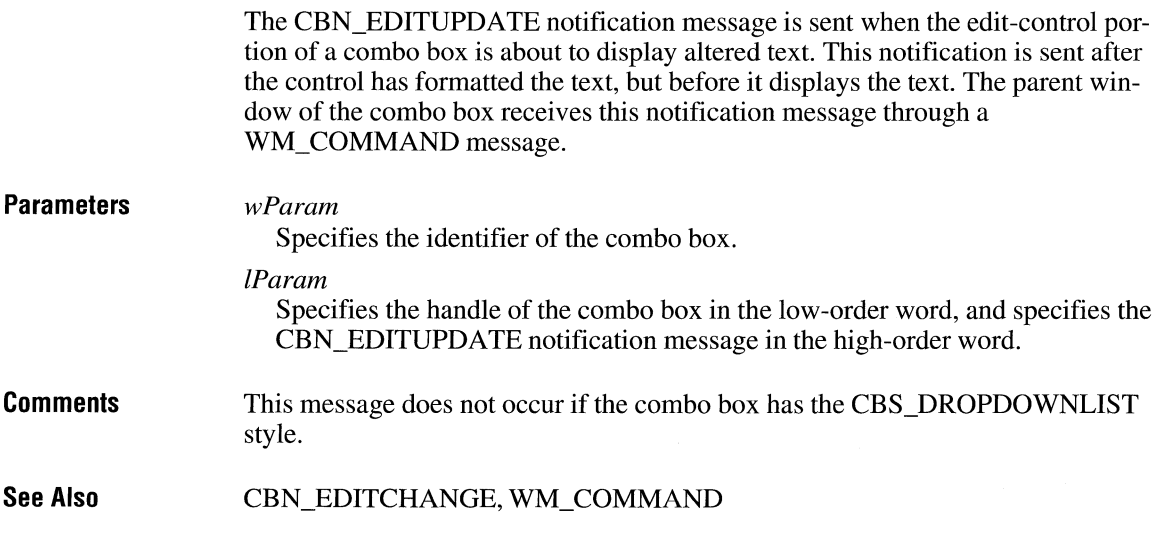

 $\ddot{\phantom{a}}$ 

 $3.0$ 

 $\lambda$ 

## **CBN\_ERRSPACE**

The CBN\_ERRSPACE notification message is sent when a combo box cannot allocate enough memory to meet a specific request. The parent window of the combo box receives this notification message through a WM\_ COMMAND message.

#### **Parameters**

*wParam* 

Specifies the identifier of the combo box.

*lParam* 

Specifies the handle of the combo box in the low-order word, and specifies the CBN\_ERRSPACE notification message in the high-order word.

**See Also**  WM\_ COMMAND

# **CBN\_ KILLFOCUS**

The CBN\_KILLFOCUS notification message is sent when a combo box loses the input focus. The parent window of the combo box receives this notification message through a WM\_COMMAND message.

#### **Parameters**  *wParam*

Specifies the identifier of the combo box.

*lParam* 

Specifies the handle of the combo box in the low-order word, and specifies the CBN\_KILLFOCUS notification message in the high-order word.

**See Also**  CBN\_SETFOCUS, WM\_COMMAND

### **CBN\_ SELCHANGE**

The CBN\_SELCHANGE notification message is sent when the selection in the list box of a combo box is about to be changed as a result of the user either clicking in the list box or changing the selection by using the arrow keys. The parent window of the combo box receives this code through a WM\_COMMAND message.

#### $3.0$

 $3.0$ 

 $3.1$ 

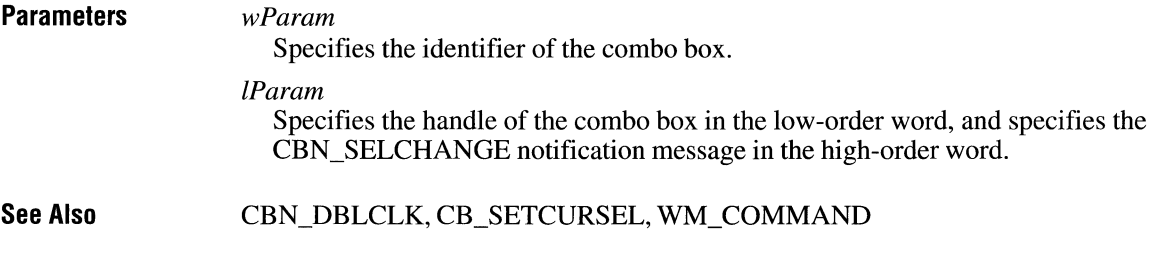

# **CBN\_SELENDCANCEL**

The CBN\_SELENDCANCEL notification message is sent when the user clicks an item and then clicks another window or control to hide the list box of a combo box. This notification message is sent before the CBN\_CLOSEUP notification message to indicate that the user's selection should be ignored.

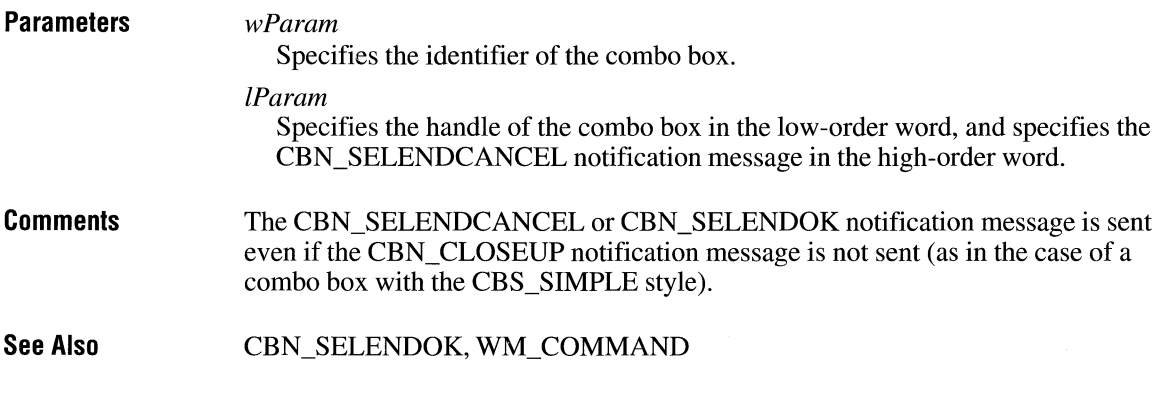

# **CBN\_SELENDOK**

The CBN\_SELENDOK notification message is sent when the user selects an item and then either presses the ENTER key or clicks the DOWN ARROW key to hide the list box of a combo box. This notification message is sent before the CBN\_CLOSEUP notification message to indicate that the user's selection should be considered valid.

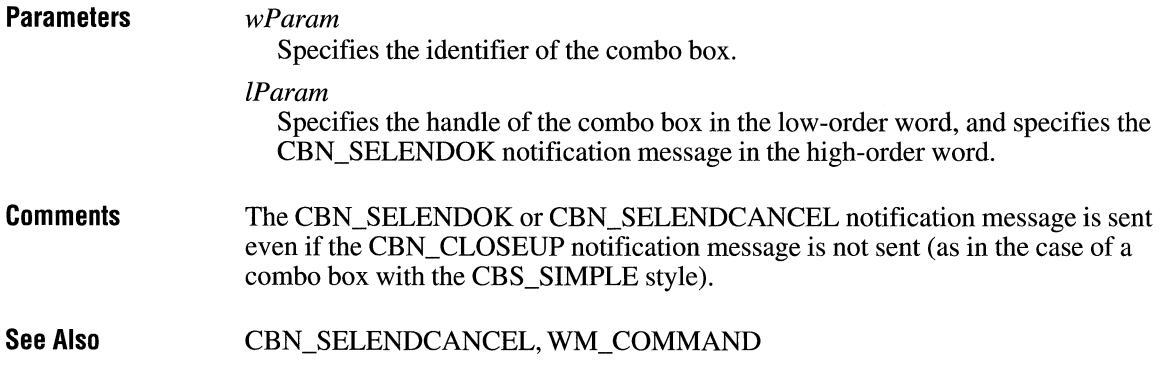

## **CBN\_SETFOCUS**

The CBN SETFOCUS notification message is sent when a combo box receives the input focus. The parent window of the combo box receives this notification message through a WM\_COMMAND message.

 $3.0$ 

### **Parameters**

Specifies the identifier of the combo box.

*lParam* 

*wParam* 

*wParam* 

Specifies the handle of the combo box in the low-order word, and specifies the CBN\_SETFOCUS notification message in the high-order word.

**See Also** CBN\_KILLFOCUS, WM\_ COMMAND

### **EN\_CHANGE**  $\overline{2 \cdot x}$

The EN\_CHANGE notification message is sent when the user has taken an action that may have altered text in an edit control. Unlike the EN\_ UPDATE notification message, this notification message is sent after Windows updates the display. The control's parent window receives this notification message through a WM\_COMMAND message.

#### **Parameters**

Specifies the identifier of the edit control.

*lParam* 

Specifies the handle of the edit control in the low-order word, and specifies the EN\_ CHANGE notification message in the high-order word.

**See Also**  EN\_UPDATE, WM\_COMMAND

# **EN\_ ERRSPACE**

The EN\_ERRSPACE notification message is sent when an edit control cannot allocate enough memory to meet a specific request. The control's parent window receives this notification message through a WM\_ COMMAND message.

#### **Parameters**

*wParam* 

Specifies the identifier of the edit control.

*lParam* 

Specifies the handle of the edit control in the low-order word, and specifies the EN\_ERRSPACE notification message in the high-order word.

**See Also**  WM\_ COMMAND

# **EN\_HSCROLL**

 $2.x$ 

#### EN\_HSCROLL

The EN\_HSCROLL notification message is sent when the user clicks an edit control's horizontal scroll bar. The control's parent window receives this notification message through a WM\_ COMMAND message. The parent window is notified before the screen is updated.

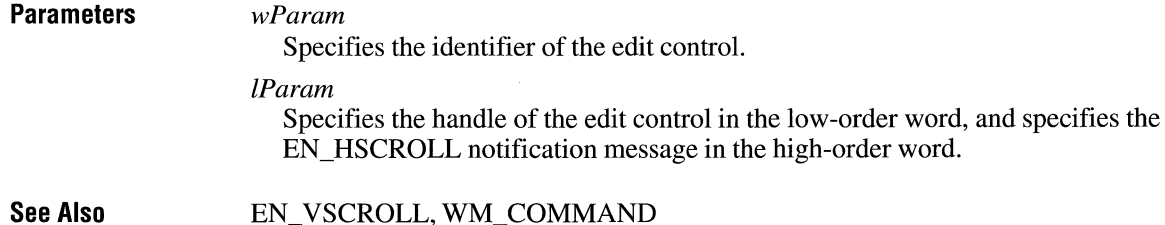

 $2.x$ 

# **EN\_ KILLFOCUS**

The EN\_KILLFOCUS notification message is sent when an edit control loses the input focus. The control's parent window receives this notification message through a WM\_ COMMAND message.

**Parameters**  *wParam*  Specifies the identifier of the edit control. *lParam*  Specifies the handle of the edit control in the low-order word, and specifies the EN\_KILLFOCUS notification message in the high-order word.

**See Also**  EN\_SETFOCUS, WM\_COMMAND

### **EN\_MAXTEXT**

The EN\_MAXTEXT notification message is sent when the current insertion has exceeded the specified number of characters for the edit control. The insertion has been truncated.

This message is also sent when an edit control does not have the ES\_AUTOHSCROLL style and the number of characters to be inserted would exceed the width of the edit control.

This message is also sent when an edit control does not have the ES\_AUTOVSCROLL style and the total number of lines resulting from a text insertion would exceed the height of the edit control.

The control's parent window receives this notification message through a WM\_COMMAND message.

**Parameters** 

#### *wParam*

Specifies the identifier of the edit control.

*lParam* 

Specifies the handle of the edit control in the low-order word, and specifies the EN\_MAXTEXT notification message in the high-order word.

**See Also**  EM\_LIMITTEXT, WM\_COMMAND  $2.x$ 

# **EN\_SETFOCUS**  $\frac{2}{x}$

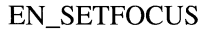

The EN SETFOCUS notification message is sent when an edit control receives the input focus. The control's parent window receives this notification message through a WM\_ COMMAND message.

#### **Parameters**  *wParam*

Specifies the identifier of the edit control.

*lParam* 

Specifies the handle of the edit control in the low-order word, and specifies the EN\_SETFOCUS notification message in the high-order word.

**See Also EN\_KILLFOCUS, WM\_COMMAND** 

# **EN\_ UPDATE**  $\overline{2.x}$

#### EN\_ UPDATE

The EN\_ UPDATE notification message is sent when an edit control is about to screen altered text. This notification is sent after the control has formatted the text but before it screens the text. This makes it possible to alter the window size, if necessary. The control's parent window receives this notification message through a WM\_ COMMAND message.

**Parameters**  *wParam* 

Specifies the identifier of the edit control.

*lParam* 

Specifies the handle of the edit control in the low-order word, and specifies the EN\_ UPDATE notification message in the high-order word.

#### **See Also**  EN\_CHANGE, WM\_COMMAND

# **EN\_VSCROLL**

#### EN\_VSCROLL

The EN\_ VSCROLL notification message is sent when the user clicks an edit control's vertical scroll bar. The control's parent window receives this notification message through a WM\_ COMMAND message. The parent window is notified before the screen is updated.

#### **Parameters**  *wParam*

Specifies the identifier of the edit control.

### *lParam*

Specifies the handle of the edit control in the low-order word, and specifies the EN\_ VSCROLL notification message in the high-order word.

**See Also**  EN\_HSCROLL, WM\_COMMAND

# **LBN\_DBLCLK**

 $2.x$ 

### LBN\_DBLCLK

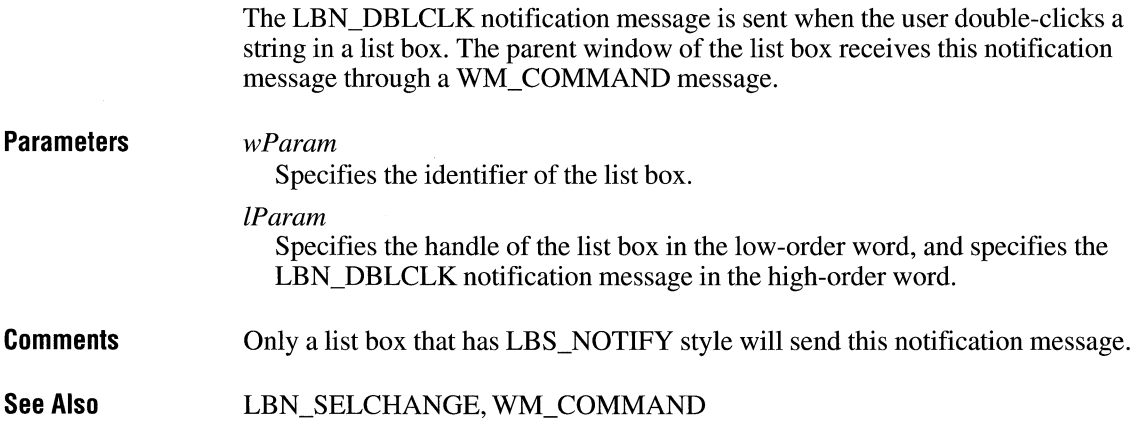

### $2.x$

# **LBN\_ERRSPACE**  $\sqrt{2.x}$

LBN\_ERRSPACE

The LBN\_ERRSPACE notification message is sent when a list box cannot allocate enough memory to meet a specific request. The parent window of the list box receives this notification message through a WM\_ COMMAND message.

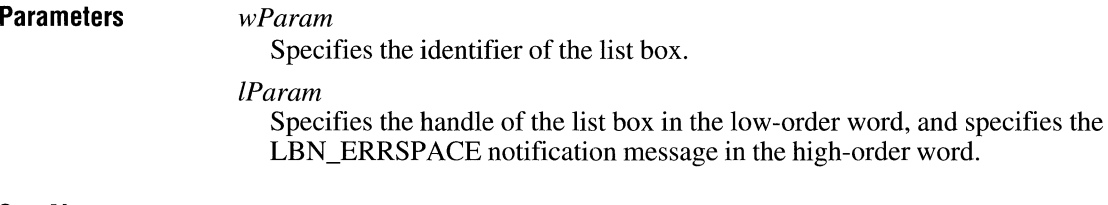

**See Also**  WM\_ COMMAND

# **LBN\_ KILLFOCUS**

The LBN\_KILLFOCUS notification message is sent when a list box loses the input focus. The parent window of the list box receives this notification message through a WM\_COMMAND message.

#### **Parameters**

Specifies the identifier of the list box.

#### *lParam*

*wParam* 

Specifies the handle of the list box in the low-order word, and specifies the LBN\_KILLFOCUS notification message in the high-order word.

**See Also**  LBN\_SETFOCUS, WM\_COMMAND

# **LBN\_ SELCANCEL**

LBN\_SELCANCEL

The LBN\_SELCANCEL notification message is sent when the user cancels the selection in a list box. The parent window of the list box receives this notification message through a WM\_COMMAND message.

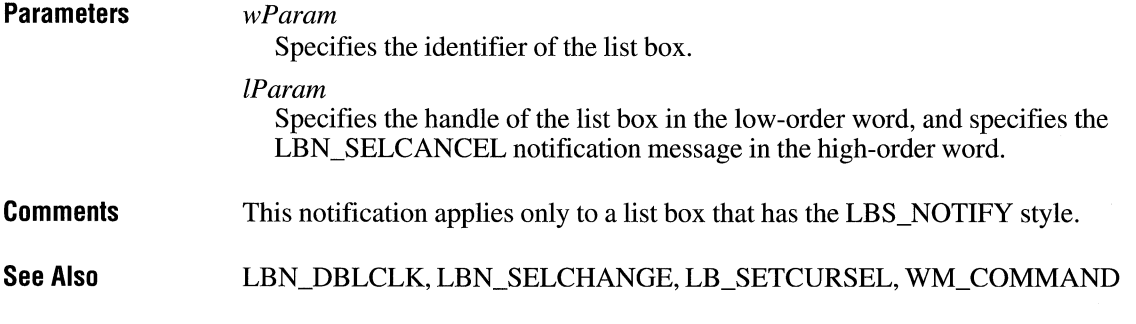

# **LBN\_ SELCHANGE**

#### LBN\_SELCHANGE

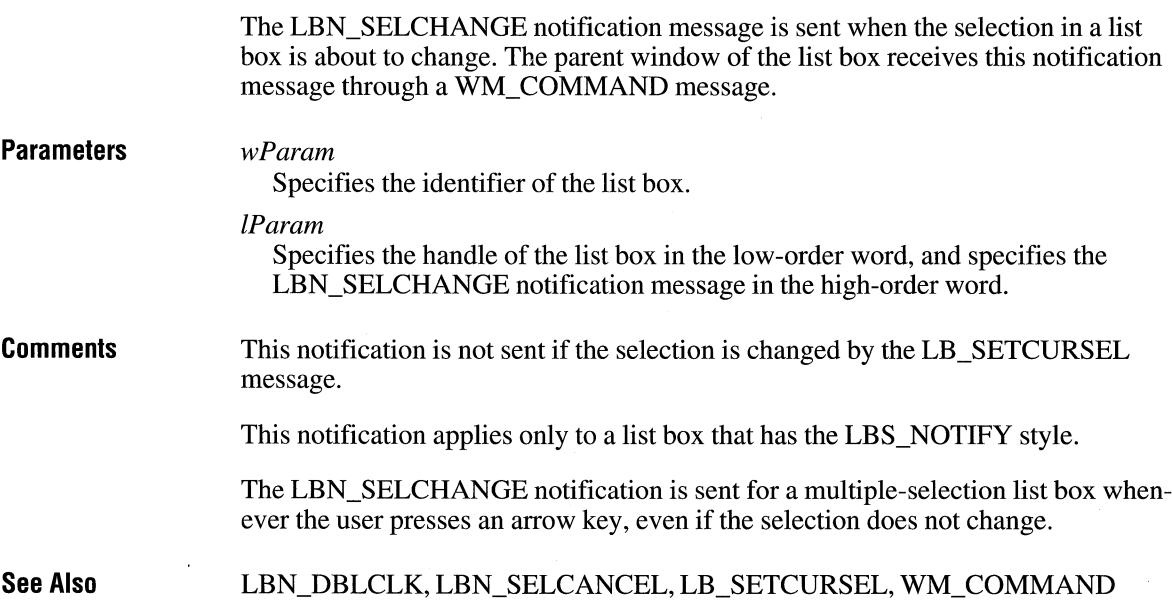

 $3.1$ 

 $2.x$ 

# **LBN\_SETFOCUS** and  $\frac{3.0}{3.0}$

The LBN\_SETFOCUS notification message is sent when a list box receives the input focus. The parent window of the list box receives this notification message through a WM\_ COMMAND message.

#### **Parameters**  *wParam*  Specifies the identifier of the list box. *lParam*  Specifies the handle of the list box in the low-order word, and specifies the LBN\_SETFOCUS notification message in the high-order word.

**See Also**  LBN\_KILLFOCUS, WM\_ COMMAND

 $\sim 10$ 

# **Structures**

# **Chapter 3**

Alphabetic Reference ............................................................................................ 231

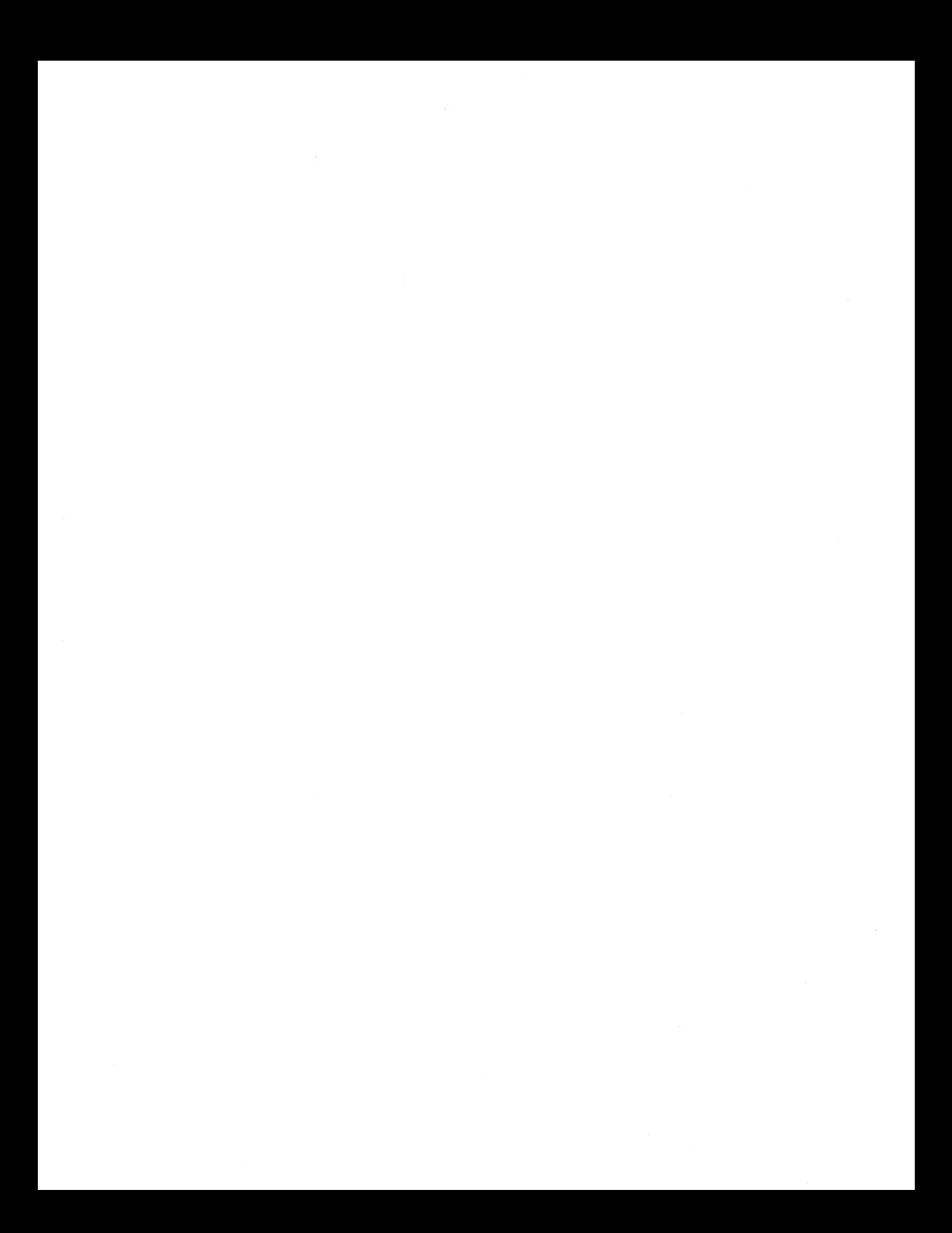

This chapter defines the sizes and meanings of the structures associated with functions for the Microsoft Windows operating system, version 3.1.

Following are the Windows structures, in alphabetic order.

### **ABC**  $3.1$ typedef struct tagABC { /\* abc \*/ int abcA; UINT abcB; int abcC; } ABC; The **ABC** structure contains the width of a character in a TrueType font. **Members abcA**  Specifies the "A" spacing of the character. A spacing is the distance to add to the current position before drawing the character glyph. **abcB**  Specifies the "B" spacing of the character. B spacing is the width of the drawn portion of the character glyph. **abcC**  Specifies the "C" spacing of the character. C spacing is the distance to add to the current position to provide white space to the right of the character glyph. **Comments**  The total width of a character is the sum of the A, B, and C spaces. Either the A or the C space can be negative, to indicate underhangs or overhangs. **See Also GetCharABCWidths**

# **BITMAP** 2.x

```
typedef struct tagBITMAP { /* bm */ 
    int bmType; 
    int bmWidth; 
    int bmHeight;<br>int bmWidthBv
            bmWidthBytes:
    BYTE bmPlanes; 
    BYTE bmBitsPixel; 
    void FAR* bmBits; 
} BITMAP;
```
The **BITMAP** structure defines the height, width, color format, and bit values of a logical bitmap.

#### **Members**

#### **bmType**

Specifies the bitmap type. For logical bitmaps, this member must be zero.

#### **bmWidth**

Specifies the width of the bitmap, in pixels. The width must be greater than zero.

#### **bmHeight**

Specifies the height of the bitmap, in raster lines. The height must be greater than zero.

#### **bm WidthBytes**

Specifies the number of bytes in each raster line. This value must be an even number since graphics device interface (GDI) assumes that the bit values of a bitmap form an array of integer (two-byte) values. In other words, **bm WidthBytes** \* 8 must be the next multiple of 16 greater than or equal to the value obtained when the **bm Width** member is multiplied by the **bmBitsPixel**  member.

#### **bmPlanes**

Specifies the number of color planes in the bitmap.

#### **bmBitsPixel**

Specifies the number of adjacent color bits on each plane needed to define a pixel.

#### **bmBits**

Points to the location of the bit values for the bitmap. The **bmBits** member must be a long pointer to an array of one-byte values.

#### **Comments**

The currently used bitmap formats are monochrome and color. The monochrome bitmap uses a one-bit, one-plane format. Each scan is a multiple of 16 bits.

 $3.0$ 

Scans are organized as follows for a monochrome bitmap of height *n*:

Scan 0 Scan 1 Scan n-2 Scan n-1

The pixels on a monochrome device are either black or white. If the corresponding bit in the bitmap is **1,** the pixel is turned on (white). If the corresponding bit in the bitmap is zero, the pixel is turned off (black).

All devices support bitmaps that have the RC \_BITBLT bit set in the RASTERCAPS index of the **GetDeviceCaps** function.

Each device has its own unique color format. In order to transfer a bitmap from one device to another, use the **GetDIBits and SetDIBits** functions.

**See Also** 

**CreateBitmaplndirect, GetDIBits, GetObject, SetDIBits** 

# **BITMAPCOREHEADER**

```
typedef struct tagBITMAPCOREHEADER { 
           bcSize:
    short bcWidth; 
    short bcHeight; 
   WORD bcPlanes; 
   WORD bcBitCount; 
} BITMAPCOREHEADER; 
                                       /* bmch */
```
The **BITMAPCOREHEADER** structure contains information about the dimensions and color format of a device-independent bitmap (DIB). Windows applications should use the **BITMAPINFOHEADER** structure instead of **BITMAP-COREHEADER** whenever possible.

**Members** 

#### **bcSize**

Specifies the number of bytes required by the **BITMAPCOREHEADER**  structure.

#### **be Width**

Specifies the width of the bitmap, in pixels.

#### **bcHeight**

Specifies the height of the bitmap, in pixels.

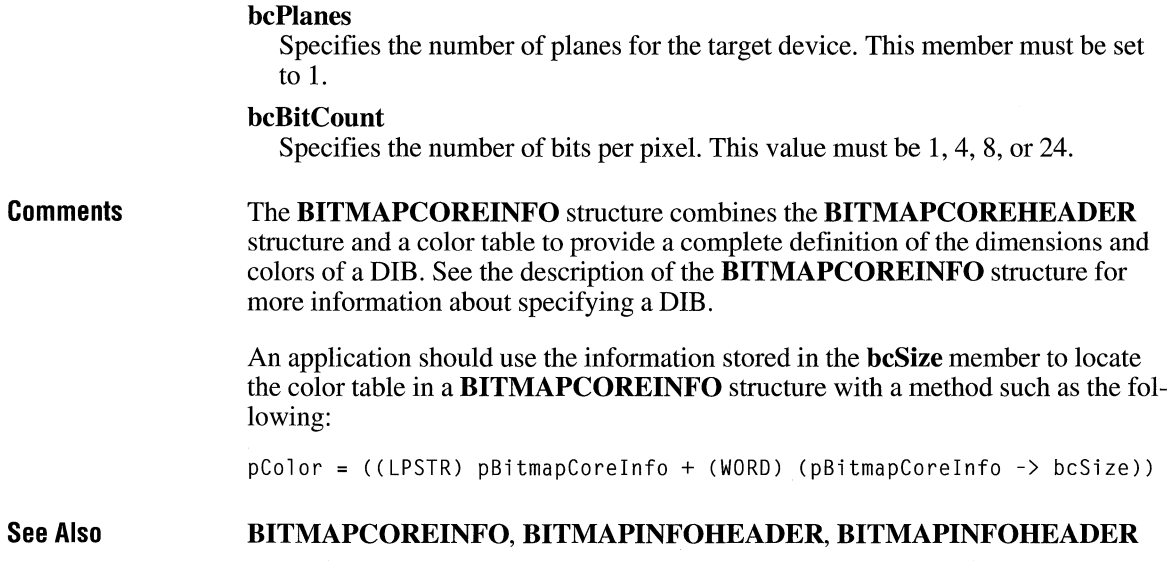

### **BITMAPCOREINFO and a** [3.0]

**Members Comments**  typedef struct tagBITMAPCOREINFO { /\* bmci \*/ BITMAPCOREHEAOER bmciHeader; RGBTRIPLE bmciColors[1]; } BITMAPCOREINFO; The **BITMAPCOREINFO** structure fully defines the dimensions and color information for a device-independent bitmap (DIB). Windows applications should use the **BITMAPINFO** structure instead of **BITMAPCOREINFO** whenever possible. **bmciHeader**  Specifies a **BITMAPCOREHEADER** structure that contains information about the dimensions and color format of a DIB. **bmciColors**  Specifies an array of **RGBTRIPLE** structures that define the colors in the bitmap. The **BITMAPCOREINFO** structure describes the dimensions and colors of a bitmap. It is followed immediately in memory by an array of bytes which define the pixels of the bitmap. The bits in the array are packed together, but each scan line

must be zero-padded to end on a **LONG** boundary. Segment boundaries, however, can appear anywhere in the bitmap. The origin of the bitmap is the lower-left comer.

The **bcBitCount** member of the **BITMAPCOREHEADER** structure determines the number of bits that define each pixel and the maximum number of colors in the bitmap. This member may be set to any of the following values:

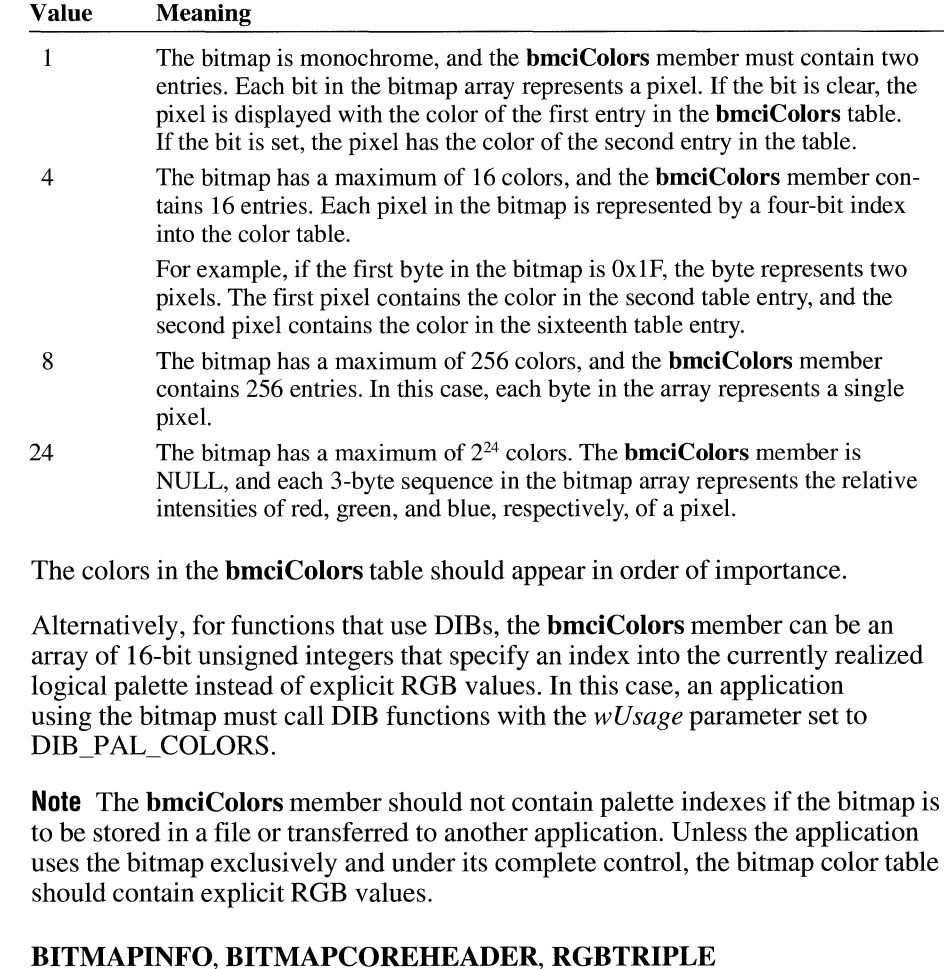

**See Also** 

# **BITMAPFILEHEADER**

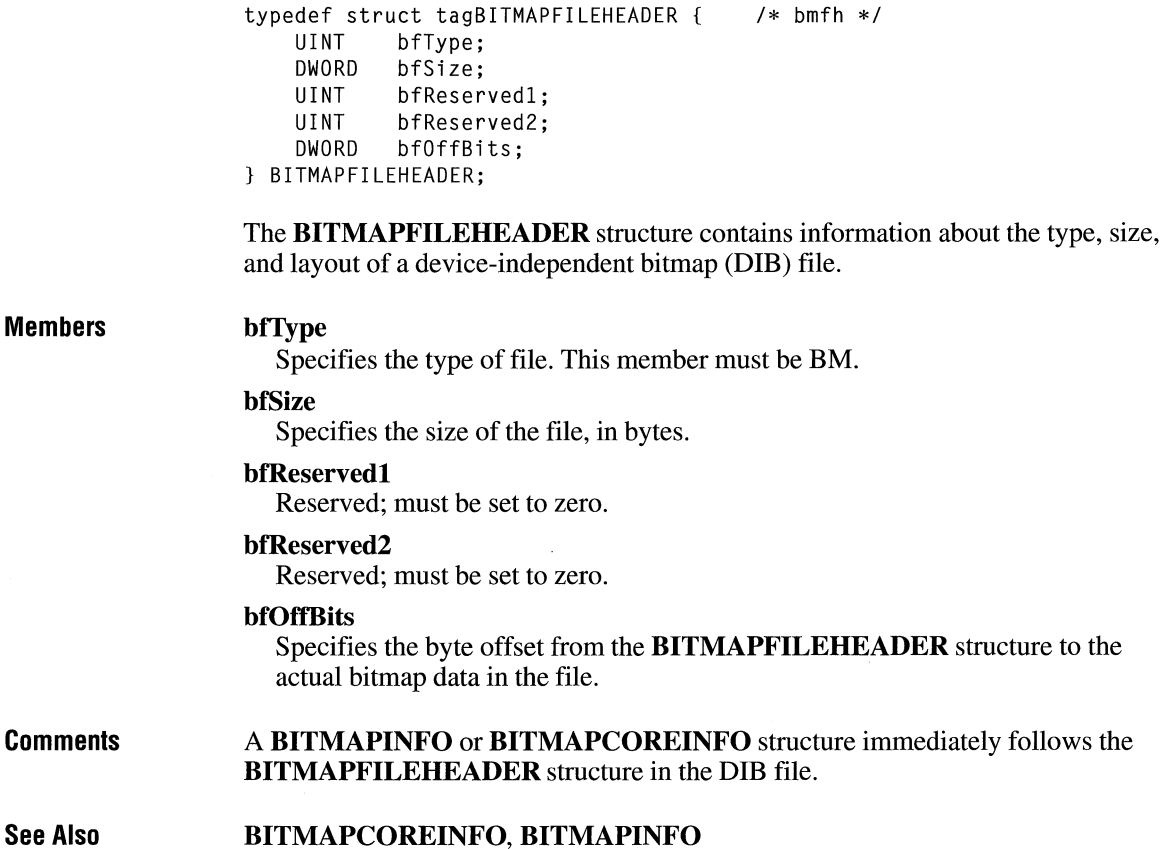

# **BITMAPINFO a**

typedef struct tagBITMAPINFO { /\* bmi \*/ BITMAPINFOHEADER RGBQUAD bmiColors[1]; } BITMAPINFO;

The **BITMAPINFO** structure fully defines the dimensions and color information for a Windows 3.0 or later device-independent bitmap (DIB).

#### Members bmiHeader

Specifies a BITMAPINFOHEADER structure that contains information about the dimensions and color format of a DIB.

#### bmiColors

Specifies an array of **RGBQUAD** structures that define the colors in the bitmap.

**Comments** A Windows 3.0 or later DIB consists of two distinct parts: a BITMAPINFO structure, which describes the dimensions and colors of the bitmap, and an array of bytes defining the pixels of the bitmap. The bits in the array are packed together, but each scan line must be zero-padded to end on a **LONG** boundary. Segment boundaries, however, can appear anywhere in the bitmap. The origin of the bitmap is the lower-left comer.

> The biBitCount member of the BITMAPINFOHEADER structure determines the number of bits which define each pixel and the maximum number of colors in the bitmap. This member may be set to any of the following values:

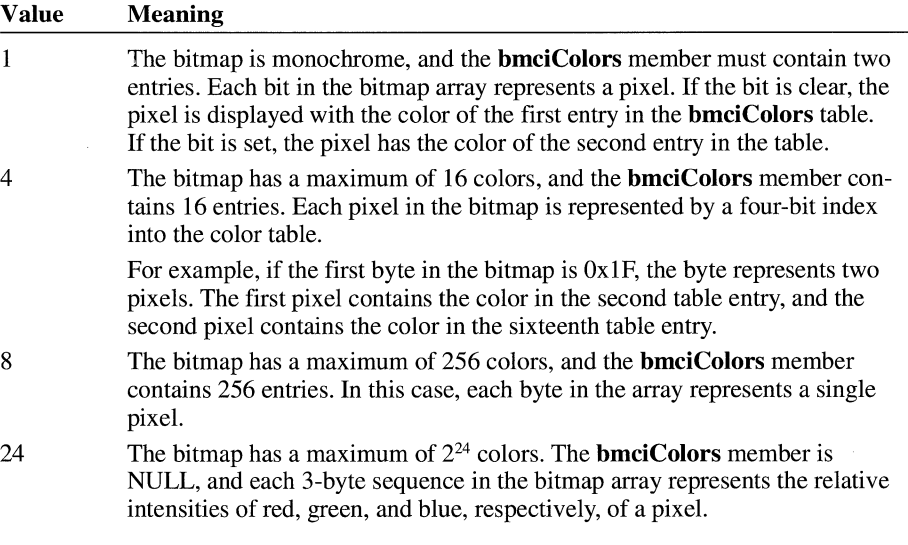

The biClrUsed member of the BITMAPINFOHEADER structure specifies the number of color indexes in the color table actually used by the bitmap. If the biClrUsed member is set to zero, the bitmap uses the maximum number of colors corresponding to the value of the biBitCount member.

The colors in the **bmiColors** table should appear in order of importance.

Alternatively, for functions that use DIBs, the **bmiColors** member can be an array of 16-bit unsigned integers that specify an index into the currently realized logical palette instead of explicit RGB values. In this case, an application using the

bitmap must call DIB functions with the *wUsage* parameter set to DIB\_PAL\_COLORS.

**Note** The **bmiColors** member should not contain palette indexes if the bitmap is to be stored in a file or transferred to another application. Unless the application uses the bitmap exclusively and under its complete control, the bitmap color table should contain explicit RGB values.

**See Also BITMAPINFOHEADER, RGBQUAD** 

### **BITMAPINFOHEADER**

typedef struct tagBITMAPINFOHEADER { DWORD biSize;<br>LONG biWidth biWidth: LONG biHeight;<br>WORD biPlanes: biPlanes; WORD biBitCount; DWORD biCompression; DWORD biSizeimage; LONG biXPelsPerMeter; LONG biYPelsPerMeter;<br>DWORD biClrUsed: biClrUsed: DWORD biClrimportant; } BITMAPINFOHEADER;  $/*$  bmih  $*/$ 

The **BITMAPINFOHEADER** structure contains information about the dimensions and color format of a Windows 3.0 or later device-independent bitmap (DIB).

#### **Members**

#### **biSize**

Specifies the number of bytes required by the **BITMAPINFOHEADER**  structure.

#### **biWidth**

Specifies the width of the bitmap, in pixels.

#### **biHeight**

Specifies the height of the bitmap, in pixels.

#### **biPlanes**

Specifies the number of planes for the target device. This member must be set to 1.

#### **biBitCount**

Specifies the number of bits per pixel. This value must be **1,** 4, 8, or 24.

#### **bi Compression**

Specifies the type of compression for a compressed bitmap. It can be one of the following values:

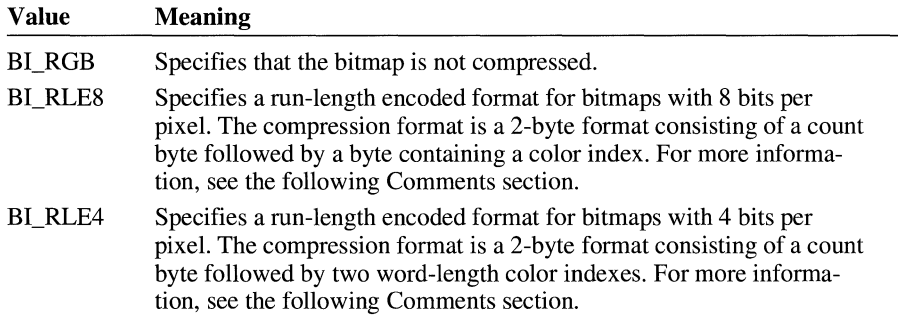

#### **biSizelmage**

Specifies the size, in bytes, of the image. It is valid to set this member to zero if the bitmap is in the BI\_RGB format.

#### **biXPelsPerMeter**

Specifies the horizontal resolution, in pixels per meter, of the target device for the bitmap. An application can use this value to select a bitmap from a resource group that best matches the characteristics of the current device.

#### **biYPelsPerMeter**

Specifies the vertical resolution, in pixels per meter, of the target device for the bitmap.

#### **bi Cir Used**

Specifies the number of color indexes in the color table actually used by the bitmap. If this value is zero, the bitmap uses the maximum number of colors corresponding to the value of the **biBitCount** member. For more information on the maximum sizes of the color table, see the description of the **BITMAPINFO**  structure earlier in this chapter.

If the **bi Cir Used** member is nonzero, it specifies the actual number of colors that the graphics engine or device driver will access if the **biBitCount** member is less than 24. If **biBitCount** is set to 24, **biClrUsed** specifies the size of the reference color table used to optimize performance of Windows color palettes.

If the bitmap is a packed bitmap (that is, a bitmap in which the bitmap array immediately follows the **BITMAPINFO** header and which is referenced by a single pointer), the **biClrUsed** member must be set to zero or to the actual size of the color table.

#### **biClrlmportant**

Specifies the number of color indexes that are considered important for displaying the bitmap. If this value is zero, all colors are important.

**Comments** The **BITMAPINFO** structure combines the **BITMAPINFOHEADER** structure and a color table to provide a complete definition of the dimensions and colors of a Windows 3.0 or later DIB. For more information about specifying a Windows 3.0 DIB, see the description of the **BITMAPINFO** structure.

> An application should use the information stored in the **biSize** member to locate the color table in a **BITMAPINFO** structure as follows:

pColor = ((LPSTR) pBitmaplnfo + (WORD) (pBitmaplnfo->bmiHeader.biSize))

Windows supports formats for compressing bitmaps that define their colors with 8 bits per pixel and with 4 bits per pixel. Compression reduces the disk and memory storage required for the bitmap. The following paragraphs describe these formats.

**BL RLE8** When the **biCompression** member is set to BL RLE8, the bitmap is compressed using a run-length encoding format for an 8-bit bitmap. This format may be compressed in either of two modes: encoded and absolute. Both modes can occur anywhere throughout a single bitmap.

Encoded mode consists of two bytes: the first byte specifies the number of consecutive pixels to be drawn using the color index contained in the second byte. In addition, the first byte of the pair can be set to zero to indicate an escape that denotes an end of line, end of bitmap, or a delta. The interpretation of the escape depends on the value of the second byte of the pair. The following list shows the meaning of the second byte:

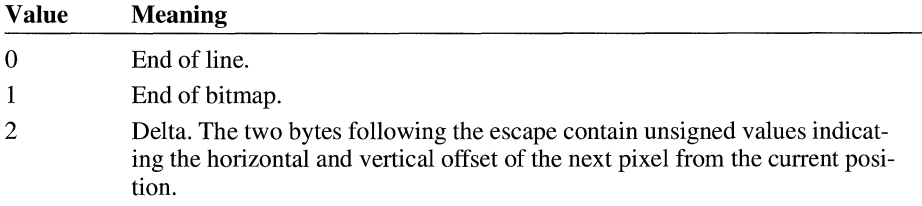

Absolute mode is signaled by the first byte set to zero and the second byte set to a value between Ox03 and OxFF. In absolute mode, the second byte represents the number of bytes that follow, each of which contains the color index of a single pixel. When the second byte is set to 2 or less, the escape has the same meaning as in encoded mode. In absolute mode, each run must be aligned on a word boundary.

The following example shows the hexadecimal values of an 8-bit compressed bitmap:

03 04 05 06 00 03 45 56 67 00 02 78 00 02 05 01 02 78 00 00 09 lE 00 01

This bitmap would expand as follows (two-digit values represent a color index for a single pixel):

```
04 04 04 
06 06 06 06 06 
45 56 67 
78 78 
move current position 5 right and 1 down 
78 78 
end of line 
lE lE lE lE lE lE lE lE lE 
end of RLE bitmap
```
**Bl\_RLE4** When the **biCompression** member is set to BI\_RLE4, the bitmap is compressed using a run-length encoding (RLE) format for a 4-bit bitmap, which also uses encoded and absolute modes. In encoded mode, the first byte of the pair contains the number of pixels to be drawn using the color indexes in the second byte. The second byte contains two color indexes, one in its high-order nibble (that is, its low-order four bits) and one in its low-order nibble. The first of the pixels is drawn using the color specified by the high-order nibble, the second is drawn using the color in the low-order nibble, the third is drawn with the color in the high-order nibble, and so on, until all the pixels specified by the first byte have been drawn.

In absolute mode, the first byte contains zero, the second byte contains the number of color indexes that follow, and subsequent bytes contain color indexes in their high- and low-order nibbles, one color index for each pixel. In absolute mode, each run must be aligned on a word boundary. The end-of-line, end-of-bitmap, and delta escapes also apply to BI\_RLE4.

The following example shows the hexadecimal values of a 4-bit compressed bitmap:

03 04 05 06 00 06 45 56 67 00 04 78 00 02 05 01 04 78 00 00 09 lE 00 01

This bitmap would expand as follows (single-digit values represent a color index for a single pixel):

```
0 4 0 
0 6 0 6 0 
4 5 5 6 6 7 
7 8 7 8 
move current position 5 right and 1 down 
7 8 7 8 
end of line 
1 E 1 E 1 E 1 E 1 
end of RLE bitmap
```
**See Also BITMAPINFO** 

### **CBT\_ CREATEWND**

typedef struct tagCBT\_CREATEWND { /\* cbtcw \*/ CREATESTRUCT FAR\* lpcs; HWND hwndInsertAfter: } CBT\_CREATEWND;

The **CBT\_CREATEWND** structure contains information passed to a WH\_CBT hook function before a window is created.

#### **Members**

#### **lpcs**

Points to a **CREATESTRUCT** structure that contains initialization parameters for the window about to be created.

#### **hwndlnsertAfter**

Identifies a window in the window manager's list that will precede the window being created. If this parameter is NULL, the window being created is the topmost window. If this parameter is 1, the window being created is the bottommost window.

**See Also CBTProc, SetWindowsHook** 

### **CBTACTIVATESTRUCT** and the state of the state of the state of the state of the state of the state of the state of the state of the state of the state of the state of the state of the state of the state of the state of the

```
typedef struct tagCBTACTIVATESTRUCT { /* cas */ 
            fMouse;
    HWND hWndActive; 
} CBTACTIVATESTRUCT;
```
The **CBTACTIVATESTRUCT** structure contains information passed to a WH\_CBT hook function before a window is activated.

**Members** 

#### **fMouse**

Specifies whether the window is being activated as a result of a mouse click. This value is nonzero if a mouse click is causing the activation. Otherwise, this value is zero.

#### **hWndActive**

Identifies the currently active window.

#### **See Also SetWindowsHook**

# **CHOOSECOLOR** and a series of the series of the series of the series of the series of the series of the series of the series of the series of the series of the series of the series of the series of the series of the series

```
#include <commdlg.h> 
typedef struct tagCHOOSECOLOR { /* cc */
    DWORD lStructSize; 
   HWND hwndOwner; 
   HWND hlnstance; 
   COLORREF rgbResult; 
   COLORREF FAR* lpCustColors; 
   DWORD Flags; 
   LPARAM lCustData; 
   UINT (CALLBACK* lpfnHook)(HWND, UINT, WPARAM, LPARAM); 
   LPCSTR lpTemplateName; 
} CHOOSECOLOR;
```
The **CHOOSECOLOR** structure contains information that the system uses to initialize the system-defined Color dialog box. After the user chooses the OK button to close the dialog box, the system returns information about the user's selection in this structure.

#### **Members lStructSize**

Specifies the length of the structure, in bytes. This member is filled on input.

#### **hwndOwner**

Identifies the window that owns the dialog box. This member can be any valid window handle, or it should be NULL if the dialog box is to have no owner.

If the CC\_SHOWHELP flag is set, **hwndOwner** must identify the window that owns the dialog box. The window procedure for this owner window receives a notification message when the user chooses the Help button. (The identifier for the notification message is the value returned by the **RegisterWindowMessage**  function when HELPMSGSTRING is passed as its argument.)

This member is filled on input.

#### **hlnstance**

Identifies a data block that contains the dialog box template specified by the **lpTemplateName** member. This member is used only if the **Flags** member specifies the CC\_ENABLETEMPLATE or

CC\_ENABLETEMPLATEHANDLE flag; otherwise, this member is ignored. This member is filled on input.

#### **rgbResult**

Specifies the color that is initially selected when the dialog box is displayed, and specifies the user's color selection after the user has chosen the OK button to close dialog box. If the CC\_RGBINIT flag is set in the **Flags** member before the dialog box is displayed and the value of this member is not among the colors available, the system selects the nearest solid color available. If this
member is NULL, the first selected color is black. This member is filled on input and output.

### lpCustColors

Points to an array of 16 doubleword values, each of which specifies the intensities of the red, green, and blue (RGB) components of a custom color box in the dialog box. If the user modifies a color, the system updates the array with the new RGB values. This member is filled on input and output.

### Flags

Specifies the dialog box initialization flags. This member may be a combination of the following values:

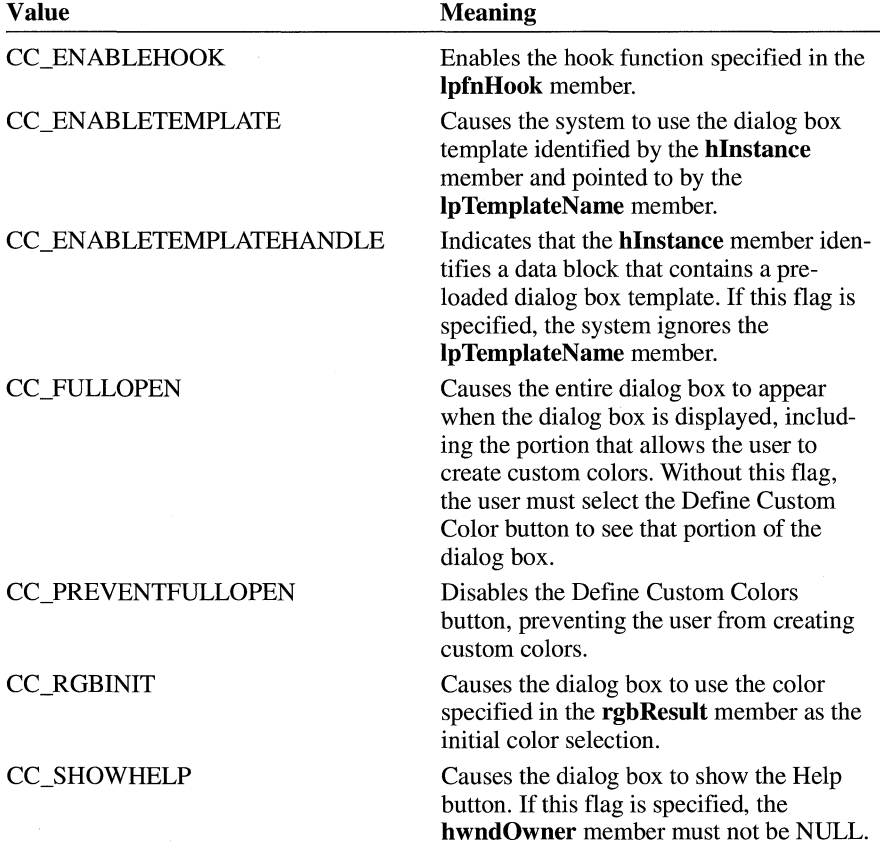

These flags are used when the structure is initialized.

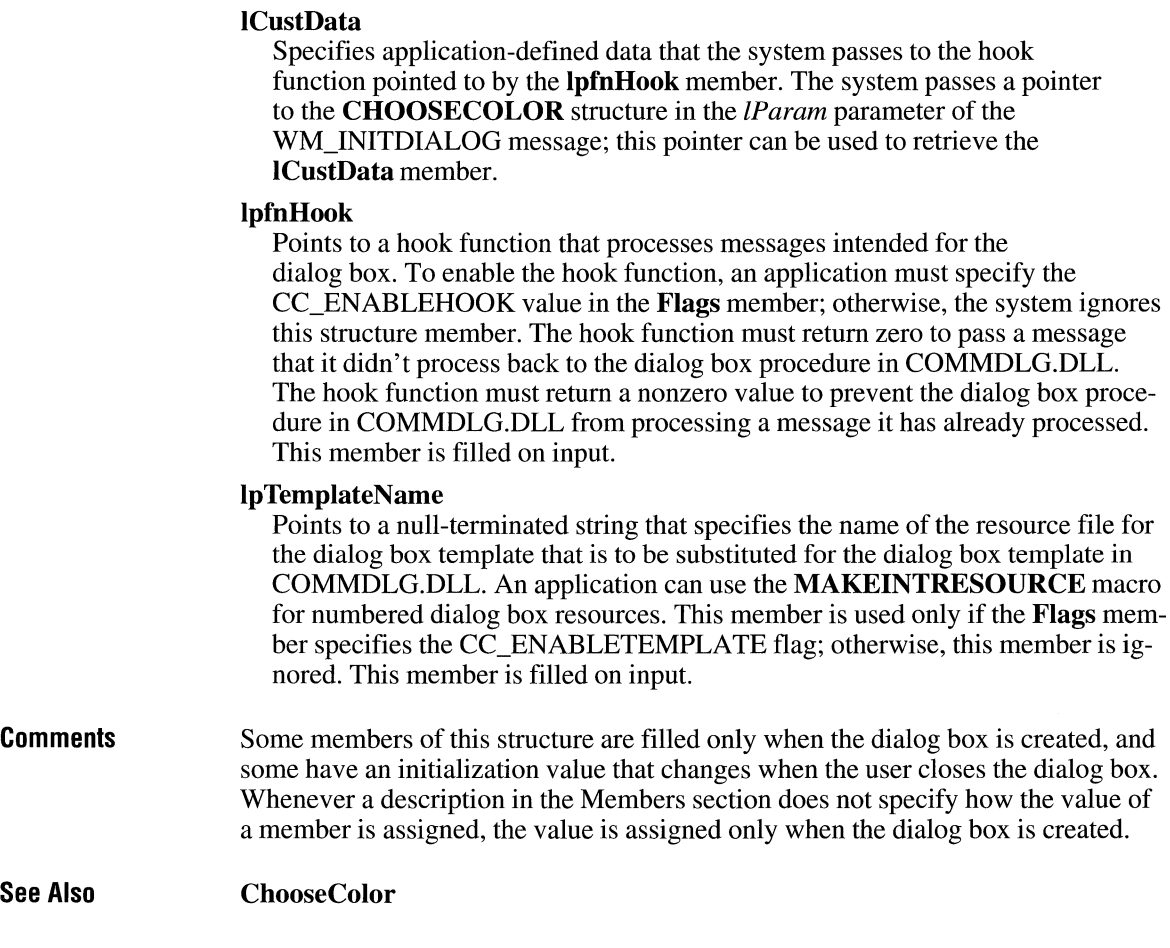

## **CHOOSEFONT**

typedef struct tagCHOOSEFONT { /\* cf \*/ DWORD 1StructSize: HWND hwndOwner; HOC hDC; LOGFONT FAR\* lpLogFont; int iPointSize; DWORD Flags; COLORREF rabColors: LPARAM lCustData; UINT (CALLBACK\* lpfnHook)(HWND, UINT, WPARAM, LPARAM); LPCSTR lpTemplateName; HINSTANCE hinstance; LPSTR lpszStyle; UINT nFontType; int nSizeMin; int nSizeMax:

} CHOOSEFONT;

#include <commdlg.h>

The **CHOOSEFONT** structure contains information that the system uses to initialize the system-defined Font dialog box. After the user chooses the OK button to close the dialog box, the system returns information about the user's selection in this structure.

### **Members**

### **IStructSize**

Specifies the length of the structure, in bytes. This member is filled on input.

### **hwndOwner**

Identifies the window that owns the dialog box. This member can be any valid window handle, or it should be NULL if the dialog box is to have no owner.

If the CF \_SHOWHELP flag is set, **hwndOwner** must identify the window that owns the dialog box. The window procedure for this owner window receives a notification message when the user chooses the Help button. (The identifier for the notification message is the value returned by the **RegisterWindowMessage**  function when HELPMSGSTRING is passed as its argument.)

This member is filled on input.

### **hDC**

Identifies either the device context or the information context of the printer for which fonts are to be listed in the dialog box. This member is used only if the **Flags** member specifies the CF \_FRINTERFONTS flag; otherwise, this member is ignored.

This member is filled on input.

 $3.1$ 

### lpLogFont

Points to a LOGFONT structure. If an application initializes the members of this structure before calling **ChooseFont** and sets the CF \_INITTOLOGFONTSTRUCT flag, the ChooseFont function initializes the dialog box with the font that is the closest possible match. After the user chooses the OK button to close the dialog box, the ChooseFont function sets the members of the LOGFONT structure based on the user's final selection.

This member is filled on input and output.

### iPointSize

Specifies the size of the selected font, in tenths of a point. The ChooseFont function sets this value after the user chooses the OK button to close the dialog box.

### Flags

Specifies the dialog box initialization flags. This member can be a combination of the following values:

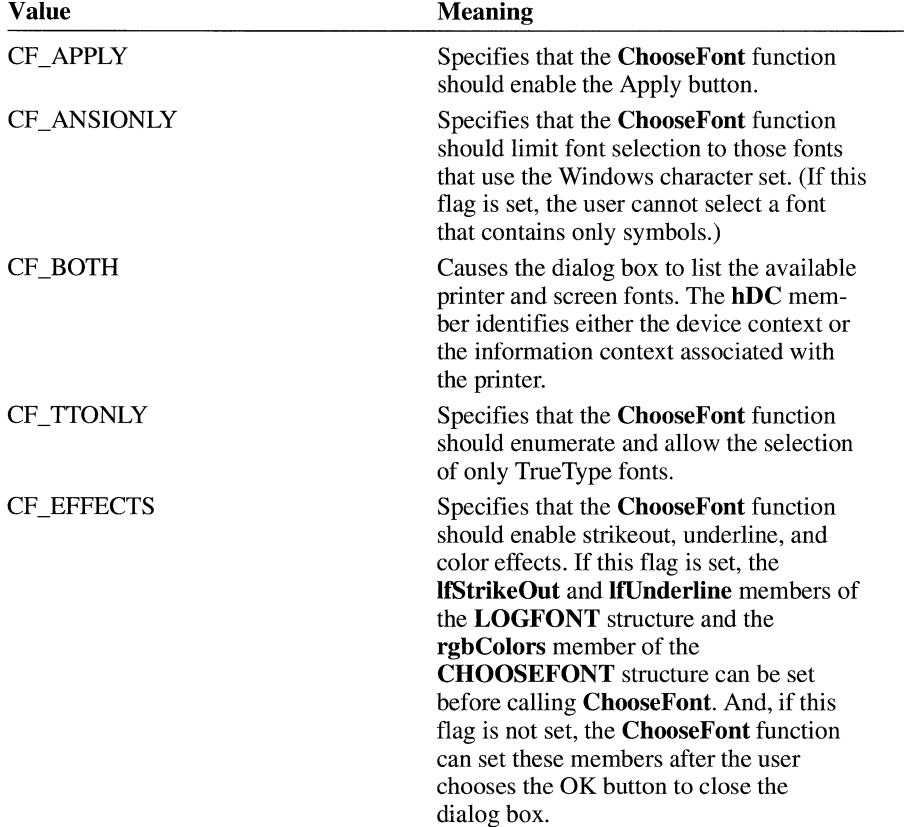

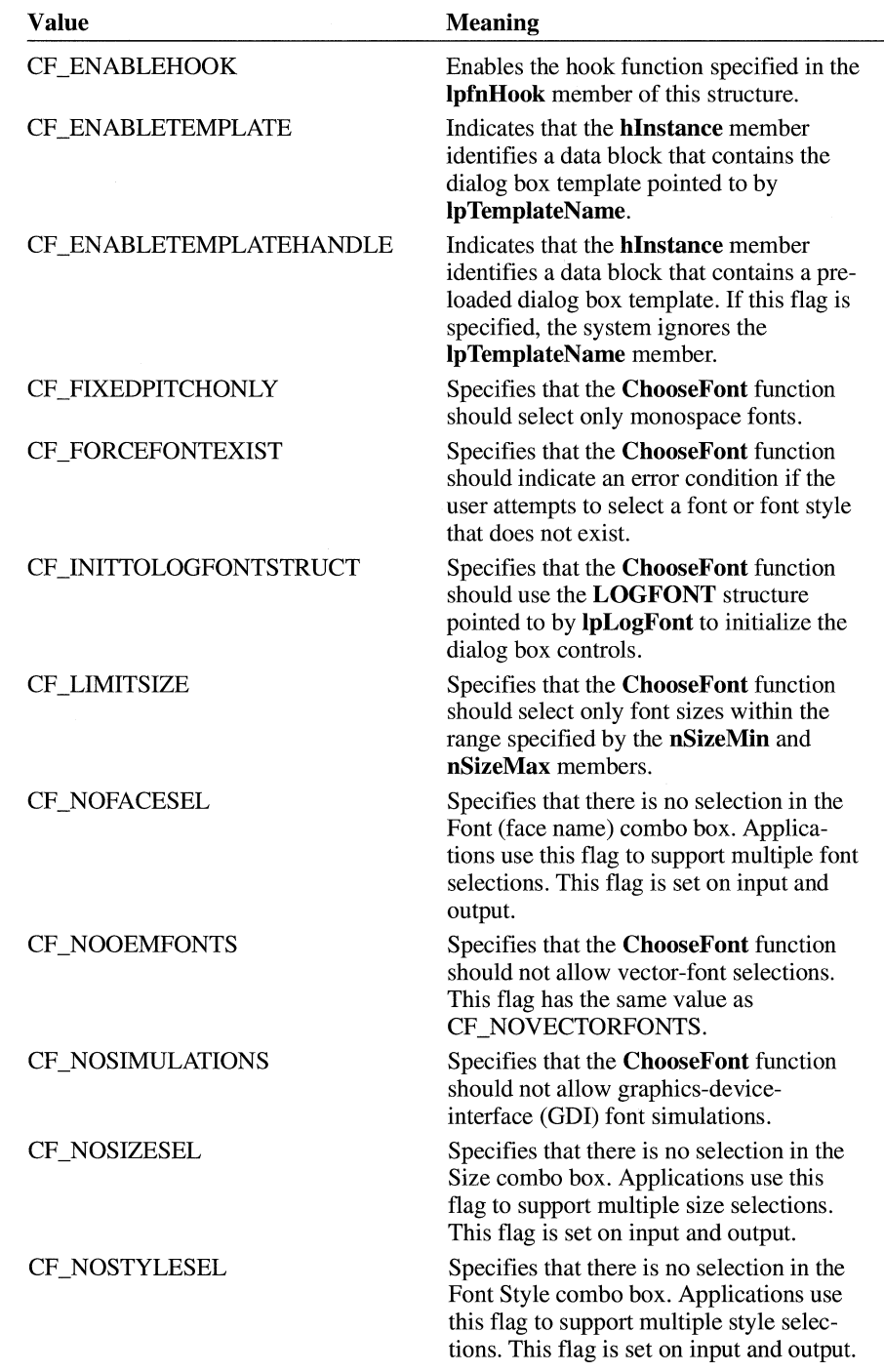

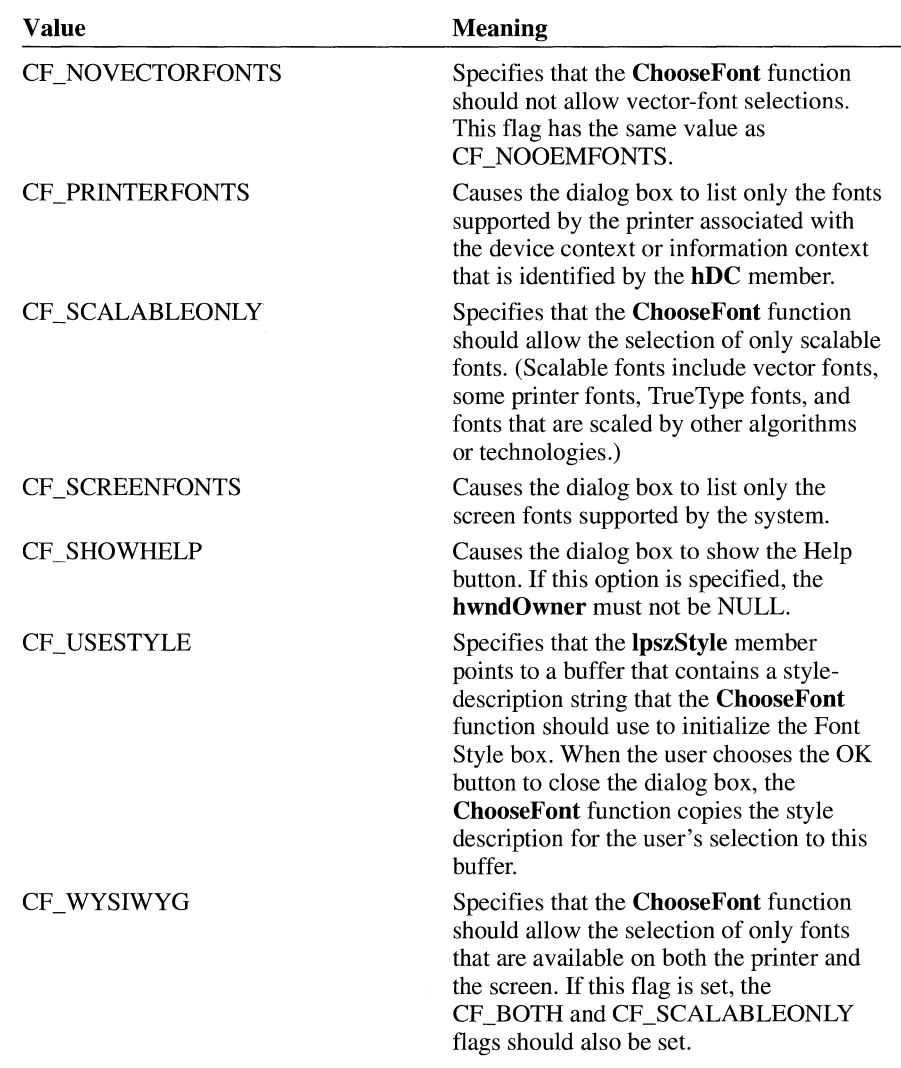

These flags may be set when the structure is initialized, except where specified.

### **rgbColors**

If the CF \_EFFECTS flag is set, this member contains the red, green, and blue (RGB) values the **ChooseFont** function should use to set the text color. After the user chooses the OK button to close the dialog box, this member contains the RGB values of the color the user selected.

This member is filled on input and output.

### **lCustData**

Specifies application-defined data that the application passes to the hook function. The system passes a pointer to the CHOOSEFONT data structure in the *lParam* parameter of the WM\_INITDIALOG message; the **lCustData** member can be retrieved using this pointer.

### **lpfnHook**

Points to a hook function that processes messages intended for the dialog box. To enable the hook function, an application must specify the CF \_ENABLEHOOK value in the **Flags** member; otherwise, the system ignores this structure member. The hook function must return zero to pass a message that it didn't process back to the dialog box procedure in COMMDLG.DLL. The hook function must return a nonzero value to prevent the dialog box procedure in COMMDLG.DLL from processing a message it has already processed.

This member is filled on input.

### **lpTemplateName**

Points to a null-terminated string that specifies the name of the resource file for the dialog box template to be substituted for the dialog box template in COMMDLG.DLL. An application can use the **MAKEINTRESOURCE** macro for numbered dialog box resources. This member is used only if the **Flags** member specifies the CF ENABLETEMPLATE flag; otherwise, this member is ignored.

This member is filled on input.

### **hlnstance**

Identifies a data block that contains the dialog box template specified by the **lpTemplateName** member. This member is used only if the **Flags** member specifies the CF ENABLETEMPLATE or the

CF \_ENABLETEMPLATEHANDLE flag; otherwise, this member is ignored.

This member is filled on input.

### **lpszStyle**

Points to a buffer that contains a style-description string for the font. If the CF \_USESTYLE flag is set, the **ChooseFont** function uses the data in this buffer to initialize the Font Style box. When the user chooses the OK button to close the dialog box, the **ChooseFont** function copies the string in the Font Style box into this buffer.

The buffer pointed to by **lpszStyle** must be at least LF \_F ACESIZE bytes long.

This member is filled on input and output.

### **nFontType**

Specifies the type of the selected font. This member can be one or more of the values in the following list:

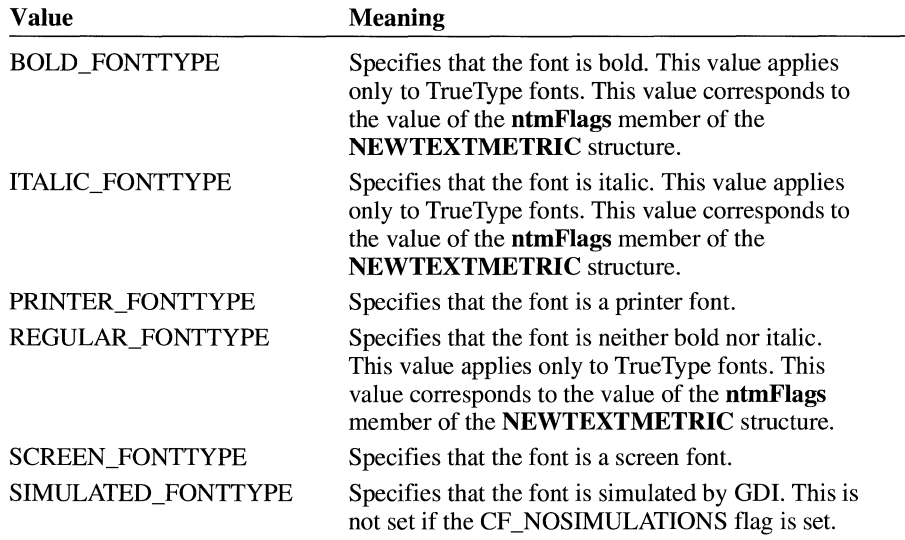

### **nSizeMin**

Specifies the minimum point size that a user can select. The **ChooseFont** function will recognize this member only if the CF \_LIMITSIZE flag is set.

This member is filled on input.

### **nSizeMax**

Specifies the maximum point size that a user can select. The **ChooseFont** function will recognize this member only if the CF \_LIMITSIZE flag is set.

This member is filled on input.

**See Also ChooseFont** 

## **CLASS ENTRY**

```
#include <toolhelp.h>
```

```
typedef struct tagCLASSENTRY { /* ce */ 
             dwSize:
    HMODULE hinst; 
    char szClassName[MAX_CLASSNAME + 1];<br>WORD wNext:
             wNext:
} CLASSENTRY;
```
The **CLASSENTRY** structure contains the name of a Windows class and a near pointer to the next class in the list. For more information about Windows classes, see the **GetClasslnfo** function in the *Microsoft Windows Programmer's Reference, Volume 2.* 

### **Members**

### **dwSize**

Specifies the size of the **CLASSENTRY** structure, in bytes.

### **hlnst**

Identifies the instance handle of the task that owns the class. An application needs this handle to call **GetClasslnfo.** The **hlnst** member is really a handle to a module, since Windows classes are owned by modules. Therefore, this **hlnst**  will not match the **hlnst** passed as a parameter to the **WinMain** function of the owning task.

### **szClassName**

Specifies the null-terminated string that contains the class name. An application needs this name to call **GetClasslnfo.** 

### **wNext**

Specifies the next class in the list. This member is reserved for internal use by Windows.

**See Also ClassFirst, ClassNext**   $3.1$ 

# **CLIENTCREATESTRUCT** 13.0

```
Members 
See Also 
                    typedef struct tagCLIENTCREATESTRUCT { /* ccs */ 
                         HANDLE hWindowMenu; 
                         UINT idFirstChild; 
                    } CLIENTCREATESTRUCT; 
                    The CLIENTCREATESTRUCT structure contains information about the menu 
                    and first multiple document interface (MDI) child window of an MDI client win-
                    dow. An application passes a long pointer to this structure as the lpParam parame-
                    ter of the Create Window function when creating an MDI client window. 
                    h Window Menu 
                       Identifies the menu handle of the application's Window menu. An application 
                       can retrieve this handle from the menu of the MDI frame window by using the 
                       GetSubMenu function. 
                    idFirstChild 
                       Specifies the child window identifier of the first MDI child window created.
                       Windows increments the identifier for each additional MDI child window that 
                       the application creates, and reassigns identifiers when the application destroys a 
                       window to keep the range of identifiers continuous. These identifiers are used 
                       in WM_ COMMAND messages to the application's MDI frame window when a 
                       child window is selected from the Window menu; they should not conflict with 
                       any other command identifiers. 
                    Create Window, GetSubMenu
```
# **COMPAREITEMSTRUCT** 13.0

```
typedef struct tagCOMPAREITEMSTRUCT { /* cis */ 
   UINT CtlType; 
    UINT CtlID:
   HWND hwndltem; 
   UINT itemIDl; 
    DWORD itemDatal; 
   UINT itemIDZ; 
    DWORD itemData2; 
COMPAREITEMSTRUCT;
```
The **COMPAREITEMSTRUCT** structure supplies the identifiers and application-supplied data for two items in a sorted owner-drawn combo box or list box.

Whenever an application adds a new item to an owner-drawn combo or list box created with the CBS\_SORT or LBS\_SORT style, Windows sends the owner a WM\_COMPAREITEM message. The *lParam* parameter of the message contains a long pointer to a **COMPAREITEMSTRUCT** structure. When the owner receives the message, it compares the two items and returns a value indicating which item sorts before the other. For more information, see the description of the WM\_COMPAREITEM message in Chapter 2, "Messages."

### **Members**

### **CtlType**

Specifies ODT\_LISTBOX (which identifies an owner-drawn list box) or ODT\_COMBOBOX (which identifies an owner-drawn combo box).

### **CtllD**

Specifies the identifier of the list box or combo box.

### **hwndltem**

Identifies the control.

### **itemIDl**

Specifies the index of the first item in the list box or combo box being compared.

### **itemDatal**

Specifies application-supplied data for the first item being compared. (This value was passed as the *lParam* parameter of the message that added the item to the combo box or list box.)

### **itemID2**

Specifies the index of the second item in the list box or combo box being compared.

### **itemData2**

Specifies application-supplied data for the second item being compared. This value was passed as the *lParam* parameter of the message that added the item to the combo box or list box.

# **COMSTAT**  $\frac{1}{3.1}$

```
typedef struct tagCOMSTAT { 
                             /* cmst 
                                                                 */
   BYTE status; 
                             /* status of transmission */ 
   UINT cbinQue; 
                             /* count of characters in Rx Queue */ 
   UINT cbOutQue;
                             /* count of characters in Tx Queue */ 
} COMSTAT;
```
The **COMSTAT** structure contains information about a communications device.

### **Members**

Specifies the status of the transmission. This member can be one or more of the following flags:

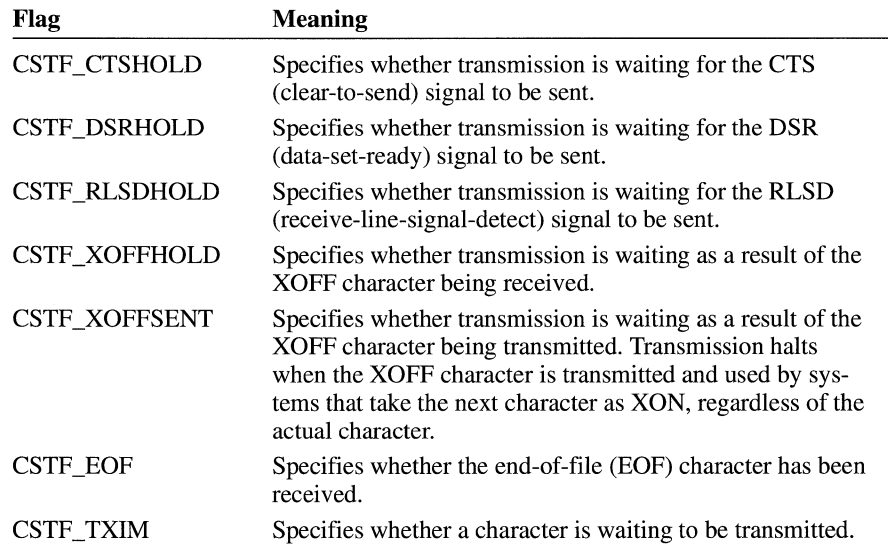

### **cblnQue**

**status** 

Specifies the number of characters in the receive queue.

### **cbOutQue**

Specifies the number of characters in the transmit queue.

#### **See Also GetCommError**

# **CONVCONTEXT**

```
#include <ddeml .h>
```
### typedef struct tagCONVCONTEXT { /\* cc UINT cb; UINT UINT wFlags; wCountryID;

```
int 
DWORD 
DWORD 
              iCodePage; 
             dwLangID; 
             dwSecurity;
```

```
} CONVCONTEXT;
```
The **CONVCONTEXT** structure contains information that makes it possible for applications to share data in several different languages.

### **Members**

Specifies the size, in bytes, of the **CONVCONTEXT** structure.

### **wFlags**

**ch** 

Specifies conversation-context flags. Currently, no flags are defined for this member.

### **wCountryID**

Specifies the country-code identifier for topic-name and item-name strings.

### **iCodePage**

Specifies the code page for topic-name and item-name strings. Unilingual clients should set this member to CP \_WINANS!. An application that uses the OEM character set should set this member to the value returned by the **GetKB-CodePage** function. For more information about the OEM character set, see the *Microsoft Windows Guide to Programming.* 

### **dwLangID**

Specifies the language identifier for topic-name and item-name strings.

### **dwSecurity**

Specifies a private (application-defined) security code.

#### **See Also GetKBCodePage**

 $3.1$ 

 $*$  /

# **CONVINFO** and  $\overline{a}$  and  $\overline{a}$  and

```
#include <ddeml .h> 
typedef struct tagCONVINFO { /* ci */ 
    DWORD cb; 
    DWORD hUser;<br>HCONV hConvP
    HCONV hConvPartner;<br>HSZ hszSvcPartner
             hszSvcPartner:
    HSZ hszServiceReq; 
    HSZ hszTopic; 
    HSZ hszitem; 
    UINT wFmt; 
    UINT wType; 
    UINT wStatus; 
    UINT wConvst; 
    UINT wlastError; 
    HCONVLIST hConvList; 
    CONVCONTEXT ConvCtxt; 
} CONVINFO;
```
The **CONVINFO** structure contains information about a dynamic data exchange (DOE) conversation.

### **Members**

Specifies the length of the structure, in bytes.

### **hUser**

**cb** 

Identifies application-defined data.

### **hConvPartner**

Identifies the partner application in the DOE conversation. If the partner has not registered itself (by using the **Ddelnitialize** function) to make DOE Management Library (DDEML) function calls, this member is set to 0. An application should not pass this member to any DDEML function except **DdeQuery-Convlnfo.** 

### **hszSvcPartner**

Identifies the service name of the partner application.

### **hszServiceReq**

Identifies the service name of the server application that was requested for connection.

### **hszTopic**

Identifies the name of the requested topic.

### **hszltem**

Identifies the name of the requested item. This member is transaction-specific.

### **wFmt**

Specifies the format of the data being exchanged. This member is transactionspecific.

**wType** 

Specifies the type of the current transaction. This member is transactionspecific and can be one of the following values:

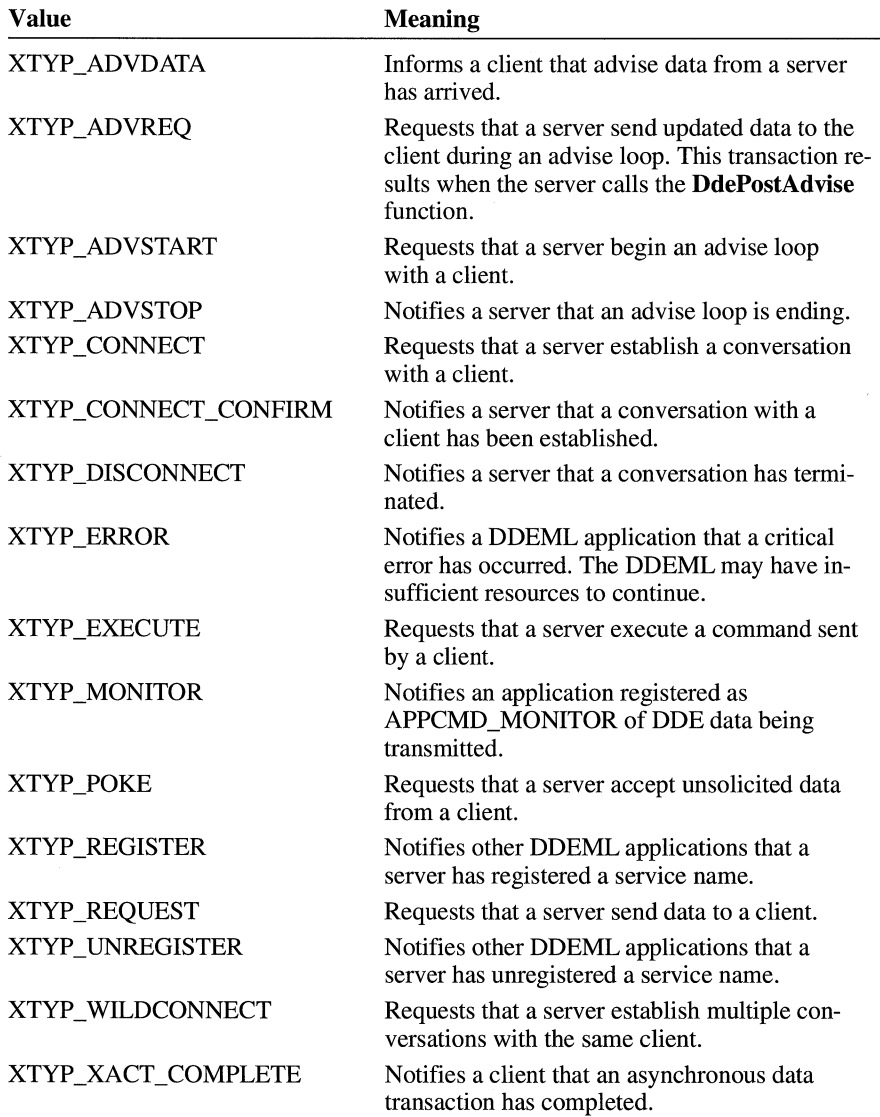

### **wStatus**

Specifies the status of the current conversation. This member can be a combination of the following values:

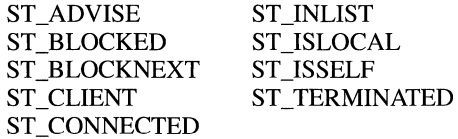

### **wConvst**

Specifies the conversation state. This member can be one of the following values:

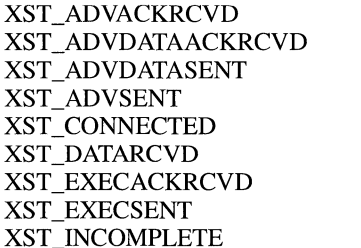

XST\_INITI XST\_INIT2 XST\_NULL XST\_POKEACKRCVD XST\_POKESENT XST\_REQSENT XST\_UNADVACKRCVD XST\_UNADVSENT

### **wLastError**

Specifies the error value associated with the last transaction.

### **hConvList**

If the handle of the current conversation is in a conversation list, identifies the conversation list. Otherwise, this member is NULL.

### **ConvCtxt**

Specifies the conversation context.

**See Also CO NV CONTEXT** 

# **CPLINFO**

```
#include <cpl .h> 
typedef struct tagCPLINFO { /* cpli */ 
    int id!con; 
    int idName;<br>int idInfo:
           idInfo:
    LONG 1Data:
} CPLINFO;
```
The **CPLINFO** structure contains resource information and a user-defined value for an extensible Control Panel application.

### **Members**

**idlcon** 

Specifies an icon resource identifier for the application icon. This icon is displayed in the Control Panel window.

### **idName**

Specifies a string resource identifier for the application name. The name is the short string displayed below the application icon in the Control Panel window. The name is also displayed on the Settings menu of Control Panel.

### **idlnfo**

Specifies a string resource identifier for the application description. The description is the descriptive string displayed at the bottom of the Control Panel window when the application icon is selected.

### **IData**

Specifies user-defined data for the application.

 $3.1$ 

# **CREATESTRUCT** and  $\overline{z}$

```
typedef struct tagCREATESTRUCT { 
   void FAR* lpCreateParams; 
   HINSTANCE hinstance; 
                                /* cs */ 
   HMENU hMenu; 
   HWND hwndParent; 
   int cy; 
   int cx:
   int y; 
   int x; 
            style:
   LPCSTR lpszName; 
   LPCSTR lpszClass; 
   DWORD dwExStyle;
} CREATESTRUCT;
```
The **CREATESTRUCT** structure defines the initialization parameters passed to the window procedure of an application.

#### **Members lpCreateParams**

Points to data to be used for creating the window.

### **hlnstance**

Identifies the module-instance handle of the module that owns the new window.

### **hMenu**

Identifies the menu to be used by the new window.

### **hwndParent**

Identifies the window that owns the new window. This member is NULL if the new window is a top-level window.

### cy

Specifies the height of the new window.

### ex

Specifies the width of the new window.

### y

Specifies they-coordinate of the upper-left corner of the new window. Coordinates are relative to the parent window if the new window is a child window. Otherwise, the coordinates are relative to the screen origin.

### x

Specifies the x-coordinate of the upper-left corner of the new window. Coordinates are relative to the parent window if the new window is a child window. Otherwise, the coordinates are relative to the screen origin.

### **style**

Specifies the style for the new window.

### **lpszName**

Points to a null-terminated string that specifies the name of the new window.

### **lpszClass**

Points to a null-terminated string that specifies the class name of the new window.

### **dwExStyle**

#include <custcntl .h>

Specifies extended style for the new window.

#### **See Also Create Window**

## **CTLINFO**

```
typedef struct tagCTLINFO { 
    UINT wVersion; f* f* control version */<br>
UINT wCtlTypes; f* f* control types */
    UINT wCtlTypes; /* control types */ 
    char szClass[CTLCLASS]; /* control class name */<br>char szTitle[CTLTITLE]; /* control title */
    char szReserved[10]; /* reserved for future use */<br>CTLTYPE Type[CTLTYPES]: /* control type list */
    CTLTYPE Type [CTLTYPES]:
} CTLINFO;
```
The **CTLINFO** structure defines the class name and version number for a custom control. The **CTLINFO** structure also contains an array of **CTLTYPE** structures, each of which lists commonly used combinations of control styles (called variants), with a short description and information about the suggested size.

### **Members**

### **wVersion**

Specifies the control version number. Although you can start your numbering scheme from one digit, most implementations use the lower two digits to represent minor releases.

### **wCtlTypes**

Specifies the number of control types supported by this class. This value should always be greater than zero and less than or equal to the **CTLTYPES** value.

### **szClass**

Specifies a null-terminated string that contains the control class name supported by the dynamic-link library **(DLL).** This string should be no longer than the **CTLCLASS** value.

 $3.1$ 

 $3.1$ 

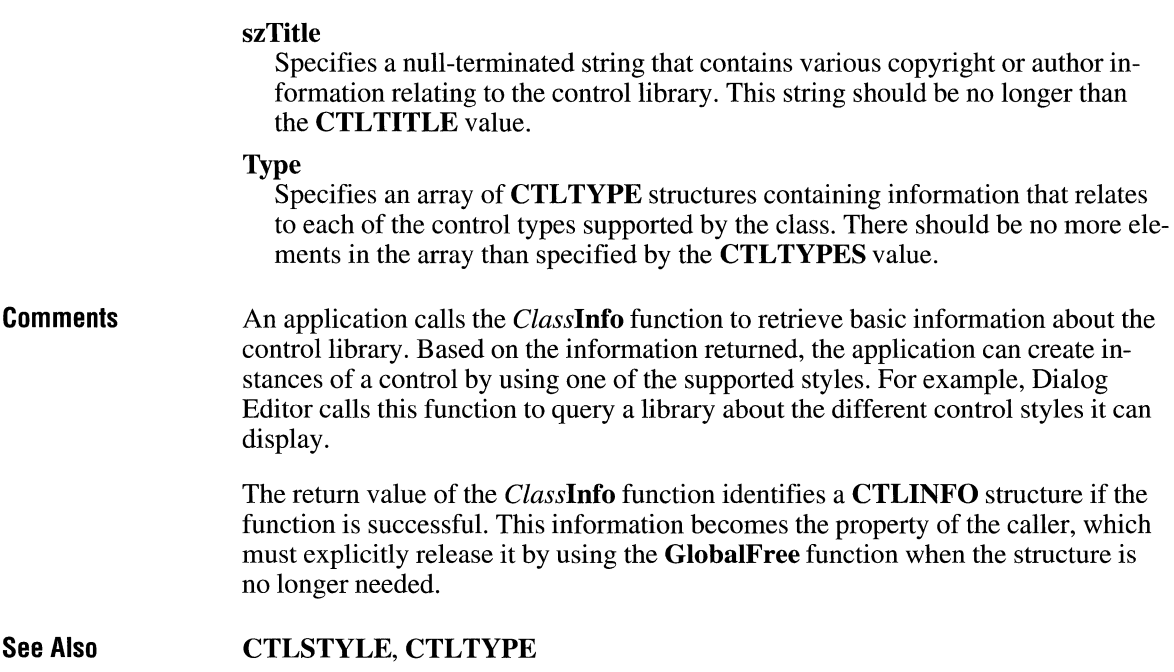

# **CTLSTYLE**

```
#include <custcntl. h> 
typedef struct tagCTLSTYLE { 
      UINT wX; \begin{array}{ccc} 1 & \text{if } 2 \leq x \leq 1 \leq x \leq 1 \leq x \leq 1 \leq x \leq 1 \leq x \leq 1 \leq x \leq 1 \leq x \leq 1 \leq x \leq 1 \leq x \leq 1 \leq x \leq 1 \leq x \leq 1 \leq x \leq 1 \leq x \leq 1 \leq x \leq 1 \leq x \leq 1 \leq x \leq 1 \leq x \leq 1 \leq x \leq 1 \leq x \leq 1 \leq x \leq 1 \leq x \leq 1 \leq x \leUINT wY; /* y-origin of control */ 
                   WCx; / * Wx width of control */UINT wCy; /* height of control */ 
                   WId; \longrightarrow /* control child id \longrightarrow/
      DWORD dwStyle; /* control style */char szClass[CTLCLASS]; /* name of control class */<br>char szTitle[CTLTITLE]; /* control text */
                   szTitle[CTLTITLE]; /* control text
} CTLSTYLE;
```
The **CTLSTYLE** structure specifies the attributes of the selected control, including the current style flags, location, dimensions, and associated text.

### Members

### wX

Specifies the x-origin, in screen coordinates, of the control relative to the client area of the parent window.

### wY

Specifies they-origin, in screen coordinates, of the control relative to the client area of the parent window.

### wCx

Specifies the current control width, in screen coordinates.

### wCy

Specifies the current control height, in screen coordinates.

### wld

Specifies the current control identifier. In most cases, you should not allow the user to change this value because Dialog Editor automatically coordinates it with a header file.

### dwStyle

Specifies the current control style. The high-order word contains the controlspecific flags, and the low-order word contains the Windows-specific flags. You may let the user change these flags to any values supported by your control library.

### szClass

Specifies a null-terminated string representing the name of the current control class. You should not allow the user to edit this member, because it is provided for informational purposes only. This string should be no longer than the CTLCLASS value.

### szTitle

Specifies with a null-terminated string the text associated with the control. This text is usually displayed inside the control or may be used to store other associated information required by the control. This string should be no longer than the **CTLTITLE** value.

**Comments** An application calls the *ClassStyle* function to display a dialog box to edit the style of the selected control. When this function is called, it should display a modal dialog box in which the user can edit the CTLSTYLE members. The user interface of this dialog box should be consistent with that of the predefined controls that Dialog Editor supports.

#### See Also CTLINFO, CTLTYPE

# **CTLTYPE** 3.1

```
/finclude <custcntl .h> 
typedef struct tagCTLTYPE 
       UINT wType; \begin{array}{ccc} 1 & \text{if } 1 \leq x \leq 1 \leq x \leq 1 \leq x \leq 1 \leq x \leq 1 \leq x \leq 1 \leq x \leq 1 \leq x \leq 1 \leq x \leq 1 \leq x \leq 1 \leq x \leq 1 \leq x \leq 1 \leq x \leq 1 \leq x \leq 1 \leq x \leq 1 \leq x \leq 1 \leq x \leq 1 \leq x \leq 1 \leq x \leq 1 \leq x \leq 1 \leq x \leq 1 \leq x \leq 1 \leq/* suggested width  */<br>/* suggested height */
        UINT wHeight; /* suggested height */ 
        DWORD dwStyle; /* default style */ 
       char szDescr[CTLDESCR]; /* menu name */ 
} CTLTYPE;
```
The **CTLTYPE** structure contains information about a control in a particular class. The **CTLINFO** structure includes an array of **CTLTYPE** structures.

### **Members**

**wType**  Reserved; must be zero.

### **wWidth**

Specifies the suggested width of the control when created with Dialog Editor. The width is specified in resource-compiler coordinates.

### **wHeight**

Specifies the suggested height of the control when created using Dialog Editor. The height is specified in resource-compiler coordinates.

### **dwStyle**

Specifies the initial style bits used to obtain this control type. This value includes the control-defined flags in the high-order word and the Windowsdefined flags in the low-order word.

### **szDescr**

Defines the name to be used by other development tools when referring to this particular variant of the base control class. Dialog Editor does not refer to this information. This string should not be longer than the **CTLDESCR** value.

**See Also CTLINFO,CTLSTYLE** 

# **DCB**

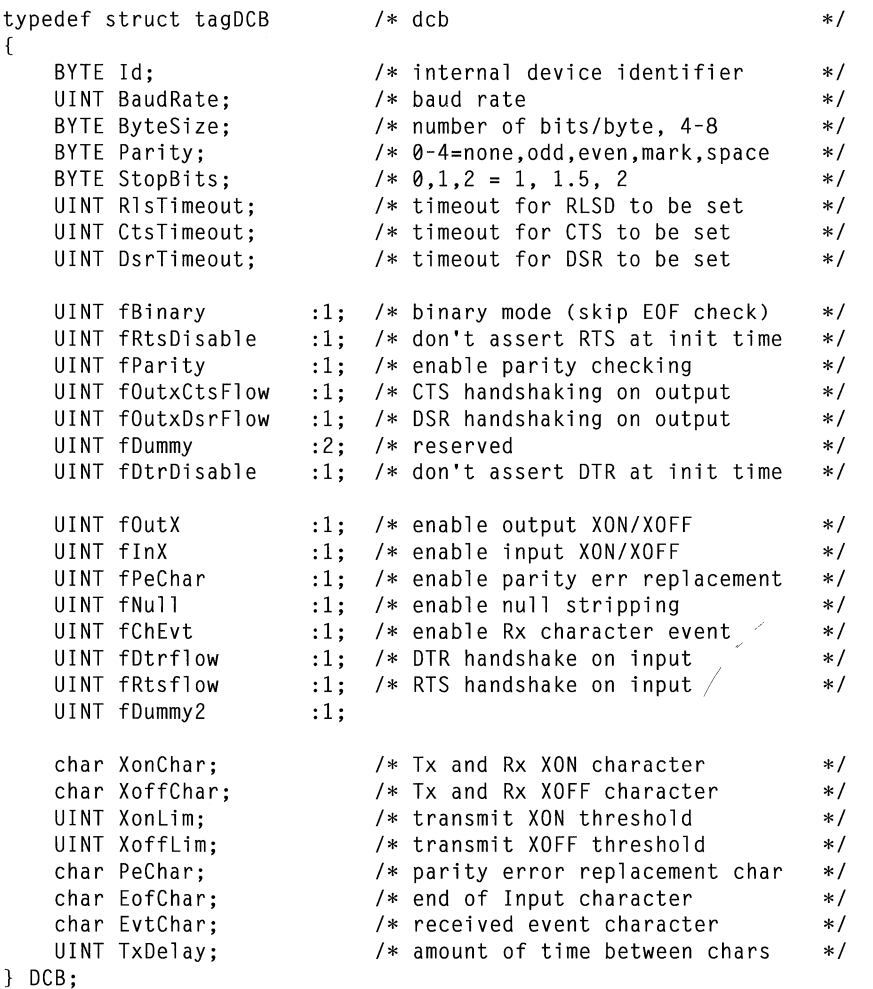

The **DCB** structure defines the control setting for a serial communications device.

## **Members**

### Id

Specifies the communication device. This value is set by the device driver. If the most significant bit is set, the DCB structure is for a parallel device.

### **BaudRate**

Specifies the baud rate at which the communications device operates. If the value of the high-order byte is equal to OxFF, the low-order byte specifies a baud-rate index. The index can be one of the following values:

 $2.x$ 

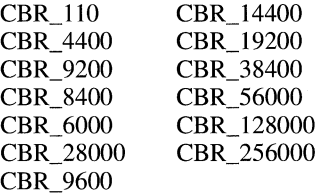

If the high-order byte is not equal to OxFF, this parameter specifies the actual baud rate.

### **ByteSize**

Specifies the number of bits in the characters transmitted and received. This member can be any number from 4 through 8.

### **Parity**

Specifies the parity scheme to be used. This member can be any one of the following values:

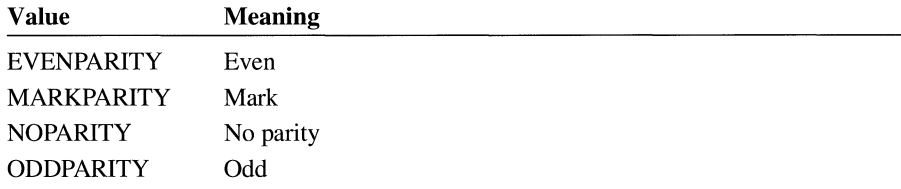

### **StopBits**

Specifies the number of stop bits to be used. This member can be any one of the following values:

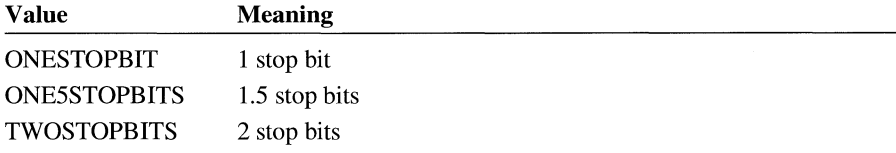

### **RlsTimeout**

Specifies the maximum amount of time, in milliseconds, the device should wait for the RLSD (receive-line-signal-detect) signal. RLSD is also known as the carrier-detect (CD) signal.

### **CtsTimeout**

Specifies the maximum amount of time, in milliseconds, the device should wait for the CTS (clear-to-send) signal.

### **DsrTimeout**

Specifies the maximum amount of time, in milliseconds, the device should wait for the DSR (data-set-ready) signal.

### **ffiinary**

Specifies binary mode. In nonbinary mode, the **EofChar** character is recognized on input and remembered as the end of data.

### **tRtsDisable**

Specifies whether or not the RTS (request-to-send) signal is disabled. If this member is set, RTS is not used and remains low. If this member is clear, RTS is sent when the device is opened and turned off when the device is closed.

### **fParity**

Specifies whether parity checking is enabled. If this member is set, parity checking is performed and errors are reported.

### **fOutxCtsFlow**

Specifies that CTS (clear-to-send) signal is to be monitored for output flow control. If this member is set and CTS is turned off, output is suspended until CTS is again sent.

### **fOutxDsrFlow**

Specifies that the DSR (data-set-ready) signal is to be monitored for output flow control. If this member is set and DSR is turned off, output is suspended until DSR is again sent.

### **fDummy**

Reserved.

### **tDtrDisable**

Specifies whether the DTR (data-terminal-ready) signal is disabled. If this member is set, DTR is not used and remains low. If this member is clear, DTR is sent when the device is opened and turned off when the device is closed.

### **fOutX**

Specifies that XON/XOFF flow control is used during transmission. If this member is set, transmission stops when the **XoffChar** character is received and starts again when the **XonChar** character is received.

### **flnX**

Specifies that XON/XOFF flow control is used during reception. If this member is set, the **XonChar** character is sent when the reception queue comes within **XoflLim** characters of being full and the **XonChar** character is sent when the reception queue comes within **XonLim** characters of being empty.

### **fPeChar**

Specifies that characters received with parity errors are to be replaced with the character specified by this member. This member must be set for the replacement to occur.

### **tNull**

Specifies that received null characters are to be discarded.

### **fChEvt**

Specifies that reception of the **EvtChar** character is to be flagged as an event.

### **IDtrflow**

Specifies that the DTR (data-terminal-ready) signal is to be used for reception flow control. If this member is set, DTR is turned off when the reception queue comes within **XoftLim** characters of being full and sent when the reception queue comes within **XonLim** characters of being empty.

### **fRtsflow**

Specifies that the RTS (ready-to-send) signal is to be used for reception flow control. If this member is set, RTS is turned off when the reception queue comes within **XoffLim** characters of being full, and sent when the reception queue comes within **XonLim** characters of being empty.

### **IDummy2**

Reserved.

### **XonChar**

Specifies the value of the XON character for both transmission and reception.

### **XotTChar**

Specifies the value of the XOFF character for both transmission and reception.

### **XonLim**

Specifies the minimum number of characters allowed in the reception queue before the XON character is sent.

### **XoffLim**

Specifies the maximum number of characters allowed in the reception queue before the XOFF character is sent. The value of the **XoffLim** member is subtracted from the size of the reception queue, in bytes, to calculate the maximum number of characters allowed.

### **PeChar**

Specifies the value of the character used to replace characters received with a parity error.

### **EofChar**

Specifies the value of the character used to signal the end of data.

### **EvtChar**

Specifies the value of the character used to signal an event.

### **TxDelay**

Not currently used.

### **See Also BuildCommDCB, GetCommState, SetCommState**

# **DDEACK**

```
#include <dde.h> 
typedef struct tagDDEACK { /* ddeack */ 
    WORD bAppReturnCode:8, 
         reserved:6, 
         fBusy:l, 
         fAck:l; 
} DDEACK;
```
The **DDEACK** structure contains status flags that a DDE application passes to its partner as part of the WM\_DDE\_ACK message. The flags provide details about the application's response to a WM\_DDE\_ADVISE, WM\_DDE\_DATA, WM\_DDE\_EXECUTE, WM\_DDE\_REQUEST, WM\_DDE\_POKE, or WM\_DDE\_UNADVISE message.

### **Members**

### **bAppReturnCode**

Specifies an application-defined return code.

### fBusy

Indicates whether the application was busy and unable to respond to the partner's message at the time the message was received. A nonzero value indicates the server was busy and unable to respond. The **ffiusy** member is defined only when the **fAck** member is zero.

### **fAck**

Indicates whether the application accepted the message from its partner. A nonzero value indicates the server accepted the message.

**See Also** 

WM\_DDE\_ACK, WM\_DDE\_ADVISE, WM\_DDE\_DATA, WM\_DDE\_EXECUTE, WM\_DDE\_REQUEST, WM\_DDE\_POKE, WM\_DDE\_UNADVISE,

 $2.x$ 

# **DDEADVISE** 2.x

```
#include <dde.h> 
typedef struct tagDDEADVISE { /* ddeadv */ 
    WORD reserved:l4, 
            fDeferUpd:l, 
            fAckReq: 1; 
    short cfFormat; 
} DDEADVISE;
```
The **DDEADVISE** structure contains flags that specify how a server should send data to a client during an advise loop. A client passes the handle of a **DDEADVISE** structure to a server as part of a WM\_DDE\_ADVISE message.

### **Members**

### **IDeferUpd**

Indicates whether the server should defer sending updated data to the client. A nonzero value tells the server to send a WM\_DDE\_DATA message with a NULL data handle whenever the data item changes. In response, the client can post a WM\_DDE\_REQUEST message to the server to obtain a handle to the updated data.

**fAckReq** 

Indicates whether the server should set the **fAckReq** flag in the WM\_DDE\_DATA messages that it posts to the client. A nonzero value tells the server to set the **fAckReq** bit.

### **cfFormat**

Specifies the client application's preferred data format. The format must be a standard or registered clipboard format. The following standard clipboard formats may be used:

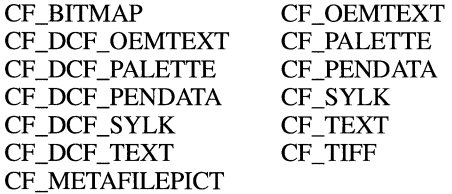

**See Also** 

WM\_DDE\_ADVISE, WM\_DDE\_DATA, WM\_DDE\_UNADVISE

# **DDEDATA**

```
/finclude <dde.h> 
typedef struct tagDDEDATA { /* ddedat */ 
    WORD unused:12.
            fResponse:l, 
            fRelease:l, 
            reserved:l, 
            fAckReq:l; 
    short cfFormat; 
    BYTE Value[1]:
} DDEDATA;
```
The **DDEDATA** structure contains the data and information about the data sent as part of a WM\_DDE\_DATA message.

### **Members**

### **fResponse**

Indicates whether the application receiving the WM\_DDE\_DATA message should acknowledge receipt of the data by sending a WM\_DDE\_ACK message. A nonzero value indicates the application should send the acknowledgment.

### **fRelease**

Indicates if the application receiving the WM\_DDE\_POKE message should free the data. A nonzero value indicates the data should be freed.

### **fAckReq**

Indicates whether the data was sent in response to a WM\_DDE\_REQUEST message or a WM\_DDE\_ADVISE message. A nonzero value indicates the data was sent in response to a WM\_DDE\_REQUEST message.

## **cfFormat**

Specifies the format of the data. The format should be a standard or registered clipboard format. The following standard clipboard formats may be used:

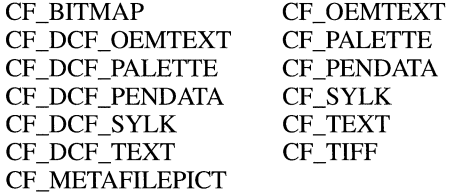

**See Also** 

### WM\_DDE\_ACK, WM\_DDE\_ADVISE, WM\_DDE\_DATA, WM\_DDE\_POKE, WM\_DDE\_REQUEST

 $2.x$ 

# **DDEPOKE** and  $\overline{z}$

```
#include <dde.h> 
typedef struct tagDDEPDKE { /* ddepok */ 
    WORD unused:l3, 
          fRelease:l, 
          fReserved:2; 
    short cfFormat; 
    BYTE Value[1]:
DDEPOKE;
```
The **DDEPOKE** structure contains the data and information about the data sent as part of a WM\_DDE\_POKE message.

### **Members**

## **!Release**

Indicates if the application receiving the WM\_DDE\_POKE message should free the data. A nonzero value specifies the data should be freed.

### **cfFormat**

Specifies the format of the data. The format should be a standard or registered clipboard format. The following standard clipboard formats may be used:

CF\_BITMAP CF\_OEMTEXT<br>CF\_DCF\_OEMTEXT CF\_PALETTE CF\_DCF\_OEMTEXT CF DCF PALETTE CF PENDATA CF \_DCF \_PENDATA CF \_SYLK CF\_DCF\_SYLK CF\_TEXT CF \_DCF \_TEXT CF \_TIFF CF \_METAFILEPICT

### **Value**

Contains the data. The size of this array depends on the value of the **cfFormat**  member.

**See Also**  WM\_DDE\_POKE

**Members** 

# **DEBUGHOOKINFO**

typedef struct tagDEBUGHOOKINFO { HMODULE hModuleHook; LPARAM reserved; LPARAM lParam; WPARAM wParam; int code; } DEBUGHOOKINFO; The **DEBUGHOOKINFO** structure contains debugging information. **hModuleHook**  Identifies the module containing the filter function. **reserved**  Not used.

### **lParam**

Specifies the value to be passed to the hook in the *lParam* parameter of the **DebugProc** callback function.

### **wParam**

Specifies the value to be passed to the hook in the *wParam* parameter of the **DebugProc** callback function.

### **code**

Specifies the value to be passed to the hook in the *code* parameter of the **Debug-Proc** callback function.

**See Also DebugProc, SetWindowsHook** 

# **DELETEITEMSTRUCT**

```
typedef struct tagDELETEITEMSTRUCT { \rightarrow deli */
    UINT CtlType; 
    UINT CtlID;
    UINT itemID; 
    HWND hwnditem; 
    DWORD itemData; 
} DELETEITEMSTRUCT;
```
The **DELETEITEMSTRUCT** structure describes a deleted owner-drawn list-box or combo-box item. When an item is removed from the list box or combo box or when the list box or combo box is destroyed, Windows sends the

### $3.1$

 $3.0$ 

WM\_DELETEITEM message to the owner for each deleted item. The *lParam*  parameter of the message contains a pointer to this structure.

### **Members**

**CtlType** 

Contains ODT\_LISTBOX (which specifies an owner-drawn list box) or ODT\_COMBOBOX (which specifies an owner-drawn combo box).

### **CtlID**

Contains the control identifier for the list box or combo box.

### **itemID**

Contains the index of the item in the list box or combo box being removed.

### **hwndltem**

Contains the window handle of the control.

### **itemData**

Contains the value passed to the control in the *lParam* parameter of the LB\_INSERTSTRING, LB\_ADDSTRING, CB\_INSERTSTRING, or CB ADDSTRING message when the item was added to the list box.

**See Also**  WM\_DELETEITEM

# **DEVMODE**

#include <print.h>

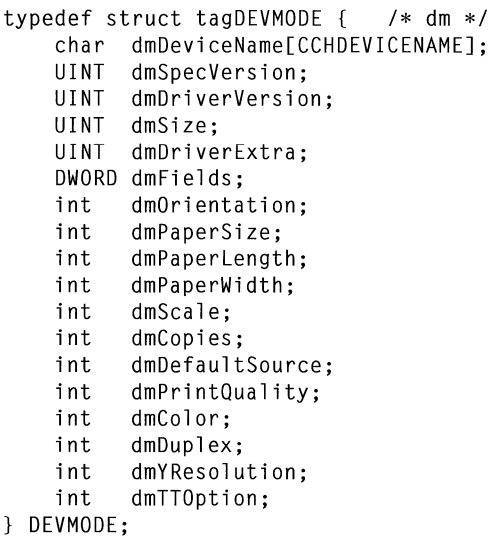

 $3.0$ 

The **DEVMODE** structure contains information about a printer driver's initialization and environment data. An application passes this structure to the **Device-Capabilities** and **ExtDeviceMode** functions.

### **Members**

## **dmDeviceName**

Specifies the name of the device the driver supports—for example, "PCL/HP LaserJet" in the case of the Hewlett-Packard LaserJet. Each driver has a unique string.

### **dmSpec Version**

Specifies the version number of the **DEVMODE** structure. For Windows version 3.1, this value should be Ox30A.

### **dmDriver Version**

Specifies the printer driver version number assigned by the printer driver developer.

### **dmSize**

Specifies the size, in bytes, of the **DEVMODE** structure. (This value does not include the optional **dmDriverData** member for device-specific data, which can follow the structure.) If an application manipulates only the driver-independent portion of the data, it can use this member to find out the length of the structure without having to account for different versions.

### **dmDriverExtra**

Specifies the size, in bytes, of the optional **dmDriverData** member for devicespecific data, which can follow the structure. If an application does not use device-specific information, it should set this member to zero.

### **dmFields**

Specifies a set of flags that indicate which of the remaining members in the **DEVMODE** structure have been initialized. It can be any combination (or it can be none) of the following values:

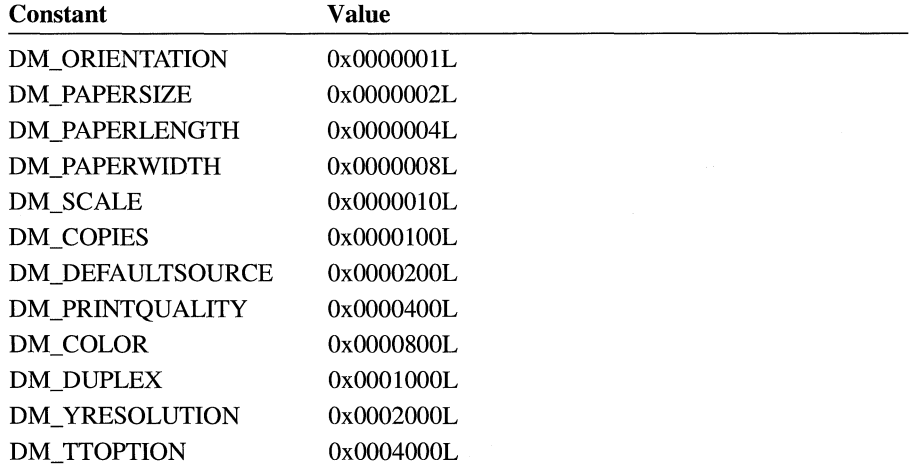

A printer driver supports only those members that are appropriate for the printer technology.

## **dmOrientation**

Specifies the orientation of the paper. It can be either DMORIENT\_PORTRAIT or DMORIENT\_LANDSCAPE.

### **dmPaperSize**

Specifies the size of the paper to print on. This member may be set to zero if the length and width of the paper are specified by the **dmPaperLength** and **dmPaperWidth** members, respectively. Otherwise, the **dmPaperSize** member can be set to one of the following predefined values:

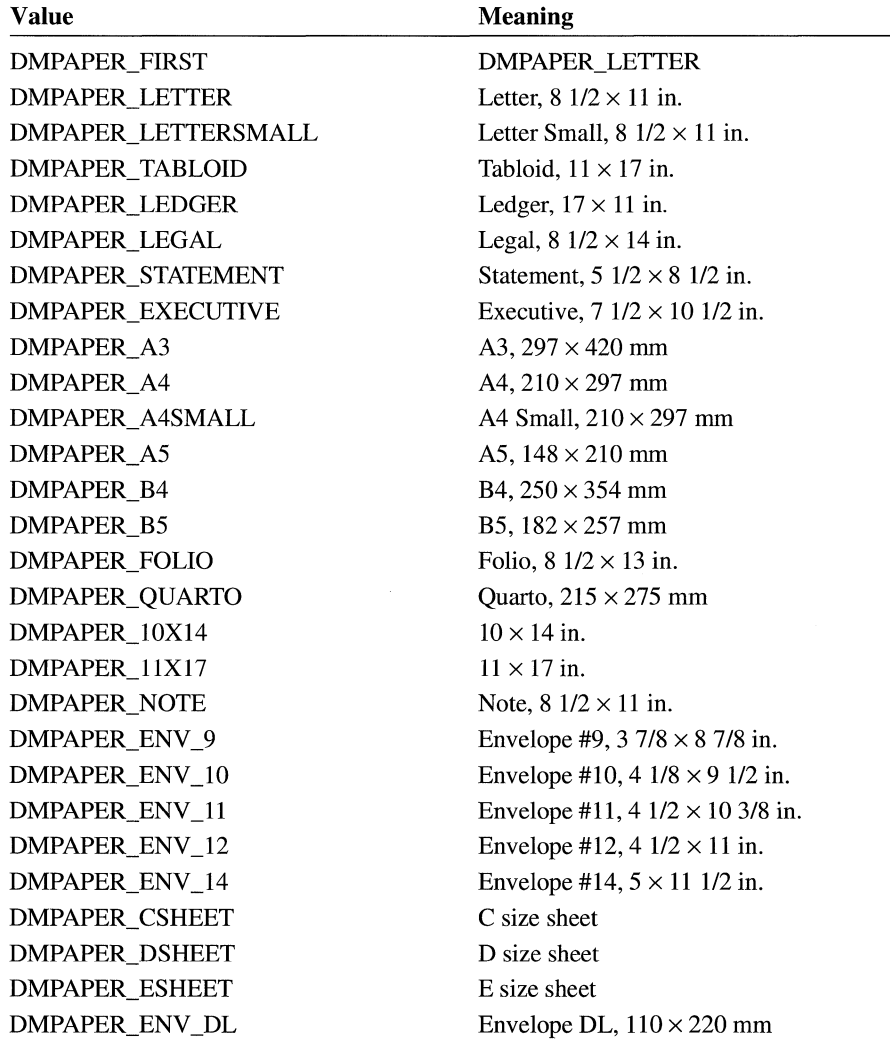

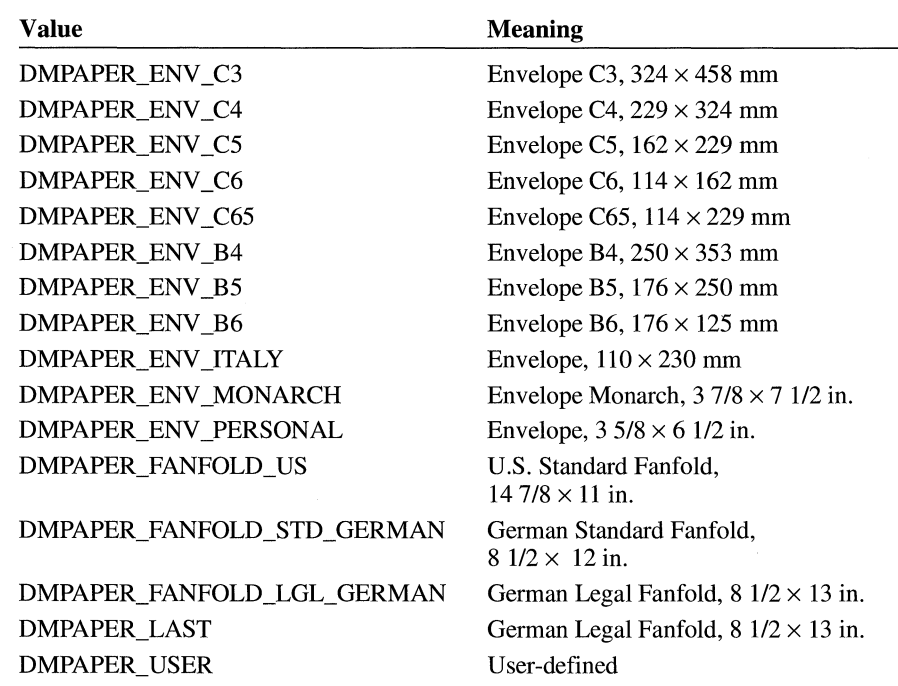

### **dmPaperLength**

Specifies a paper length, in tenths of a millimeter. This parameter overrides the paper length specified by the **dmPaperSize** member, either for custom paper sizes or for such devices as dot-matrix printers that can print on a variety of page sizes.

### **dmPaperWidth**

Specifies a paper width, in tenths of a millimeter. This parameter overrides the paper width specified by the **dmPaperSize** member.

### **dmScale**

Specifies the factor by which the printed output is to be scaled. The apparent page size is scaled from the physical page size by a factor of **dmScale/** 100. For example, a letter-size paper with a **dmScale** value of 50 would contain as much data as a page of size 17 by 22 inches because the output text and graphics would be half their original height and width.

### **dmCopies**

Specifies the number of copies printed if the device supports multiple-page copies.

### **dmDefaultSource**

Specifies the default bin from which the paper is fed. The application can override this value by using the GETSETP APERBINS escape. This member can be one of the following values:

DMBIN\_AUTO DMBIN\_CASSETTE DMBIN\_ENVELOPE DMBIN\_ENVMANUAL DMBIN\_FIRST DMBIN\_LARGECAPACITY DMBIN\_LARGEFMT DMBIN\_LAST

DMBIN\_LOWER DMBIN\_MANUAL DMBIN\_MIDDLE DMBIN\_ONLYONE DMBIN\_SMALLFMT DMBIN\_TRACTOR DMBIN\_UPPER

A range of values is reserved for device-specific bins. To be consistent with initialization information, the GETSETP APERBINS and ENUMPAPERBINS escapes use these values.

### **dmPrintQuality**

Specifies the printer resolution. Following are the four predefined deviceindependent values:

DMRES  $HIGH (-4)$ DMRES\_MEDIUM  $(-3)$ DMRES LOW  $(-2)$  $DMRES\_DRAFT$  (-1)

If a positive value is given, it specifies the number of dots per inch (DPI) and is therefore device-dependent.

If the printer initializes the **dm YResolution** member, the **dmPrintQuality**  member specifies the x-resolution of the printer, in dots per inch.

### **dmColor**

Specifies whether a color printer is to render color or monochrome output. Possible values are:

DMCOLOR\_COLOR (1) DMCOLOR\_MONOCHROME (2)

### **dmDuplex**

Specifies duplex (double-sided) printing for printers capable of duplex printing. This member can be one of the following values:

DMDUP SIMPLEX (1) DMDUP HORIZONTAL (2) DMDUP \_VERTICAL (3)

### **dm YResolution**

Specifies the y-resolution of the printer, in dots per inch. If the printer initializes this member, the **dmPrintQuality** member specifies the x-resolution of the printer, in dots per inch.

### **dmTTOption**

Specifies how True Type fonts should be printed. It can be one of the following values:
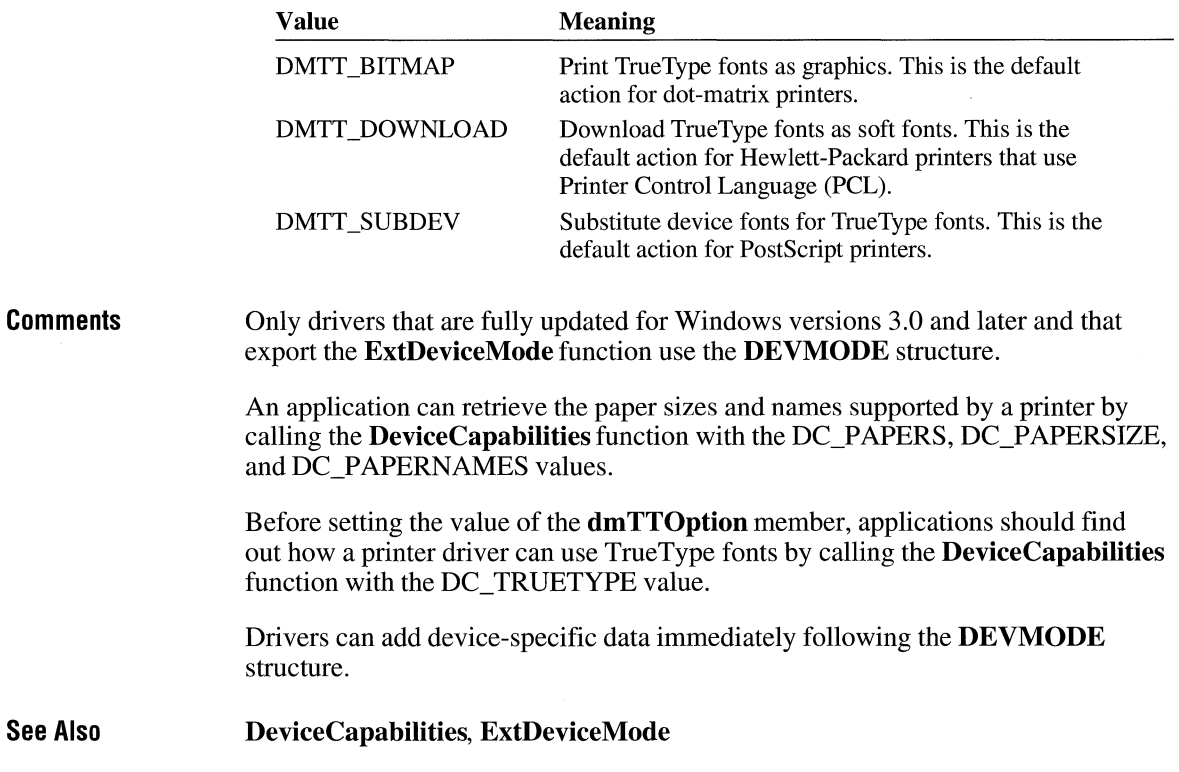

# **DEVNAMES**

```
#include <commdlg.h> 
typedef struct tagDEVNAMES { /* dn */
    UINT wDriverOffset; 
    UINT wDeviceOffset; 
    UINT wOutputOffset; 
    UINT wDefault; 
    /* optional data may appear here */
} DEVNAMES;
```
The DEVNAMES structure contains offsets to strings that specify the driver, name, and output port of a printer. The PrintDlg function uses these strings to initialize controls in the system-defined Print dialog box. When the user chooses the OK button to close the dialog box, information about the selected printer is returned in this structure.

### **Members**

### **wDriverOffset**

Specifies the offset from the beginning of the structure to a null-terminated string that specifies the Microsoft MS-DOS® filename (without extension) of the device driver. On input, this string is used to set which printer to initially display in the dialog box.

### **wDeviceOffset**

Specifies the offset from the beginning of the structure to the null-terminated string that specifies the name of the device. This string cannot exceed 32 bytes in length, including the null character, and must be identical to the **dmDeviceName** member of the **DEVMODE** structure.

### **wOutputOffset**

Specifies the offset from the beginning of the structure to the null-terminated string that specifies the MS-DOS device name for the physical output medium (output port).

### **wDefault**

Specifies whether the strings specified in the **DEVNAMES** structure identify the default printer. It is used to verify that the default printer has not changed since the last print operation. On input, this member can be set to DN\_DEFAULTPRN. If the DN\_DEFAULTPRN flag is set, the other values in the **DEVNAMES** structure are checked against the current default printer.

On output, the **wDefault** member is changed only if the Print Setup dialog box was displayed and the user chose the OK button to close it. If the default printer was selected, the DN\_DEFAULTPRN flag is set. If a printer is specifically selected, the flag is not set. All other bits in this member are reserved for internal use by the dialog box procedure of the Print dialog box.

#### **See Also PrintDig**

# **DOCINFO**

 $3.1$ 

```
typedef struct { /* di */ 
   int cbSize; 
   LPCSTR lpszDocName; 
   LPCSTR lpszOutput; 
DOC INFO;
```
The **DOCINFO** structure contains the input and output filenames used by the **StartDoc** function.

# **Members**

# **ch Size**

Specifies the size of the structure, in bytes.

## **lpszDocName**

Points to a null-terminated string specifying the name of the document. This string must not be longer than 32 characters, including the null terminating character.

# **lpszOutput**

Points to a null-terminated string specifying the name of an output file. This allows a print job to be redirected to a file. If this value is NULL, output goes to the device for the specified device context.

**See Also StartDoc** 

# **DRAWITEMSTRUCT** 13.0

```
typedef struct tagDRAWITEMSTRUCT { /* ditm */ 
    UINT CtlType; 
    UINT CtlID; 
    UINT itemID; 
    UINT itemAction; 
    UINT itemState; 
    HWND hwndltem; 
    HOC hDC; 
    RECT rcItem:
    DWORD itemData; 
} DRAWITEMSTRUCT;
```
The **DRA WITEMSTRUCT** structure provides information the owner needs to determine how to paint an owner-drawn control. The owner of the owner-drawn control receives a pointer to this structure as the *lParam* parameter of the WM\_DRAWITEM message.

**Members** 

# **CtlType**

Specifies the control type. The values for control types follow:

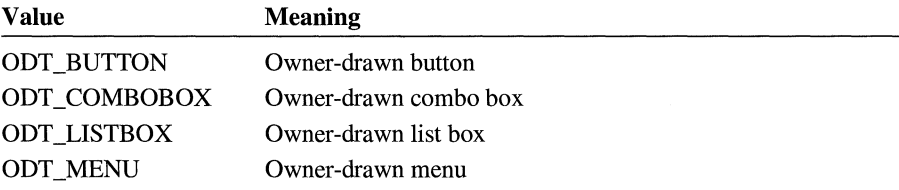

# **CtlID**

Specifies the control identifier for a combo box, list box or button. This member is not used for a menu.

### **itemID**

Specifies the menu-item identifier for a menu or the index of the item in a list box or combo box. For an empty list box or combo box, this member is a negative value. This allows the application to draw only the focus rectangle at the coordinates specified by the **rcltem** member even though there are no items in the control. This indicates to the user whether the list box or combo box has input focus. The **itemAction** member determines whether the rectangle is to be drawn as though the list box or combo box has input focus.

### **itemAction**

Specifies the drawing action required. This member is one or more of the following values:

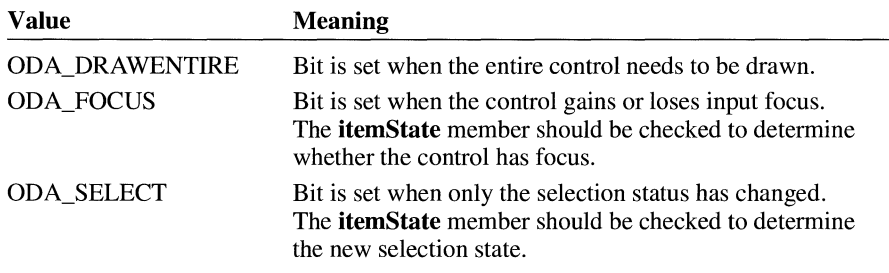

# **itemState**

Specifies the visual state of the item after the current drawing action takes place; that is, if a menu item is to be grayed, the state flag ODS\_GRAYED will be set. Following are the state flags:

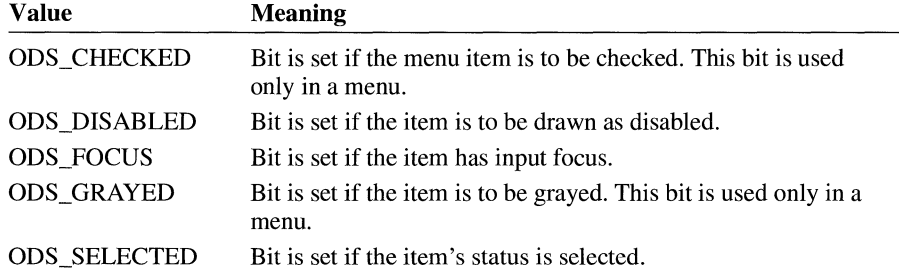

### **hwndltem**

Specifies the window handle of the control for combo boxes, list boxes, and buttons. For menus, it contains the handle of the menu **(HMENU)** containing the item.

# **hDC**

Identifies a device context; this device context must be used when performing drawing operations on the control.

### **rcltem**

Specifies a rectangle in the device context identified by the **hDC** member that defines the boundaries of the control to be drawn. Windows automatically clips anything the owner draws in the device context for combo boxes, list boxes, and buttons, but it does not clip menu items. When drawing menu items, it must ensure that the owner does not draw outside the boundaries of the rectangle defined by the **rcltem** member.

# **itemData**

Contains the value last assigned to the list box or combo box by an LB\_SET-ITEMDATA or CB\_SETITEMDATA message. If the list box or combo box has the LBS HASSTRINGS or CBS HASSTRINGS style, this value is initially zero. Otherwise, this value is initially the value that was passed to the list box or combo box in the *lParam* parameter of one of the following messages:

CB\_ADDSTRING CB\_INSERTSTRING LB\_ADDSTRING LB\_INSERTSTRING

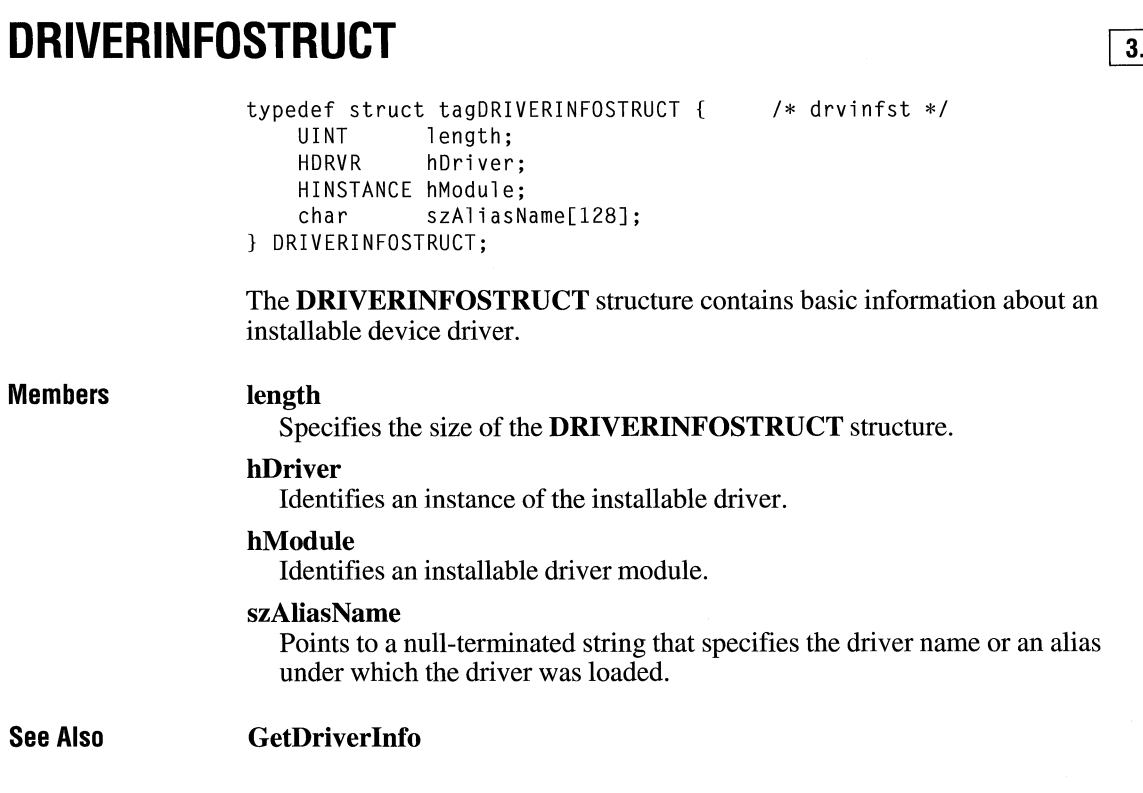

# **DRVCONFIGINFO** *ITAL*

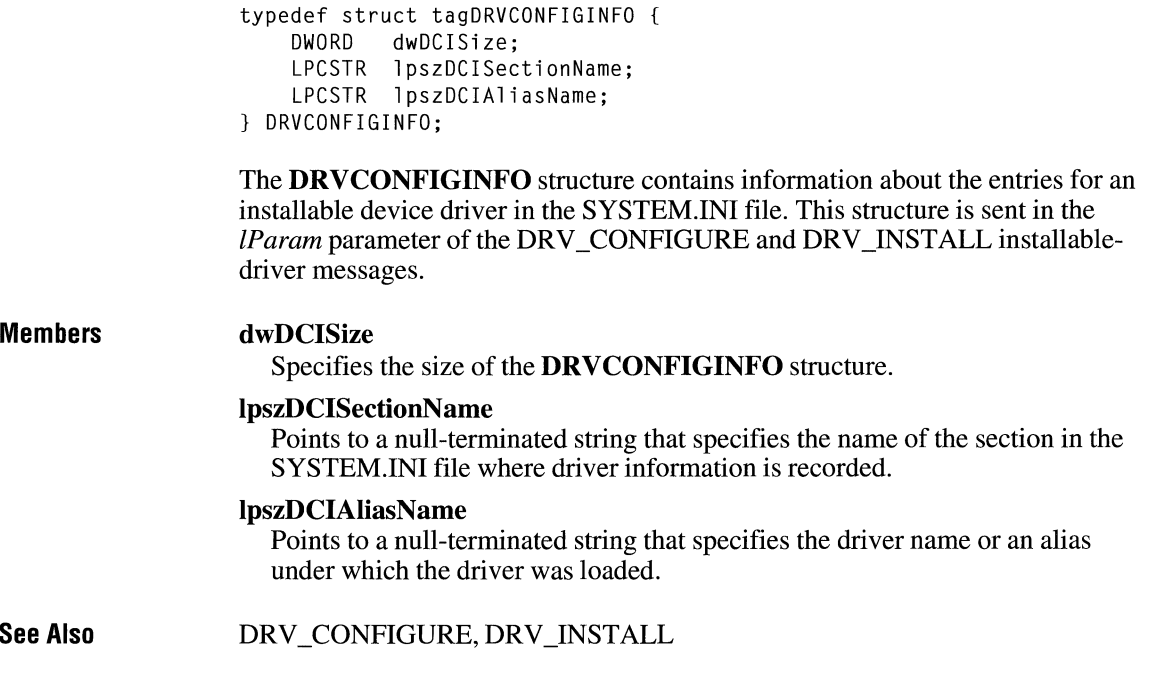

# **EVENTMSG** and  $\overline{z}$  and  $\overline{z}$  and

```
typedef struct tagEVENTMSG { 
    UINT message; 
    UINT paramL; 
   UINT paramH; 
    DWORD time; 
} EVENTMSG; 
                               /* em *f
```
The **EVENTMSG** structure contains information from the Windows application queue. This structure is used to store message information for the **Journal-PlaybackProc** callback function.

**Members** 

# **message**

Specifies the message number.

### **paramL**

Specifies additional information about the message. The exact meaning depends on the **message** value.

#### paramH

Specifies additional information about the message. The exact meaning depends on the message value.

 $3.1$ 

#### time

Specifies the time at which the message was posted.

See Also JournalPlaybackProc, SetWindowsHook

# **FIND REPLACE**

#include <commdlg.h>

```
typedef struct tagFINDREPLACE /* fr */ 
   DWORD 1StructSize;
   HWND hwndOwner; 
   HINSTANCE hlnstance; 
   DWORD Flags; 
   LPSTR lpstrFindWhat; 
   LPSTR lpstrReplaceWith; 
   UINT wFindWhatLen; 
   UINT wReplaceWithLen; 
   LPARAM lCustData; 
   UINT (CALLBACK* lpfnHook)(HWND, UINT, WPARAM, LPARAM); 
   LPCSTR lpTemplateName; 
} FINDREPLACE;
```
The FINDREPLACE structure contains information that the system uses to initialize a system-defined Find dialog box or Replace dialog box. After the user chooses the OK button to close the dialog box, the system returns information about the user's selections in this structure.

#### Members

### **lStructSize**

Specifies the length of the structure, in bytes. This member is filled on input.

#### hwndOwner

Identifies the window that owns the dialog box. This member can be any valid window handle, but it must not be NULL.

If the FR\_SHOWHELP flag is set, hwndOwner must identify the window that owns the dialog box. The window procedure for this owner window receives a notification message when the user chooses the Help button. (The identifier for the notification message is the value returned by the RegisterWindowMessage function when HELPMSGSTRlNG is passed as its argument.)

This member is filled on input.

# **hlnstance**

Identifies a data block that contains a dialog box template specified by the **lpTemplateName** member. This member is only used if the **Flags** member specifies the FR\_ENABLETEMPLATE or the

FR\_ENABLETEMPLATEHANDLE flag; otherwise, this member is ignored. This member is filled on input.

# **Flags**

Specifies the dialog box initialization flags. This member can be a combination of the following values:

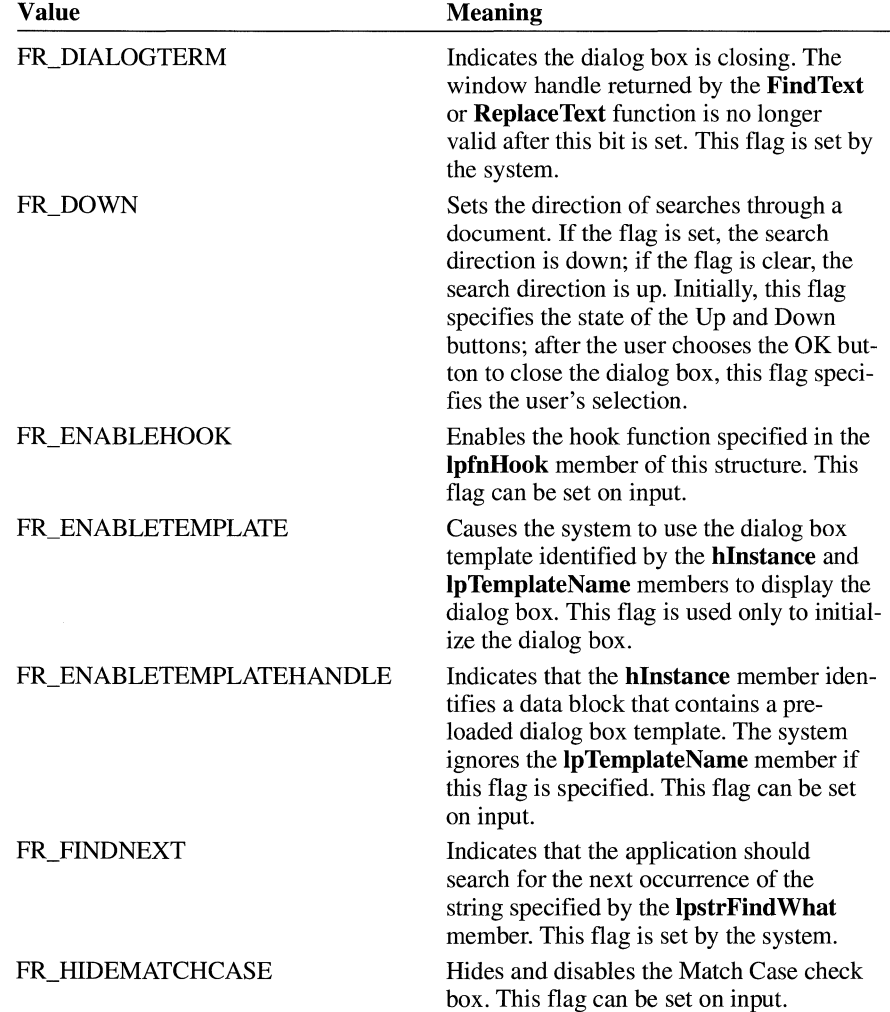

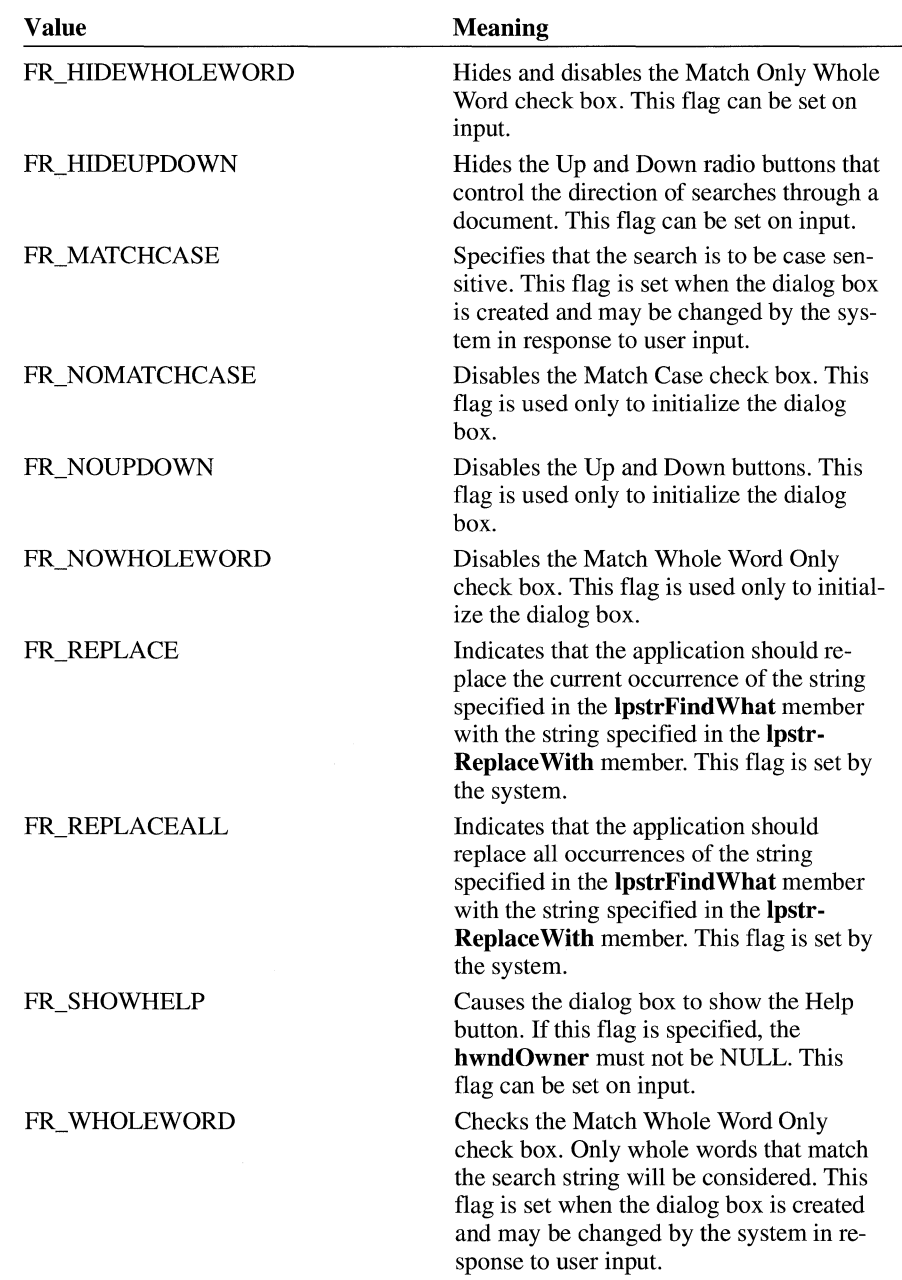

# **lpstrFindWhat**

Specifies the string to search for. If a string is specified when the dialog box is created, the dialog box will initialize the Find What edit control with this string. If the FR\_FINDNEXT flag is set when the dialog box is created, the application should search for an occurrence of this string (using the FR\_DOWN, FR\_ WHOLEWORD, and FR\_MATCHCASE flags to further define the direction and type of search). The application must allocate a buffer for the string. This buffer should be at least 80 bytes long. This flag is set when the dialog box is created and may be changed by the system in response to user input.

### **lpstrReplace With**

Specifies the replacement string for replace operations. The **FindText** function ignores this member. The **ReplaceText** function uses this string to initialize the Replace With edit control. This flag is set when the dialog box is created and may be changed by the system in response to user input.

# **wFindWhatLen**

Specifies the length, in bytes, of the buffer to which the **lpstrFindWhat** member points. This member is filled on input.

### **wReplaceWithLen**

Specifies the length, in bytes, of the buffer to which the **lpstrReplace With**  member points. This member is filled on input.

### **lCustData**

Specifies application-defined data that the system passes to the hook function identified by the **lpfnHook** member. The system passes a pointer to the CHOOSECOLOR structure in the *lParam* parameter of the WM\_INITDIALOG message; this pointer can be used to retrieve the **lCustData** member.

# **lpfnHook**

Points to a hook function that processes messages intended for the dialog box. To enable the hook function, an application must specify the FR\_ENABLEHOOK flag in the **Flags** member; otherwise, the system ignores this structure member. The hook function must return zero to pass a message that it didn't process back to the dialog box procedure in COMMDLG.DLL. The hook function must return a nonzero value to prevent the dialog box procedure in COMMDLG.DLL from processing a message it has already processed.

This member is filled on input.

#### **lpTemplateName**

Points to a null-terminated string that specifies the name of the resource file for the dialog box template that is to be substituted for the dialog box template in COMMDLG.DLL. An application can use the **MAKEINTRESOURCE** macro for numbered dialog box resources. This member is used only if the **Flags** member specifies the FR\_ENABLETEMPLATE flag; otherwise, this member is ignored.

This member is filled on input.

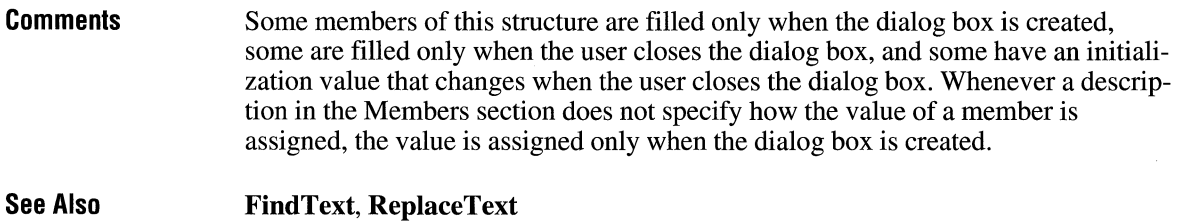

# **FIXED**

typedef struct tagFIXED { /\* fx \*/<br>UINT fract: UINT fract;<br>int value; value; } FIXED;

The **FIXED** structure contains the integral and fractional parts of a fixed-point real number.

 $3.1$ 

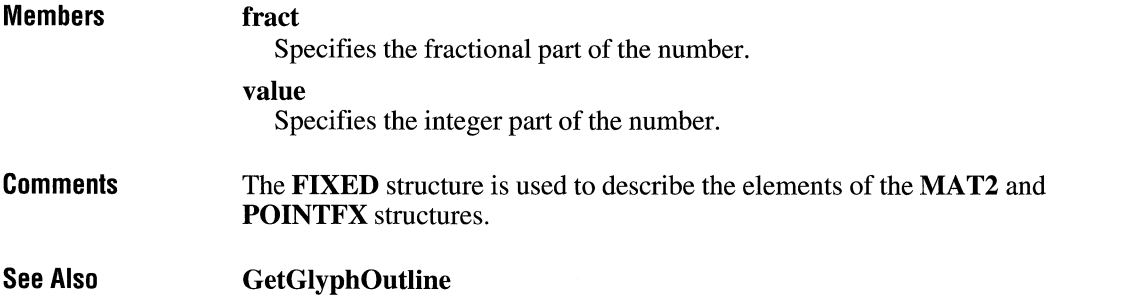

# **FMS\_ GETDRIVEINFO**

```
#include <wfext.h> 
typedef struct tagFMS_GETDRIVEINFO { /* fmsgdi */ 
    DWORD dwTotalSpace; 
    DWORD dwFreeSpace; 
    char szPath[260]; 
    char szVolume[l4J; 
    char szShare[l28J; 
} FMS_GETDRIVEINFO, FAR *LPFMS_GETDRIVEINFO;
```
The **FMS\_GETDRIVEINFO** structure contains information about the drive that is selected in the currently active File Manager window.

### **Members**

### **dwTotalSpace**

Specifies the total amount of storage space, in bytes, on the disk associated with the drive.

### **dwFreeSpace**

Specifies the amount of free storage space, in bytes, on the disk associated with the drive.

### **szPath**

Specifies a null-terminated string that contains the path of the current directory.

#### **szVolume**

Specifies a null-terminated string that contains the volume label of the disk associated with the drive.

### **szShare**

Specifies a null-terminated string that contains the name of the sharepoint (if the drive is being accessed through a network).

**See Also FMExtensionProc,** FM\_GETDRIVEINFO

# **FMS\_ GETFILESEL**

#### #include <wfext.h>

```
typedef struct tagFMS_GETFILESEL { /* fmsgfs */ 
   UINT wTime; 
   UINT wDate; 
    DWDRD dwSize; 
   BYTE bAttr; 
    char szName[260J; 
} FMS_GETFILESEL;
```
The FMS\_GETFILESEL structure contains information about a selected file in File Manager's directory window or Search Results window.

# Members

# wTime

Specifies the time when the file was created.

#### wDate

Specifies the date when the file was created.

### dwSize

Specifies the size, in bytes, of the file.

### bAttr

Specifies the attributes of the file.

# szName

Specifies a null-terminated string (an OEM string) that contains the fullyqualified path of the selected file. Before displaying this string, an extension should use the OemToAnsi function to convert the string to a Windows ANSI string. If a string is to be passed to the MS-DOS file system, an extension should not convert it.

See Also FMExtensionProc

# **FMS\_LOAD**

Members

```
#include <wfext.h> 
typedef struct tagFMS_LOAD { /* fmsld */ 
    DWORD dwSize; 
    char szMenuName[MENU_TEXT_LEN]; 
    HMENU hMenu; 
    UINT wMenuDelta; 
FMS_ LOAD;
```
The FMS\_LOAD structure contains information that File Manager uses to add a custom menu provided by a File Manager extension dynamic-link library (DLL). The structure also provides a delta value that the extension DLL can use to manipulate the custom menu after File Manager has loaded the menu.

# dwSize

Specifies the length of the structure, in bytes.

### szMenuName

Contains a null-terminated string for a menu item that appears in File Manager's main menu.

### hMenu

Identifies the pop-up menu that is added to File Manager's main menu.

### wMenuDelta

Specifies the menu-item delta value. To avoid conflicts with its own menu items, File Manager renumbers the menu-item identifiers in the pop-up menu identified by the hMenu member by adding this delta value to each identifier. An extension DLL that needs to modify a menu item must identify the item to modify by adding the delta value to the menu item's identifier. The value of this member can vary from session to session.

See Also FMExtensionProc

# **GLOBALENTRY**

```
#include <toolhelp.h>
```

```
typedef struct tagGLOBALENTRY { /* ge */ 
    DWORD dwSize; 
    DWORD dwAddress; 
    DWORD dwBlockSize; 
    HGLOBAL hBlock; 
    WORD wcLock;<br>WORD wcPageL
             wcPageLock:
    WORD wFlags; 
    BOOL wHeapPresent; 
    HGLOBAL hOwner; 
    WORD wType; 
    WORD wData;<br>DWORD dwNext
             dwNext;
    DWORD dwNextAlt; 
} GLOBALENTRY;
```
The **GLOBALENTRY** structure contains information about a memory object on the global heap.

# **Members**

# **dwSize**

Specifies the size of the **GLOBALENTRY** structure, in bytes.

### **dwAddress**

Specifies the linear address of the global-memory object.

#### **dwBlockSize**

Specifies the size of the global-memory object, in bytes.

#### **hBlock**

Identifies the global-memory object.

### **wcLock**

Specifies the lock count. If this value is zero, the memory object is not locked.

### **wcPageLock**

Specifies the page lock count. If this value is zero, the memory page is not locked.

### **wFlags**

Specifies additional information about the memory object. This member can be the following value:

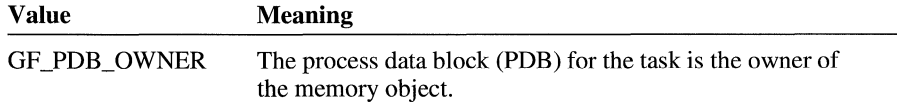

### $3.1$

# **wHeapPresent**

Indicates whether a local heap exists within the global-memory object.

# **hOwner**

Identifies the owner of the global-memory object.

# **wType**

Specifies the memory type of the object. This type can be one of the following values:

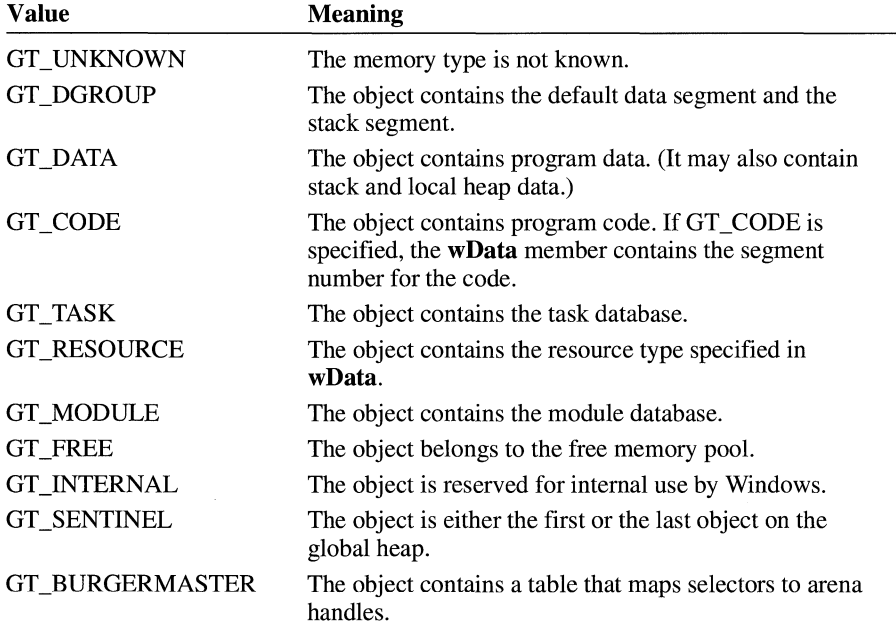

# **wData**

If the **wType** member is not GT\_CODE or GT\_RESOURCE, **wData** is zero. **IfwType** is GT\_CODE, GT\_DATA, or GT\_DGROUP, **wData** contains the segment number for the code.

**IfwType** is GT\_RESOURCE, **wData** specifies the type of resource. The type can be one of the following values:

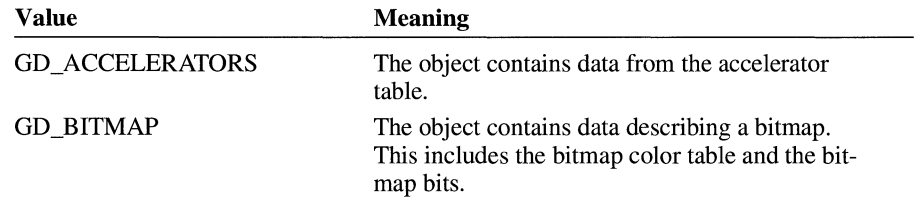

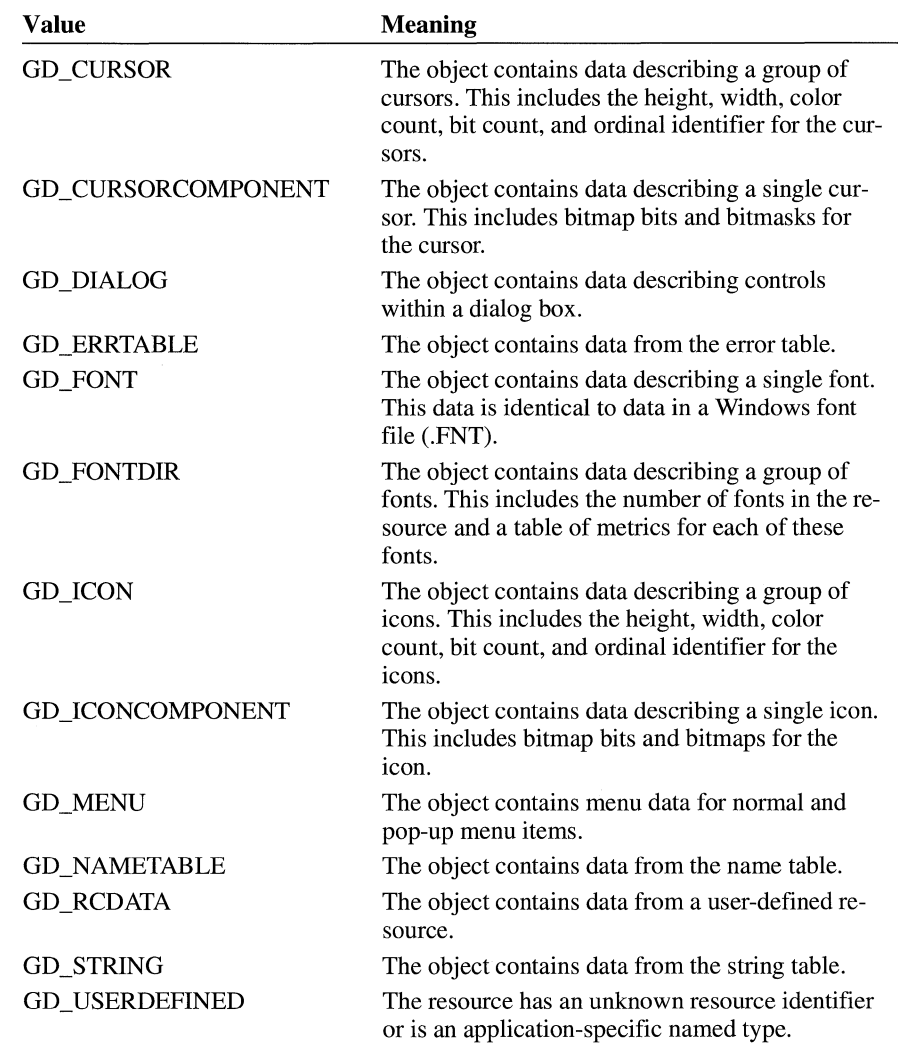

# **dwNext**

Reserved for internal use by Windows.

# **dwNextAlt**

Reserved for internal use by Windows.

**See Also** 

# **GlobalEntryHandle, GlobalEntryModule, GlobalFirst, GlobalNext, GLOBALINFO**

 $3.1$ 

# **GLOBALINFO** and  $\overline{a_{3,1}}$

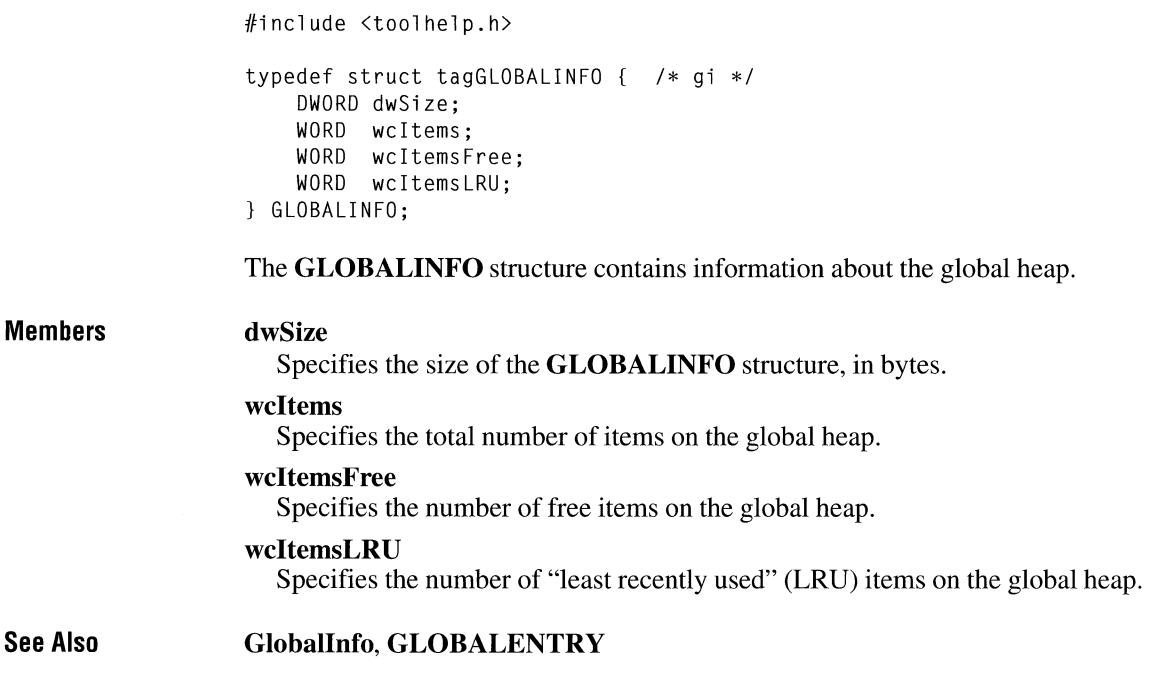

# **GLYPHMETRICS**

```
typedef struct tagGLYPHMETRICS { /* gm */ 
    UINT gmBlackBoxX; 
    UINT gmBlackBoxY; 
    POINT gmptGlyphOrigin; 
    int gmCellincX; 
    int gmCellincY; 
} GLYPHMETRICS;
```
The **GL YPHMETRICS** structure contains information about the placement and orientation of a glyph in a character cell.

#### **Members gmBlackBoxX**

Specifies the width of the smallest rectangle that completely encloses the glyph (its "black box").

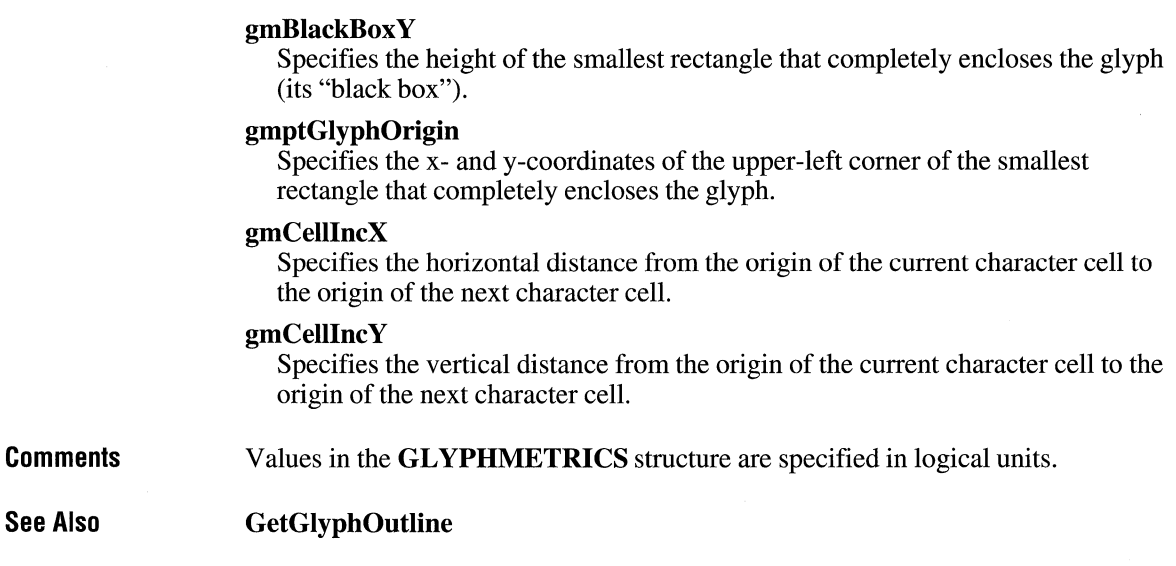

# **HANDLETABLE**

 $2.x$ 

typedef struct tagHANDLETABLE { HGDIOBJ objectHandle[l]; } HANDLETABLE; /\* ht  $*/$ 

The **HANDLETABLE** structure is an array of handles, each of which identifies a graphics device interface (GDI) object.

**Members objectHandle**  Contains an array of handles.

**See Also EnumMetaFile, PlayMetaFileRecord** 

# **HARDWAREHOOKSTRUCT Internal and the set of**  $\overline{13.1}$

```
typedef struct tagHARDWAREHOOKSTRUCT { /* hhs */ 
    HWND hWnd;<br>UINT wMess
             wMessage;
    WPARAM wParam; 
    LPARAM lParam:
HARDWAREHOOKSTRUCT;
```
The **HARDW AREHOOKSTRUCT** contains information about a hardware message placed in the system message queue.

# **Members**

**hWnd**  Identifies the window that will receive the message.

### wMessage

Specifies the message identifier.

### **wParam**

Specifies additional information about the message. The exact meaning depends on the *wMessage* parameter.

# **IP a ram**

Specifies additional information about the message. The exact meaning depends on the *wMessage* parameter.

# **HELPWININFO**

```
typedef struct { 
    int wStructSize; 
    int x;<br>int y;
    int dx; 
    int dy; 
    int wMax; 
    char rgchMember[2]; 
} HELPWININFO;
```
The **HELPWININFO** structure contains the size and position of a secondary help window. An application can set this size by calling the **WinHelp** function with the HELP\_SETWINPOS value.

# $3.1$

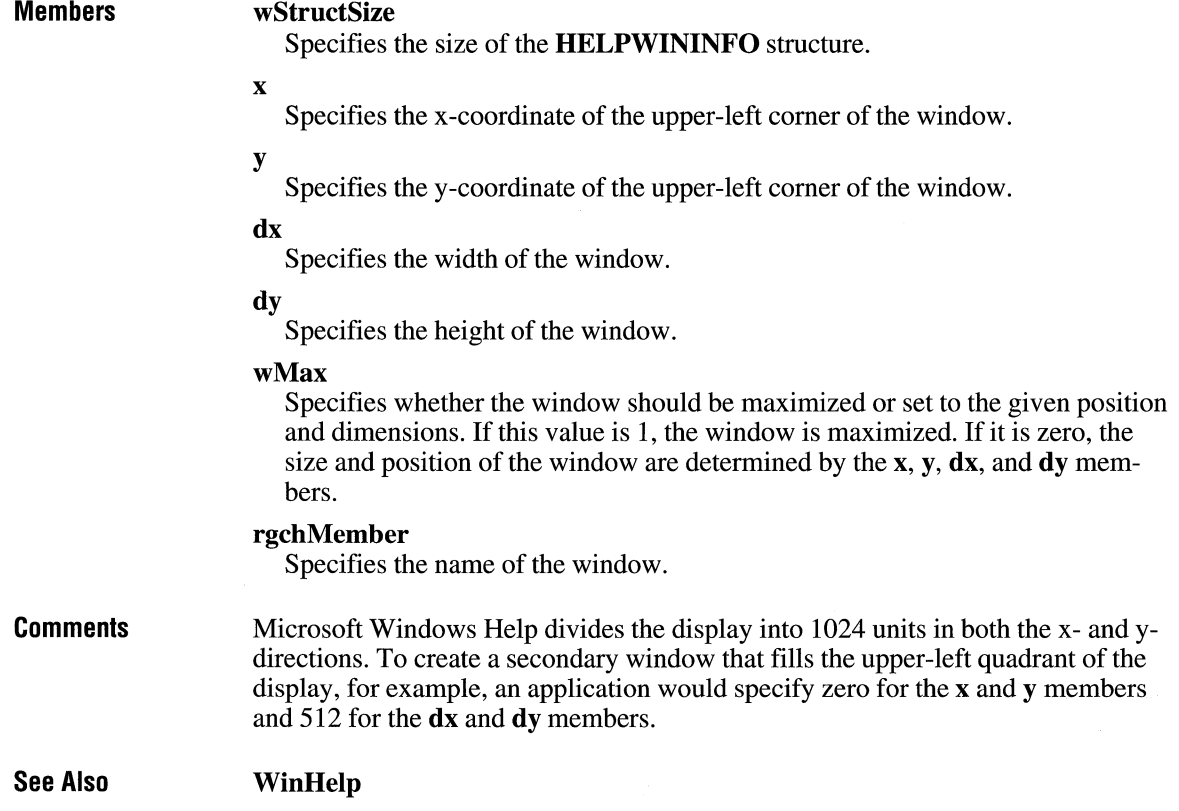

# **HSZPAIR**  $\begin{bmatrix} 3.1 \end{bmatrix}$

```
#include <ddeml .h> 
typedef struct tagHSZPAIR { /* hp */ 
    HSZ hszSvc; 
    HSZ hszTopic; 
} HSZPAIR;
```
The HSZPAIR structure contains a dynamic data exchange (DDE) service name and topic name. A DDE server application can use this structure during an XTYP WILDCONNECT transaction to enumerate the service/topic name pairs that it supports.

## **Members**

Identifies a service name.

hszTopic

hszSvc

Identifies a topic name.

# **KERNING PAIR**

typedef struct tagKERNINGPAIR { WORD wFirst; WORD wSecond; int i KernAmount; } KERNINGPAIR;

The **KERNINGPAIR** structure defines a kerning pair.

# **Members**

wFirst

Specifies the character code for the first character in the kerning pair.

# wSecond

Specifies the character code for the second character in the kerning pair.

# iKernAmount

Specifies the amount that this pair will be kerned if they appear side by side in the same font and size. This value is typically negative, because pair-kerning usually results in two characters being set more tightly than normal. The value is given in logical units—that is, it depends on the current mapping mode.

#### **See Also GetKerningPairs**

 $3.1$ 

# **LOCALENTRY**

```
typedef struct tagLOCALENTRY { /* le */ 
   DWORD dwSize; 
   HLOCAL hHandle; 
   WORD wAddress; 
   WORD wSize; 
   WORD wFlags; 
   WORD wclock; 
   WORD wType; 
   WORD hHeap; 
   WORD wHeapType; 
   WORD wNext; 
} LOCALENTRY;
```
#include <toolhelp.h>

The **LOCALENTRY** structure contains information about a memory object on the local heap.

# **Members**

 $\setminus$ 

### **dwSize**

Specifies the size of the **LOCALENTRY** structure, in bytes.

#### **hHandle**

Identifies the local-memory object.

### **wAddress**

Specifies the address of the local-memory object.

### **wSize**

Specifies the size of the local-memory object, in bytes.

### **wFlags**

Specifies whether the memory object is fixed, free, or movable. This member can be one of the following values:

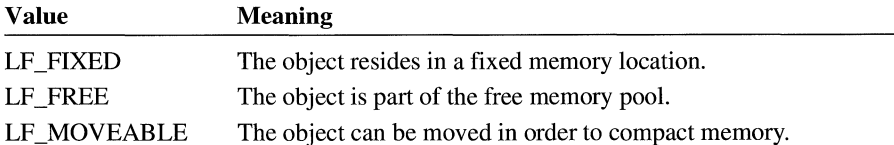

#### **wcLock**

Specifies the lock count. If this value is zero, the memory object is not locked.

### **wType**

Specifies the content of the memory object. This member can be one of the following values:

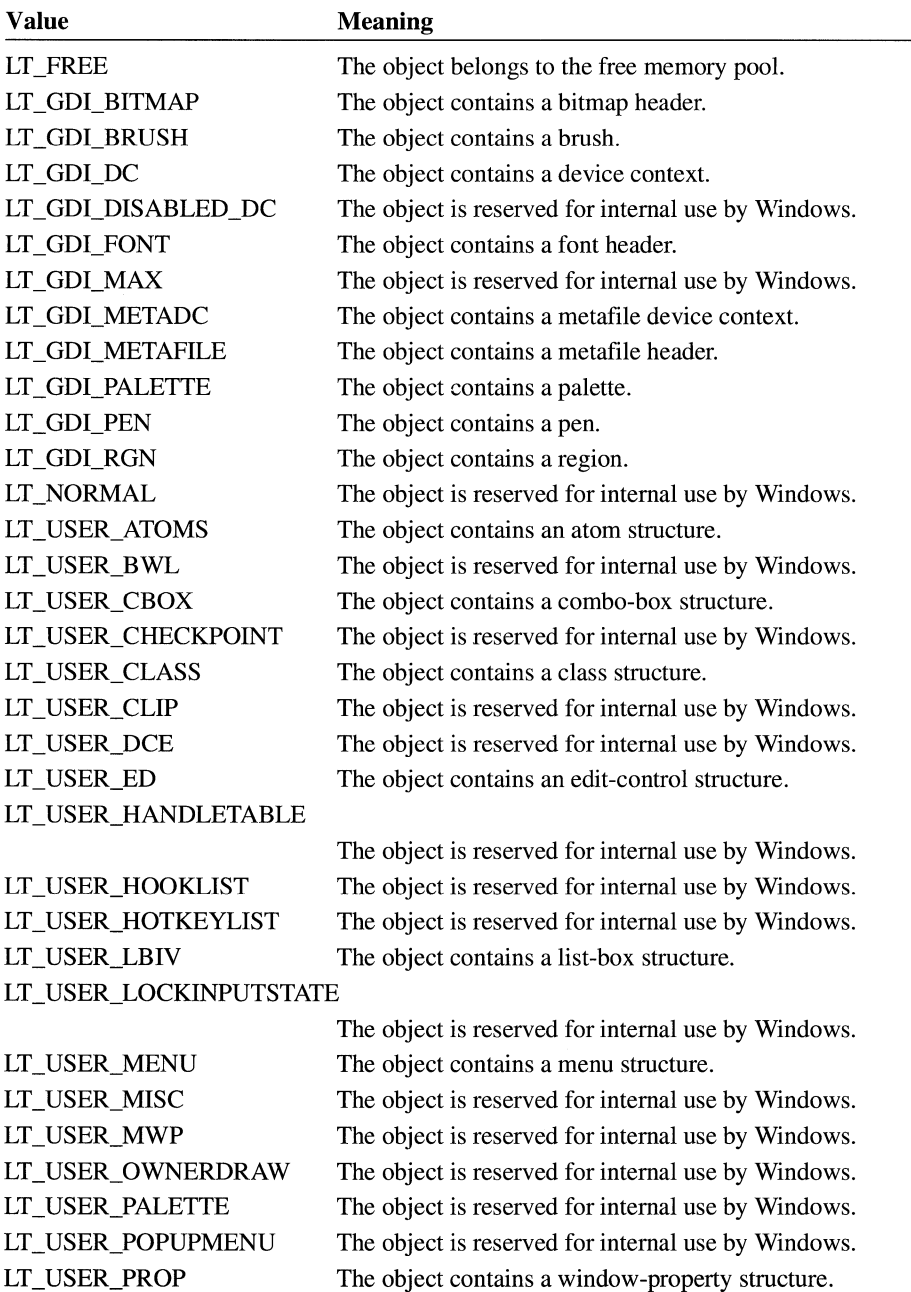

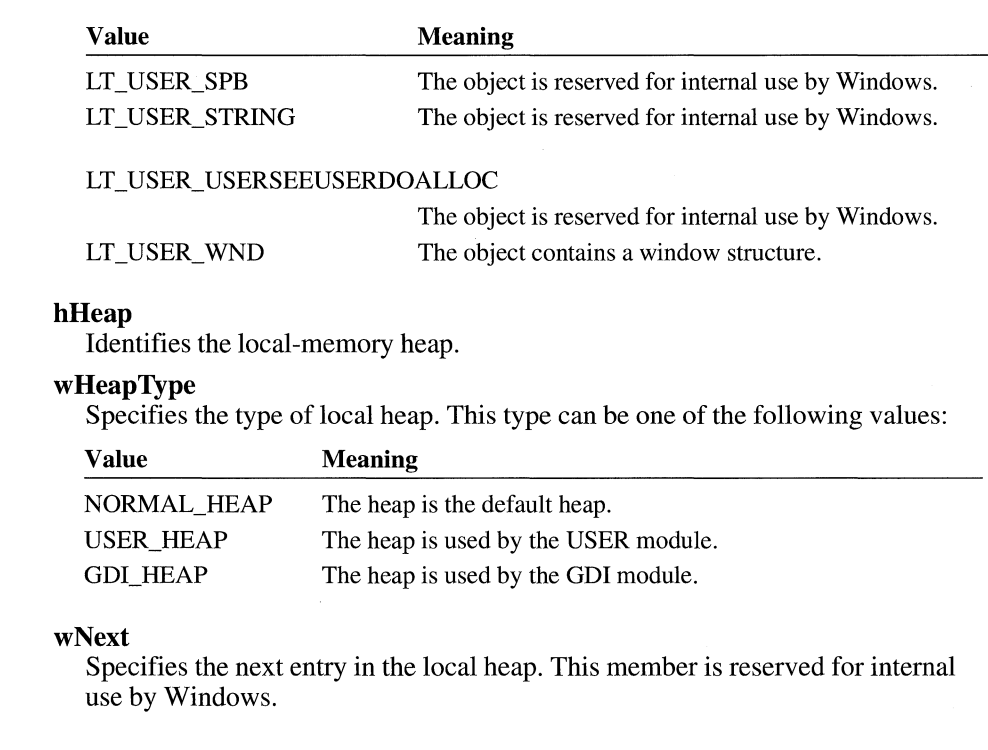

**Comments**  The **wType** values are for informational purposes only. Microsoft reserves the right to change or delete these tags at any time. Applications should never directly change items on the system heaps, as this information will change in future versions. The **wType** values for the USER module are included only in the debugging versions of USER.EXE.

#### **See Also LocalFirst, LocalNext, LOCALINFO**

# **LOCALINFO a**  $\overline{3.1}$

```
Members 
                   #include <toolhelp.h> 
                   typedef struct tagLOCALINFO { /* li */ 
                       DWORD dwSize; 
                       WORD wcitems; 
                   } LOCALINFO;
                   The LOCALINFO structure contains information about the local heap. 
                   dwSize 
                      Specifies the size of the LOCALINFO structure, in bytes. 
                   wcltems 
                      Specifies the total number of items on the local heap. 
See Also Locallnfo, LOCALENTRY
```
# **LOGBRUSH** and  $\overline{z}$  and  $\overline{z}$  and

```
typedef struct tagLOGBRUSH 
/* lb */ 
   UINT lbStyle; 
   COLORREF lbColor; 
   int lbHatch; 
} LOGBRUSH;
```
The **LOGBRUSH** structure defines the style, color, and pattern of a physical brush to be created by using the **CreateBrushlndirect** function.

# **Members**

**lbStyle**  Specifies the brush style. This member can be one of the following values:

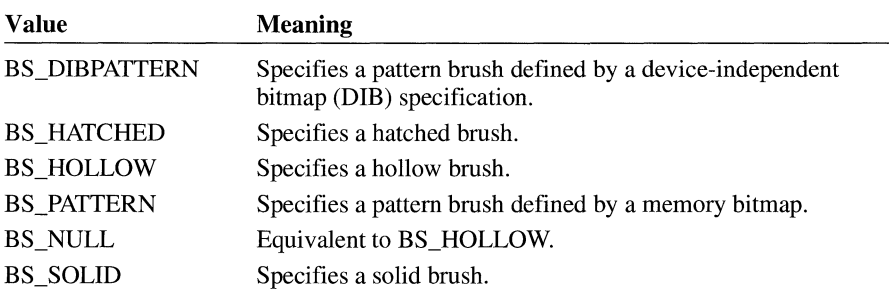

### **lbColor**

Specifies the color in which the brush is to be drawn. If the **lbStyle** member is the BS\_HOLLOW or BS\_PATTERN value, **lbColor** is ignored.

If **lpStyle** is the BS\_DIBPATTERN value, the low-order word of **lbColor**  specifies whether the **bmiColors** members of the **BITMAPINFO** structure contain explicit RGB values or indexes into the currently realized logical palette. The **lbColor** member must be one of the following values:

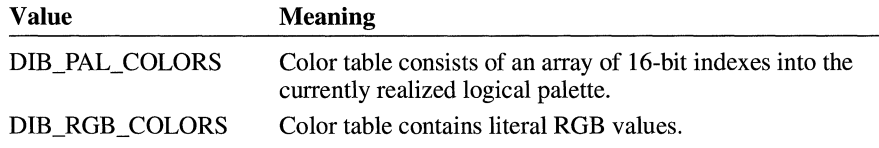

### **lb Hatch**

Specifies a hatch style. The meaning depends on the brush style.

If the **lbStyle** member is the BS\_DIBPATTERN style, the **lbHatch** member contains a handle to a packed DIB. To obtain this handle, an application calls the **GlobalAlloc** function to allocate a global memory object and then fills the memory with the packed DIB. A packed DIB consists of a **BITMAPINFO**  structure immediately followed by the array of bytes which define the pixels of the bitmap.

If the **lbStyle** member is the BS\_HATCHED style, the **lbHatch** member specifies the orientation of the lines used to create the hatch. This member can be one of the following values:

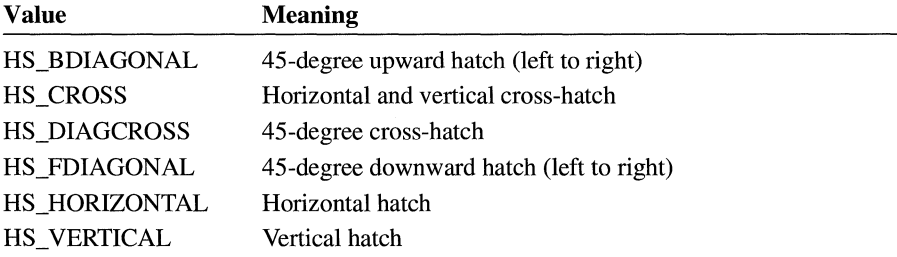

If the **lbStyle** member is the BS\_PATTERN style, **lbHatch** must be a handle to the bitmap that defines the pattern.

If the **lbStyle** member is the BS\_SOLID or the BS\_HOLLOW style, **lbHatch**  is ignored.

#### **See Also**

#### **BITMAPINFO, CreateBrushlndirect, CreateBrushlndirect, GlobalAlloc**

# **LOGFONT** 2.x

typedef struct tagLOGFONT /\* lf \*/ int lfHeight; int lfWidth: int lfEscapement; int lfOrientation; int lfWeight; BYTE lfItalic;<br>BYTE lfUnderli lfUnderline: BYTE lfStrikeOut; BYTE lfCharSet; BYTE lfOutPrecision; BYTE lfClipPrecision; BYTE lfQuality; BYTE lfPitchAndFamily; BYTE lfFaceName[LF\_FACESIZE];

} LOGFONT;

The **LOGFONT** structure defines the attributes of a font, a drawing object used to write text on a display surface.

# **Members**

#### **lfHeight**

Specifies the desired height, in logical units, for the font. If this value is greater than zero, it specifies the cell height of the font. If it is less than zero, it specifies the character height of the font. (Character height is the cell height minus the internal leading. Applications that specify font height in points typically use a negative number for this member.) If this value is zero, the font mapper uses a default height. The font mapper chooses the largest physical font that does not exceed the requested size (or the smallest font, if all the fonts exceed the requested size). The absolute value of the **lfHeight** member must not exceed 16,384 after it is converted to device units.

#### **ltWidth**

Specifies the average width, in logical units, of characters in the font. If this value is zero, the font mapper chooses a reasonable default width for the specified font height. (The default width is chosen by matching the aspect ratio of the device against the digitization aspect ratio of the available fonts. The closest match is determined by the absolute value of the difference.) The widths of characters in TrueType fonts are scaled by a factor of this member divided by the width of the characters in the physical font (as specified by the **tmA veCharWidth** member of the **TEXTMETRIC** structure).

#### **ltEscapement**

Specifies the angle, in tenths of degrees, between the base line of a character and the x-axis. The angle is measured in a counterclockwise direction from the x-axis for left-handed coordinate systems (that is, MM\_TEXT, in which the y direction is down) and in a clockwise direction from the x-axis for right-handed coordinate systems (in which they direction is up).

## **lfOrientation**

Specifies the orientation of the characters. This value is ignored.

### **lfWeight**

Specifies the font weight. This member can be one of the following values:

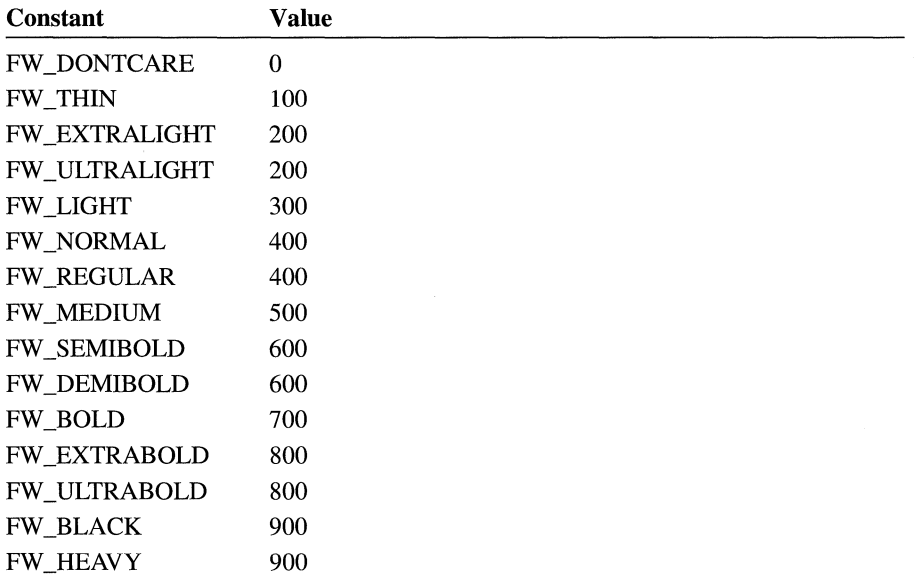

The actual appearance of the font depends on the type face. Some fonts have only FW\_NORMAL, FW\_REGULAR, and FW\_BOLD weights. If FW \_DONTCARE is specified, a default weight is used.

#### **lfltalic**

Specifies an italic font if nonzero.

# **lfUnderline**

Specifies an underlined font if nonzero.

### **lfStrikeOut**

Specifies a strikeout font if nonzero.

### **lfCharSet**

Specifies the character set of the font. The following values are predefined:

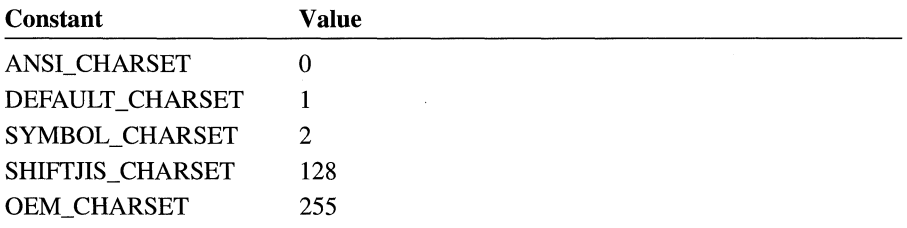

The DEFAULT CHARSET value is not used by the font mapper. An application can use this value to allow the name and size of a font to fully describe the logical font. If the specified font name does not exist, a font from any character set can be substituted for the specified font; applications should use the DEFAULT CHARSET value sparingly to avoid unexpected results.

The OEM character set is system-dependent.

Fonts with other character sets may exist in the system. If an application uses a font with an unknown character set, it should not attempt to translate or interpret strings that are to be rendered with that font.

### **IfOutPrecision**

Specifies the desired output precision. The output precision defines how closely the output must match the height, width, character orientation, escapement, and pitch of the requested font. This member can be one of the following values:

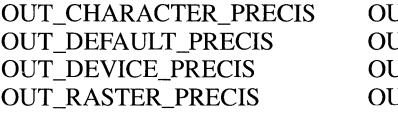

JT\_STRING\_PRECIS JT\_STROKE\_PRECIS JT\_TT\_PRECIS JT\_TT\_ONLY\_PRECIS

Applications can use the values OUT\_DEVICE\_PRECIS,

OUT\_RASTER\_PRECIS, and OUT\_TT\_PRECIS to control how the font mapper chooses a font when the system contains more than one font with a given name. For example, if a system contains a font named "Symbol" in raster and TrueType form, specifying OUT\_TT\_PRECIS would force the font mapper to choose the TrueType version. (Specifying OUT\_TT\_PRECIS forces the font mapper to choose a TrueType font whenever the specified font name matches a device or raster font, even when there is no TrueType font with the same name.)

An application can use TrueType fonts exclusively by specifying OUT\_TT\_ONLY\_PRECIS. When this value is specified, the system chooses a TrueType font even when the name specified in the **ltFaceName**  member matches a raster or vector font.

#### **IfClipPrecision**

Specifies the desired clipping precision. The clipping precision defines how to clip characters that are partially outside the clipping region. This member can be any one of the following values:

CLIP CHARACTER PRECIS CLIP MASK CLIP \_DEFAULT\_PRECIS CLIP \_STROKE\_PRECIS CLIP EMBEDDED CLIP TT\_ALWAYS CLIP \_LH\_ANGLES

To use an embedded read-only font, applications must specify the CLIP EMBEDDED value.

To achieve consistent rotation of device, TrueType, and vector fonts, an application can use the OR operator to combine the CLIP \_LH\_ANGLES value with

any of the other **lfClipPrecision** values. If the CLIP LH ANGLES bit is set, the rotation for all fonts is dependent on whether the orientation of the coordinate system is left-handed or right-handed. If CLIP LH ANGLES is not set, device fonts always rotate counter-clockwise, but the rotation of other fonts is dependent on the orientation of the coordinate system. (For more information about the orientation of coordinate systems, see the description of the **lfEscapement** member.)

### **If Quality**

Specifies the output quality of the font, which defines how carefully the graphics device interface (GDI) must attempt to match the logical-font attributes to those of an actual physical font. This member can be one of the following values:

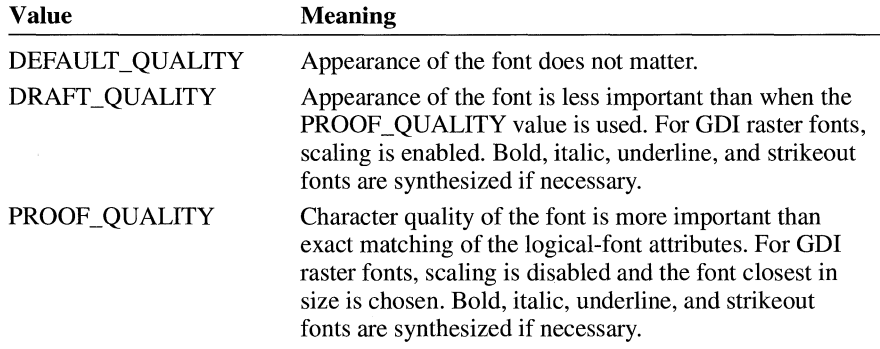

### **lfPitchAndFamily**

Specifies the pitch and family of the font. The two low-order bits, which specify the pitch of the font, can be one of the following values:

DEFAULT \_FITCH FIXED \_PITCH V ARIABLE\_PITCH

The four high-order bits of the member, which specify the font family, can be one of the following values:

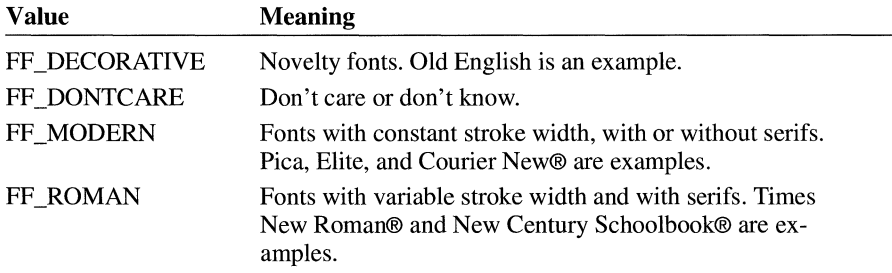

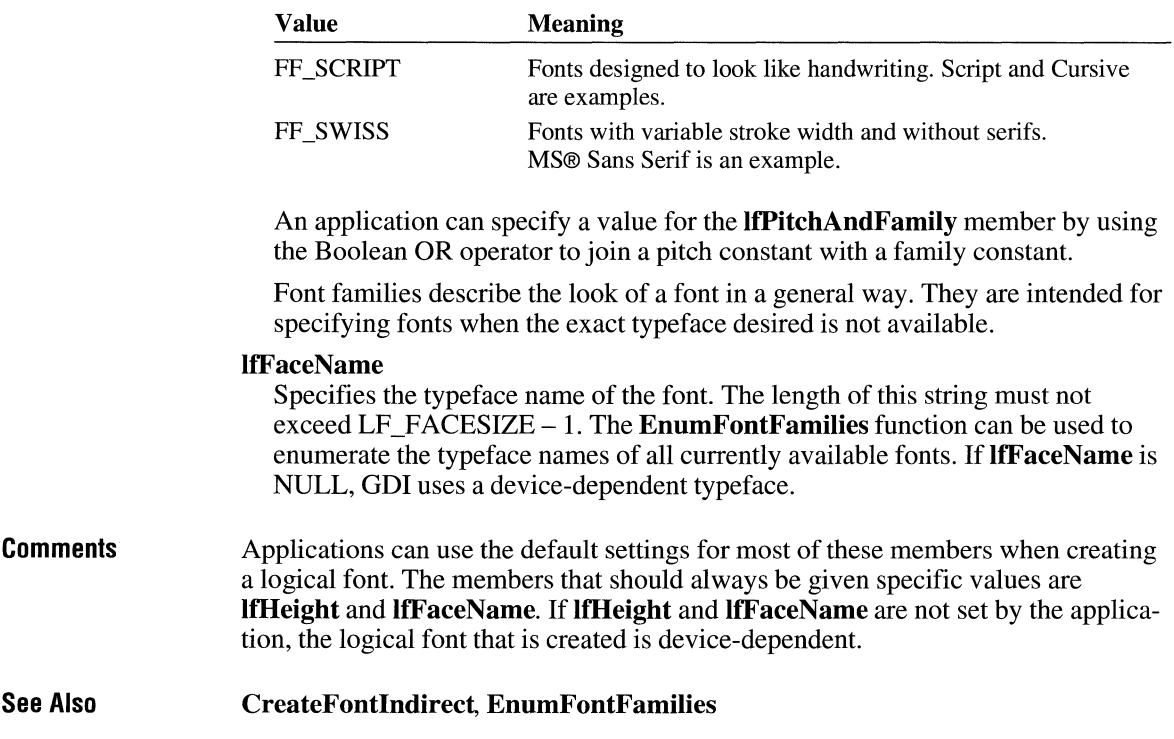

# **LOGPALETTE** and  $\overline{13.0}$

```
typedef struct tagLOGPALETTE { /* lgpl */ 
    WORD pal Version;<br>
WORD pal Num Entri
                  palNumEntries;
    PALETTEENTRY palPalEntry[1];
LOGPALETTE;
```
The **LOGPALETTE** structure defines a logical color palette.

# **Members**

# **palVersion**

Specifies the Windows version number for the structure. This value should be Ox300 for Windows 3.0 and later.

# **palNumEntries**

Specifies the number of palette color entries.

### **palPalEntry**

Specifies an array of **PALETTEENTRY** structures that define the color and usage of each entry in the logical palette.

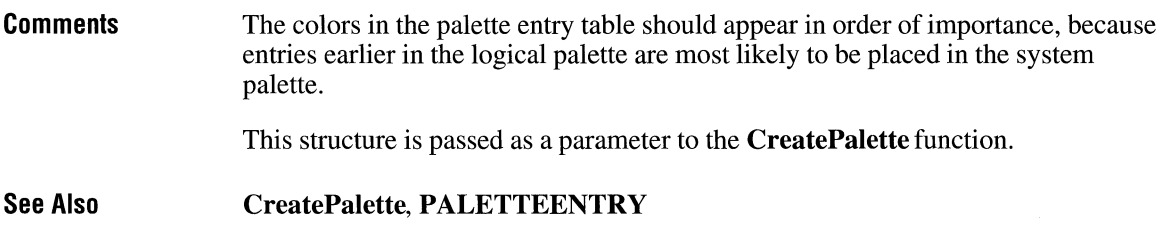

# **LOG PEN**

 $2.x$ 

```
typedef struct tagLOGPEN { /* lgpn */<br>UINT lopnStyle:
     UINT lopnStyle;<br>POINT lopnWidth;
                 lopnWidth;
     COLORREF lopnColor; 
LOGPEN;
```
The **LOGPEN** structure defines the style, width, and color of a pen, a drawing object used to draw lines and borders. The **CreatePenlndirect** function uses the **LOGPEN** structure.

# **Members**

# **lopnStyle**

Specifies the pen type. This member can be one of the following values:

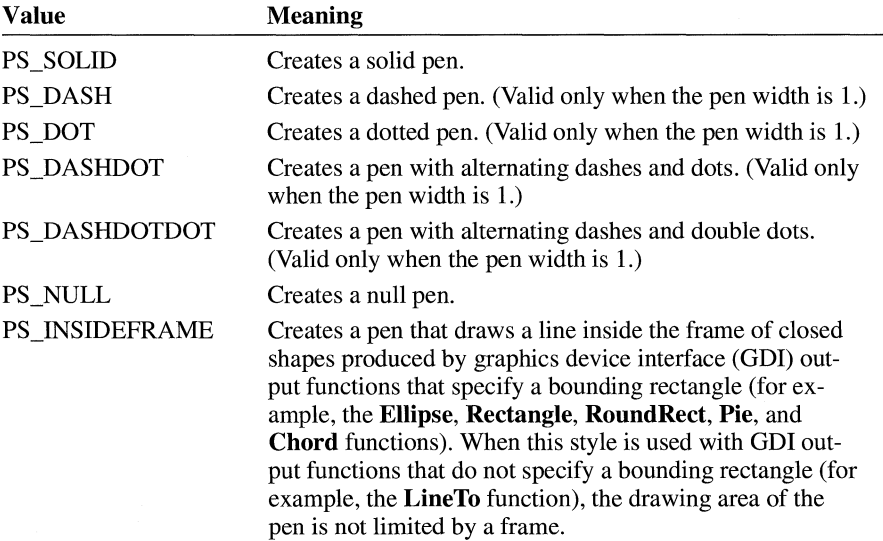

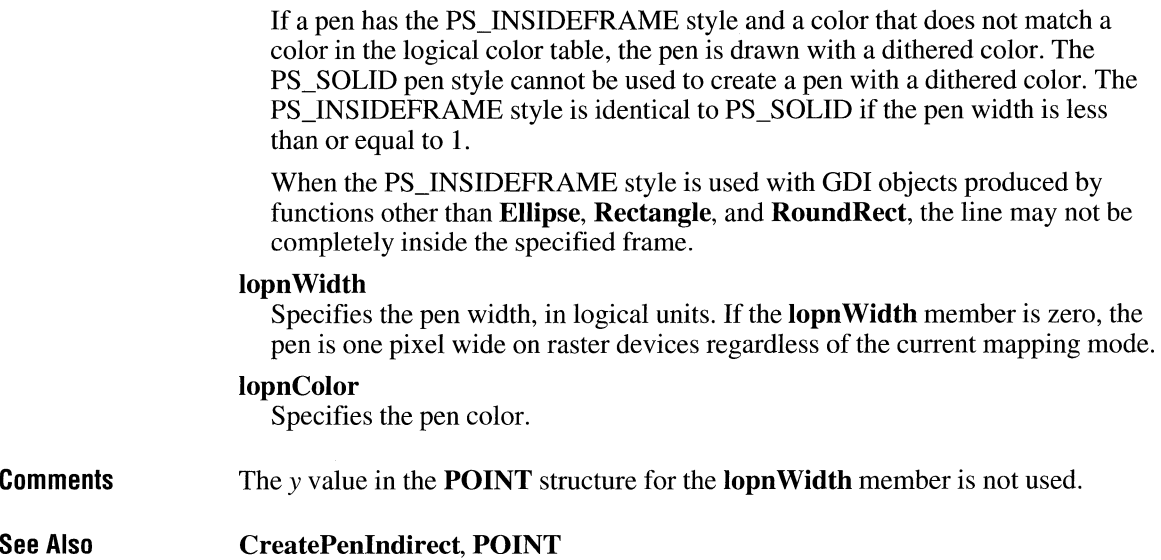

# **MAT2**

 $3.1$ 

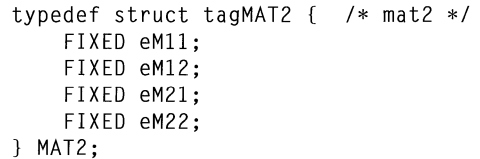

The **MAT2** structure contains the values for a transformation matrix.

# **Members**

Specifies a fixed-point value for the M11 component of a 2-by-2 transformation matrix.

# **eM12**

**eMll** 

Specifies a fixed-point value for the *M 12* component of a 2-by-2 transformation matrix.

# **eM21**

Specifies a fixed-point value for the *M21* component of a 2-by-2 transformation matrix.

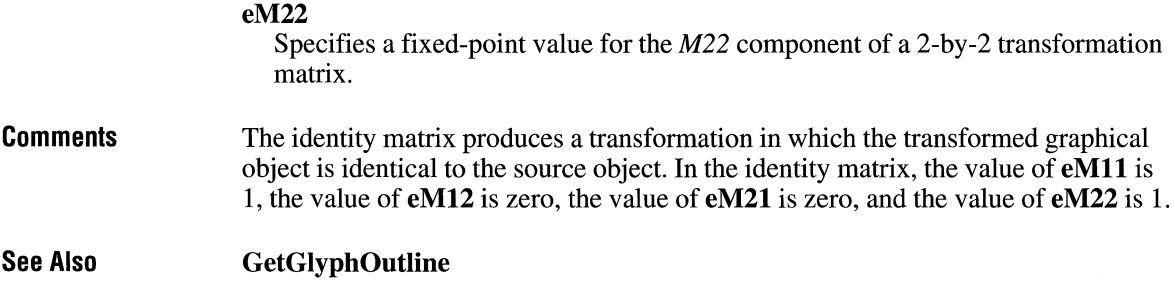

# **MDICREATESTRUCT**

```
typedef struct tagMDICREATESTRUCT { /* mdic */ 
    LPCSTR szClass;<br>LPCSTR szTitle;
                 szTitle:
    HINSTANCE hOwner; 
    int 
    int 
                 x· ' 
                 y; 
    int cx;
    int cy;<br>DWORD sty
    DWORD style;<br>LPARAM lParam
                 1Param;
} MDICREATESTRUCT;
```
The MDICREATESTRUCT structure contains information about the class, title, owner, location, and size of a multiple document interface (MDI) child window.

 $3.0$ 

# Members

### szClass

Contains a long pointer to the application-defined class of the MDI child window.

### szTitle

Contains a long pointer to the window title of the MDI child window.

### hOwner

Identifies the instance handle of the application creating the MDI child window.

x

Specifies the initial position of the left side of the MDI child window. If this member is set to CW \_USEDEFAULT, the MDI child window is assigned a default horizontal position.

y

Specifies the initial position of the top edge of the MDI child window. If this member is set to  $\overline{CW}$  USEDEFAULT, the MDI child window is assigned a default vertical position.

### ex

Specifies the initial width of the MDI child window. If this member is set to CW \_USEDEFAULT, the MDI child window is assigned a default width.

### cy

Specifies the initial height of the MDI child window. If this member is set to CW \_USEDEFAULT, the MDI child window is assigned a default height.

# **style**

Specifies additional styles for the MDI child window. If the window was created with the MDIS\_ALLCHILDSTYLES window style, the **style** member may be any combination of the window styles documented with the **Create Window** function. Otherwise, it may be one or more of the following values:

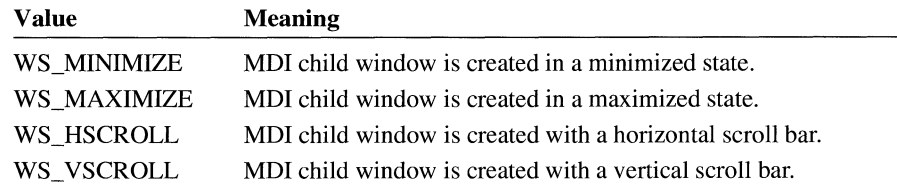

# **lParam**

Specifies an application-defined 32-bit value.

**Comments**  When the MDI child window is created, Windows sends the WM\_CREATE message to the window. The *lParam* parameter of the WM\_CREATE message contains a pointer to a **CREATESTRUCT** structure. The **lpCreateParams** member of **CREATESTRUCT** contains a pointer to the **MDICREATESTRUCT**  structure passed with the WM\_MDICREATE message that created the MDI child window.

**See Also CREATESTRUCT**
## **MEASUREITEMSTRUCT** 13.0

```
typedef struct tagMEASUREITEMSTRUCT { /* mi */ 
   UINT CtlType:
   UINT CtlID; 
   UINT itemID; 
   UINT itemWidth; 
   UINT itemHeight; 
   DWORD itemData; 
} MEASUREITEMSTRUCT;
```
The **MEASUREITEMSTRUCT** structure informs Windows of the dimensions of an owner-drawn control. This allows Windows to process user interaction with the control correctly. The owner of an owner-drawn control receives a pointer to this structure as the *lParam* parameter of an WM\_MEASUREITEM message. The owner-drawn control sends this message to its owner window when the control is created. The owner then fills in the appropriate members in the structure for the control and returns. This structure is common to all owner-drawn controls.

#### **Members**

#### **CtlType**

Specifies the control type. The values for control types are as follows:

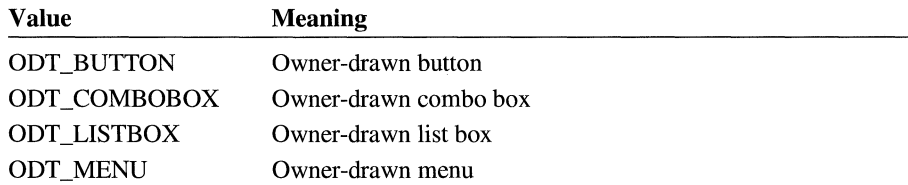

#### **CtlID**

Specifies the control identifier for a combo box, list box, or button. This member is not used for a menu.

#### **itemID**

Specifies the menu-item identifier for a menu or the list-box item identifier for a variable-height combo box or list box. This member is not used for a fixedheight combo box or list box or for a button.

#### **item Width**

Specifies the width of a menu item. The owner of the owner-drawn menu item must fill this member before returning from the message.

#### **itemHeight**

Specifies the height of an individual item in a list box or a menu. Before returning from the message, the owner of the owner-drawn combo box, list box, or menu item must fill out this member. The maximum height of a list box item is 255.

#### **itemData**

Contains the value that was passed to the combo box or list box in the *lParam*  parameter of one of the following messages:

CB\_ADDSTRING CB\_INSERTSTRING LB\_ADDSTRING LB\_INSERTSTRING

**Comments** 

Failure to fill out the proper members in the **MEASUREITEMSTRUCT** structure will cause improper operation of the control.

### **MEMMANINFO**

 $3.1$ 

#include <toolhelp.h>

```
typedef struct tagMEMMANINFO { /* mmi */ 
    DWORD dwSize; 
    DWORD dwlargestFreeBlock; 
    DWORD dwMaxPagesAvailable; 
    DWORD dwMaxPageslockable; 
    DWORD dwTotalLinearSpace; 
    DWORD dwTotalUnlockedPages; 
    DWORD dwFreePages; 
    DWORD dwTotalPages; 
    DWORD dwFreelinearSpace; 
    DWORD dwSwapFilePages; 
    WORD wPageSize; 
} MEMMANINFO;
```
The **MEMMANINFO** structure contains information about the status and performance of the virtual-memory manager. If the memory manager is running in standard mode, the only valid member of this structure is the **dwLargestFree-Block** member.

#### **Members**

**dwSize** 

Specifies the size of the **MEMMANINFO** structure, in bytes.

#### **dwLargestFreeBlock**

Specifies the largest free block of contiguous linear memory in the system, in bytes.

#### **dwMaxPagesAvailable**

Specifies the maximum number of pages that could be allocated in the system (the value of **dwLargestFreeBlock** divided by the value of **wPageSize).** 

#### **dwMaxPagesLockable**

Specifies the maximum number of pages that could be allocated and locked.

#### **dwTotalLinearSpace**

Specifies the size of the total linear address space, in pages.

#### **dwTotalUnlockedPages**

Specifies the number of unlocked pages in the system. This value includes free pages.

#### **dwFreePages**

Specifies the number of pages that are not in use.

#### **dwTotalPages**

Specifies the total number of pages the virtual-memory manager manages. This value includes free, locked, and unlocked pages.

#### **dwFreeLinearSpace**

Specifies the amount of free memory in the linear address space, in pages.

#### **dwSwapFilePages**

Specifies the number of pages in the system swap file.

#### **wPageSize**

Specifies the system page size, in bytes.

**See Also MemManlnfo** 

### **MENUITEMTEMPLATE**

```
typedef struct { /* mit */ 
    UINT mtOption; 
    UINT mtID; 
   char mtString[1];
} MENUITEMTEMPLATE;
```
The **MENUITEMTEMPLATE** structure defines a menu item.

#### **Members**

#### **mtOption**

Specifies a mask of one or more predefined menu options that specify the appearance of the menu item. The menu options follow:

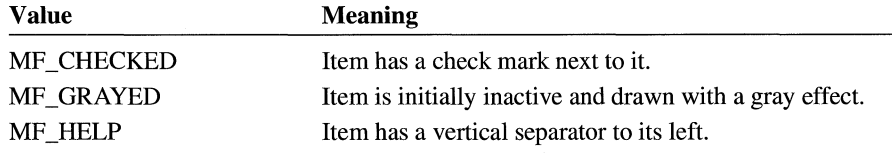

 $3.0$ 

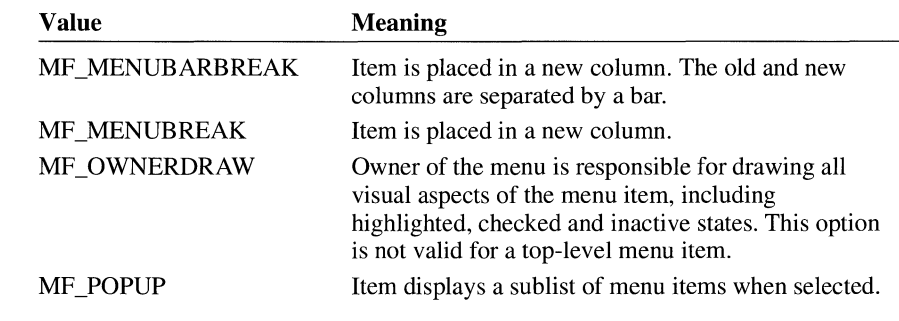

#### **mtID**

Specifies an identification code for a non-pop-up menu item. The **MENU-ITEMTEMPLATE** structure for a pop-up menu item does not contain the **mtlD** member.

### **mtString**

Specifies a null-terminated string that contains the name of the menu item.

#### **See Also LoadMenulndirect, MENUITEMTEMPLATEHEADER**

# **MENUITEMTEMPLATEHEADER**

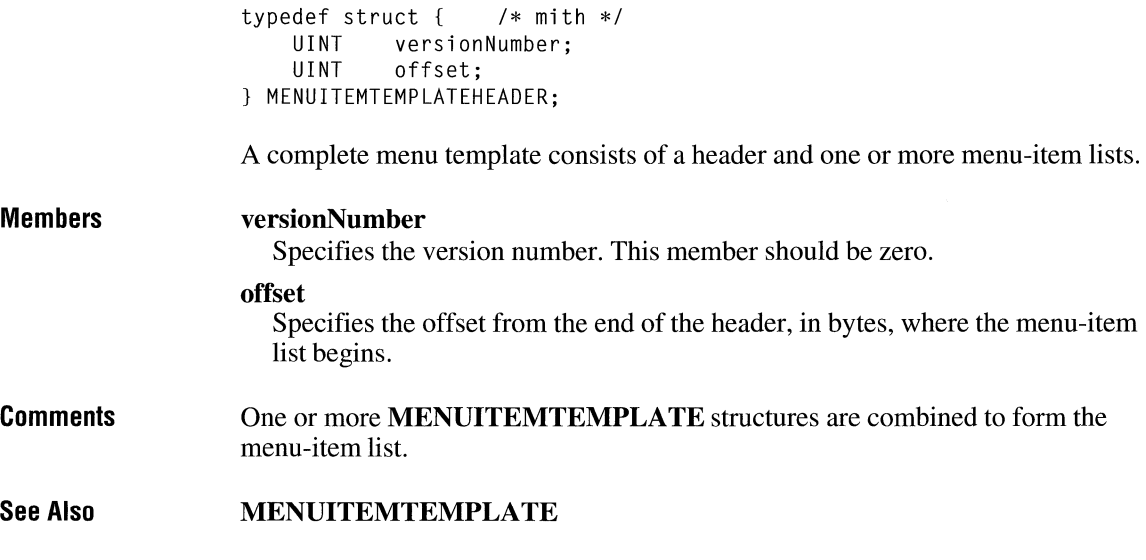

### **METAFILEPICT**

```
typedef struct tagMETAFILEPICT { /* mfp */ 
  int mm; 
  int xExt; 
  int yExt; 
  HMETAFILE hMF; 
} METAFILEPICT;
```
The METAFILEPICT structure defines the metafile picture format used for exchanging metafile data through the clipboard.

**Members** 

#### mm

Specifies the mapping mode in which the picture is drawn.

xExt

Specifies the size of the metafile picture for all modes except the MM\_ISOTROPIC and MM\_ANISOTROPIC modes. The x-extent specifies the width of the rectangle within which the picture is drawn. The coordinates are in units that correspond to the mapping mode.

#### yExt

Specifies the size of the metafile picture for all modes except the MM\_ISOTROPIC and MM\_ANISOTROPIC modes. The y-extent specifies the height of the rectangle within which the picture is drawn. The coordinates are in units that correspond to the mapping mode.

For MM\_ISOTROPIC and MM\_ANISOTROPIC modes, which can be scaled, the xExt and yExt members contain an optional suggested size in MM\_HIMETRIC units. For MM\_ANISOTROPIC pictures, xExt and yExt can be zero when no suggested size is supplied. For MM\_ISOTROPIC pictures, an aspect ratio must be supplied even when no suggested size is given. (If a suggested size is given, the aspect ratio is implied by the size.) To give an aspect ratio without implying a suggested size, set xExt and yExt to negative values whose ratio is the appropriate aspect ratio. The magnitude of the negative  $xExt$ and yExt values will be ignored; only the ratio will be used.

#### hMF

Identifies a memory metafile.

#### See Also SetClipboardData

 $2.x$ 

## **METAHEADER** and a strategies of the contract of the contract of the contract of the contract of the contract of the contract of the contract of the contract of the contract of the contract of the contract of the contract

```
typedef struct tagMETAHEADER { /* mh */ 
    UINT mtType; 
    UINT mtHeaderSize; 
    UINT mtVersion; 
    DWDRD mtSize; 
    UINT mtNoObjects; 
    DWORD mtMaxRecord; 
    UINT mtNoParameters; 
} METAHEADER;
```
The **METAHEADER** structure contains information about a metafile.

#### **Members**

#### **mtType**

Specifies whether the metafile is in memory or recorded in a disk file. This member can be one of the following values:

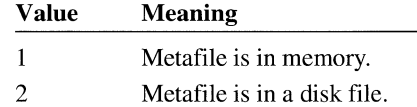

#### **mtHeaderSize**

Specifies the size, in words, of the metafile header.

#### **mt Version**

Specifies the Windows version number. The version number for metafiles that support device-independent bitmaps (DIBs) is Ox0300. Otherwise, the version number is OxOlOO.

#### **mtSize**

Specifies the size, in words, of the file.

#### **mtNoObjects**

Specifies the maximum number of objects that exist in the metafile at the same time.

### **mtMaxRecord**

Specifies the size, in words, of the largest record in the metafile.

### **mtNoParameters**

Reserved.

#### **See Also METARECORD**

### **METARECORD contract the set of the set of the set of the set of the set of the set of the set of the set of the set of the set of the set of the set of the set of the set of the set of the set of the set of the set of t**

```
typedef struct tagMETARECORD { /* mr */ 
    DWORD rdSize; 
    UINT rdFunction; 
    UINT rdParm[l]; 
} METARECORD;
```
The **METARECORD** structure contains a metafile record.

#### **Members**

**rd Size** 

Specifies the size, in words, of the record.

#### **rdFunction**

Specifies the function number.

#### **rd Parm**

Specifies an array of words containing the function parameters, in the reverse order in which they are passed to the function.

**See Also METAHEADER** 

## **MINMAXINFO contract the contract of**  $\overline{a_{3.1}}$

```
typedef struct tagMINMAXINFO { /* mmi */ 
    POINT ptReserved; 
    POINT ptMaxSize; 
    POINT ptMaxPosition; 
    POINT ptMinTrackSize; 
    POINT ptMaxTrackSize; 
} MINMAXINFO;
```
The **MINMAXINFO** structure contains information about a window's maximized size and position and its minimum and maximum tracking size.

#### **Members**

#### **ptReserved**

Reserved for internal use.

#### **ptMaxSize**

Specifies the maximized width *(point.x)* and the maximized height *(point.y)* of the window.

#### ptMaxPosition

Specifies the position of the left side of the maximized window *(point.x)* and the position of the top of the maximized window *(point.y).* 

#### ptMinTrackSize

Specifies the minimum tracking width *(point.x)* and the minimum tracking height *(point.y)* of the window.

#### ptMaxTrackSize

Specifies the maximum tracking width *(point.x)* and the maximum tracking height *(point.y)* of the window.

**See Also**  POINT, WM\_GETMINMAXINFO

## **MODULEENTRY**

#include <toolhelp.h>

```
typedef struct tagMOOULEENTRY { /* me */ 
   OWORO dwSize; 
   char szModule[MAX_MOOULE_NAME + 1]; 
   HMOOULE hModule; 
   WORD wcUsage; 
   char szExePath[MAX_PATH + 1];
   WORD wNext; 
} MODULEENTRY;
```
The MODULEENTRY structure contains information about one module in the module list.

**Members** 

#### dwSize

Specifies the size of the MODULEENTRY structure, in bytes.

#### szModule

Specifies the null-terminated string that contains the module name.

#### hModule

Identifies the module handle.

#### wcUsage

Specifies the reference count of the module. This is the same number returned by the GetModuleUsage function.

#### szExePath

Specifies the null-terminated string that contains the fully-qualified executable path for the module.

#### wNext

Specifies the next module in the module list. This member is reserved for internal use by Windows.

 $3.1$ 

#### See Also ModuleFindHandle, ModuleFindName, ModuleFirst, ModuleNext

## **MONCBSTRUCT**

#include <ddeml .h>

```
typedef struct tagMONCBSTRUCT { /* mcbst */ 
   UINT
   WORD wReserved; 
   DWORD dwTime;<br>HANDLE hTask:
   HANDLE
   DWORD dwRet; 
   UINT wType; 
    UINT wFmt; 
   HCONV hConv; 
   HSZ hsz1;<br>HSZ hsz2:
             hsz2:
   HDDEDATA hData; 
   DWORD dwDatal; 
   DWORD dwData2; 
} MONCBSTRUCT;
```
The MONCBSTRUCT structure contains information about the current dynamic data exchange (ODE) transaction. A DOE debugging application can use this structure when monitoring transactions that the system passes to the DOE callback functions of other applications.

#### **Members**

Specifies the length, in bytes, of the structure.

#### **wReserved**

**cb** 

Reserved.

### **dwTime**

Specifies the Windows time at which the transaction occurred. Windows time is the number of milliseconds that have elapsed since the system was started.

### **hTask**

Identifies the task (application instance) containing the DOE callback function that received the transaction.

#### **dwRet**

Specifies the value returned by the DOE callback function that processed the transaction.

### **wType**

Specifies the transaction type.

#### **wFmt**

Specifies the format of the data (if any) exchanged during the transaction.

#### **hConv**

Identifies the conversation in which the transaction took place.

#### **hszl**

Identifies a string.

#### **hsz2**

Identifies a string.

#### **hData**

Identifies the data (if any) exchanged during the transaction.

### **dwDatal**

Specifies additional data.

#### **dwData2**

Specifies additional data.

#### **See Also MONERRSTRUCT, MONHSZSTRUCT, MONLINKSTRUCT, MONMSGSTRUCT**

## **MONCONVSTRUCT**

```
typedef struct tagMONCONVSTRUCT { /* mcvst */ 
    UINT cb;<br>BOOL fCo
    BOOL fConnect;<br>DWORD dwTime:
             dwTime:
    HANDLE hTask; 
    HSZ hszSvc; 
    HSZ hszTopic; 
    HCONV hConvClient; 
    HCONV hConvServer; 
} MONCONVSTRUCT;
```
The MONCONVSTRUCT structure contains information about a conversation. A dynamic data exchange (DOE) monitoring application can use this structure to obtain information about an advise loop that has been established or terminated.

**Members** 

Specifies the length, in bytes, of the structure.

#### fConnect

cb

#include <ddeml.h>

Indicates whether the conversation is currently established. A value of TRUE indicates the conversation is established; FALSE indicates it is not.

#### dwTime

Specifies the Windows time at which the conversation was established or terminated. Windows time is the number of milliseconds that have elapsed since the system was started.

#### hTask

Identifies a task (application instance) that is a partner in the conversation.

#### hszSvc

Identifies the service name on which the conversation is established.

#### hszTopic

Identifies the topic name on which the conversation is established.

#### hConvClient

Identifies the client conversation.

#### hConvServer

Identifies the server conversation.

**See Also**  MONCBSTRUCT, MONERRSTRUCT, MONHSZSTRUCT, MONLINKSTRUCT, MONMSGSTRUCT

## **MONERRSTRUCT** 13.1

```
#include <ddeml .h> 
typedef struct tagMONERRSTRUCT { /* mest */ 
    UINT<br>UINT
            wLastError:
    DWORD dwTime; 
    HANDLE hTask; 
} MONERRSTRUCT; 
The MONERRSTRUCT structure contains information about the current dy-
```
namic data exchange (ODE) error. A DOE monitoring application can use this structure to monitor errors returned by DOE Management Library functions.

#### **Members**

Specifies the length, in bytes, of the structure.

#### **wLastError**

Specifies the current error.

#### **dwTime**

**ch** 

Specifies the Windows time at which the error occurred. Windows time is the number of milliseconds that have elapsed since the system was started.

#### **hTask**

Identifies the task (application instance) that called the DOE function that caused the error.

#### **See Also MONCBSTRUCT, MONCONVSTRUCT, MONHSZSTRUCT, MONLINKSTRUCT, MONMSGSTRUCT**

## **MONHSZSTRUCT**

```
#include <ddeml .h> 
typedef struct tagMONHSZSTRUCT { /* mhst */ 
    UINT<br>BOOL
           fsAction;
    DWORD dwTime; 
    HSZ hsz; 
    HANDLE hTask; 
    WORD wReserved; 
    char str[l]; 
} MONHSZSTRUCT;
```
The MONHSZSTRUCT structure contains information about a dynamic data exchange (DOE) string handle. A DOE monitoring application can use this structure when monitoring the activity of the string-manager component of the DOE Management Library (DDEML).

#### **Members**

Specifies the length, in bytes, of the structure.

#### fsAction

ch

Specifies the action being performed on the string handle identified by the hsz member.

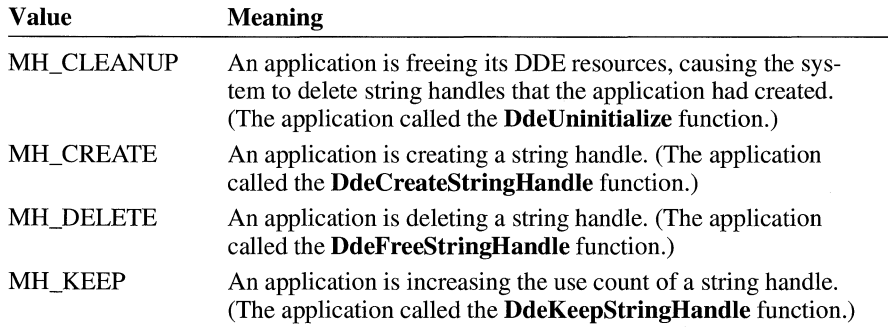

#### dwTime

Specifies the Windows time at which the action specified by the fsAction member takes place. Windows time is the' number of milliseconds that have elapsed since the system was booted.

#### hsz

Identifies the string.

#### hTask

Identifies the task (application instance) performing the action on the string handle.

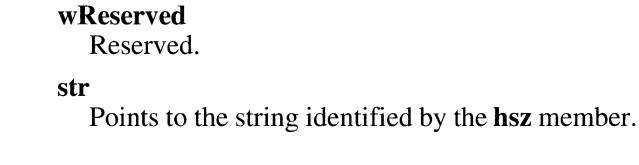

**See Also MONCBSTRUCT, MONCONVSTRUCT, MONERRSTRUCT, MONLINKSTRUCT, MONMSGSTRUCT** 

# **MONLINKSTRUCT**

 $3.1$ 

```
#include <ddeml .h>
```

```
typedef struct tagMONLINKSTRUCT { /* mlst */ 
   UINT cb:
   DWORD dwTime; 
   HANDLE hTask; 
   BOOL fEstablished; 
   BOOL fNoData; 
   HSZ hszSvc; 
           hszTopic;
   HSZ hsz Item; 
   UINT wFmt; 
   BOOL fServer; 
   HCONV hConvServer; 
   HCONV hConvClient; 
MONLINKSTRUCT;
```
The **MONLINKSTRUCT** structure contains information about a dynamic data exchange (DDE) advise loop. A DDE monitoring application can use this structure to obtain information about an advise loop that has started or ended.

#### **Members**

Specifies the length, in bytes, of the structure.

#### **dwTime**

**cb** 

Specifies the Windows time at which the advise loop was started or ended. Windows time is the number of milliseconds that have elapsed since the system was started.

#### **hTask**

Identifies a task (application instance) that is a partner in the advise loop.

#### **!Established**

Indicates whether an advise loop was successfully established. A value of TRUE indicates an advise loop was established; FALSE indicates an advise loop was not established.

#### fNoData

Indicates whether the XTYPF \_NODATA flag was set for the advise loop. A value of TRUE indicates the flag is set; FALSE indicates the flag was not set.

#### hszSvc

Identifies the service name of the server in the advise loop.

#### hszTopic

Identifies the topic name on which the advise loop is established.

#### hszltem

Identifies the item name that is the subject of the advise loop.

#### wFmt

Specifies the format of the data exchanged (if any) during the advise loop.

#### fServer

Indicates whether the link notification came from the server. If the notification came from the server, this value is TRUE. Otherwise, it is FALSE.

#### hConvServer

Identifies the server conversation.

### hConvClient

Identifies the client conversation.

#### See Also MONCBSTRUCT, MONERRSTRUCT, MONHSZSTRUCT, MONMSGSTRUCT

## **MONMSGSTRUCT**

#include <ddeml.h> typedef struct tagMONMSGSTRUCT { /\* mmst \*/ UINT cb; HWND hwndTo; DWORD dwTime; HANDLE hTask; UINT wMsg; WPARAM wParam; LPARAM lParam: } MONMSGSTRUCT;

The MONMSGSTRUCT structure contains information about a dynamic data exchange (DDE) message. A DDE monitoring application can use this structure to obtain information about a DDE message that was sent or posted.

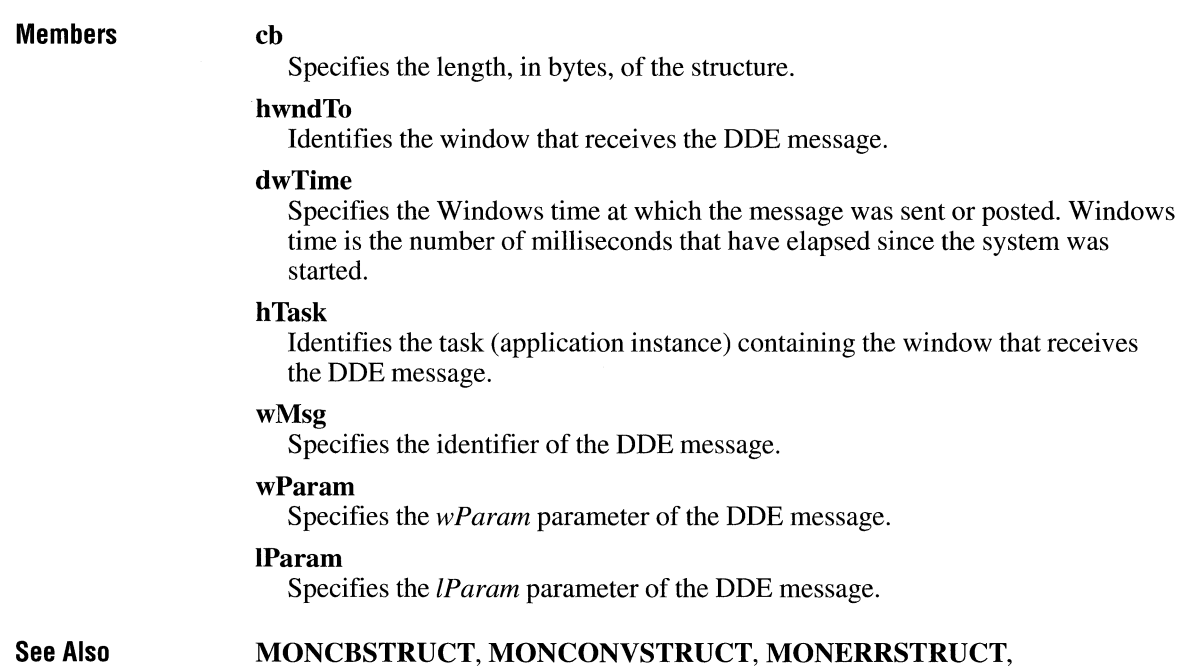

# **MOUSEHOOKSTRUCT** and a set of  $\overline{13.1}$

```
typedef struct tagMOUSEHOOKSTRUCT { /* ms */ 
    POINT pt; 
    HWND hwnd; 
    UINT wHitTestCode;<br>DWORD dwExtraInfo:
              dwExtraInfo;
} MOUSEHOOKSTRUCT;
```
**MONHSZSTRUCT, MONLINKSTRUCT** 

The **MOUSEHOOKSTRUCT** structure contains information about a mouse event.

**Members** 

### **pt**

Specifies a **POINT** structure that contains the x- and y-coordinates of the mouse cursor, in screen coordinates.

#### **hwnd**

Identifies the window that will receive the mouse message that corresponds to the mouse event.

### wHitTestCode

Specifies the hit-test code.

### dwExtralnfo

Specifies extra information associated with the mouse event. An application can set this information by calling the hardware\_ event function and retrieve this information by calling the GetMessageExtralnfo function.

 $2.x$ 

#### See Also GetMessageExtralnfo, SetWindowsHook

# **MSG**

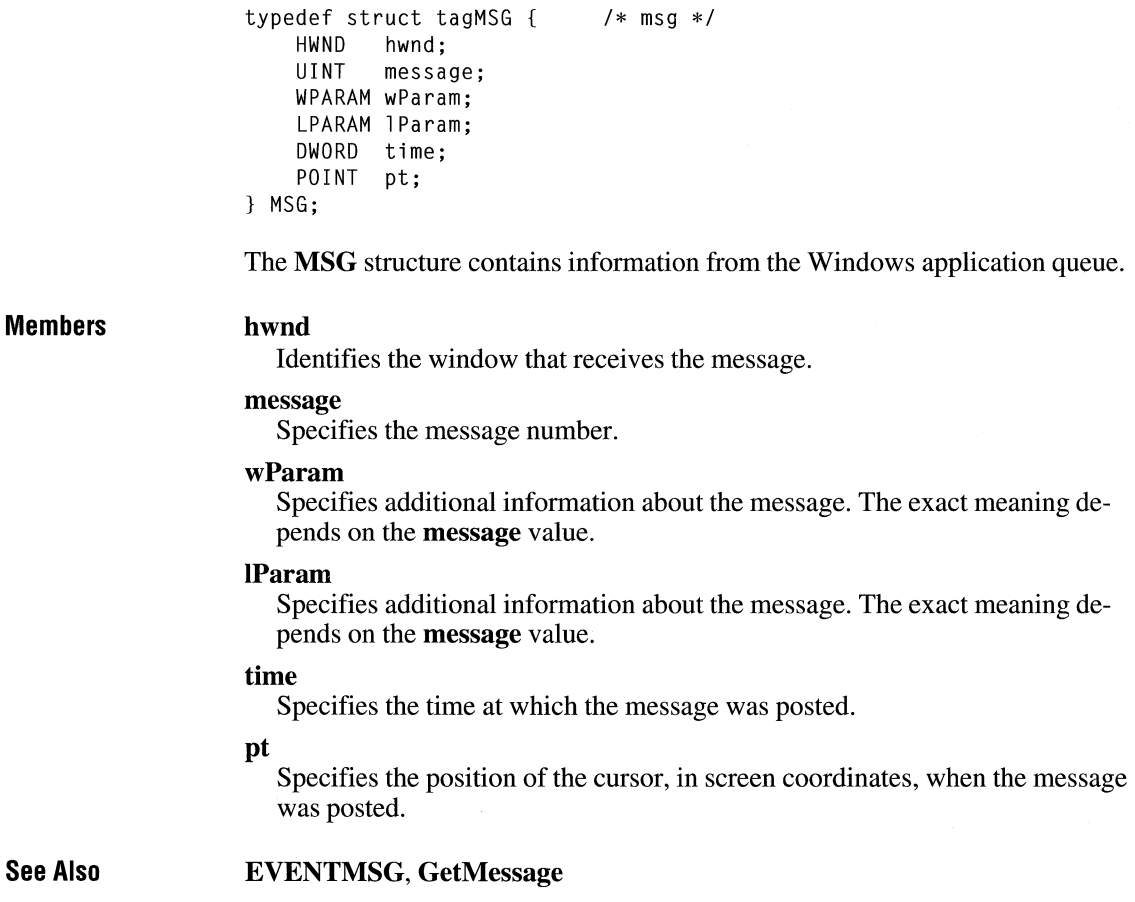

## **MULTIKEYHELP** and a set of  $\overline{13.0}$

```
Members 
See Also 
                     typedef struct tagMULTIKEYHELP 
/* mkh */ 
                         UINT mkSize; 
                         BYTE mkKeylist; 
                         BYTE szKeyphrase[l]; 
                    } MULTIKEYHELP; 
                    The MULTIKEYHELP structure specifies a keyword table and an associated 
                    keyword to be used by the Windows Help application. 
                    mkSize 
                       Specifies the length, in bytes, of the MUL TIKEYHELP structure. 
                    mkKeylist 
                       Contains a single character that identifies the keyword table to be searched. 
                    szKeyphrase 
                       Contains a null-terminated text string that specifies the keyword to be located in 
                       the keyword table. 
                    WinHelp
```
# **NCCALCSIZE\_ PARAMS**

**rgrc** 

typedef struct tagNCCALCSIZE\_PARAMS { RECT rgrc[3]; WINDOWPOS FAR\* lppos; } NCCALCSIZE\_PARAMS;

The **NCCALCSIZE\_PARAMS** structure contains information that an application can use while processing the WM\_NCCALCSIZE message to calculate the size, position, and valid contents of the client area of a window.

### **Members**

Specifies an array of rectangles. The first contains the new coordinates of a window that has been moved or resized. The second contains the coordinates of the window before it was moved or resized. The third contains the coordinates of the client area of a window before it was moved or resized. If the window is a child window, the coordinates are relative to the client area of the parent window. If the window is a top-level window, the coordinates are relative to the screen.

#### **lppos**

Points to a **WINDOWPOS** structure that contains the size and position values specified in the operation that caused the window to be moved or resized. The **WINDOWPOS** structure has the following form:

```
typedef struct tagWINDOWPOS { /* wp */ 
            hwnd:
   HWND hwndlnsertAfter; 
    int 
    int 
            x:y; 
            cx;
    int cy; 
    UINT flags; 
} WINDOWPOS;
```
**See Also** 

**MoveWindow, SetWindowPos, RECT, WINDOWPOS,** WM\_NCCALCSIZE

 $3.1$ 

### **NEWCPLINFO**

```
#include <cpl .h> 
typedef struct tagNEWCPLINFO { /* ncpli */ 
             dwSize:
    DWORD dwFlags; 
    DWORD dwHelpContext;<br>LONG lData;
             lData;
    HICON hlcon; 
    char szName[32J; 
    char szlnfo[64J; 
    char szHelpFile[128]; 
} NEWCPLINFO;
```
The **NEWCPLINFO** structure contains resource information and a user-defined value for a Control Panel application.

#### **Members**

### **dwSize**

Specifies the length of the structure, in bytes.

#### **dwFlags**

Specifies Control Panel flags.

#### **dwHelpContext**

Specifies the context number for the topic in the help project **(.HPJ)** file that displays when the user selects help for the application. For more information on help, see *Microsoft Windows Programming Tools.* 

#### **IData**

Specifies data defined by the application.

#### **hi con**

Identifies an icon resource for the application icon. This icon is displayed in the Control Panel window.

#### **szName**

Specifies a null-terminated string that contains the application name. The name is the short string displayed below the application icon in the Control Panel window. The name is also displayed in the Settings menu of Control Panel.

#### **szlnfo**

Specifies a null-terminated string containing the application description. The description displayed at the bottom of the Control Panel window when the application icon is selected.

### **szHelpFile**

Specifies a null-terminated string that contains the path of the help file, if any, for the application.

## **NEWTEXTMETRIC** 2.x

typedef struct tagNEWTEXTMETRIC { /\* ntm \*/

- int tmHeight;
- int tmAscent;
- int tmDescent;
- int tminternalleading;
- int tmExternalleading;
- int tmAveCharWidth;<br>int tmMaxCharWidth: tmMaxCharWidth;
- int tmWeight;
- BYTE tmitalic;
- BYTE tmUnderlined;
- BYTE tmStruckOut;
- BYTE tmFirstChar;
- BYTE tmlastChar;
- BYTE tmDefaultChar;
- BYTE tmBreakChar;
- BYTE tmPitchAndFamily;
- BYTE tmCharSet;
- int tmOverhang;
- int tmDigitizedAspectX; int tmDigitizedAspectY;
- DWORD ntmFlags;
- UINT ntmSizeEM;
- UINT ntmCellHeight;
- UINT ntmAvgWidth;
- } NEWTEXTMETRIC;

The **NEWTEXTMETRIC** structure contains basic information about a physical font. The last four members of the **NEWTEXTMETRIC** structure are not included in the **TEXTMETRIC** structure; in all other respects, the structures are identical. The additional members are used for information about TrueType fonts.

#### **Members**

#### **tmHeight**

Specifies the height of character cells. (The height is the sum of the **tmAscent**  and **tmDescent** members.)

#### **tmAscent**

Specifies the ascent of character cells. (The ascent is the space between the base line and the top of the character cell.)

#### **tmDescent**

Specifies the descent of character cells. (The descent is the space between the bottom of the character cell and the base line.)

#### **tmlnternalLeading**

Specifies the difference between the point size of a font and the physical size of the font. For True Type fonts, this value is equal to **tmHeight** minus (s \* **ntmSizeEM),** where *s* is the scaling factor for the TrueType font. For

bitmap fonts, this value is used to determine the point size of a font; when an application specifies a negative value in the **lffieight** member of the **LOGFONT**  structure, the application is requesting a font whose height equals **tmHeight**  minus **tmlnternalLeading.** 

#### **tmExternalLeading**

Specifies the amount of extra leading (space) that the application adds between rows. Since this area is outside the character cell, it contains no marks and will not be altered by text output calls in either opaque or transparent mode. The font designer sometimes sets this member to zero.

### **tmAveCharWidth**

Specifies the average width of characters in the font. For ANSI\_CHARSET fonts, this is a weighted average of the characters "a" through "z" and the space character. For other character sets, this value is an unweighted average of all characters in the font.

#### **tmMaxCharWidth**

Specifies the "B" spacing of the widest character in the font. For more information about "B" spacing, see the description of the **ABC** structure.

#### **tmWeight**

Specifies the weight of the font. This member can be one of the following values:

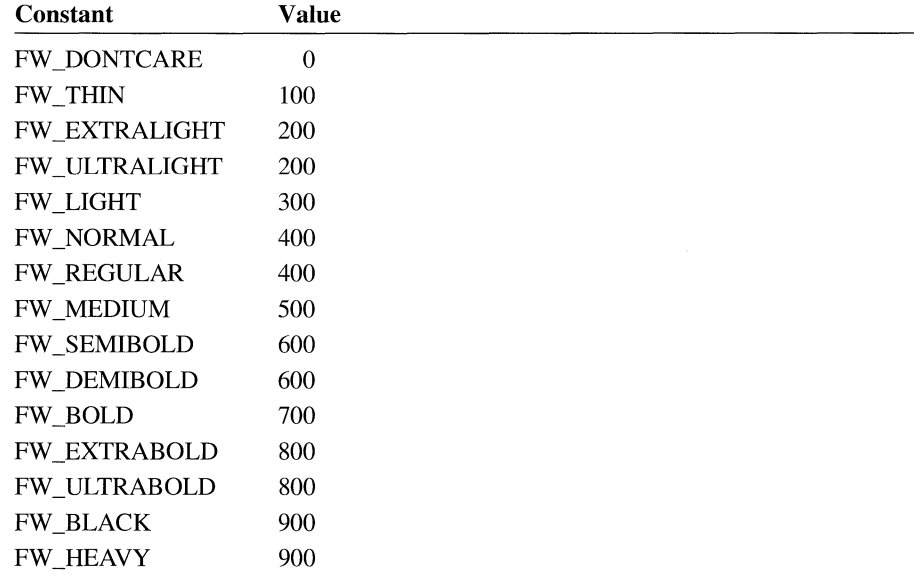

#### **tmltalic**

Specifies an italic font if it is nonzero.

#### **tmUnderlined**

Specifies an underlined font if it is nonzero.

#### tmStruckOut

Specifies a "struckout" font if it is nonzero.

#### tmFirstChar

Specifies the value of the first character defined in the font.

#### tmLastChar

Specifies the value of the last character defined in the font.

#### tmDefaultChar

Specifies the value of the character that will be substituted for characters not in the font.

#### tmBreakChar

Specifies the value of the character that will be used to define word breaks for text justification.

#### tmPitchAndFamily

Specifies the pitch and family of the selected font. The four low-order bits identify the type of font, as follows:

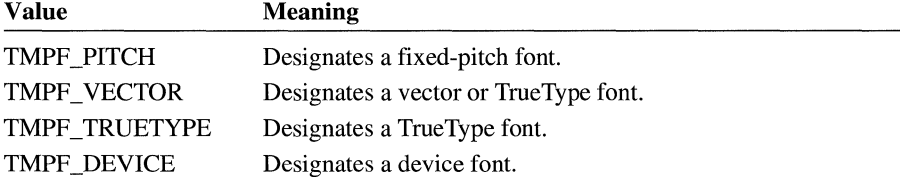

Some fonts are identified by several of these bits—for example, the bits TMPF\_PITCH, TMPF\_VECTOR, and TMPF\_TRUETYPE would be set for the monospace TrueType font, Courier New. The TMPF \_DEVICE bit could be set for a TrueType font as well, because this bit is set for both downloaded and device-resident fonts.

When the TMPF TRUETYPE bit is set, the font is usable on all output devices. For example, if a TrueType font existed on a printer but could not be used on the display, the TMPF \_TRUETYPE bit would not be set for that font.

The four high-order bits specify the font family. The **tmPitchAndFamily** member can be combined with the hexadecimal value OxFO by using the bitwise AND operator and can then be compared with the font family names for an identical match. The following font families are defined:

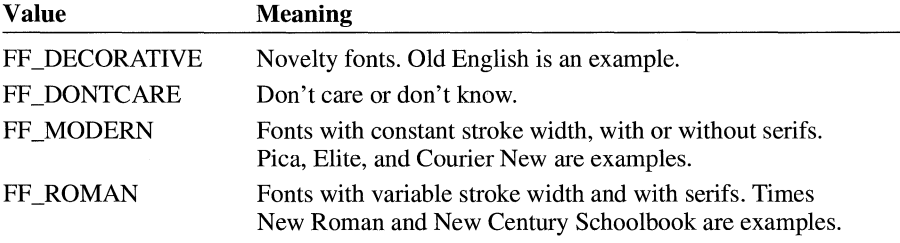

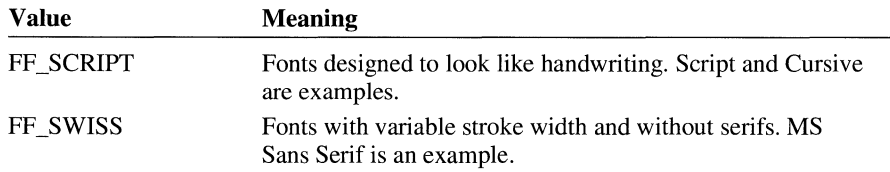

#### tmCharSet

Specifies the character set of the font. The following values are defined:

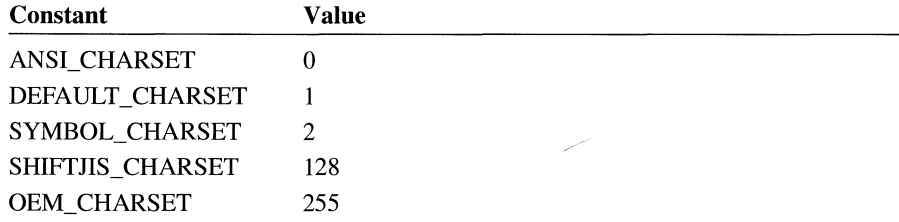

#### tmOverhang

Specifies the extra width that is added to some synthesized fonts. When synthesizing some attributes, such as bold or italic, graphics-device interface (GDI) or a device adds width to a string on both a per-character and per-string basis. For example, GDI makes a string bold by expanding the intracharacter spacing and overstriking by an offset value and italicizes a font by skewing the string. In either case, the string is wider after the attribute is synthesized. For bold strings, the overhang is the distance by which the overstrike is offset. For italic strings, the overhang is the amount the top of the font is skewed past the bottom of the font.

The tmOverhang member is zero for many italic and bold TrueType fonts because many TrueType fonts include italic and bold faces that are not synthesized. For example, the overhang for Courier New Italic is zero.

An application that uses raster fonts can use the overhang value to determine the spacing between words that have different attributes.

#### tmDigitizedAspectX

Specifies the horizontal aspect of the device for which the font was designed.

#### tmDigitizedAspect Y

Specifies the vertical aspect of the device for which the font was designed. The ratio of the tmDigitizedAspectX and tmDigitizedAspectY members is the aspect ratio of the device for which the font was designed.

#### ntmFlags

Specifies some elements of the font style. This member can be one or more of the following values:

NTM\_REGULAR NTM\_BOLD NTM\_ITALIC

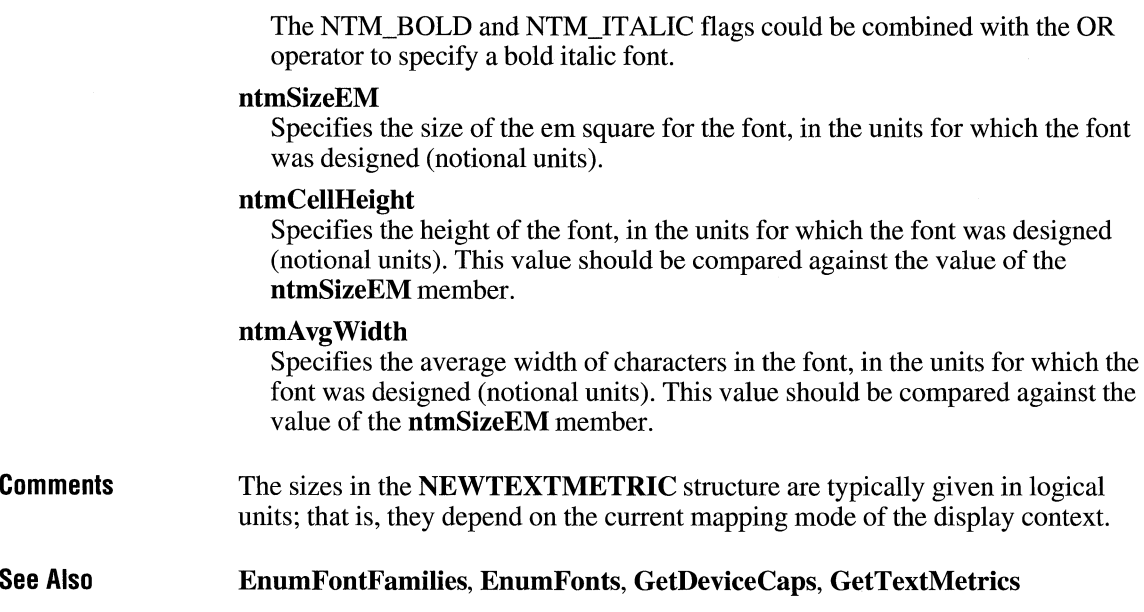

## **NFYLOADSEG**

```
#include <toolhelp.h> 
typedef struct tagNFYLOAOSEG { /* nfyls */ 
    DWORD dwSize; 
    WORD wSelector; 
    WORD wSegNum; 
    WORD wType; 
    WORD wcInstance;
    LPCSTR lpstrModuleName; 
} NFYLOAOSEG;
```
The **NFYLOADSEG** structure contains information about the segment being loaded when the kernel sends a load-segment notification.

**Members** 

### **dwSize**

Specifies the size of the **NFYLOADSEG** structure, in bytes.

#### **wSelector**

Contains the selector of the segment being loaded.

#### **wSegNum**

Contains the executable-file segment number.

#### wType

Indicates the type of information in the segment. Only the low bit of wType is used. This type can be one of the following values:

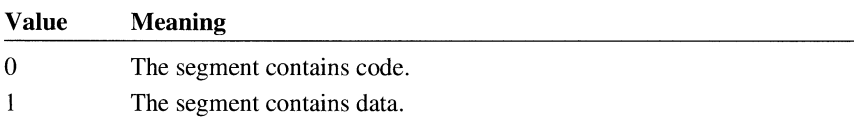

#### wclnstance

Specifies the number of instances that share this segment. This value is valid only for data segments.

#### lpstrModuleName

Points to a null-terminated string containing the name of the module that owns the segment being loaded.

#### See Also **Notify Register**

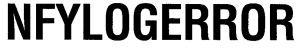

#include <toolhelp.h>

```
typedef struct tagNFYLOGERROR { /* nfyle */ 
             dwSize;
   UINT wErrCode; 
   void FAR* lpinfo; 
} NFYLOGERROR;
```
The NFYLOGERROR structure contains information about a validation error that caused the kernel to send an NFY \_LOGERROR notification.

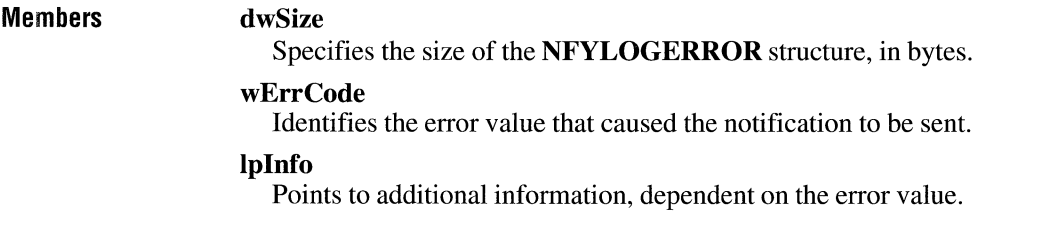

#### See Also **Notify Register**

# **NFYLOGPARAMERROR**

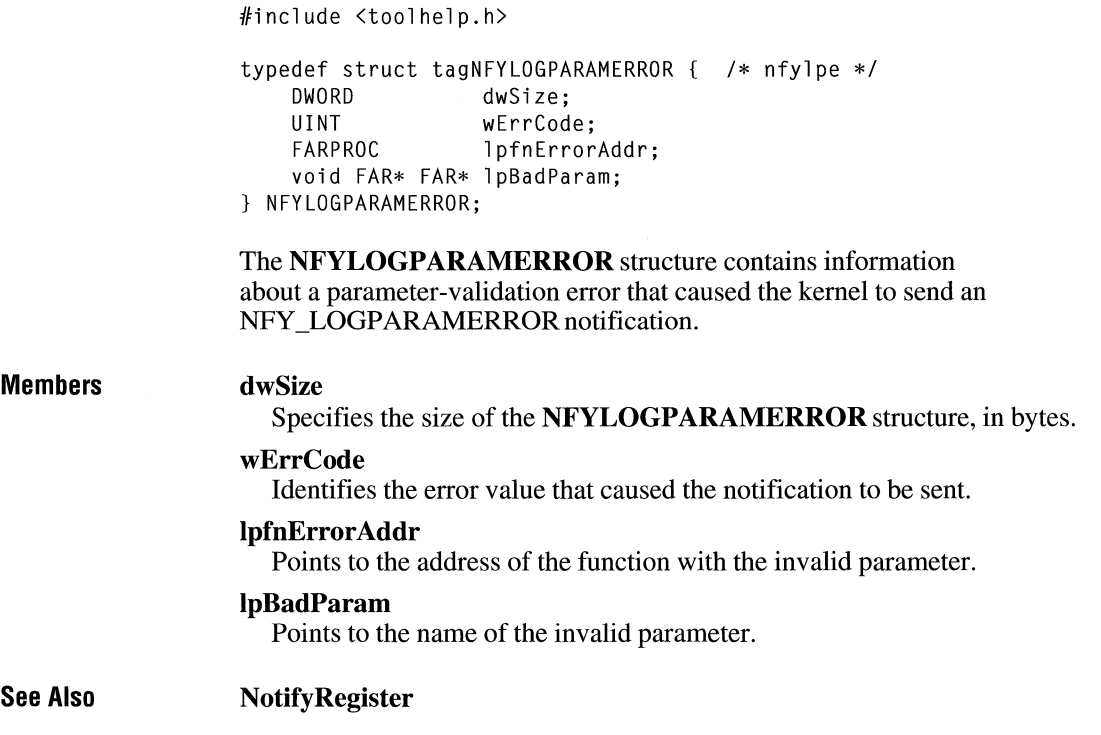

# **NFYRIP**

```
#include <toolhelp.h>
```

```
typedef struct tagNFYRIP { /* nfyr */ 
    DWORD dwSize; 
    WORD wIP; 
    WORD wCS; 
    WORD wSS; 
    WORD wBP; 
    WORD wExitCode; 
} NFYRIP;
```
The **NFYRIP** structure contains information about the system when a system debugging error (RIP) occurs.

 $\omega_{\rm{max}}$ 

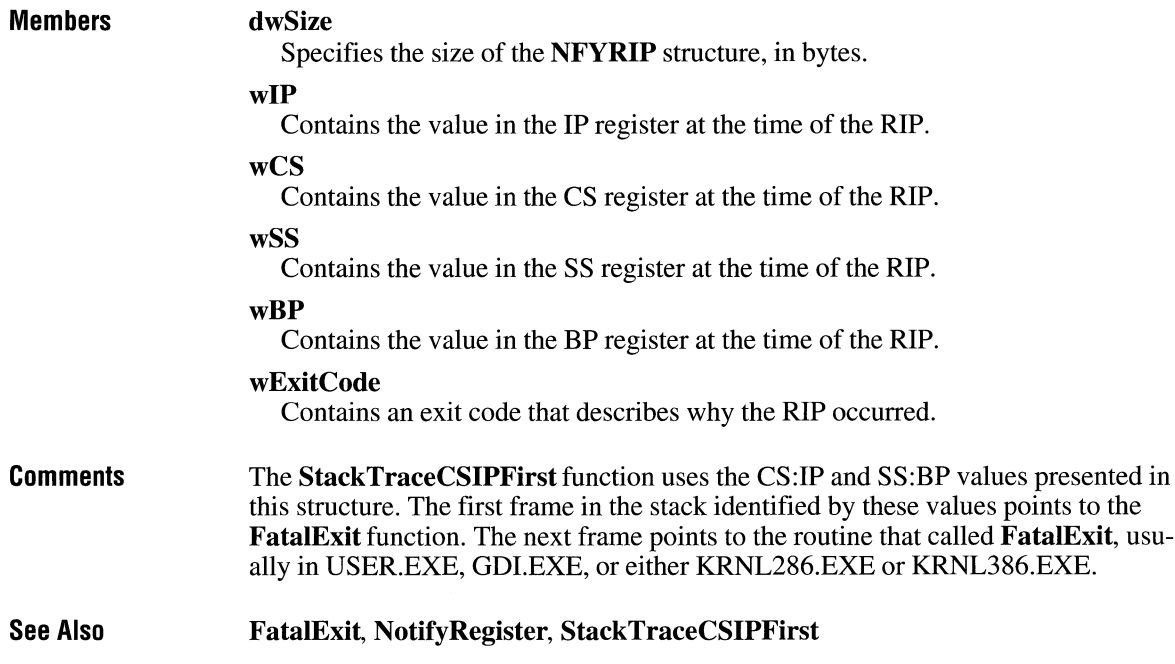

## **NFYSTARTDLL**

#include <toolhelp.h> typedef struct tagNFYSTARTDLL { /\* nfysd \*/ DWORD dwSize; HMODULE hModule; WORD wCS; WORD wIP; } NFYSTARTDLL;

The NFYSTARTDLL structure contains information about the dynamic-link library (DLL) being loaded when the kernel sends a load-DLL notification.

Members

dwSize

Specifies the size of the NFYSTARTDLL structure, in bytes.

#### hModule

Identifies the library module being loaded.

#### wCS

Contains the value in the CS register at load time. This value is used with the value of the wIP member to determine the load address of the library.

#### wIP

Contains the value in the IP register at load time. This value is used with the wCS value to determine the load address of the library.

See Also NotifyRegister

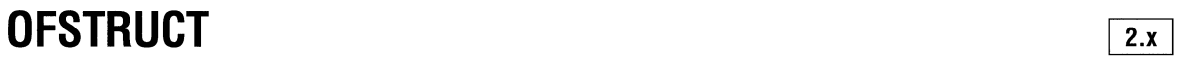

```
typedef struct tagOFSTRUCT { 
   BYTE cBytes; 
   BYTE fFixedDisk; 
   UINT nErrCode; 
   BYTE reserved[4];
   BYTE szPathName[128]:
} OFSTRUCT; 
                               /* of */
```
The OFSTRUCT structure contains file information which results from opening that file.

#### Members

#### cBytes

Specifies the length, in bytes, of the OFSTRUCT structure.

#### fFixedDisk

Specifies whether the file is on a fixed disk. The fFixedDisk member is nonzero if the file is on a fixed disk.

nErrCode

Specifies the MS-DOS error value if the **OpenFile** function returns  $-1$  (that is, OpenFile fails). For a list of possible error values, see the following Comments section.

#### reserved

Reserved member. Four bytes reserved for future use.

#### szPathName

Specifies 128 bytes that contain the path of the file. This string consists of characters from the OEM character set.

#### **Comments** The error values that may be specified in the **nErrCode** parameter follow:

 $\chi$ 

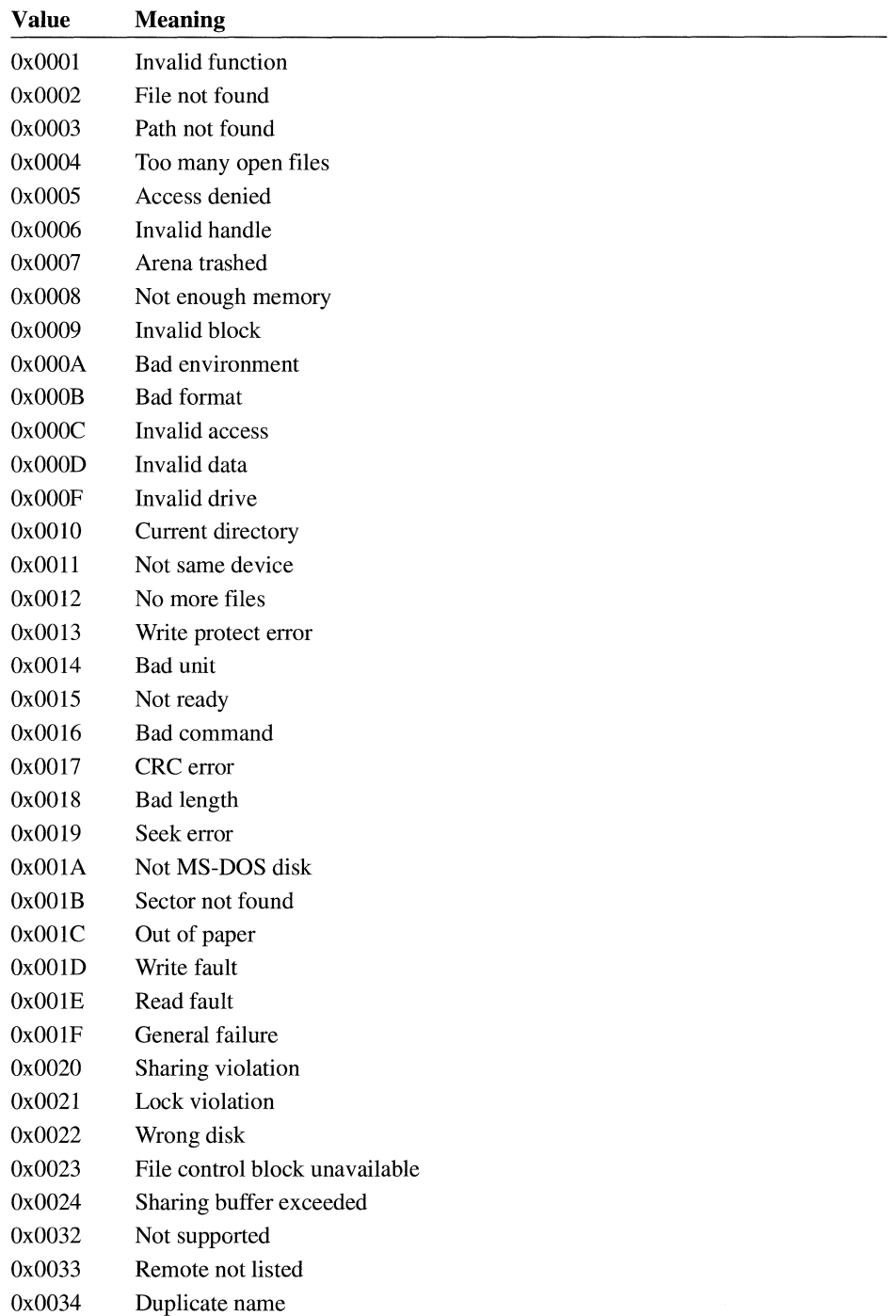

 $\hat{\zeta}$ 

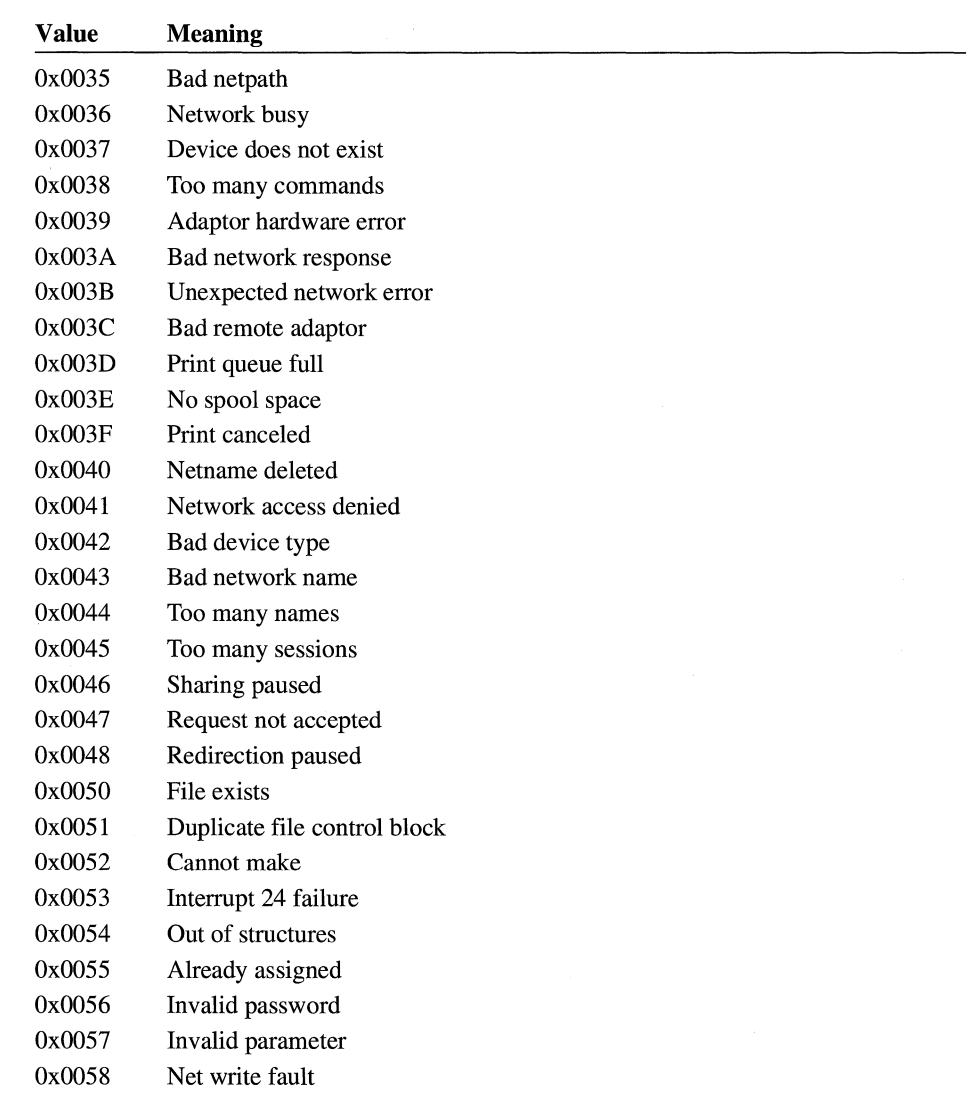

**See Also OpenFile** 

# **OLECLIENT** *s*<sub>3.1</sub>

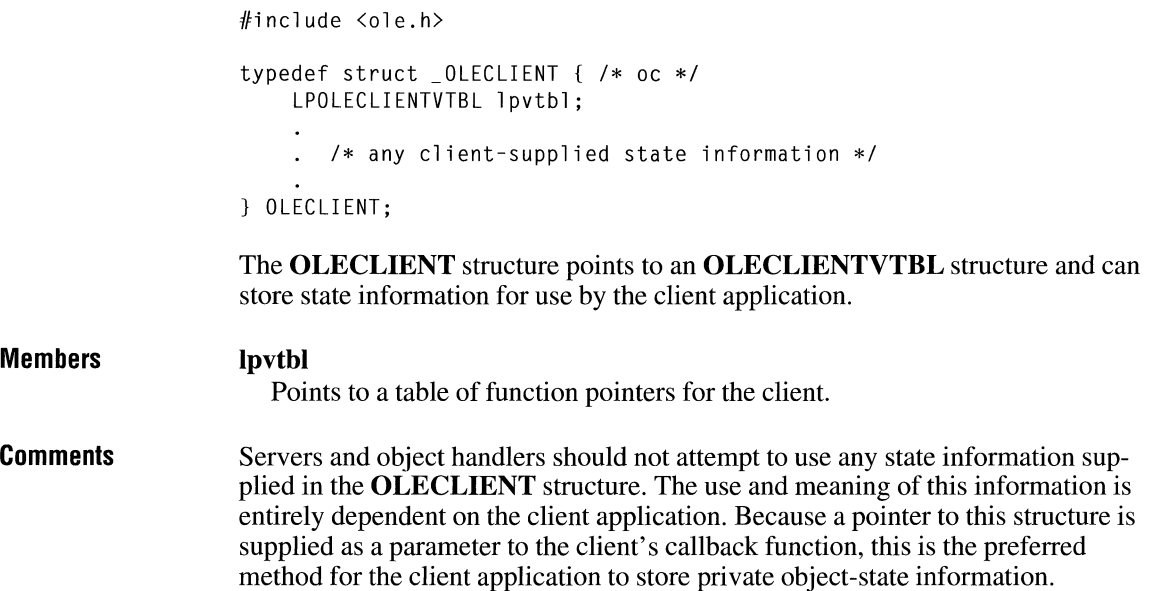

# **OLECLIENTVTBL**

```
Comments 
                   #include <ole.h> 
                    typedef struct _OLECLIENTVTBL { /* ocv */ 
                        int (CALLBACK* CallBack)(LPOLECLIENT, OLE_NOTIFICATION, 
                    LPOLEOBJECT); 
                    } OLECLIENTVTBL; 
                   The OLECLIENTVTBL structure contains a pointer to a callback function for 
                   the client application. 
                   The address passed as the CallBack member must be created by using the Make-
                   Proclnstance function.
```
### **Function ClientCallback**

**INT ClientCallback(lpclient,** *notification, lpobject)*  **LPOLECLIENT** *lpclient;*  **OLE\_NOTIFICATION** *notification;*  **LPOLEOBJECT** *lpobject;* 

> The **ClientCallback** function must use the Pascal calling convention and must be declared **FAR.**

#### **Parameters**

#### *lpclient*

Points to the client structure associated with the object. The library retrieves this pointer from its object structure when a notification occurs, uses it to locate the callback function, and passes the pointer to the client structure for the client application's use.

#### *notification*

Specifies the reason for the notification. This parameter can be one of the following values:

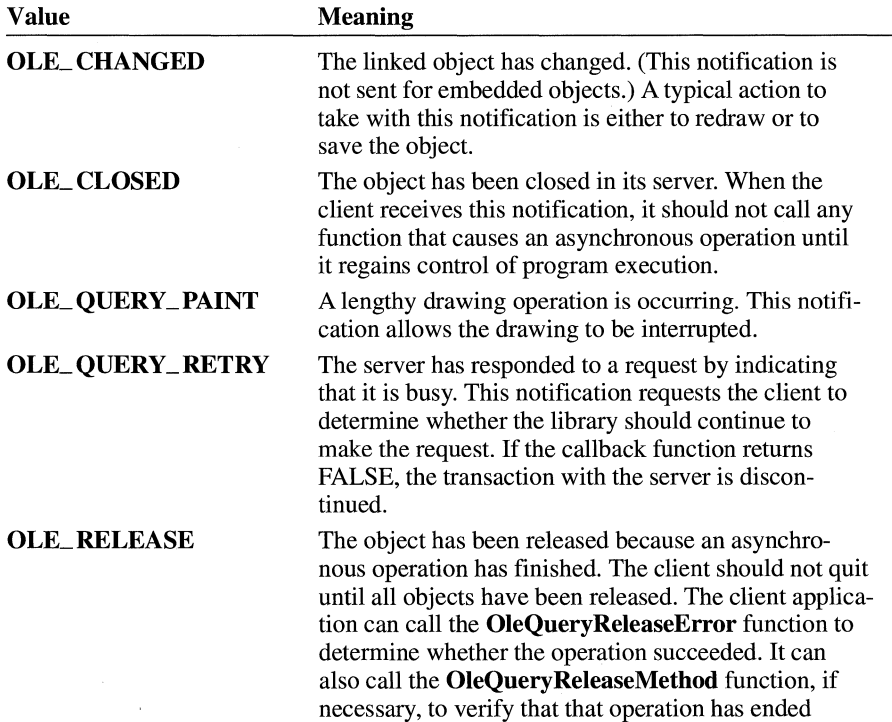

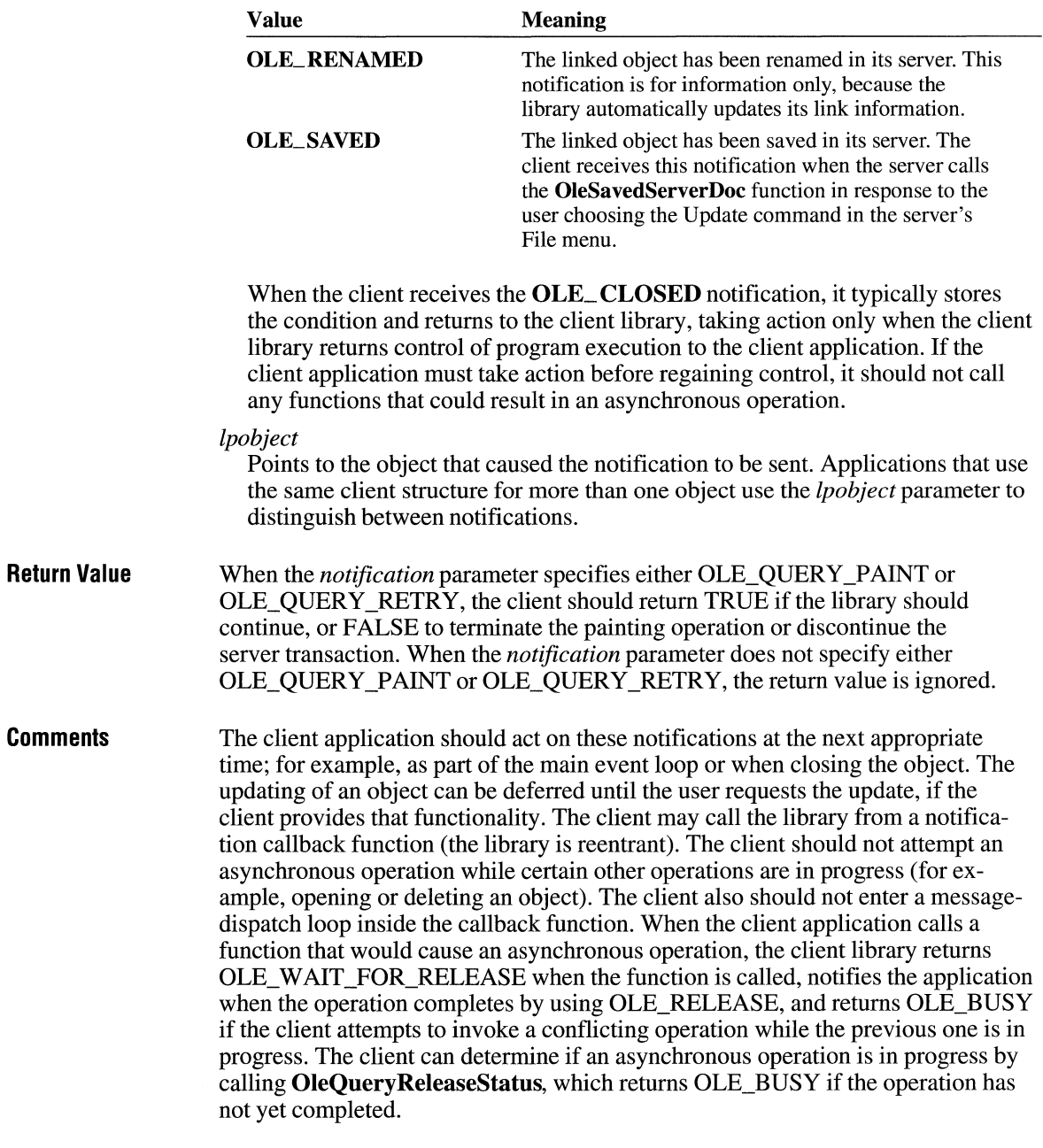

#### **See Also OleQueryReleaseStatus**

## **OLEOBJECT**

```
#include \langleole.h>
typedef struct _OLEOBJECT { 
    LPOLEOBJECTVTBL lpvtbl; 
                                  /* 00 *//* any server-supplied state information */} OLEOBJECT;
```
The **OLEOBJECT** structure points to a table of function pointers for an object. This structure is initialized and maintained by servers for the server library.

#### **Members**

Points to a table of function pointers for the object.

### **OLEOBJECTVTBL**

```
#include \langleole.h>
```
**lpvtbl** 

typedef struct \_OLEOBJECTVTBL { /\* oov \*/ void FAR\* (CALLBACK\* QueryProtocol)(LPOLEOBJECT, OLE\_LPCSTR); OLESTATUS (CALLBACK\* Release)(LPOLEOBJECT); OLESTATUS (CALLBACK\* Show)(LPOLEOBJECT, BOOL); OLESTATUS (CALLBACK\* DoVerb)(LPOLEOBJECT, UINT, BOOL, BOOL); OLESTATUS (CALLBACK\* GetData)(LPOLEOBJECT, OLECLIPFORMAT, HANDLE FAR\*); OLESTATUS (CALLBACK\* SetData)(LPOLEOBJECT, OLECLIPFORMAT, HANDLE); OLESTATUS (CALLBACK\* SetTargetDevice)(LPOLEOBJECT, HGLOBAL); OLESTATUS (CALLBACK\* SetBounds)(LPOLEOBJECT, OLE\_CONST RECT FAR\*); OLECLIPFORMAT (CALLBACK\* EnumFormats)(LPOLEOBJECT, OLECLIPFORMAT); OLESTATUS (CALLBACK\* SetColorScheme)(LPOLEOBJECT, OLE\_CONST LOGPALETTE FAR\*);

/\*<br>\* Server applications implement only the functions listed above. \* Object handlers can use any of the functions in this structure \* to modify default server behavior.  $*$ /

```
OLESTATUS (CALLBACK* Oelete)(LPOLEOBJECT); 
    OLESTATUS (CALLBACK* SetHostNames)(LPOLEOBJECT, OLE_LPCSTR, 
        OLE LPCSTR):
    OLESTATUS (CALLBACK* SaveToStream)(LPOLEOBJECT, LPOLESTREAM); 
    OLESTATUS (CALLBACK* Clone)(LPOLEOBJECT, LPOLECLIENT, LHCLIENTDOC,
        OLE_LPCSTR, LPOLEOBJECT FAR*); 
    OLESTATUS (CALLBACK* CopyFromLink)(LPOLEOBJECT, LPOLECLIENT, 
        LHCLIENTOOC, OLE_LPCSTR, LPOLEOBJECT FAR*); 
    OLESTATUS (CALLBACK* Equal)(LPOLEOBJECT, LPOLEOBJECT); 
    OLESTATUS (CALLBACK* CopyToClipboard)(LPOLEOBJECT); 
    OLESTATUS (CALLBACK* Draw)(LPOLEOBJECT, HDC, OLE CONST RECT FAR*,
        OLE CONST RECT FAR*, HDC):
    OLESTATUS (CALLBACK* Activate)(LPOLEOBJECT, UINT, BOOL, BOOL, HWNO, 
        OLE_CONST RECT FAR*); 
    OLESTATUS (CALLBACK* Execute)(LPOLEOBJECT, HGLOBAL, UINT); 
    OLESTATUS (CALLBACK* Close)(LPOLEOBJECT); 
    OLESTATUS (CALLBACK* Update)(LPOLEOBJECT);
    OLESTATUS (CALLBACK* Reconnect)(LPOLEOBJECT); 
    OLESTATUS (CALLBACK* ObjectConvert)(LPOLEOBJECT, OLE_LPCSTR, 
        LPOLECLIENT, LHCLIENTDOC, OLE LPCSTR, LPOLEOBJECT FAR*);
    OLESTATUS (CALLBACK* GetLinkUpdateOptions)(LPOLEOBJECT, 
        OLEOPT_UPOATE FAR*); 
    OLESTATUS (CALLBACK* SetLinkUpdateOptions)(LPOLEOBJECT, 
        OLEOPT_UPOATE); 
    OLESTATUS (CALLBACK* Rename)(LPOLEOBJECT, OLE_LPCSTR);
    OLESTATUS (CALLBACK* QueryName)(LPOLEOBJECT, LPSTR, UINT FAR*); 
    OLESTATUS (CALLBACK* QueryType)(LPOLEOBJECT, LONG FAR*); 
    OLESTATUS (CALLBACK* QueryBounds)(LPOLEOBJECT, RECT FAR*); 
    OLESTATUS (CALLBACK* QuerySize)(LPOLEOBJECT, OWORO FAR*); 
    OLESTATUS (CALLBACK* QueryOpen)(LPOLEOBJECT); 
    OLESTATUS (CALLBACK* QueryOutOfOate)(LPOLEOBJECT); 
    OLESTATUS (CALLBACK* QueryReleaseStatus)(LPOLEOBJECT); 
    OLESTATUS (CALLBACK* QueryReleaseError)(LPOLEOBJECT); 
    OLE RELEASE METHOD (CALLBACK* QueryReleaseMethod)(LPOLEOBJECT);
    OLESTATUS (CALLBACK* RequestOata)(LPOLEOBJECT, OLECLIPFORMAT); 
    OLESTATUS (CALLBACK* ObjectLong)(LPOLEOBJECT, UINT, LONG FAR*); 
} OLEOBJECTVTBL;
```
The **OLEOBJECTVTBL** structure points to functions that manipulate an object. A server application creates this structure and an **OLEOBJECT** structure to give the server library access to an object.

Server applications do not need to implement functions beyond the **SetColor-Scheme** function. Object handlers can provide specialized treatment for some or all of the functions in the **OLEOBJECTVTBL** structure.

The following list of structure members does not document all the functions pointed to by the **OLEOBJECTVTBL** structure. For information about the functions not documented here, see the documentation for the corresponding function for object linking and embedding (OLE). For example, for more information about the **QueryProtocol** member, see the **OleQueryProtocolfunction.**
#### **Comments**  The following functions in OLEOBJECTVTBL should return OLE\_BUSY when appropriate:

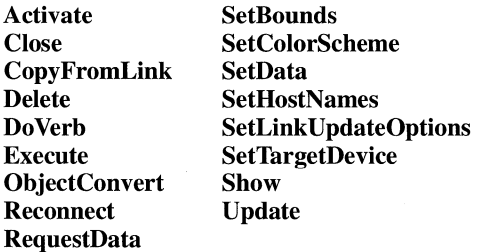

#### **Function Release**

## OLESTATUS (FAR PASCAL \*Release)(lpObject) LPOLEOBJECT *lpObject;*

The Release function causes the server to free the resources associated with the specified OLEOBJECT structure.

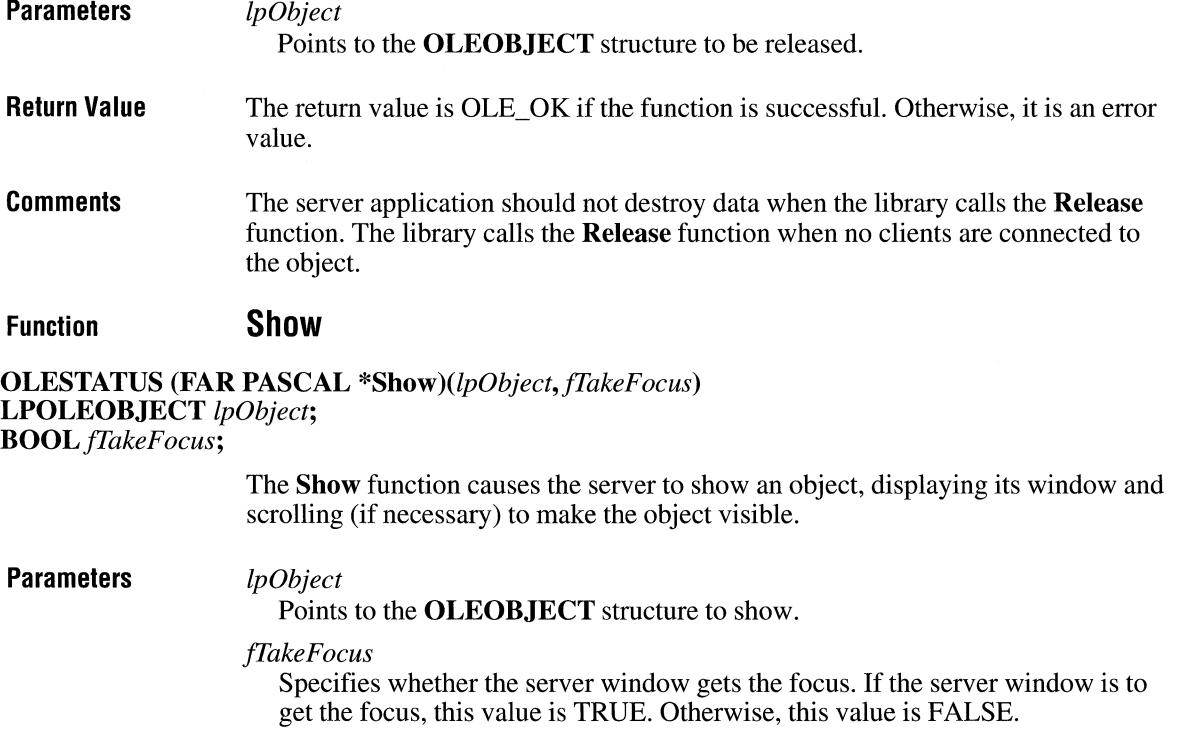

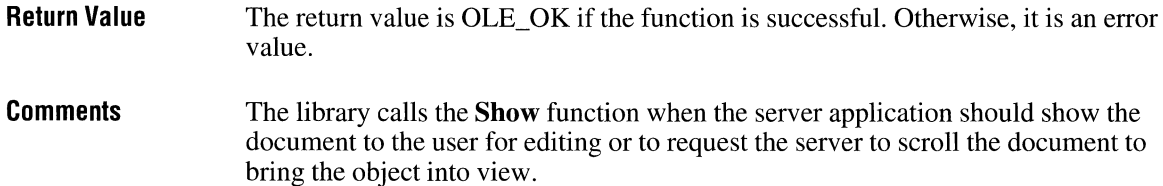

**Function Do Verb** 

**OLESTATUS (FAR PASCAL** *\*DoVerb)(lpObject, iVerb,jShow,frakeFocus);*  **LPOLEOBJECT** *lpObject;*  **UINT** *iVerb; BOOLJShow; BOOLfrakeFocus;* 

The **Do Verb** function specifies what kind of action the server should take when a user activates an object.

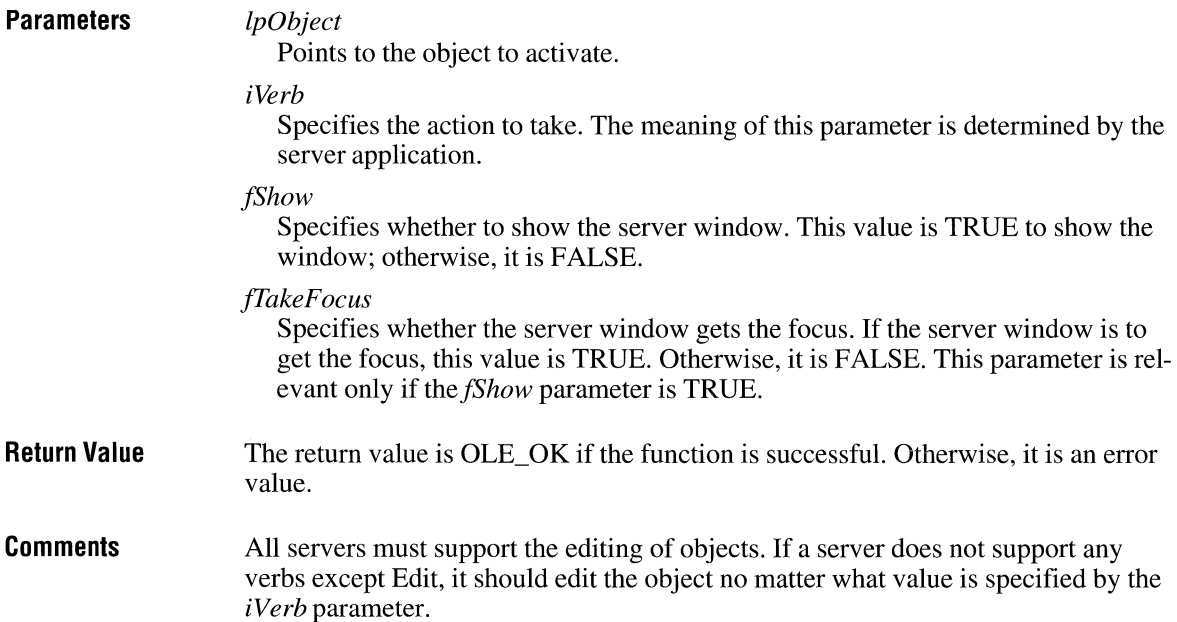

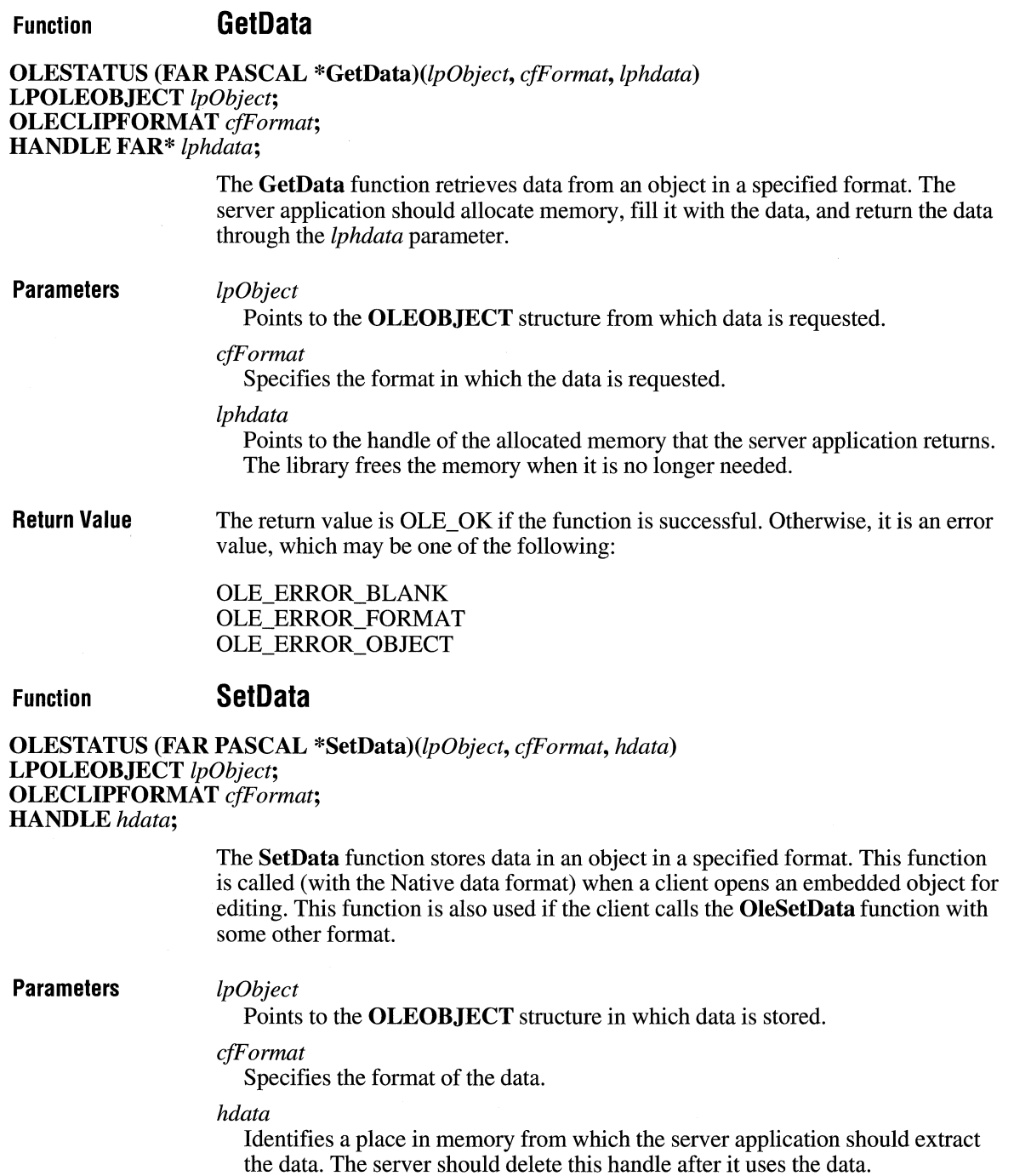

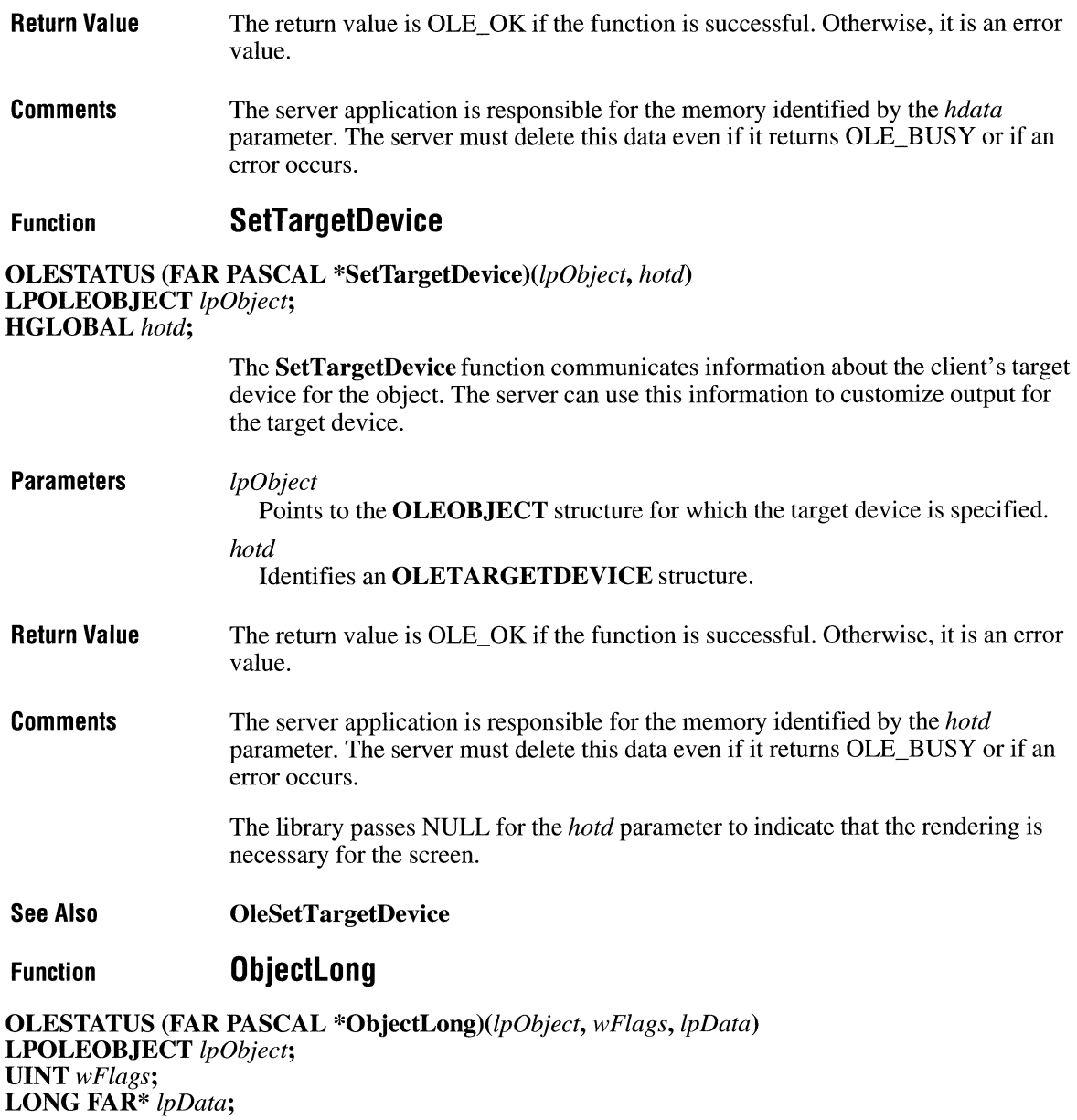

The **ObjectLong** function allows the calling application to store data with an object. This function is typically used by object handlers.

#### **Parameters**

Points to the OLEOBJECT structure for which the data is stored.

*wFlags* 

*lpObject* 

Specifies the method used for setting and retrieving data. It can be one or more of the following values:

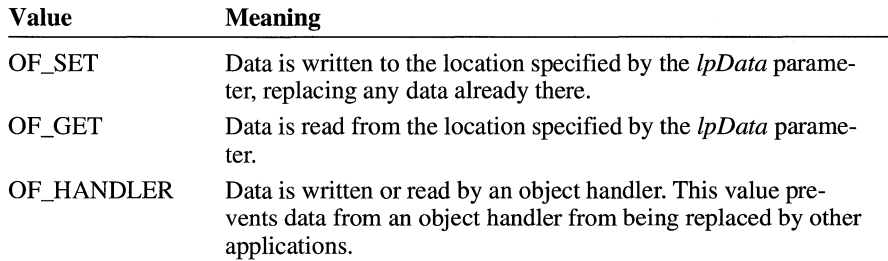

If the calling application specifies OF \_SET and OF\_ GET, the function returns a pointer to the previous data and replaces the data pointed to by the *lpData*  parameter with the data specified by the calling application.

#### *lpData*

Points to data to be written or read.

#### Return Value The return value is OLE\_OK if the function is successful. Otherwise, it is an error value.

#### Function **SetColorScheme**

OLESTATUS SetColorScheme(lpObject, *lpPal)*  LPOLEOBJECT *lpObject;*  OLE\_ CONST LOGPALETTE FAR\* *lpPal;* 

> The SetColorScheme function sends the server application the color palette recommended by the client application.

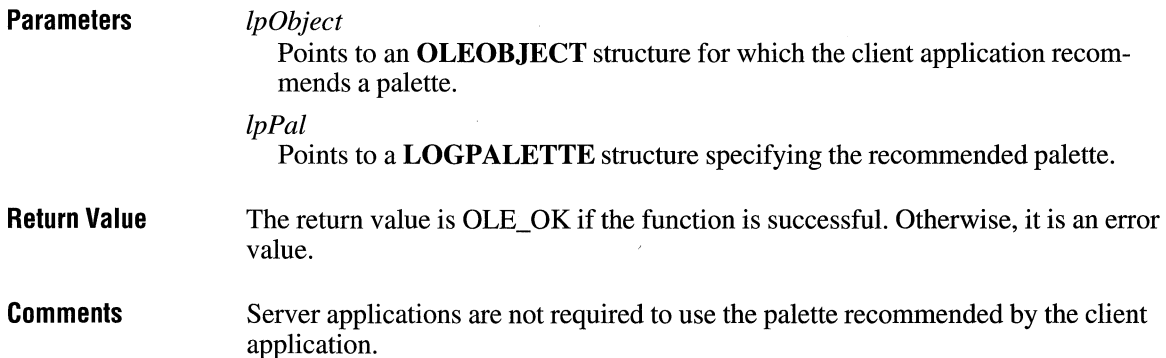

Before returning from the **SetColorScheme** function, the server application should use the palette pointed to by the *lpPal* parameter in a call to the Create-Palette function to create the handle of the palette:

 $hpal = CreatePalette(1pPal):$ 

The server can then use the palette handle to refer to the palette.

The first palette entry in the **LOG PALETTE** structure specifies the foreground color recommended by the client application. The second palette entry specifies the background color. The first half of the remaining palette entries are fill colors, and the second half are colors for lines and text.

Client applications typically specify an even number of palette entries. When there is an uneven number of entries, the server should interpret the odd entry as a fill color; that is, if there are five entries, three should be interpreted as fill colors and two as line and text colors.

# **OLESERVER**

 $#$ include  $\langle$ ole.h>

```
typedef struct _OLESERVER { 
    LPOLESERVERVTBL lpvtbl;
                                /* 0.5 *//* any server-supplied state information */ 
} OLESERVER;
```
The **OLESERVER** structure points to a table of function pointers for the server. This structure is initialized and maintained by servers for the server library.

#### **Members**

**lpvtbl** 

Points to a table of function pointers for the server.

# **OLESERVERDOC**

```
#include <ole.h> 
typedef struct _OLESERVERDOC { /* osd */ 
    LPOLESERVERDOCVTBL lpvtbl;
       /*any server-supplied document-state information*/ 
} OLESERVERDOC;
```
The **OLESERVERDOC** structure points to a table of function pointers for a document. This structure is initialized and maintained by servers for the server library.

#### **Members**

Points to a table of function pointers for the document.

## **OLESERVERDOCVTBL**

**lpvtbl** 

#include <ole.h>

```
typedef struct _OLESERVERDOCVTBL { /* odv */ 
    OLESTATUS (CALLBACK* Save)(LPOLESERVERDOC); 
    OLESTATUS (CALLBACK* Close)(LPOLESERVERDOC); 
   OLESTATUS (CALLBACK* SetHostNames)(LPOLESERVERDOC, OLE_LPCSTR,
        OLE_ LPCSTR); 
   OLESTATUS (CALLBACK* SetDocDimensions)(LPOLESERVERDOC, 
        OLE_CONST RECT FAR*); 
   OLESTATUS (CALLBACK* GetObject)(LPOLESERVERDOC, OLE_LPCSTR, 
        LPOLEOBJECT FAR*, LPOLECLIENT);
   OLESTATUS (CALLBACK* Release)(LPOLESERVERDOCJ; 
    OLESTATUS (CALLBACK* SetColorScheme)(LPOLESERVERDOC, 
        OLE_CONST LOGPALETTE FAR*); 
    OLESTATUS (CALLBACK* Execute)(LPOLESERVERDOC, HGLOBAL); 
} OLESERVERDOCVTBL;
```
The **OLESERVERDOCVTBL** structure points to functions that manipulate a document. A server application creates this structure and an **OLESERVERDOC**  structure to give the server library access to a document.

Documents opened or created on request from the library should not be shown to the user for editing until the library requests that they be shown.

Every function except **Release** can return OLE\_BUSY.

 $3.1$ 

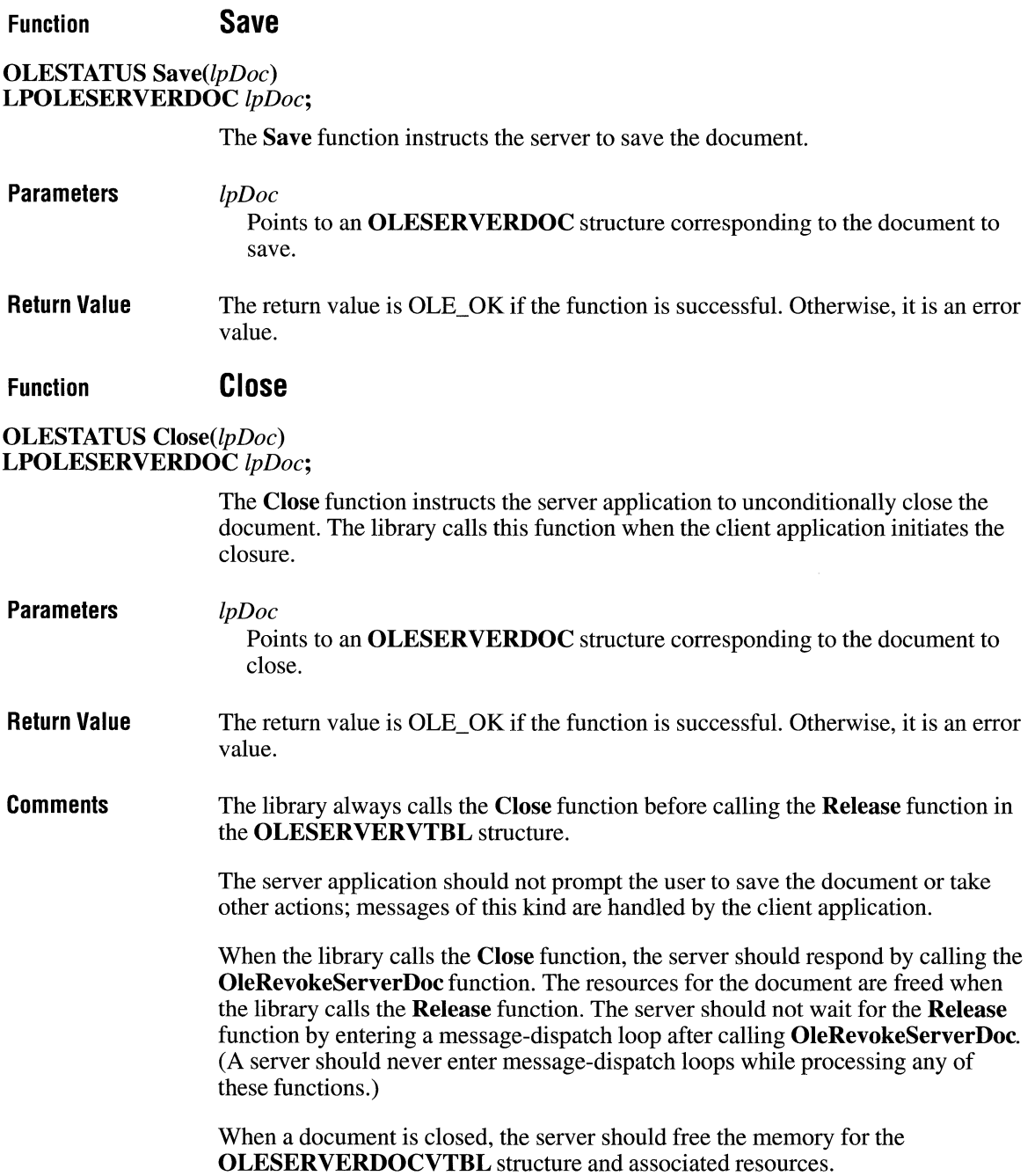

## **Function SetHostNames**

OLESTATUS SetHostNames(lpDoc, *lpszClient, lpszDoc)*  LPOLESERVERDOC *lpDoc;*  OLE\_LPCSTR *lpszClient;*  OLE\_LPCSTR *lpszDoc;* 

> The SetHostNames function sets the name that should be used for a window title. This name is used only for an embedded object, because a linked object has its own title. This function is used only for documents that are embedded objects.

**Parameters** 

*lpDoc* 

Points to an OLESERVERDOC structure corresponding to a document that is the embedded object for which a name is specified.

*lpszClient* 

Points to a null-terminated string specifying the name of the client.

*lpszDoc* 

Points to a null-terminated string specifying the client's name for the object.

**Return Value**  The return value is OLE OK if the function is successful. Otherwise, it is an error value.

#### **Function SetDocDimensions**

OLESTATUS SetDocDimensions(lpDoc, *lpRect)*  LPOLESERVERDOC *lpDoc;*  OLE\_ CONST RECT FAR\* *lpRect;* 

> The SetDocDimensions function gives the server the rectangle on the target device for which the object should be formatted. This function is relevant only for documents that are embedded objects.

**Parameters Return Value**  *lpDoc*  Points to the OLESERVERDOC structure corresponding to the document that is the embedded object for which the target size is specified. *lpRect*  Points to a RECT structure containing the target size of the object, in MM\_HIMETRIC units. (In the MM\_HIMETRIC mapping mode, the positive ydirection is up.) The return value is OLE OK if the function is successful. Otherwise, it is an error value.

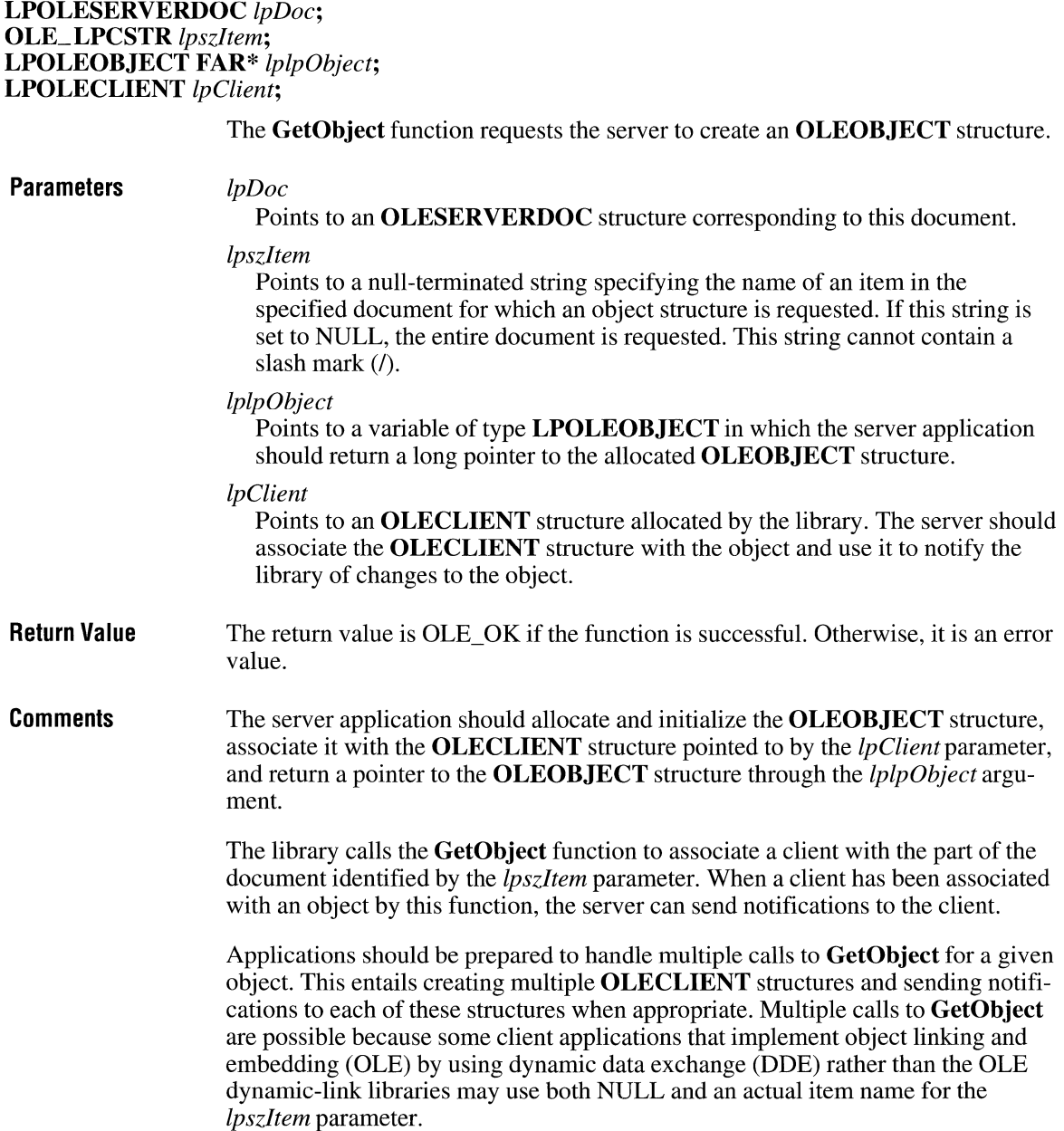

**Function GetObject** 

**OLESTATUS** GetObject(lpDoc, *lpszltem, lplpObject, lpClient)* 

## **Function Release**

## OLESTATUS Release(lpDoc) LPOLESERVERDOC *lpDoc;*

The Release function notifies the server when a revoked document has terminated conversations and can be destroyed.

**Parameters**  *lpDoc*  Points to an OLESERVERDOC structure for which the handle was revoked and which can now be released.

**Return Value**  The return value is OLE\_ OK if the function is successful. Otherwise, it is an error value.

#### **Function SetColorScheme**

OLESTATUS SetColorScheme(lpDoc, *lpPal)*  LPOLESERVERDOC *lpDoc;*  OLE\_ CONST LOGPALETTE FAR\* *lpPal;* 

> The SetColorScheme function sends the server application the color palette recommended by the client application.

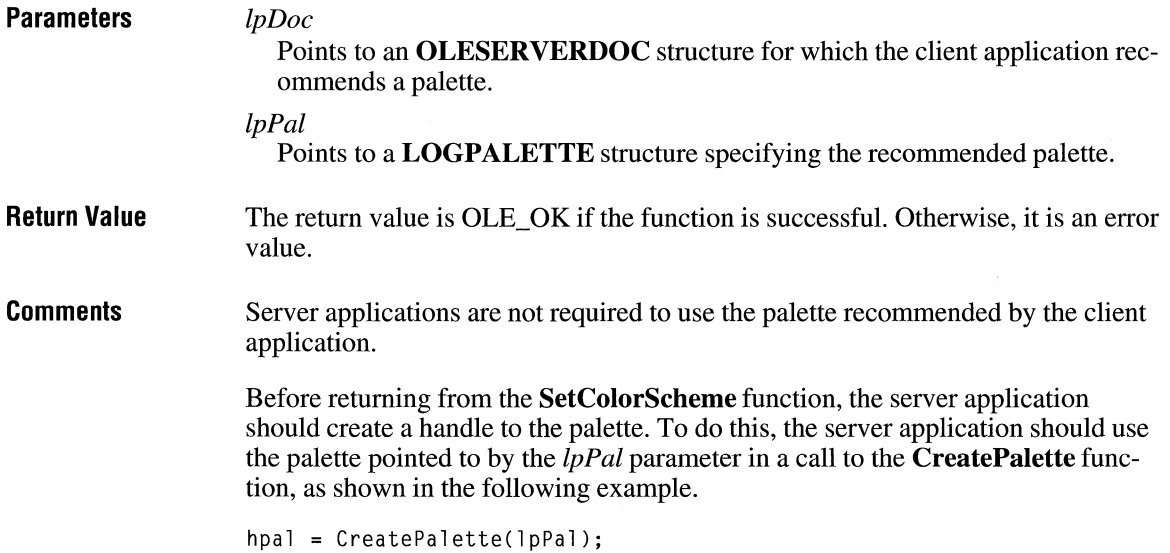

The server can then use the palette handle to refer to the palette.

The first palette entry in the LOGPALETTE structure specifies the foreground color recommended by the client application. The second palette entry specifies the background color. The first half of the remaining palette entries are fill colors, and the second half are colors for lines and text.

Client applications typically specify an even number of palette entries. When there is an uneven number of entries, the server should interpret the odd entry as a fill color; that is, if there are five entries, three should be interpreted as fill colors and two as line and text colors.

#### Function **Execute**

OLESTATUS Execute(lpDoc, *hCommands)* 

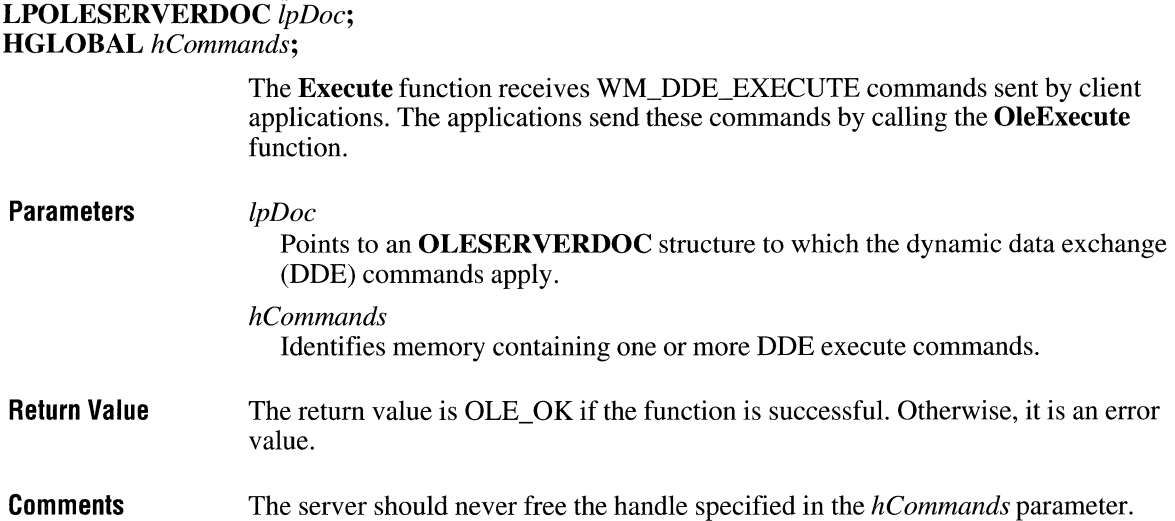

# **OLESERVERVTBL**

#include <ole.h>

```
typedef struct _OLESERVERVTBL { /* osv */ 
    OLESTATUS (CALLBACK* Open)(LPOLESERVER, LHSERVERDOC, 
        OLE_LPCSTR, LPOLESERVERDOC FAR*); 
    OLESTATUS (CALLBACK* Create)(LPOLESERVER, LHSERVERDOC, 
        OLE LPCSTR, OLE LPCSTR, LPOLESERVERDOC FAR*):
    OLESTATUS (CALLBACK* CreateFromTemplate)(LPOLESERVER, 
        LHSERVERDOC, OLE_LPCSTR, OLE_LPCSTR, OLE_LPCSTR, 
        LPOLESERVERDOC FAR*); 
    OLESTATUS (CALLBACK* Edit)(LPOLESERVER, LHSERVERDOC, 
        OLE_LPCSTR, OLE_LPCSTR, LPOLESERVERDOC FAR*); 
    OLESTATUS (CALLBACK* Exit)(LPOLESERVER); 
    OLESTATUS (CALLBACK* Release)(LPOLESERVER); 
    OLESTATUS (CALLBACK* Execute)(LPOLESERVER, HGLOBAL); 
} OLESERVERVTBL;
```
The **OLESERVERVTBL** structure points to functions that manipulate a server. After a server application creates this structure and an **OLESERVER** structure, the server library can perform operations on the server application.

Every function except **Release** can return OLE\_BUSY.

#### **Function**

## **Open**

**OLESTATUS** *Open(lpServer, lhDoc, lpszDoc, lplpDoc)*  **LPOLESERVER** *lpServer;*  **LHSERVERDOC** *lhDoc;*  **OLE\_LPCSTR** *lpszDoc;*  **LPOLESERVERDOC FAR\*** *lplpDoc;* 

> The **Open** function opens an existing file and prepares to edit the contents. A server typically uses this function to open a linked object for a client application.

#### **Parameters**

#### *lpServer*

Points to an **OLESERVER** structure identifying the server.

#### *lhDoc*

Identifies the document. The library uses this handle internally.

#### *lpszDoc*

Points to a null-terminated string specifying the permanent name of the document to be opened. Typically this string is a path, but for some applications it might be further qualified. For example, the string might specify a particular table in a database.

*lplpDoc*  Points to a variable of type **LPOLESERVERDOC** in which the server application returns a long pointer to the **OLESERVERDOC** structure it has created in response to this function.

#### **Return Value**  The return value is OLE OK if the function is successful. Otherwise, it is an error value.

**Comments**  When the library calls this function, the server application opens a specified document, allocates and initializes an **OLESERVERDOC** structure, associates the library's handle with the document, and returns the address of the structure. The server does not show the document or its window.

#### **Function Create**

**OLESTATUS** *Create(lpServer, lhDoc, lpszClass, lpszDoc, lplpDoc)*  **LPOLESERVER** *lpServer;*  **LHSERVERDOC** *lhDoc;*  **OLE\_LPCSTR** *lpszClass;*  **OLE\_LPCSTR** *lpszDoc;*  **LPOLESERVERDOC FAR\*** *lplpDoc;* 

> The **Create** function makes a new object that is to be embedded in the client application. The *lpszDoc* parameter identifies the object but should not be used to create a file for the object.

#### **Parameters**

#### *lpServer*

Points to an **OLESERVER** structure identifying the server.

#### *lhDoc*

Identifies the document. The library uses this handle internally.

#### *lpszClass*

Points to a null-terminated string specifying the class of document to create.

#### *lpszDoc*

Points to a null-terminated string specifying a name for the document to be created. This name can be used to identify the document in window titles.

#### *lplpDoc*

Points to a variable of type **LPOLESERVERDOC** in which the server application should return a long pointer to the created **OLESERVERDOC** structure.

#### **Return Value**  The return value is OLE\_ OK if the function is successful. Otherwise, it is an error value.

#### **Comments**  When the library calls this function, the server application creates a document of a specified class, allocates and initializes an **OLESERVERDOC** structure, associates the library's handle with the document, and returns the address of the structure. This function opens the created document for editing and embeds it in the client when it is updated or closed.

Server applications often track changes to the document specified in this function, so that the user can be prompted to save changes when necessary.

#### **Function CreateFromTemplate**

**OLESTATUS** CreateFromTemplate(lpServer, *lhDoc, lpszClass, lpszDoc, lpszTemplate, lplpDoc)*  **LPOLESERVER** *lpServer;*  **LHSERVERDOC** *lhDoc;*  **OLE\_LPCSTR** *lpszClass;*  **OLE\_LPCSTR** *lpszDoc;*  **OLE\_LPCSTR** *lpszTemplate;*  **LPOLESERVERDOC FAR\*** *lplpDoc;* 

> The **CreateFromTemplate** function creates a new document that is initialized with the data in a specified file. The new document is opened for editing by this function and embedded in the client when it is updated or closed.

#### **Parameters**

Points to an **OLESERVER** structure identifying the server.

#### *lhDoc*

*lpServer* 

Identifies the document. The library uses this handle internally.

#### *lpszClass*

Points to a null-terminated string specifying the class of document to create.

#### *lpszDoc*

Points to a null-terminated string specifying a name for the document to be created. This name need not be used by the server application but can be used in window titles.

#### *lpszTemplate*

Points to a null-terminated string specifying the permanent name of the document to use to initialize the new document. Typically this string is a path, but for some applications it might be further qualified. For example, the string might specify a particular table in a database.

#### *lplpDoc*

Points to a variable of type **LPOLESERVERDOC** in which the server application should return a long pointer to the created **OLESERVERDOC** structure.

**Return Value**  The return value is OLE OK if the function is successful. Otherwise, it is an error value.

**Comments**  When the library calls this function, the server application creates a document of a specified class, allocates and initializes an **OLESERVERDOC** structure, associates the library's handle with the document, and returns the address of the structure.

> A server application often tracks changes to the document specified in this function, so that the user can be prompted to save changes when necessary.

### **Function**

**Edit** 

**OLESTATUS** *Edit(lpServer, lhDoc, lpszClass, lpszDoc, lplpDoc)*  **LPOLESERVER** *lpServer;*  **LHSERVERDOC** *lhDoc;*  **OLE\_LPCSTR** *lpszClass;*  **OLE\_LPCSTR** *lpszDoc;*  **LPOLESERVERDOC FAR\*** *lplpDoc;* 

> The **Edit** function creates a document that is initialized with data retrieved by a subsequent call to the **SetData** function. The object is embedded in the client application. The server does not show the document or its window.

## **Parameters**

*lpServer* 

Points to an **OLESERVER** structure identifying the server.

*lhDoc* 

Identifies the document. The library uses this handle internally.

*lpszClass* 

Points to a null-terminated string specifying the class of document to create.

*lpszDoc* 

Points to a null-terminated string specifying a name for the document to be created. This name need not be used by the server application but may be used-for example, in a window title.

#### *lplpDoc*

Points to a variable of type LPOLESERVERDOC in which the server application should return a long pointer to the created **OLESERVERDOC** structure.

**Return Value**  The return value is OLE OK if the function is successful. Otherwise, it is an error value.

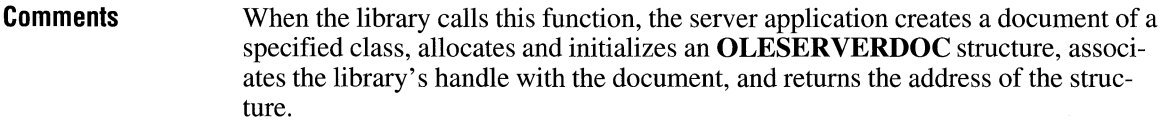

The document created by the **Edit** function retrieves the initial data from the client in a subsequent call to the **SetData** function. The user can edit the document after the data has been retrieved and the library has used either the **Show** function in the **OLEOBJECTVTBL** structure or the **DoVerb** function with an Edit verb to show the document to the user.

#### **Function Exit**

## **OLESTATUS** *Exit(lpServer)*  **LPOLESERVER** *lpServer;*

The **Exit** function instructs the server application to close documents and quit.

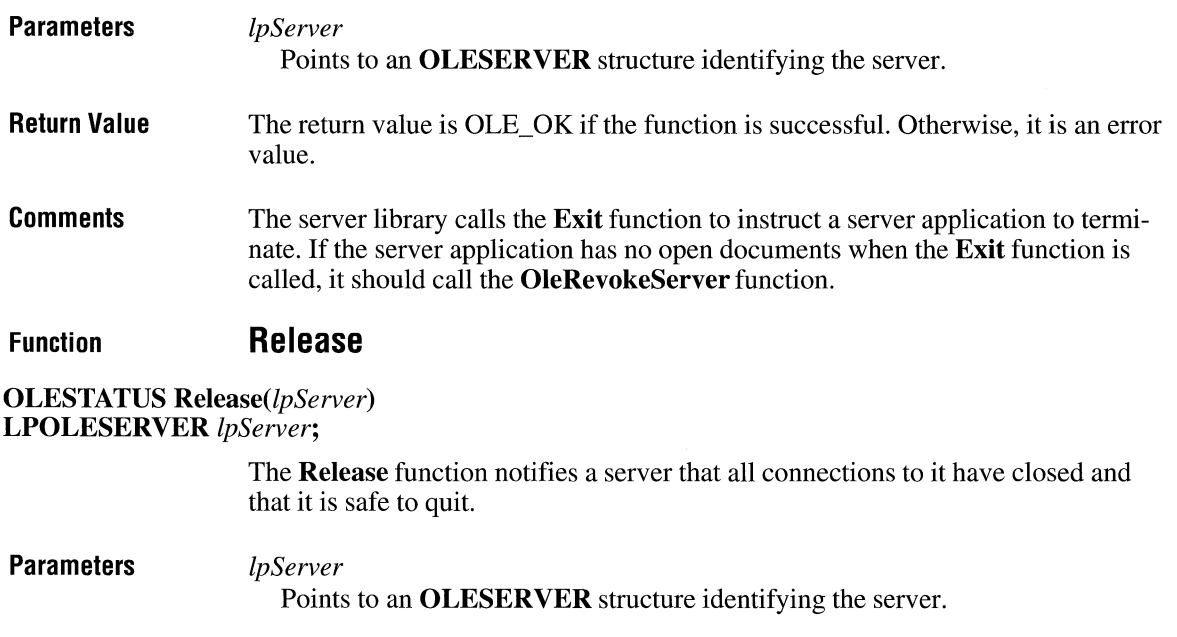

**Return Value**  The return value is OLE\_OK if the function is successful. Otherwise, it is an error value.

**Comments**  The server library calls the **Release** function when it is safe for a server to quit. When a server application calls the **OleRevokeServer** function, the application must continue to dispatch messages and wait for the library to call the **Release**  function before quitting.

> When the server is invisible and the library calls **Release,** the server must exit. (The only exception is when an application supports multiple servers; in this case, an invisible server is sometimes not revocable when the library calls **Release.)** If the server has no open documents and it was started with the **/Embedding** option (indicating that it was started by a client application), the server should exit when the library calls the **Release** function. If the user has explicitly loaded a document into a single-instance multiple document interface server, however, the server should not exit when the library calls **Release.** Typically, a single-instance server is a multiple document interface (MDI) server.

All registered server structures must be released before a server can quit.

A server can call the **PostQuitMessage** function inside the **Release** function.

#### **Function Execute**

**OLESTATUS** *Execute(lpServer, hCommands)*  **LPOLESERVER** *lpServer;*  **HGLOBAL** *hCommands;* 

> The **Execute** function receives WM\_DDE\_EXECUTE commands sent by client applications. The applications send these commands by calling the **OleExecute**  function.

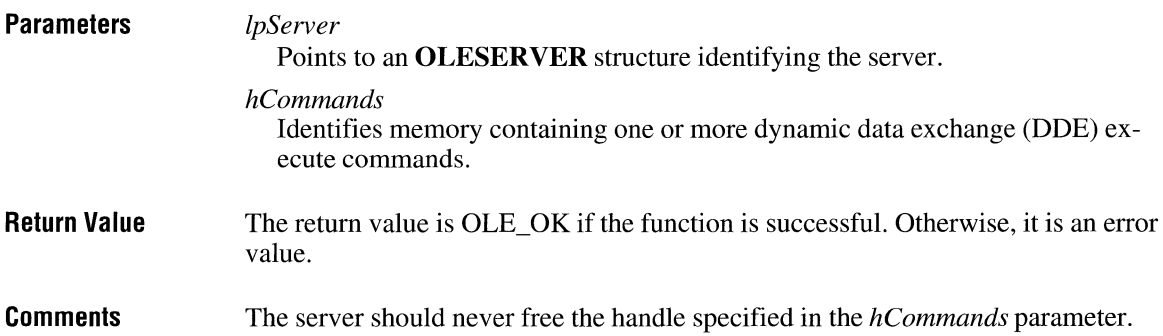

# **OLESTREAM**

```
#include <ole.h>
```

```
typedef struct _OLESTREAM { 
    LPOLESTREAMVTBL lpstbl; 
} OLESTREAM; 
                                  /* ostr */
```
The **OLESTREAM** structure points to an **OLESTREAMVTBL** structure that provides stream input and output functions. These functions are used by the client library for stream operations on objects. The **OLESTREAM** structure is allocated and initialized by client applications.

**Members** 

**lpstbl**  Points to an **OLESTREAMVTBL** structure.

# **OLESTREAMVTBL**

#include <ole.h>

```
typedef struct _OLESTREAMVTBL { /* ostrv */ 
    DWORD (CALLBACK* Get)(LPOLESTREAM, void FAR*, DWORD); 
    DWORD (CALLBACK* Put)(LPOLESTREAM, OLE_CONST void FAR*, DWORD); 
} OLESTREAMVTBL;
```
The **OLESTREAMVTBL** structure points to functions the client library uses for stream operations on objects. This structure is allocated and initialized by client applications.

**Comments**  The stream is valid only for the duration of the function to which it is passed. The library obtains everything it requires while the stream is valid.

> The return values for the stream functions may indicate that an error has occurred, but these values do not indicate the nature of the error. The client application is responsible for any required error-recovery operations.

> A client application can use these functions to provide variations on the standard stream procedures; for example, the client could change the permanent storage of some objects so that they were stored in a database instead of the client document.

 $3.1$ 

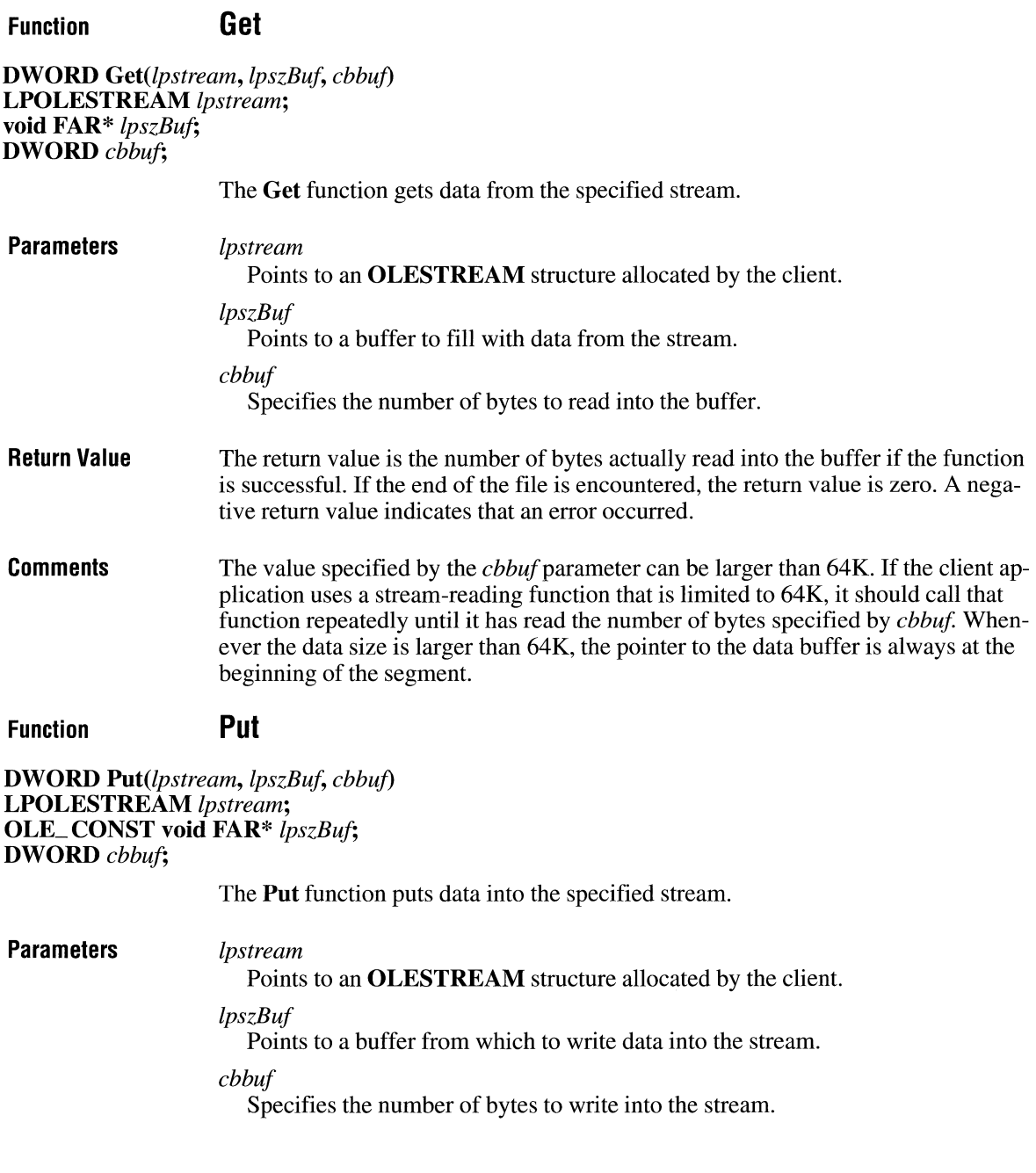

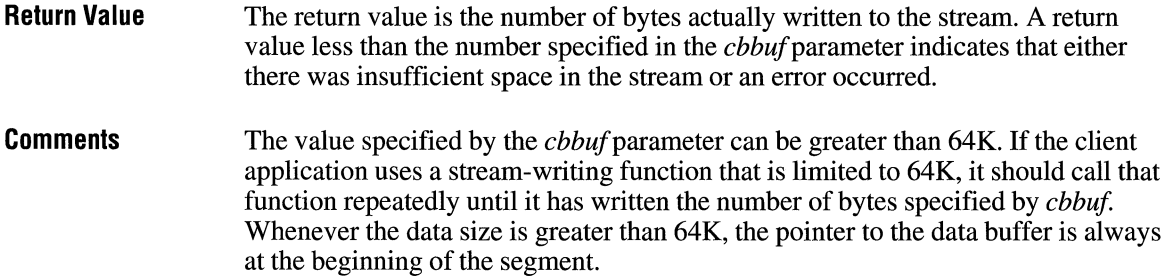

# **OLETARGETDEVICE**

typedef struct \_OLETARGETDEVICE { UINT otdDeviceNameOffset; UINT otdDriverNameOffset; UINT otdPortNameOffset; UINT otdExtDevmodeOffset; UINT otdExtDevmodeSize; UINT otdEnvironmentOffset; UINT otdEnvironmentSize; BYTE otdData[l]; } OLETARGETDEVICE;

#include <ole.h>

The **OLETARGETDEVICE** structure contains information about the target device that a client application is using. Server applications can use the information in this structure to change the rendering of an object, if necessary. A client application provides a handle to this structure in a call to the **OleSetTargetDevice**  function.

**Members** 

#### **otdDeviceNameOffset**

Specifies the offset from the beginning of the array to the name of the device.

#### **otdDriverNameOffset**

Specifies the offset from the beginning of the array to the name of the device driver.

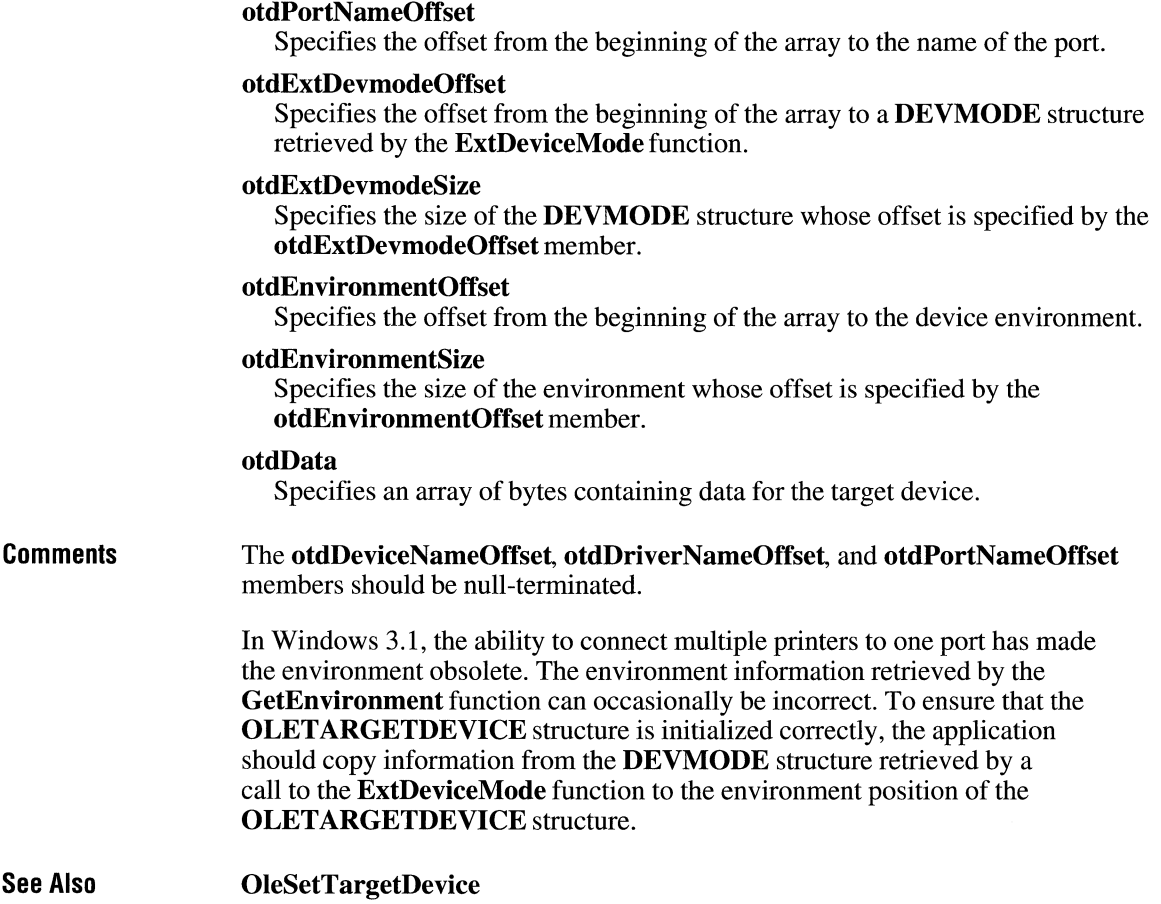

## **OPEN FILENAME**

```
#include <commdlg.h> 
typedef struct tagOPENFILENAME { /* ofn */ 
   DWORD 1StructSize:
   HWND hwndOwner; 
   HINSTANCE hinstance; 
   LPCSTR lpstrFilter; 
   LPSTR lpstrCustomFilter; 
   DWORD nMaxCustFilter; 
   DWORD nFilterIndex:
   LPSTR lpstrFile; 
   DWORD nMaxFile; 
   LPSTR lpstrFileTitle:
   DWORD nMaxFileTitle;
   LPCSTR lpstrinitialDir; 
   LPCSTR lpstrTitle; 
   DWORD Flags; 
   UINT nFileOffset:
   UINT nFileExtension;
   LPCSTR lpstrDefExt; 
   LPARAM lCustData; 
   UINT (CALLBACK *lpfnHook) (HWND, UINT, WPARAM, LPARAM); 
   LPCSTR lpTemplateName;
```
} OPENFILENAME;

The **OPENFILENAME** structure contains information that the system uses to initialize the system-defined Open dialog box or Save dialog box. After the user chooses the OK button to close the dialog box, the system returns information about the user's selection in this structure.

#### **Members**

#### **IStructSize**

Specifies the length of the structure, in bytes. This member is filled on input.

#### **hwndOwner**

Identifies the window that owns the dialog box. This member can be any valid window handle, or it should be NULL if the dialog box is to have no owner.

If the OFN\_SHOWHELP flag is set, **hwndOwner** must identify the window that owns the dialog box. The window procedure for this owner window receives a notification message when the user chooses the Help button. (The identifier for the notification message is the value returned by the **RegisterWindowMessage** function when HELPMSGSTRING is passed as its argument.)

This member is filled on input.

#### **hlnstance**

Identifies a data block that contains a dialog box template specified by the **lpTemplateName** member. This member is used only if the **Flags** member specifies the OFN\_ENABLETEMPLATE or the OFN\_ENABLETEMPLATEHANDLE flag; otherwise, this member is ignored.

This member is filled on input.

#### **lpstrFilter**

Points to a buffer containing one or more pairs of null-terminated strings specifying filters. The first string in each pair describes a filter (for example, "Text Files"); the second specifies the filter pattern (for example, "\*.txt"). Multiple filters can be specified for a single item; in this case, the semicolon(;) is used to separate filter pattern strings—for example, "\*.txt; \*.doc; \*.bak". The last string in the buffer must be terminated by two null characters. If this parameter is NULL, the dialog box does not display any filters. The filter strings must be in the proper order—the system does not change the order.

This member is filled on input.

#### **lpstrCustomFilter**

Points to a buffer containing a pair of user-defined strings that specify a filter. The first string describes the filter, and the second specifies the filter pattern (for example, "Win Word", "\*.doc"). The buffer is terminated by two null characters. The system copies the strings to the buffer when the user chooses the OK button to close the dialog box. The system uses the strings as the initial filter description and filter pattern for the dialog box. If this parameter is NULL, the dialog box lists (but does not save) user-defined filter strings.

#### **nMaxCustFilter**

Specifies the size, in bytes, of the buffer identified by the **lpstrCustomFilter**  member. This buffer should be at least 40 bytes long. This parameter is ignored if the **lpstrCustomFilter** member is NULL.

This member is filled on input.

#### **nFilterlndex**

Specifies an index into the buffer pointed to by the **lpstrFilter** member. The system uses the index value to obtain a pair of strings to use as the initial filter description and filter pattern for the dialog box. The first pair of strings has an index value of 1. When the user chooses the OK button to close the dialog box, the system copies the index of the selected filter strings into this location. If the **nFilterlndex** member is 0, the filter in the buffer pointed to by the **lpstrCustomFilter** member is used. If the **nFilterlndex** member is 0 and the **lpstrCustomFilter** member is NULL, the system uses the first filter in the buffer pointed to by the **lpstrFilter** member. If each of the three members is either 0 or NULL, the system does not use any filters and does not show any files in the File Name list box of the dialog box.

#### **lpstrFile**

Points to a buffer that specifies a filename used to initialize the File Name edit control. If initialization is not necessary, the first character of this buffer must be NULL. When the **GetOpenFileName or GetSaveFileName** function returns, this buffer contains the complete location and name of the selected file.

If the buffer is too small, the dialog box procedure copies the required size into this member and returns 0. To retrieve the required size, cast the **lpstrFile** member to type **LPWORD.** The buffer must be at least three bytes to receive the required size. When the buffer is too small, the **CommDlgExtendedError**  function returns the FNERR\_BUFFERTOOSMALL value.

### **nMaxFile**

Specifies the size, in bytes, of the buffer pointed to by the **lpstrFile** member. The **GetOpenFileName** and **GetSaveFileName** functions return FALSE if the buffer is too small to contain the file information. The buffer should be at least 256 bytes long. If the **lpstrFile** member is NULL, this member is ignored.

This member is filled on input.

#### **lpstrFileTitle**

Points to a buffer that receives the title of the selected file. This buffer receives the filename and extension but no path information. An application should use this string to display the file title. If this member is NULL, the function does not copy the file title. This member is filled on output.

#### **nMaxFileTitle**

Specifies the maximum length, in bytes, of the string that can be copied into the **lpstrFileTitle** buffer. This member is ignored **iflpstrFileTitle** is NULL. This member is filled on input.

#### **lpstrlnitialDir**

Points to a string that specifies the initial file directory. If this member is NULL, the system uses the current directory as the initial directory. (If the **lpstrFile** member contains a string that specifies a valid path, the common dialog box procedure will use the path specified by this string *instead of* the path specified by the string to which **lpstrlnitialDir** points.)

This member is filled on input.

#### **lpstrTitle**

Points to a string to be placed in the title bar of the dialog box. If this member is NULL, the system uses the default title (that is, Save As or Open). This member is filled on input.

#### **Flags**

Specifies the dialog box initialization flags. This member may be a combination of the following values:

 $\hat{\chi}$ 

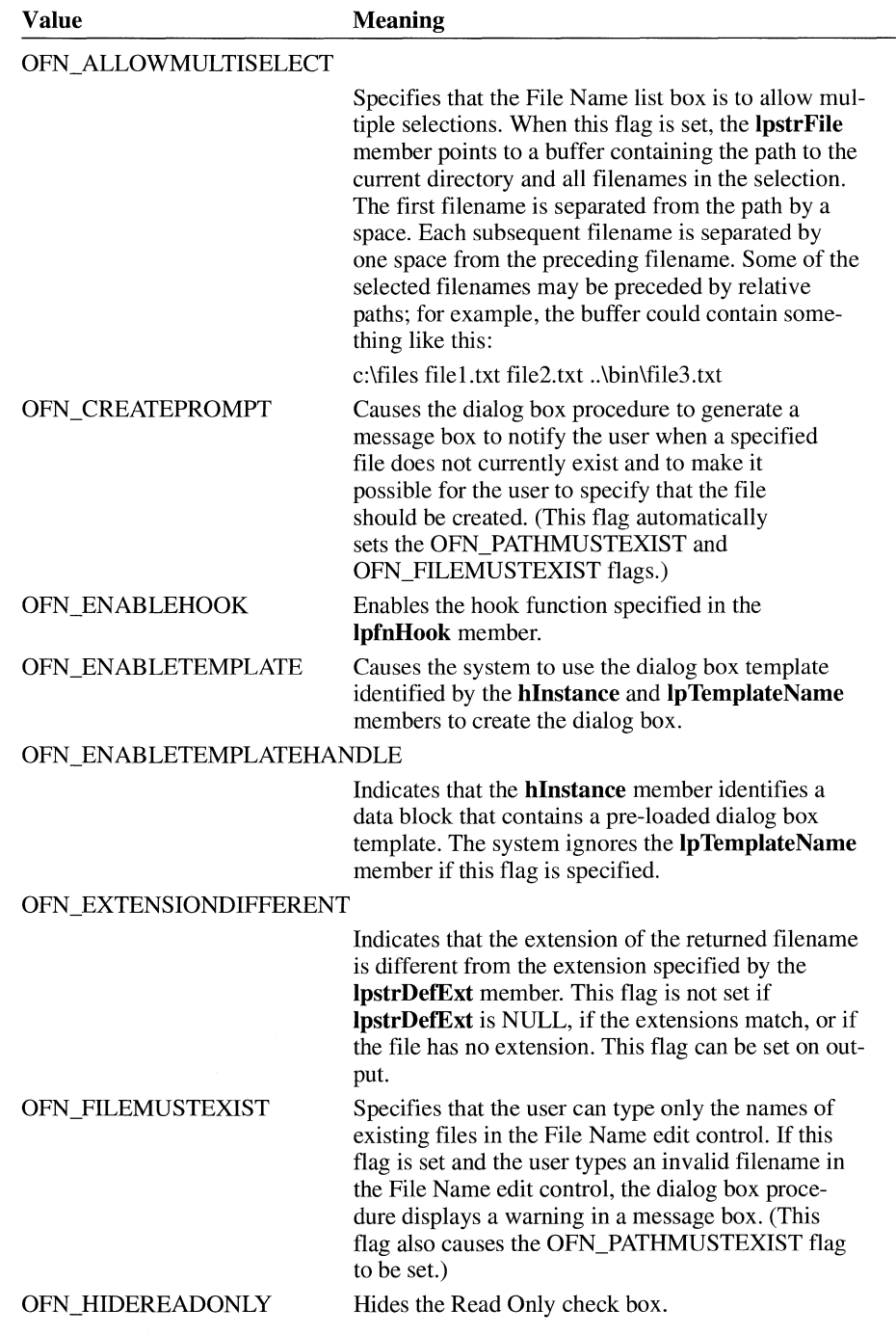

 $\infty$ 

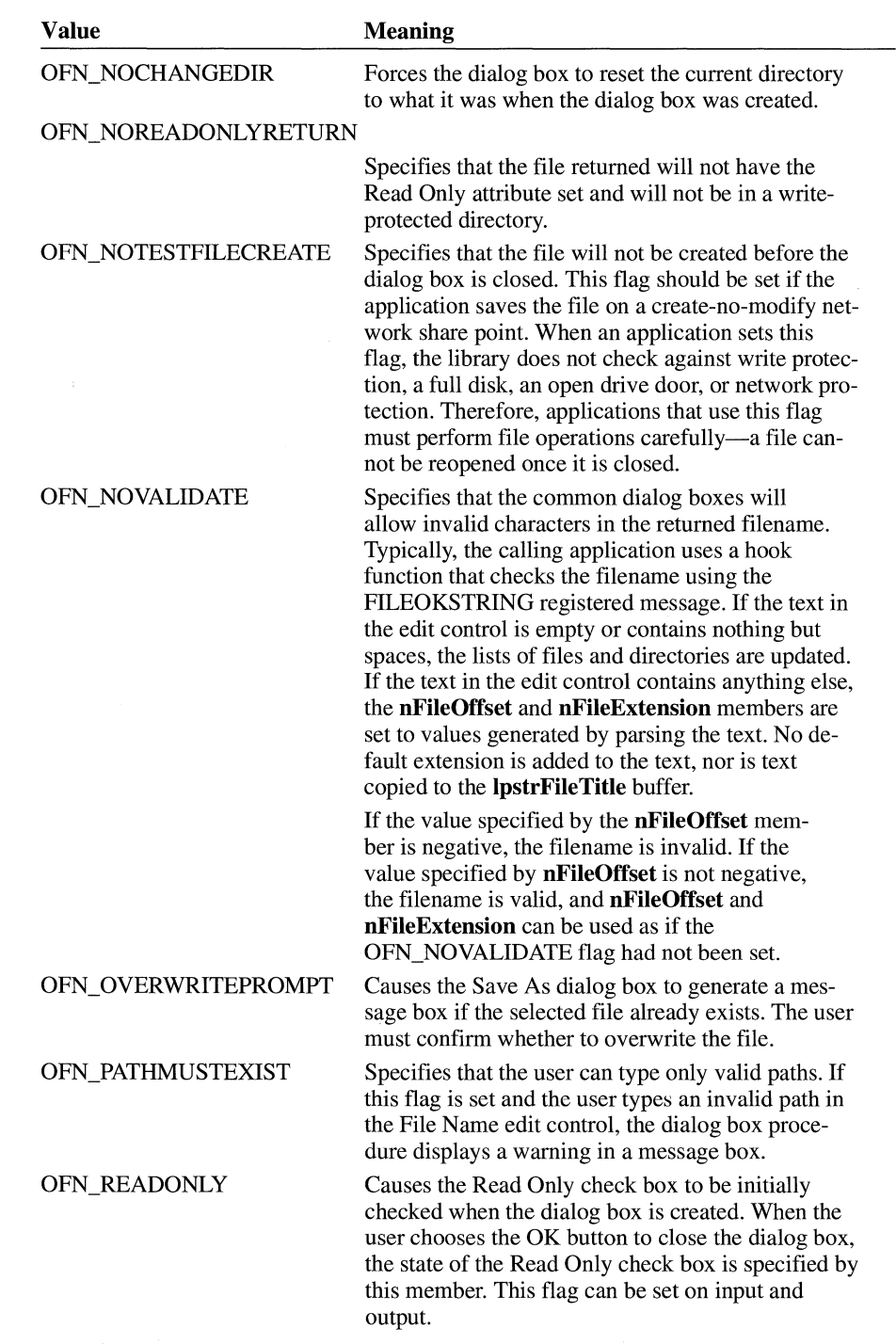

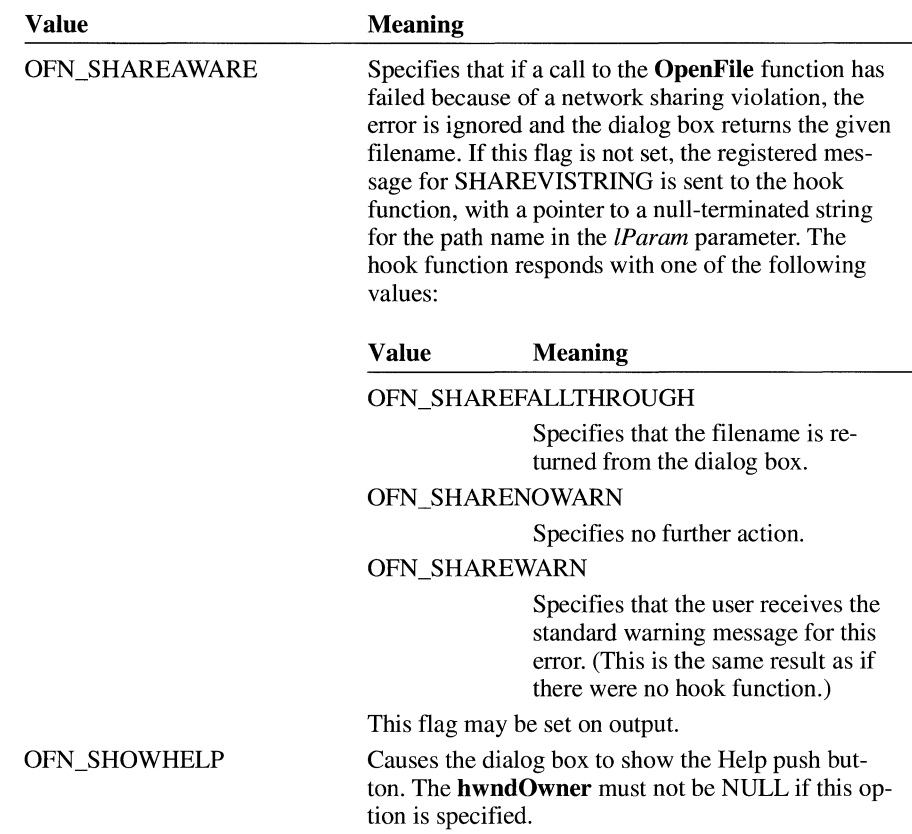

These flags may be set when the structure is initialized, except where specified.

## **nFileOffset**

Specifies a zero-based offset from the beginning of the path to the filename specified by the string in the buffer to which **lpstrFile** points. For example, if **lpstrFile** points to the string, "c:\dir1\dir2\file.ext", this member contains the value 13.

This member is filled on output.

### **nFileExtension**

Specifies a zero-based offset from the beginning of the path to the filename extension specified by the string in the buffer to which **lpstrFile** points. For example, if **lpstrFile** points to the following string, "c:\dir1\dir2\file.ext", this member contains the value 18. If the user did not type an extension *and*  **lpstrDefExt** is NULL, this member specifies an offset to the terminating null character. If the user typed a period (.) as the last character in the filename, this member is 0.

This member is filled on output.

#### **lpstrDefExt**

Points to a buffer that contains the default extension. The **GetOpenFileName**  or **GetSaveFileName** function appends this extension to the filename if the user fails to enter an extension. If the filename with the default extension is not found, **GetOpenFileName or GetSaveFileName** attempts to find the file by using the name exactly as the user typed it. This string can be any length, but only the first three characters are appended. The string should *not* contain a period(.). If this member is NULL and the user fails to type an extension, no extension is appended. This member is filled on input.

#### **ICustData**

Specifies application-defined data that the system passes to the hook function pointed to by the **lpfnHook** member. The system passes a pointer to the **OPEN-FILENAME** structure in the *lParam* parameter of the WM\_INITDIALOG message; this pointer can be used to retrieve the **ICustData** member.

### **lpfnHook**

Points to a hook function that processes messages intended for the dialog box. To enable the hook function, an application must specify the OFN\_ENABLEHOOK flag in the **Flags** member; otherwise, the system ignores this structure member. The hook function must return zero to pass a message that it didn't process back to the dialog box procedure in COMMDLG.DLL. The hook function must return a nonzero value to prevent the dialog box procedure in COMMDLG.DLL from processing a message it has already processed.

This member is filled on input.

#### **lpTemplateName**

Points to a null-terminated string that specifies the name of the resource file for the dialog box template that is to be substituted for the dialog box template in COMMDLG.DLL. An application can use the **MAKEINTRESOURCE** macro for numbered dialog box resources. This member is used only if the **Flags** member specifies the OFN\_ENABLETEMPLATE flag; otherwise, this member is ignored.

This member is filled on input.

#### **See Also GetOpenFileName, GetSaveFileName**

# **OUTLINETEXTMETRIC EXAMPLEMENT IN EXAMPLE 2.1**

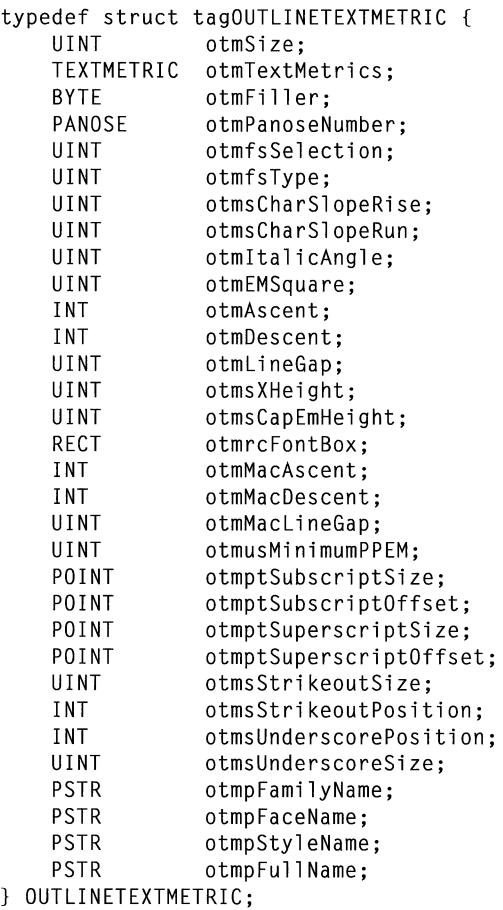

The **OUTLINETEXTMETRIC** structure contains metrics describing a TrueType font.

## **Members**

Specifies the size, in bytes, of the **OUTLINETEXTMETRIC** structure.

### **otmTextMetrics**

Specifies a **TEXTMETRIC** structure containing further information about the font.

## **otmFiller**

**otmSize** 

Specifies a value that causes the structure to be byte-aligned.

#### **otmPanoseNumber**

Specifies the Panose number for this font.

#### **otmfsSelection**

Specifies the nature of the font pattern. This member can be a combination of the following bits:

#### **Bit Meaning**

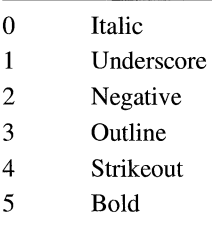

#### **otmfsType**

Specifies whether the font is licensed. Licensed fonts may not be modified or exchanged. If bit 1 is set, the font may not be embedded in a document. If bit 1 is clear, the font can be embedded. If bit 2 is set, the embedding is read-only.

#### **otmsCharSlopeRise**

Specifies the slope of the cursor. This value is **1** if the slope is vertical. Applications can use this value and the value of the **otmsCharSlopeRun** member to create an italic cursor that has the same slope as the main italic angle (specified by the **otmltalicAngle** member).

### **otmsCharSlopeRun**

Specifies the slope of the cursor. This value is zero if the slope is vertical. Applications can use this value and the value of the **otmsCharSlopeRise** member to create an italic cursor that has the same slope as the main italic angle (specified by the **otmltalicAngle** member).

#### **otmltalicAngle**

Specifies the main italic angle of the font, in counterclockwise degrees from vertical. Regular (roman) fonts have a value of zero. Italic fonts typically have a negative italic angle (that is, they lean to the right).

#### **otmEMSquare**

Specifies the number of logical units defining the x- or y-dimension of the em square for this font. (The number of units in the x- and y-directions are always the same for an em square.)

#### **otmAscent**

Specifies the maximum distance characters in this font extend above the base line. This is the typographic ascent for the font.

#### **otmDescent**

Specifies the maximum distance characters in this font extend below the base line. This is the typographic descent for the font.

#### **otmLineGap**

Specifies typographic line spacing.

#### **otmsXHeight**

Not supported.

### **otmsCapEmHeight**

Not supported.

#### **otmrcFontBox**

Specifies the bounding box for the font.

#### **otmMacAscent**

Specifies the maximum distance characters in this font extend above the base line for the Macintosh.

### **otmMacI>escent**

Specifies the maximum distance characters in this font extend below the base line for the Macintosh.

### **otmMacLineGap**

Specifies line-spacing information for the Macintosh.

#### **otmusMinimumPPEM**

Specifies the smallest recommended size for this font, in pixels per em-square.

#### **otmptSubscriptSize**

Specifies the recommended horizontal and vertical size for subscripts in this font.

#### **otmptSubscriptOffset**

Specifies the recommended horizontal and vertical offset for subscripts in this font. The subscript offset is measured from the character origin to the origin of the subscript character.

#### **otmptSuperscriptSize**

Specifies the recommended horizontal and vertical size for superscripts in this font.

#### **otmptSuperscriptOffset**

Specifies the recommended horizontal and vertical offset for superscripts in this font. The subscript offset is measured from the character base line to the base line of the superscript character.

#### **otmsStrikeoutSize**

Specifies the width of the strikeout stroke for this font. Typically, this is the width of the em-dash for the font.

### **otmsStrikeoutPosition**

Specifies the position of the strikeout stroke relative to the base line for this font. Positive values are above the base line and negative values are below.

#### **otmsUnderscorePosition**

Specifies the position of the underscore character for this font.

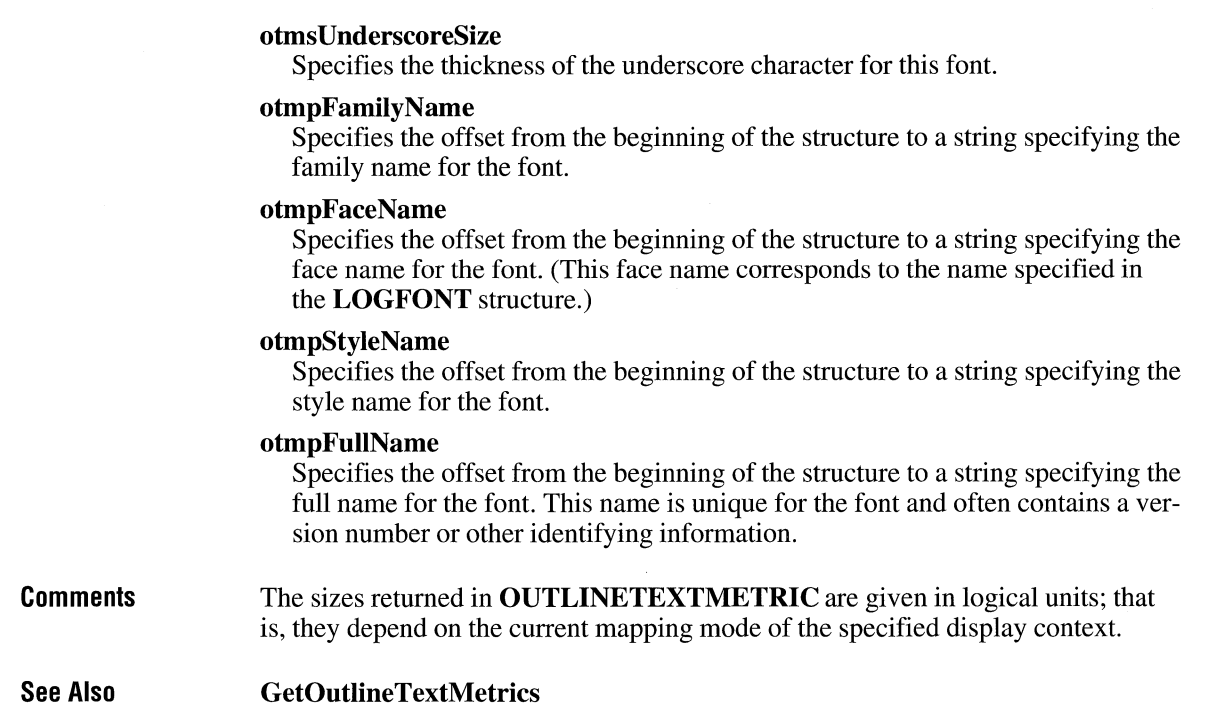

# **PAINTSTRUCT**

```
typedef struct tagPAINTSTRUCT { 
   HOC hdc; 
   BOOL fErase; 
   RECT rcPaint; 
   BOOL fRestore; 
   BOOL flncUpdate; 
   BYTE rgbReserved[16]; 
} PAINTSTRUCT; 
                                       /* ps */
```
The **PAINTSTRUCT** structure contains information for an application. This information can be used to paint the client area of a window owned by that application.

 $2.x$ 

**Members** 

#### **hdc**

Identifies the display context to be used for painting.

#### **fErase**

Specifies whether the background needs to be redrawn. This value is nonzero if the application should redraw the background. The application is responsible

for drawing the background if a window class is created without a background brush. For more information, see the description of the **hbrBackground** member of the **WNDCLASS** structure.

#### **rcPaint**

Specifies the upper-left and lower-right comers of the rectangle in which the painting is requested.

#### **tRestore**

Reserved; used internally by Windows.

#### **flncUpdate**

Reserved; used internally by Windows.

#### **rgbReserved**

Reserved (reserved memory object used internally by Windows).

#### **See Also BeginPaint, WNDCLASS**

## **PALETTEENTRY**

```
typedef struct tagPALETTEENTRY { 
   BYTE peRed; 
   BYTE peGreen; 
   BYTE peBlue; 
   BYTE peFlags; 
} PALETTE ENTRY;
```
The **PALETTEENTRY** structure specifies the color and usage of an entry in a logical color palette. A logical palette is defined by a **LOGPALETTE** structure.

#### **Members**

Specifies the intensity of red for the palette entry color.

#### **peGreen**

**peRed** 

Specifies the intensity of green for the palette entry color.

#### **peBlue**

Specifies the intensity of blue for the palette entry color.

#### **peFlags**

Specifies how the palette entry is to be used. The **peFlags** member may be set to NULL or to one of the following values (specifying NULL informs Windows that the palette entry contains an RGB value and that it should be mapped normally):

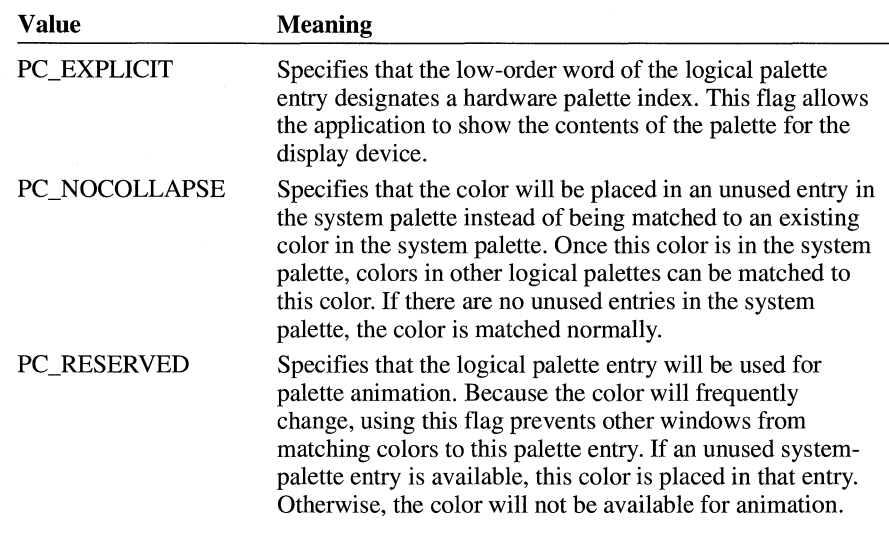

**See Also** 

**AnimatePalette** 

# **PANOSE**

```
typedef struct tagPANOSE { 
    BYTE bFamilyType; 
                                /* panose */BYTE bSerifStyle; 
    BYTE bWeight; 
    BYTE bProportion; 
    BYTE bContrast; 
    BYTE bStrokeVariation; 
    BYTE bArmStyle; 
    BYTE bletterform; 
    BYTE bMidline; 
    BYTE bXHeight; 
} PANOSE;
```
The **PANOSE** structure describes the Panose font-classification values for a True-Type font.

## **Members**

## **bFamilyType**

Specifies the font family. This member can be one of the following values:

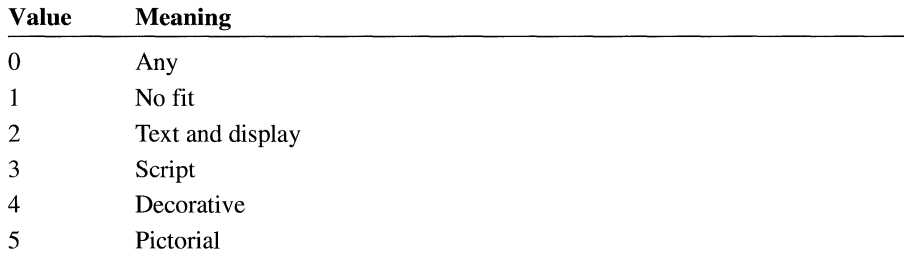

## **bSerifStyle**

Specifies the style of serifs for the font. This member can be one of the following values:

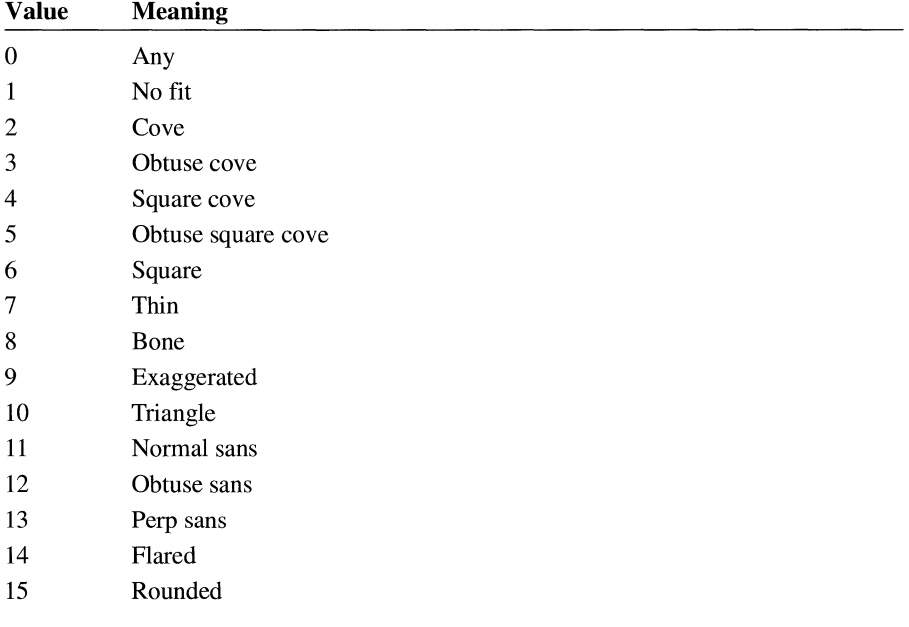
### **bWeight**

Specifies the weight of the font. This member can be one of the following values:

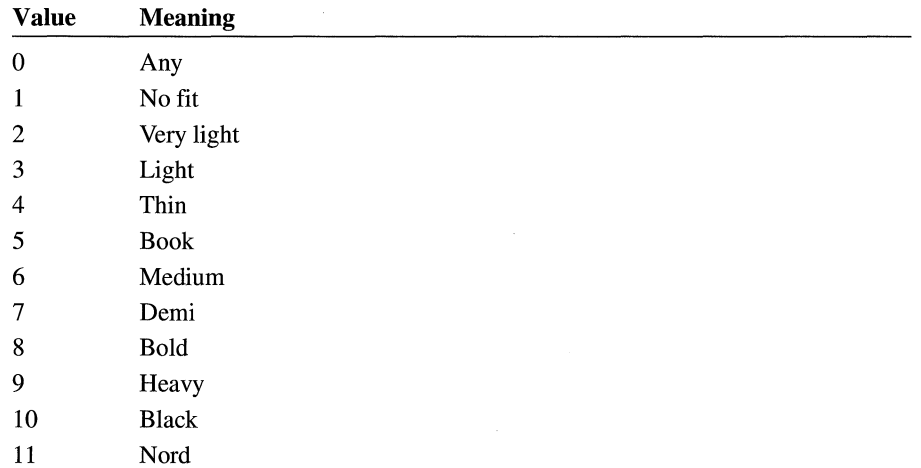

### **bProportion**

Specifies the proportion of the font. This member can be one of the following values:

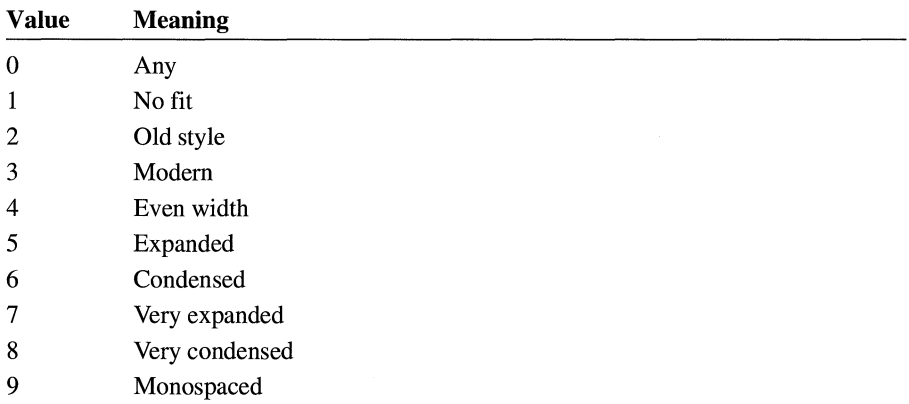

#### **bContrast**

Specifies the contrast of the font. This member can be one of the following values:

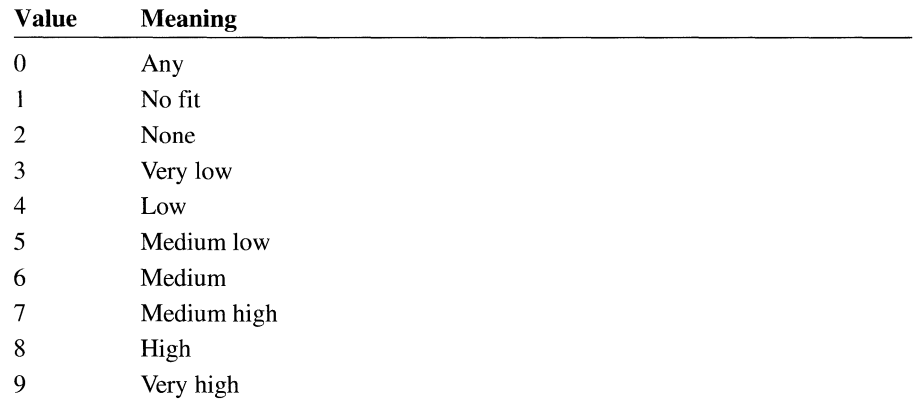

### **bStroke Variation**

Specifies the stroke variation for the font. This member can be one of the following values:

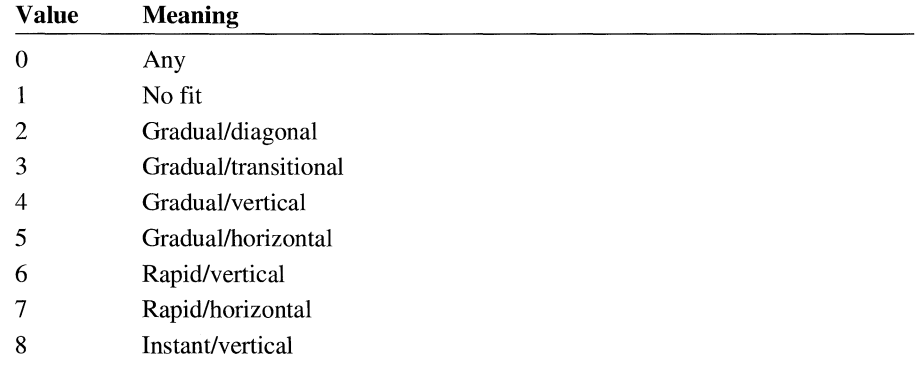

#### **bArmStyle**

Specifies the style for the arms in the font. This member can be one of the following values:

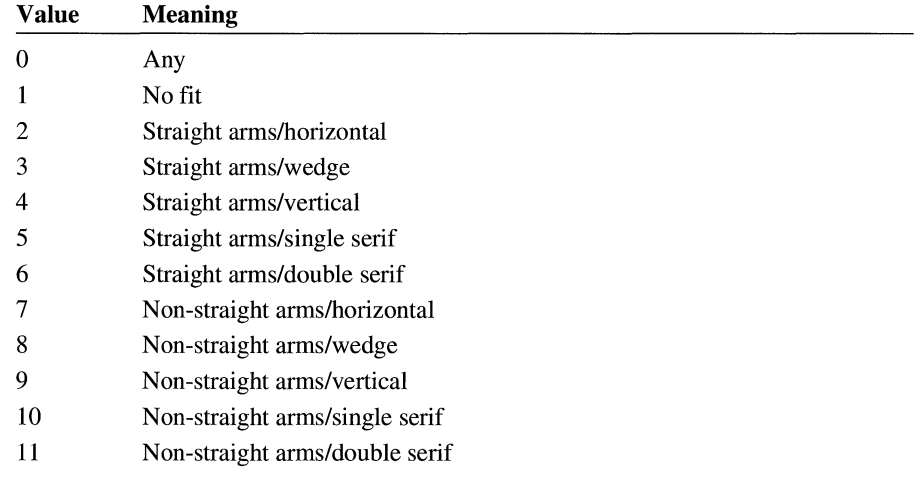

#### **bLetterform**

Specifies the letter form for the font. This member can be one of the following values:

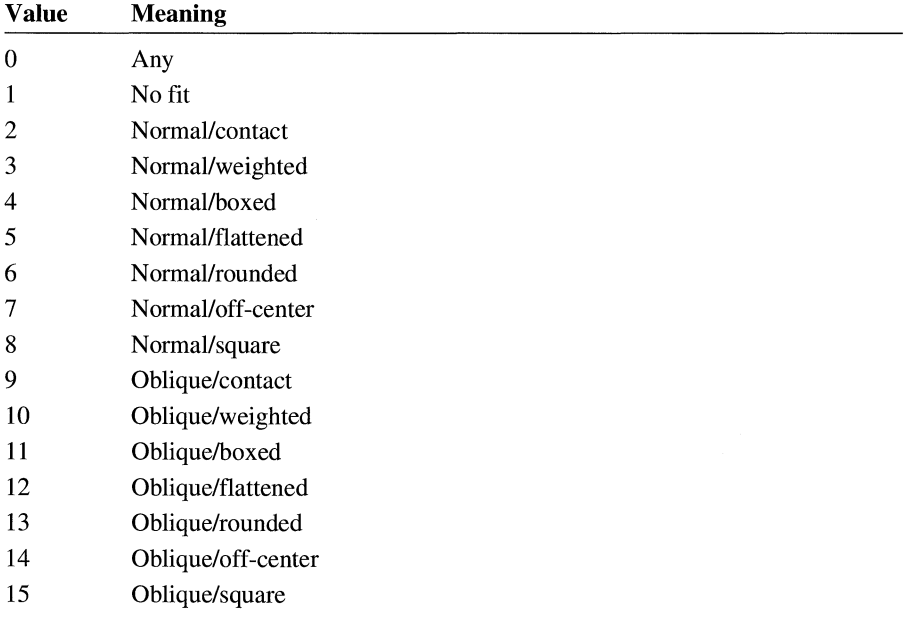

### **bMidline**

Specifies the style of the midline for the font. This member can be one of the following values:

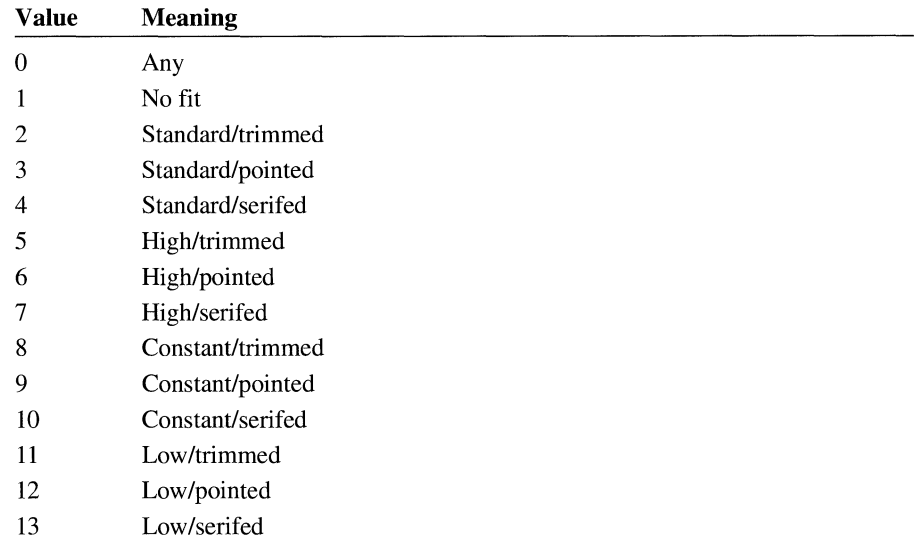

### **bXHeight**

Specifies the x-height of the font. This member can be one of the following values:

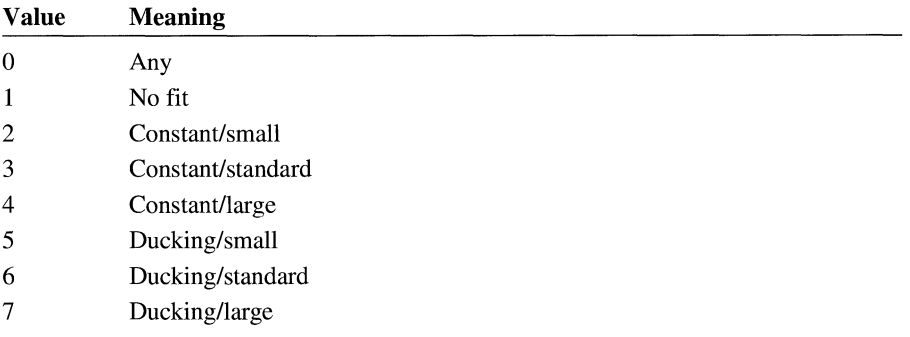

# **POINT** 2.x

```
Members 
See Also 
                    typedef struct tagPOINT { /* pt */ 
                        int x; 
                        int y; 
                     } POINT; 
                    The POINT structure defines the x- and y-coordinates of a point. 
                    x 
                       Specifies the x-coordinate of a point. 
                    y 
                       Specifies they-coordinate of a point. 
                    ChildWindowFromPoint, PtlnRect, WindowFromPoint
```
# **POINTFX**

typedef struct tagPOINTFX { FIXED x; FIXED y; } POINTFX;

The **POINTFX** structure contains the coordinates of points that describe the outline of a character in a True Type font. **POINTFX** is a member of the **TTPOLYCURVE** and **TTPOLYGONHEADER** structures.

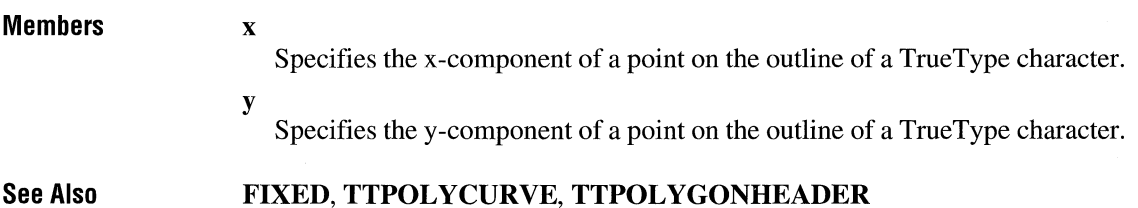

 $3.1$ 

## **PRINTDLG Example 2.1**

```
#include <commdlg.h> 
typedef struct tagPD /* pd */ 
    DWORD 1StructSize;<br>HWND hwndOwner:
    HWND hwndOwner;<br>HGLOBAL hDevMode:
              hDevMode:
    HGLOBAL hDevNames; 
    HOC hDC; 
    DWORD Flags; 
    UINT nFromPage; 
    UINT nToPage:
    UINT nMinPage:
    UINT nMaxPage; 
    UINT nCopies:
    HINSTANCE hlnstance; 
    LPARAM lCustData; 
    UINT (CALLBACK* lpfnPrintHook)(HWND, UINT, WPARAM, LPARAM); 
    UINT (CALLBACK* lpfnSetupHook)(HWND, UINT, WPARAM, LPARAM);<br>LPCSTR lpPrintTemplateName;
              lpPrintTemplateName:
    LPCSTR lpSetupTemplateName; 
    HGLOBAL hPrintTemplate; 
    HGLOBAL hSetupTemplate; 
PRINTDLG;
```
The **PRINTDLG** structure contains information that the system uses to initialize the system-defined Print dialog box. After the user chooses the OK button to close the dialog box, the system returns information about the user's selections in this structure.

#### **Members**

**IStructSize** 

Specifies the length of the structure, in bytes. This member is filled on input.

#### **hwndOwner**

Identifies the window that owns the dialog box. This member can be any valid window handle, or it should be NULL if the dialog box is to have no owner.

If the PD \_SHOWHELP flag is set, **hwndOwner** must identify the window that owns the dialog box. The window procedure for this owner window receives a notification message when the user chooses the Help button. (The identifier for the notification message is the value returned by the **RegisterWindowMessage**  function when HELPMSGSTRING is passed as its argument.)

This member is filled on input.

#### **hDevMode**

Identifies a movable global memory object that contains a **DEVMODE** structure. Before the **PrintDlg** function is called, the members in this structure may contain data used to initialize the dialog box controls. When the **PrintDlg** function returns, the members in this structure specify the state of each of the dialog box controls.

If the application uses the structure to initialize the dialog box controls, it must allocate space for and create the **DEVMODE** structure. (The application should allocate a movable memory object.)

If the application does not use the structure to initialize the dialog box controls, the **hDevMode** member may be NULL. In this case, the **PrintDlg** function allocates memory for the structure, initializes its members, and returns a handle that identifies it.

If the device driver for the specified printer does not support extended device modes, the **hDevMode** member is NULL when **PrintDlg** returns.

If the device name (specified by the **dmDeviceName** member of the **DEVMODE** structure) does not appear in the [devices] section of WIN.IN!, the **PrintDlg** function returns an error.

The value of **hDevMode** may change during the execution of the **PrintDlg**  function. This member is filled on input and output.

#### **hDevNames**

Identifies a movable global memory object that contains a **DEVNAMES** structure. This structure contains three strings; these strings specify the driver name, the printer name, and the output-port name. Before the **PrintDlg** function is called, the members of this structure contain strings used to initialize the dialog box controls. When the **PrintDlg** function returns, the members of this structure contain the strings typed by the user. The calling application uses these strings to create a device context or an information context.

If the application uses the structure to initialize the dialog box controls, it must allocate space for and create the **DEVMODE** data structure. (The application should allocate a movable global memory object.)

If the application does not use the structure to initialize the dialog box controls, the **hDevNames** member can be NULL. In this case, the **PrintDlg** function allocates memory for the structure, initializes its members (using the printer name specified in the **DEVMODE** data structure), and returns a handle that identifies it. When the **PrintDlg** function initializes the members of the **DEVNAMES**  structure, it uses the first port name that appears in the [devices] section of WIN.INI. For example, the function uses "LPT1" as the port name if the following string appears in the [devices] section:

PCL / HP LaserJet=HPPCL, LPT1:, LPT2:

If both the **hDevMode and hDevNames** members are NULL, **PrintDlg** specifies the current default printer for **hDevNames.** 

The value of **hDevNames** may change during the execution of the **PrintDlg**  function. This member is filled on input and output.

#### **hDC**

Identifies either a device context or an information context, depending on whether the **Flags** member specifies the PD \_RETURNDC or the **PD** \_RETURNIC flag. If neither flag is specified, the value of this member is undefined. If both flags are specified, **hDC** is PD\_RETURNDC.

This member is filled on output.

#### **Flags**

Specifies the dialog box initialization flags. This member may be a combination of the following values:

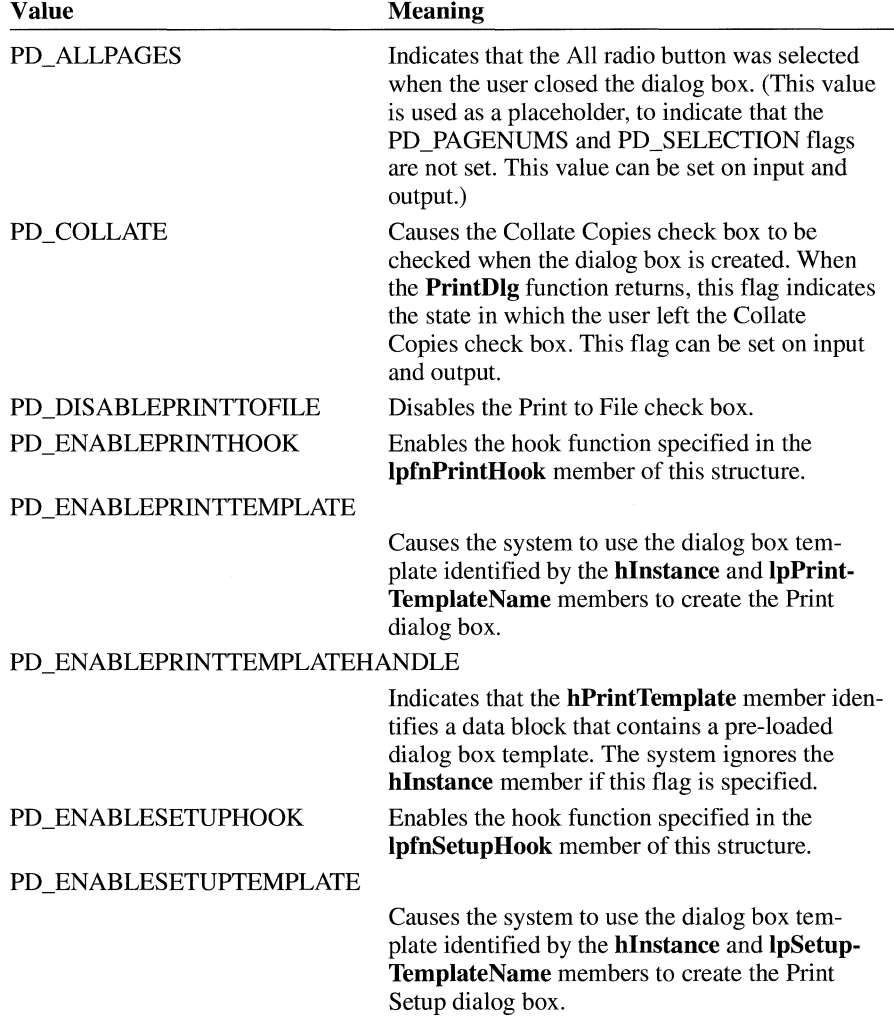

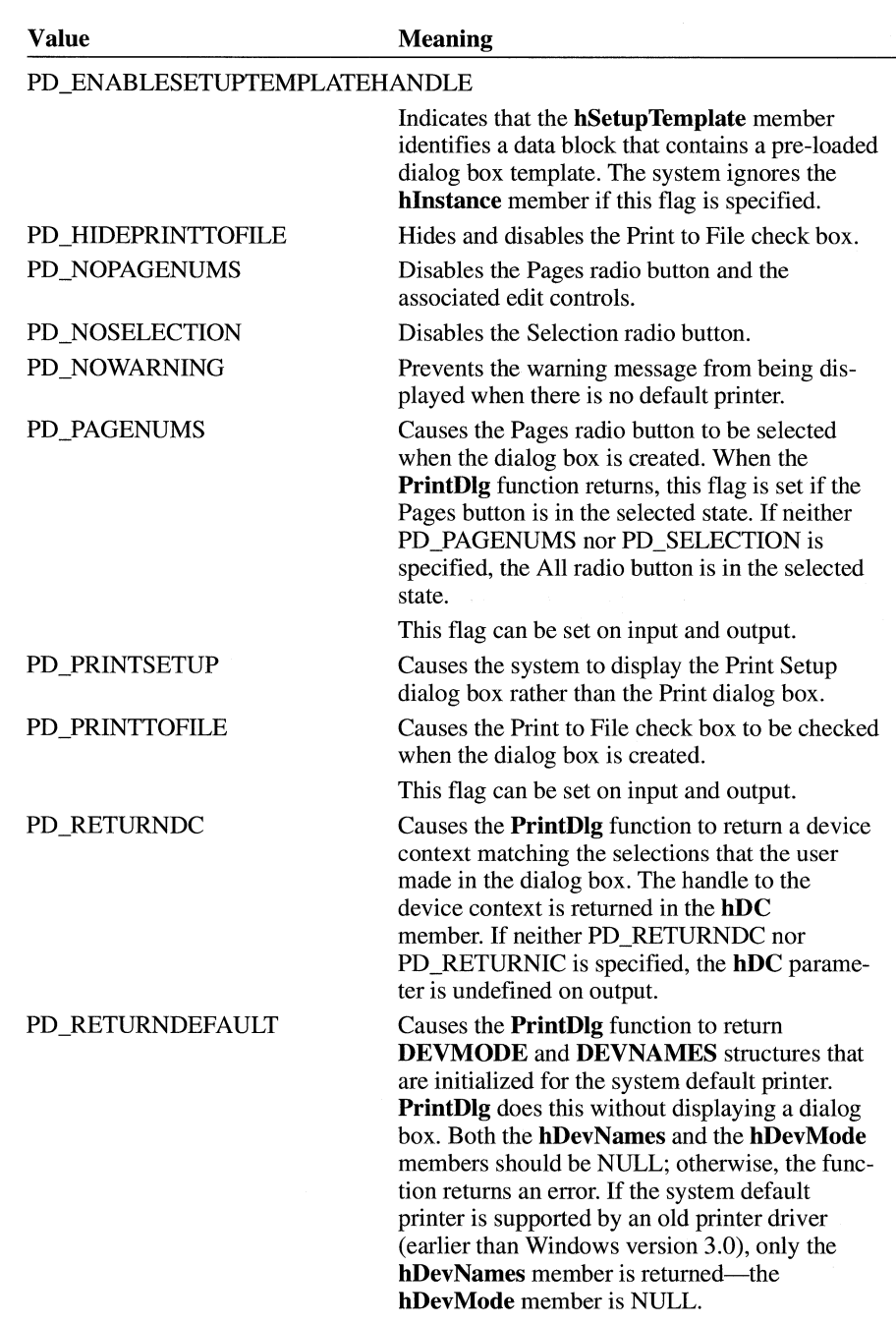

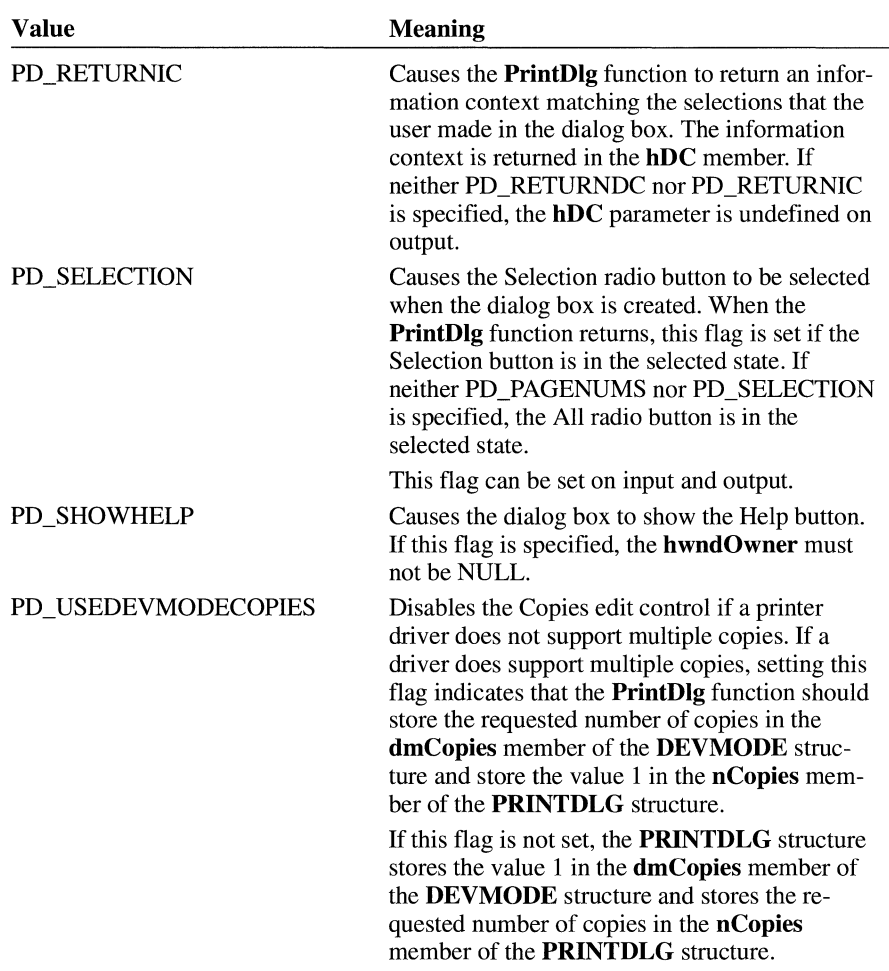

These flags may be set when the structure is initialized, except where specified.

#### **nFromPage**

Specifies the initial value for the starting page in the From edit control. When the **PrintDlg** function returns, this member specifies the page at which to begin printing. This value is valid only if the PD\_PAGENUMS flag is specified. The maximum value for this member is OxFFFE; if OxFFFF is specified, the From edit control is left blank.

This member is filled on input and output.

#### **nToPage**

Specifies the initial value for the ending page in the To edit control. When the **PrintDlg** function returns, this member specifies the last page to print. This value is valid only if the PD\_PAGENUMS flag is specified. The maximum value for this member is OxFFFE; if OxFFFF is specified, the To edit control is left blank.

This member is filled on input and output.

#### **nMinPage**

Specifies the minimum number of pages that can be specified in the From and To edit controls. This member is filled on input.

#### **nMaxPage**

Specifies the maximum number of pages that can be specified in the From and To edit controls. This member is filled on input.

#### **nCopies**

Before the **PrintDlg** function is called, this member specifies the value to be used to initialize the Copies edit control if the **hDevMode** member is NULL; otherwise, the **dmCopies** member of the **DEVMODE** structure contains the value used to initialize the Copies edit control.

When **PrintDlg** returns, the value specified by this member depends on the version of Windows for which the printer driver was written. For printer drivers written for Windows versions earlier than 3.0, this member specifies the number of copies requested by the user in the Copies edit control. For printer drivers written for Windows versions 3.0 and later, this member specifies the number of copies requested by the user *if* the PD\_USEDEVMODECOPIES flag was not set; otherwise, this member specifies the value 1 and the actual number of copies requested appears in the **DEVMODE** structure.

This member is filled on input and output.

#### **hlnstance**

Identifies a data block that contains the pre-loaded dialog box template specified by the **lpPrintTemplateName** or the **lpSetupTemplateName**  member. This member is used only if the **Flags** member specifies the PD\_ENABLEPRINTTEMPLATE or PD \_ENABLESETUPTEMPLATE flag; otherwise, this member is ignored.

This member is filled on input.

#### **ICustData**

Specifies application-defined data that the system passes to the hook function identified by the **lpfnPrintHook** or the **lpfnSetupHook** member. The system passes a pointer to the **PRINTDLG** structure in the *lParam* parameter of the WM\_INITDIALOG message; this pointer can be used to retrieve the **ICust-Data** member.

#### lpfnPrintHook

Points to the exported hook function that processes dialog box messages if the application customizes the Print dialog box. This member is ignored unless the PD\_ENABLEPRINTHOOK flag is specified in the Flags member.

This member is filled on input.

#### lpfnSetupHook

Points to the exported hook function that processes dialog box messages if the application customizes the Print Setup dialog box. This member is ignored unless the PD\_ENABLESETUPHOOK flag is specified in the Flags member.

This member is filled on input.

#### lpPrintTemplateName

Points to a null-terminated string that specifies the dialog box template that is to be substituted for the standard dialog box template in COMMDLG. An application must specify the PD ENABLEPRINTTEMPLATE constant in the Flags member to enable the hook function; otherwise, the system ignores this structure member.

This member is filled on input.

#### lpSetupTemplateName

Points to a null-terminated string that specifies the dialog box template that is to be substituted for the standard dialog box template in COMMDLG. An application must specify the PD\_ENABLEPRINTTEMPLATE constant in the Flags member to enable the hook function; otherwise, the system ignores this structure member.

This member is filled on input.

#### hPrintTemplate

Identifies the handle of the global memory object that contains the preloaded dialog box template to be used instead of the default template in COMMDLG.DLL for the Print dialog box. To use the dialog box template, the PD\_ENABLEPRINTTEMPLATEHANDLE flag must be set.

This member is filled on input.

#### hSetupTemplate

Identifies the handle of the global memory object that contains the preloaded dialog box template to be used instead of the default template in COMMDLG.DLL for the Print Setup dialog box. To use the dialog box template, the PD\_ENABLEPRINTTEMPLATEHANDLE flag must be set.

This member is filled on input.

#### See Also CreateDC, CreateIC, PrintDlg, DEVMODE, DEVNAMES

# **RASTERIZER\_ STATUS**

```
typedef struct tagRASTERIZER_STATUS { /* rs */
    int nSize; 
         wFlags;
    int nlanguageID; 
} RASTERIZER_STATUS;
```
The RASTERIZER\_STATUS structure contains information about whether TrueType is installed. This structure is filled when an application calls the GetRasterizerCaps function.

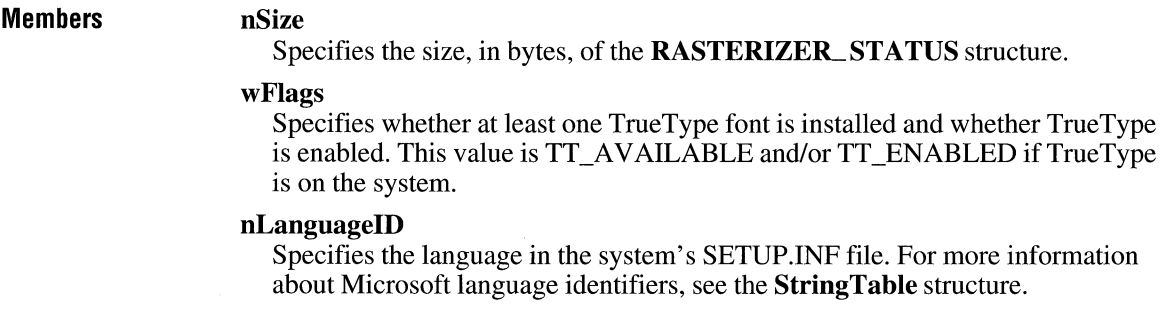

**See Also**  GetRasterizerCaps

# **RECT**

```
typedef struct tagRECT { /* rc */
   int left; 
   int top; 
   int right; 
   int bottom; 
} RECT;
```
The RECT structure defines the coordinates of the upper-left and lower-right comers of a rectangle.

 $3.1$ 

 $2.x$ 

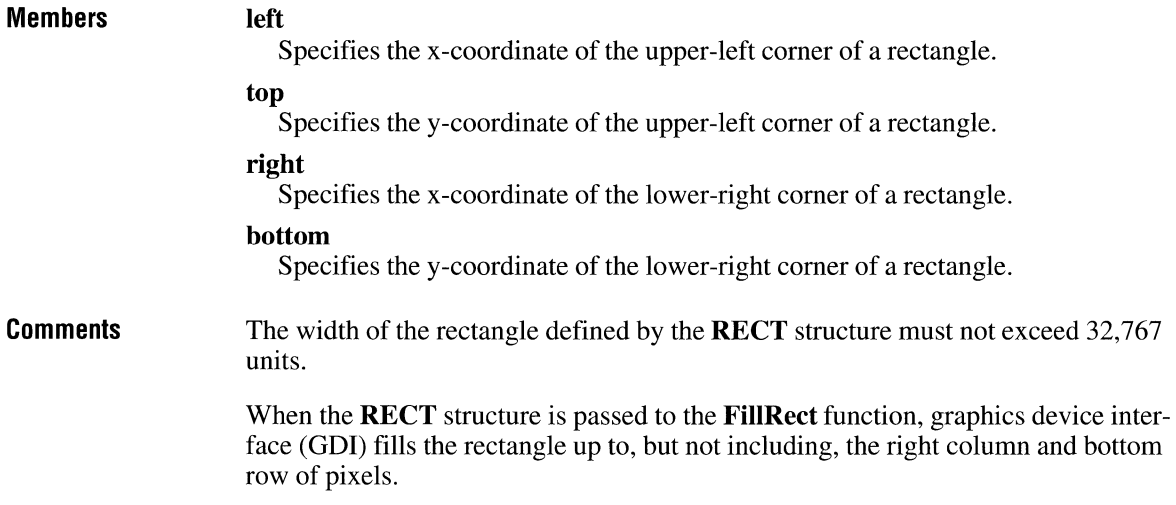

# **RGBQUAD**

 $3.0$ 

```
typedef struct tagRGBQUAD { f* rgbq */ 
    BYTE rgbBlue;<br>BYTE rgbGreen
             rgbGreen;
    BYTE rgbRed; 
    BYTE rgbReserved; 
} RGBQUAD;
```
The **RGBQUAD** structure describes a color consisting of relative intensities of red, green, and blue. The **bmiColors** member of the **BITMAPINFO** structure consists of an array of **RGBQUAD** structures.

**Members** 

#### **rgbBlue**

Specifies the intensity of blue in the color.

#### **rgbGreen**

Specifies the intensity of green in the color.

#### **rgbRed**

Specifies the intensity of red in the color.

#### **rgbReserved**

Not used; must be set to zero.

## **RGBTRIPLE** 3.0

```
typedef struct tagRGBTRIPLE { /* rgbt */ 
   BYTE rgbtBlue; 
   BYTE rgbtGreen; 
   BYTE rgbtRed; 
} RGBTRIPLE;
```
The **RGBTRIPLE** structure describes a color consisting of relative intensities of red, green, and blue. The **bmciColors** member of the **BITMAPCOREINFO** structure consists of an array of **RGBTRIPLE** structures.

Windows applications should use the **BITMAPINFO** structure instead of **BITMAPCOREINFO** whenever possible. The **BITMAPINFO** structure uses an **RGBQUAD** structure instead of the **RGBTRIPLE** structure.

#### **Members**

#### **rgbtBlue**

Specifies the intensity of blue in the color.

#### **rgbtGreen**

Specifies the intensity of green in the color.

#### **rgbtRed**

Specifies the intensity of red in the color.

## **SEGINFO**

```
typedef struct tagSEGINFO { 
   UINT offSegment; 
   UINT cbSegment; 
   UINT flags; 
   UINT cbAlloc; 
   HGLOBAL h; 
   UINT alignShift; 
   UINT reserved[2J; 
} SEGINFO;
```
The **SEGINFO** structure contains information about a data or code segment. This structure is filled in by the **GetCodelnfo** function.

**Members** 

#### **offSegment**

Specifies the offset, in sectors, to the contents of the segment data, relative to the beginning of the file. (Zero means no file data is available.) The size of the sector is determined by shifting left by 1 the value given in the **alignShift**  member.

 $3.1$ 

#### **cbSegment**

Specifies the length of the segment in the file, in bytes. Zero means 64K.

#### **flags**

Contains flags which specify attributes of the segment. The following list describes these flags:

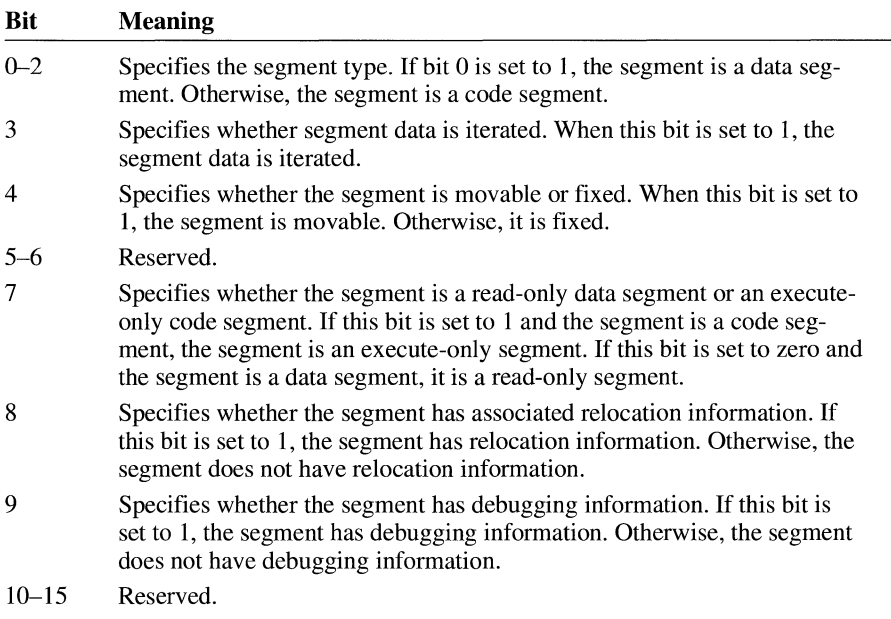

#### **cbAlloc**

Specifies the total amount of memory allocated for the segment. This amount may exceed the actual size of the segment. Zero means 64K.

#### **h**

Identifies the global memory for the segment.

#### **alignShift**

Specifies the size of the addressable sector as an exponent of 2. An executable file pads the application's code, data, and resource segments with zero bytes so that the segments are always a multiple of the file-segment size. Windows discards the extra bytes when it loads the segments from the file.

#### **reserved**

Specifies two reserved **UINT** values.

#### **See Also GetCodelnfo**

# **SIZE** 3.1

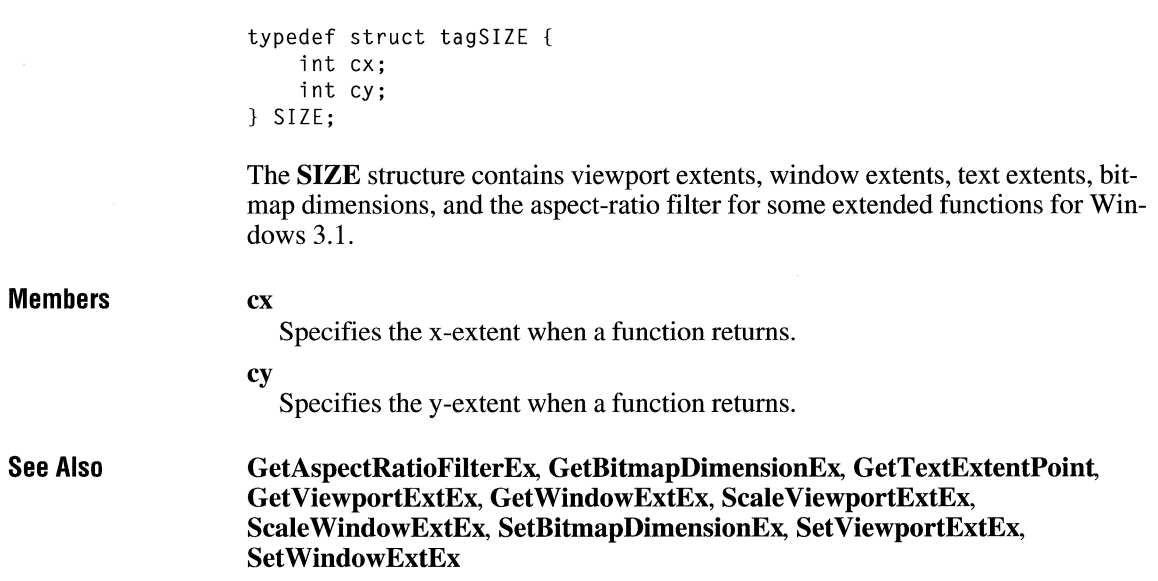

# **STACKTRACEENTRY**

#include <toolhelp.h> typedef struct tagSTACKTRACEENTRY { /\* ste \*/ DWORD dwSize;<br>HTASK hTask:  $hTask;$ WORD wSS;<br>WORD wBP;  $WBP$ ; WORD **wCS**; WORD wIP; HMODULE hModule;<br>WORD wSegment WORD wSegment;<br>WORD wFlags;  $wF$ lags; } STACKTRACEENTRY;

The **STACKTRACEENTRY** structure contains information about one stack frame. This information enables an application to trace back through the stack of a specific task.

 $3.1$ 

#### **Members**

**dwSize** 

Specifies the size of the **STACKTRACEENTRY** structure, in bytes.

#### **hTask**

Identifies the task handle for the stack.

#### **wSS**

Contains the value in the SS register. This value is used with the value of the **wBP** member to determine the next entry in the stack-trace table.

#### **wBP**

Contains the value in the BP register. This value is used with the **wSS** value to determine the next entry in the stack-trace table.

#### **wCS**

Contains the value in the CS register on return. This value is used with the value of the **wIP** member to determine the return value of the function.

#### **wIP**

Contains the value **in** the IP register on return. This value is used with the **wCS**  value to determine the return value of the function.

#### **hModule**

Identifies the module that contains the currently executing function.

#### **wSegment**

Contains the segment number of the current selector.

#### **wFlags**

Indicates the frame type. This type can be one of the following values:

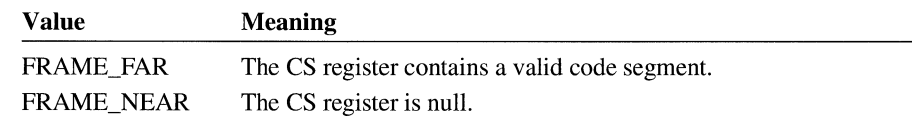

#### **See Also StackTraceCSIPFirst, StackTraceNext, StackTraceFirst**

# **SYSHEAPINFO**

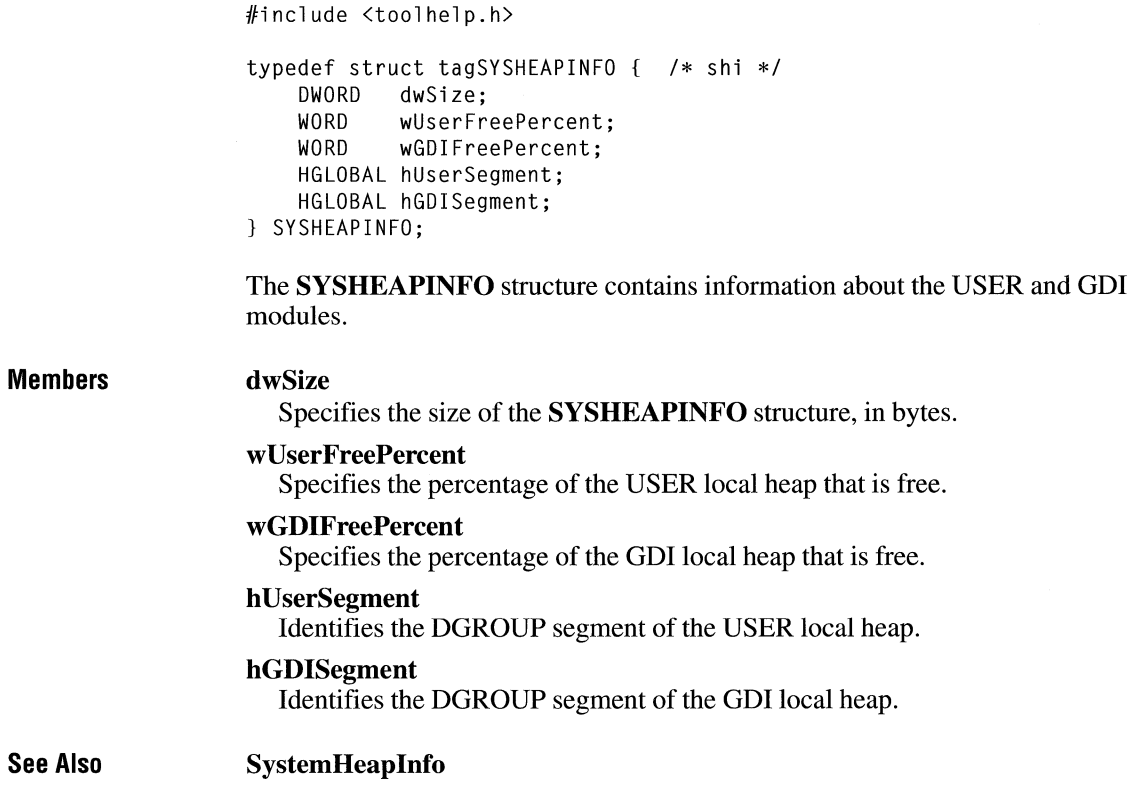

## **TASKENTRY I**

#include <toolhelp.h> typedef struct tagTASKENTRY { /\* te \*/<br>DWORD dwSize: dwSize: HTASK hTask; HTASK hTaskParent; HINSTANCE hlnst; HMODULE hModule; WORD wSS; WORD wSP; WORD wStackTop; WORD wStackMinimum; WORD wStackBottom; WORD wcEvents; HGLOBAL hQueue; char szModule[MAX\_MODULE\_NAME + 1]; WORD wPSPOffset; HANDLE hNext; } TASKENTRY;

The **TASKENTRY** structure contains information about one task.

#### **Members**

Specifies the size of the TASKENTRY structure, in bytes.

#### hTask

dwSize

Identifies the task handle for the stack.

#### hTaskParent

Identifies the parent of the task.

#### hlnst

Identifies the instance handle of the task. This value is equivalent to the task's DGROUP segment selector.

#### hModule

Identifies the module that contains the currently executing function.

#### wSS

Contains the value in the SS register.

#### wSP

Contains the value in the SP register.

#### wStackTop

Specifies the offset to the top of the stack (lowest address on the stack).

#### wStackMinimum

Specifies the lowest segment number of the stack during execution of the task.

#### **wStackBottom**

Specifies the offset to the bottom of the stack (highest address on the stack).

#### **wcEvents**

Specifies the number of pending events.

#### **hQueue**

Identifies the task queue.

#### **szModule**

Specifies the name of the module that contains the currently executing function.

#### **wPSPOffset**

Specifies the offset from the program segment prefix (PSP) to the beginning of the executable code segment.

#### **hNext**

Identifies the next entry in the task list. This member is reserved for internal use by Windows.

**See Also TaskFindHandle, TaskFirst, TaskNext** 

## **TEXTMETRIC**  $\frac{1}{2 \cdot x}$

```
typedef struct tagTEXTMETRIC { /* tm */ 
    int tmHeight; 
    int tmAscent; 
    int tmDescent; 
    int tmlnternalleading; 
    int tmExternalleading; 
    int tmAveCharWidth; 
    int tmMaxCharWidth; 
    int tmWeight; 
    BYTE tmitalic; 
    BYTE tmUnderlined; 
    BYTE tmStruckOut; 
    BYTE tmFirstChar; 
    BYTE tmlastChar; 
    BYTE tmDefaultChar:
    BYTE tmBreakChar; 
    BYTE tmPitchAndFamily; 
    BYTE tmCharSet; 
    int tmOverhang; 
    int tmDigitizedAspectX; 
    int tmDigitizedAspectY; 
} TEXTMETRIC;
```
The **TEXTMETRIC** structure contains basic information about a physical font. For Windows version 3.1, the **EnumFonts** and **EnumFontFamiliesfunctions**  return information about TrueType fonts in a **NEWTEXTMETRIC** structure.

#### **Members tmHeight**

Specifies the height of character cells. (The height is the sum of the **tmAscent**  and **tmDescent** members.)

#### **tmAscent**

Specifies the ascent of character cells. (The ascent is the space between the base line and the top of the character cell.)

#### **tmDescent**

Specifies the descent of character cells. (The descent is the space between the bottom of the character cell and the base line.)

#### **tmlnternalLeading**

Specifies the difference between the point size of a font and the physical size of the font. For True Type fonts, this value is equal to **tmHeight** minus (s \* **ntmSizeEM),** where *s* is the scaling factor for the TrueType font and **ntmSizeEM** is a value from the **NEWTEXTMETRIC** structure. For bitmap fonts, this value is used to determine the point size of a font. When an application specifies a negative value in the **lfHeight** member of the **LOGFONT** structure, the application is requesting a font whose height equals **tmHeight** minus **tmlnternalLeading.** 

#### **tmExternalLeading**

Specifies the amount of extra leading (space) that the application adds between rows. Since this area is outside the character cell, it contains no marks and will not be altered by text output calls in either opaque or transparent mode. The font designer sometimes sets this member to zero.

#### **tmAveCharWidth**

Specifies the average width of characters in the font. For ANSI\_CHARSET fonts, this is a weighted average of the characters "a" through "z" and the space character. For other character sets, this value is an unweighted average of all characters in the font.

#### **tmMaxCharWidth**

Specifies the "B" spacing of the widest character in the font. For more information about "B" spacing, see the description of the **ABC** structure.

#### **tmWeight**

Specifies the weight of the font. This member can be one of the following values:

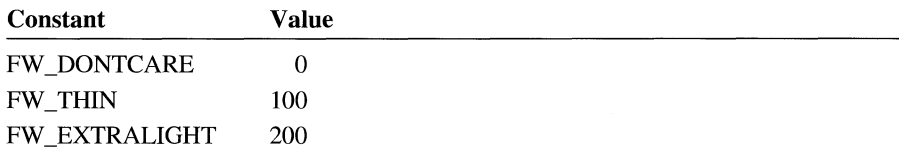

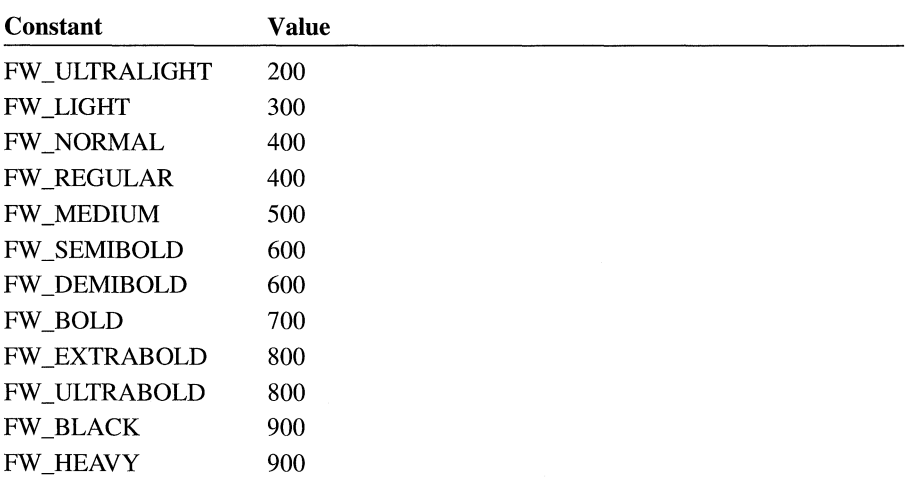

#### **tmltalic**

Specifies an italic font if it is nonzero.

#### **tmUnderlined**

Specifies an underlined font if it is nonzero.

#### **tmStruckOut**

Specifies a "struckout" font if it is nonzero.

#### **tmFirstChar**

Specifies the value of the first character defined in the font.

#### **tmLastChar**

Specifies the value of the last character defined in the font.

#### **tmDefaultChar**

Specifies the value of the character that will be substituted for characters that are not in the font.

#### **tmBreakChar**

Specifies the value of the character that will be used to define word breaks for text justification.

#### **tmPitchAndFamily**

Specifies the pitch and family of the selected font.

The four low-order bits identify the type of font, as shown in the following list:

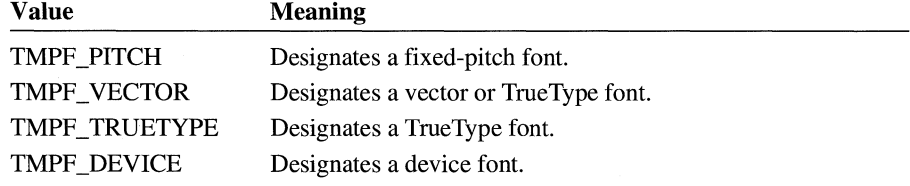

Some fonts are identified by several of these bits-for example, the bits TMPF \_PITCH, TMPF \_VECTOR, and TMPF \_TRUETYPE would be set for the monospace TrueType font, Courier New. The TMPF DEVICE bit could be set for a TrueType font as well, because this bit is set for both downloaded and device-resident fonts.

When the TMPF TRUETYPE bit is set, the font is usable on all output devices. For example, if a TrueType font existed on a printer but could not be used on the display, the TMPF TRUETYPE bit would not be set for that font.

The four high-order bits of this member designate the font family. The tmPitchAndFamily member can be combined with the value OxFO by using the bitwise AND operator and can then be compared with the font family names for an identical match. The following font families are defined:

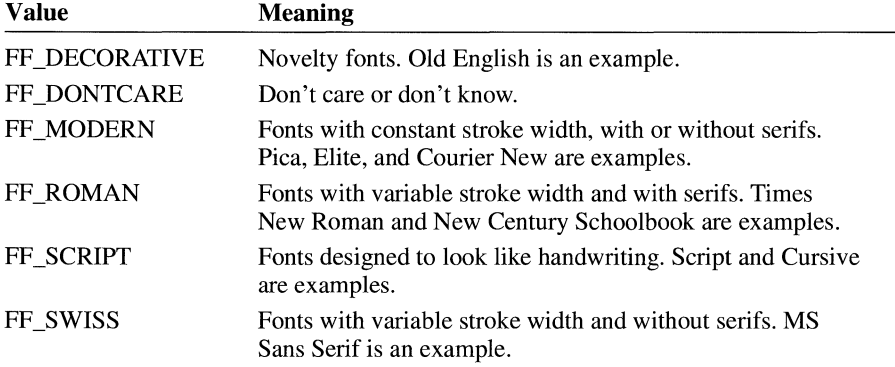

#### tmCharSet

Specifies the character set of the font. The following values are defined:

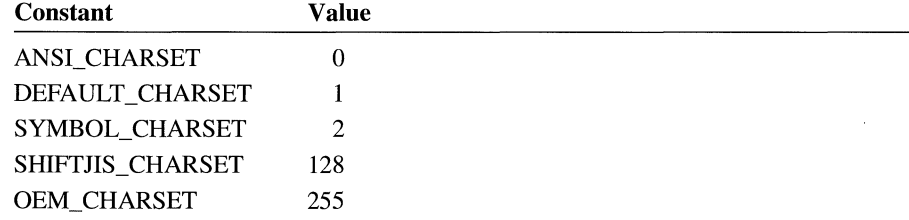

#### tmOverhang

Specifies the extra width that is added to some synthesized fonts. When synthesizing some attributes, such as bold or italic, GDI or a device sometimes adds width to a string on both a per-character and per-string basis. For example, GDI makes a string bold by expanding the intracharacter spacing and overstriking by an offset value and italicizes a font by skewing the string. In either case, the string is wider after the attribute is synthesized. For bold strings, the overhang is the distance by which the overstrike is offset. For italic strings, the overhang is the amount the top of the font is skewed past the bottom of the font.

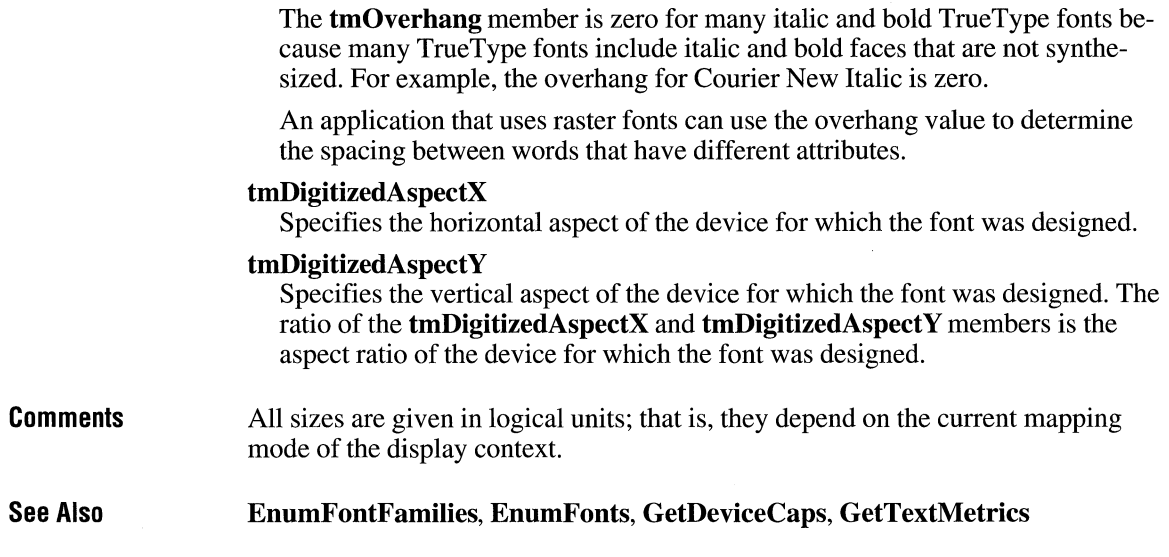

 $\ddot{\phantom{a}}$ 

# **TIMERINFO**  $\sqrt{3.1}$

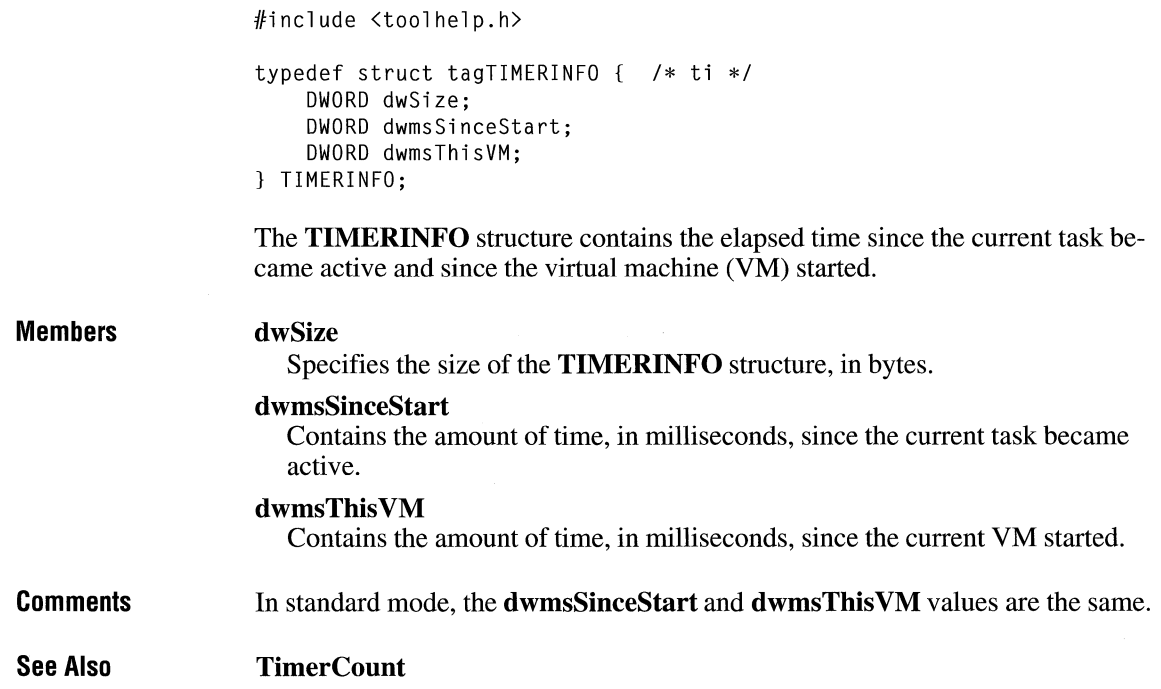

## **TTPOLYCURVE** and  $\overline{13.1}$

```
typedef struct tagTTPOLYCURVE { 
   UINT wType; 
    UINT cpfx:
    POINTFX apfx[l]; 
} TTPOLYCURVE;
```
The **TTPOL YCURVE** structure contains information about a curve in the outline of a TrueType character.

#### **Members**

#### **wType**

Specifies the type of curve described by the structure. This member can be one of the following values:

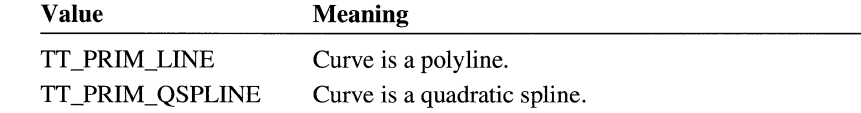

### **cpfx**

Specifies the number of **POINTFX** structures in the array.

**apfx** 

Specifies an array of **POINTFX** structures that define the polyline or quadratic spline.

**Comments** 

When an application calls the **GetGlyphOutline** function, a glyph outline for a True Type character is returned in a **TTPOL YGONHEADER** structure followed by as many **TTPOL YCURVE** structures as are required to describe the glyph. All points are returned as **POINTFX** structures and represent absolute positions, not relative moves. The starting point given by the **pfxStart** member of the **TTPOL YGONHEADER** structure is the point at which the outline for a contour begins. The **TTPOL YCURVE** structures that follow can be either polyline records or spline records.

Polyline records are a series of points; lines drawn between the points describe the outline of the character. Spline records represent the quadratic curves used by TrueType (that is, quadratic b-splines).

#### **See Also POINTFX, TTPOLYGONHEADER**

# **TTPOLYGONHEADER**

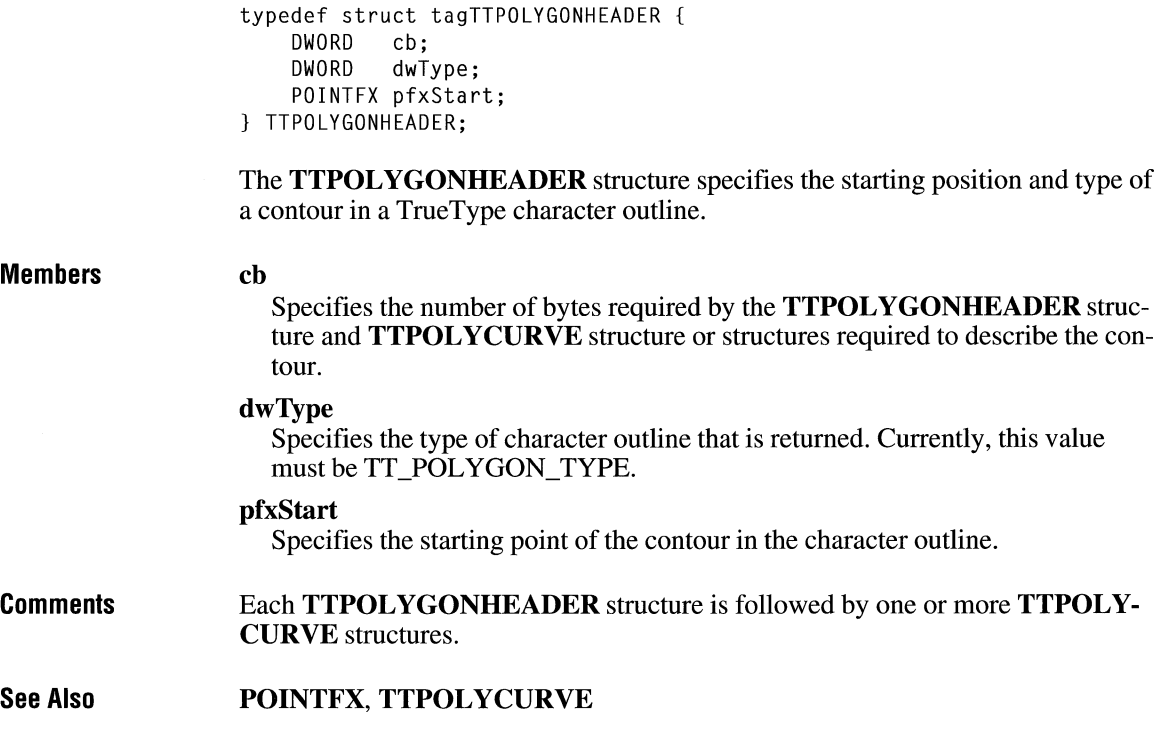

 $\overline{3.1}$ 

# **VS\_FIXEDFILEINFO**  $\frac{3.1}{3.1}$

typedef struct tagVS\_FIXEDFILEINFO { DWORD dwSignature; DWORD dwStrucVersion; DWORD dwFileVersionMS; DWORD dwFileVersionLS; DWORD dwProductVersionMS; DWORD dwProductVersionLS; DWORD dwFileFlagsMask; DWORD dwFileFlags; DWORD dwFileOS; DWORD dwFileType; DWORD dwFileSubtype; DWORD dwFileDateMS; DWORD dwFileDateLS; } VS\_FIXEDFILEINFO; /\* vsffi \*/

The **VS\_FIXEDFILEINFO** structure contains version information about a file.

#### **Members dwSignature**

Specifies the value OxFEEF04BD.

#### **dwStruc Version**

//include <ver.h>

Specifies the binary version number of this structure. The high-order word contains the major version number, and the low-order word contains the minor version number. This value must be greater than Ox00000029.

#### **dwFile VersionMS**

Specifies the high-order 32 bits of the binary version number for the file. The value of this member is used with the value of the **dwFile VersionLS** member to form a 64-bit version number.

#### **dwFile VersionLS**

Specifies the low-order 32 bits of the binary version number for the file. The value of this member is used with the **dwFile VersionMS** value to form a 64-bit version number.

#### **dwProductVersionMS**

Specifies the high-order 32 bits of the binary version number of the product with which the file is distributed. The value of this member is used with the value of the **dwProductVersionLS** member to form a 64-bit version number.

#### **dwProductVersionLS**

Specifies the low-order 32 bits of the binary version number of the product with which the file is distributed. The value of this member is used with the **dwProductVersionMS** value to form a 64-bit version number.

#### **dwFileFlagsMask**

Specifies which bits in the **dwFileFlags** member are valid. If a bit is set, the corresponding bit in the **dwFileFlags** member is valid.

### **dwFileFlags**

Specifies the Boolean attributes of the file. The attributes can be a combination of the following values:

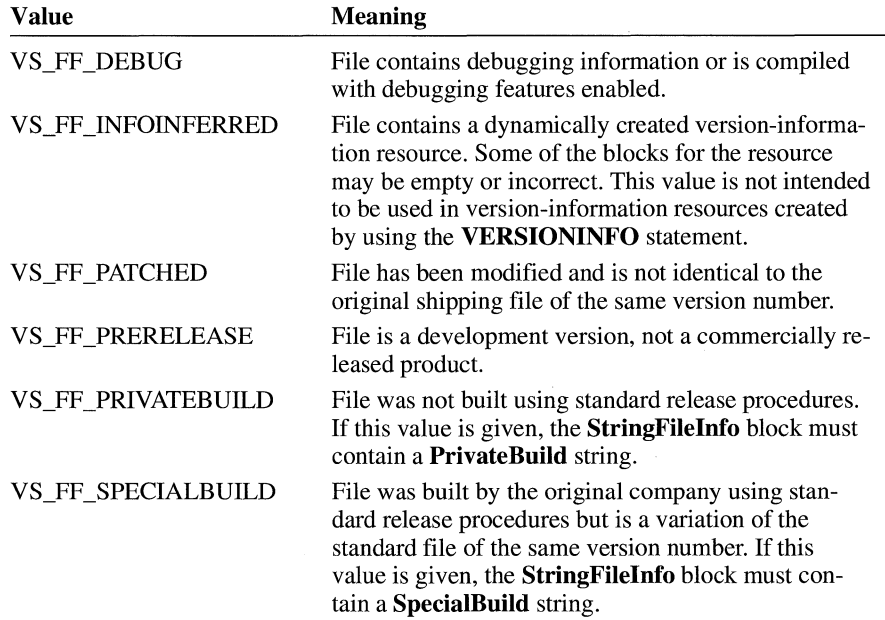

#### **dwFileOS**

Specifies the operating system for which this file was designed. This member can be one of the following values:

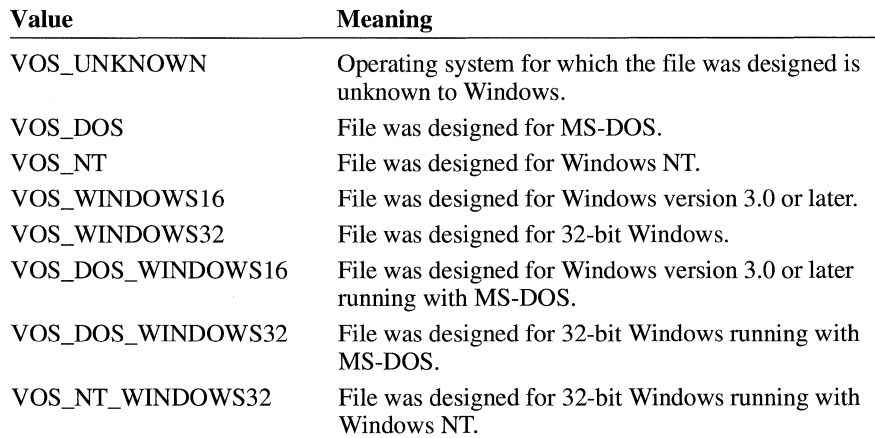

The values Ox00002L, Ox00003L, Ox20000L and Ox30000L are reserved.

#### **dwFileType**

Specifies the general type of file. This type can be one of the following values:

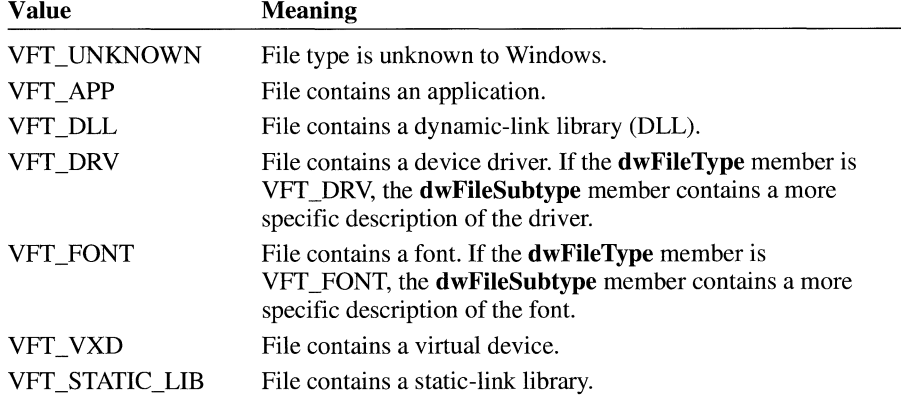

All other values are reserved for use by Microsoft.

#### **dwFileSubtype**

Specifies the function of the file. This member is zero unless the **dwFileType**  member is VFT\_DRV, VFT\_FONT, or VFT\_VXD.

If **dwFileType** is VFT\_DRV, **dwFileSubtype** may be one of the following values:

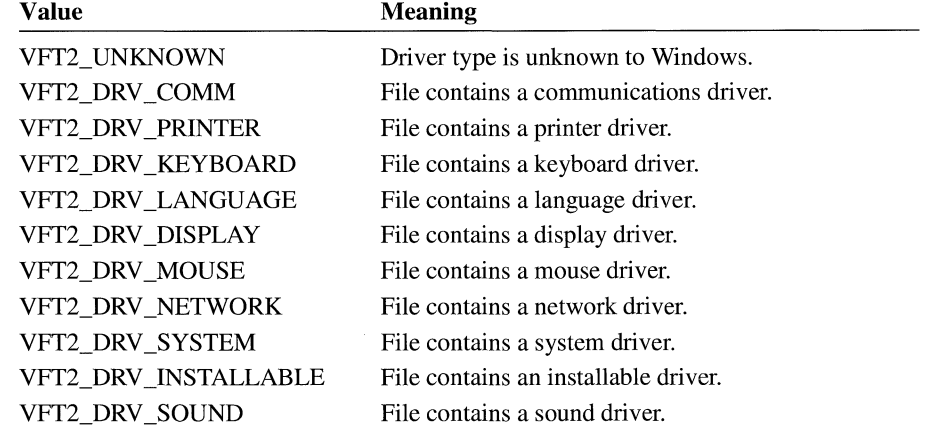

**Comments** 

**See Also** 

If **dwFileType** is VFT\_FONT, **dwFileSubtype** may be one of the following values:

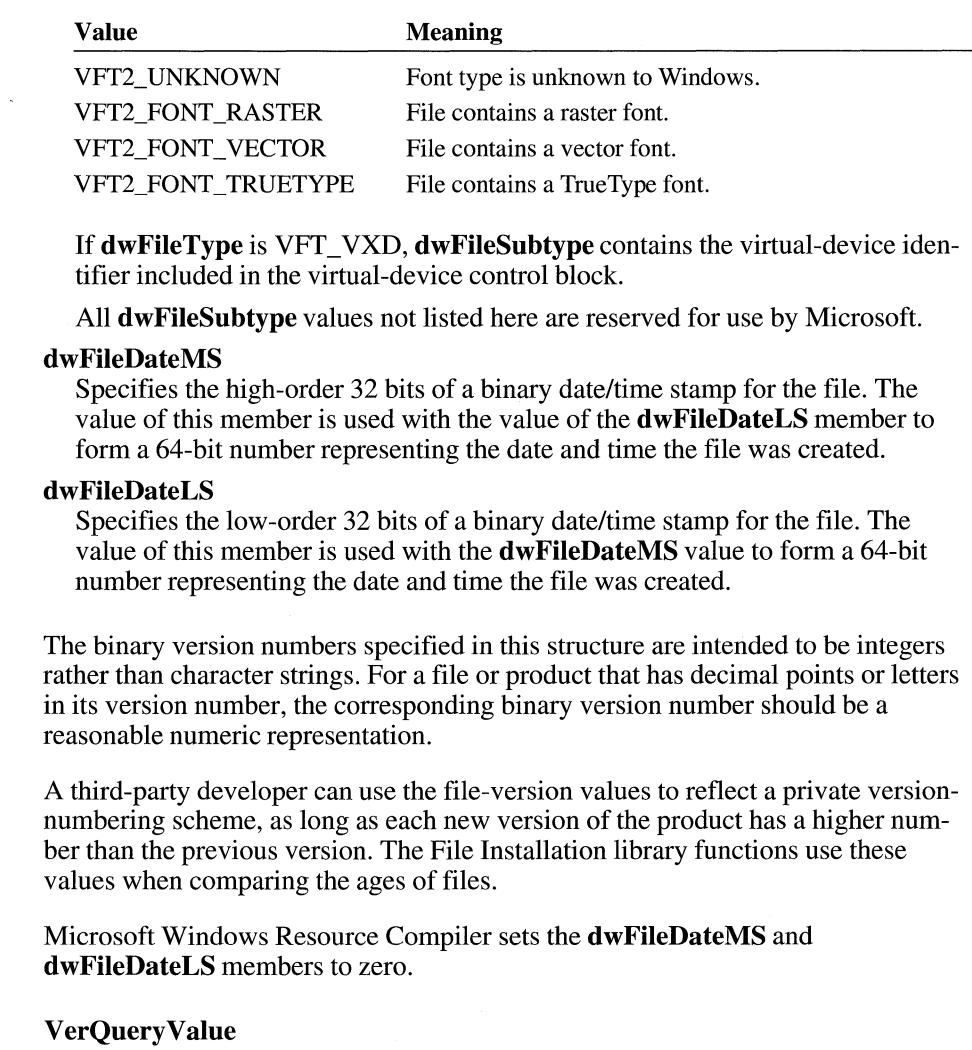

## **WINDEBUGINFO and a set of**  $\overline{a}$   $\overline{a}$   $\overline{a}$   $\overline{a}$

```
typedef struct tagWINDEBUGINFO { 
     UINT flags;<br>DWORD dwOpti
     DWORD dwOptions;<br>DWORD dwFilter:
                dwFilter:
     char achAllocModule[8];
     DWORD dwAllocBreak;<br>DWORD dwAllocCount:
               dwAllocCount;
WINDEBUGINFO;
```
The **WINDEBUGINFO** structure contains current system-debugging information for the debugging version of Windows 3 **.1.** 

#### **Members**

Specifies which members of the **WINDEBUGINFO** structure are valid. This member can be one or more of the following values:

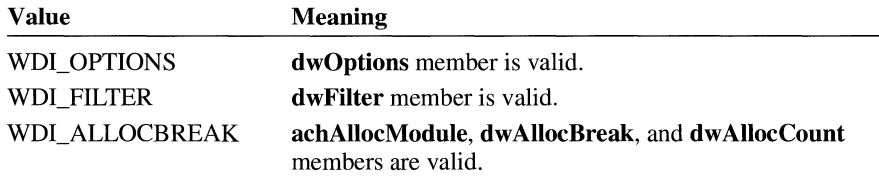

#### **dwOptions**

**flags** 

Specifies debugging options. This member is valid only if WDI\_OPTIONS is specified in the **flags** member. It can be one or more of the following values:

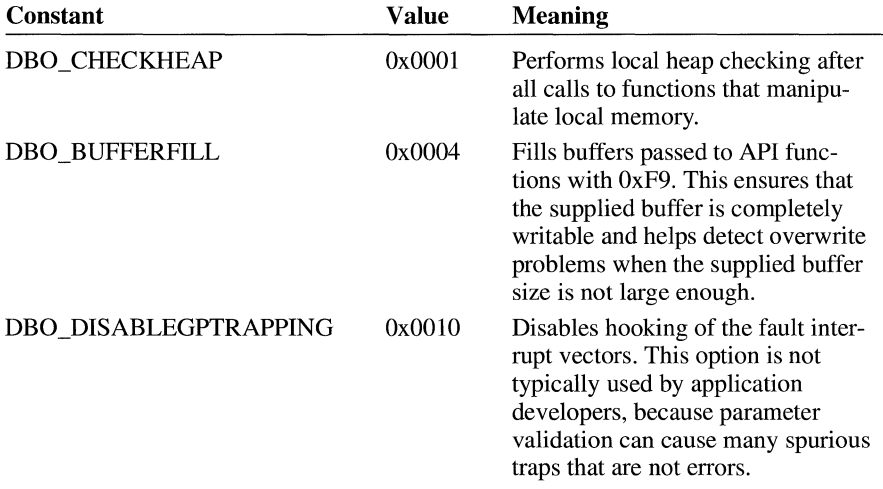

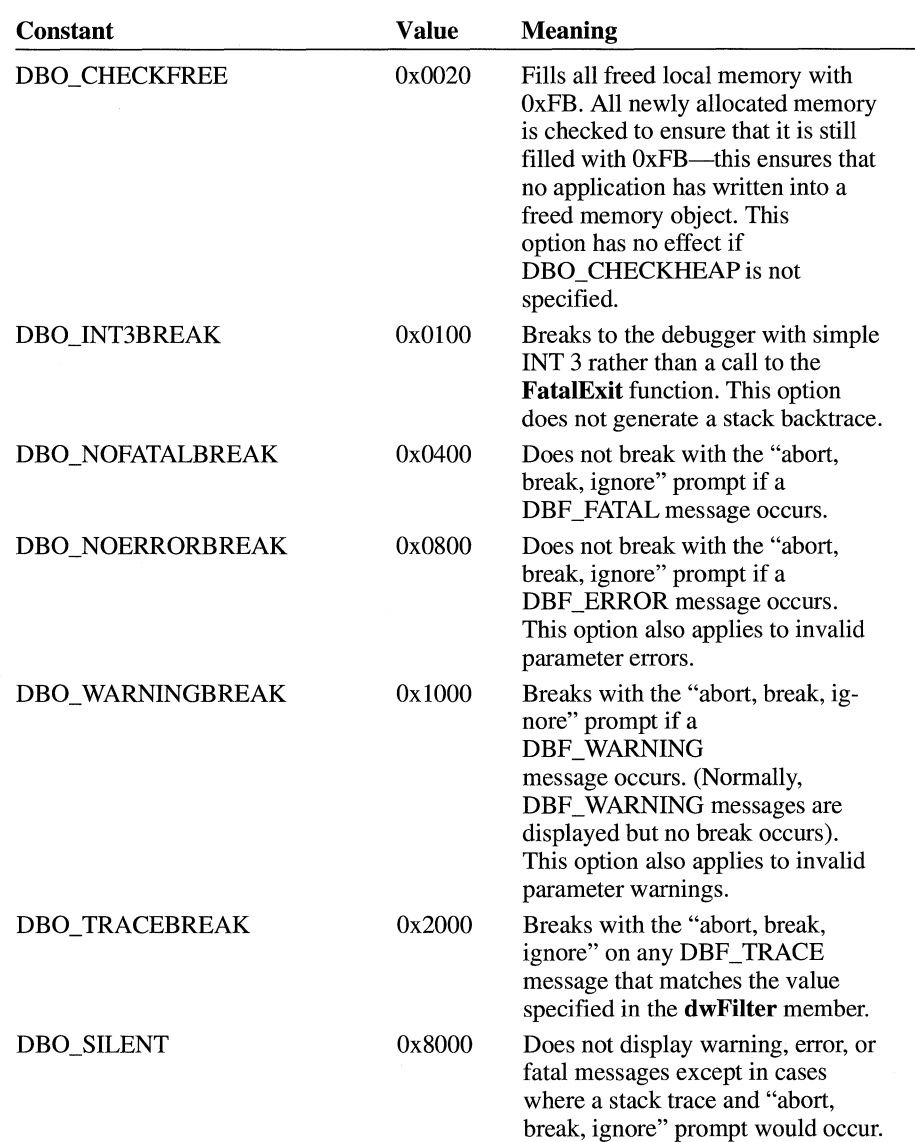

### **dwFilter**

Specifies filtering options for **DBF** \_TRACE messages. (Normally, trace messages are not sent to the debug terminal.) This member can be one or more of the following values:

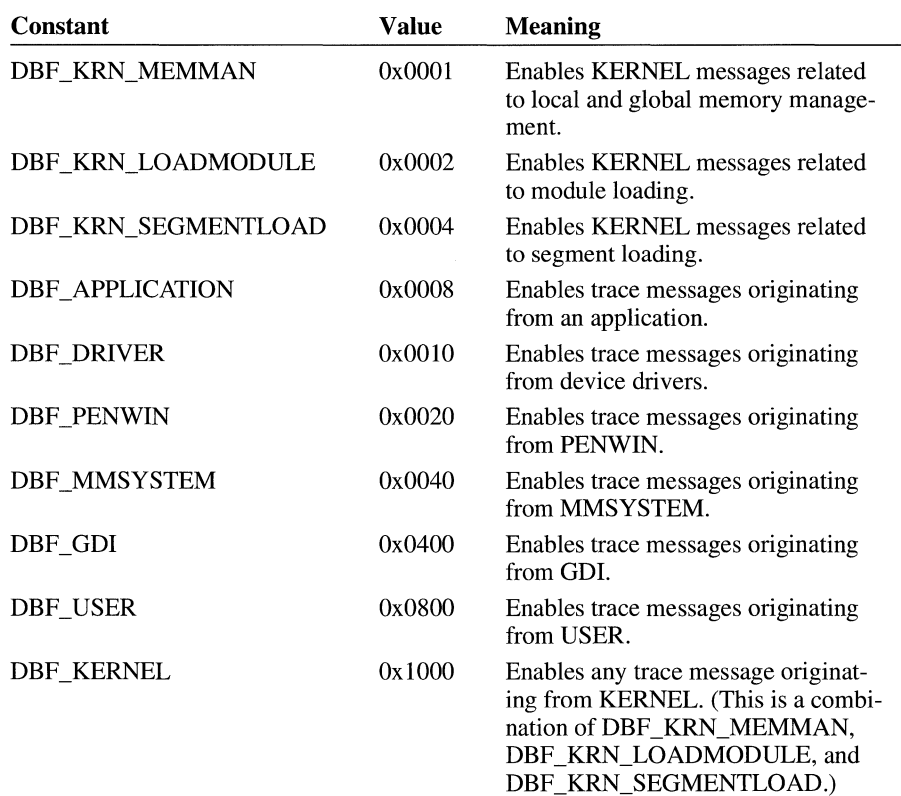

#### **achAllocModule**

Specifies the name of the application module. (This can be different from the name of the executable file.) This cannot be the name of a dynamic-link library (DLL). The name is limited to 8 characters.

#### **dwAllocBreak**

Specifies the number of global or local memory allocations to allow before failing allocation requests. When the count of allocations reaches the number specified in this member, that allocation and all subsequent allocations fail. If this member is zero, no allocation break is set, but the system counts allocations and reports the current count in the **dwAllocCount** member.

#### **dwAllocCount**

Current count of allocations. (This information is typically retrieved by calling the **GetWinDebuglnfo** function.)

**Comments**  Developers can use the **achAllocModule, dwAllocBreak,** and **dwAllocCount**  members to ensure that an application performs correctly in out-of-memory conditions. Because memory allocations made by the system fail once the break count is reached, calls to functions such as **Create Window, CreateBrush,** and **Select-Object** will fail as well. Only allocations made within the context of the application specified by the **achAllocModule** member are affected by the allocation break count.

 $3.1$ 

**See Also DebugOutput, GetWinDebuglnfo, SetWinDebuglnfo** 

## **WINDOWPLACEMENT**

```
typedef struct tagWINDOWPLACEMENT { \prime* wndpl */
    UINT length; 
    UINT flags; 
    UINT showCmd:
    POINT ptMinPosition; 
    POINT ptMaxPosition; 
    RECT rcNormalPosition; 
} WINDOWPLACEMENT;
```
The **WINDOWPLACEMENT** structure contains information about the placement of a window on the screen.

#### **Members**

#### **length**

Specifies the length, in bytes, of the structure. (The **GetWindowPlacement**  function returns an error if this member is not specified correctly.)

#### **flags**

Specifies flags that control the position of the minimized window and the method by which the window is restored. This member can be one or both of the following flags:

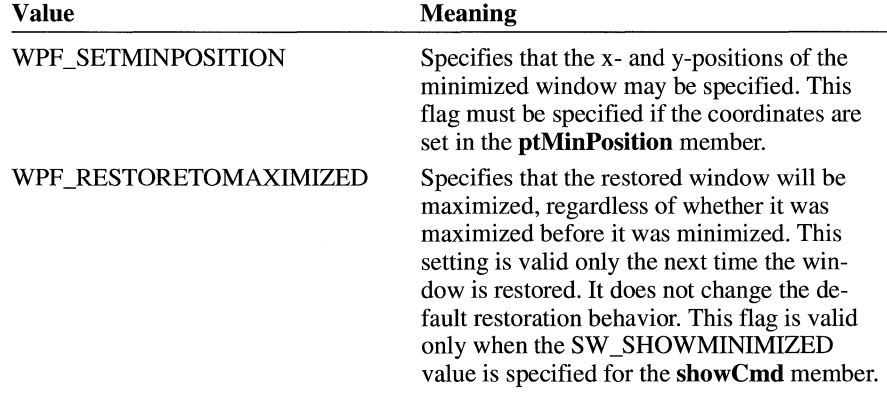

#### **showCmd**

Specifies the current show state of the window. This member may be one of the following values:

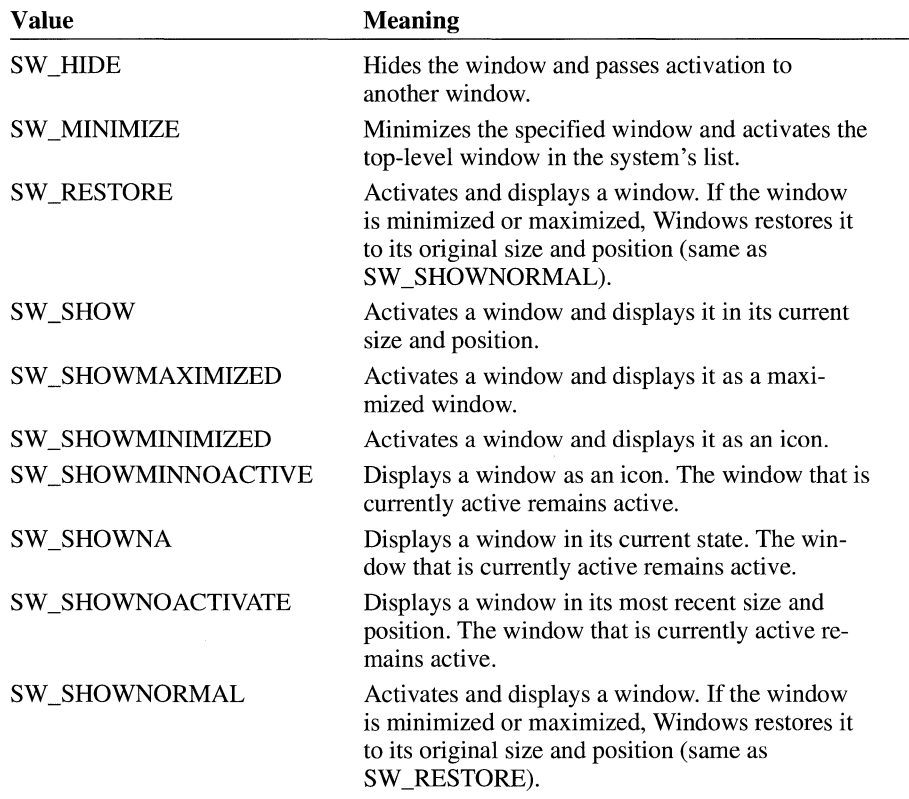

#### **ptMinPosition**

Specifies the position of the window's top-left corner when the window is minimized.

#### **ptMaxPosition**

Specifies the position of the window's top-left corner when the window is maximized.

#### **rcNormalPosition**

Specifies the window's coordinates when the window is in the normal (restored) position.

#### **See Also POINT, RECT, ShowWindow**
### **WINDOWPOS**

```
typedef struct tagWINDOWPOS { /* wp */ 
    HWND hwnd;<br>HWND hwndI
              hwndInsertAfter:
    int 
    int 
              x:y; 
    int cx;<br>int cy:
    int cy; 
              flags;
} WINDOWPOS;
```
The **WINDOWPOS** structure contains information about the size and position of a window.

### **Members**

### **hwnd**

Identifies the window.

#### **hwndlnsertAfter**

Identifies the window behind which this window is placed.

#### x

Specifies the position of the left edge of the window.

y

Specifies the position of the right edge of the window.

#### ex

Specifies the window width.

#### cy

Specifies the window height.

#### **flags**

Specifies window-positioning options. This member can be one of the following values:

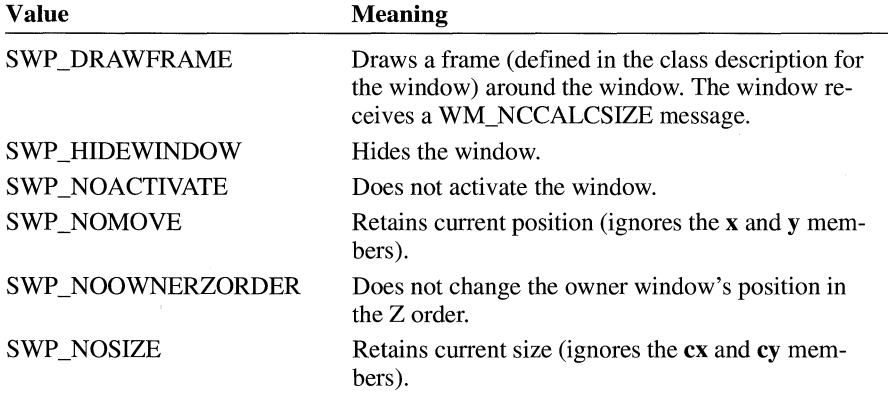

 $3.1$ 

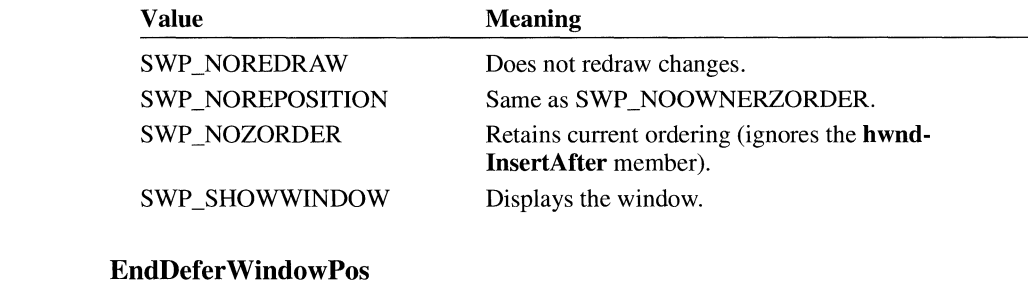

### **WNDCLASS** and  $\overline{z}$  and  $\overline{z}$  and

**See Also** 

typedef struct tagWNDCLASS { /\* wc \*/<br>UINT style: UINT style;<br>WNDPROC lpfnWn lpfnWndProc; int cbClsExtra; int cbWndExtra; HINSTANCE hlnstance; HICON hlcon; HCURSOR hCursor; HBRUSH hbrBackground;<br>LPCSTR lpszMenuName: lpszMenuName; LPCSTR lpszClassName; } WNDCLASS;

The **WNDCLASS** structure contains the class attributes that are registered by the **RegisterCiass** function.

#### **Members**

**style** 

Specifies the class style. These styles can be combined by using the bitwise OR operator. This can be any combination of the following values:

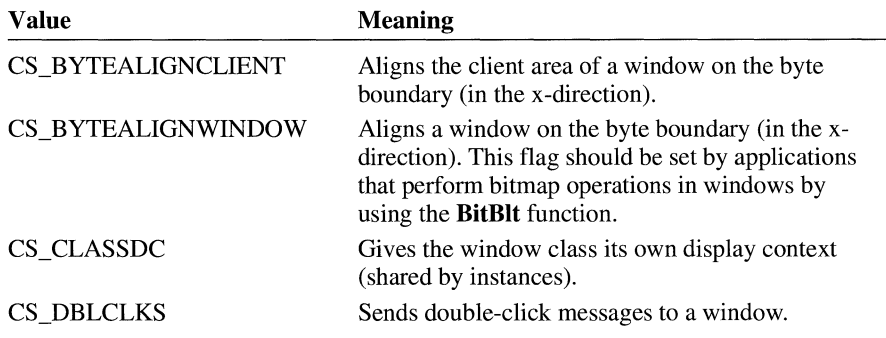

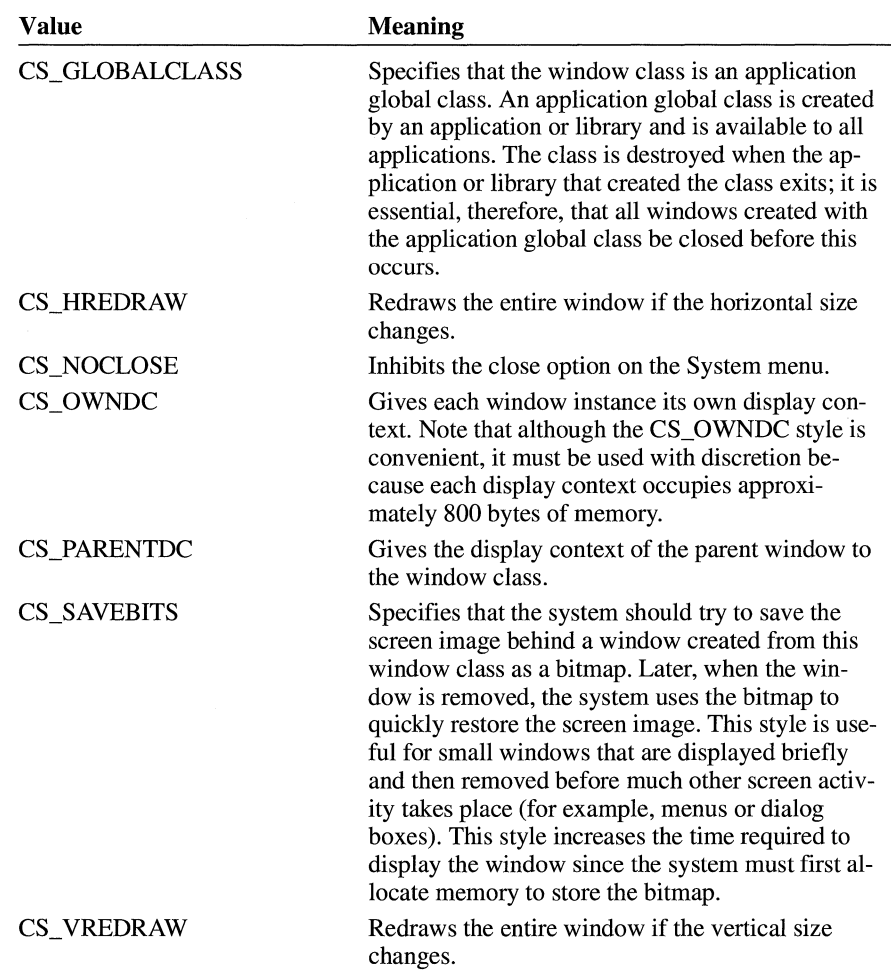

#### **lpfn WndProc**

Points to the window procedure. For more information, see the description of the **WindowProc** callback function.

#### **cbClsExtra**

Specifies the number of bytes to allocate following the window-class structure. These bytes are initialized to zero.

#### **cbWndExtra**

Specifies the number of bytes to allocate following the window instance. These bytes are initialized to zero. If an application uses the **WNDCLASS** structure to register a dialog box created with the **CLASS** directive in the resource file, it must set this member to DLGWINDOWEXTRA.

#### **hlnstance**

Identifies the class module. This member must be an instance handle and must not be NULL.

#### **hlcon**

Identifies the class icon. This member must be a handle to an icon resource. If this member is NULL, the application must draw an icon whenever the user minimizes the application's window.

#### **hCursor**

Identifies the class cursor. This member must be a handle to a cursor resource. If this member is NULL, the application must explicitly set the cursor shape whenever the mouse moves into the application's window.

#### **hbrBackground**

Identifies the class background brush. This member can be either a handle to the physical brush that is to be used for painting the background, or it can be a color value. If a color value is given, it must be one of the standard system colors listed below, and the value **1** must be added to the chosen color (for example, COLOR\_BACKGROUND + **1** specifies the system background color). If a color value is given, it must be converted to one of the following **HBRUSH**  types:

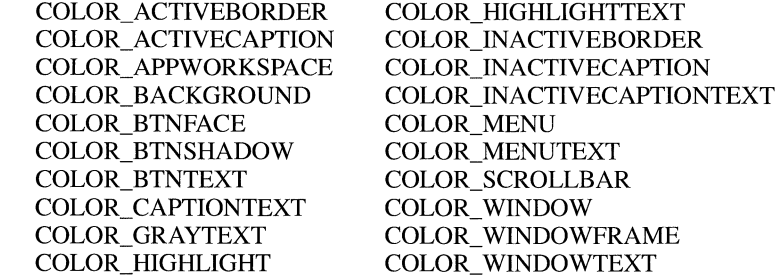

The system automatically deletes class background brushes when the class is freed. An application should not delete these brushes, because a class may be used by multiple instances of the application.

When this member is NULL, the application must paint its own background whenever it is requested to paint in its client area. The application can determine when the background needs painting by processing the message WM\_ERASEBKGND or by testing the **fErase** member of the **PAINT-STRUCT** structure filled by the **BeginPaint** function.

### **lpszMenuName**

Points to a null-terminated string that specifies the resource name of the class menu (as the name appears in the resource file). If an integer is used to identify the menu, the **MAKEINTRESOURCE** macro can be used. If this member is NULL, windows belonging to this class have no default menu.

### **lpszClassName**

Points to a null-terminated string that specifies the name of the window class.

**See Also** 

**PAINTSTRUCT** 

# **Macros**

# Chapter 4

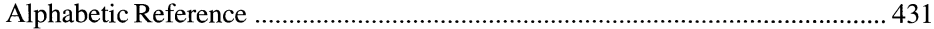

 $\mathcal{L}(\mathcal{A})$  and  $\mathcal{L}(\mathcal{A})$ 

This chapter describes the purpose and defines the parameters of macros associated with functions and structures for the Microsoft Windows operating system, version 3.1. It lists the Windows macros in alphabetic order.

### **DECLARE\_ HANDLE**

 $3.1$ 

DECLARE\_HANDLE(name)

The DECLARE\_ HANDLE macro creates a data type that can be used to define 16-bit handles.

**Parameters** *name*  Specifies the name of the new data type.

**Comments** The **DECLARE\_HANDLE** macro is defined in WINDOWS.H as follows:

> #define DECLARE\_HANDLE(name) struct name##\_\_ { int unused; }; \ typedef const struct name# $#_{-}$  NEAR\* name

See Also DECLARE\_HANDLE32

## **DECLARE\_ HANDLE32**

#include <ddeml.h>

DECLARE\_HANDLE32(name)

The DECLARE\_HANDLE32 macro creates a data type that can be used to define 32-bit handles.

**Parameters** *name*  Specifies the name of the new data type.

### $3.1$

**Comments** The **DECLARE\_HANDLE32** macro is defined in DDEML.H as follows:

#define DECLARE\_HANDLE32(name) struct name##\_\_ { int unused; }; \ typedef const struct name# $#_{--}$  far\* name

**See Also DECLARE\_ HANDLE** 

### **FIELDOFFSET**

 $3.1$ 

**int** *FIELDOFFSET(type,field)* 

The **FIELDOFFSET** macro computes the address offset of the specified member in the structure specified by the *type* parameter.

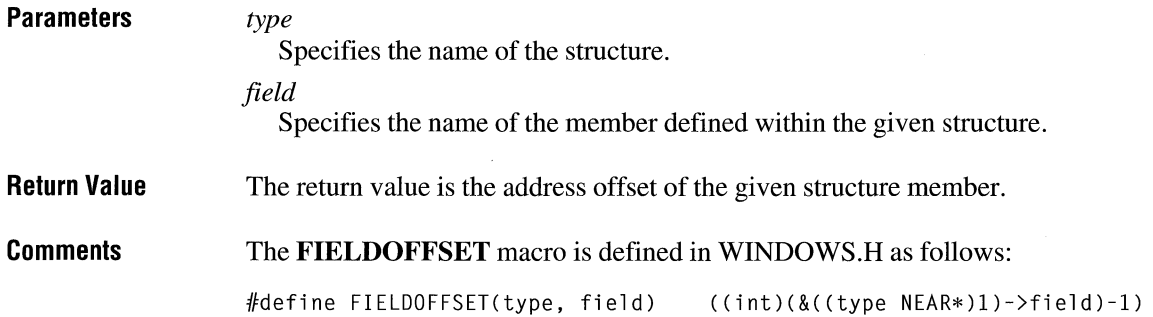

### **GetBValue** and **CIIII**  $\frac{1}{3.1}$

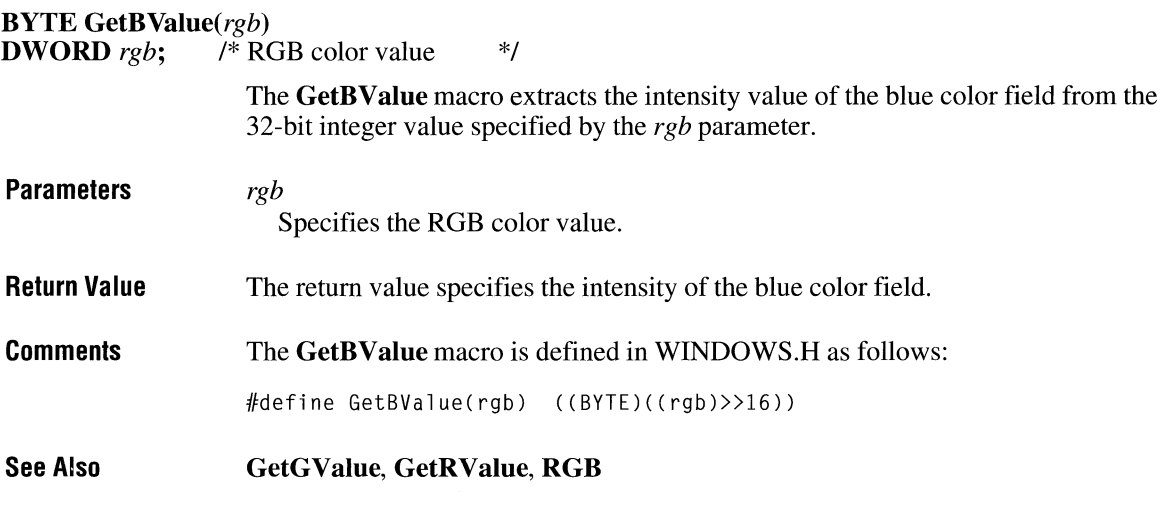

### **GetGValue** and **CIIII**  $\frac{1}{3.1}$

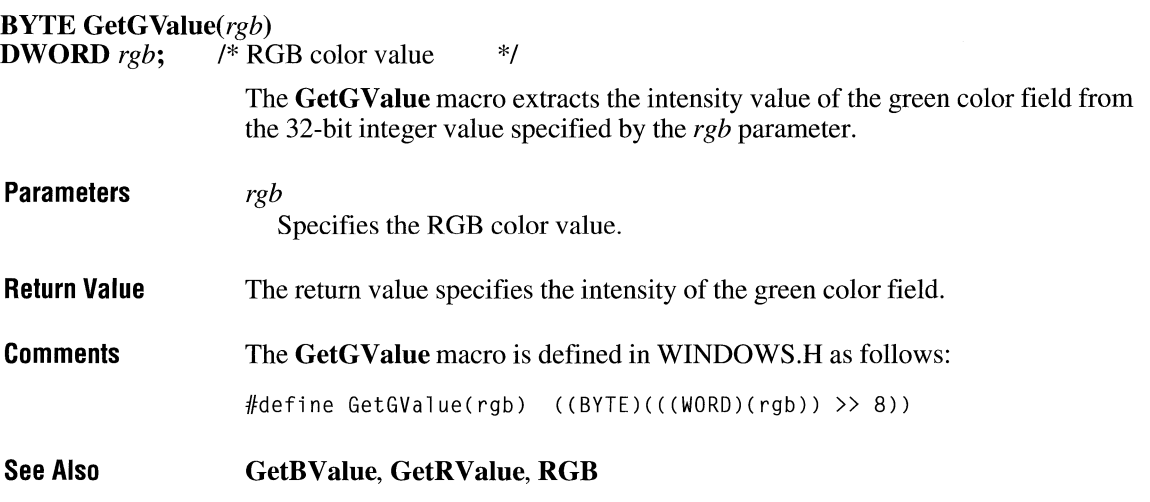

### **GetRValue**

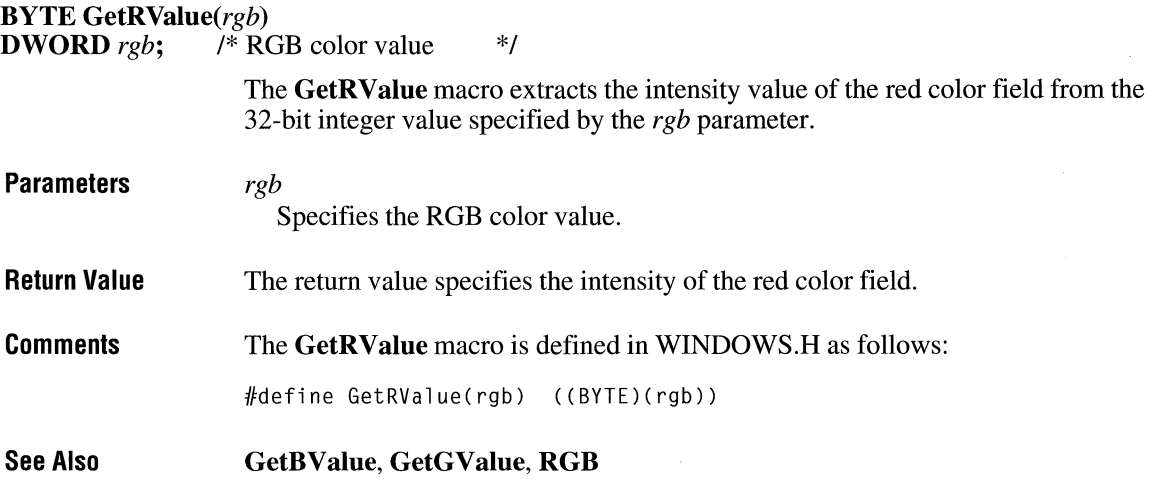

### **Global Discard**

HGLOBAL GlobalDiscard(hglb) **HGLOBAL** hglb; /\* handle of object to discard \*/ **Parameters** Return Value **Comments** The GlobalDiscard macro discards the given global memory object. The lock count of the memory object must be zero. *hglb*  Identifies the global memory object to be discarded. The return value is a handle of the discarded object if the macro is successful. Otherwise, it is NULL. The GlobalDiscard macro discards only global objects that an application allocated with the GMEM\_DISCARDABLE and GMEM\_MOVEABLE flags set. The macro fails if an application attempts to discard a fixed or locked object. Although GlobalDiscard removes the global memory object from memory, the object's handle remains valid. An application can subsequently pass the handle to the GlobalReAlloc function to allocate another global memory object identified by the same handle.

 $3.1$ 

 $2.x$ 

 $2.x$ 

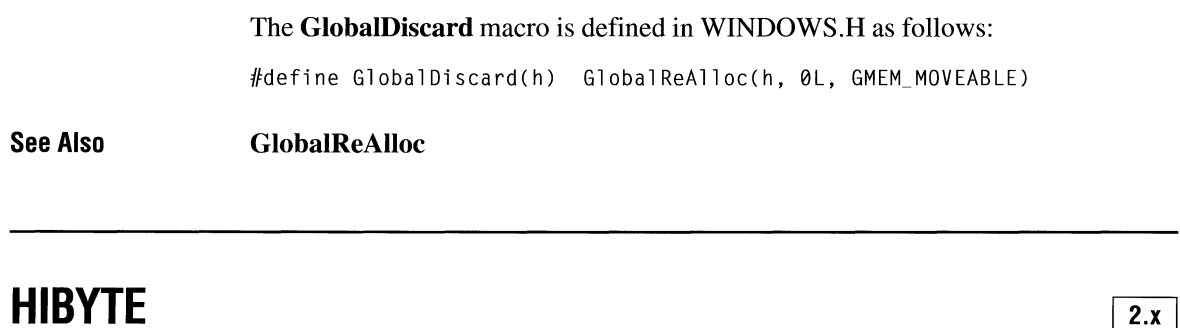

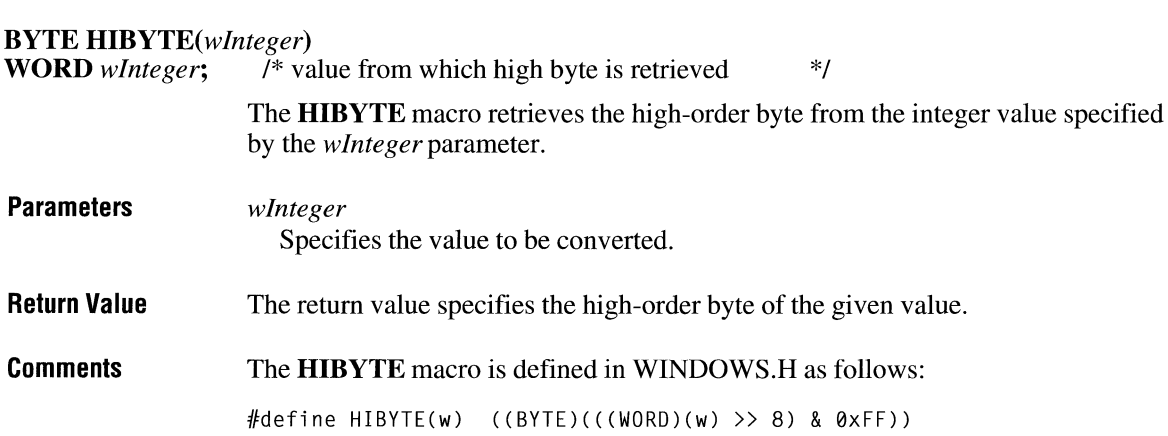

# **HIWORD** 2.x

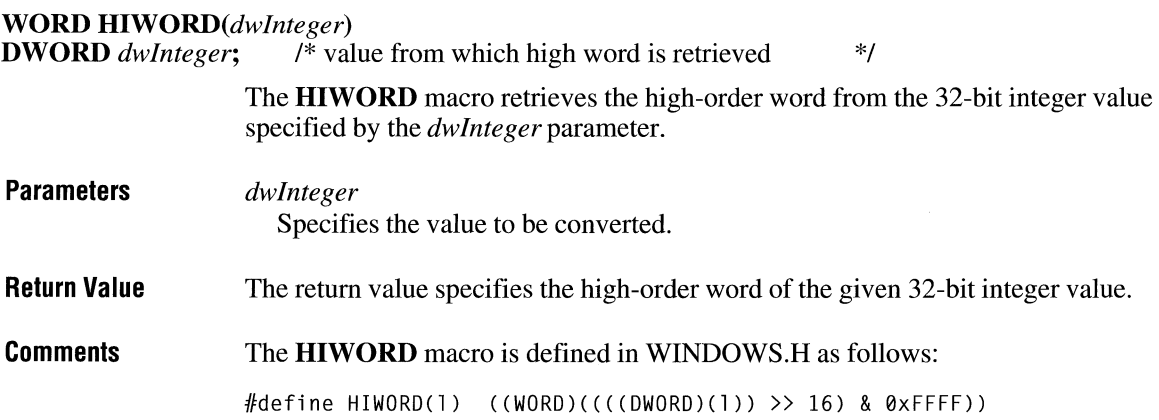

# **LO BYTE**

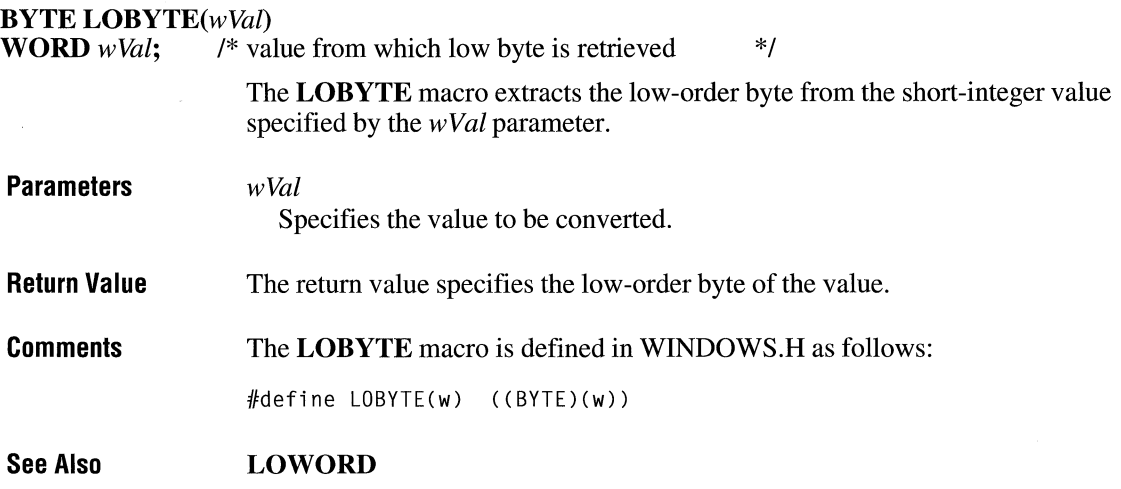

# **Local Discard**

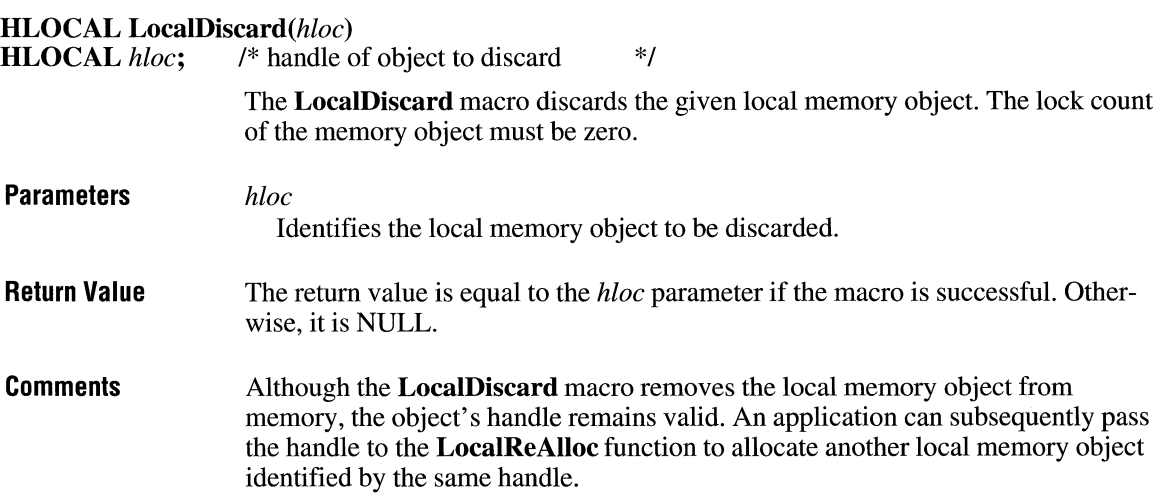

 $2.x$ 

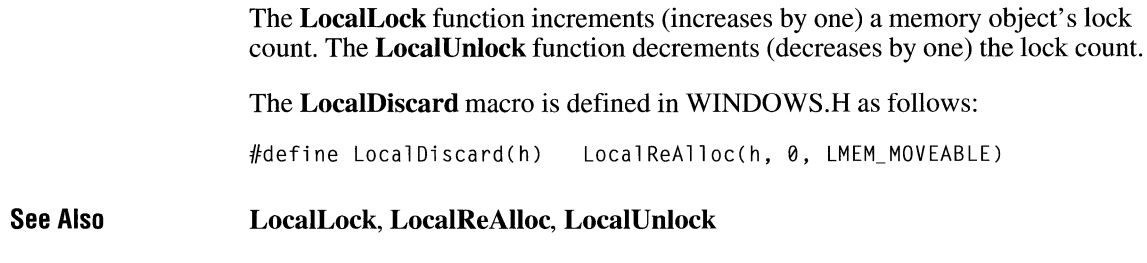

# **LockData**

**HANDLE** LockData(dummy)

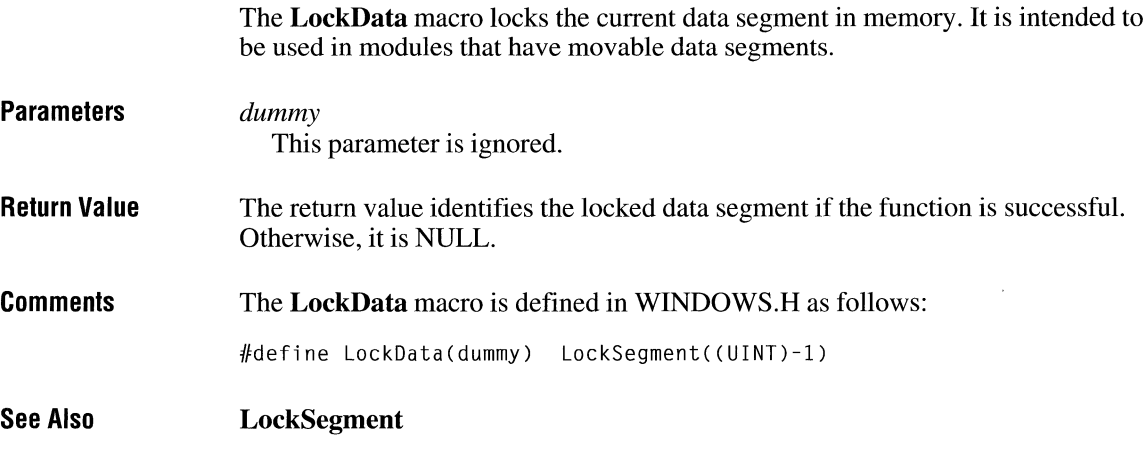

# **LOWORD**

 $\overline{2.x}$ 

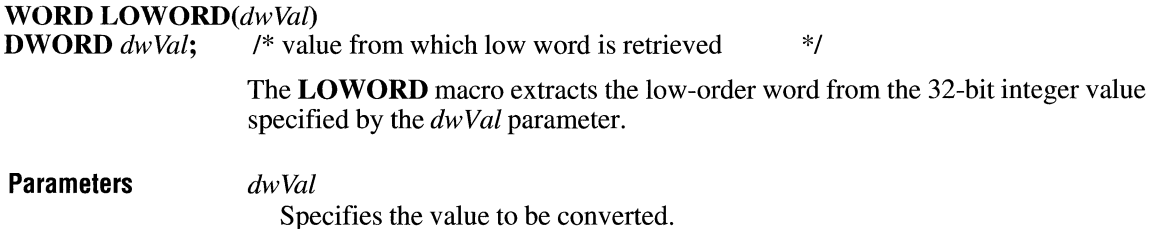

 $\overline{2.x}$ 

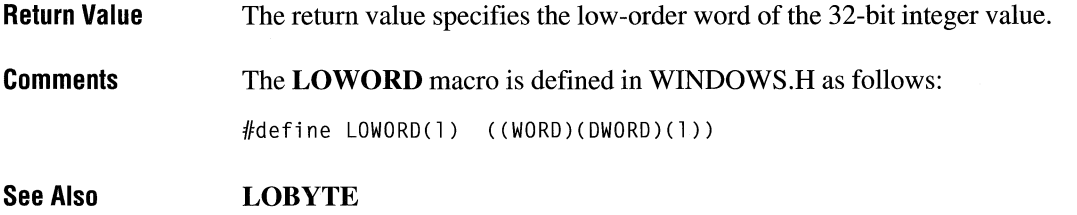

### **MAKEINTATOM**

#### **LPCSTR** *MAKEINTATOM(wlnteger)*  /\* integer to make into atom \*/

The **MAKEINTATOM** macro creates an integer atom that represents a character string of decimal digits.

 $2.x$ 

Integer atoms created by this macro can be added to the atom table using the **AddAtom** function.

#### **Parameters**  *wlnteger*  Specifies the numeric value to be made into an integer atom.

**Return Value**  The return value is a pointer to the atom created for the given integer.

#### **Comments**  Although the return value of the **MAKEINT A TOM** macro is cast as an **LPCSTR,** the return value cannot be used as a string pointer, except when it is passed to atom-management functions that require an **LPCSTR** parameter.

The **DeleteAtom** function always succeeds for integer atoms, even though it does nothing. The string returned by the **GetAtomName** function for an integer atom will be a null-terminated string where the first character is a pound sign (#) and the remaining characters are the word used in the **MAKEINTATOM** macro.

The **MAKEINTATOM** macro is defined in WINDOWS.H as follows:

#define MAKEINTATOM(i) ((LPCSTR)MAKELP(NULL, (i)))

**Example**  The following example uses the **MAKEINTATOM** macro to convert the number 32,565 into an integer atom. The atom is then added to the local atom table by the **AddAtom** function:

 $2.x$ 

```
ATOM at; 
char szMsg[80]; 
LPCSTR lpszAtom; 
lpszAtom = MAKEINTATOM(32565); 
at = AddAtom(lpszAtom);
if (at == 0)MessageBox(hwnd, "AddAtom failed", "", MB_ICONSTOP); 
else { 
    sprintf(szMsg, "AddAtom returned %u", at); 
    MessageBox(hwnd, szMsg, "", MB_OK); 
\mathcal{L}
```
**See Also AddAtom, DeleteAtom, GetAtomName** 

### **MAKEINTRESOURCE**

**LPCSTR** *MAKEINTRESOVRCE(idResource)*  **WORD** *idResource;* /\* resource identifier to convert \*/ **Parameters Return Value Comments See Also**  The **MAKEINTRESOURCE** macro converts an integer resource identifier into a value compatible with Windows resource-management functions. This macro is used in place of a string containing the name of the resource. *idResource*  Specifies the integer resource identifier to be converted. The return value contains the *idResource* parameter in the low-order word and zero in the high-order word. The **MAKEINTRESOURCE** macro is defined in WINDOWS.Has follows: #define MAKEINTRESOURCE(i) ((LPCSTRJMAKELP(NULL, (i))) **MA KELP** 

## **MAKELONG**

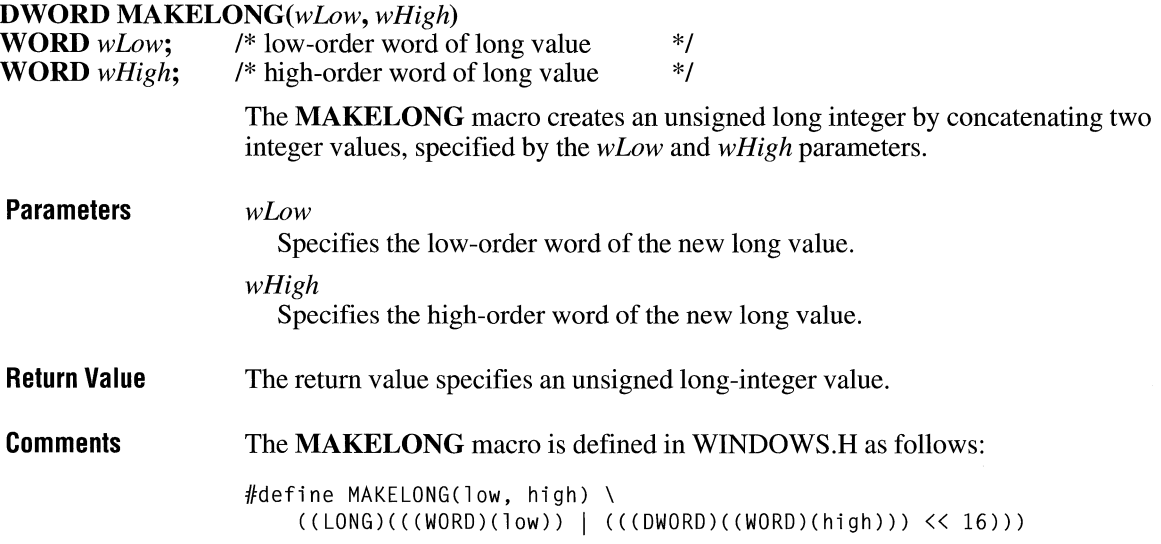

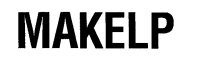

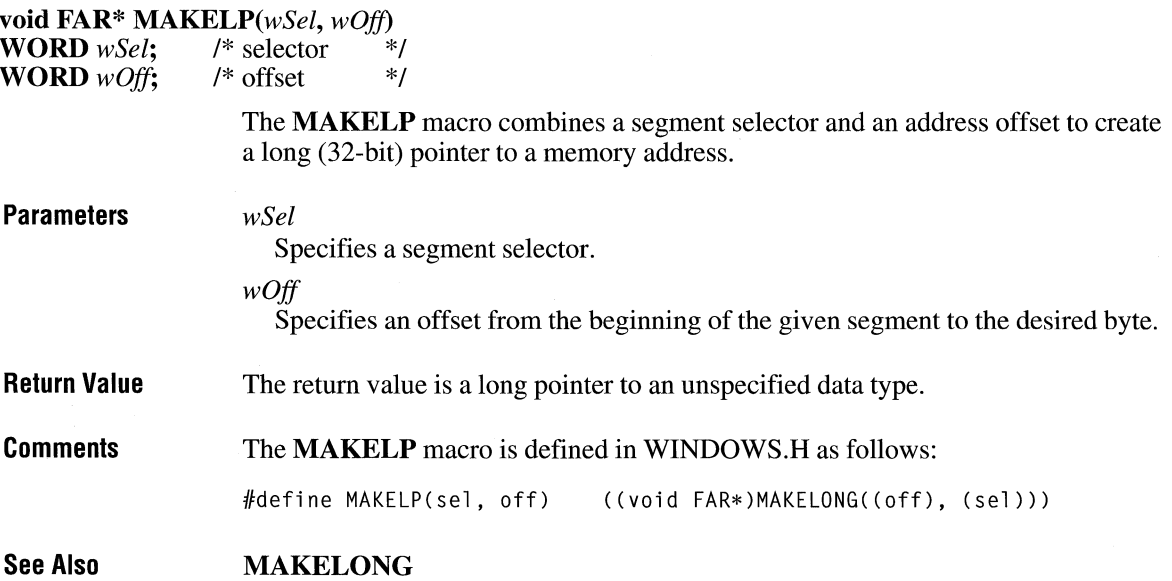

 $2.x$ 

 $\overline{3.1}$ 

### **MAKELPARAM ITITLE IN A RESERVE THE RESERVE TO A RESERVE THE RESERVE TO A RESERVE THE RESERVE TO A RESERVE THE RESERVE TO A RESERVE THE RESERVE TO A RESERVE THE RESERVE TO A RESERVE THE RESERVE TO A RESERVE THE RESERVE T**

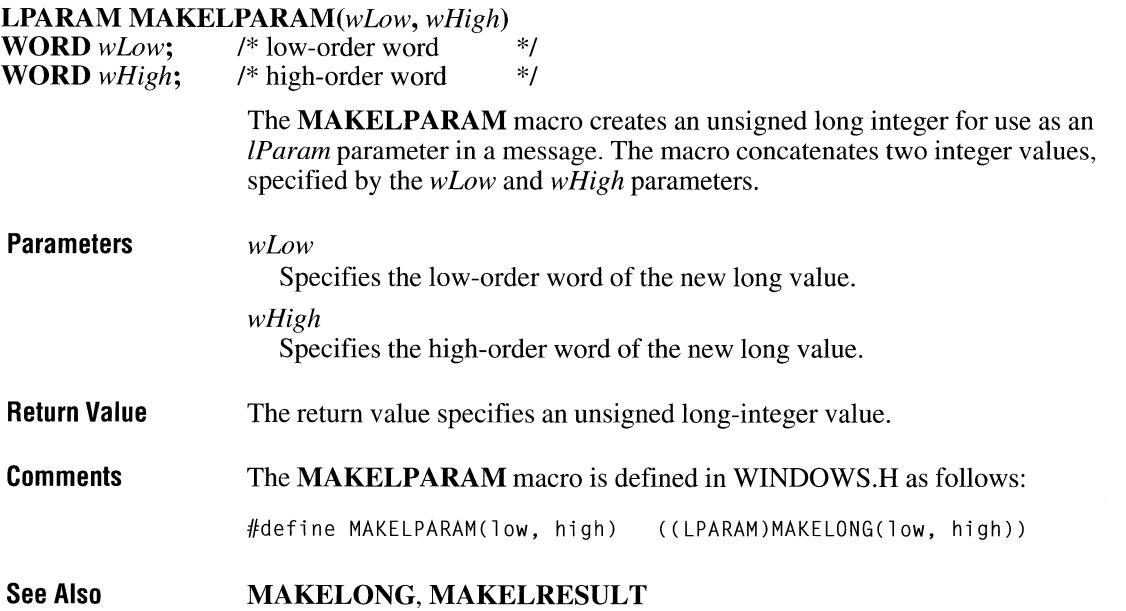

# **MAKELRESULT**

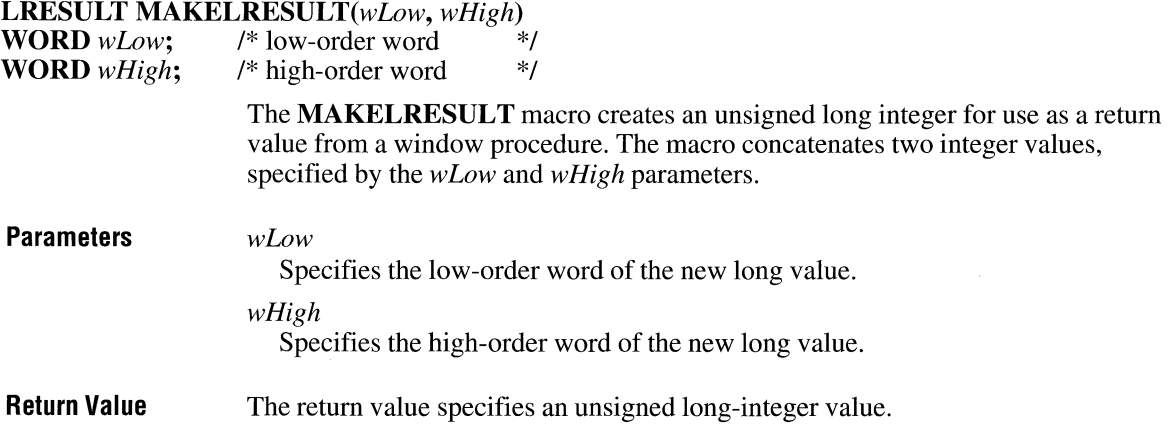

 $\overline{3.1}$ 

Comments The MAKELRESULT macro is defined in WINDOWS.H as follows:

#define MAKELRESULT(low, high) ((LRESULT)MAKELONG(low, high))

See Also MAKELONG, MAKELPARAM

### **MAKEPOINT** 2.x

### **POINT MAKEPOINT**(*lval*)<br>**DWORD** *lval*; /\* coordin

/\* coordinates of a point  $\frac{\pi}{4}$ 

The MAKEPOINT macro converts a long value that contains the x- and y-coordinates of a point into a POINT structure. This macro is useful for converting the long value returned by the GetMessagePos function into a POINT structure and for converting the *lParam* value passed with mouse messages into a POINT structure containing the mouse coordinates.

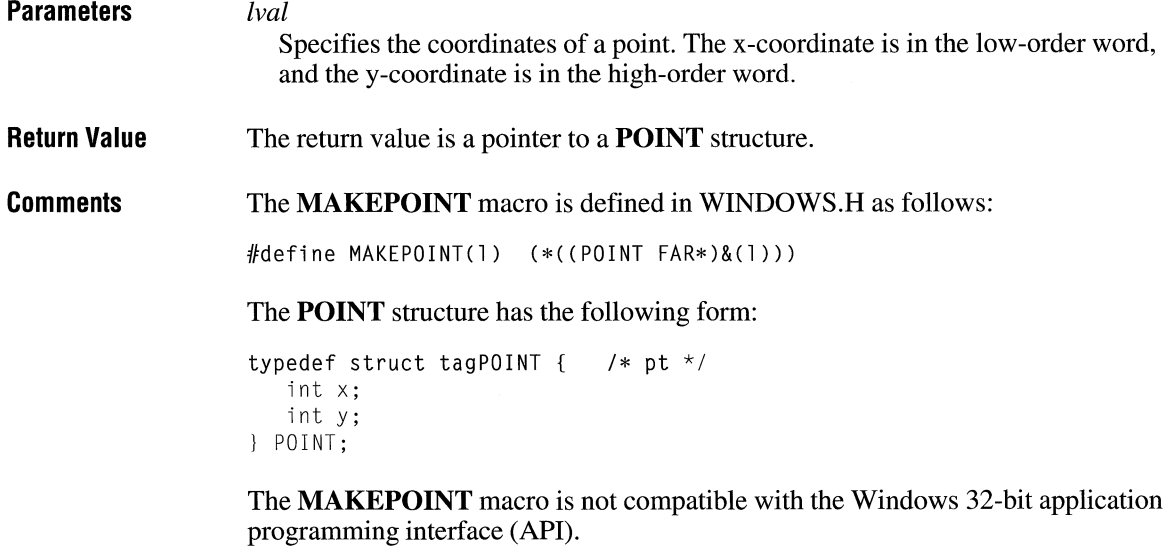

See Also GetMessagePos

# **max**  $\frac{2 \times 2}{\sqrt{2}}$

The **max** macro compares two values and returns the value of the larger one. The data type can be any numerical data type, signed or unsigned. The type of the arguments and the return value is the same.

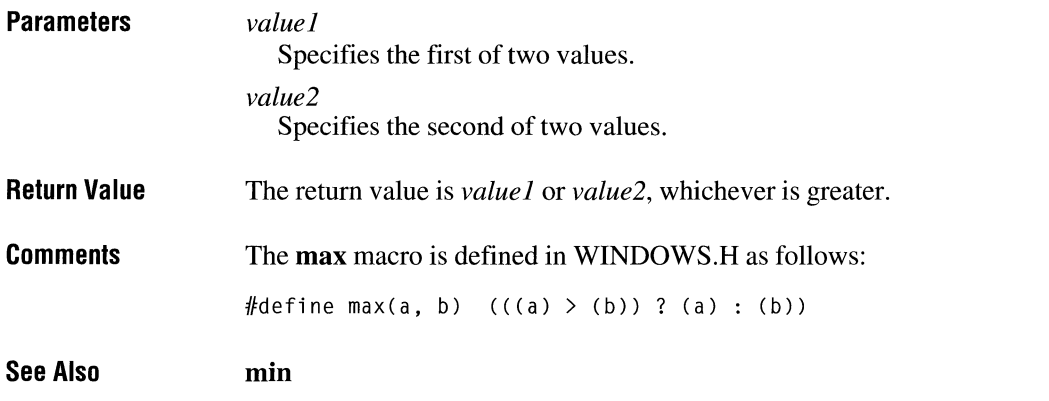

### **min**

**int min(** *value I, value2)* 

The **min** macro compares two values and returns the value of the smaller one. The data type can be any numerical data type, signed or unsigned. The type of the arguments and the return value is the same.

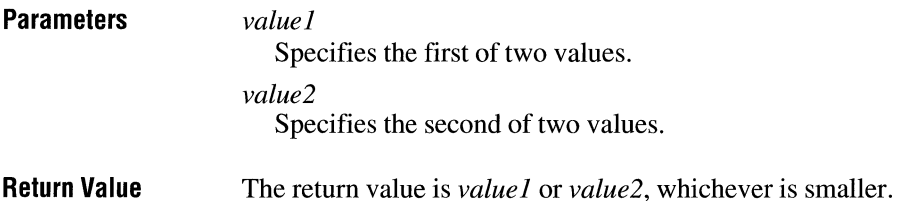

 $2.x$ 

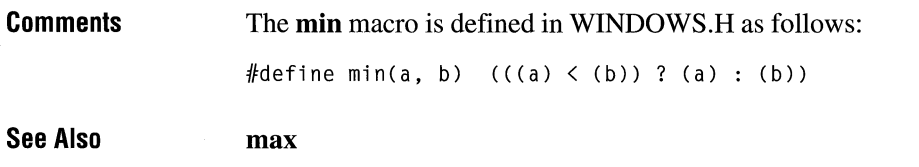

### **OFFSETOF ITIGATION**

**WORD OFFSETOF(lp)**<br>void FAR\* lp: /\* long  $\frac{1}{\sqrt{2}}$  long pointer  $\frac{1}{\sqrt{2}}$ The **OFFSETOF** macro retrieves the address offset of the specified long pointer. **Parameters** *lp* Specifies a long pointer. **Return Value** The return value is the offset address. **Comments** The **OFFSETOF** macro is defined in WINDOWS.H as follows: #define OFFSETOF(lp) LOWORD(lp) **See Also LOWORD, SELECTOROF** 

### **PALETTEINDEX**

### **COLORREF** *PALETTEINDEX(wPalettelndex)*

/\* index to palette entry **\*/** 

The **PALETTEINDEX** macro accepts an index to a logical-color palette entry and returns a value consisting of 1 in the high-order byte and the palette-entry index in the low-order byte. This is called a palette-entry specifier. An application using a color palette can pass this specifier instead of an explicit RGB value to functions that expect a color. This allows the function to use the color in the specified palette entry.

 $3.0$ 

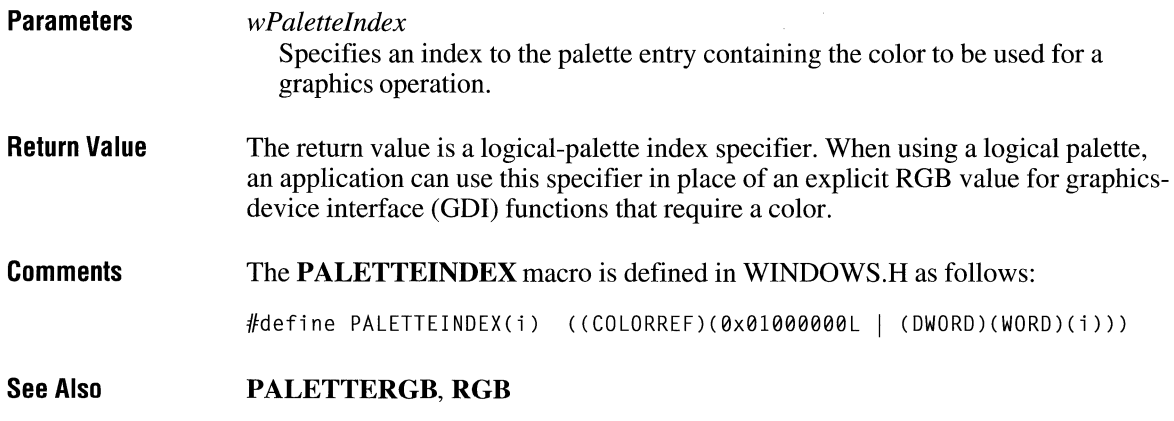

### **PALETIERGB**

 $3.0$ 

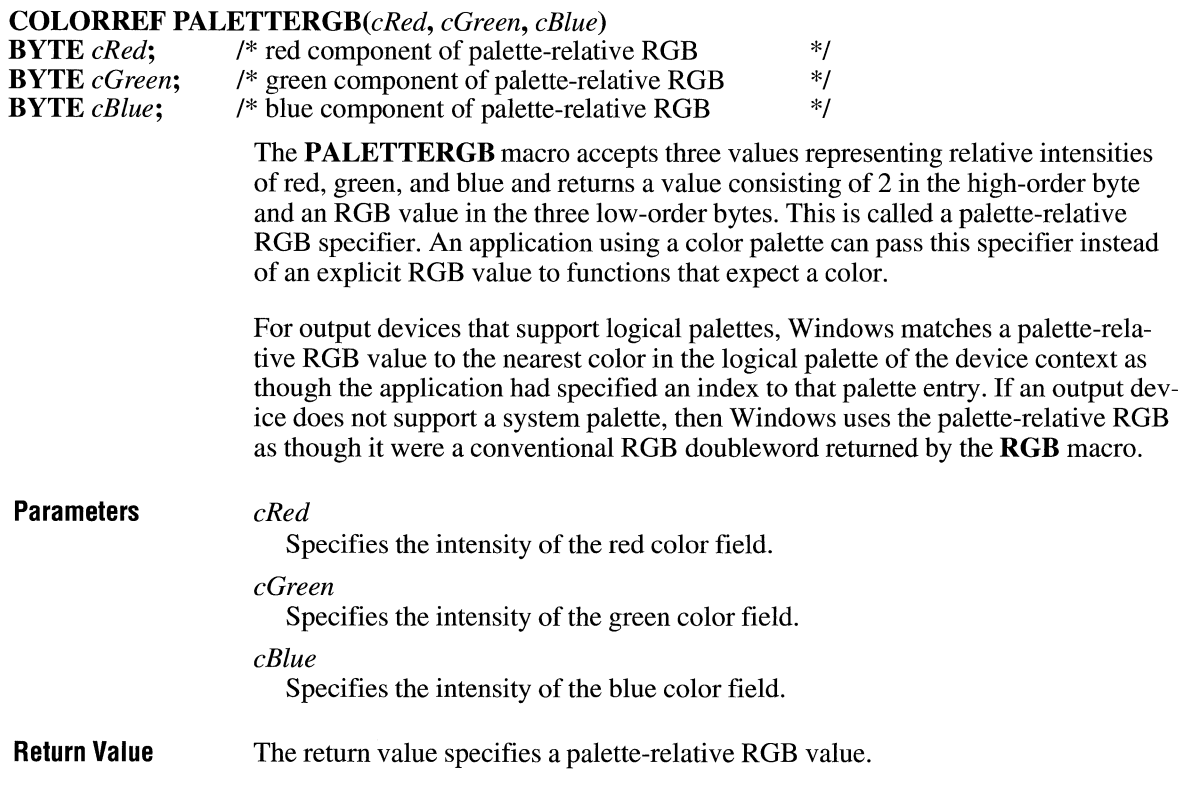

**Comments**  The **PALETTERGB** macro is defined in WINDOWS.Has follows:

#define PALETTERGB(r,g,b) (0x02000000L I RGB(r,g,b))

**See Also PALETTEINDEX,RGB** 

### **RGB**

 $\overline{2.x}$ 

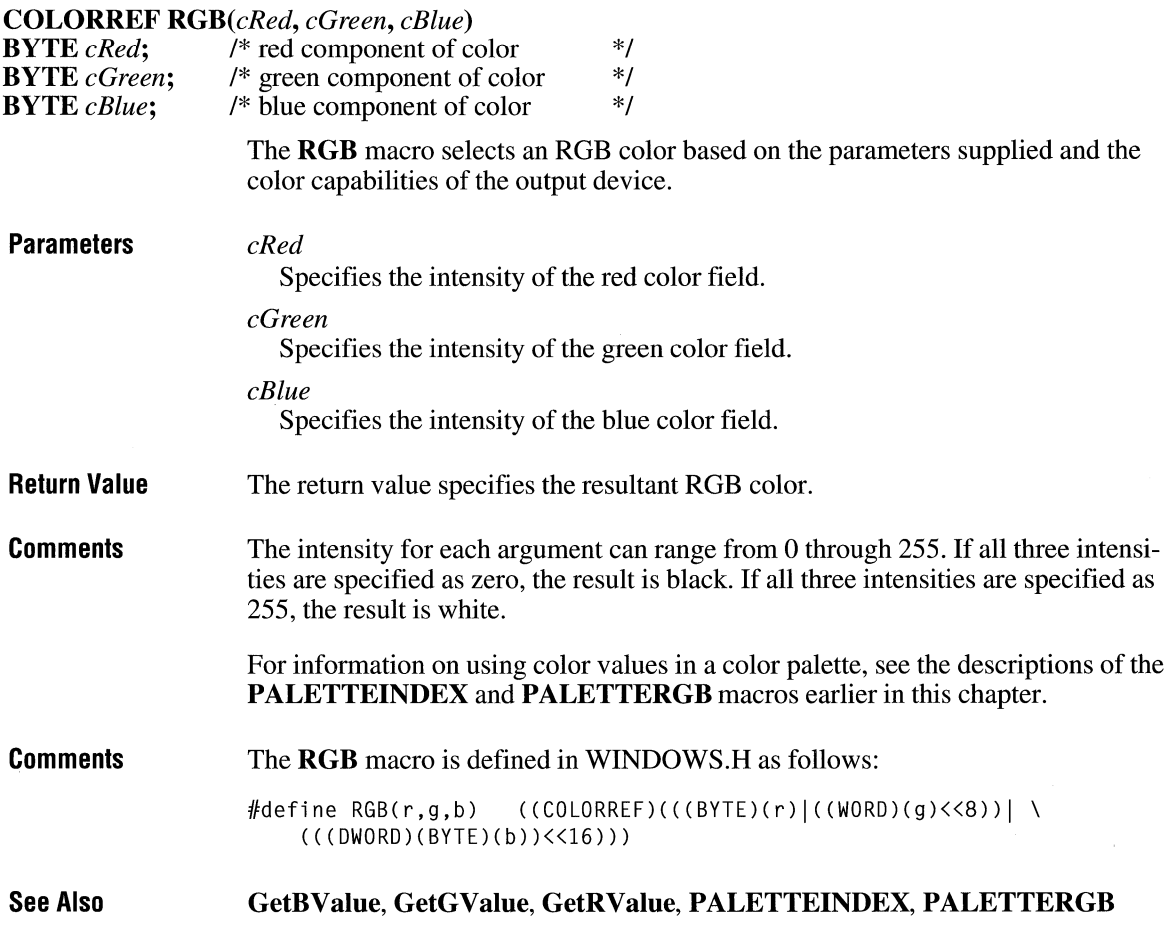

### **SELECTOROF and a** [3.1]

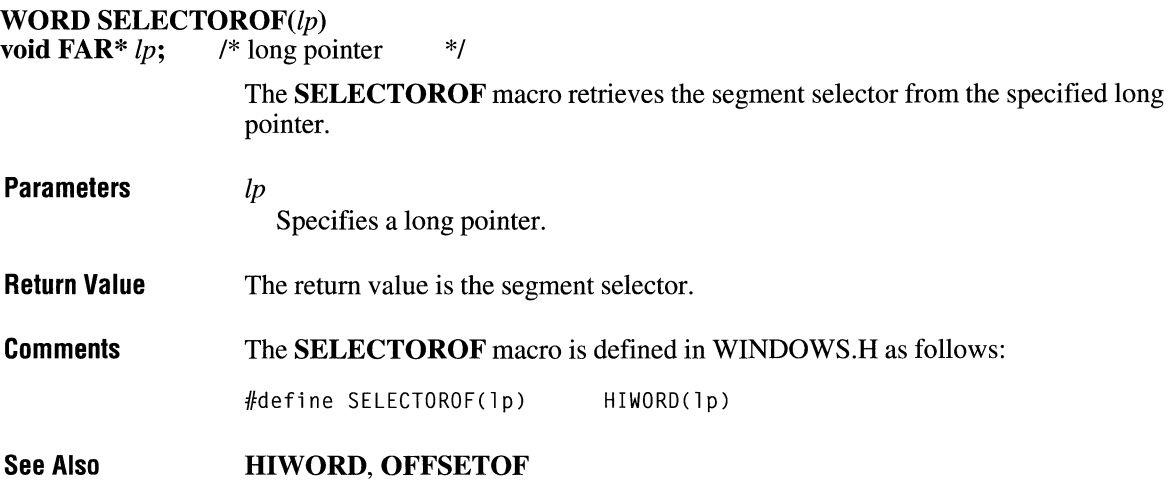

### **HANDLE** UnlockData(dummy) **Parameters Return Value Comments See Also**  The **UnlockData** macro unlocks the current data segment. It is intended to be used by modules that have movable data segments. dummy This parameter is ignored. The return value specifies the outcome of the **UnlockSegment** function. It is zero if the segment's lock count was decreased to zero. Otherwise, the return value is nonzero. The **UnlockData** macro is defined in WINDOWS.H as follows: #define UnlockData(dummy) UnlockSegment((UINT)-1) **LockData, UnlockSegment**

**UnlockData** and  $\sqrt{2 \cdot x}$ 

### **UnlockResource**

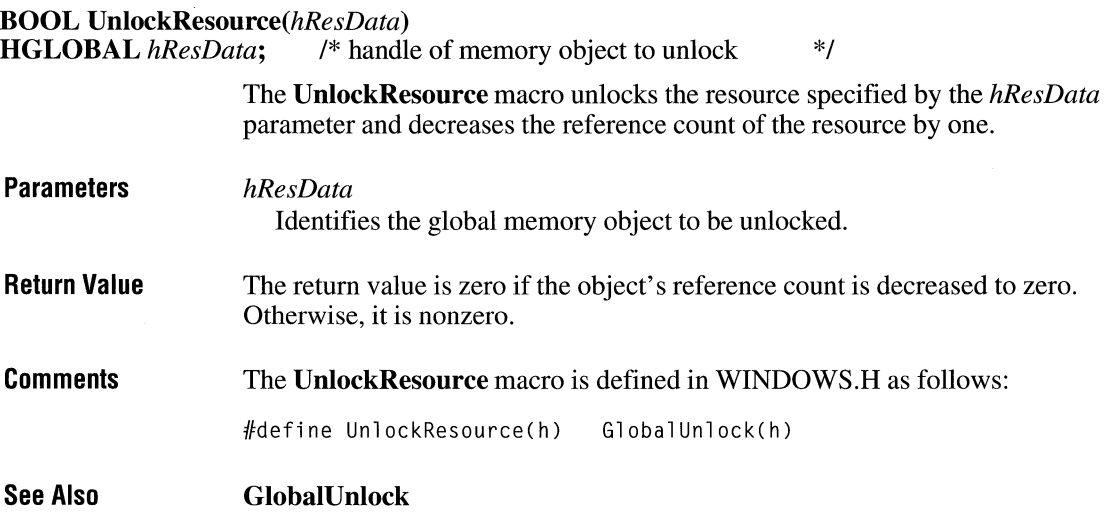

# **Printer Escapes**

### **Chapter 5**

Alphabetic Reference ............................................................................................ 451

This chapter contains an alphabetic list of printer escapes for the Microsoft Windows operating system, version 3.1. The printer escapes allow applications to access certain facilities of output devices that are not directly available through the graphics device interface (GDI). The escape calls are made by an application, translated by Windows, and then sent to the printer driver.

### **ABORTDOC**

### **short** Escape(hdc, **ABORTDOC, NULL, NULL, NULL)**

The **ABORTDOC** printer escape is maintained for backwards compatibility. Applications written for Windows 3.1 should use the **AbortDoc** function. This escape stops the current job and erases everything the application has written to the device since the last **ENDDOC** escape. The **ABORTDOC** escape should be used to stop: • Printing operations that do not specify an Abort function by using the **SETABORTPROC** escape. • Printing operations that have not yet reached their first call to the **NEWFRAME or NEXTBAND** escape. **Parameters** *hdc*  **Return Value Comments See Also HOC** Identifies the device context. This escape does not return a value. If an application encounters a printing error, it should not try to stop the operation by using the **Escape** function with either the **ENDDOC or ABORTDOC** escape. Graphics device interface (GDI) automatically terminates the operation before returning the error value. If the application displays a dialog box to allow the user to cancel the print operation, it must send the **ABORTDOC** escape before destroying the dialog box. The application must send the **ABORTDOC** escape before freeing the procedureinstance address of the Abort function, if any. **Escape** 

## **BANDINFO**

### **short** Escape(hdc, **BANDINFO, sizeof(BANDINFOSTRUCT),** *lplnData, lpOutData)*

The **BANDINFO** printer escape is maintained for backwards compatibility. Applications written for Windows 3.1 should send both text and graphics in every band.

This escape copies information about a device with banding capabilities to a structure pointed to by the *lpOutData* parameter. It is implemented only for devices that use banding to send output to the printer.

Banding is the property of an output device that allows a page of output to be stored in a metafile and divided into bands, each of which is sent to the device to create a complete page.

The information copied to the structure pointed to by the *lpOutData* parameter includes:

- A value that indicates whether there are graphics in the next band.
- $\blacksquare$  A value that indicates whether there is text on the page.
- A **RECT** structure that contains a bounding rectangle for all graphics on the page.

If no data is returned, the *lpOutData* parameter is NULL.

The *lplnData* parameter specifies information sent by the application to the printer driver. This information is read by the driver only on the first call to the **BANDINFO** escape on a page.

### **Parameters** *hdc*

**HDC** Identifies the device context.

### *lplnData*

**BANDINFOSTRUCT FAR\*** Points to a **BANDINFOSTRUCT** structure that contains information to be passed to the driver. For more information about this structure, see the following Comments section.

#### *lpOutData*

**BANDINFOSTRUCT FAR\*** Points to a **BANDINFOSTRUCT** structure that contains information returned by the driver. For more information about this structure, see the following Comments section.

### **Return Value**

The return value specifies the outcome of the escape. This value is 1 if the escape is successful. It is zero if the function fails or is not implemented by the driver.

### **Comments**

The BANDINFOSTRUCT structure contains information about the contents of a page and supplies a bounding rectangle for graphics on the page. This structure has the following form:

```
typedef struct tagBANDINFOSTRUCT { 
    BOOL fGraphics;<br>BOOL fText:
              fText;
    RECT rcGraphics; 
} BANDINFOSTRUCT;
```
Following are the members in the BANDINFOSTRUCT structure:

#### fGraphics

Specifies nonzero if graphics are or are expected to be on the page or in the band. Otherwise, it is zero.

#### fText

Specifies nonzero if text is or is expected to be on the page or in the band. Otherwise, it is zero.

#### **rcGraphics**

Contains a RECT structure that supplies a bounding region for all graphics on the page.

The meaning of these members depends on which parameter contains the structure, as follows.

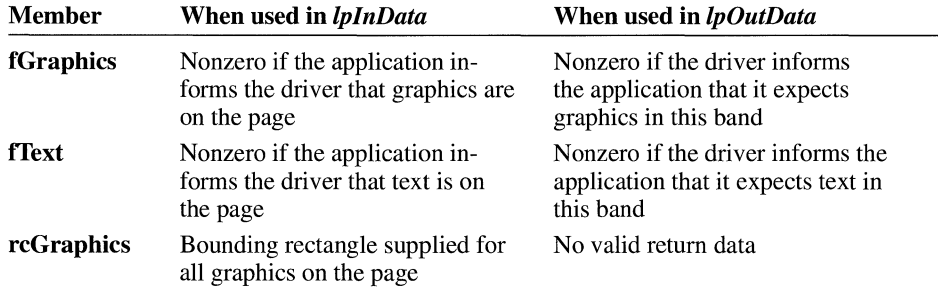

An application should call this escape immediately after each call to the NEXT-BAND escape. The BANDINFO escape is in reference to the band that the driver returned to the NEXTBAND escape.

An application should use this escape in the following manner:

• On the first band, the driver may give the application a full-page band and ask for text only (the **fGraphics** member is set to zero and the **fText** member is set to nonzero). Then the application sends only text to the driver.

- If in the first band the application indicates that it has graphics (the **fGraphics** member is set to nonzero) or the driver encounters vector fonts, the driver bands the rest of the page.
- **•** If there are no graphics or vector fonts, the next **NEXTBAND** escape returns an empty rectangle to indicate that the application should move on to the next page.
- If there are graphics but no vector fonts (the application sets the **fGraphics** member to nonzero, but there are no graphics in the first full-page text band), the driver may optionally band only into the rectangle the application passes for subsequent bands. This rectangle bounds all graphics on the page.
- If there are vector fonts, the driver bands the entire width and depth of the page with the **fText** member set to nonzero. It also sets the **fGraphics** flag to nonzero if the application has set it.

The driver assumes that an application using the **BANDINFO** escape only sends text in the first full-page text band because that is all the driver has requested. Therefore, if the driver encounters a vector font or graphics in the band, it assumes they were generated by a text primitive and sets the **fText** member to nonzero for all subsequent graphics bands, so they can be output as graphics. If the application does not meet this expectation, the image still generates properly, but the driver spends time sending spurious text primitives to graphics bands.

Older drivers written before the BANDINFO escape was designed use full-page banding for text. If a particular driver does not support the BANDINFO escape but sets the RC\_BANDING raster capability, the application can detect full-page banding for text by determining if the first band on the page covers the entire page.

### **BEGIN\_ PATH**

### short Escape(hdc, BEGIN\_PATH, NULL, NULL, NULL)

The **BEGIN\_PATH** printer escape opens a path. A path is a connected sequence of primitives drawn in succession to form a single polyline or polygon. Paths enable applications to draw complex borders, filled shapes, and clipping regions by supplying a collection of other primitives to define the desired shape.

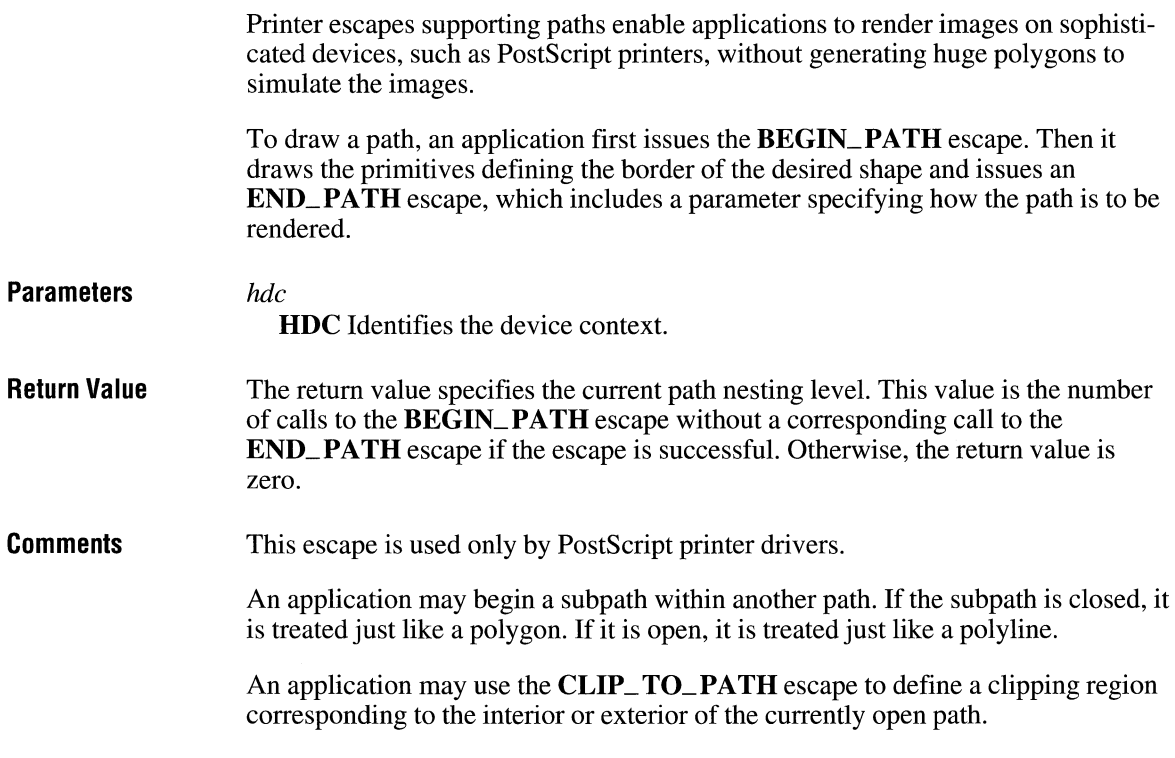

# **CLIP\_ TO\_ PATH**

### **short** Escape(hdc, **CLIP\_ TO\_ PATH, sizeof(int),** *lpClipMode,* **NULL)**

The **CLIP\_ TO\_ PATH** printer escape defines a clipping region bounded by the currently open path. It enables the application to save and restore the current clipping region and to set up an inclusive or exclusive clipping region bounded by the currently open path. If the path defines an inclusive clipping region, portions of primitives falling outside the interior bounded by the path are clipped. If the path defines an exclusive clipping region, portions of primitives falling inside the interior are clipped.

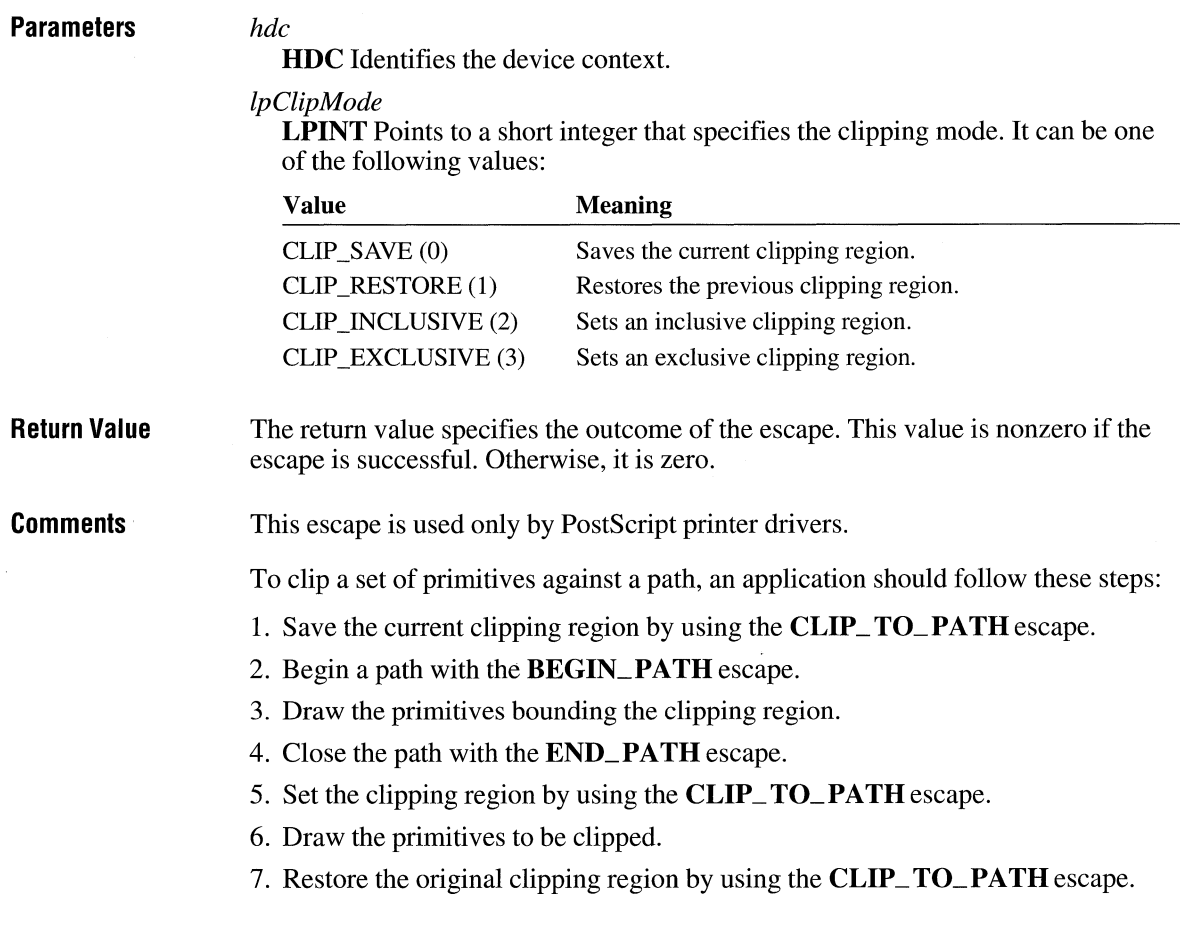

### **DEVICEDATA**

### **short** Escape(hdc, **DEVICEDATA,** *nCount, lplnData, lpOutData)*

The **DEVICEDATA** printer escape is identical to the **PASSTHROUGH** escape. For further information, see the description of **PASSTHROUGH.** 

### **DRAFTMODE**

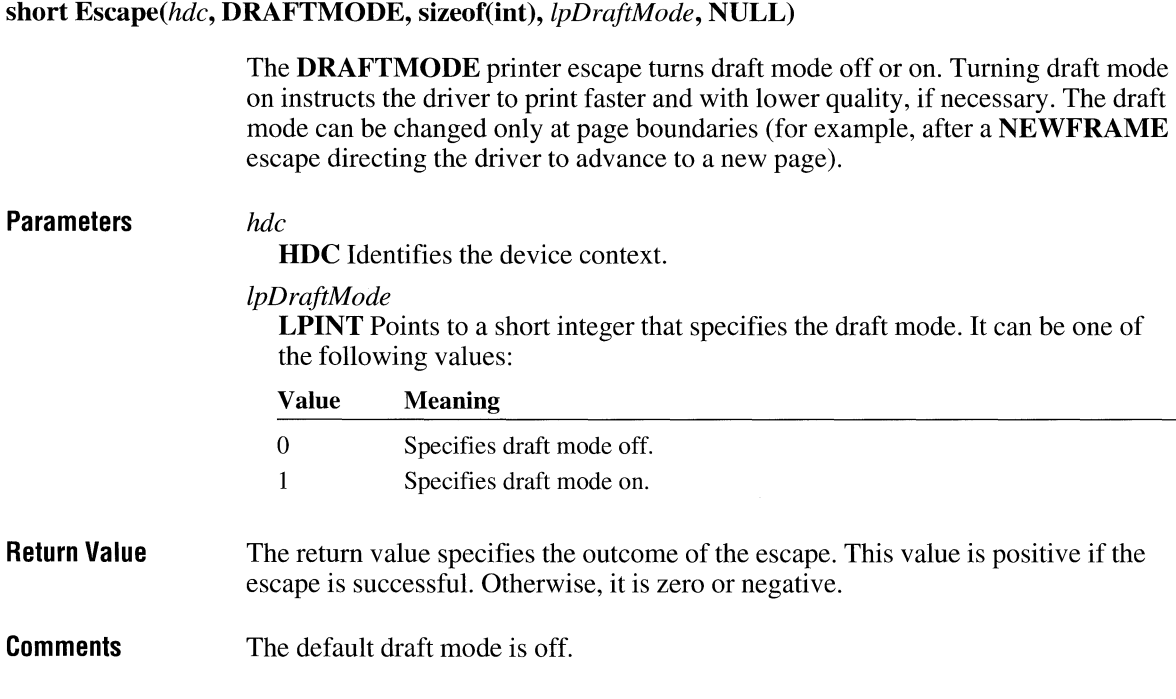

# **DRAWPATTERNRECT**

### **short** Escape(hdc, **DRAWPATTERNRECT, sizeof(PRECTSTRUCT),** *lplnData,* **NULL)**

The **DRA WPATTERNRECT** printer escape creates a pattern, gray scale, or solid black rectangle by using the pattern and rule capabilities of Page Control Language (PCL) on Hewlett-Packard LaserJet or LaserJet-compatible printers. A gray scale is a gray pattern that contains a specific mixture of black and white pixels.

**Parameters** *hdc* 

**HDC** Identifies the device context.

*lp/nData* 

**PRECT\_STRUCT FAR\*** Points to a **PRECT\_STRUCT** structure that describes the rectangle. For more information on this structure, see the following Comments section.

**Return Value**  The return value specifies the outcome of the escape. This value is 1 if the escape is successful. Otherwise, it is zero.

**Comments**  The *lplnData* parameter points to a **PRECT\_STRUCT** structure that defines the rectangle to be created. This structure has the following form:

```
struct PRECT STRUCT {
} ; 
    POINT ptPosition; 
    POINT ptSize; 
    WORD wStyle; 
    WORD wPattern;
```
Following are the members in the **PRECT\_STRUCT** structure:

#### **ptPosition**

Specifies the upper-left corner of the rectangle.

#### **ptSize**

Specifies the lower-right corner of the rectangle.

#### **wStyle**

Specifies the type of pattern. It can be one of the following values:

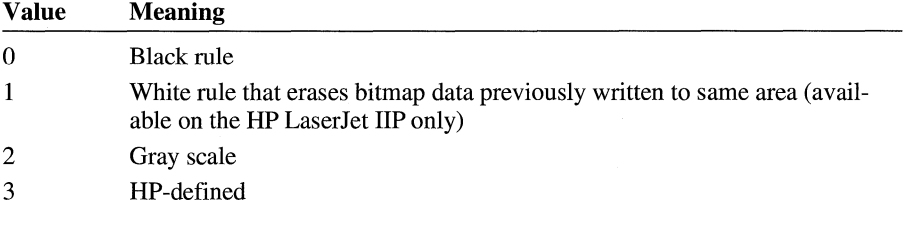

#### **wPattern**

Specifies the pattern. It is ignored for a black rule. It specifies the percentage of gray for a gray-scale pattern. It represents one of six patterns defined by Hewlett-Packard.

#### **Comments**

The output of the **DRA WPATTERNRECT** escape does not go through the graphics banding bitmap; it is sent to the printer in the text band. An application can use this escape to print line and block graphics without using graphics banding at all. Because many applications use only horizontal and vertical lines or blocks in graphic output, this is a significant optimization.

An application should use the **QUERYESCSUPPORT** escape to determine whether a device is capable of drawing patterns and rules before using the **DRAW-PATTERNRECT** escape. If an application uses the **BANDINFO** escape, all patterns and rectangles sent by using **DRA WPATTERNRECT** should be treated as text and sent on a text band.

Applications that use the **DRA WPA TTERNRECT** escape must observe two limitations. First, rules drawn with **DRA WPATTERNRECT** are not subject to clipping regions in the device context. Second, applications should not try to erase patterns and rules created with **DRA WP A TTERNRECT** by placing opaque objects over them. If the printer supports white rules, these can be used to erase patterns created by **DRA WPATTERNRECT.** If the printer does not support white rules, there is no method for erasing these patterns.

If an application cannot use the **DRA WPATTERNRECT** escape, it should generally use the **PatBlt** function instead. (If **PatBlt** is used to print a black rectangle, the application should use the BLACKNESS raster operator.) If the device is a plotter, the application should use the **Rectangle** function.

### **ENABLEDUPLEX**

### **short** Escape(hdc, **ENABLEDUPLEX, sizeof(WORD),** *lplnData,* **NULL)**

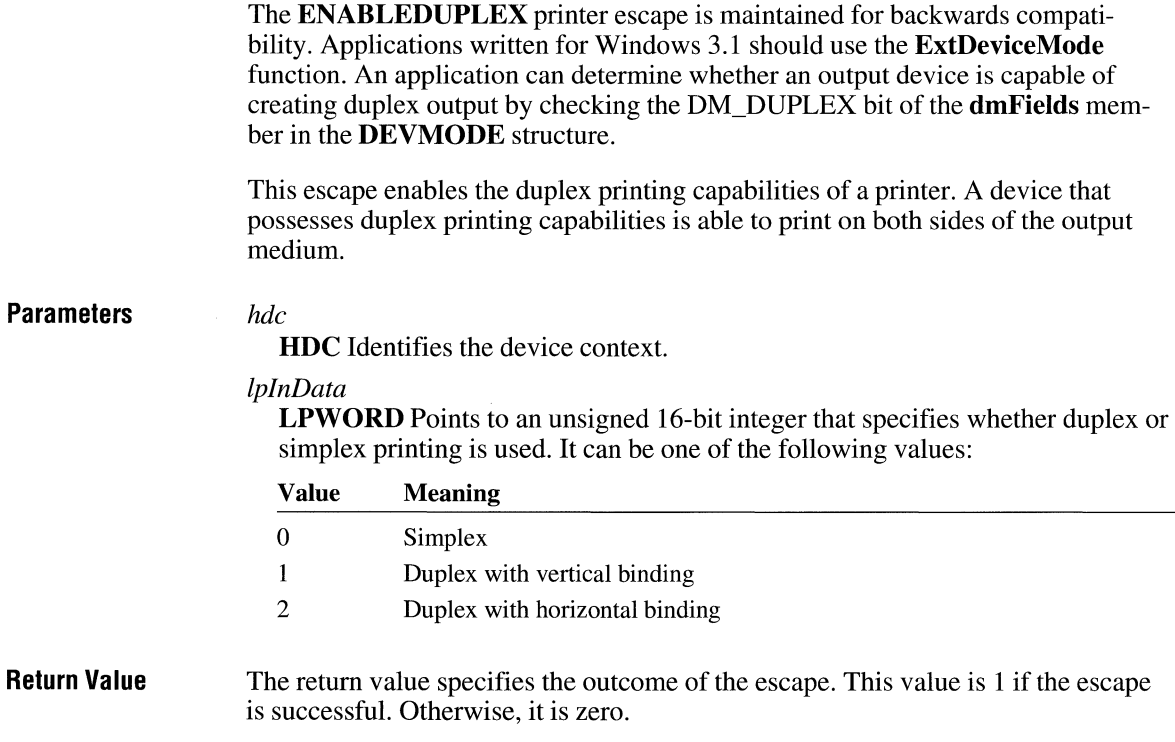
**Comments** An application should use the **QUERYESCSUPPORT** escape to determine whether an output device is capable of creating duplex output. If **QUERY-ESCSUPPORT** returns a nonzero value, the application should send the **ENABLEDUPLEX** escape even if simplex printing is desired. This procedure guarantees replacement of any values set in the driver-specific dialog box. If duplex printing is enabled and an uneven number of **NEXTFRAME** escapes are sent to the driver prior to the **ENDDOC** escape, the driver ejects an additional page before ending the print job.

**short** Escape(hdc, **ENABLEPAIRKERNING, sizeof(int),** *lpNewKernFlag, lpOldKernFlag)* 

### **ENABLEPAIRKERNING**

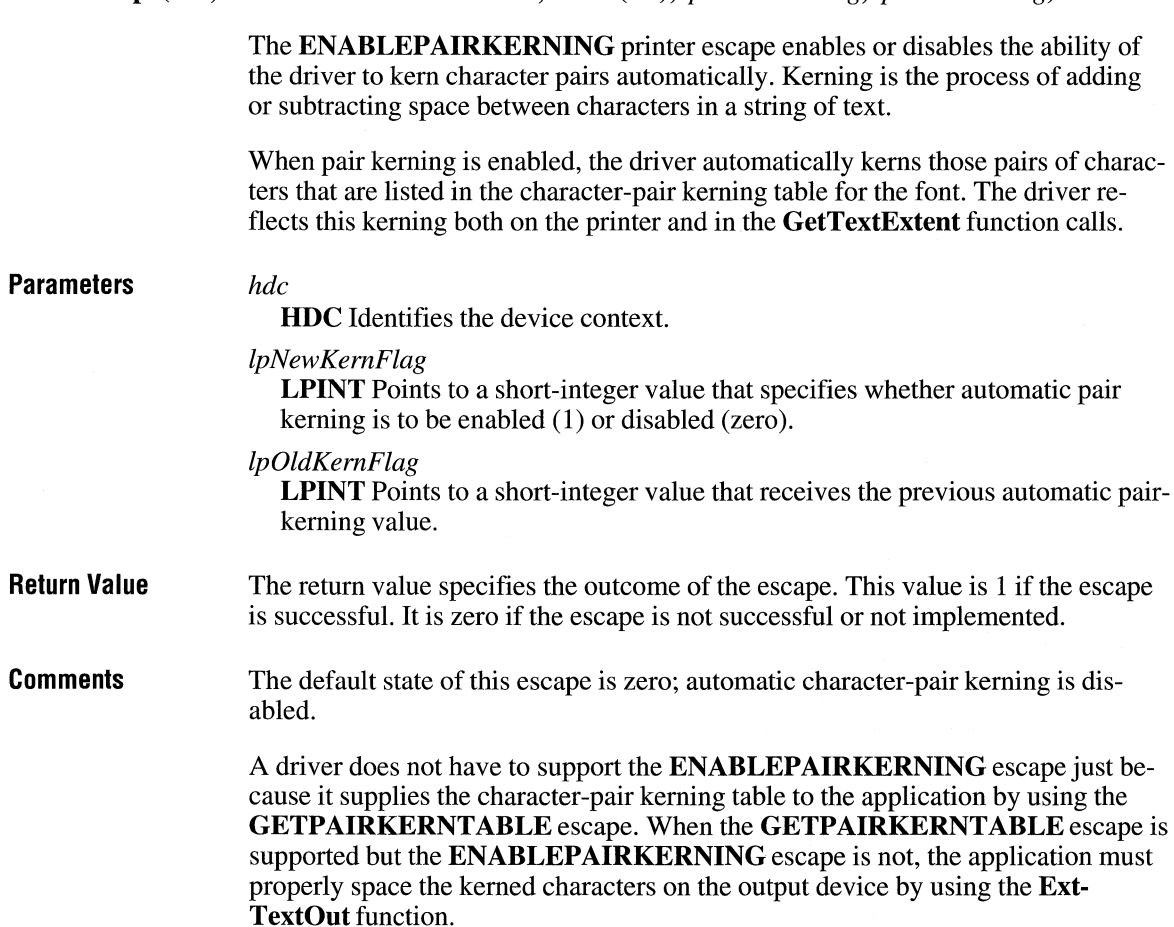

# **ENABLERELATIVEWIDTHS**

### **short** Escape(hdc, **ENABLERELATIVEWIDTHS, sizeof(int),** *Ip New WidthFlag, lpOldWidthFlag)*

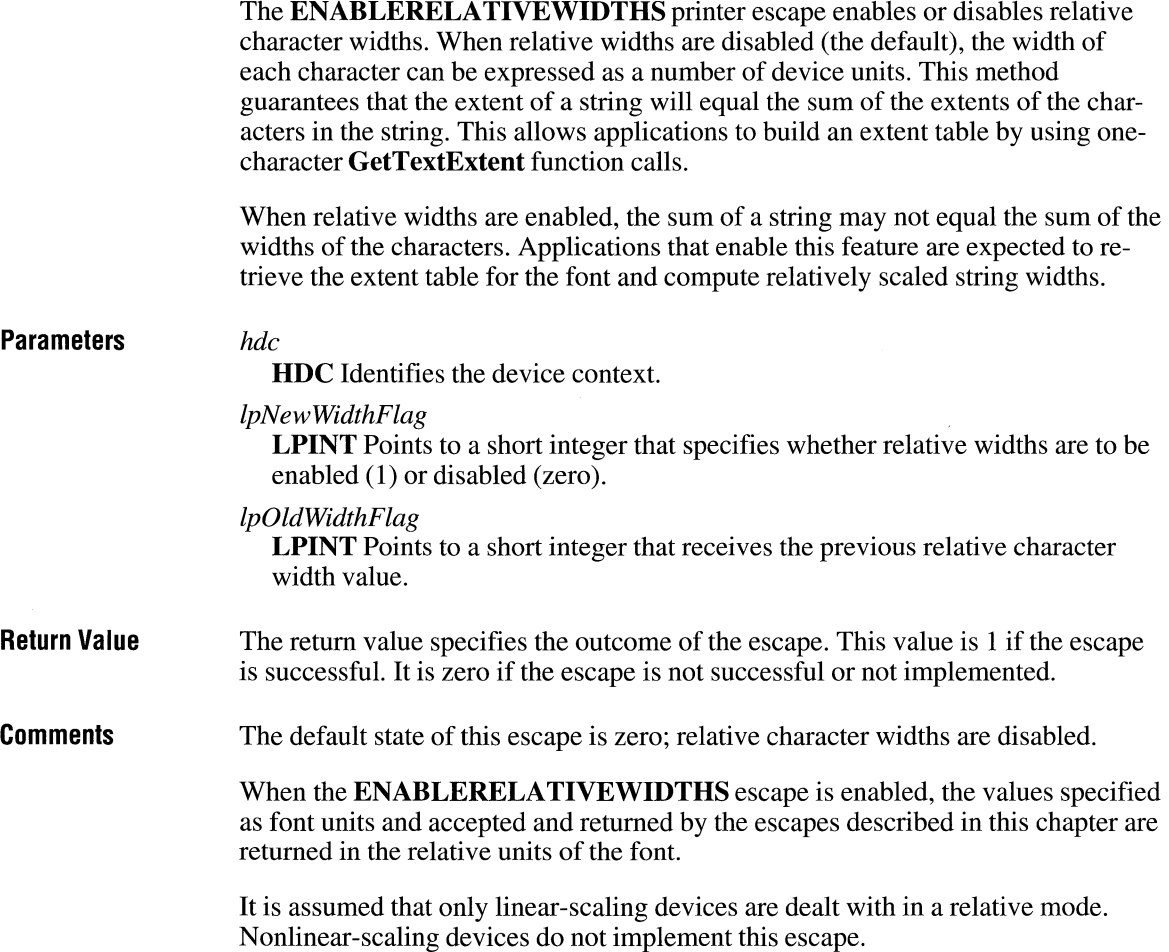

### **END DOC**

#### **short** Escape(hdc, **ENDDOC, NULL, NULL, NULL)**

The **ENDDOC** printer escape is maintained for backwards compatibility. Applications written for Windows 3.1 should use the **EndDoc** function. This escape ends a print job started by a **STARTDOC** escape. **Parameters** *hdc*  **Return Value Comments HDC** Identifies the device context. The return value specifies the outcome of the escape. This value is positive if the escape is successful. Otherwise, it is zero or negative. The **ENDDOC** escape should not be used inside metafiles.

### **END\_ PATH**

#### **short** Escape(hdc, **END\_PATH, sizeof(PATH\_INFO),** *lplnData,* **NULL)**

The **END\_PATH** printer escape ends a path. A path is a connected sequence of primitives drawn in succession to form a single polyline or polygon. Paths enable applications to draw complex borders, filled shapes, and clipping regions by supplying a collection of other primitives to define the desired shape.

Printer escapes that support paths enable applications to render images on sophisticated devices, such as PostScript printers, without generating huge polygons to simulate them.

To draw a path, an application first issues the **BEGIN\_PATH** escape. Then it draws the primitives defining the border of the desired shape and issues an END\_PATHescape.

The **END\_ PATH** escape takes, as a parameter, a pointer to a structure specifying the manner in which the path is to be rendered. The structure specifies whether or not the path is to be drawn and whether it is open or closed. Open paths define polylines, and closed paths define fillable polygons.

#### **Parameters** *hdc*

**HDC** Identifies the device context.

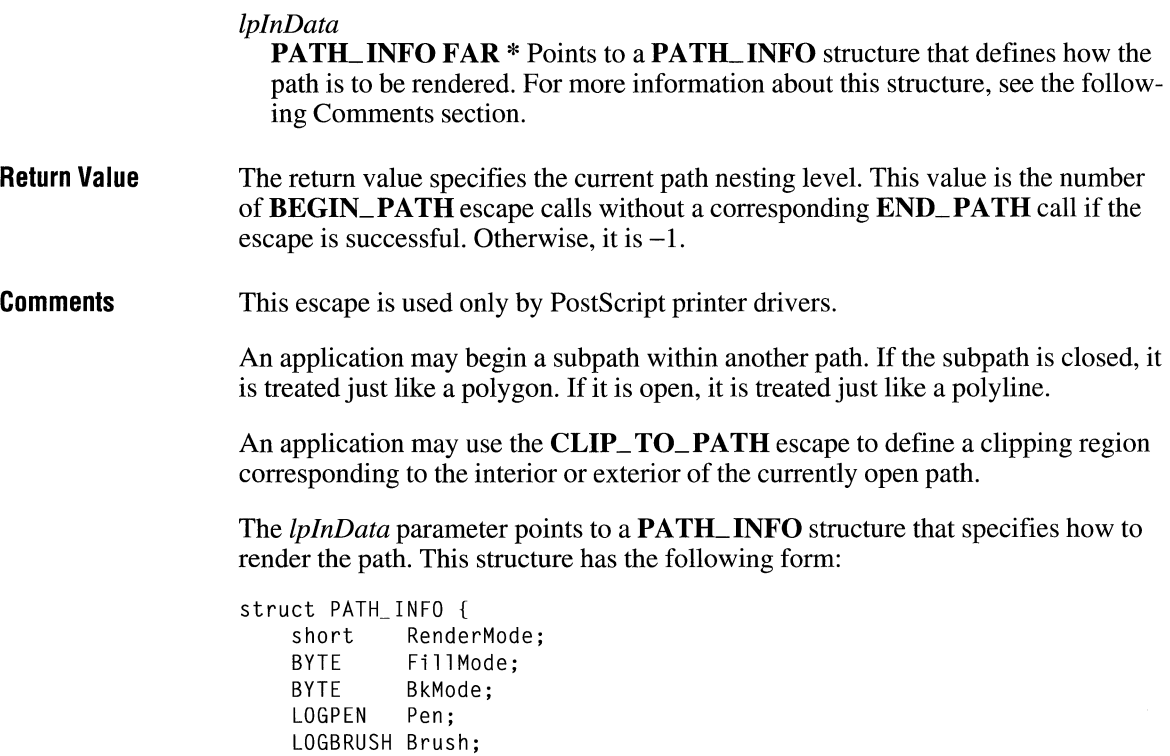

Following are the members in the **PA TH\_ INFO** structure:

#### **Render Mode**

DWORD BkColor;

} ;

Specifies how the path is to be rendered. It can be one of the following values:

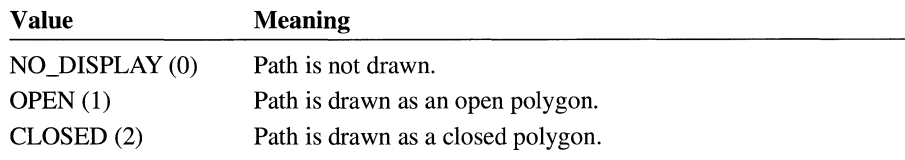

#### **FillMode**

Specifies how the path is to be filled. It can be one of the following values:

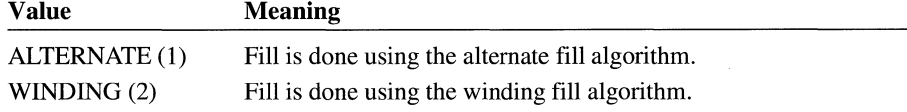

#### **BkMode**

Specifies the background mode for filling the path. It can be one of the following values:

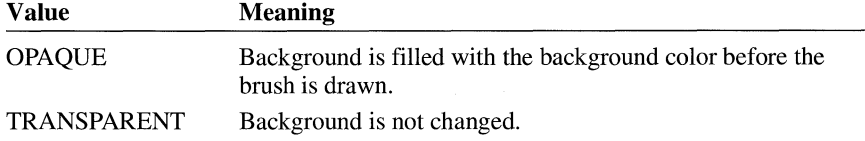

#### **Pen**

Specifies the pen with which the path is to be drawn. If the **RenderMode** function is set to the NO\_DISPLAY value, the pen is ignored.

#### **Brush**

Specifies the brush with which the path is to be filled. If the **Render Mode** function is set to the NO\_DISPLAY or OPEN value, the brush is ignored.

#### **Bk Color**

Specifies the color with which the path is filled if the **BkMode** function is set to the OPAQUE value.

### **ENUMPAPERBINS**

#### **short** Escape(hdc, **ENUMPAPERBINS, sizeof(int),** *lpNumBins, lpOutData)*

The **ENUMPAPERBINS** printer escape is maintained for backwards compatibility. Applications written for Windows 3.1 should call the **DeviceCapabilities**  function with the DC\_BINNAMES index to retrieve the number of available paper bins and the name of each bin.

This escape retrieves attribute information about a specified number of paper bins. The **GETSETPAPERBINS** escape retrieves the number of bins available on a printer.

#### **Parameters** *hdc*

**HDC** Identifies the device context.

#### *lpNumBins*

**LPINT** Points to an integer that specifies the number of bins for which information is to be retrieved.

#### *lpOutData*

**LPSTR** Points to a structure to which information about the paper bins is copied. The size of the structure depends on the number of bins for which infor**Return Value Comments**  mation was requested. For a description of this structure, see the following Comments section. The return value specifies the outcome of the escape. This value is 1 if the escape is successful. It is zero if the escape is not successful or not implemented. The structure to which the *lpOutData* parameter points consists of two arrays. The first is an array of short integers containing the paper-bin identifier numbers in the following form: short Binlist[cBinMax] The number of integers in the array (the *cBinMax* value) is equal to the value pointed to by the *lpNumBins* parameter. The second array in the structure to which *lpOutData* points is an array of characters in the following form: char PaperNames[cBinMaxJ[cchBinNameJ The *cBinMax* value is equal to the value pointed to by the *lpNumBins* parameter.

The *cchBinName* value is the length of each string (currently 24).

### **ENUMPAPERMETRICS**

#### **short** Escape(hdc, **ENUMPAPERMETRICS, sizeof(int),** *lpMode, lpOutData)*

The **ENUMPAPERMETRICS** printer escape performs one of two functions according to the mode:

- It determines the number of paper types supported and returns this value, which can then be used to allocate an array of **RECT** structures.
- It returns one or more **RECT** structures that define the areas on the page that can receive an image.

This escape is provided only for backward compatibility. An application should call the **DeviceCapabilities** function with the DC\_P APERSIZE index to discover the number of available paper sizes and the dimensions of each size.

#### **Parameters** *hdc*

**HOC** Identifies the device context.

#### *lpMode*

LPINT Points to an integer that specifies the mode for the escape. It can be one of the following values:

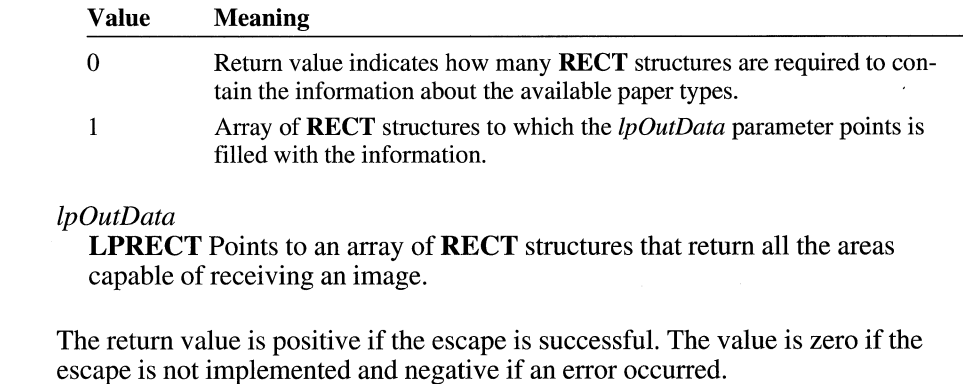

### **EPSPRINTING**

**Return Value** 

#### **short** Escape(hdc, **EPSPRINTING, sizeof(BOOL),** *lpBool,* **NULL)**

The **EPSPRINTING** printer escape suppresses the output of the Windows Post-Script header control section, which is about 7K. If an application uses this escape, no graphics device interface (GDI) calls are allowed.

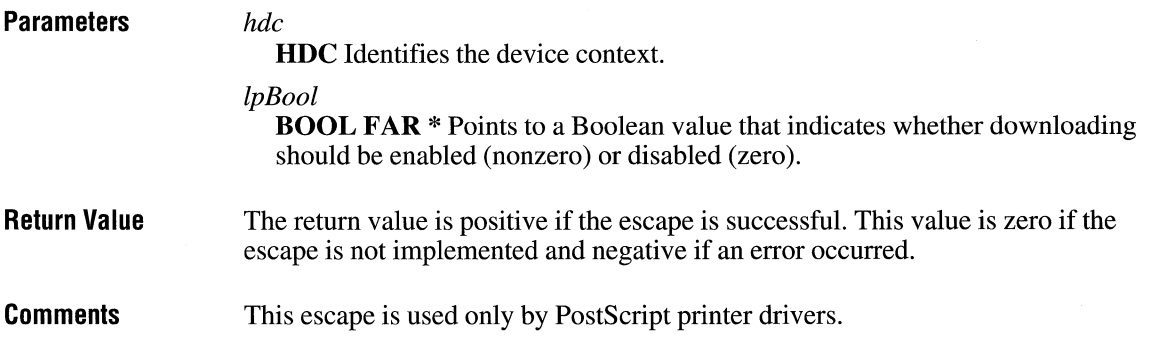

# **EXT\_ DEVICE\_ CAPS**

#### **short** Escape(hdc, **EXT\_DEVICE\_CAPS, sizeof(int),** *lplndex, lpCaps)*

The **EXT\_DEVICE\_ CAPS** printer escape retrieves information about devicespecific capabilities. It supplements the **GetDeviceCaps** function.

#### **Parameters** *hdc*

**HDC** Identifies the device context.

#### *lplndex*

**LPINT** Points to a short integer that specifies the index of the capability to be retrieved. It can be any one of the following values:

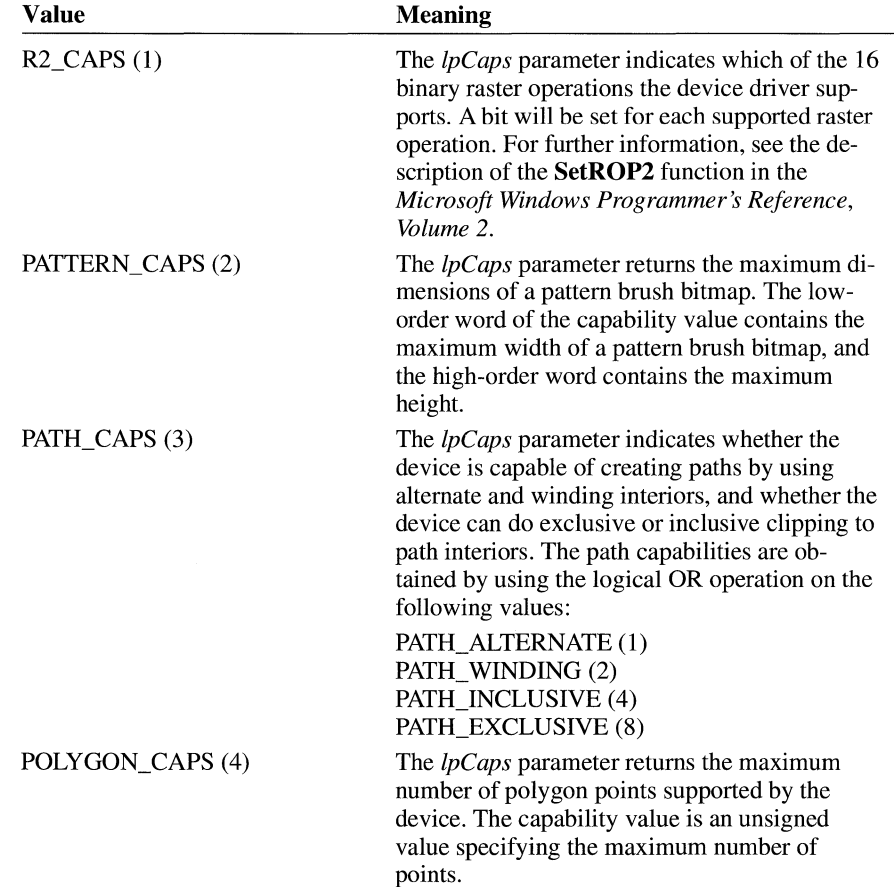

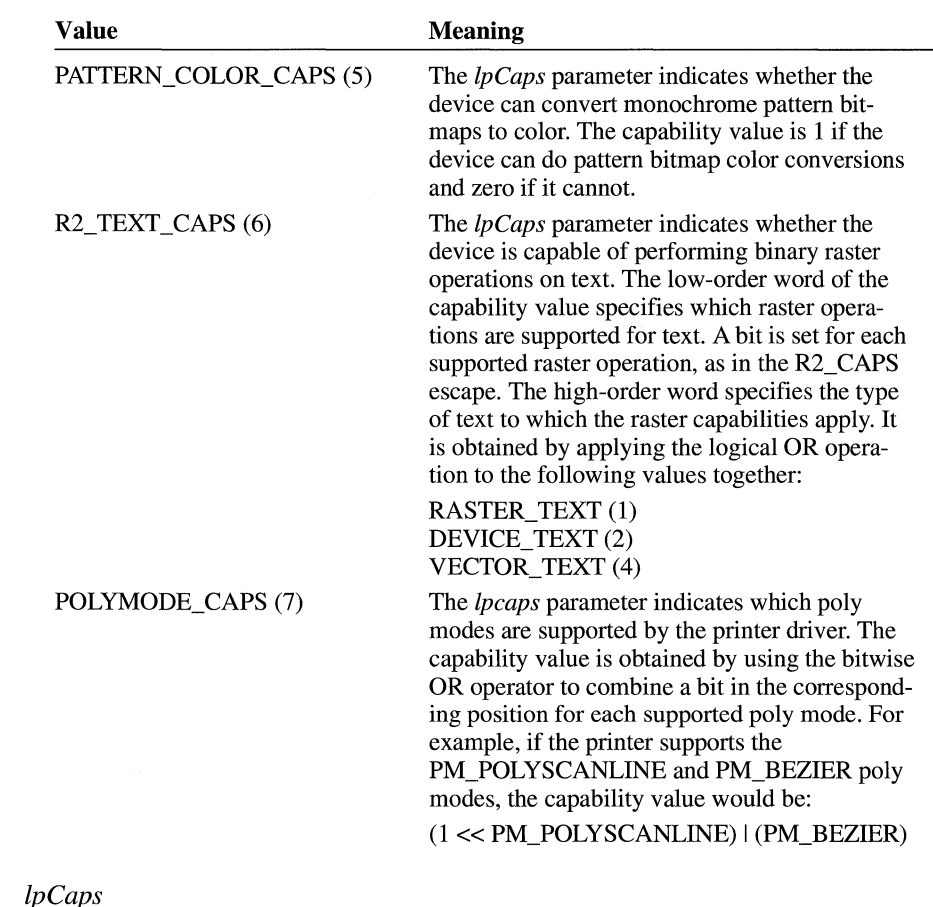

#### *lpCaps*

**LPDWORD** Points to a 32-bit integer to which the capabilities will be copied.

**Return Value**  The return value is nonzero if the specified extended capability is supported. This value is zero if the capability is not supported.

**Comments**  This escape is used only by PostScript printer drivers.

# **EXTTEXTOUT**

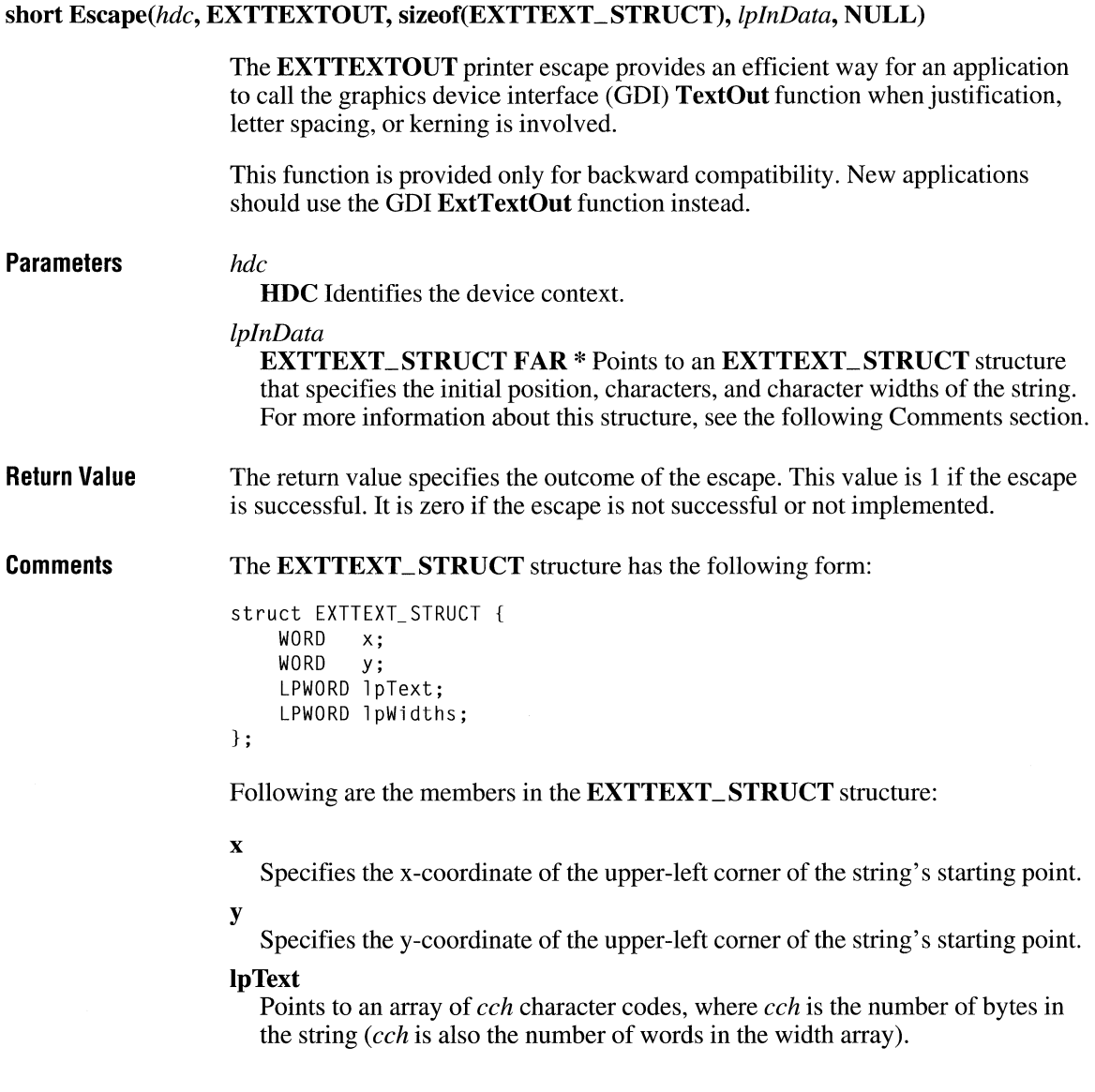

#### **Ip Widths**

Points to an array of *cch* character widths to use when printing the string. The first character appears at  $(x,y)$ , the second at  $(x + lpWidths[0], y)$ , the third at  $(x + lpWidths[0] + lpWidths[1],y)$ , and so on. These character widths are specified in the font units of the currently selected font. (The character widths are always equal to device units, unless the application has enabled relative character widths.)

The units contained in the width array are specified as font units of the device.

# **FLUSHOUTPUT**

#### **short** Escape(hdc, **FLUSHOUTPUT, NULL, NULL, NULL)**

The **FLUSHOUTPUT** printer escape clears all output from the device's buffer.

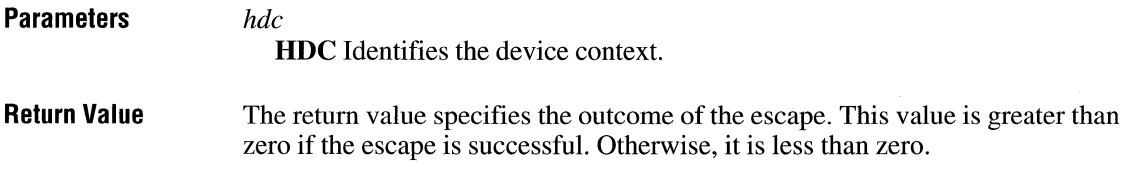

## **GETCOLORTABLE**

**short** Escape(hdc, **GETCOLORTABLE, sizeof(int),** *lplndex, lpColor)* 

The **GETCOLORTABLE** printer escape retrieves an RGB color-table entry and copies it to the location specified by the *lpColor* parameter.

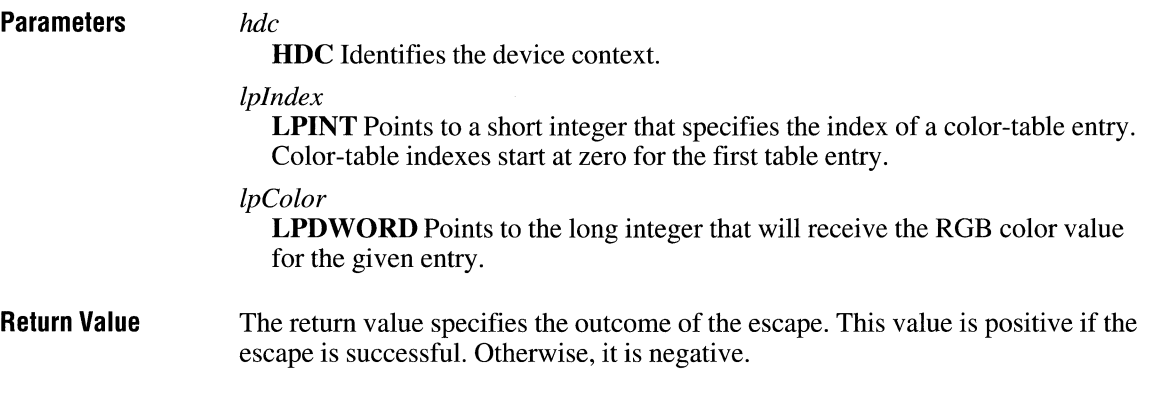

## **GETEXTENDEDTEXTMETRICS**

#### **short** Escape(hdc, **GETEXTENDEDTEXTMETRICS, sizeof(WORD),** *lplnData, lpOutData)*

The **GETEXTENDEDTEXTMETRICS** printer escape fills the buffer pointed to by the *lpOutData* parameter with the extended text metrics for the selected font.

#### **Parameters** *hdc*

**HDC** Identifies the device context.

#### *lplnData*

**LPWORD** Points to an unsigned 16-bit integer that specifies the number of bytes pointed to by the *lpOutData* parameter.

#### *lpOutData*

**EXTTEXTMETRIC FAR\*** Points to an **EXTTEXTMETRIC** structure. For more information about this structure, see the following Comments section.

**Return Value**  The return value specifies the number of bytes copied to the buffer pointed to by the *lpOutData* parameter. This value will never exceed that specified in the *nSize*  member pointed to by the *lplnData* parameter. The return value is zero if the selected font does not have the extended text metrics or if the escape fails or is not implemented.

**Comments** The *lpOutData* parameter points to an **EXTTEXTMETRIC** structure, which has the following form:

> struct EXTTEXTMETRIC { } ; short etmSize; short etmPointSize; short etmOrientation; short etmMasterHeight; short etmMinScale; short etmMaxScale; short etmMasterUnits; short etmCapHeight; short etmXHeight; short etmLowerCaseAscent; short etmlowerCaseDescent; short etmSlant; short etmSuperScript; short etmSubScript; short etmSuperScriptSize; short etmSubScriptSize; short etmUnderlineOffset; short etmUnderlineWidth; short etmDoubleUpperUnderlineOffset; short etmDoublelowerUnderlineOffset; short etmDoubleUpperUnderlineWidth; short etmDoublelowerUnderlineWidth; short etmStrikeOutOffset; short etmStrikeOutWidth; WORD etmKernPairs; WORD etmKernTracks;

Following are the members in the **EXTTEXTMETRIC** structure:

#### **etmSize**

Specifies the size of the structure, in bytes.

#### **etmPointSize**

Specifies the nominal point size of this font, in twips ( 1/20 of a point, or 1/1440 inch). This is the intended size of the font; the actual size may differ slightly depending on the resolution of the device.

#### **etmOrientation**

Specifies the orientation of the font. The **etmOrientation** member may be any of the following values:

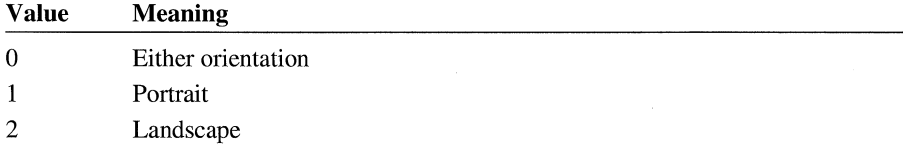

These values refer to the ability of this font to be placed on a page with the given orientation. A portrait page has a height that is greater than its width. A landscape page has a width that is greater than its height.

#### **etmMasterHeight**

Specifies the font size, in device units, for which the values in this font's extent table are exact.

#### **etmMinScale**

Specifies the minimum valid size for this font. The following equation illustrates how the minimum point size is determined:

```
smallest point size= (etmMinScale * 72) I djVertRes
```
The value 72 represents the number of points per inch. The *djV ertRes* value is the number of dots per inch.

#### **etmMaxScale**

Specifies the maximum valid size for this font. The following equation illustrates how the maximum point size is determined:

```
largest point size= (etmMaxScale * 72) I djVertRes
```
The value 72 represents the number of points per inch. The *djV ertRes* value is the number of dots per inch.

#### **etmMasterUnits**

Specifies the integer number of units per em where an em equals the value of the **etmMasterHeight** member. (That is, **etmMasterUnits is emtMaster-Height** expressed in font units instead of device units.)

#### **etmCapHeight**

Specifies the height, in font units, of uppercase characters in the font. Typically, this is the height of capital  $H$ .

#### **etmXHeight**

Specifies the height, in font units, of lowercase characters in the font. Typically, this is the height of lowercase  $x$ .

#### **etmLowerCaseAscent**

Specifies the distance, in font units, that the ascender of lowercase letters extends above the base line. Typically, this is the height of lowercase d.

#### **etmLowerCaseDescent**

Specifies the distance, in font units, that the descender of lowercase letters extends below the base line. Typically, this is specified for the descender of lowercase p.

#### **etmSlant**

Specifies, for an italic or slanted font, the angle of the slant measured in tenths of a degree clockwise from the upright version of the font.

#### **etmSuperScript**

Specifies, in font units, the recommended amount to offset superscript characters from the base line. This is typically a negative value.

#### **etmSubScript**

Specifies, in font units, the recommended amount to offset subscript characters from the base line. This is typically a positive value.

#### **etmSuperScriptSize**

Specifies, in font units, the recommended size of superscript characters for this font.

#### **etmSubScriptSize**

Specifies, in font units, the recommended size of subscript characters for this font.

#### **etmU nderlineOffset**

Specifies, in font units, the offset downward from the base line where the top of a single underline bar should appear.

#### **etmUnderline Width**

Specifies, in font units, the thickness of the underline bar.

#### **etmDoubleUpperUnderlineOffset**

Specifies the offset, in font units, downward from the base line where the top of the upper double-underline bar should appear.

#### **etmDoubleLowerUnderlineOffset**

Specifies the offset, in font units, downward from the base line where the top of the lower double-underline bar should appear.

#### **etmDoubleU pper Underline Width**

Specifies, in font units, the thickness of the upper underline bar.

#### **etmDoubleLowerUnderlineWidth**

Specifies, in font units, the thickness of the lower underline bar.

#### **etmStrikeOutOffset**

Specifies, in font units, the offset upward from the base line where the top of a strikeout bar should appear.

#### **etmStrikeOutWidth**

Specifies the thickness, in font units, of the strikeout bar.

#### **etmKernPairs**

Specifies the number of character kerning pairs defined for this font. An application can use this value to calculate the size of the pair-kern table returned by the **GETPAIRKERNTABLE** escape. It will not be greater than 512 kerning pairs.

#### **etmKernTracks**

Specifies the number of kerning tracks defined for this font. An application can use this value to calculate the size of the track-kern table returned by the **GET-TRACKKERNTABLE** escape. It will not be greater than 16 kerning tracks.

The values returned in many of the members of the **EXTTEXTMETRIC** structure are affected by whether relative character widths are enabled or disabled. For more information, see the description of the **ENABLERELA TIVEWIDTHS**  escape earlier in this chapter.

### **GETEXTENTTABLE**

#### **short** Escape(hdc, **GETEXTENTTABLE, sizeof(CHAR\_RANGE\_STRUCT),** *lplnData, lpOutData)*

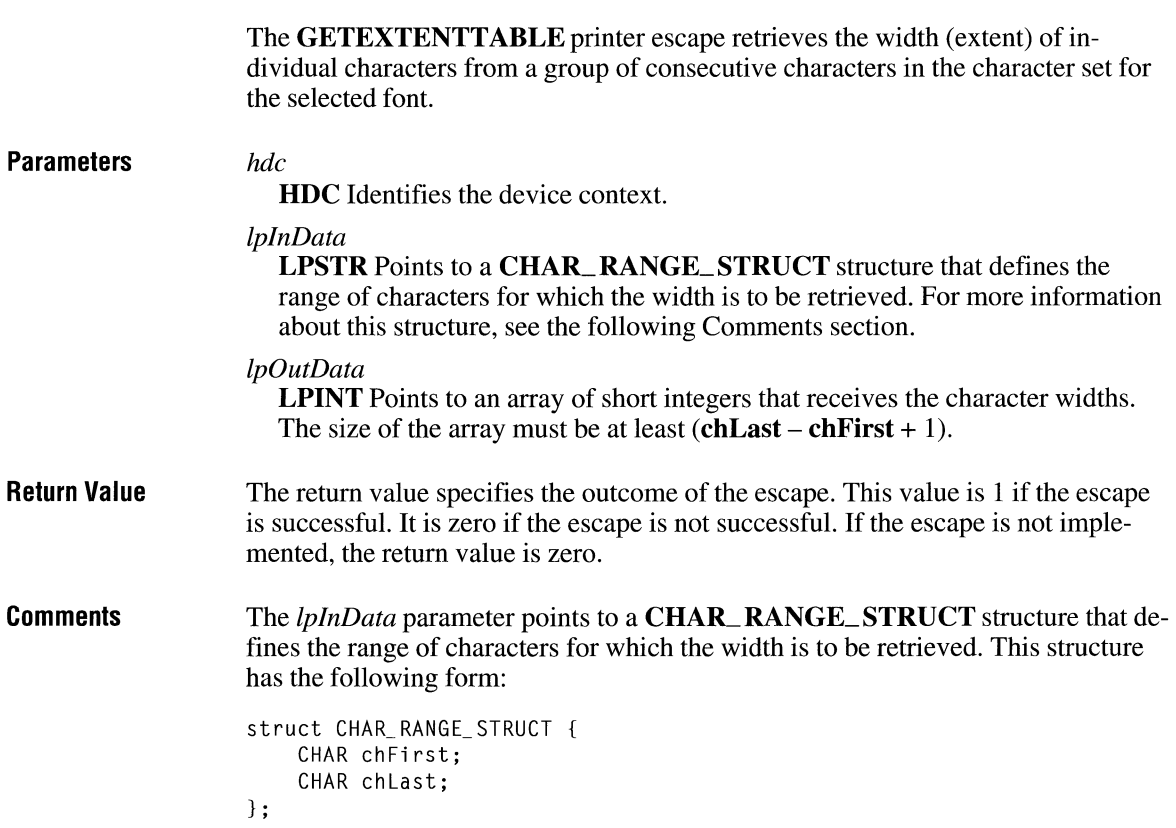

Following are the members in the **CHAR\_RANGE\_STRUCT** structure:

#### **chFirst**

Specifies the character code of the first character whose width is to be retrieved.

#### **ch Last**

Specifies the character code of the last character whose width is to be retrieved.

How an application uses the retrieved values depends upon whether relative character widths are enabled or disabled. For more information, see the description of the **ENABLERELATIVEWIDTHS** escape, earlier in this chapter.

### **GETFACENAME**

#### **short** Escape(hdc, **GETFACENAME, NULL, NULL,** *lpFaceName)*

The **GETFACENAME** printer escape retrieves the face name of the current physical font.

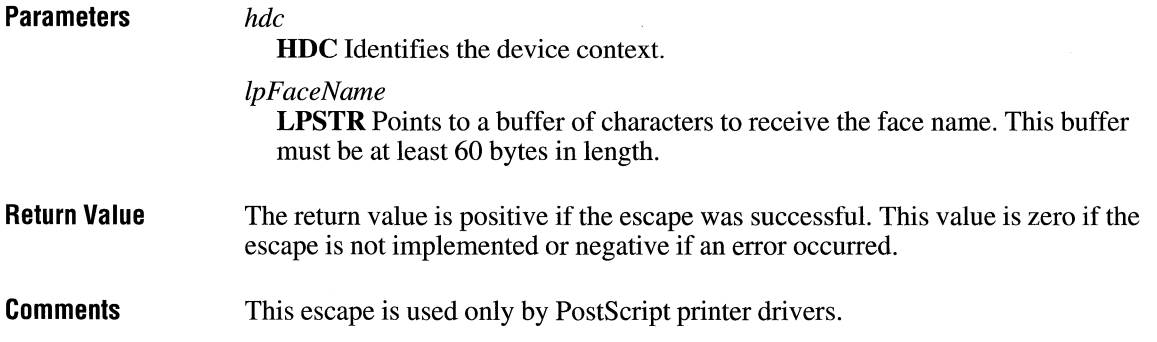

### **GETPAIRKERNTABLE**

**short** Escape(hdc, **GETPAIRKERNTABLE, NULL, NULL,** *lpOutData)* 

The **GETPAIRKERNTABLE** printer escape fills the buffer pointed to by the *lpOutData* parameter with the character-pair kerning table for the selected font.

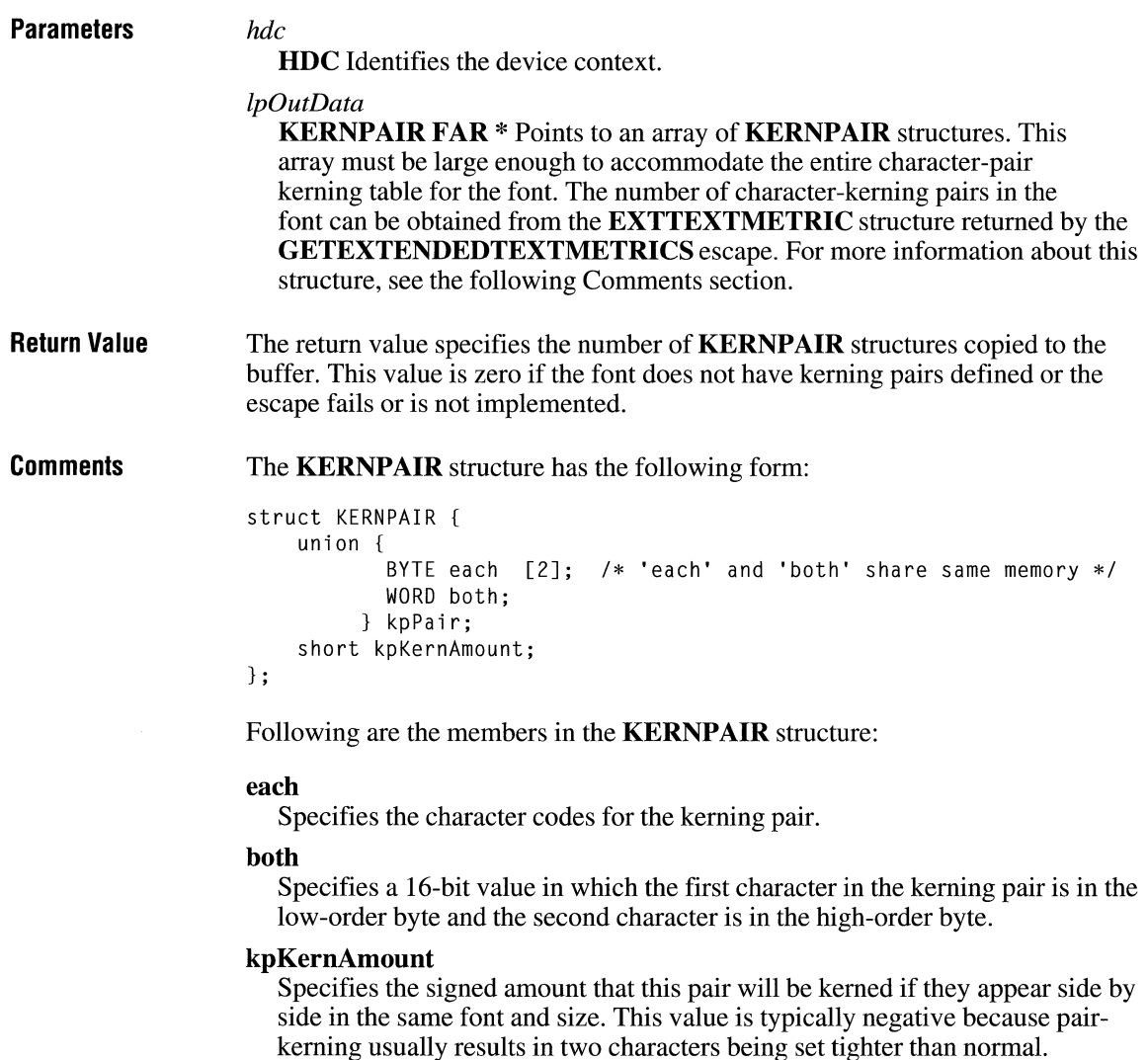

The array of **KERNPAIR** structures is sorted in increasing order by the **kpPair.both** member.

The values returned in **KERNPAIR** structures are affected by whether relative character widths are enabled or disabled. For more information, see the description of the **ENABLERELA TIVEWIDTHS** escape earlier in this chapter.

# **GETPHYSPAGESIZE**

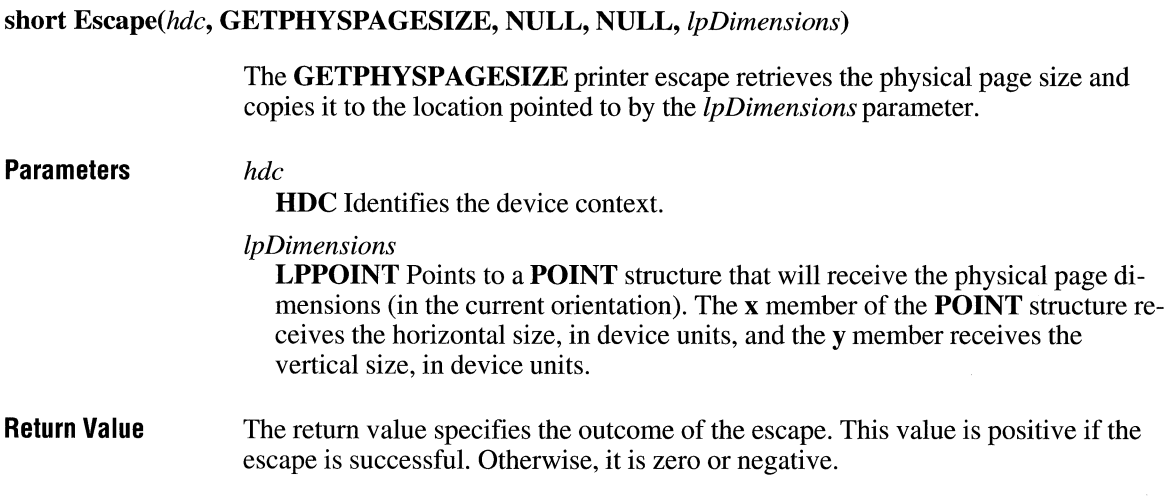

# **GETPRINTINGOFFSET**

### **short** Escape(hdc, **GETPRINTINGOFFSET, NULL, NULL,** *lpOffset)*

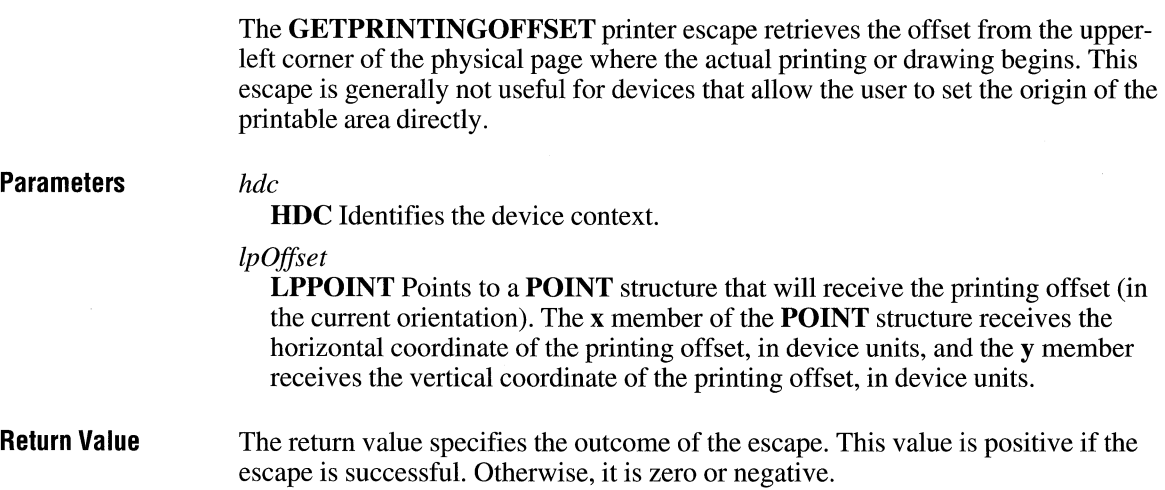

# **GETSCALINGFACTOR**

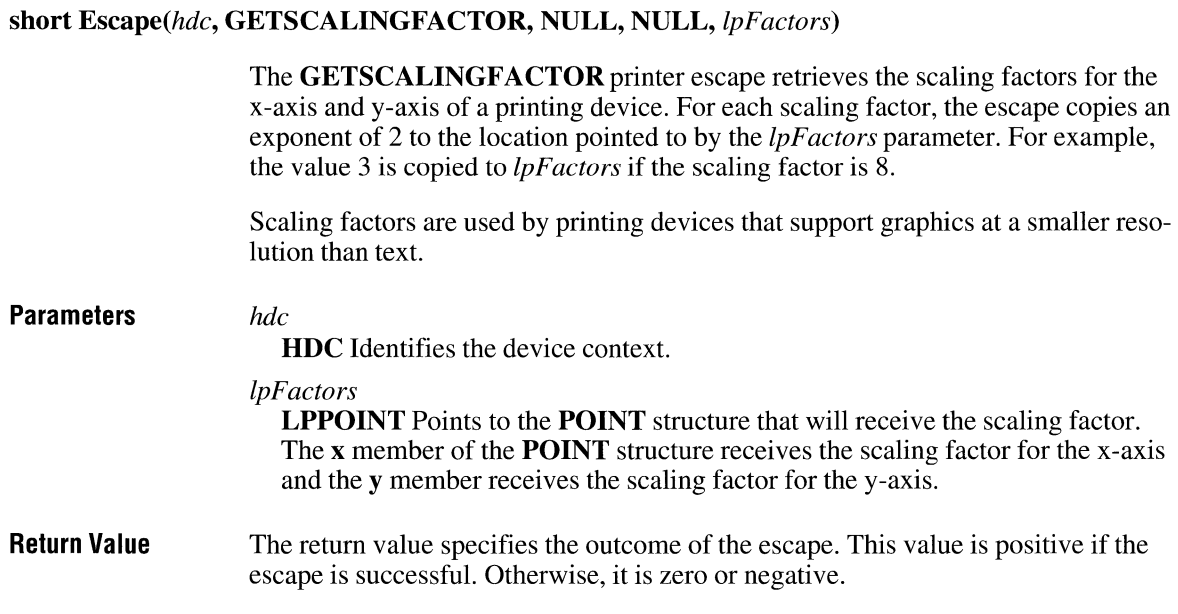

# **GETSETPAPERBINS**

### **short** Escape(hdc, **GETSETPAPERBINS,** *nCount, lplnData, lpOutData)*

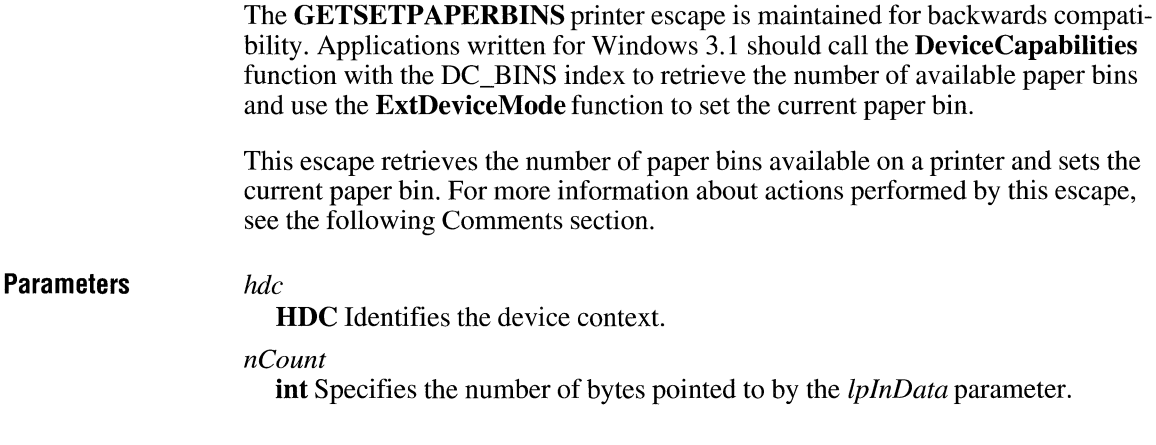

#### *lplnData*

BinInfo FAR \* Points to a BinInfo structure that specifies the new paper bin. It may be set to NULL. For more information about this structure, see the following Comments section.

#### *lpOutData*

Binlnfo FAR \* Points to a Binlnfo structure that contains information about the current or previous paper bin and the number of bins available. For more information about this structure, see the following comments section.

Return Value The return value is positive if the escape is successful. Otherwise, this value is zero or negative.

Comments There are three possible actions for this escape, depending on the values passed in the *lplnData* and *lpOutData* parameters:

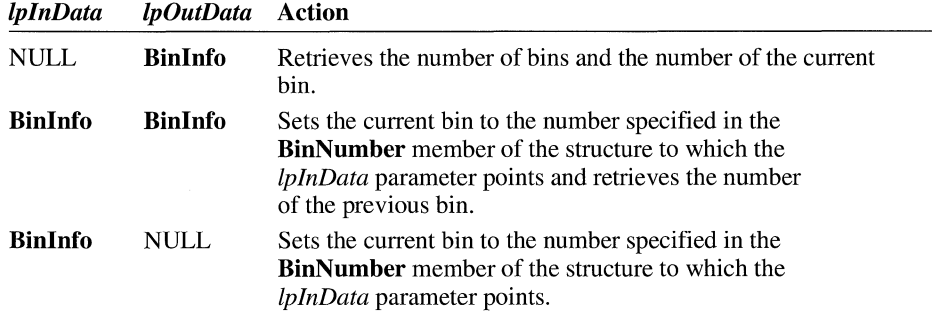

The Binlnfo structure has the following form:

```
struct Binlnfo { 
    int BinNumber; 
    int cBins; 
\ddot{\ }:
    int Reserved; 
    int Reserved; 
    int Reserved; 
    int Reserved;
```
Following are the members of the Binlnfo structure:

#### BinNumber

Identifies the current or previous paper bin.

#### cBins

Specifies the number of paper bins available.

Once a new bin is set, the selection takes effect immediately; the next page printed comes from the new bin.

## **GETSETPAPERMETRICS**

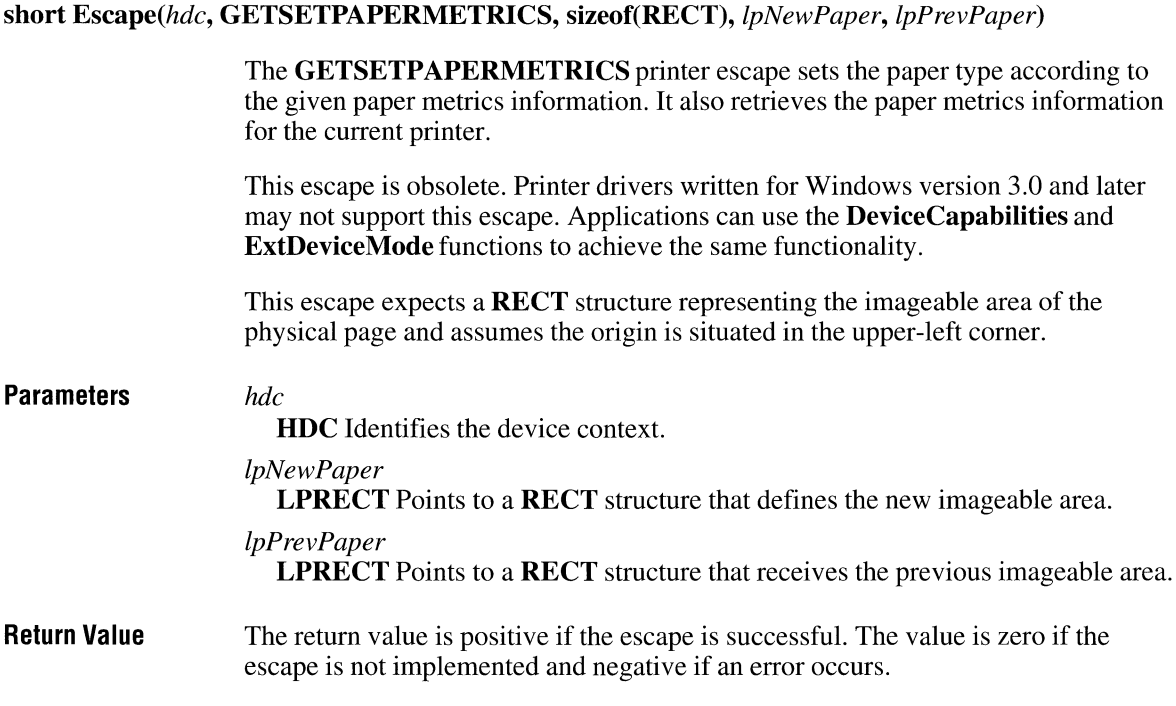

## **GETSETPRINTORIENT**

#### **short** Escape(hdc, **GETSETPRINTORIENT,** *nCount, lplnData,* **NULL)**

The **GETSETPRINTORIENT** printer escape returns or sets the current paper orientation. This escape is obsolete. Printer drivers written for Windows version 3.0 and later may not support this escape. An application should call the **ExtDeviceMode** function instead.

#### **Parameters** *hdc*

**HDC** Identifies the device context.

*nCount* 

**short** Specifies the number of bytes pointed to by the *lplnData* parameter.

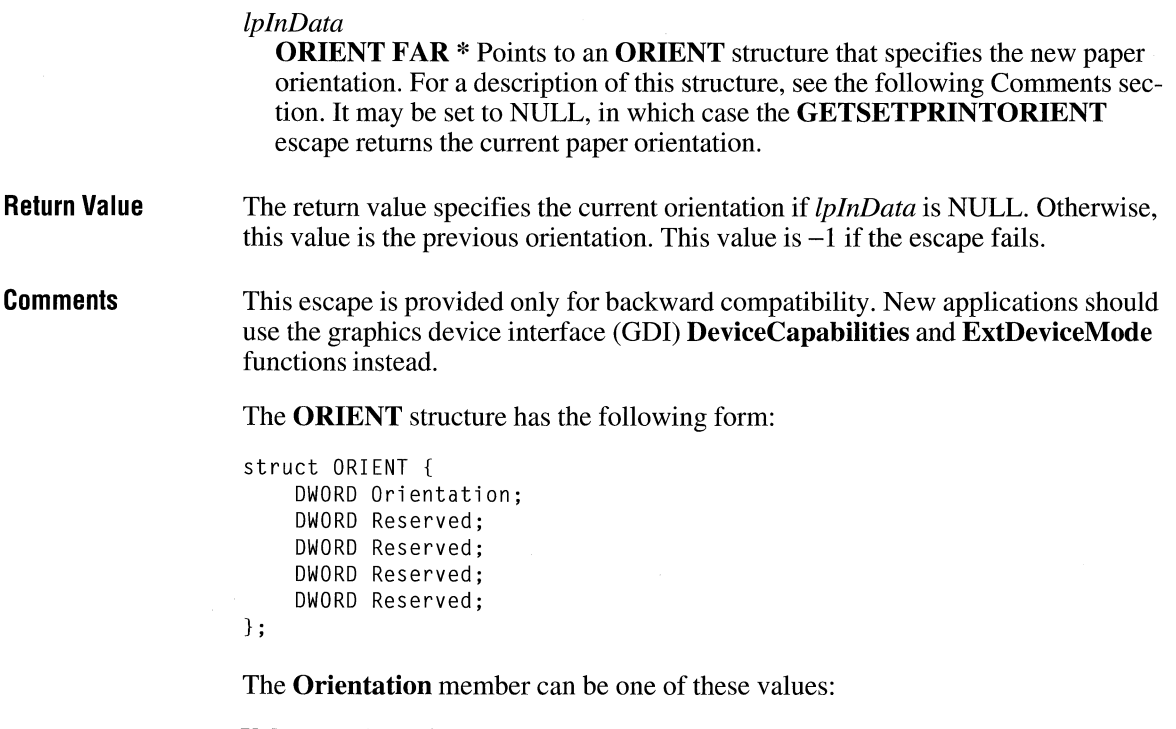

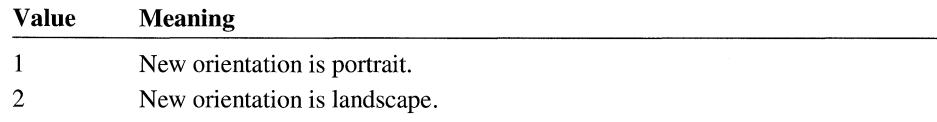

# **GETSETSCREENPARAMS**

**short** Escape(hdc, **GETSETSCREENPARAMS, sizeof(SCREENPARAMS),** *lplnData, lpOutData)* 

The **GETSETSCREENPARAMS** printer escape retrieves or sets the current screen information for rendering halftones.

**Parameters** *hdc* 

**HDC** Identifies the device context.

#### *lplnData*

**SCREENPARAMS FAR \* Points to a <b>SCREENPARAMS** structure that contains the new screen information. For more information about this structure, see the following Comments section. This parameter may be NULL.

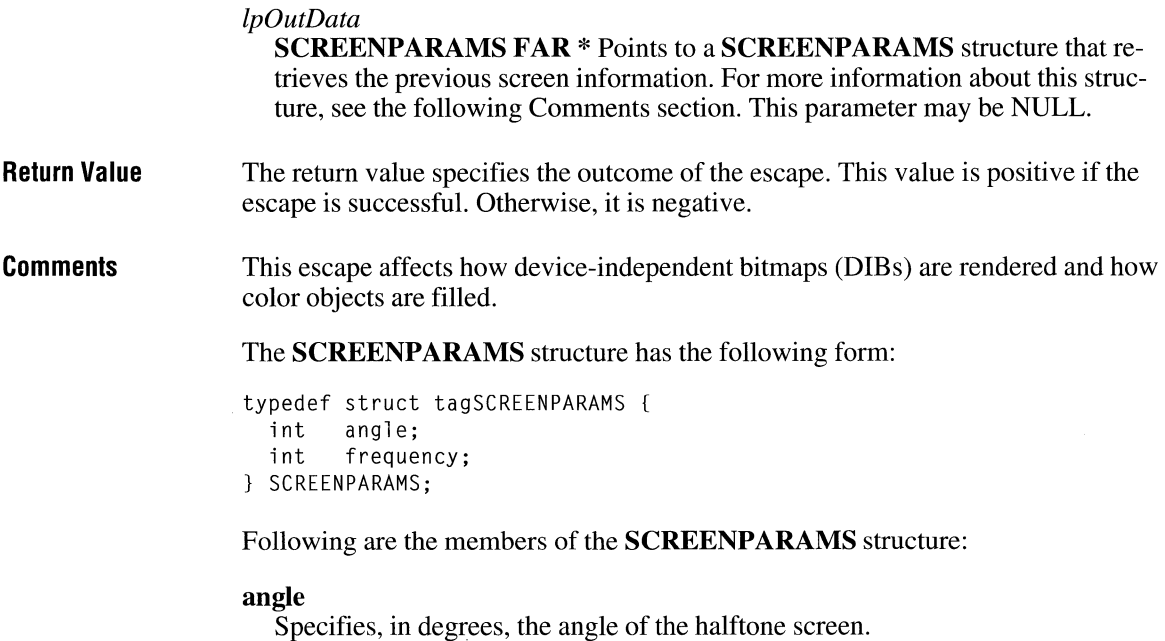

### **frequency**

Specifies, in dots per inch, the screen frequency.

# **GETTECHNOLOGY**

### **short** Escape(hdc, **GETTECHNOLOGY, NULL, NULL,** *lpTechnology)*

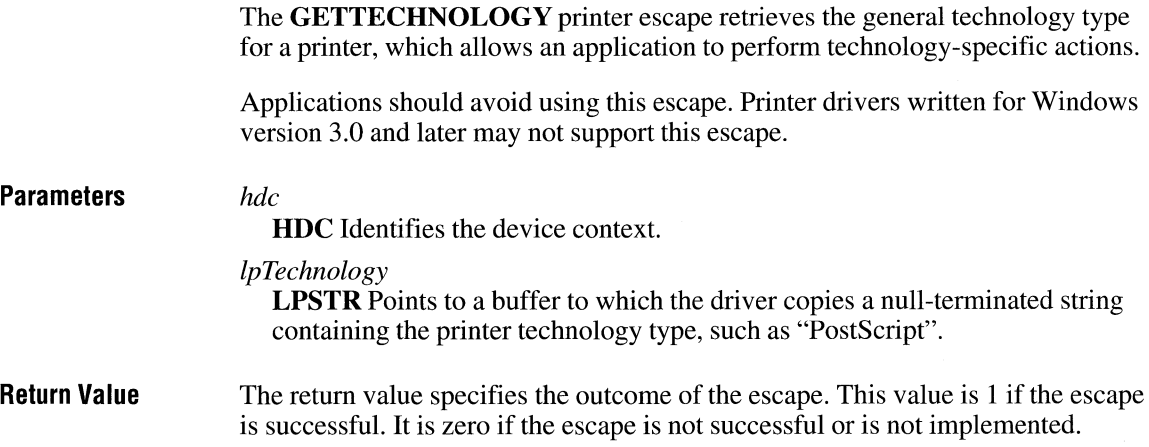

# **GETTRACKKERNTABLE**

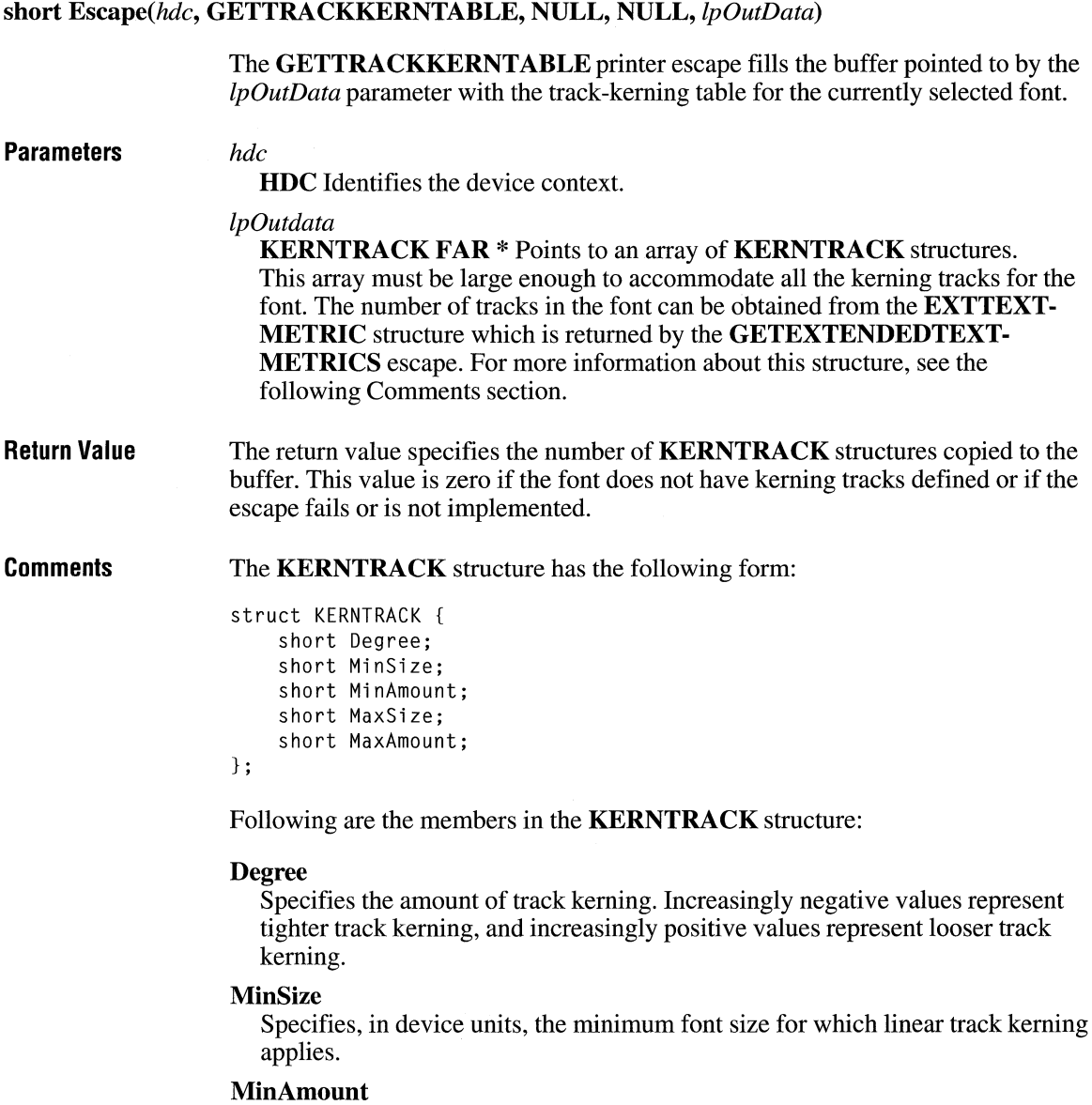

Specifies, in font units, the amount of track kerning to apply to font sizes less than or equal to the size specified by the **MinSize** member.

#### **MaxSize**

Specifies, in device units, the maximum font size for which linear track kerning applies.

#### **MaxAmount**

Specifies, in font units, the amount of track kerning to apply to font sizes greater than or equal to the size specified by the **MaxSize** member.

Between the **MinSize** and **MaxSize** font sizes, track kerning is a linear function from **MinAmount to MaxAmount.** The values returned in the **KERNTRACK** structures are affected by whether relative character widths are enabled or disabled. For more information, see the description of the **ENABLERELATIVEWIDTHS** escape earlier in this chapter.

# **GETVECTORBRUSHSIZE**

**short** Escape(hdc, **GETVECTORBRUSHSIZE, sizeof(LOGBRUSH),** *lplnData, lpOutData)* 

The **GETVECTORBRUSHSIZE** printer escape retrieves, in device units, the size of a plotter pen used to fill closed figures. Graphics device interface (GDI) uses this information to prevent the plotter pen from writing over the borders of the figure when filling closed figures.

#### **Parameters** *hdc*

**HDC** Identifies the device context.

#### *lplnData*

**LOGBRUSH FAR\*** Points to a **LOGBRUSH** structure that specifies the brush for which data is to be returned.

#### *lpOutData*

**LPPOINT** Points to a **POINT** structure whose y member contains the width of the pen, in device units.

**Return Value**  The return value specifies the outcome of the escape. This value is 1 if the escape is successful. It is zero if the escape is not successful or is not implemented.

## **GETVECTORPENSIZE**

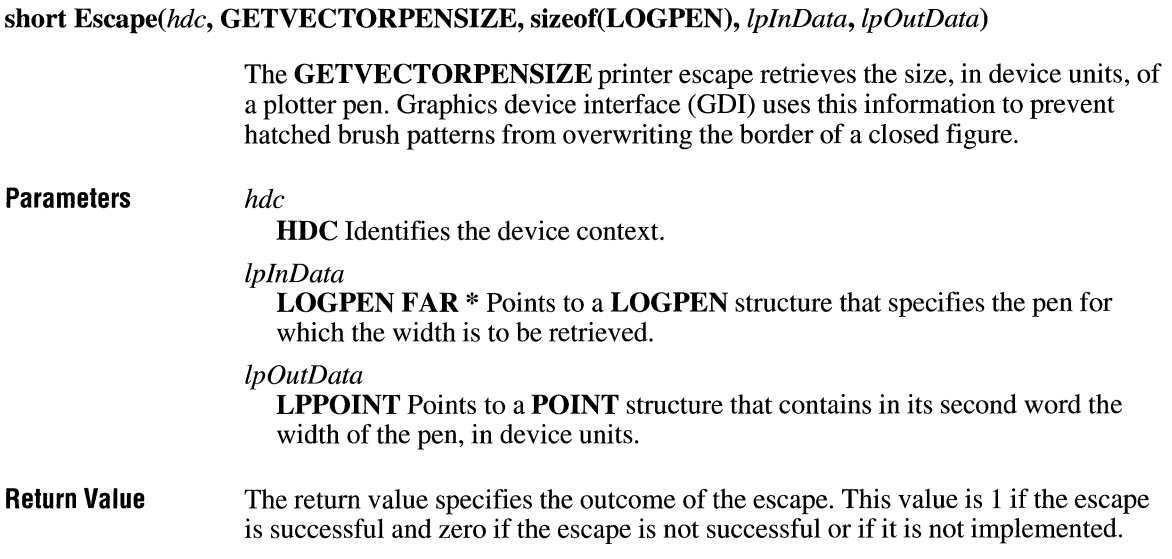

# **MFCOMMENT**

**BOOL** Escape(hdc, **MFCOMMENT,** *nCount, lpComment,* **NULL)** 

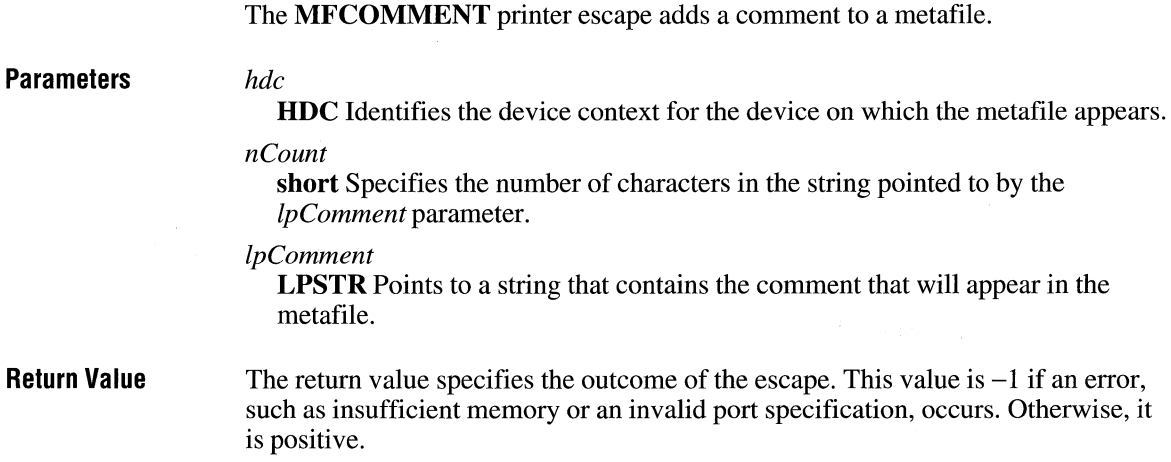

### **MOUSETRAILS**

#### **short** Escape(hdc, **MOUSETRAILS, sizeof(WORD),** *lpTrailSize,* **NULL)**

The **MOUSETRAILS** escape enables or disables mouse trails for display devices.

#### **Parameters**

**HDC** Identifies the device context.

#### *lpTrailSize*

*hdc* 

**LPINT** points to a 16-bit variable containing a value specifying the action to take and the number of mouse cursor images to display (trail size). The variable can be one of the following values:

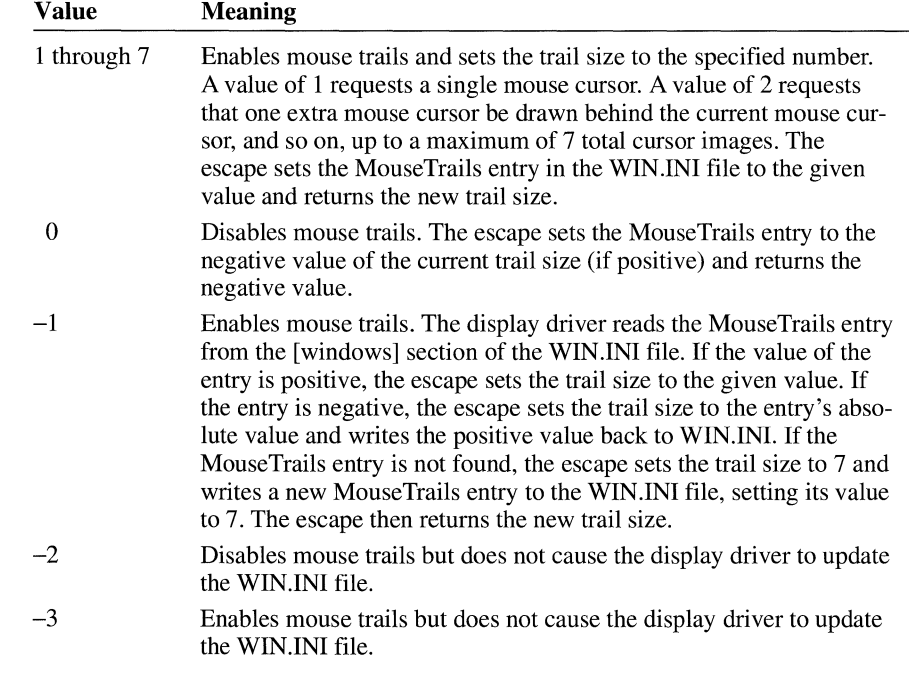

#### **Return Value**  The return value specifies the new trail size if the escape is successful. The return value is zero if the escape is not supported.

### **NEWFRAME**

#### **short** Escape(hdc, **NEWFRAME, NULL, NULL, NULL)**

The **NEWFRAME** printer escape is maintained for backwards compatibility. Applications written for Windows 3.1 should use the **StartPage** and **EndPage**  functions.

This escape informs the device that the application has finished writing to a page. It is typically used with a printer to direct the device driver to advance to a new page.

**Parameters** *hdc* 

**HDC** Identifies the device context.

**Return Value**  The return value specifies the outcome of the escape. This value is positive if the escape is successful. Otherwise, it is one of the following values:

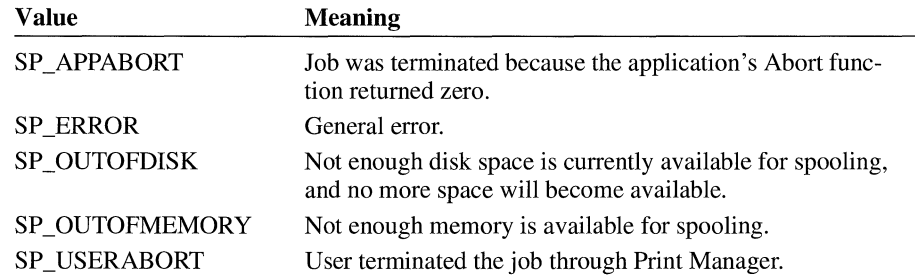

**Comments**  Do not use the **NEXTBAND** escape with the **NEWFRAME** escape. For banding device drivers, graphics device interface (GDI) replays a metafile to the printer, simulating a sequence of **NEXTBAND** escapes.

> The **NEWFRAME** escape restores the default values of the device context. Consequently, if a font other than the default font is selected when the application calls the **NEWFRAME** escape, the application must select the font again following the **NEWFRAME** escape.

The **NEWFRAME** escape should not be used inside metafiles.

### **NEXTBAND**

#### **short** Escape(hdc, **NEXTBAND, NULL, NULL,** *lpBandRect)*

The **NEXTBAND** printer escape informs the device driver that the application has finished writing to a band, causing the device driver to send the band to Print Manager and return the coordinates of the next band. Applications that process banding themselves use this escape. **Parameters** *hdc*  **Return Value Comments HDC** Identifies the device context. *lpBandRect*  **LPRECT** Points to the **RECT** structure that will receive the next band coordinates. The device driver copies the device coordinates of the next band into this structure. The return value specifies the outcome of the escape. This value is positive if the escape is successful. A return value of zero indicates that an error occurred. In addition, the following error values are defined: **Value**  SP APPABORT SP\_ERROR SP \_OUTOFDISK SP \_OUTOFMEMORY SP \_USERABORT **Meaning**  Job was terminated because the application's Abort function returned zero. General error. Not enough disk space is currently available for spooling, and no more space will become available. Not enough memory is available for spooling. User terminated the job through Print Manager. The **NEXTBAND** escape sets the band rectangle to the empty rectangle when printing reaches the end of a page. Do not use the **NEWFRAME** escape with the **NEXTBAND** escape. The **NEXTBAND** escape should not be used inside metafiles.

# **PASSTHROUGH**

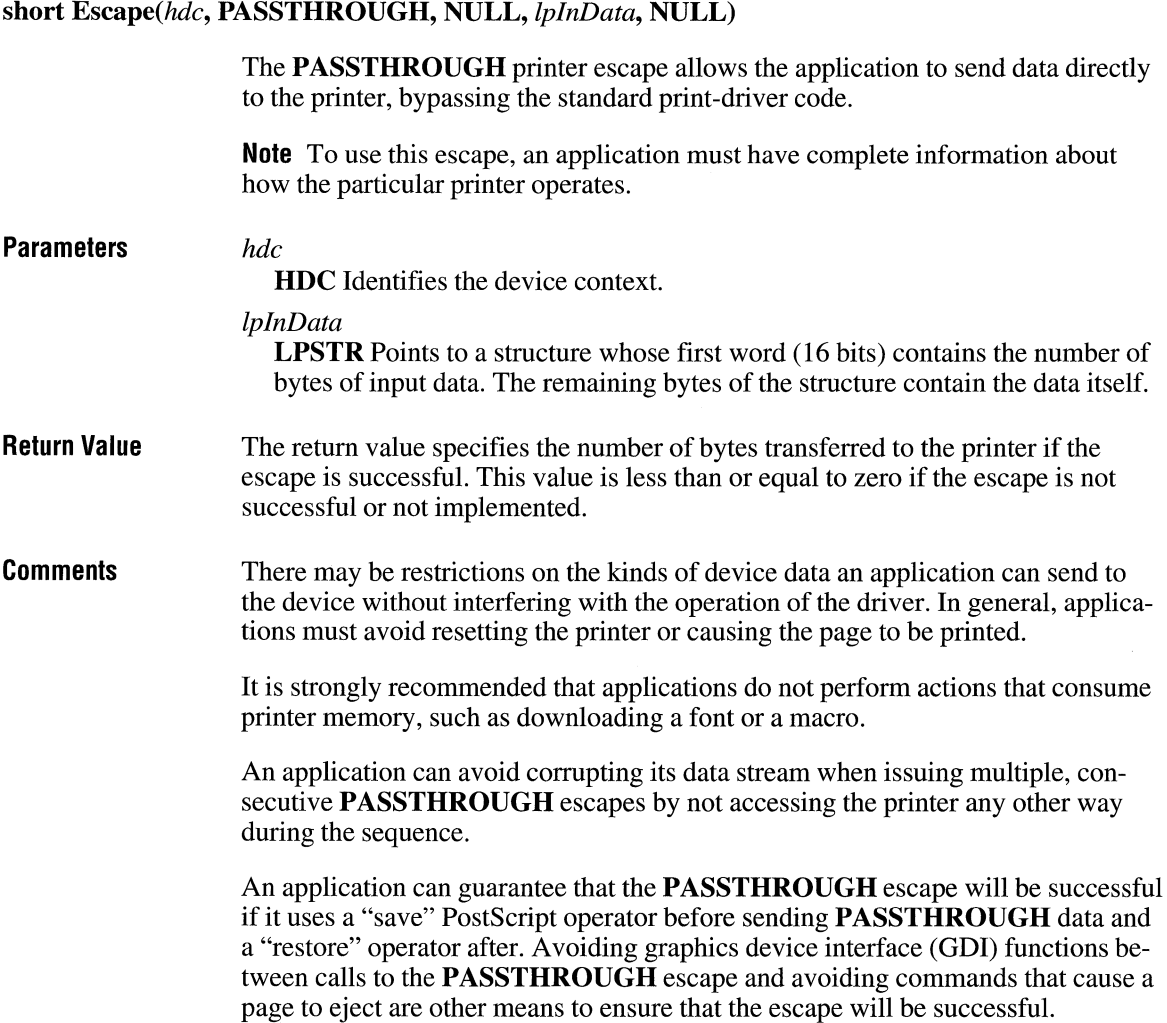

# **POSTSCRIPT\_ DATA**

The POSTSCRIPT\_DATA printer escape is identical to the PASSTHROUGH escape.

# **POSTSCRIPT\_ IGNORE**

short Escape(hdc, POSTSCRIPT\_IGNORE, NULL, *lpfOutput,* NULL)

The POSTSCRIPT\_IGNORE printer escape sets a flag indicating whether or not to suppress output.

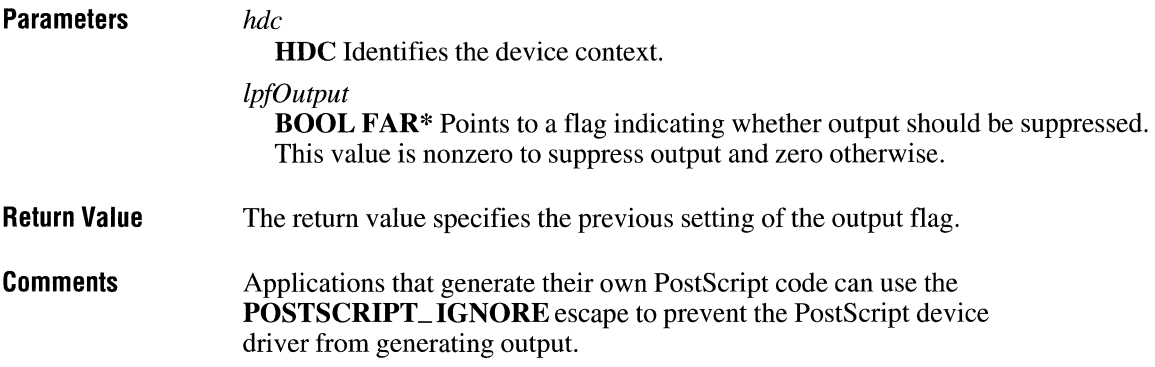

## **QUERYESCSUPPORT**

#### short Escape(hdc, QUERYESCSUPPORT, sizeof(int), *lpEscNum,* NULL)

The QUERYESCSUPPORT printer escape determines whether a particular escape is implemented by the device driver.

Parameters *hdc* 

HDC Identifies the device context.

*lpEscNum* 

LPINT Points to a short integer that specifies the escape function to be checked.

#### **Return Value** The return value specifies whether a particular escape is implemented. This value is nonzero for implemented escape functions. Otherwise, it is zero.

If the *lpEscNum* parameter is set to **DRAWPATTERNRECT,** the return value is one of the following values:

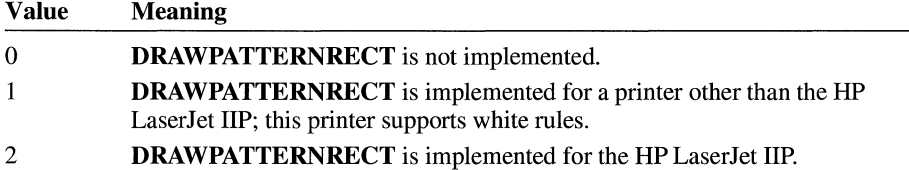

### **RESTORE\_ CTM**

#### **short** Escape(hdc, **RESTORE\_ CTM, NULL, NULL, NULL)**

The **RESTORE\_ CTM** printer escape restores the previously saved current transformation matrix.

The current transformation matrix controls the manner in which coordinates are translated, rotated, and scaled by the device. By using matrices, an application can combine these operations in any order to produce the desired mapping for a particular picture.

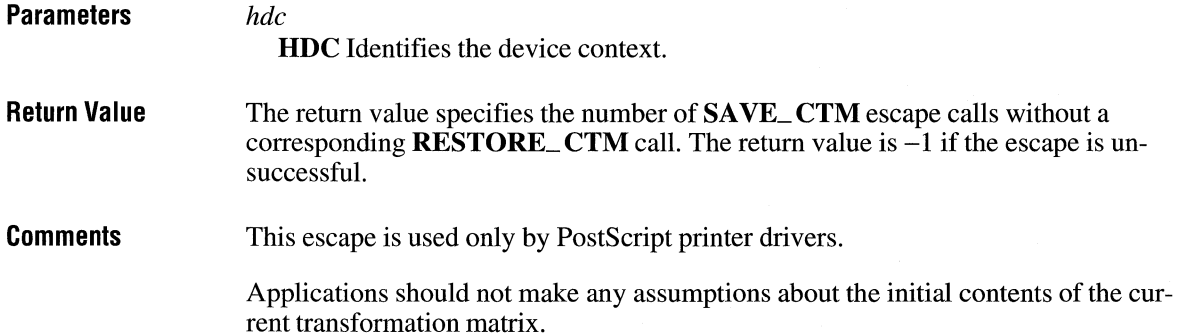

### **SAVE\_CTM**

#### **short** Escape(hdc, **SAVE\_CTM, NULL, NULL, NULL)**

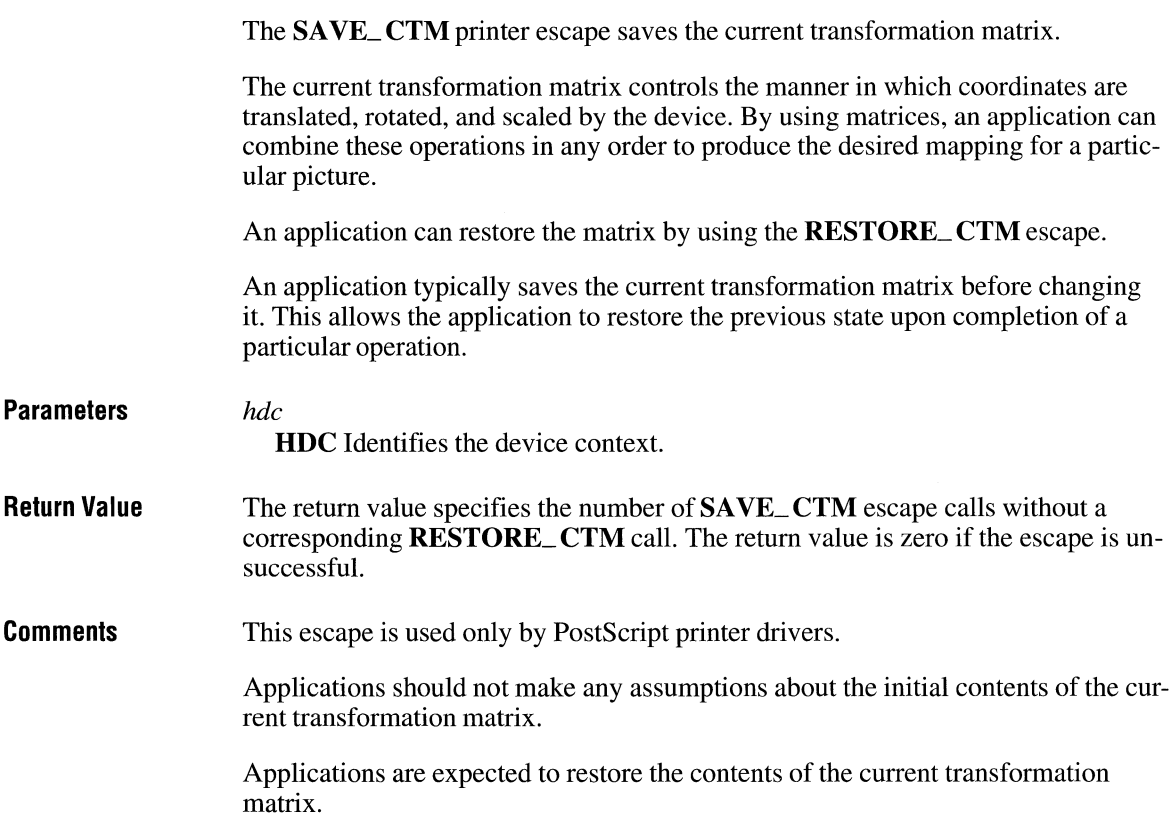

### **SELECTPAPERSOURCE**

The **SELECTPAPERSOURCE** printer escape has been superseded by the **DeviceCapabilities** function (using the DC\_BINS value). **SELECTPAPER-SOURCE** is provided only for backward compatibility.

# **SETABORTPROC**

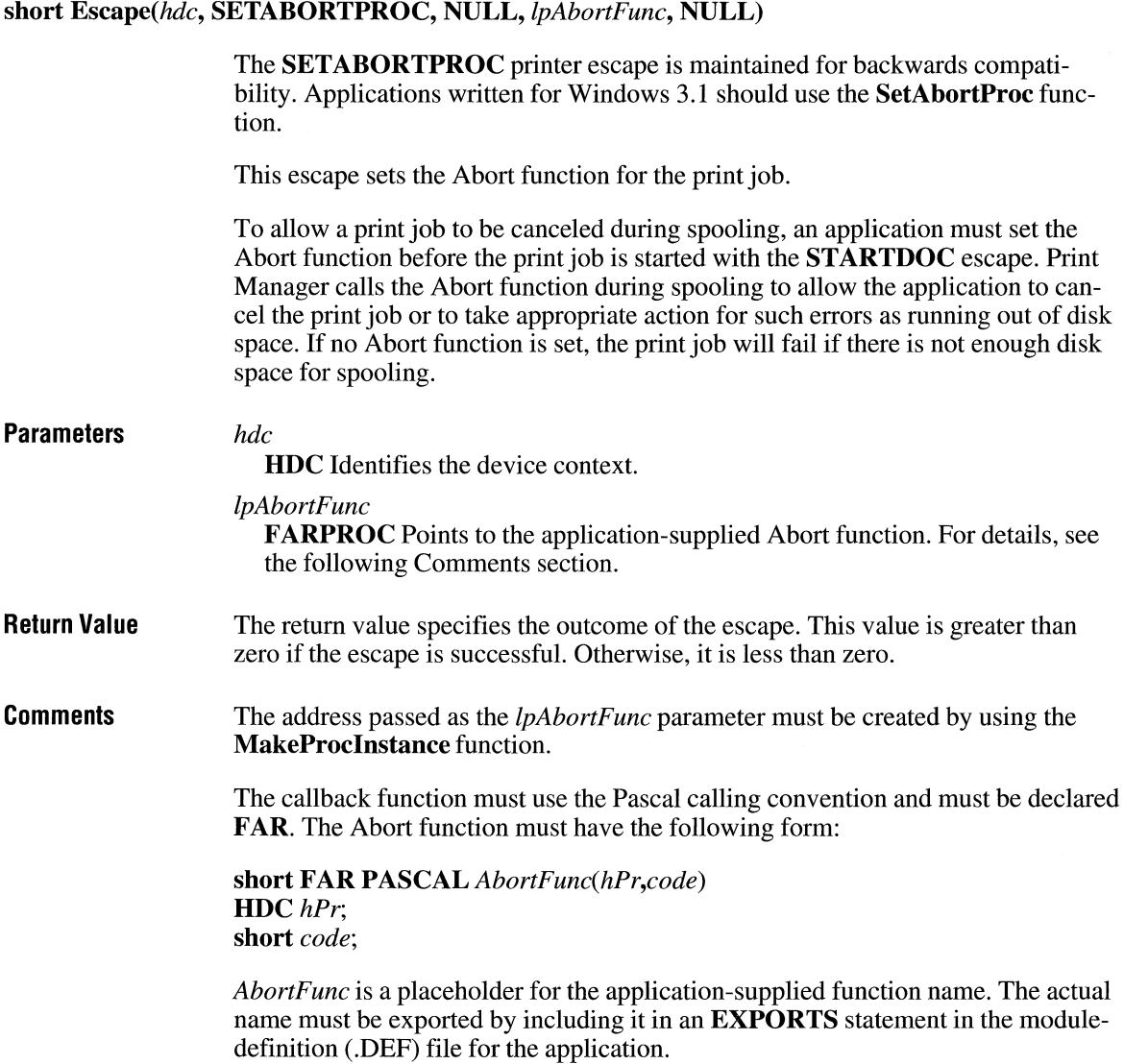

Following are the parameters in the Abort function:

*hPr* 

Identifies the device context.

*code* 

Specifies whether an error has occurred. This parameter is zero if no error has occurred. It is SP\_ OUTOFDISK if Print Manager is currently out of disk space and more disk space will become available if the application waits.

If *code* is SP OUTOFDISK, the application does not have to abort the print job. If it does not abort the print job, it must yield to Print Manager by calling the **PeekMessage or GetMessage** function.

**Return Value**  The return value should be nonzero if the print job is to continue and zero if it is canceled.

### **SETALLJUSTVALUES**

#### **short** Escape(hdc, **SETALLJUSTVALUES, sizeof(EXTTEXTDATA),** *lplnData,* **NULL)**

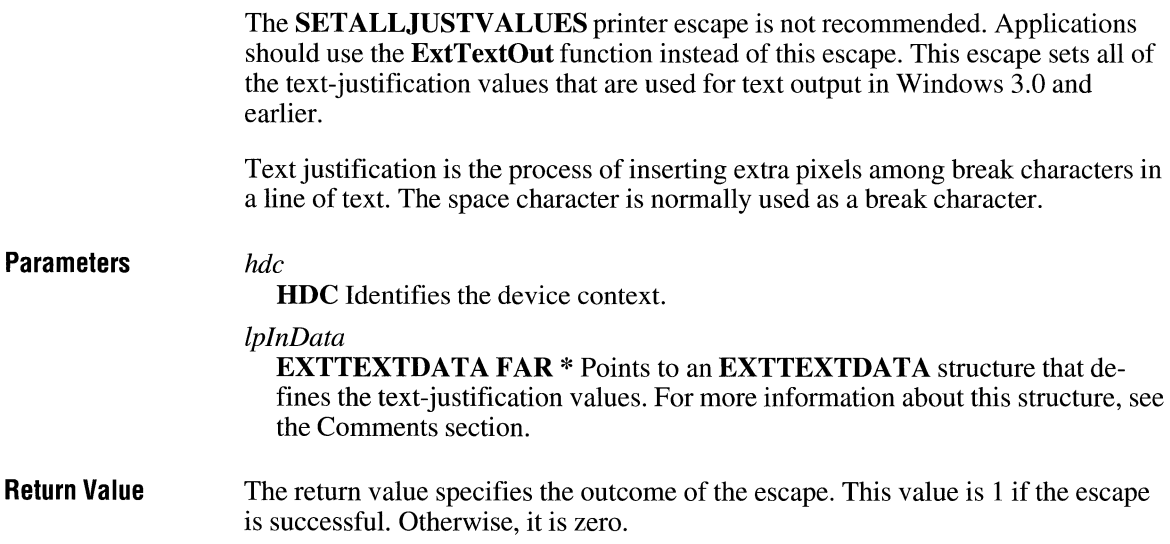
**Comments** The *lplnData* parameter points to an **EXTTEXTDATA** structure that describes the text-justification values used for text output. The **EXTTEXTDATA** structure has the following form:

```
typedef struct { 
    short nSize; 
    LPALLJUSTREC lpinData; 
    LPFDNTINFD lpFont; 
    LPTEXTXFDRM lpXForm; 
    LPDRAWMDDE lpDrawMode; 
} EXTTEXTDATA;
```
This structure contains a **JUST\_ VALUE\_STRUCT** structure that has the following form:

```
typedef struct { 
    short nCharExtra; 
    WDRD cch; 
    short nBreakExtra; 
    WDRD nBreakCount; 
} JUST_VALUE_STRUCT;
```
Following are the members of **JUST\_ VALUE\_STRUCT** structure:

#### **nCharExtra**

Specifies the total extra space, in font units, that must be distributed over **cch**  characters.

#### **cch**

Specifies the number of characters over which the **nCharExtra** member is distributed.

#### **nBreakExtra**

Specifies the total extra space, in font units, that is distributed over **nBreak-Count** characters.

#### **nBreakCount**

Specifies the number of break characters over which the **nBreakExtra** member is distributed.

The units used for the **nCharExtra** and **nBreakExtra** members are the font units of the device and are dependent on whether relative character widths were enabled with the **ENABLERELA TIVEWIDTHS** escape.

The values set with this escape apply to subsequent calls to the **TextOut** function. The driver stops distributing the extra space specified in the **nCharExtra** member when it has output the number of characters specified in the **nCharCount** 

member. Likewise, it stops distributing the space specified by the **nBreakExtra**  member when it has output the number of characters specified by the **nBreak-Count** member. A call on the same string to the **GetTextExtent** function made immediately after the call to the **TextOut** function will be processed in the same manner.

To reenable justification with the **SetTextJustification and SetTextCharacterExtra** functions, an application should call the **SETALLJUSTVALUES** escape and set the **nCharExtra and nBreakExtra** members to zero.

### **SET \_ARC\_ DIRECTION**

### **short** Escape(hdc, **SET\_ARC\_DIRECTION, sizeof(int),** *lpDirection,* **NULL)**

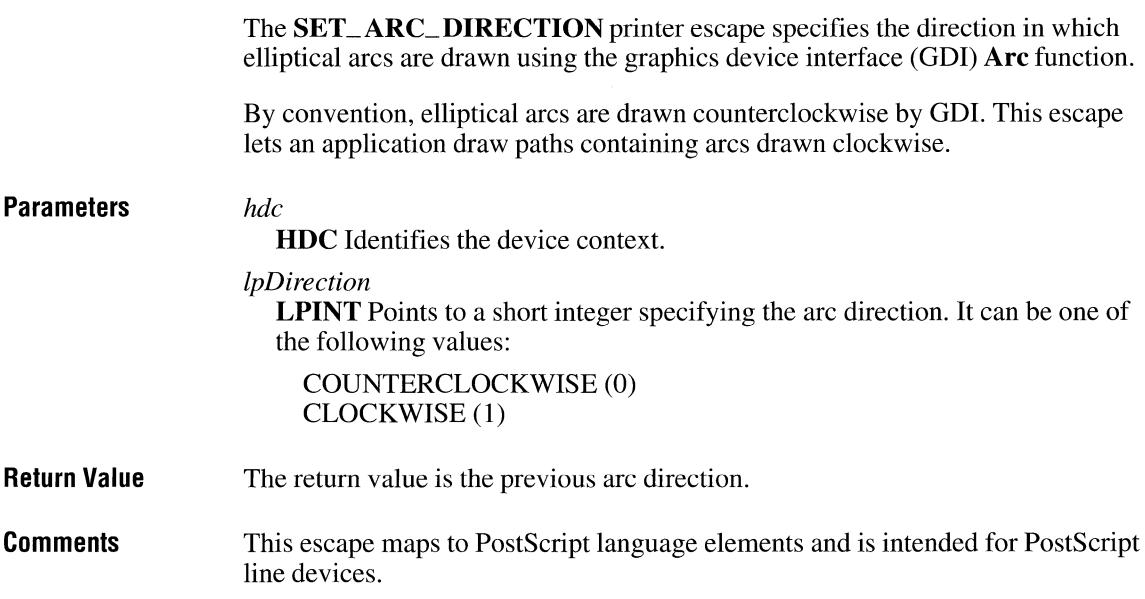

# **SET\_BACKGROUND\_COLOR**

### **short** Escape(hdc, **SET\_BACKGROUND\_COLOR,** *nCount, lpNewColor, lpOldColor)*

The **SET\_BACKGROUND\_ COLOR** printer escape sets and retrieves the current background color for the device.

The background color is the color of the screen surface before an application draws anything on the device. This escape is particularly useful for color printers and film recorders.

This escape should be sent before the application draws anything on the current page.

### **Parameters** *hdc*

**HDC** Identifies the device context.

#### *nCount*

**int** Specifies the number of bytes pointed to by the *lpNewColor* parameter.

#### *lpNewColor*

**LPDWORD** Points to a 32-bit integer specifying the desired background color. This parameter can be NULL if the application is merely retrieving the current background color.

### *lpOldColor*

**LPDWORD** Points to a 32-bit integer that receives the previous background color. This parameter can be NULL if the application does not use the previous background color.

**Return Value**  The return value is nonzero if the escape is successful. This value is zero if it is unsuccessful.

**Comments**  The default background color is white.

> The background color is reset to the default when the device driver receives an **ENDDOC or ABORTDOC** escape.

### **SET\_BOUNDS**

### **short** Escape(hdc, **SET\_BOUNDS, sizeof(RECT),** *lplnData,* **NULL)**  The **SET\_ BOUNDS** printer escape sets the bounding rectangle for the picture being produced by the device driver supporting the given device context. This escape is used when creating images in a file format such as Encapsulated Post-Script (EPS) and Hewlett-Packard Graphics Language (HPGL) for which there is a device driver. **Parameters** *hdc*  **Return Value Comments HDC** Identifies the device context. *lp/nData*  **LPRECT** Points to a **RECT** structure that specifies in device coordinates a rectangle that bounds the image to be output. The return value is nonzero if the escape was successful. Otherwise, it is zero. An application should issue this escape before each page in the image. For singlepage images, this escape should be issued immediately before the **STARTDOC**  escape. When an application uses coordinate-transformation escapes, device drivers may not perform bounding box calculations correctly. When an application uses the **SET\_BOUNDS** escape, the driver does not have to calculate the bounding box. Applications should always use this escape to ensure support for the Encapsulated PostScript (EPS) printing capabilities.

# **SET\_ CLIP\_ BOX**

### **short** Escape(hdc, **SET\_ CLIP \_BOX, sizeof(RECT),** *lpClipBox,* **(LPSTR) NULL)**

The **SET\_ CLIP \_BOX** printer escape sets the clipping rectangle or restores the previous clipping rectangle. This escape is implemented by printer drivers that use the coordinate-transformation escapes **TRANSFORM\_ CTM,** SA VE\_ **CTM,** and **RESTORE\_ CTM.** 

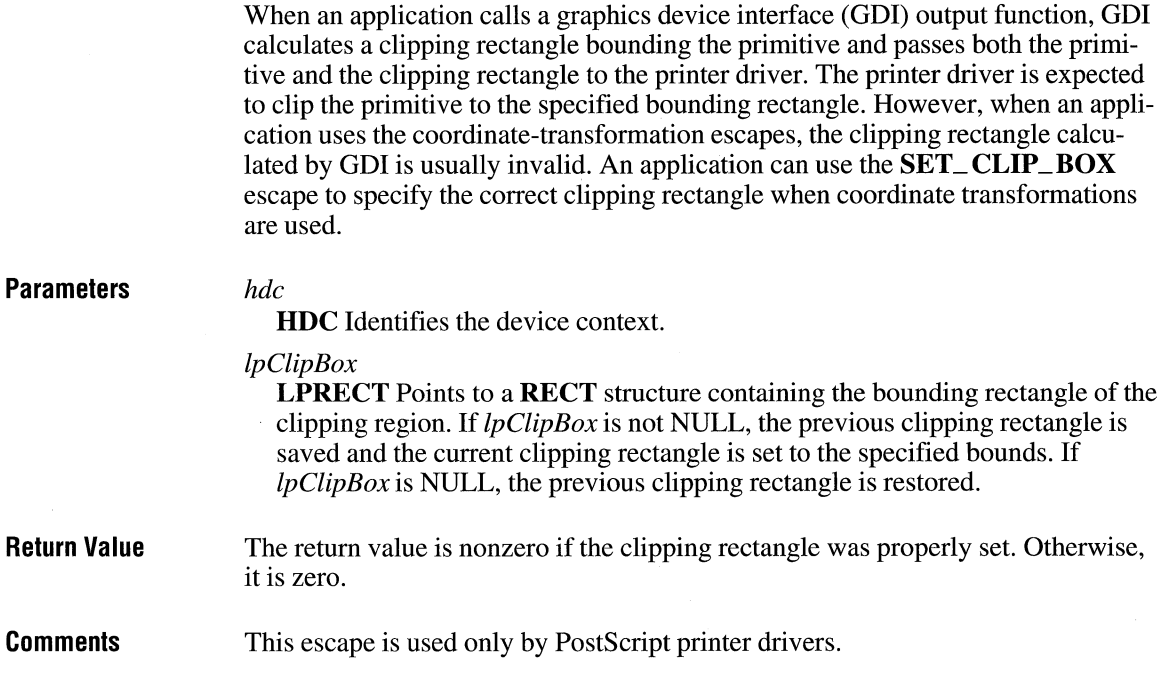

### **SETCOLORTABLE**

#### **short** Escape(hdc, **SETCOLORTABLE, sizeof(COLORTABLE\_STRUCT),** *lplnData, lpColor)*

The **SETCOLORTABLE** printer escape sets an RGB color-table entry. If the device cannot supply the exact color, the function sets the entry to the closest possible approximation of the color.

**Parameters** *hdc* 

**HDC** Identifies the device context.

#### *lplnData*

**COLORTABLE\_STRUCT FAR\*** Points to a structure that contains the index and RGB value of the color-table entry. For more information about the **COLORTABLE\_STRUCT** structure, see the following Comments section.

#### *lpColor*

**LPDWORD** Points to the long integer that is to receive the RGB color value selected by the device driver to represent the requested color value.

**Return Value**  The return value specifies the outcome of the escape. This value is positive if the escape is successful. Otherwise, it is negative.

**Comments** 

The COLORTABLE\_STRUCT structure has the following form:

```
struct COLORTABLE STRUCT {
    WORD Index; 
    DWORD rgb; 
} ;
```
Following are the members of the **COLORTABLE\_STRUCT** structure:

#### Index

Specifies the color-table index. Color-table entries start at zero for the first entry.

#### rgb

Specifies the desired RGB color value.

The color table for a device is a shared resource; changing the system display color for one window changes it for all windows. Only application developers who have a thorough knowledge of the display driver should use this escape.

The SETCOLORTABLE escape has no effect on devices with fixed color tables.

This escape is intended for use by both printer and display drivers. However, the EGA and VGA color drivers do not support it.

This escape changes the palette used by the display driver. However, because the color-mapping algorithms for the driver will probably no longer work with a different palette, an extension has been added to this function.

If the color index pointed to by the *lplnData* parameter is OXFFFF, the driver is to leave all color-mapping functionality to the calling application. The application must use the proper color-mapping algorithm and take responsibility for passing the correctly mapped physical color to the driver (instead of the logical RGB color) in such device-driver functions as RealizeObject and Colorlnfo.

For example, if the device supports 256 colors with palette indexes of 0 through 255, an application determines which index contains the color that it wants to use in a certain brush. It then passes this index in the low-order byte of the doubleword logical color passed to the **RealizeObject** device-driver function. The driver uses this color exactly as passed instead of performing its usual color-mapping algorithm. If the application wants to reactivate the driver's color-mapping algorithm (that is, if it restores the original palette when switching from its window context), then the color index pointed to by *lplnData* should be OxFFFE.

### **SETCOPYCOUNT**

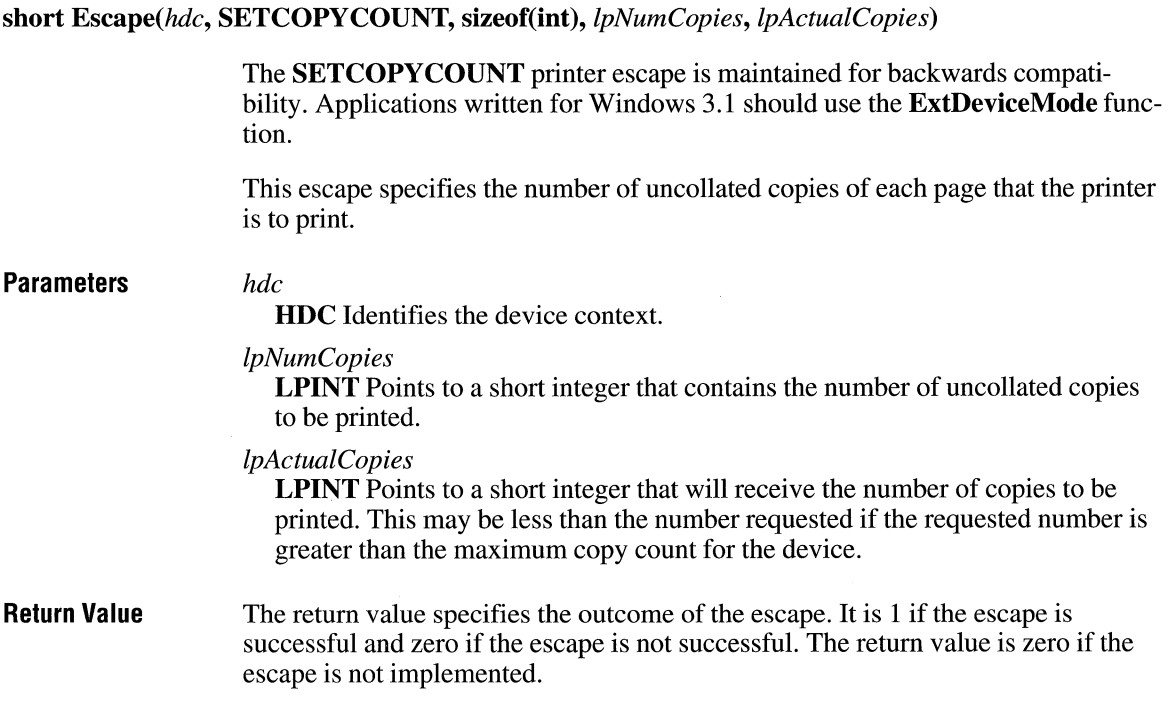

### **SETKERNTRACK**

**short** Escape(hdc, **SETKERNTRACK, sizeof(int),** *lpNewTrack, lpOldTrack)* 

The **SETKERNTRACK** printer escape specifies which kerning track to use for drivers that support automatic track kerning. A kerning track of zero disables automatic track kerning.

When track kerning is enabled, the driver will automatically kern all characters according to the specified track. The driver will reflect this kerning both on the printer and in **GetTextExtent** function calls.

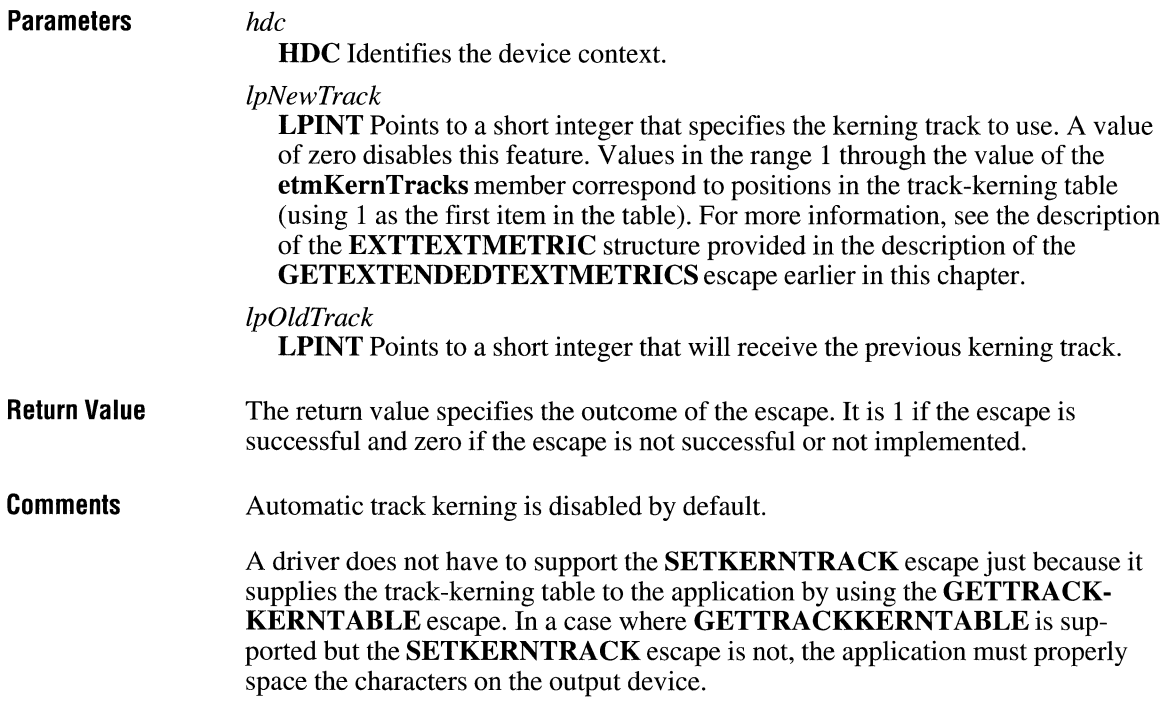

## **SETLINECAP**

**short** Escape(hdc, **SETLINECAP, sizeof(int),** *lpNewCap, lpOldCap)* 

The **SETLINECAP** printer escape sets the line end cap.

A line end cap is that portion of a line segment that appears on either end of the segment. The cap may be square or circular. It can extend past or remain flush with the specified segment endpoints.

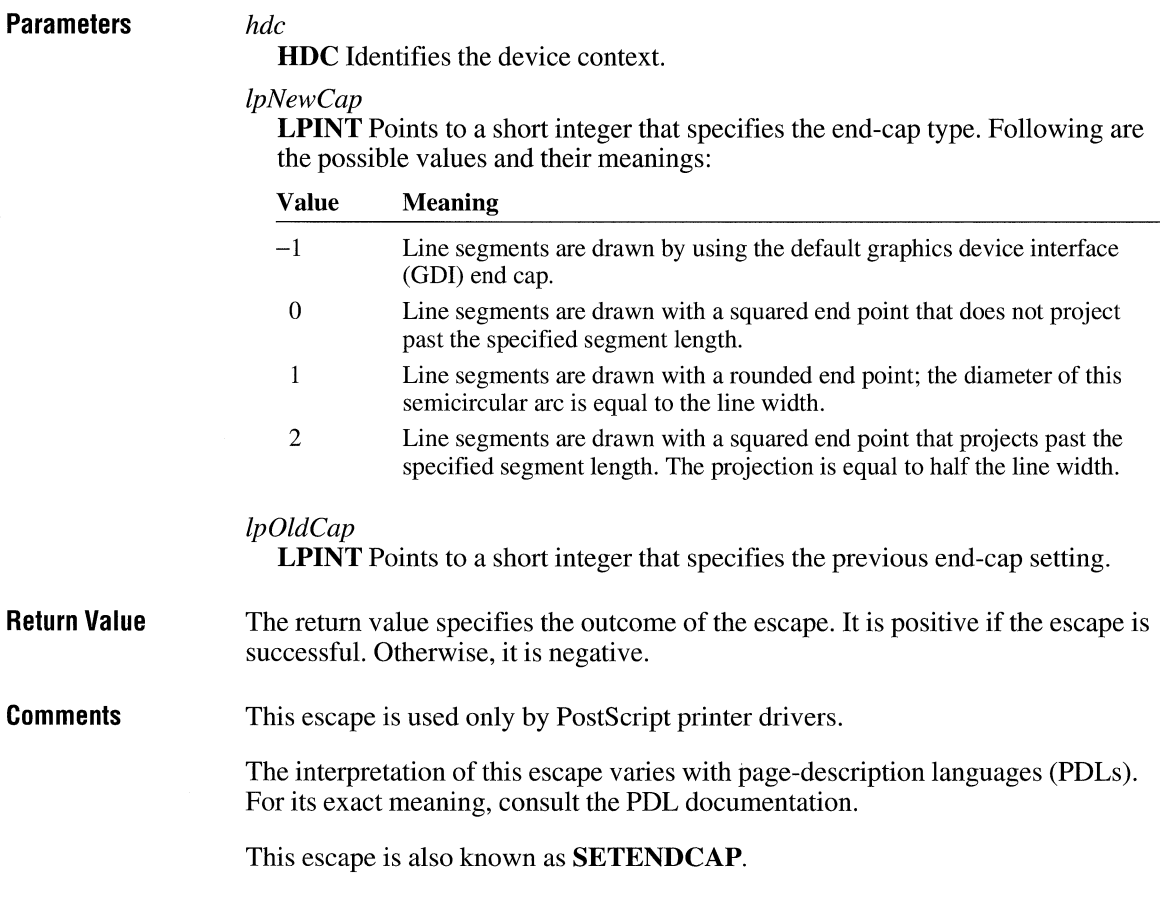

### **SETLINEJOIN**

### **short** Escape(hdc, **SETLINEJOIN, sizeof(int),** *lpNewJoin, lpOldJoin)*

The **SETLINEJOIN** printer escape specifies how a device driver will join two intersecting line segments. The intersection can form a rounded, squared, or mitered comer.

**Parameters** *hdc* 

**HOC** Identifies the device context.

### *lpNewJoin*

**LPINT** Points to a short integer that specifies the type of intersection. Following are the possible values and their meanings:

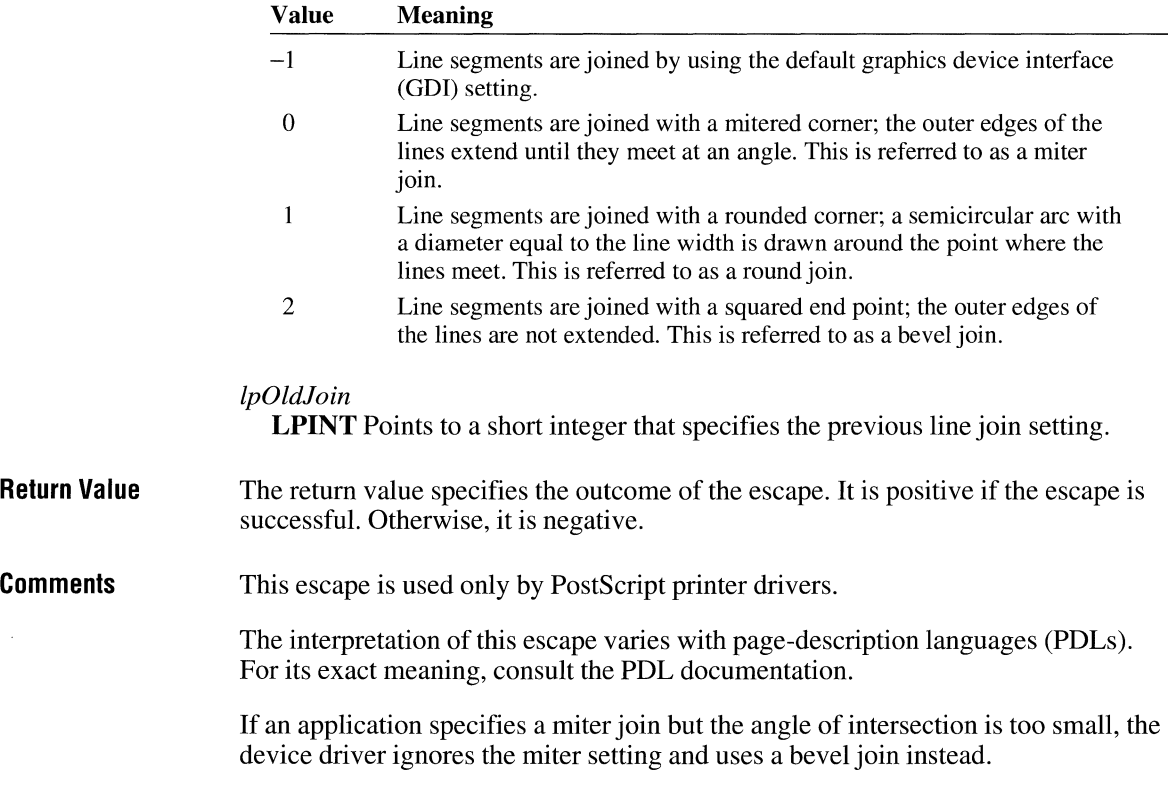

## **SETMITERLIMIT**

### **short** Escape(hdc, **SETMITERLIMIT, sizeof(int),** *lpNewMiter, lpOldMiter)*

The **SETMITERLIMIT** printer escape sets the miter limit for a device. The miter limit controls the angle at which a device driver replaces a miter join with a bevel join.

**Parameters** 

*hdc* 

**HDC** Identifies the device context.

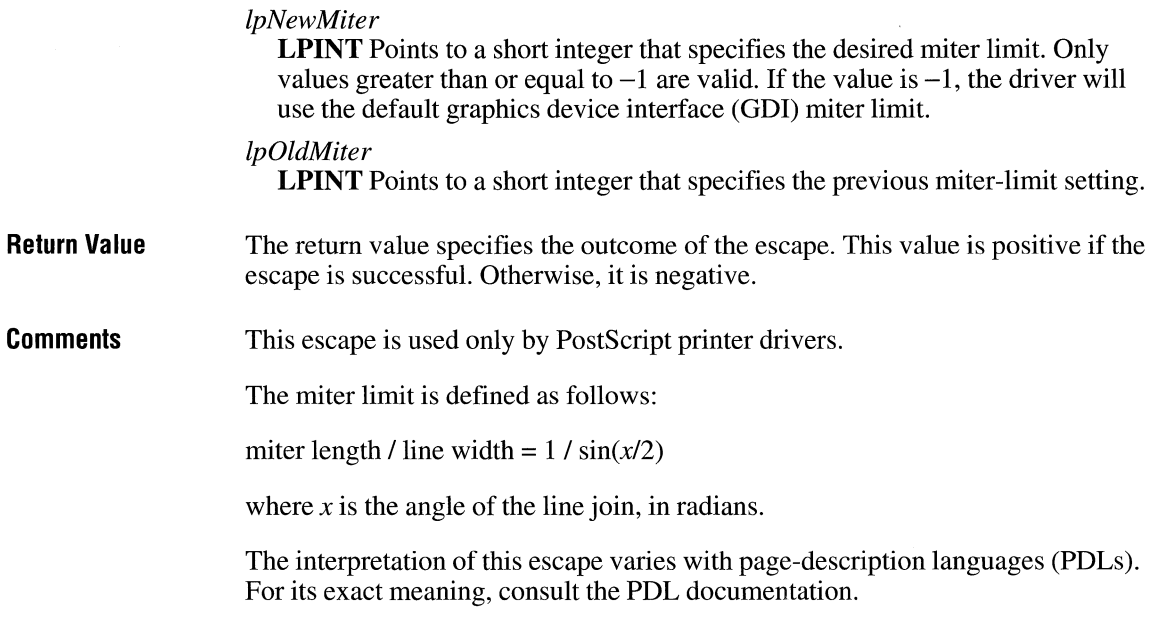

### **SET\_POLY\_MODE**

#### **short** Escape(hdc, **SET\_POLY\_MODE, sizeof(int),** *lpMode,* **NULL)**

The **SET\_POLY \_MODE** printer escape sets the poly mode for the device driver. The poly mode is a state variable indicating how to interpret calls to graphics device interface (GDI) **Polygon** and **Polyline** functions.

The **SET\_POLY \_MODE** escape enables a device driver to draw shapes (such as Bezier curves) not directly supported by GDI. This permits applications that draw complex curves to send the curve description directly to a device without having to simulate the curve as a polygon with a large number of points.

### **Parameters** *hdc*

**HDC** Identifies the device context.

#### *lpMode*

**LPINT** Points to a short integer specifying the desired poly mode. The poly mode is a state variable indicating how points in **Polygon or Polyline** function calls should be interpreted. Device drivers are not required to support all possible modes. A device driver returns zero if it does not support the specified mode. The *lpMode* parameter may be one of the following values:

 $\chi$ 

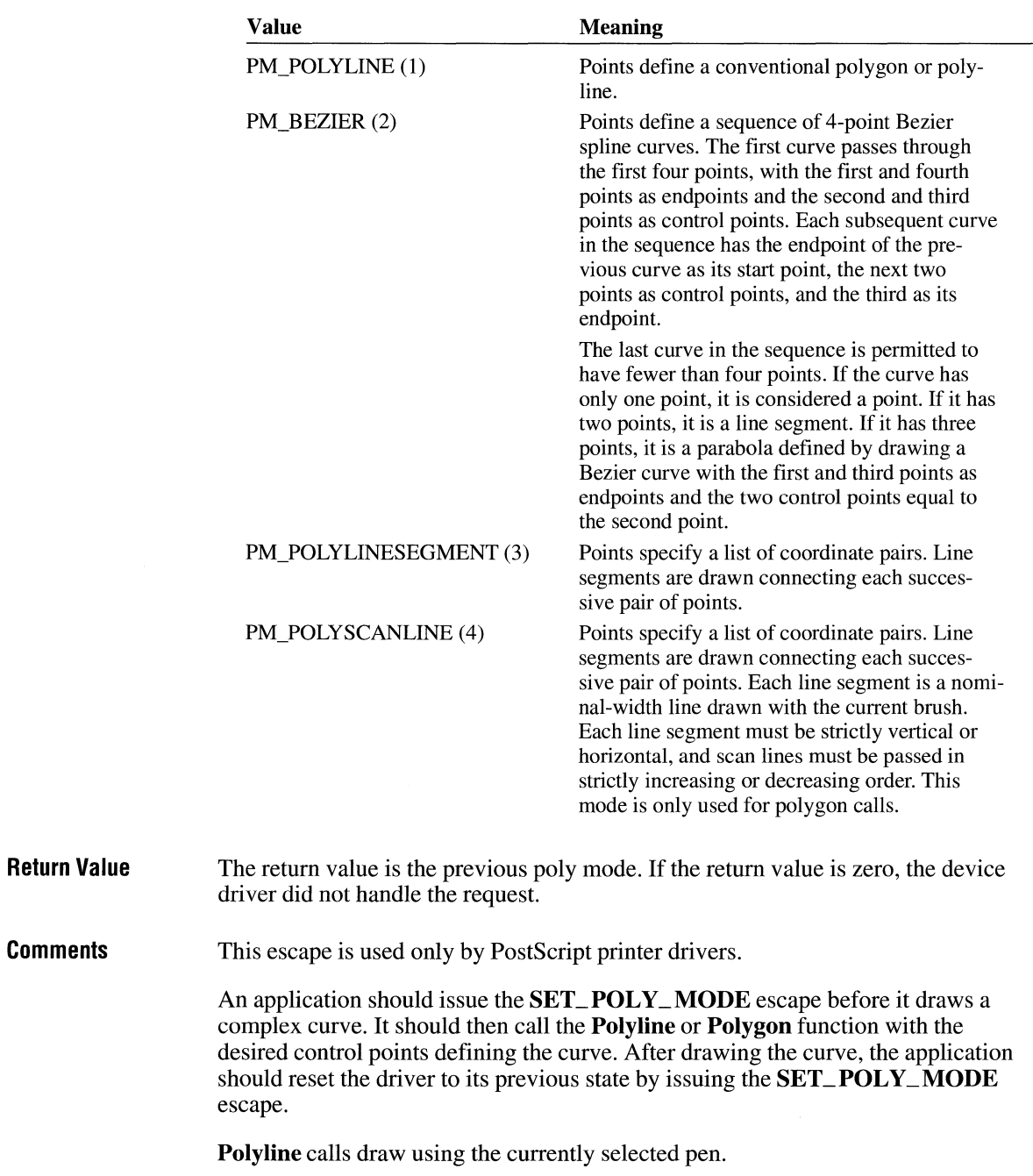

 $\bar{\mathbf{v}}$ 

**Polygon** calls draw using the currently selected pen and brush. If the start point and endpoint are not equal, a line is drawn from the start point to the endpoint before the polygon (or curve) is filled.

GDI treats **Polygon** calls using PM\_POL YLINESEGMENT mode exactly the same as **Polyline** calls.

Four points define a Bezier curve. GDI generates the curve by connecting the first and second, second and third, and third and fourth points. GDI then connects the midpoints of these consecutive line segments. Finally, GDI connects the midpoints of the lines connecting the midpoints, and so forth.

The line segments drawn in this way converge to a curve defined by the following parametric equations, expressed as a function of the independent variable *t.* 

 $X(t) = (1-t)^3 x_1 + 3(1-t)^2 tx_2 + 3(1-t)t^2 x_3 + t^3 x_4$ 

 $Y(t) = (1-t)^3 y_1 + 3(1-t)^2 ty_2 + 3(1-t)t^2 y_2 + t^3 y_4$ 

The points  $(x_1, y_1)$ ,  $(x_2, y_2)$ ,  $(x_3, y_3)$  and  $(x_4, y_4)$  are the control points defining the curve. The independent variable t varies from 0 to 1.

Primitive types other than PM\_BEZIER and PM\_POL YLINESEGMENT may be added to this escape in the future. Applications should check the return value from this escape to determine whether the driver supports the specified poly mode.

### **SET\_ SCREEN\_ANGLE**

#### **short** Escape(hdc, **SET\_SCREEN\_ANGLE, sizeof(int),** *lpAngle,* **NULL)**

The **SET\_SCREEN\_ANGLE** printer escape sets the current screen angle to the desired angle and enables an application to simulate the tilting of a photographic mask in producing a color separation for a particular primary.

**Parameters** *hdc* 

**HDC** Identifies the device context.

#### *lpAngle*

**LPINT** Points to a short integer specifying the desired screen angle in tenths of a degree. The angle is measured counterclockwise.

**Return Value**  The return value is the previous screen angle.

#### **Comments**  Four-color process separation is the process of separating the colors comprising an image into four component primaries: cyan, magenta, yellow, and black. The image is then reproduced by overprinting each primary.

In traditional four-color process printing, half-tone images for each of the four primaries are photographed against a mask tilted to a particular angle. Tilting the mask in this manner minimizes unwanted moire patterns caused by overprinting two or more colors.

The device driver defines the default screen angle.

### **SET\_SPREAD**

### **short** Escape(hdc, **SET\_SPREAD, sizeof(int),** *lpSpread,* **NULL)**

The **SET\_SPREAD** printer escape sets the amount that nonwhite primitives are expanded for a given device to provide a slight overlap between primitives to compensate for imperfections in the reproduction process.

Spot color separation is the process of separating an image into each distinct color used in the image. The image is reproduced by overprinting each successive color in the image.

When reproducing a spot-separated image, the printing equipment must be calibrated to align each page exactly on each pass. However, differences in temperature, humidity, and so forth between passes often cause images to align imperfectly on subsequent passes. For this reason, lines in spot separations are often widened (spread) slightly to make up for problems in registering subsequent passes through the printer. This process is called trapping. The **SET\_SPREAD**  escape implements this process.

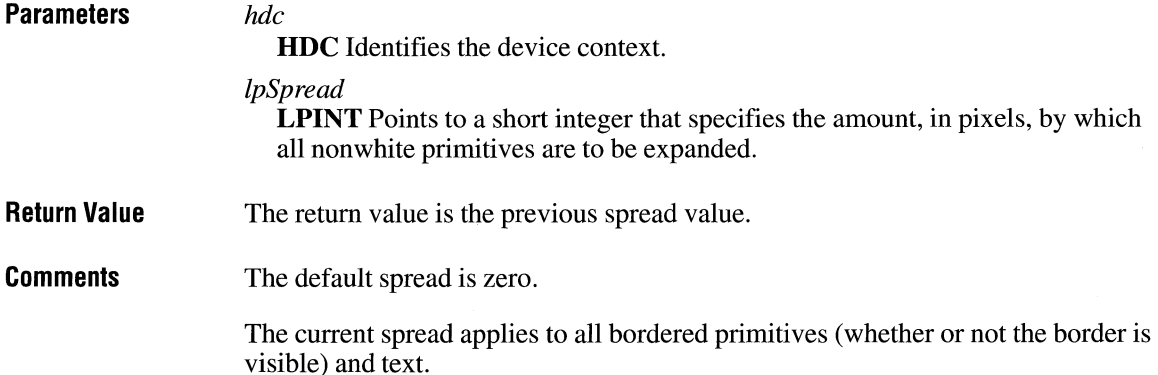

# **STARTDOC**

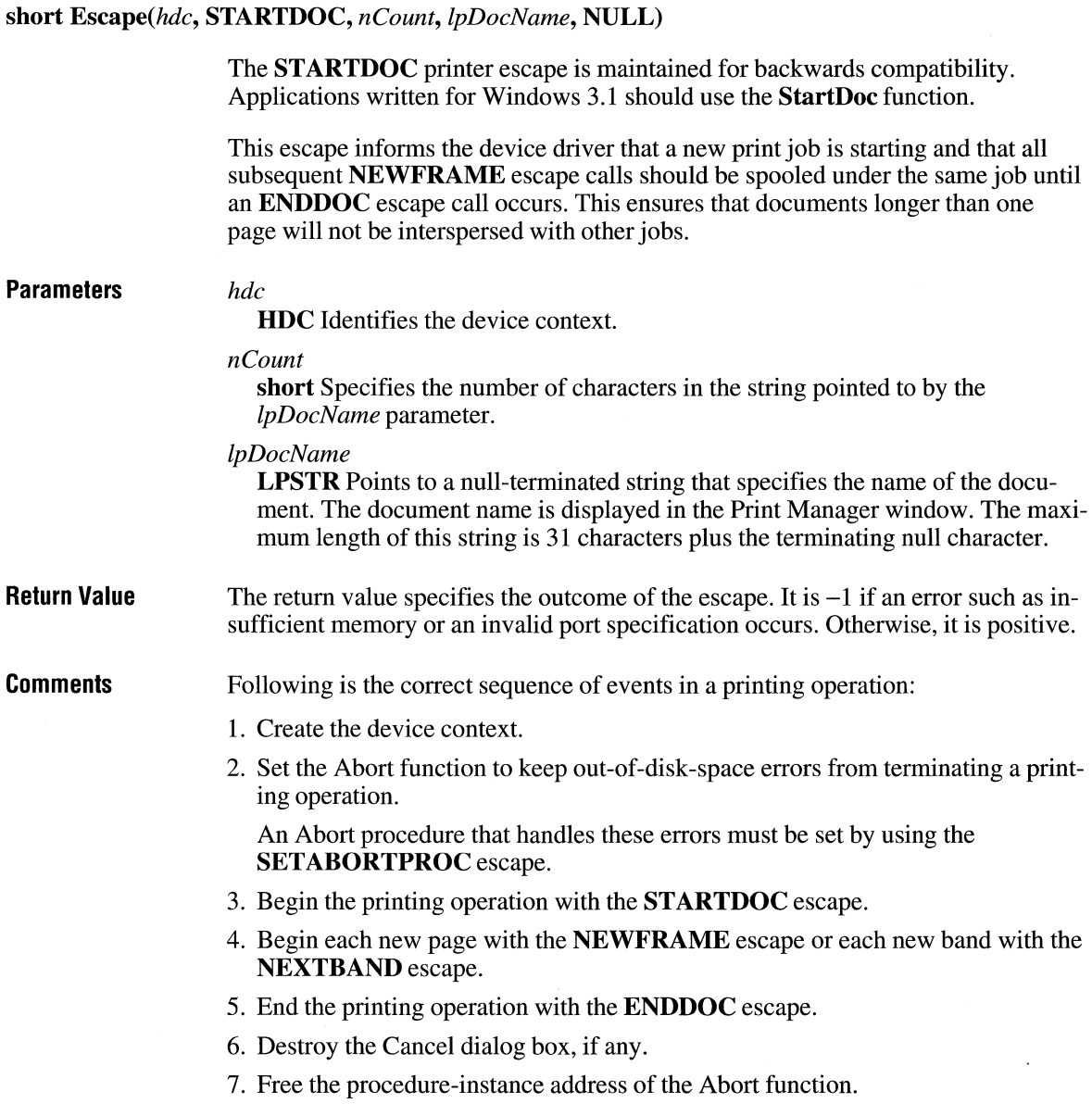

If an application encounters a printing error or a canceled print operation, it must not attempt to terminate the operation by using the **Escape** function with either the **ENDDOC or ABORTDOC** escape. Graphics device interface (GDI) automatically terminates the operation before returning the error value.

The **STARTDOC** escape should not be used inside metafiles.

### **STRETCHBLT**

The **STRETCHBLT** printer escape is provided for backwards compatibility. Applications should use the **StretchBlt** function instead of this escape.

**See Also StretchBlt** 

### **TRANSFORM\_ CTM**

#### **short** Escape(hdc, **TRANSFORM\_ CTM, 36,** *lpMatrix,* **NULL)**

The **TRANSFORM\_ CTM** printer escape modifies the current transformation matrix. The current transformation matrix controls the manner in which coordinates are translated, rotated, and scaled by the device. By using matrices, you can combine these operations in any order to produce the desired mapping for a particular picture.

The new current transformation matrix will contain the product of the matrix referenced by the *lpMatrix* parameter and the previous current transformation matrix  $(CTM = M * CTM).$ 

### **Parameters** *hdc*

**HDC** Identifies the device context.

#### *lpMatrix*

**LPSTR** Points to a 3-by-3 array of 32-bit integer values specifying the new transformation matrix. Entries in the matrix are scaled to represent fixed-point real numbers. Each matrix entry is scaled by 65,536. The high-order word of the entry contains the whole integer portion, and the low-order word contains the fractional portion.

#### **Return Value**  The return value is nonzero if the escape was successful and zero if it was unsuccessful.

**Comments**  This escape is used only by PostScript printer drivers.

> When an application modifies the current transformation matrix, it must specify the clipping rectangle by issuing the **SET\_ CLIP \_BOX** escape.

> Applications should not make any assumptions about the initial value of the current transformation matrix.

# **Dynamic Data Exchange Transactions**

### **Chapter 6**

Alphabetic Reference ............................................................................................ 515

 $\label{eq:2.1} \mathcal{L}(\mathcal{L}^{\mathcal{L}}_{\mathcal{L}}(\mathcal{L}^{\mathcal{L}}_{\mathcal{L}})) \leq \mathcal{L}(\mathcal{L}^{\mathcal{L}}_{\mathcal{L}}(\mathcal{L}^{\mathcal{L}}_{\mathcal{L}})) \leq \mathcal{L}(\mathcal{L}^{\mathcal{L}}_{\mathcal{L}}(\mathcal{L}^{\mathcal{L}}_{\mathcal{L}}))$ 

The Dynamic Data Exchange Management Library (DDEML) notifies an application of dynamic data exchange (DDE) activity that affects the application by sending transactions to the application's DDE callback function. A transaction is similar to a message—it is a named constant accompanied by other parameters that contain additional information about the transaction.

This chapter lists the DDE transactions in alphabetic order.

### **XTYP \_ADVDATA**

 $3.1$ 

#### #include <ddeml .h>

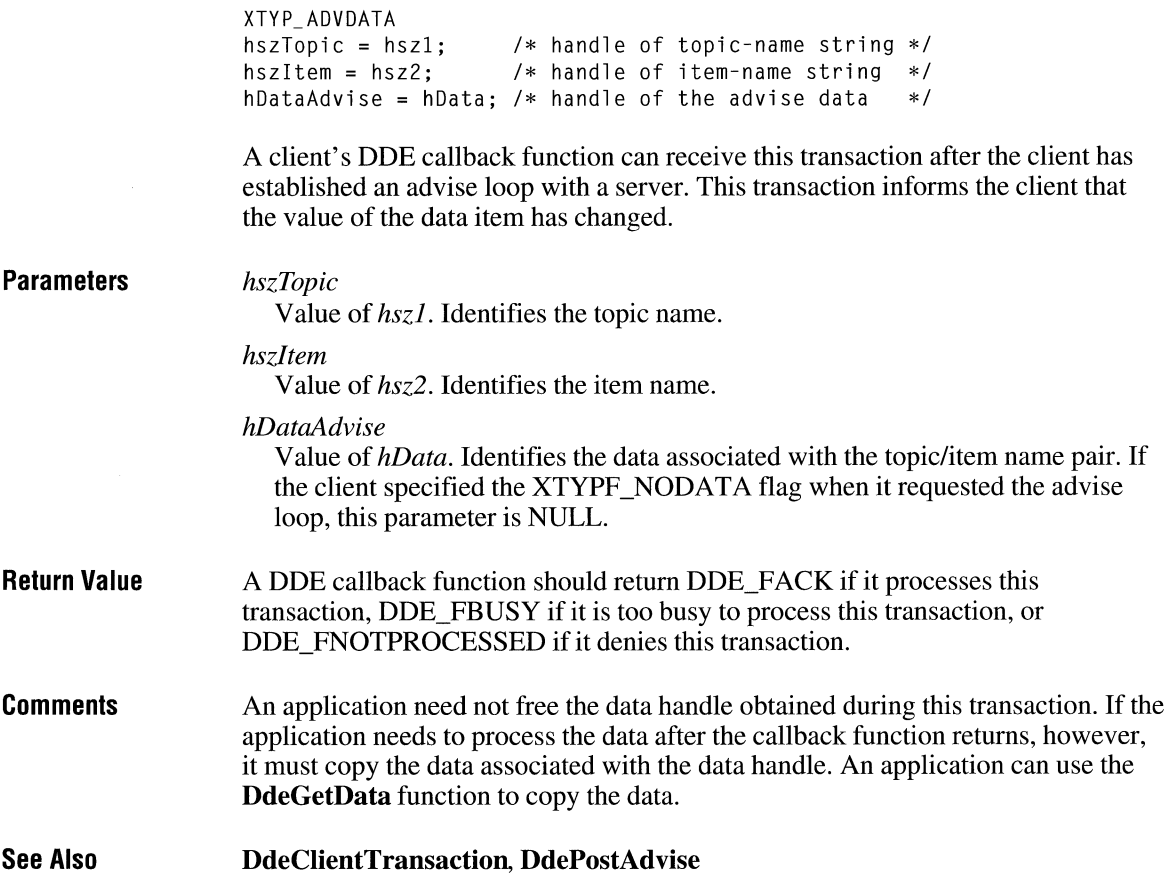

# **XTYP \_ADVREQ**

#include <ddeml .h>

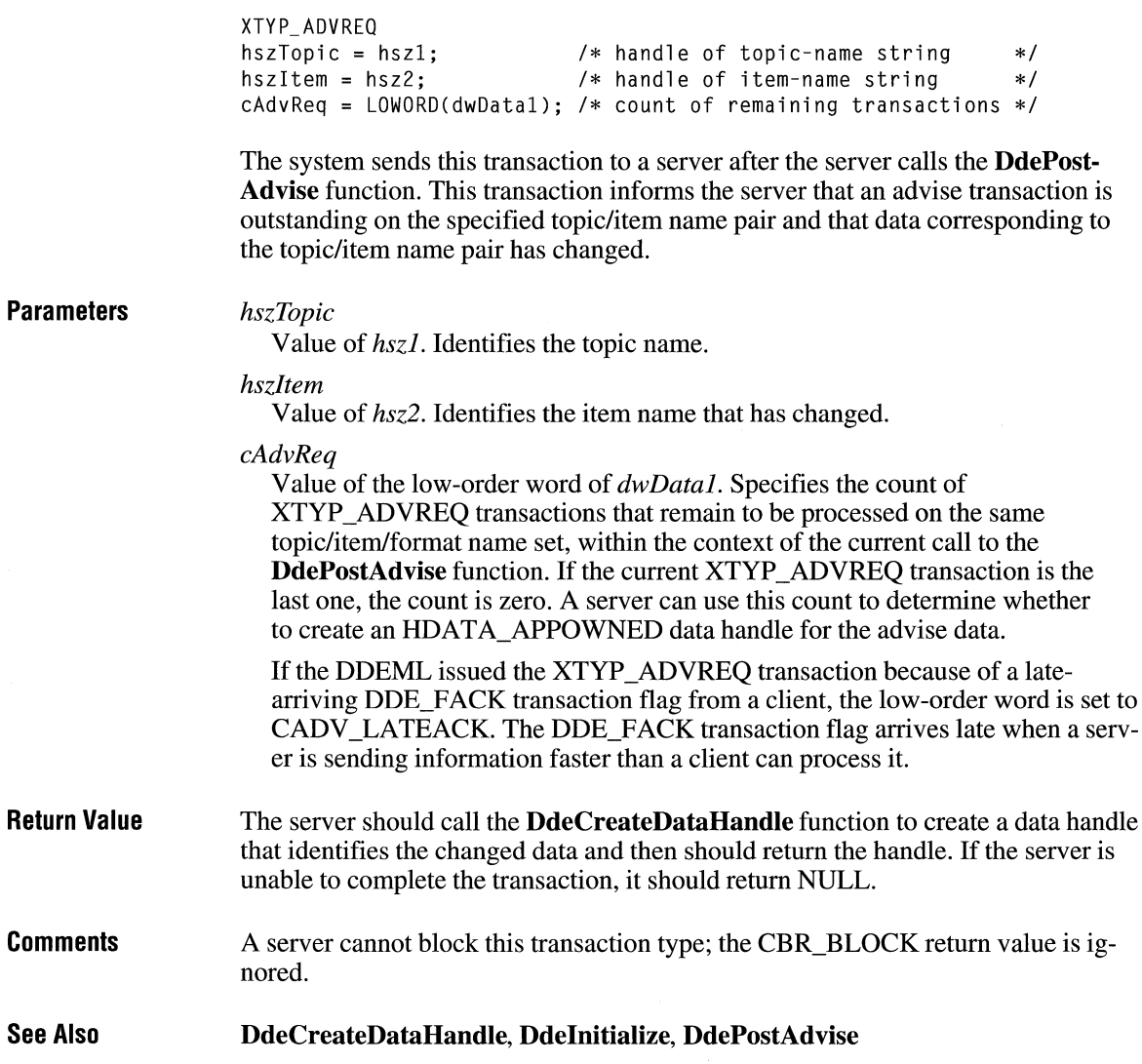

# **XTYP\_ADVSTART EXAMPLE 23.1**

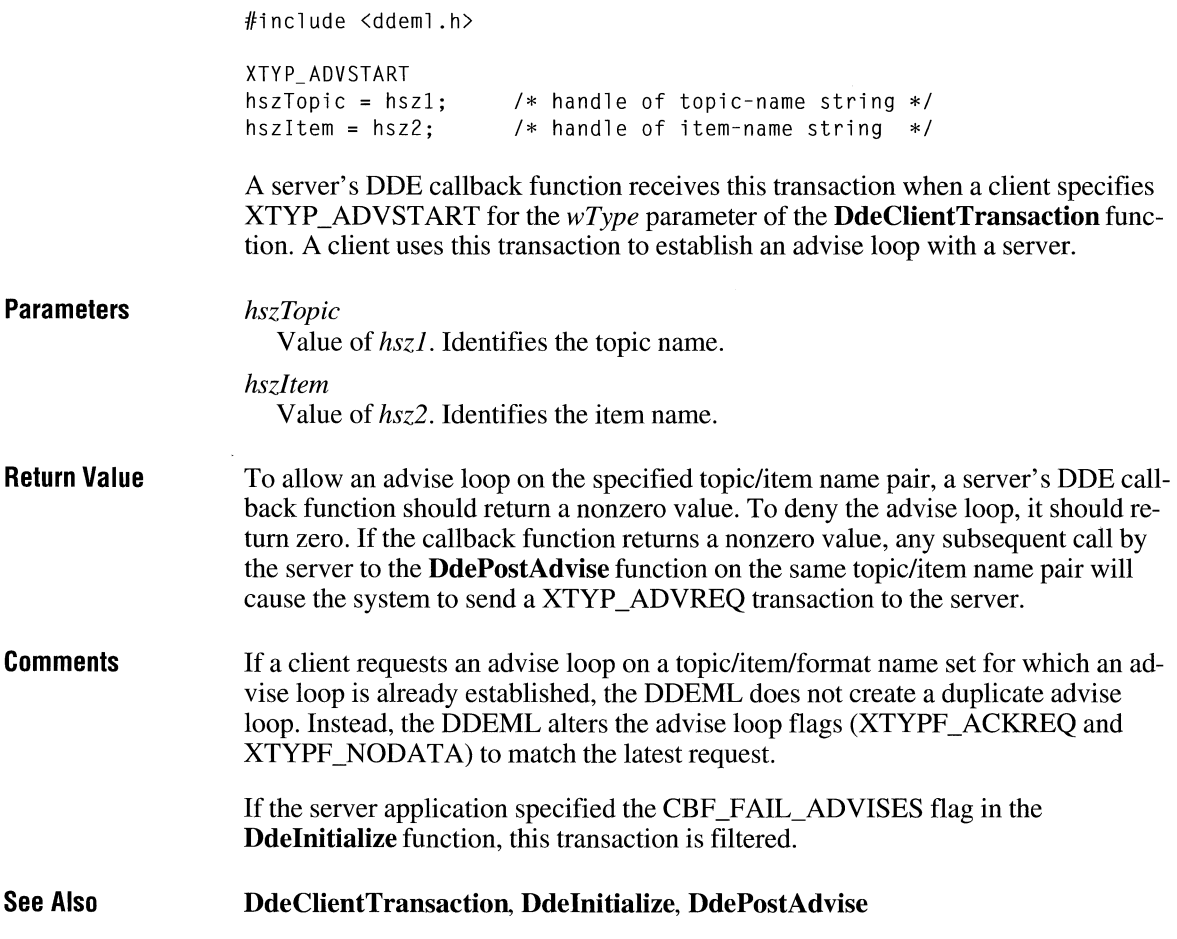

### **XTYP \_ADVSTOP**

#include <ddeml.h>

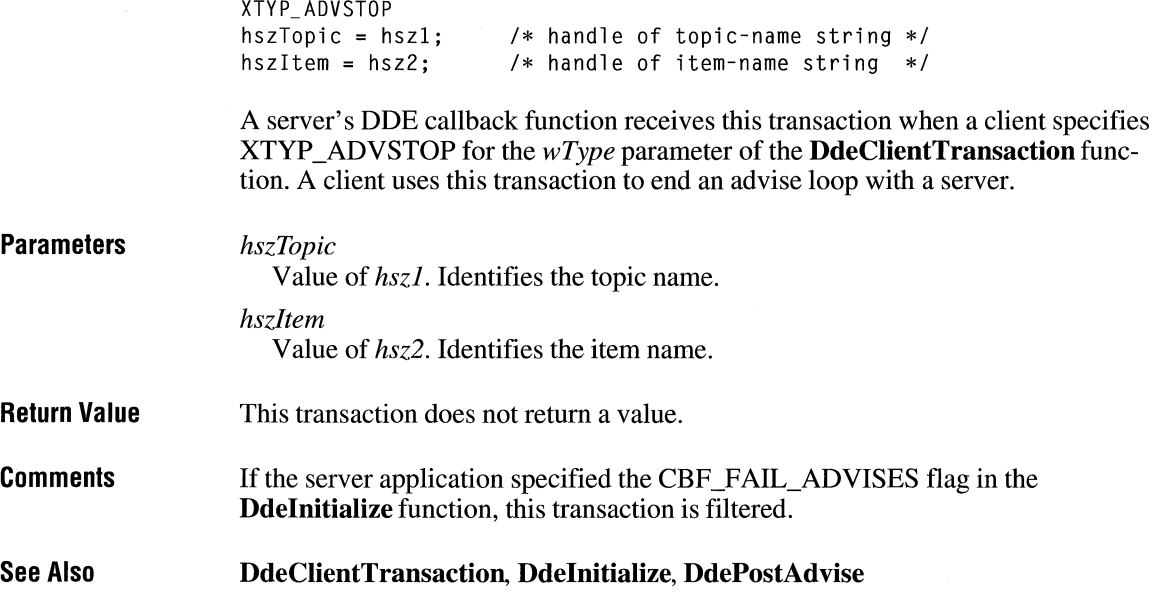

## **XTYP \_CONNECT**

#include <ddeml .h>

```
XTYP_CONNECT 
hszTopic = hsz1;hszService = hsz2; 
pee = (CONVCONTEXT 
FAR *)dwDatal; /* address of CONVCONTEXT structure */ 
fsameInst = (B00L) dwData2;/* handle of topic-name string */ 
                                /* handle of service-name string
                                /* same instance flag */
```
A server's DDE callback function receives this transaction when a client specifies a service name that the server supports and a topic name that is not set to NULL in a call to the **DdeConnect** function.

#### **Parameters**

*hszTopic* 

Value of *hszl.* Identifies the topic name.

*hszService* 

Value of *hsz2.* Identifies the service name.

 $3.1$ 

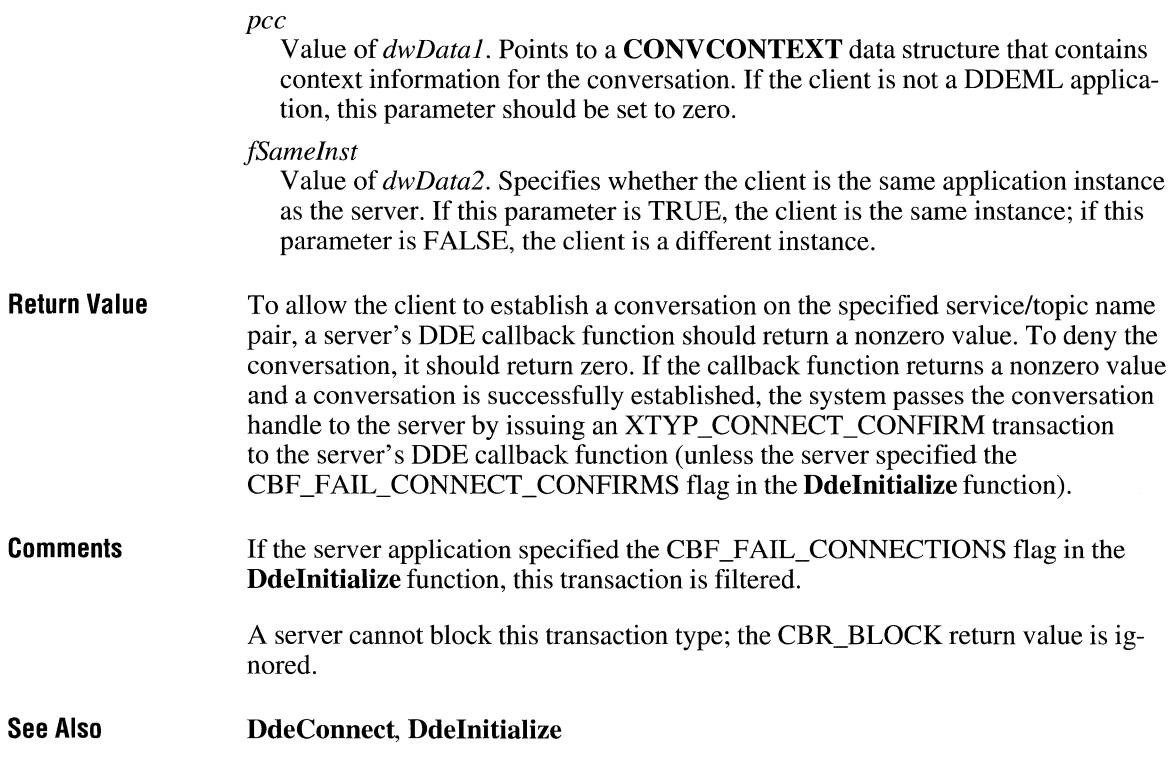

### **XTYP \_CONNECT\_CONFIRM**

#include <ddeml. h>

```
XTYP_CONNECT_CONFIRM 
hszTopic = hsz1;<br>
hszService = hsz2;<br>
/* handle of service-name string */
                            /* handle of service-name string */fSameInst = (BOOL) dwData2; /* same instance flag */
```
A server's DDE callback function receives this transaction to confirm that a conversation has been established with a client and to provide the server with the conversation handle. The system sends this transaction as a result of a previous XTYP \_CONNECT or XTYP \_ WILDCONNECT transaction.

**Parameters** 

*hszTopie* 

Value of *hszl.* Identifies the topic name on which the conversation has been established.

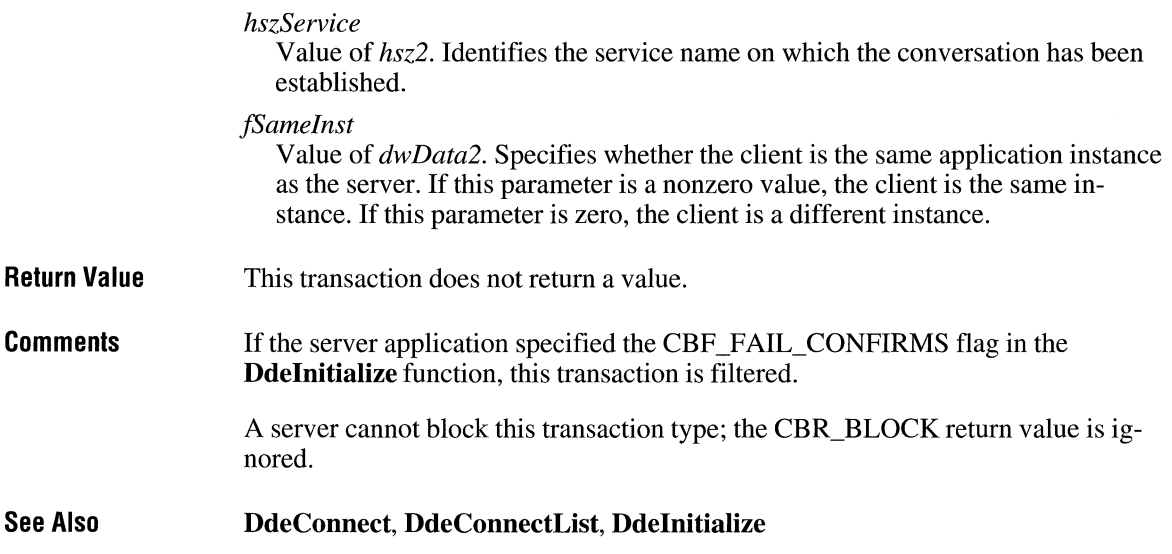

### **XTYP \_DISCONNECT**

 $3.1$ 

#include <ddeml. h>

XTYP\_DISCONNECT fSameInst = (BOOL) dwData2; /\* same instance flag \*/

An application's DDE callback function receives this transaction when the application's partner in a conversation uses the **DdeDisconnect** function to terminate the conversation.

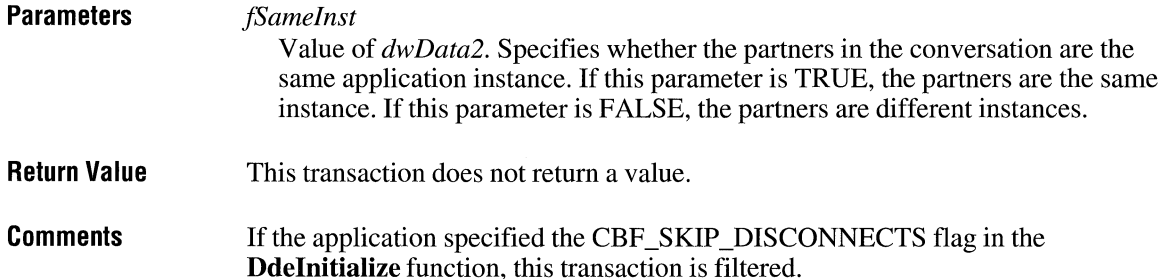

The application can obtain the status of the terminated conversation by calling the **DdeQueryConvInfo** function while processing this transaction. The conversation handle becomes invalid after the callback function returns.

An application cannot block this transaction type; the CBR\_BLOCK return value is ignored.

**See Also DdeDisconnect, DdeQueryConvlnfo** 

### **XTYP\_ERROR**

 $3.1$ 

#include <ddeml .h>

XTYP\_ERROR  $wErr = LOWORD(dwData1);$  /\* error value \*/

A DDE callback function receives this transaction when a critical error occurs.

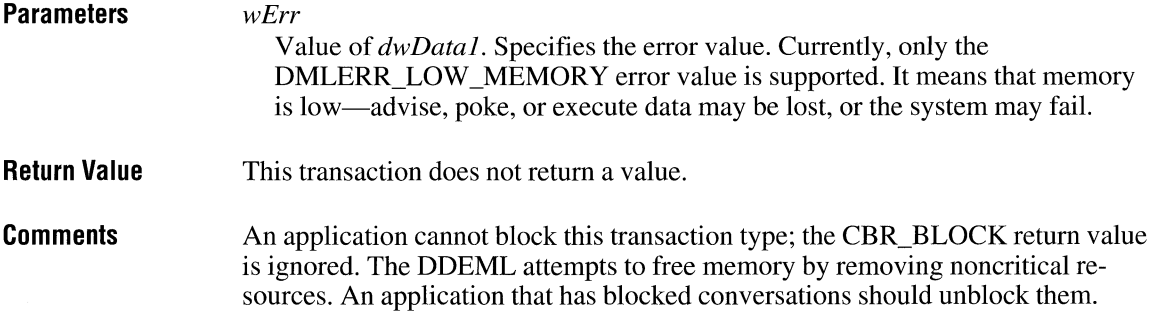

### **XTYP\_EXECUTE**

 $3.1$ 

 $#$ include <ddeml.h>

XTYP\_EXECUTE hszTopic = hsz1; /\* handle of the topic-name string  $*/$ hDataCmd = hData:  $/*$  handle of the command string  $*/$ 

A server's DDE callback function receives this transaction when a client specifies XTYP \_EXECUTE for the *wType* parameter of the **DdeClientTransaction** function. A client uses this transaction to send a command string to the server.

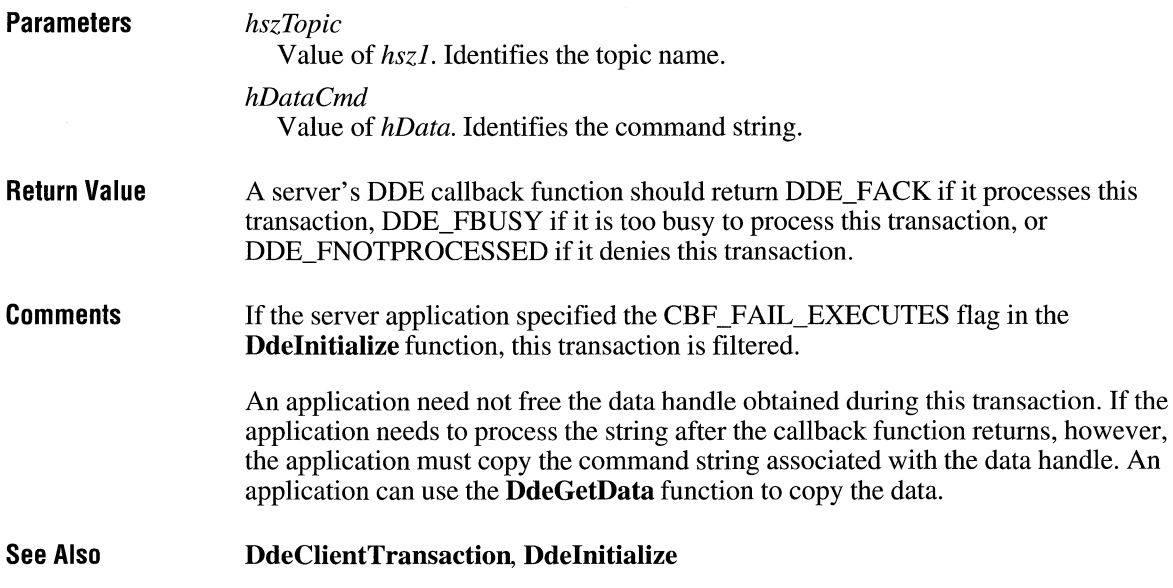

### **XTYP \_MONITOR**

#include <ddeml .h>

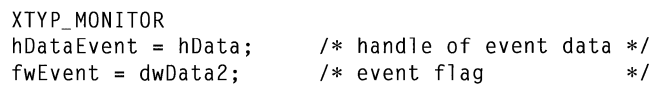

The DDE callback function of a DDE debugging application receives this transaction whenever a DDE event occurs in the system. An application can receive this transaction only if it specified the APPCLASS\_MONITOR flag when it called the **Ddelnitialize** function.

 $3.1$ 

#### **Parameters**

*hDataEvent* 

Value of *hData.* Identifies a global memory object that contains information about the DDE event. The application should use the **DdeAccessData** function to obtain a pointer to the object.

*fwEvent* 

Value of *dwData2.* Specifies the DDE event. This parameter may be one of the following values:

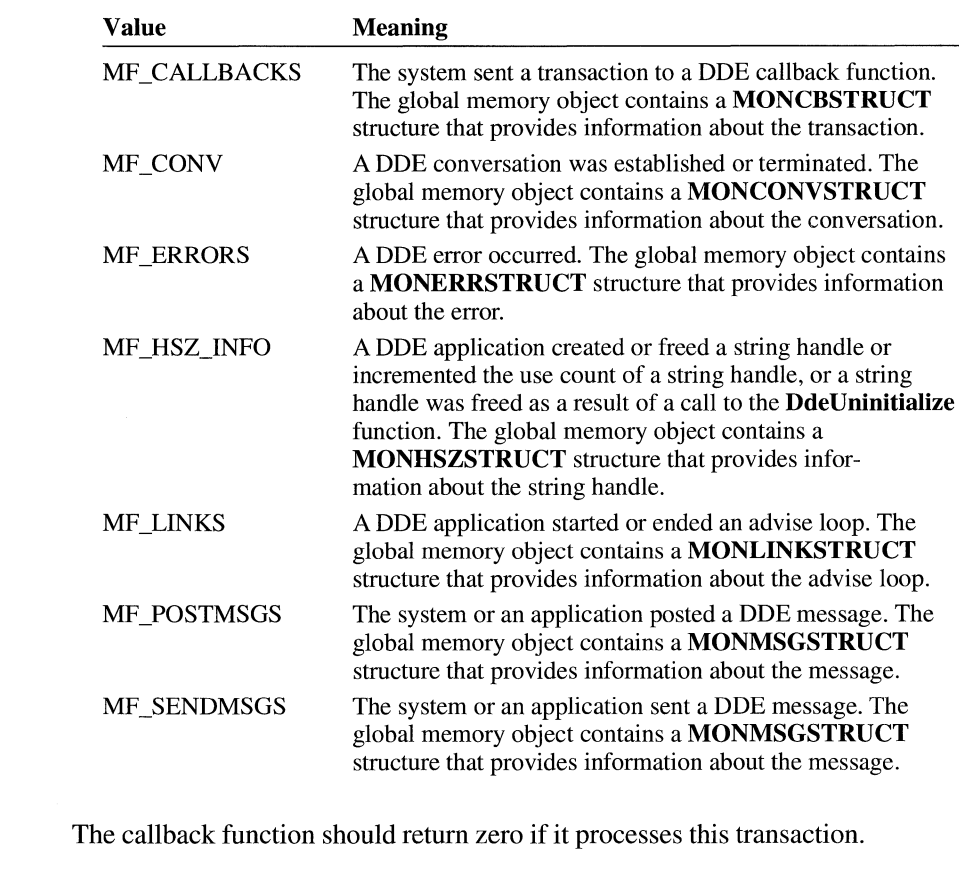

See Also DdeAccessData, Ddelnitialize

### **XTYP\_POKE** 2.1

**Return Value** 

#include <ddeml.h>

```
XTYP_POKE 
hszTopic = hszl; 
hszitem = hsz2; 
hDataPoke = hData; 
/* handle of data for server */ 
                   /* handle of topic-name string */ 
                   /* handle of item-name string */
```
A server's DOE callback function receives this transaction when a client specifies XTYP \_POKE as the *wType* parameter of the DdeClientTransaction function. A client uses this transaction to send unsolicited data to the server.

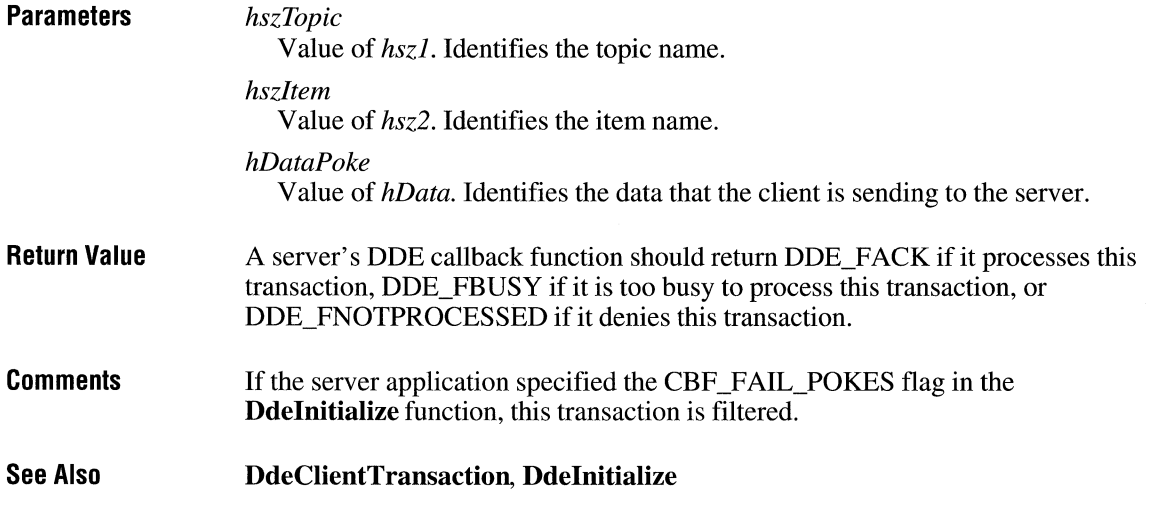

# **XTYP \_REGISTER**

#include <ddeml .h>

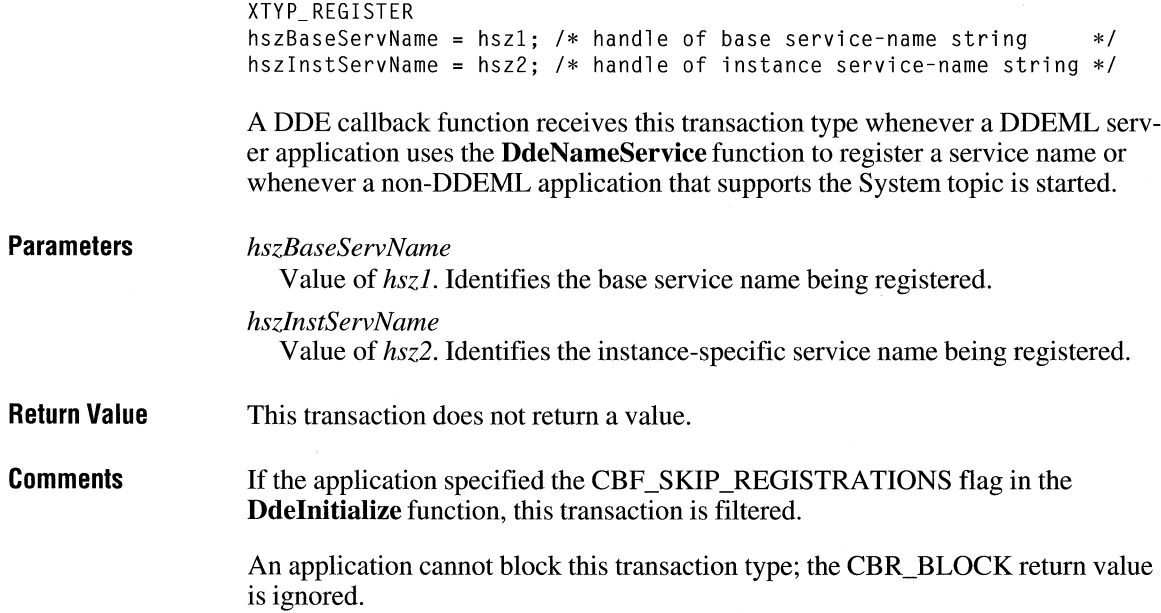

An application should use the *hszBaseServName* parameter to add the service name to the list of servers available to the user. An application should use the *hsz/nstServName* parameter to identify which application instance has started.

**See Also** 

**Ddelnitialize, DdeNameService** 

#include <ddeml.h>

### **XTYP \_REQUEST**

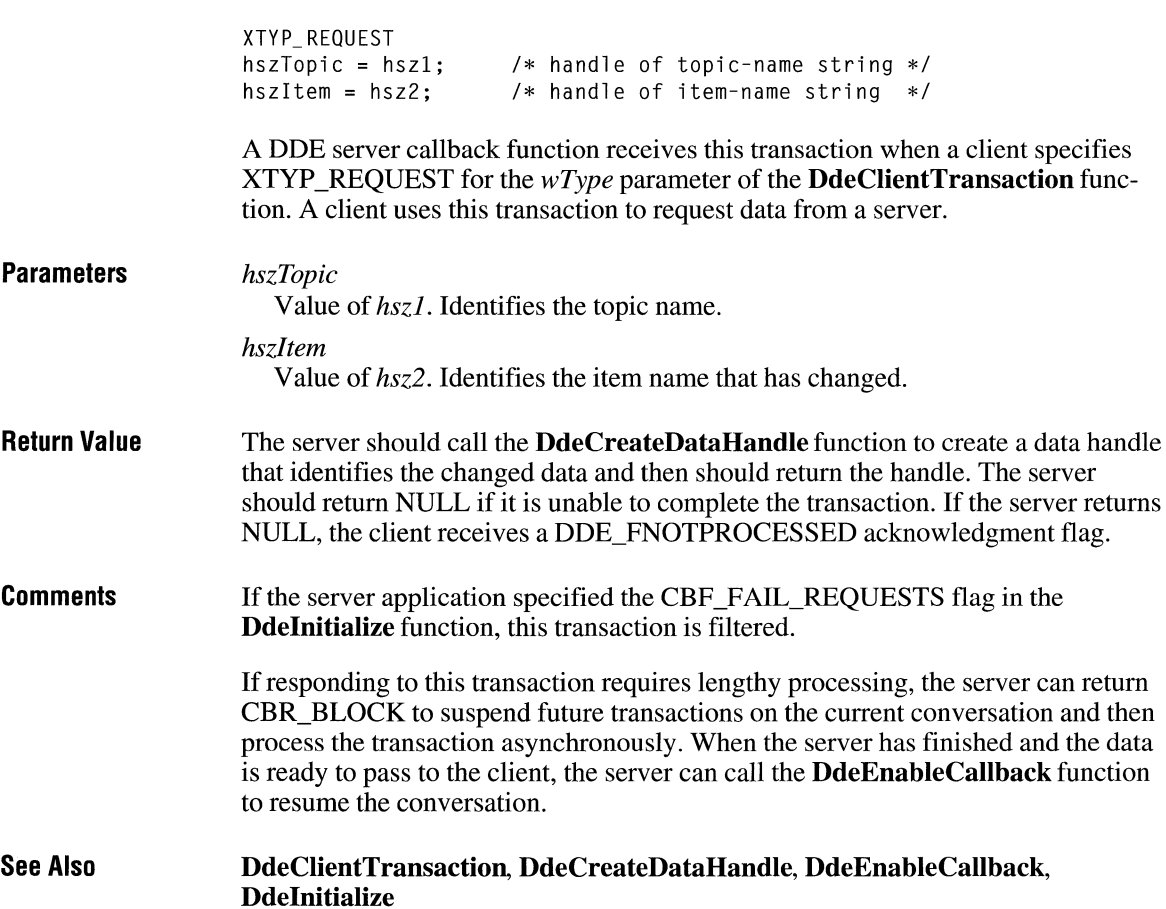

### **XTYP \_UNREGISTER**

#include <ddeml .h>

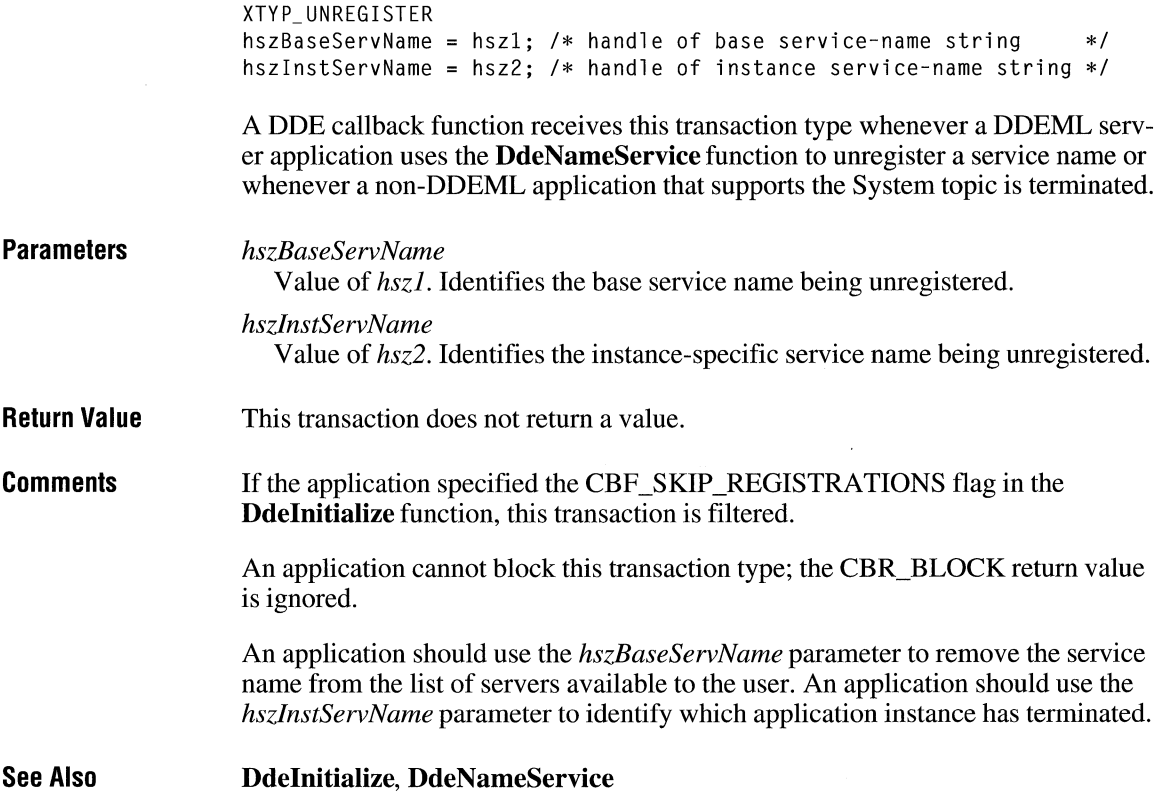

### **XTYP \_ WILDCONNECT**

#include <ddeml.h>

```
XTYP_WILDCDNNECT 
hszTopic = hs21;hszService = hsz2; 
pee = CCDNVCONTEXT FAR *)dwDatal; 
/* address of CONVCONTEXT structure */ 
fSameinst = (BOOL) dwData2; 
/* same-instance flag */ /* handle of topic-name string */
                               /* handle of service-name string */
```
 $3.1$ 

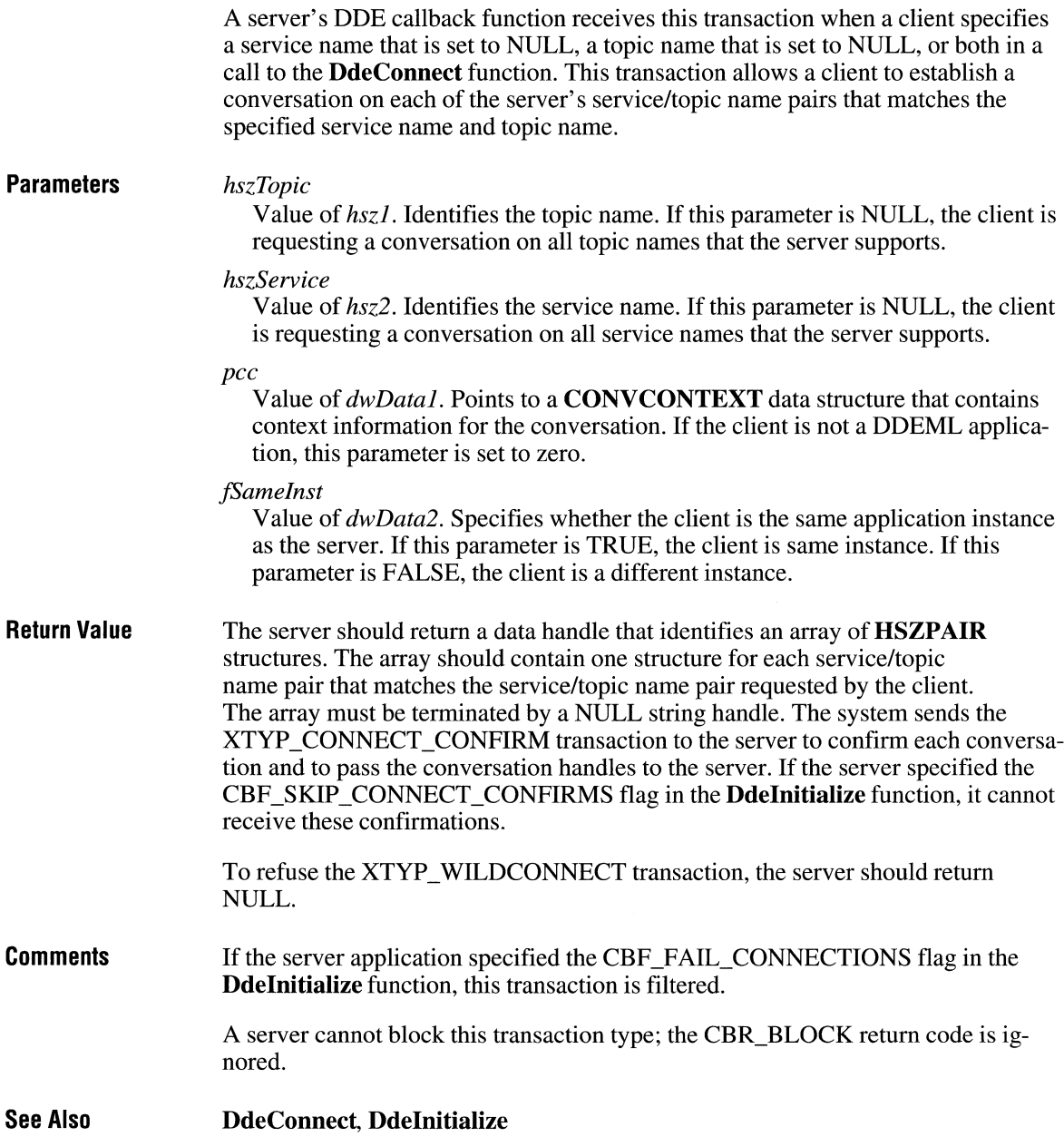

## **XTYP \_XACT \_COMPLETE**

#include <ddeml . h>

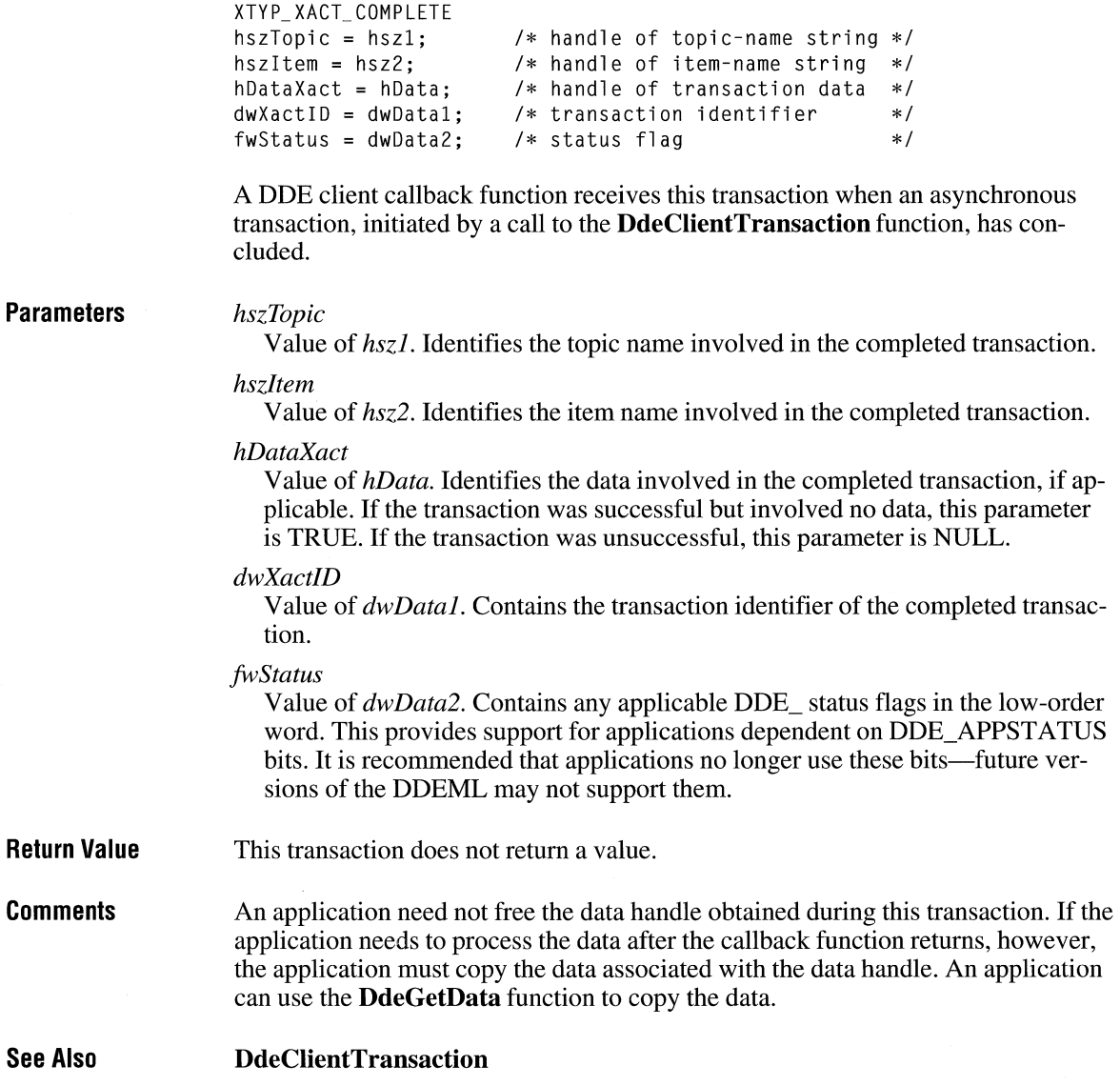

# **File Manager Events and Messages**

### **Chapter 7**

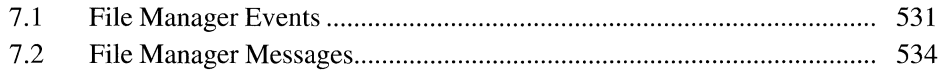

File Manager communicates with a File Manager extension dynamic-link library (DLL) by sending events and menu commands to the DLL's **FMExtensionProc**  function. While processing an event or command, the DLL can retrieve information from File Manager by sending File Manager messages using the **Send-**Message function. This chapter provides complete descriptions of both the events and messages for File Manager in Microsoft Windows operating system, version 3.1

### **7 .1 File Manager Events**

This section lists File Manager events in alphabetic order.

### **FMEVENT\_INITMENU**

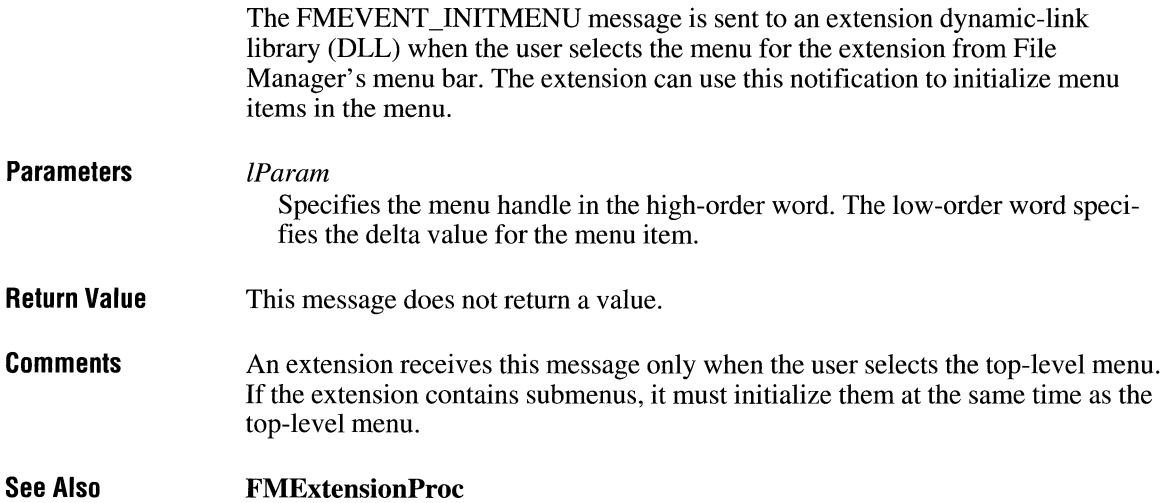
#### **FM EVENT\_ LOAD**

The FMEVENT\_LOAD message is sent to an extension dynamic-link library (DLL) when File Manager is loading the DLL.

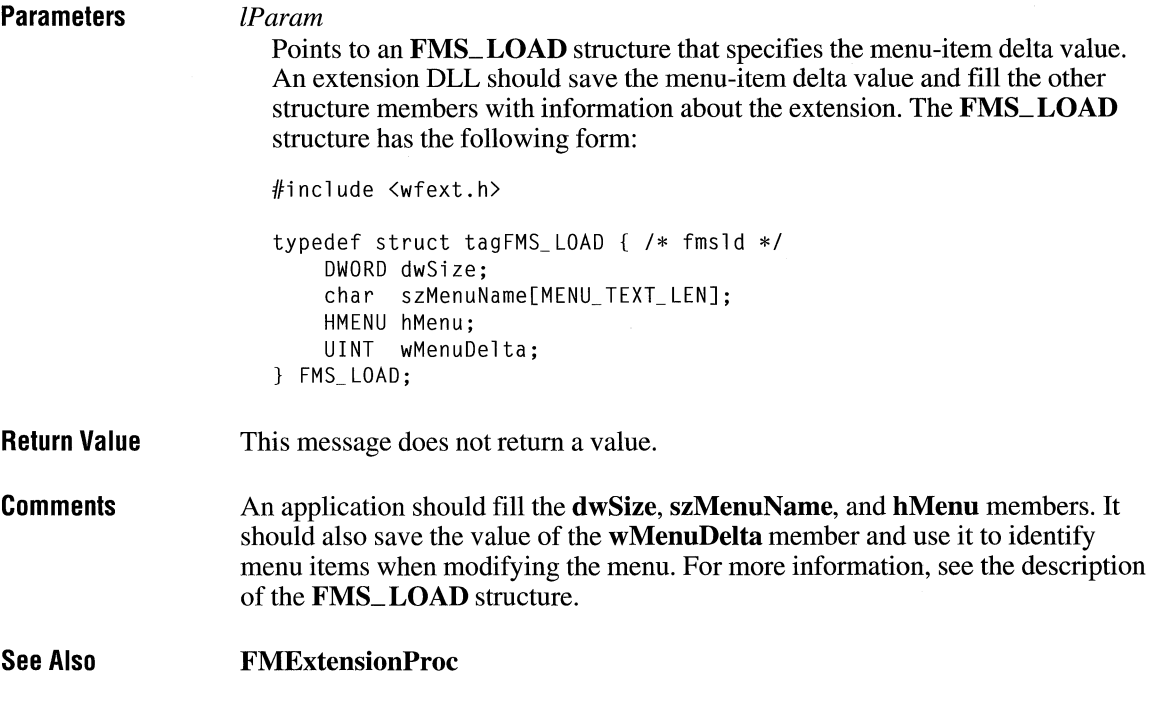

### **FMEVENT\_SELCHANGE**

The FMEVENT\_SELCHANGE message is sent to an extension dynamic-link library (DLL) when the user selects a filename in File Manager's directory window or Search Results window.

**Parameters** 

*lParam*  Not used.

Return Value This message does not return a value. **Comments**  Changes in the tree half of the directory window do not produce this message.

> Because the user can change the selection many times, the extension DLL must return promptly after processing this message to avoid slowing the selection process for the user.

**See Also FMExtensionProc** 

#### **FM EVENT\_ UNLOAD**

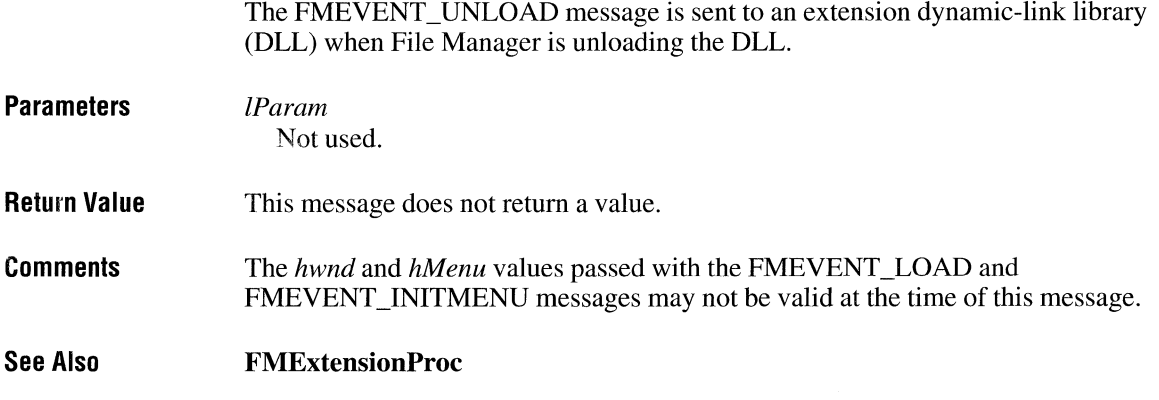

#### **FM EVENT\_ USER\_ REFRESH**

The FMEVENT\_USER\_REFRESH message is sent to an extension dynamic-link library (DLL) when the user invokes File Manager's Refresh command in the Window menu. The extension can use this notification to update its menu.

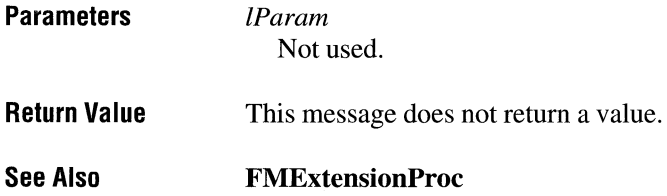

#### **7 .2 File Manager Messages**

This section lists File Manager messages in alphabetic order.

#### **FM\_ GETDRIVEINFO**

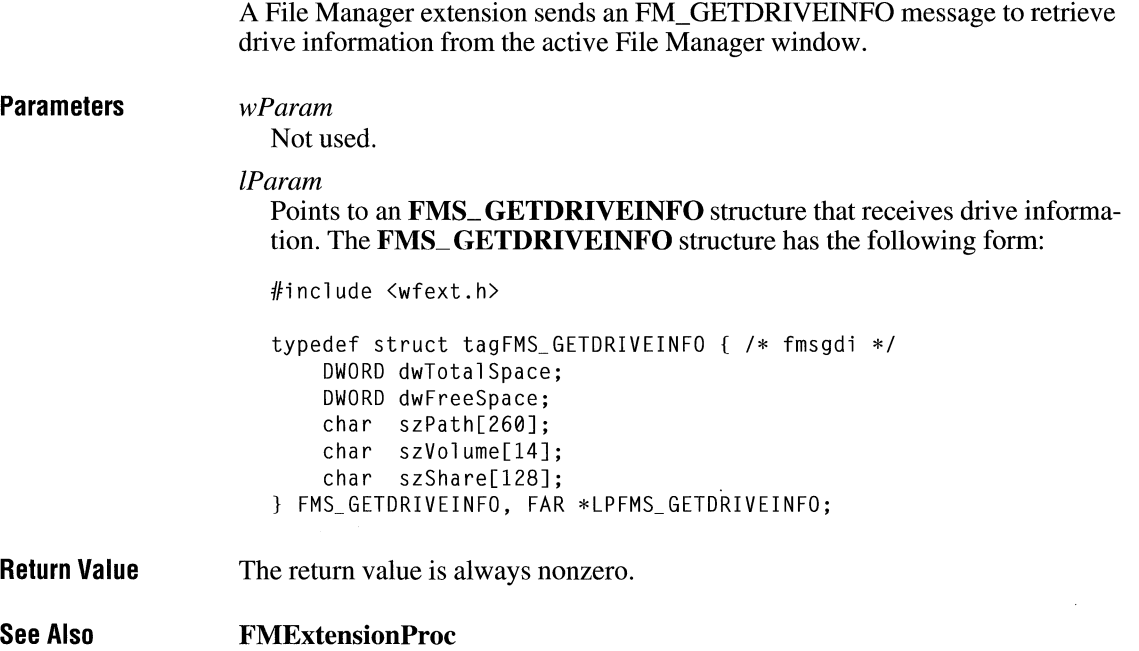

#### **FM\_ GETFILESEL**

A File Manager extension sends an FM\_GETFILESEL message to retrieve information about a selected file from the active File Manager window (either the directory window or the Search Results window).

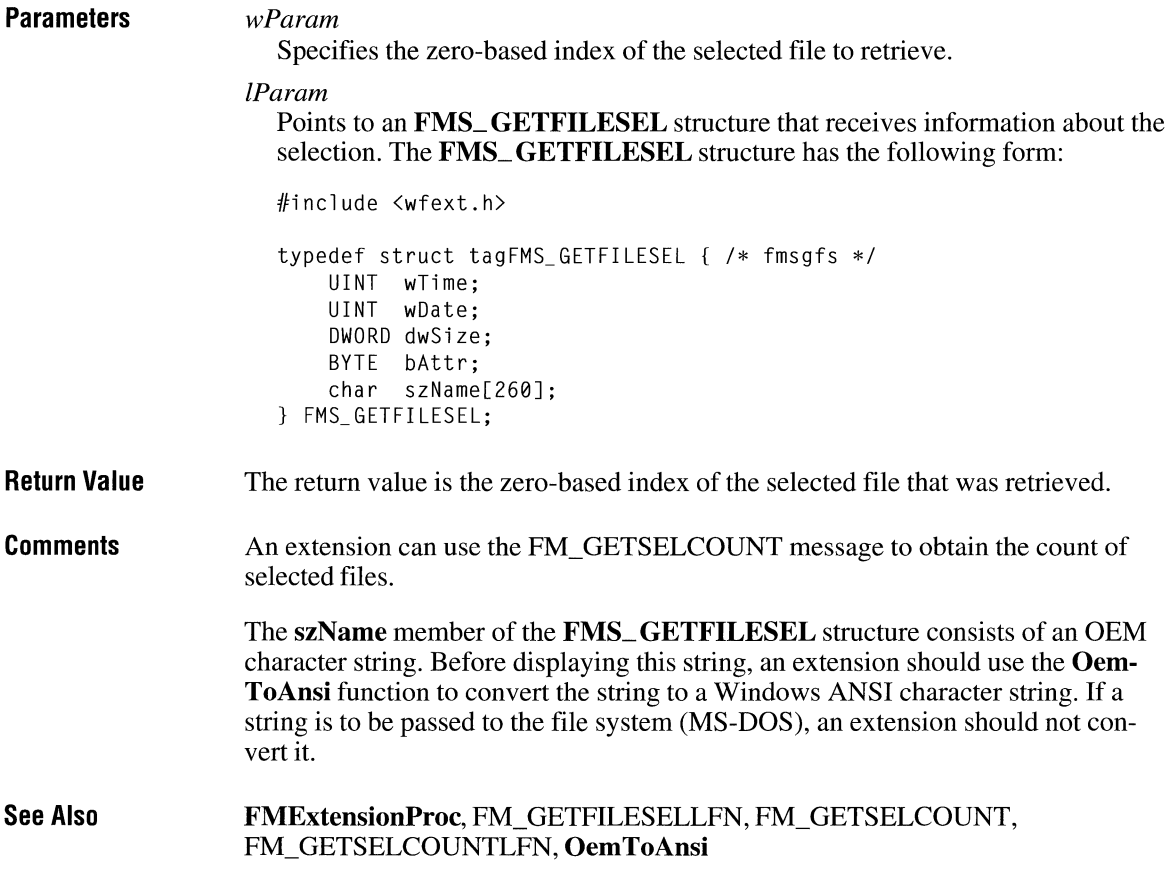

### **FM\_ GETFILESELLFN**

A File Manager extension sends an FM\_GETFILESELLFN message to retrieve information about a selected file from the active File Manager window (either the directory window or the Search Results window). The selected file can have a long filename.

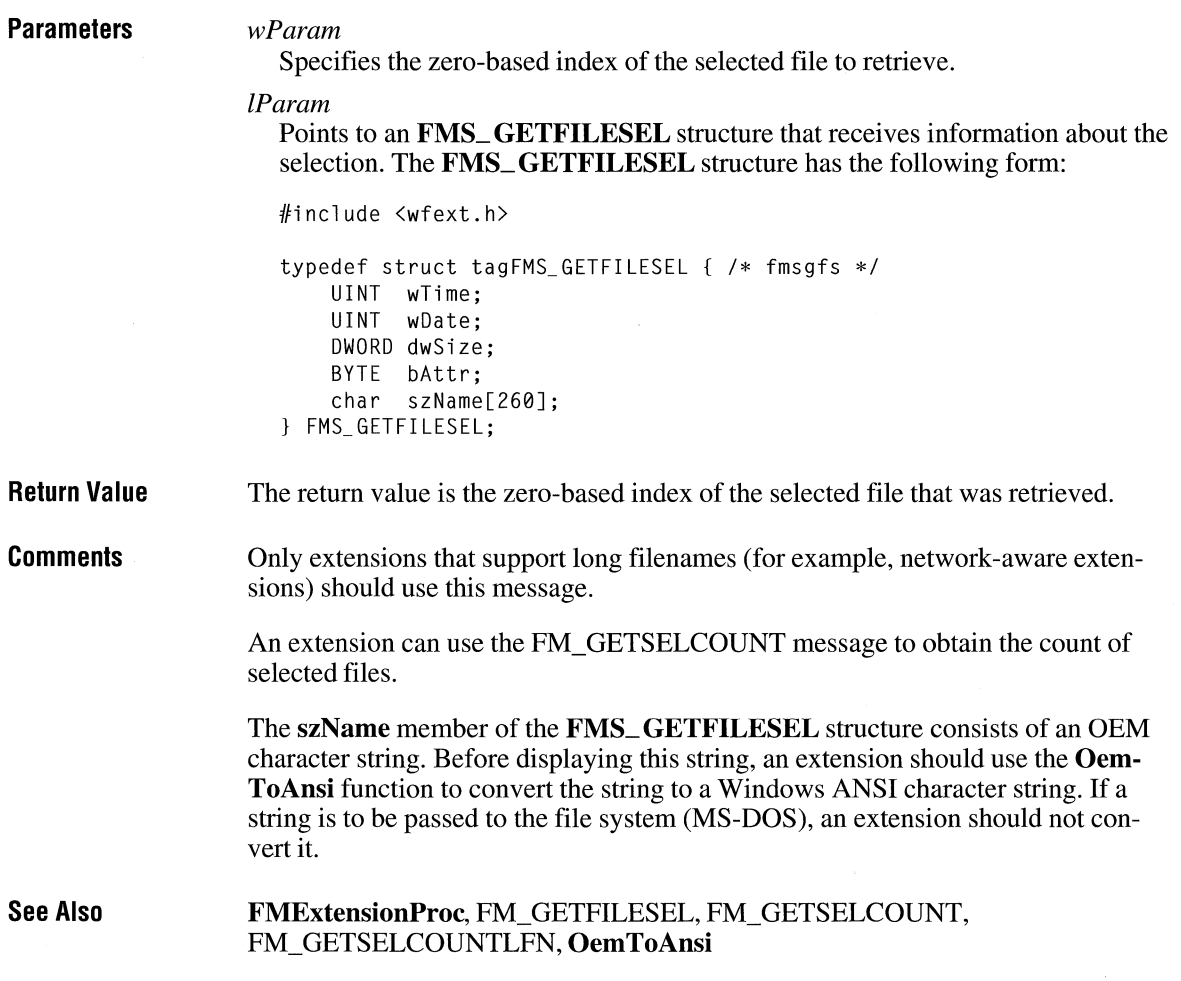

#### **FM\_ GETFOCUS**

A File Manager extension sends a FM\_GETFOCUS message to retrieve the type of the File Manager window that has the input focus.

**Parameters** 

*wParam* 

Not used.

*lParam*  Not used.

**Return Value**  The return value indicates the type of File Manager window that has input focus. It can have one of the following values:

| Value                 | <b>Meaning</b>                          |
|-----------------------|-----------------------------------------|
| <b>FMFOCUS DIR</b>    | Directory portion of a directory window |
| <b>FMFOCUS TREE</b>   | Tree portion of a directory window      |
| <b>FMFOCUS DRIVES</b> | Drive bar of a directory window         |
| <b>FMFOCUS SEARCH</b> | Search Results window                   |

#### **FM GETSELCOUNT**

A File Manager extension sends a FM\_GETSELCOUNT message to retrieve a count of the selected files in the directory or the Search Results window, depending on which is the active window.

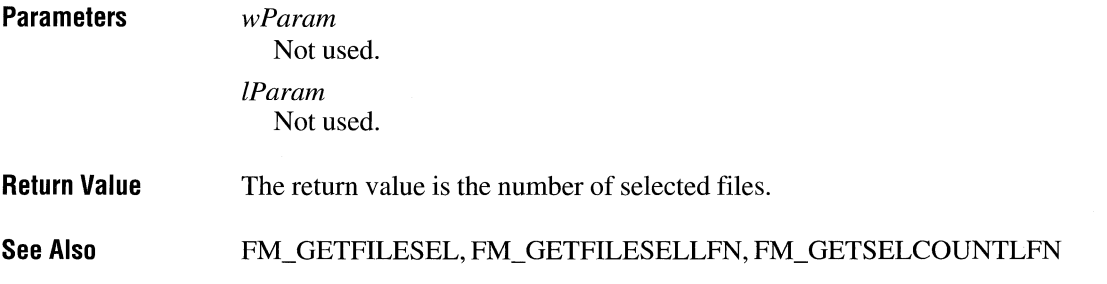

### **FM\_ GETSELCOUNTLFN**

A File Manager extension sends an FM\_GETSELCOUNTLFN message to retrieve the number of selected files in the directory or the Search Results window, depending on which is the active window. The count includes files that have long filenames.

**Parameters** 

*wParam*  Not used.

*lParam*  Not used. **Return Value**  The return value is the number of selected files.

**Comments**  Only extensions that support long filenames (for example, network-aware extensions) should use this message.

**See Also**  FM\_ GETFILESEL, FM\_ GETFILESELLFN, FM\_GETSELCOUNT

#### **FM\_ REFRESH\_ WINDOWS**

**Parameters** 

A File Manager extension sends an FM\_REFRESH\_ WINDOWS message to cause File Manager to repaint either its active window or all of its windows.

Specifies whether File Manager repaints its active window or all of its windows. If this parameter is nonzero, File Manager repaints all of its windows. If this parameter is zero, File Manager repaints only its active window.

*lParam*  Not used.

*wParam* 

#### **Return Value**  This message does not return a meaningful value.

**Comments**  File system changes caused by an extension are automatically detected by File Manager. An extension should use this message only in situations where drive connections are made or canceled.

**See Also FMExtensionProc** 

#### **FM\_ RELOAD\_ EXTENSIONS**

A File Manager extension (or another application) sends an FM\_RELOAD\_EXTENSIONS message to cause File Manager to reload all extension dynamic-link libraries (DLLs) listed in the [AddOns] section of the WINFILE.INI file.

 $\hat{\mathbf{v}}$ 

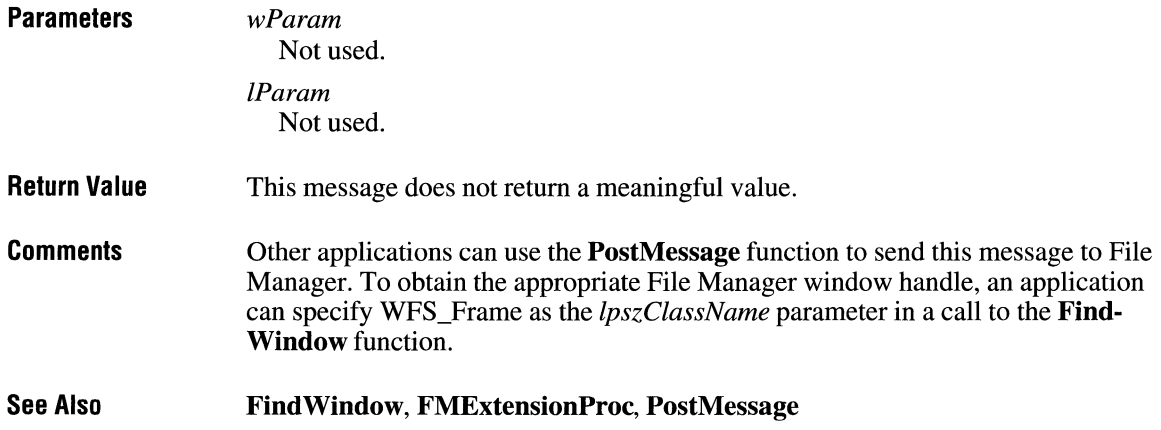

 $\bar{\mathbf{v}}$ 

 $\label{eq:2.1} \frac{1}{2} \sum_{i=1}^n \frac{1}{2} \sum_{j=1}^n \frac{1}{2} \sum_{j=1}^n \frac{1}{2} \sum_{j=1}^n \frac{1}{2} \sum_{j=1}^n \frac{1}{2} \sum_{j=1}^n \frac{1}{2} \sum_{j=1}^n \frac{1}{2} \sum_{j=1}^n \frac{1}{2} \sum_{j=1}^n \frac{1}{2} \sum_{j=1}^n \frac{1}{2} \sum_{j=1}^n \frac{1}{2} \sum_{j=1}^n \frac{1}{2} \sum_{j=1}^n \frac{$ 

# **Control Panel Messages**

### **Chapter 8**

Alphabetic Reference ............................................................................................ 543

Control Panel communicates with a Control Panel dynamic-link library (DLL) through messages it sends to the CPIApplet entry-point function. A message consists of three parts: a message number and two 32-bit parameters. Message numbers are identified by predefined message names. The two 32-bit parameters contain message-dependent values.

This chapter contains an alphabetic list of all messages that can be received by the CPIApplet entry-point function. To use these messages, you must include the CPL.H header file.

#### **CPL\_DBLCLK**

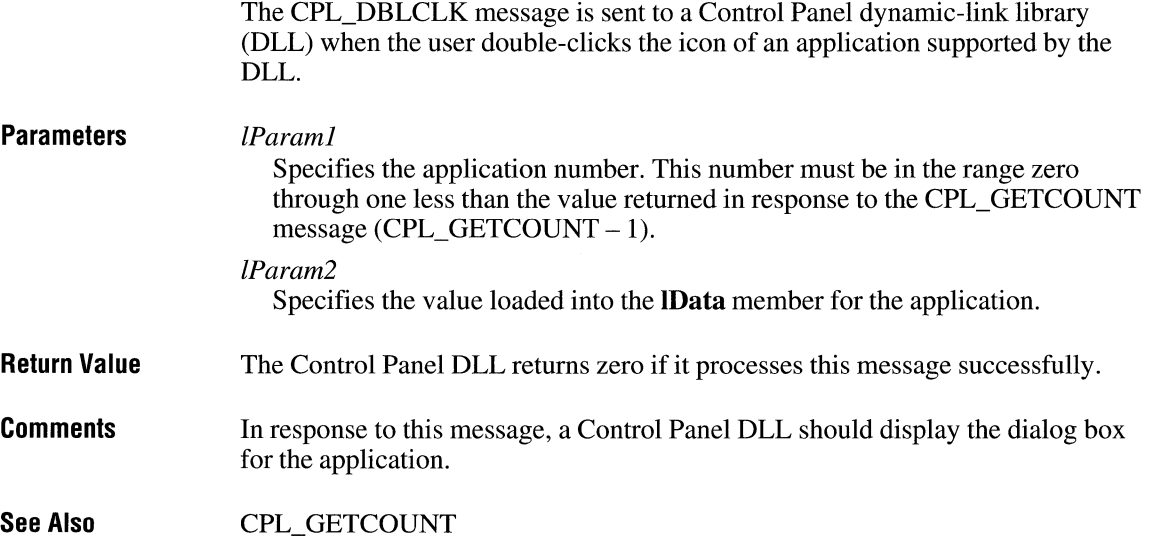

### **CPL\_ EXIT**

**Parameters Return Value Comments**  The CPL\_EXIT message is sent once to a Control Panel dynamic-link library (DLL) before Control Panel calls the **FreeLibrary** function to free the DLL. *!Paraml*  Not used. *!Param2*  Not used. The Control Panel DLL returns zero if it processes this message successfully. In response to this message, a Control Panel DLL should free any memory that it has allocated and perform global-level cleanup.

### **CPL\_ GETCOUNT**

The CPL\_GETCOUNT message retrieves the number of applications a Control Panel dynamic-link library (DLL) services.

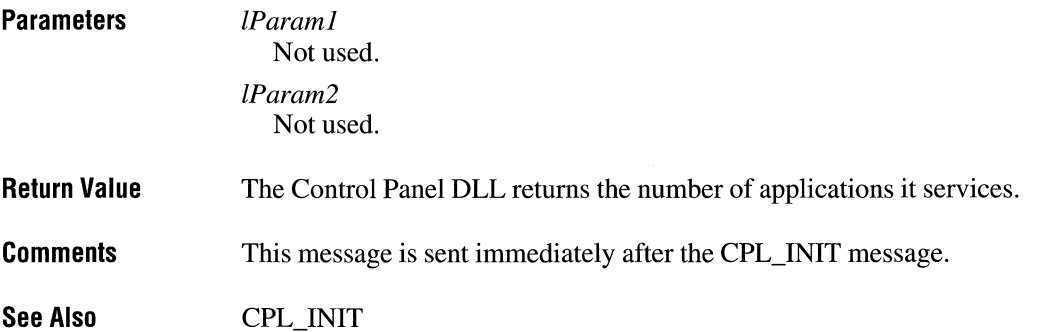

 $3.1$ 

### **CPL\_INIT**  $\frac{1}{3.1}$

The CPL\_INIT message prompts a Control Panel dynamic-link library (DLL) to perform global initialization, especially memory allocation.

**Parameters**  *lParaml*  Not used. *lParam2*  Not used.

**Return Value**  The Control Panel DLL returns nonzero if initialization is successful. Otherwise, it returns zero. If the DLL returns zero, Control Panel calls the **FreeLibrary** function and ends communication with the DLL.

**Comments**  Because this is the only way a Control Panel DLL can signal an error condition, the DLL should allocate memory in response to this message.

This message is sent immediately after the DLL is loaded.

#### **CPL\_ INQUIRE**

The CPL\_INQUIRE message is sent to a Control Panel dynamic-link library (DLL) to request information about an application that the DLL supports.

This message is provided for backward compatibility with the Microsoft Windows operating system, version 3.1. An application should use the CPL\_NEWINQUIRE message instead of the CPL\_INQUIRE message.

#### **Parameters**

*lParaml* 

Specifies the application number. This number must be in the range zero through one less than the value returned in response to the CPL\_GETCOUNT message (CPL\_GETCOUNT  $- 1$ ).

*lParam2* 

Specifies a far pointer to a **CPLINFO** structure. The DLL should fill this structure with resource identifiers for the icon, short name, description, and any userdefined value associated with the application. The **CPLINFO** structure has the following form:

#include <cpl .h> typedef struct tagCPLINFO { /\* cpli \*/ int idIcon;<br>int idName: idName: int idinfo; LONG 1Data: } CPLINFO;

#### **Return Value**  The Control Panel DLL returns zero if it processes this message successfully.

**Comments**  This message is sent once for each application serviced by the DLL. It is sent immediately after the CPL\_GETCOUNT message. A DLL can perform applicationlevel initialization when it receives this message. Memory should be allocated in response to the CPL\_INIT message.

**See Also**  CPL\_GETCOUNT, CPL\_INIT, CPL\_NEWINQUIRE

#### **CPL\_ NEWINQUIRE**

The CPL\_NEWINQUIRE message is sent to a Control Panel dynamic-link library (DLL) to request information about an application that the DLL supports.

**Parameters** 

#### *lParaml*

Specifies the application number. This number must be in the range zero through one less than the value returned in response to the CPL\_GETCOUNT message (CPL\_GETCOUNT - 1).

*1Param2* 

Specifies a far pointer to a **NEWCPLINFO** structure. The DLL should fill this structure with information about the application. The **NEWCPLINFO** structure has the following form:

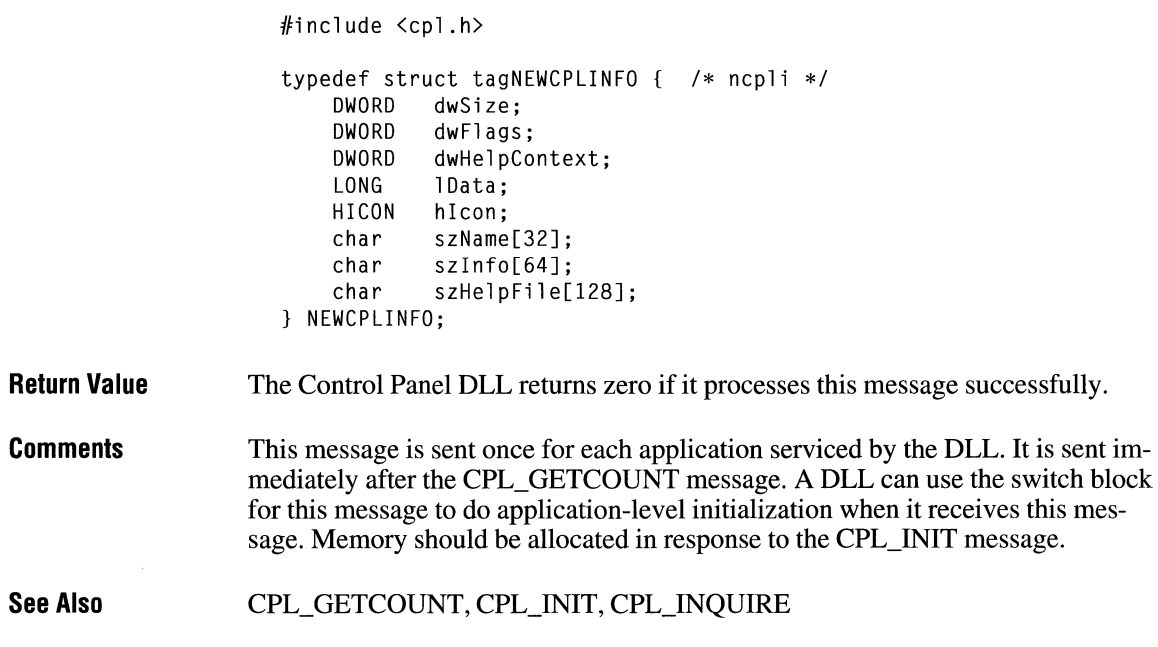

# **CPL\_ SELECT**

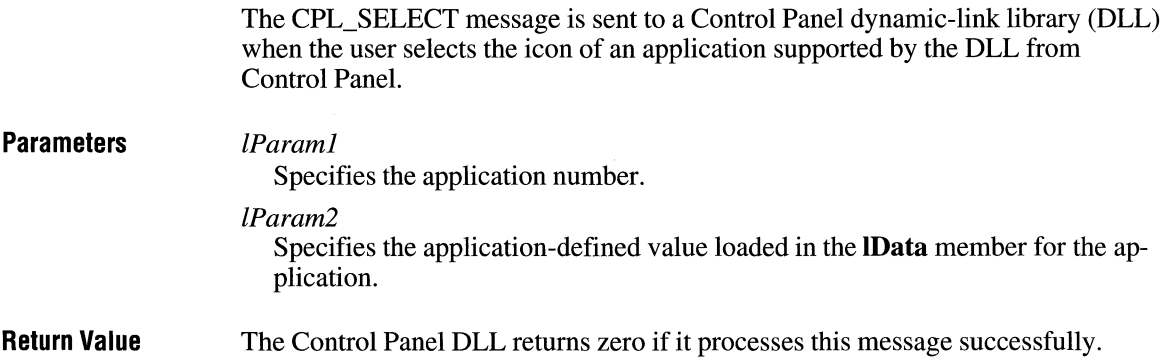

## **CPL\_ STOP**

The CPL\_STOP message is sent once for each application when Control Panel ends.

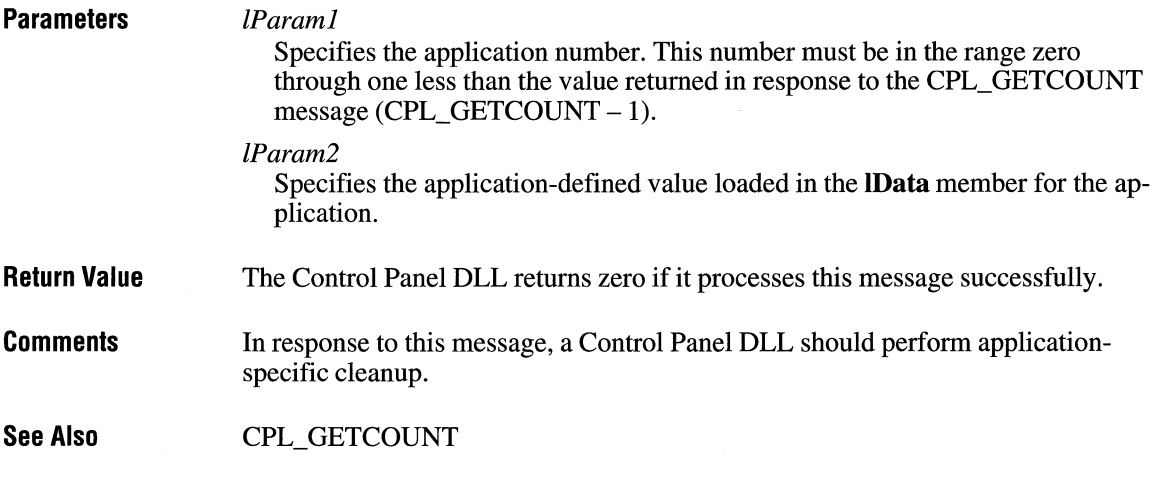

### **WM\_ CPL\_ LAUNCH**

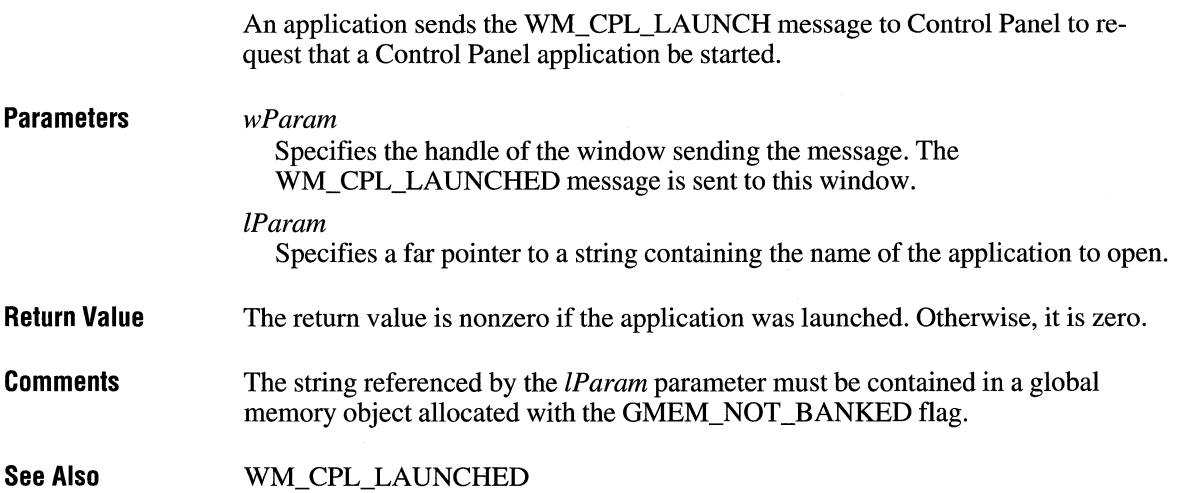

### **WM\_ CPL\_ LAUNCHED**

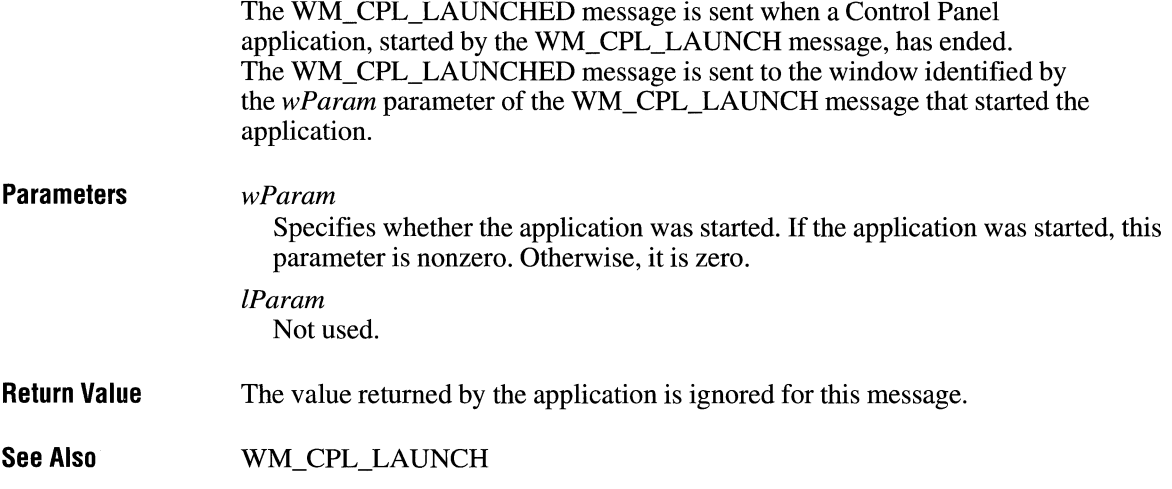

 $\label{eq:2.1} \frac{1}{\sqrt{2\pi}}\int_{\mathbb{R}^{2}}\frac{1}{\sqrt{2\pi}}\int_{\mathbb{R}^{2}}\frac{1}{\sqrt{2\pi}}\int_{\mathbb{R}^{2}}\frac{1}{\sqrt{2\pi}}\int_{\mathbb{R}^{2}}\frac{1}{\sqrt{2\pi}}\int_{\mathbb{R}^{2}}\frac{1}{\sqrt{2\pi}}\int_{\mathbb{R}^{2}}\frac{1}{\sqrt{2\pi}}\int_{\mathbb{R}^{2}}\frac{1}{\sqrt{2\pi}}\int_{\mathbb{R}^{2}}\frac{1}{\sqrt{2\pi}}\int_{\mathbb{$ 

# **Common Dialog Box Messages**

#### **Chapter g**

Alphabetic Reference ............................................................................................ 553

 $3.1$ 

A common dialog box sends a message to notify applications that the user has made or changed a selection in the dialog box. Applications can use these messages to carry out custom actions, such as rejecting certain user selections or setting custom colors.

Before an application can use a common dialog box message, it must register that message by using the **RegisterWindowMessage** function and the message constants given in this chapter and defined in the COMMDLG.H header file.

This chapter describes the common dialog box messages. The messages appear in alphabetic order.

#### **COLOROKSTRING**

The COLOROKSTRING message is sent by the Color dialog box to the application's hook function immediately before the dialog box is closed. This message allows more control over custom colors by giving the application the opportunity to leave the Color dialog box open when the user presses the OK button.

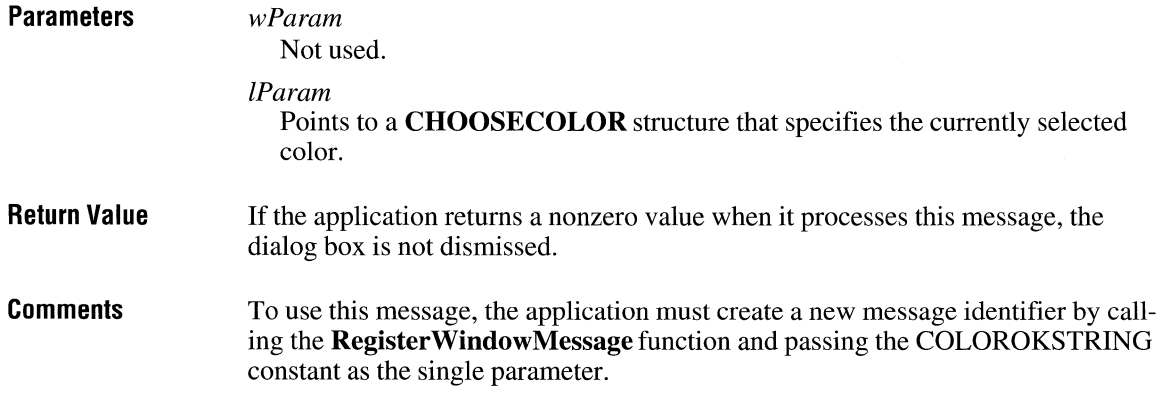

#### **See Also Register Window** Message

#### **FILEOKSTRING**

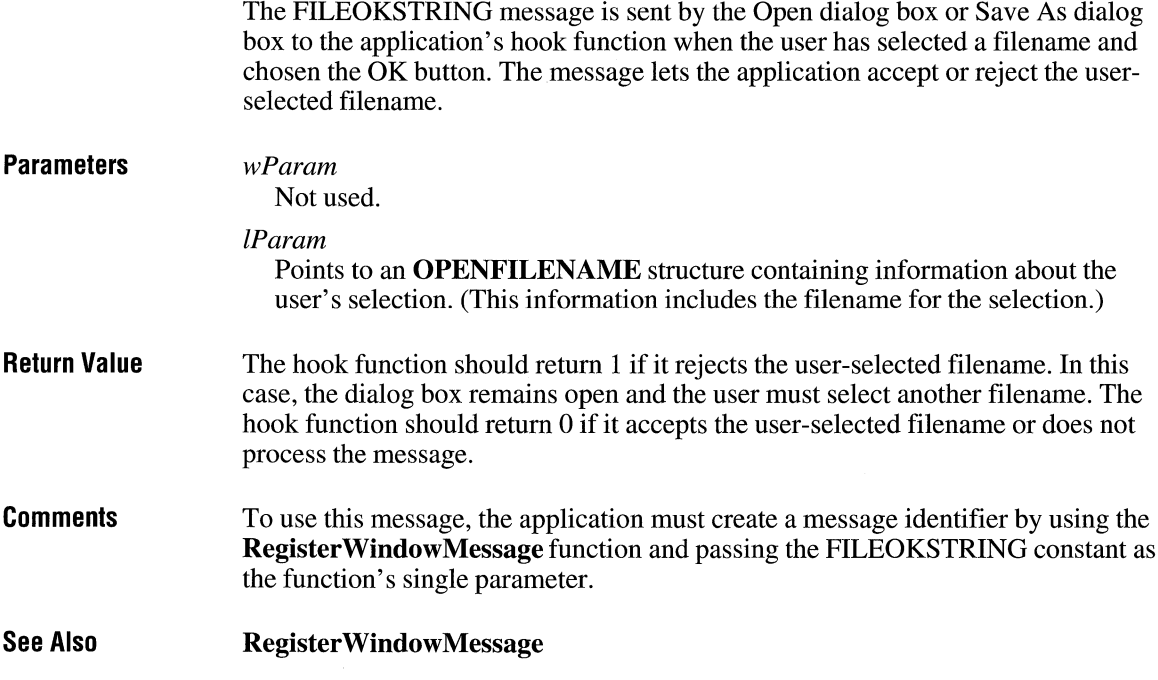

#### **FINDMSGSTRING**

The FINDMSGSTRING message is sent to the application by the Find dialog box or Replace dialog box whenever the user has typed selections and chosen the OK button. This message contains data specified by the user in the dialog box controls, such as the direction in which the application should search for a string, whether the application should match the case of the specified string, or whether the application should match the string as an entire word.

**Parameters** 

#### *wParam*

Not used.

#### *lParam*

Points to a FINDREPLACE structure containing information about the user's selections.

#### $3.1$

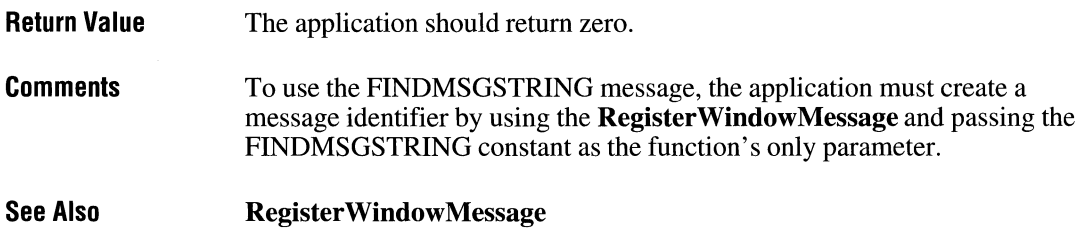

### **HELPMSGSTRING**

The HELPMSGSTRING message is sent by a common dialog box to its owner's window procedure whenever the user chooses the Help button. This message lets an application provide custom Help for the common dialog boxes.

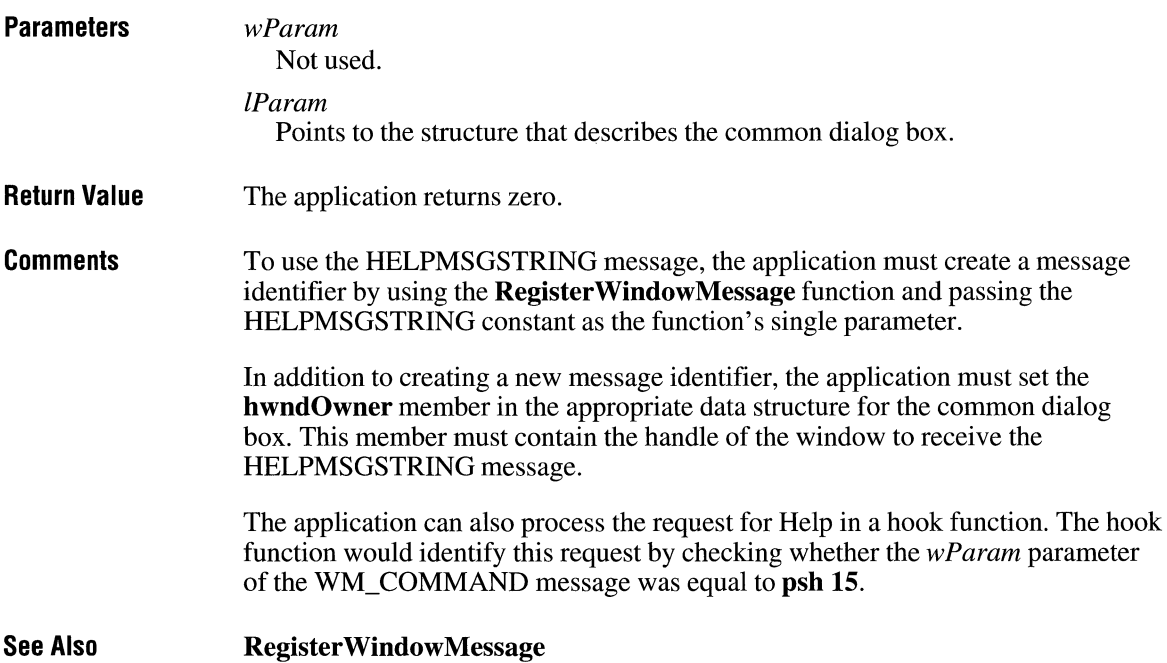

#### **LBSELCHSTRING**

The LBSELCHSTRING message is sent to an application's hook function by the Open or Save As dialog box whenever the user makes or changes a selection in the File Name list box. This message lets an application identify a new selection and carry out any application-specific actions, such as updating a custom control in the dialog box.

#### **Parameters**

#### *wParam*

Identifies the list box in which the selection occurred.

*lParam* 

Identifies the list box item and type of selection. The low-order word of the *lParam* parameter identifies the list box item. The high-order word of the *lParam* parameter is one of the following values:

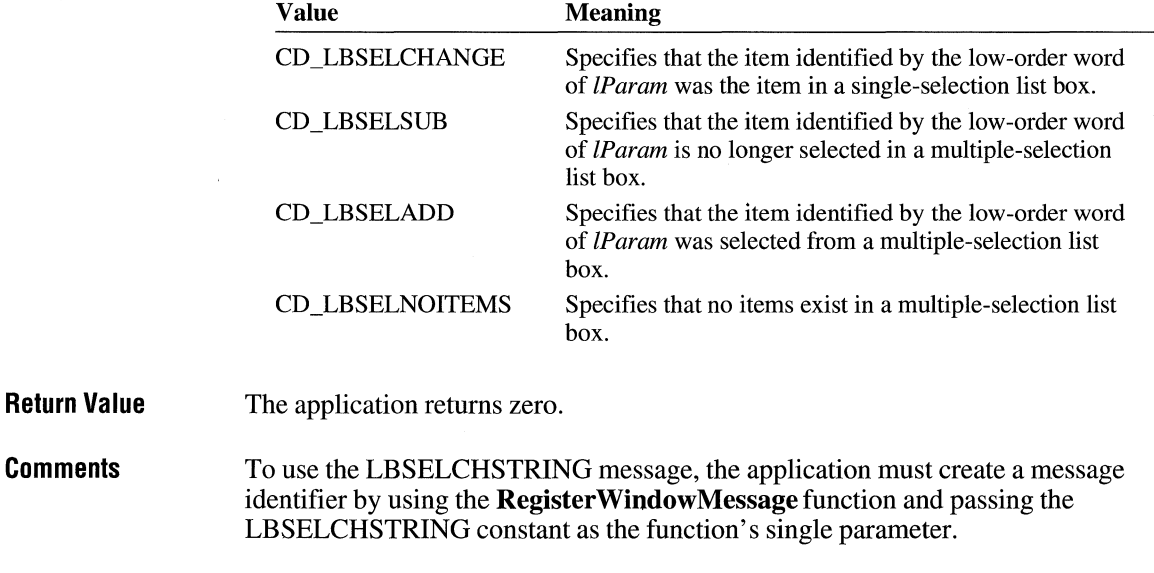

**See Also Register Window Message** 

#### **SETRGBSTRING EXECUTE 2.1**

**Parameters** Return Value The SETRGBSTRING message is sent by an application's hook function to a Color dialog box to set a custom color. *wParam*  Not used. *lParam*  Specifies the color to set. This parameter must be a red, green, blue (RGB) value. This message has no return value.

- **Comments** To use the SETRGBSTRING message, the application must create a message identifier by using the RegisterWindowMessage function and passing the SETRGBSTRING constant as the function's single parameter.
- See Also Register Window Message

### **SHAREVISTRING**

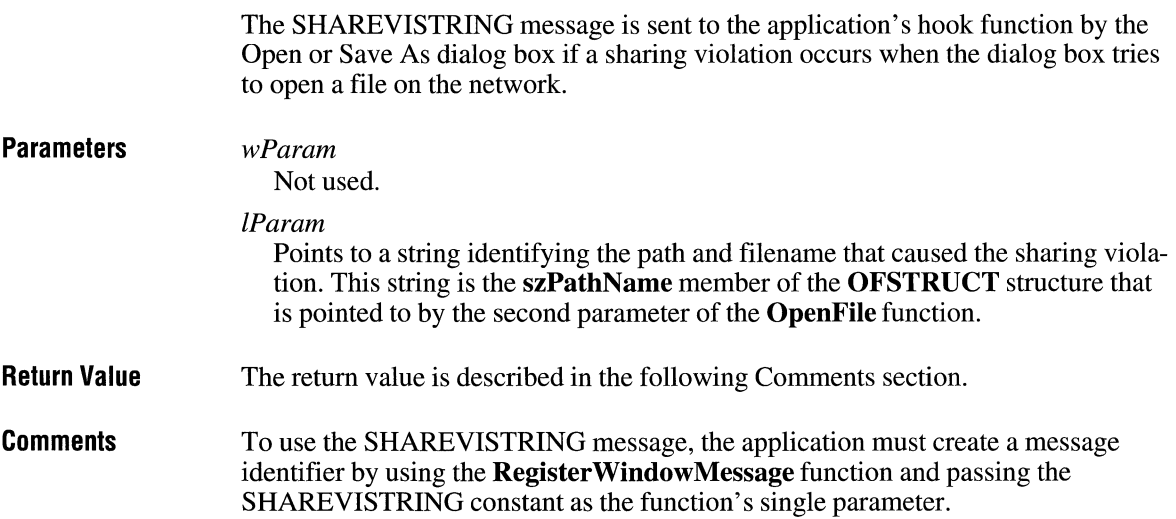

This message is sent by the **OpenFile** function. The message is not sent when the OFN\_SHAREAWARE flag is set in the **Flags** member of the **OPENFILENAME** structure.

When the hook function receives SHAREVISTRING, it should return OFN\_SHAREW ARN, OFN\_SHARENOW ARN, or OFN\_SHAREFALLTHROUGH. For more information about these flags, see the description of the **OPENFILENAME** structure in Chapter 3, "Structures."

**See Also** 

#### **OpenFile, RegisterWindowMessage**

# **Installable Driver Messages**

## **Chapter 1 O**

Alphabetic Reference ............................................................................................ 561

Installable driver messages notify installable drivers of specific events, such as loading or unloading the driver, or direct the driver to carry out some action, such as displaying a configuration dialog box. The Microsoft Windows operating system, version 3.1, sends installable driver messages to the **DriverProc** function of an installable driver whenever an application calls functions, such as **OpenDriver, SendDriverMessage, and CloseDriver.** 

This chapter lists the installable driver messages in alphabetic order.

### **DRV\_CLOSE**

 $3.1$ 

**Parameters Return Value Comments See Also**  The DRV CLOSE message is the first message sent by Windows to an installable driver after an application calls the **CloseDriver** function.  $dwDriverIdentifier$ Specifies the unique 32-bit identifier returned by the **OpenDriver** function. *h!Jriver*  Identifies the instance of the installable driver that should be closed. *!Paraml*  Specifies driver-specific data. *lParam2*  Specifies driver-specific data. An installable driver returns nonzero if its **DriverProc** function successfully closes the driver. Otherwise, it returns zero. The *!Paraml* and *!Param2* parameters specify the same values as the *!Paraml* and *lParam2* parameters for the **CloseDriver** function. Each time a driver processes this message, it must decrement a private use-count variable. When the value of this variable is zero, Windows closes the driver. DRV\_OPEN

#### **ORV\_ CONFIGURE**

**Parameters Return Value Comments**  The DRV CONFIGURE message is sent to inform an installable driver that it should display its private configuration dialog box. *dwDriverldentifier*  Specifies a unique 32-bit value that identifies the installable driver. *hDriver*  Identifies an instance of the installable driver. *lParaml*  Specifies the handle of the parent window for the configuration dialog box. This handle is in the parameter's low-order word. *lParam2*  Points to an optional **DRVCONFIGINFO** structure. An installable driver should verify that this pointer is valid before using it. This structure has the following form: typedef struct tagDRVCDNFIGINFO { DWORD dwDCISize; LPCSTR lpszDCISectionName; LPCSTR lpszDCIAliasName; } DRVCONFIGINFO; An installable driver returns nonzero if it processes this message. Otherwise, it returns zero. An installable driver that supports the DRY \_CONFIGURE message must provide its own dialog box template and dialog box procedure. It must also record the user's configuration requests in an appropriate file. (This may be the

SYSTEM.IN! file or some other file used by the driver for this purpose.)

**See Also**  DRY \_QUERYCONFIGURE

#### **DRV\_DISABLE**  $\sqrt{3.1}$

The DRV \_DISABLE message is the second message sent by Windows to an installable driver after an application calls the **CloseDriver** function.

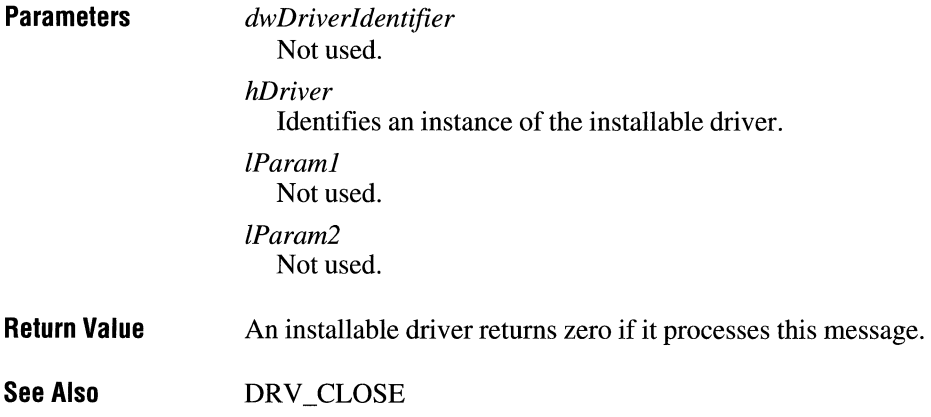

### **DRV\_ENABLE**

The DRV \_ENABLE message is sent to an installable driver when it is loaded or reloaded or whenever Windows is reinstalled after switching to an MS-DOS application.

**Parameters** 

*dwDriverldentifier*  Not used.

*hDriver* 

Identifies an instance of the installable driver.

*lParaml*  Not used.

*lParam2*  Not used.

**Return Value**  An installable driver returns zero if it processes this message.

**Comments**  When the DriverProc function receives this message, it should initialize all of the driver-specific structures with default values.

**See Also**  DRV\_OPEN

#### **DRV \_ EXITAPPLICATION**

The ORV \_EXIT APPLICATION message is sent to all installable drivers when an application exits.

 $3.1$ 

**Parameters** 

*dwDriverldentifier* 

Specifies a unique 32-bit value that identifies the installable driver.

#### *lParaml*

Specifies the type of application exit. This parameter can be one of the following values:

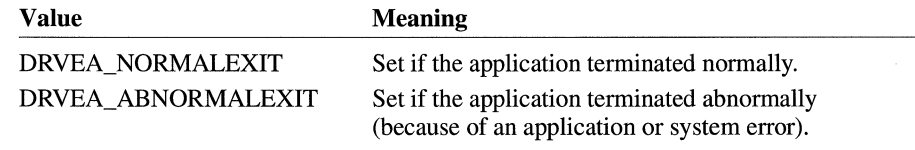

*lParam2*  Not used.

**Return Value**  The value returned by the application is ignored for this message.

**See Also**  ORV \_EXITSESSION

#### **DRV\_EXITSESSION**  $\sqrt{3.1}$

The DRV\_EXITSESSION message is sent to all installable drivers when Windows prepares to exit.

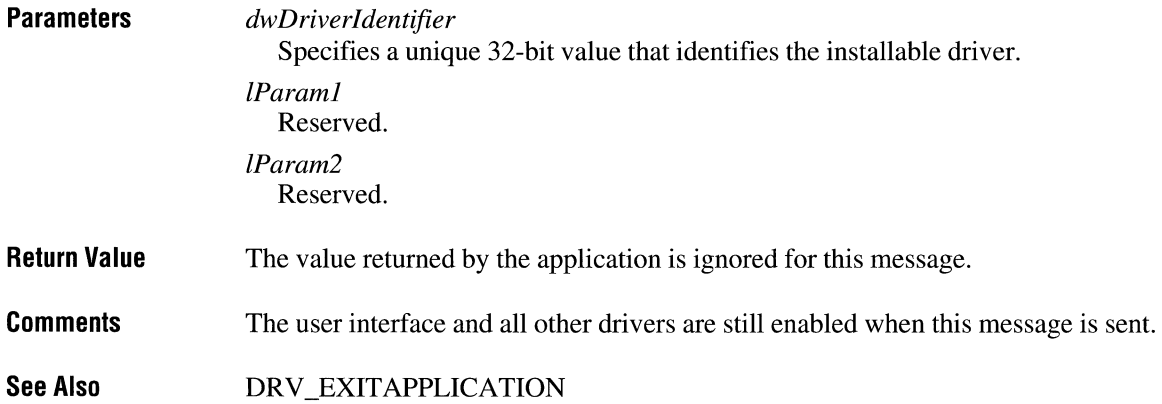

### **DRV\_FREE**  $\sqrt{3.1}$

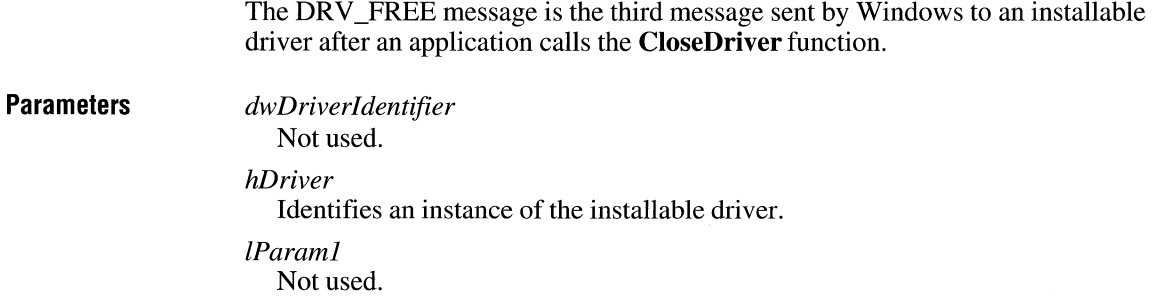

*lParam2*  Not used.

#### **Return Value**  An installable driver returns zero if it processes this message.

**Comments**  When an installable driver's **DriverProc** function receives this message, it should free the memory that was allocated for all driver-specific structures.

#### **DRV\_INSTALL**

**Parameters**  The DRY \_INSTALL message is sent to an installable driver during the driver initialization process. *dwDriver/dentifier*  Specifies a unique 32-bit value that identifies the installable driver. *hDriver*  Identifies an instance of the installable driver. *lParaml*  Not used. *lParam2*  Points to an optional **DRVCONFIGINFO** structure. An installable driver should verify that this pointer is valid before using it. This structure has the following form: typedef struct tagDRVCONFIGINFO { DWORD dwDCISize; LPCSTR lpszDCISectionName; LPCSTR lpszDCIAliasName; } DRVCONFIGINFO; **Return Value** An installable driver returns nonzero if it processes this message. Otherwise, it returns zero. **Comments** When the driver receives this message, it creates an entry for the driver in the SYSTEM.INI file and performs other necessary configuration operations.

#### **DRV\_LOAD ITIGARY**

The DRY \_LOAD message is sent to an installable driver to notify the driver that it has been loaded.

**Parameters** 

*dwDriverldentifier*  Not used.

*hDriver* 

Identifies an instance of the installable driver.

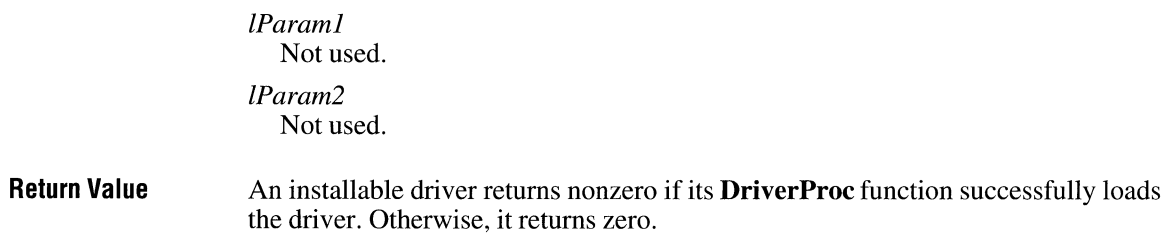

## **DRV\_OPEN** *a.1*

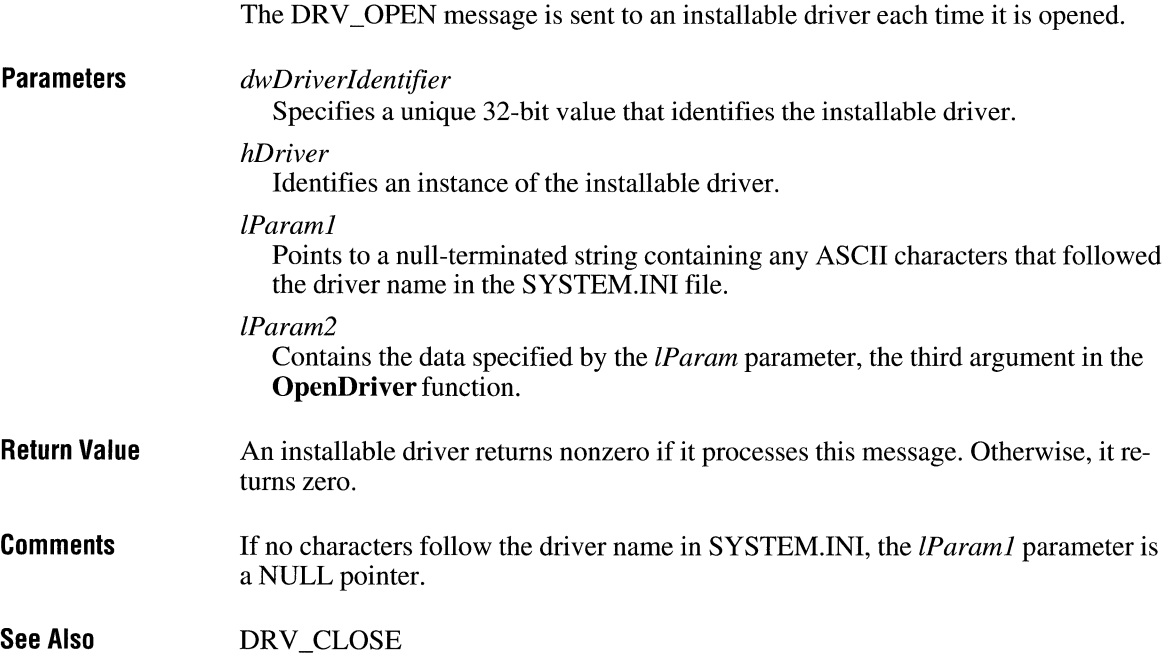

 $\lambda$
## **DRV\_POWER**

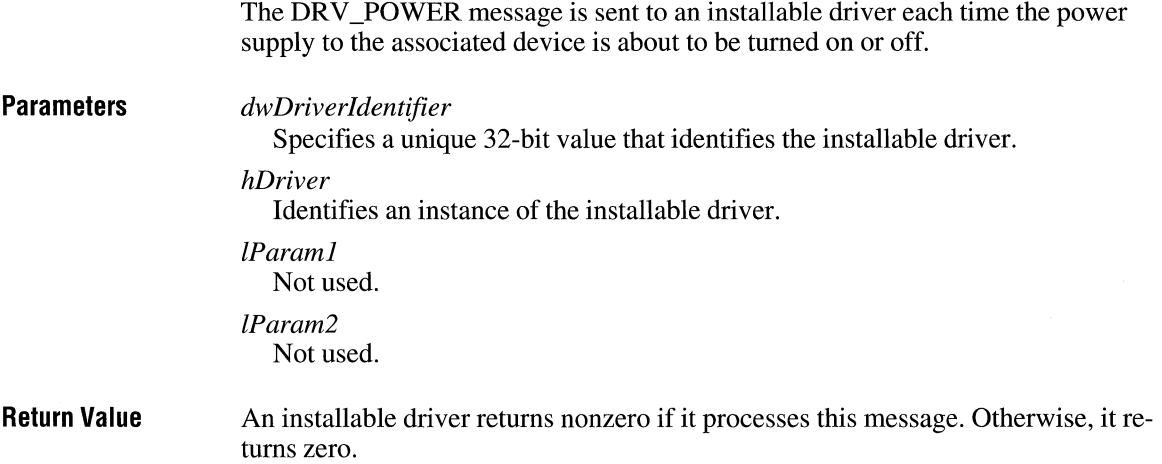

# **DRV\_ QUERYCONFIGURE**

**Parameters Return Value**  The DRV \_QUERYCONFIGURE message is sent to an installable driver to determine whether it can be configured by the user. *dwDriverldentifier*  Specifies a unique 32-bit value that identifies the installable driver. *hDriver*  Identifies an instance of the installable driver. *lParaml*  Not used. *lParam2*  Not used. An installable driver returns nonzero if it supports custom configuration and is capable of displaying a configuration dialog box. Otherwise, it returns zero.

**See Also**  DRV \_CONFIGURE  $3.1$ 

 $3.1$ 

# **DRV\_REMOVE CIDENT**

The DRV\_REMOVE message is sent by an application to an installable driver to notify the driver that it is about to be removed from the system.

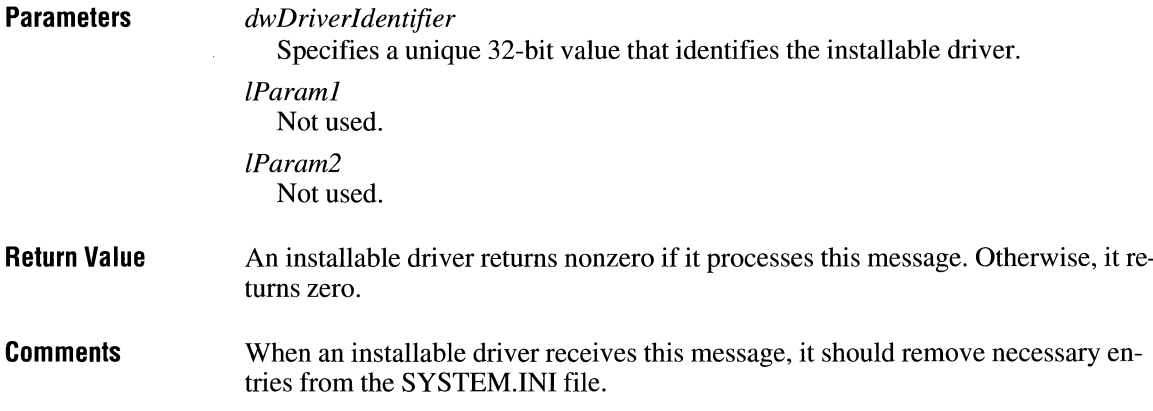

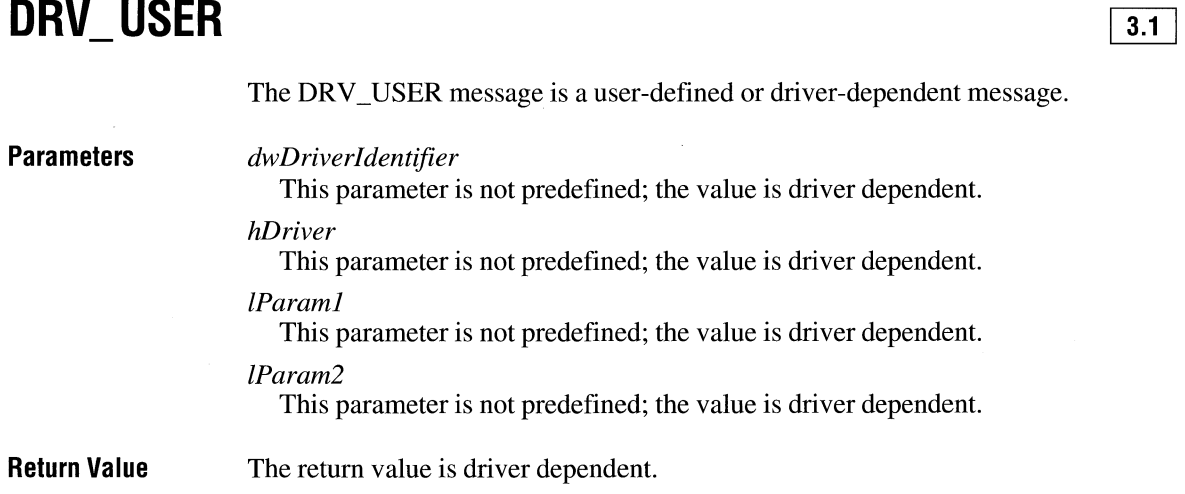

# **Binary and Ternary Raster-Operation Codes**

## **Appendix A**

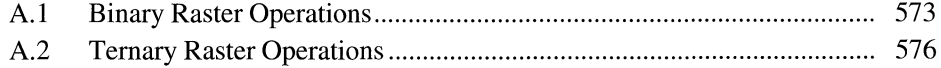

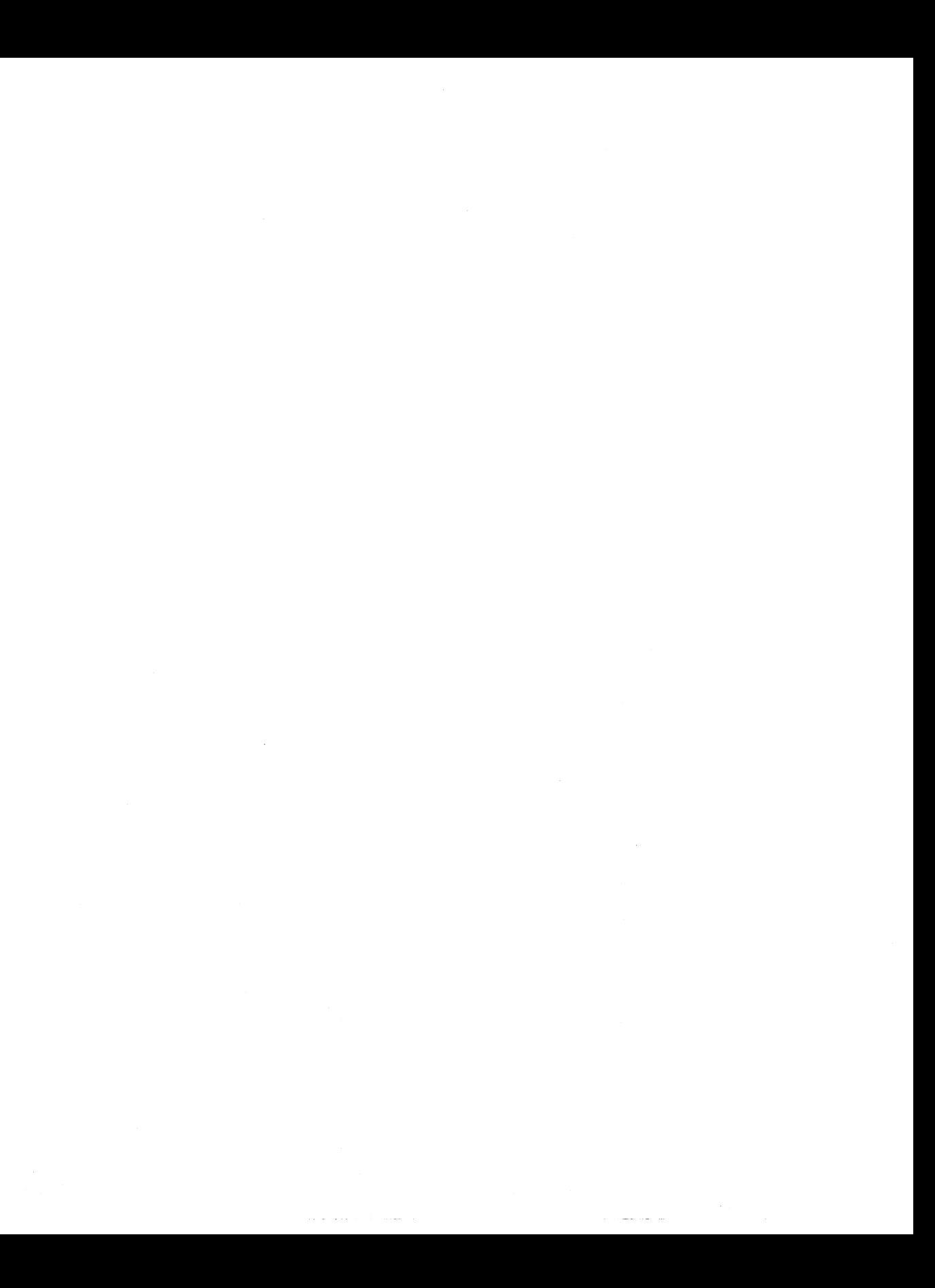

This appendix lists and describes the binary and ternary raster operations used by graphics device interface (GDI). A binary raster operation involves two operands: a pen and a destination bitmap. A ternary raster operation involves three operands: a source bitmap, a brush, and a destination bitmap. Both binary and ternary raster operations use Boolean operators.

### **A.1 Binary Raster Operations**

This section lists the binary raster-operation codes used by the **GetROP2** and **SetROP2** functions. Raster-operation codes define how GDI combines the bits from the selected pen with the bits in the destination bitmap.

Each raster-operation code represents a Boolean operation in which the values of the pixels in the selected pen and the destination bitmap are combined. Following are the two operands used in these operations:

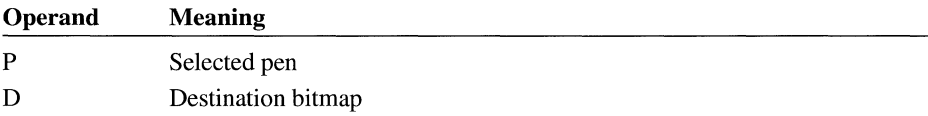

The Boolean operators used in these operations follow:

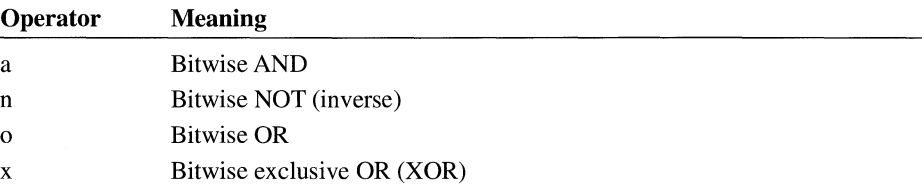

All Boolean operations are presented in reverse Polish notation. For example, the following operation replaces the values of the pixels in the destination bitmap with a combination of the pixel values of the pen and the selected brush:

#### DPo

Each raster-operation code is a 32-bit integer whose high-order word is a Boolean operation index and whose low-order word is the operation code. The 16-bit operation index is a zero-extended 8-bit value that represents all possible outcomes

resulting from the Boolean operation on two parameters (in this case, the pen and destination values). For example, the operation indexes for the DPo and DPan operations are shown in the following list:

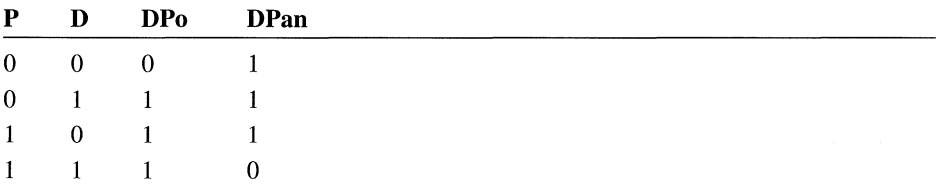

The following list outlines the drawing modes and the Boolean operations that they represent:

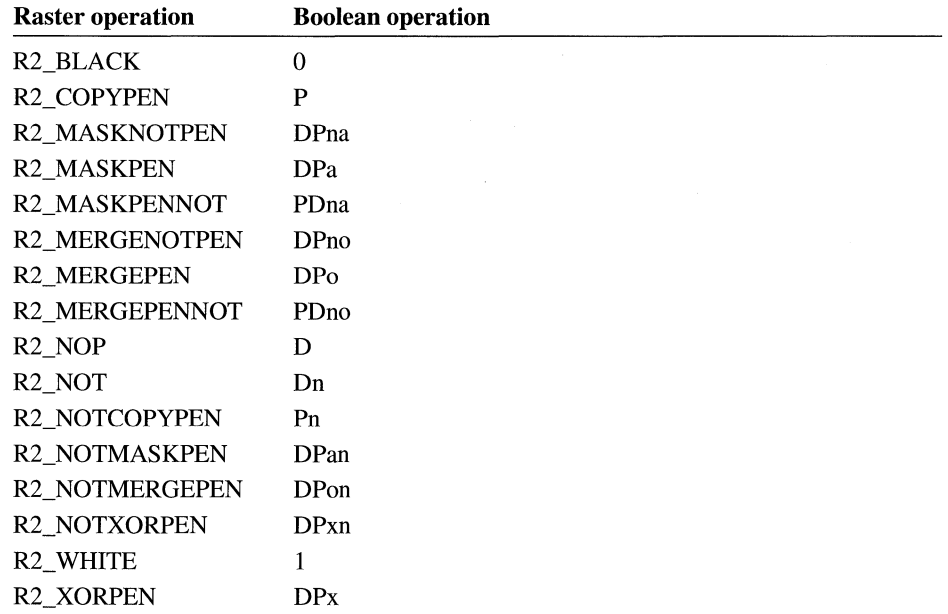

For a monochrome device, GDI maps the value zero to black and the value 1 to white. If an application attempts to draw with a black pen on a white destination by using the available binary raster operations, the following results occur:

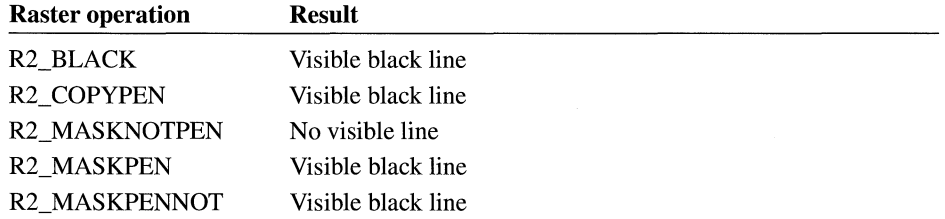

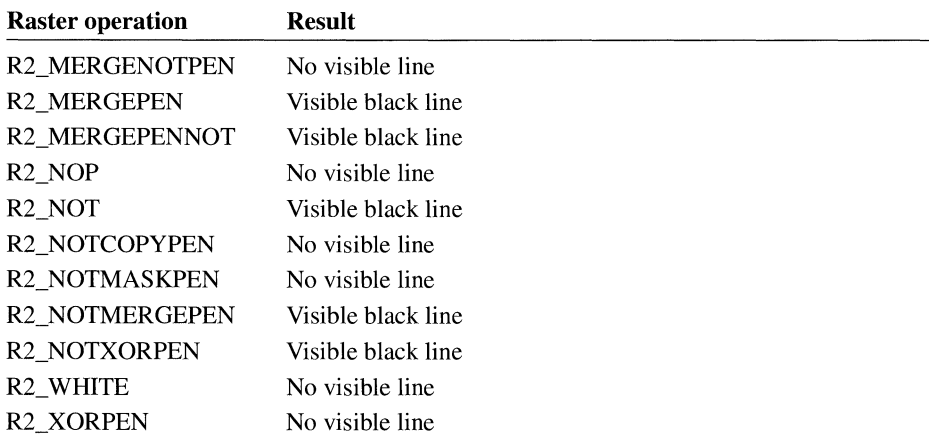

For a color device, GDI uses RGB values to represent the colors of the pen and the destination. An RGB color value is a long integer that contains a red, a green, and a blue color field, each specifying the intensity of the given color. Intensities range from 0 through 255. The values are packed in the three low-order bytes of the long integer. The color of a pen is always a solid color, but the color of the destination may be a mixture of any two or three colors. If an application attempts to draw with a white pen on a blue destination by using the available binary raster operations, the following results occur:

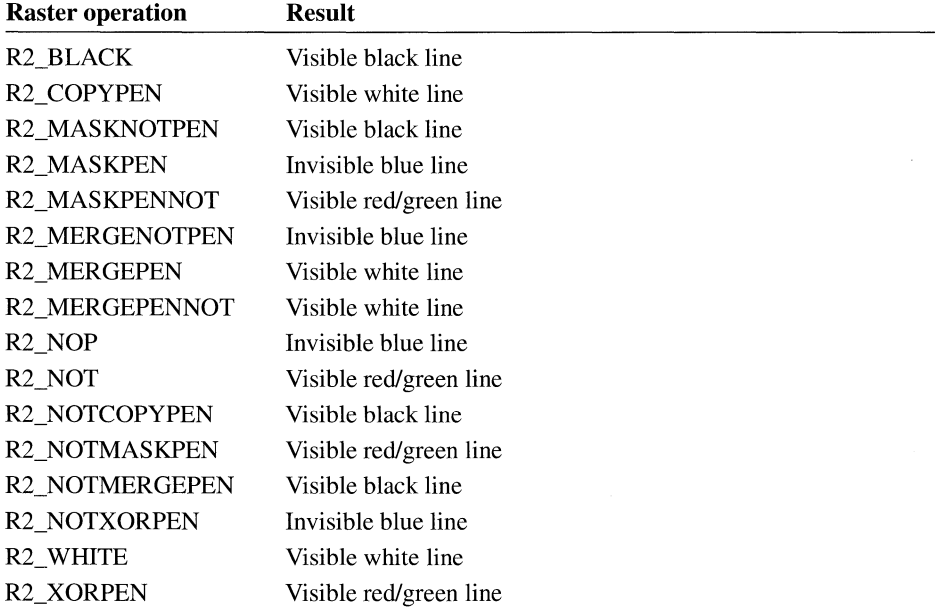

### **A.2 Ternary Raster Operations**

This section lists the ternary raster-operation codes used by the BitBlt, PatBlt, and StretchBlt functions. Ternary raster-operation codes define how GDI combines the bits in a source bitmap with the bits in the destination bitmap.

Each raster-operation code represents a Boolean operation in which the values of the pixels in the source, the selected brush, and the destination are combined. Following are the three operands used in these operations:

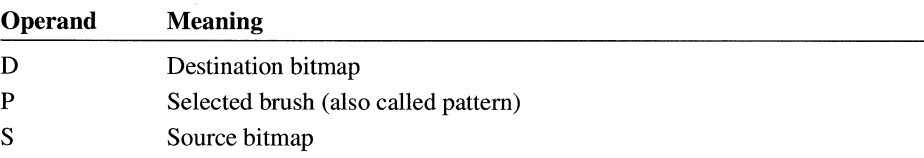

Boolean operators used in these operations follow:

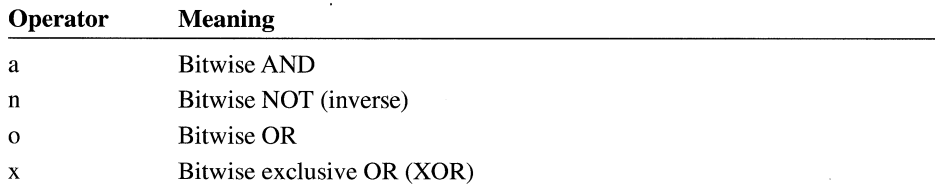

All Boolean operations are presented in reverse Polish notation. For example, the following operation replaces the values of the pixels in the destination bitmap with a combination of the pixel values of the source and brush:

PSo

The following operation combines the values of the pixels in the source and brush with the pixel values of the destination bitmap (there are alternative spellings of the same function, so although a particular spelling may not be in the list, an equivalent form would be):

DPSoo

Each raster-operation code is a 32-bit integer whose high-order word is a Boolean operation index and whose low-order word is the operation code. The 16-bit operation index is a zero-extended, 8-bit value that represents the result of the Boolean operation on predefined brush, source, and destination values. For example, the operation indexes for the PSo and DPSoo operations are shown in the following list:

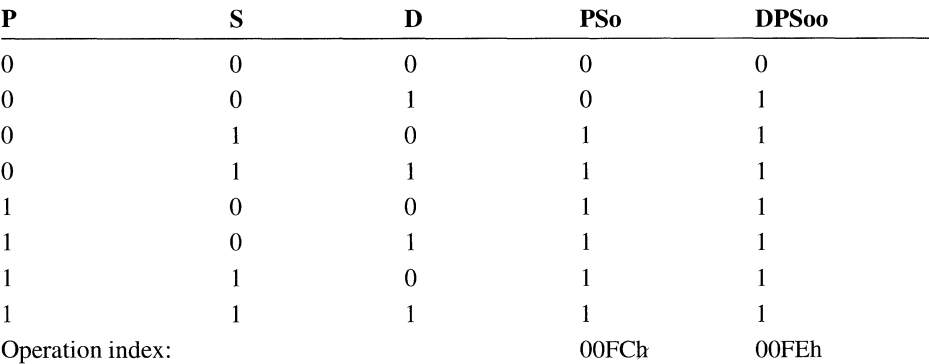

In this case, PSo has the operation index OOFC (read from the bottom up); DPSoo has the operation index OOFE. These values define the location of the corresponding raster-operation codes, as shown in Table A.1, "Raster-Operation Codes." The PSo operation is in line 252 (OOFCh) of the table; DPSoo is in line 254 (OOFEh).

The most commonly used raster operations have been given special names in the Windows include file, WINDOWS.H. You should use these names whenever possible in your applications.

When the source and destination bitmaps are monochrome, a bit value of zero represents a black pixel and a bit value of 1 represents a white pixel. When the source and the destination bitmaps are color, those colors are represented with RGB values. For more information about RGB values, see the **RGB** structure in Chapter 3, "Structures."

| <b>Boolean function</b><br>(hexadecimal) | <b>Raster operation</b><br>(hexadecimal) | <b>Boolean function</b><br>in reverse Polish | <b>Common name</b> |
|------------------------------------------|------------------------------------------|----------------------------------------------|--------------------|
| $00\,$                                   | 00000042                                 | $\boldsymbol{0}$                             | <b>BLACKNESS</b>   |
| 01                                       | 00010289                                 | <b>DPSoon</b>                                |                    |
| 02                                       | 00020C89                                 | <b>DPS</b> ona                               |                    |
| 03                                       | 000300AA                                 | PSon                                         |                    |
| 04                                       | 00040C88                                 | SDPona                                       |                    |
| 05                                       | 000500A9                                 | DPon                                         |                    |
| 06                                       | 00060865                                 | PDSxnon                                      |                    |
| 07                                       | 000702C5                                 | PDSaon                                       |                    |
| 08                                       | 00080F08                                 | <b>SDP</b> naa                               |                    |
| 09                                       | 00090245                                 | PDSxon                                       |                    |
| 0A                                       | 000A0329                                 | DPna                                         |                    |
| 0B                                       | 000B0B2A                                 | PSD <sub>naon</sub>                          |                    |
| 0 <sup>C</sup>                           | 000C0324                                 | SPna                                         |                    |
| 0 <sub>D</sub>                           | 000D0B25                                 | PDSnaon                                      |                    |
| 0E                                       | 000E08A5                                 | PDSonon                                      |                    |
| 0F                                       | 000F0001                                 | Pn                                           |                    |
| 10                                       | 00100C85                                 | PDSona                                       |                    |
| 11                                       | 001100A6                                 | <b>DSon</b>                                  | <b>NOTSRCERASE</b> |
| 12                                       | 00120868                                 | SDPxnon                                      |                    |
| 13                                       | 001302C8                                 | SDPaon                                       |                    |
| 14                                       | 00140869                                 | <b>DPS</b> xnon                              |                    |
| 15                                       | 001502C9                                 | <b>DPSaon</b>                                |                    |
| 16                                       | 00165CCA                                 | <b>PSDPSanaxx</b>                            |                    |
| 17                                       | 00171D54                                 | SSPxDSxaxn                                   |                    |
| 18                                       | 00180D59                                 | <b>SPxPDxa</b>                               |                    |
| 19                                       | 00191CC8                                 | SDPSanaxn                                    |                    |
| 1A                                       | 001A06C5                                 | <b>PDSPaox</b>                               |                    |
| 1B                                       | 001B0768                                 | <b>SDPSxaxn</b>                              |                    |
| 1 <sup>C</sup>                           | 001C06CA                                 | PSDPaox                                      |                    |
| 1 <sub>D</sub>                           | 001D0766                                 | <b>DSPDxaxn</b>                              |                    |
| 1E                                       | 001E01A5                                 | <b>PDSox</b>                                 |                    |
| 1F                                       | 001F0385                                 | PDSoan                                       |                    |
| 20                                       | 00200F09                                 | <b>DPSnaa</b>                                |                    |
| 21                                       | 00210248                                 | SDPxon                                       |                    |
| 22                                       | 00220326                                 | DSna                                         |                    |

**Table A.1 Raster-Operation Codes** 

| <b>Boolean function</b><br>(hexadecimal) | <b>Raster operation</b><br>(hexadecimal) | <b>Boolean function</b><br>in reverse Polish | <b>Common name</b> |  |
|------------------------------------------|------------------------------------------|----------------------------------------------|--------------------|--|
| 23                                       | 00230B24                                 | SPDnaon                                      |                    |  |
| 24                                       | 00240D55                                 | SPxDSxa                                      |                    |  |
| 25                                       | 00251CC5                                 | PDSPanaxn                                    |                    |  |
| 26                                       | 002606C8                                 | <b>SDPSaox</b>                               |                    |  |
| 27                                       | 00271868                                 | <b>SDPSxnox</b>                              |                    |  |
| 28                                       | 00280369                                 | <b>DPSxa</b>                                 |                    |  |
| 29                                       | 002916CA                                 | PSDPSaoxxn                                   |                    |  |
| 2Α                                       | 002A0CC9                                 | <b>DPSana</b>                                |                    |  |
| 2В                                       | 002B1D58                                 | SSPxPDxaxn                                   |                    |  |
| 2C                                       | 002C0784                                 | <b>SPDSoax</b>                               |                    |  |
| 2D                                       | 002D060A                                 | PSDnox                                       |                    |  |
| 2Е                                       | 002E064A                                 | <b>PSDPxox</b>                               |                    |  |
| $2\mathrm{F}$                            | 002F0E2A                                 | PSDnoan                                      |                    |  |
| 30                                       | 0030032A                                 | PSna                                         |                    |  |
| 31                                       | 00310B28                                 | SDPnaon                                      |                    |  |
| 32                                       | 00320688                                 | <b>SDPSoox</b>                               |                    |  |
| 33                                       | 00330008                                 | Sn                                           | <b>NOTSRCCOPY</b>  |  |
| 34                                       | 003406C4                                 | <b>SPDSaox</b>                               |                    |  |
| 35                                       | 00351864                                 | SPDSxnox                                     |                    |  |
| 36                                       | 003601A8                                 | <b>SDPox</b>                                 |                    |  |
| 37                                       | 00370388                                 | SDPoan                                       |                    |  |
| 38                                       | 0038078A                                 | <b>PSDPoax</b>                               |                    |  |
| 39                                       | 00390604                                 | SPDnox                                       |                    |  |
| 3A                                       | 003A0644                                 | <b>SPDSxox</b>                               |                    |  |
| 3B                                       | 003B0E24                                 | SPDnoan                                      |                    |  |
| 3 <sup>C</sup>                           | 003C004A                                 | <b>PSx</b>                                   |                    |  |
| 3D                                       | 003D18A4                                 | SPDSonox                                     |                    |  |
| 3E                                       | 003E1B24                                 | SPDSnaox                                     |                    |  |
| 3F                                       | 003F00EA                                 | PSan                                         |                    |  |
| 40                                       | 00400F0A                                 | PSDnaa                                       |                    |  |
| 41                                       | 00410249                                 | <b>DPS</b> <sub>x</sub> on                   |                    |  |
| 42                                       | 00420D5D                                 | <b>SDxPDxa</b>                               |                    |  |
| 43                                       | 00431CC4                                 | SPDSanaxn                                    |                    |  |
| 44                                       | 00440328                                 | SDna                                         | <b>SRCERASE</b>    |  |
| 45                                       | 00450B29                                 | <b>DPSnaon</b>                               |                    |  |
|                                          |                                          |                                              |                    |  |

**Table A.1 Raster-Operation Codes** *(continued)* 

| <b>Boolean function</b><br>(hexadecimal) | <b>Raster operation</b><br>(hexadecimal) | <b>Boolean function</b><br>in reverse Polish | <b>Common name</b>       |
|------------------------------------------|------------------------------------------|----------------------------------------------|--------------------------|
| 46                                       | 004606C6                                 | <b>DSPDaox</b>                               | $\overline{\phantom{0}}$ |
| 47                                       | 0047076A                                 | PSDPxaxn                                     |                          |
| 48                                       | 00480368                                 | SDPxa                                        |                          |
| 49                                       | 004916C5                                 | PDSPDaoxxn                                   |                          |
| 4A                                       | 004A0789                                 | <b>DPSDoax</b>                               |                          |
| 4B                                       | 004B0605                                 | <b>PDSnox</b>                                |                          |
| 4 <sub>C</sub>                           | 004C0CC8                                 | SDPana                                       |                          |
| 4D                                       | 004D1954                                 | SSPxDSxoxn                                   |                          |
| 4E                                       | 004E0645                                 | <b>PDSPxox</b>                               |                          |
| 4F                                       | 004F0E25                                 | PDSnoan                                      |                          |
| 50                                       | 00500325                                 | PDna                                         |                          |
| 51                                       | 00510B26                                 | <b>DSPnaon</b>                               |                          |
| 52                                       | 005206C9                                 | <b>DPSDaox</b>                               |                          |
| 53                                       | 00530764                                 | SPDSxaxn                                     |                          |
| 54                                       | 005408A9                                 | <b>DPS</b> onon                              |                          |
| 55                                       | 00550009                                 | Dn                                           | <b>DSTINVERT</b>         |
| 56                                       | 005601A9                                 | <b>DPSox</b>                                 |                          |
| 57                                       | 00570389                                 | <b>DPS</b> oan                               |                          |
| 58                                       | 00580785                                 | <b>PDSPoax</b>                               |                          |
| 59                                       | 00590609                                 | <b>DPSnox</b>                                |                          |
| 5A                                       | 005A0049                                 | DPX                                          | <b>PATINVERT</b>         |
| 5B                                       | 005B18A9                                 | <b>DPSDonox</b>                              |                          |
| 5C                                       | 005C0649                                 | <b>DPSDxox</b>                               |                          |
| 5D                                       | 005D0E29                                 | <b>DPS</b> noan                              |                          |
| 5E                                       | 005E1B29                                 | <b>DPSDnaox</b>                              |                          |
| 5F                                       | 005F00E9                                 | DPan                                         |                          |
| 60                                       | 00600365                                 | <b>PDSxa</b>                                 |                          |
| 61                                       | 006116C6                                 | <b>DSPDSaoxxn</b>                            |                          |
| 62                                       | 00620786                                 | <b>DSPDoax</b>                               |                          |
| 63                                       | 00630608                                 | <b>SDPnox</b>                                |                          |
| 64                                       | 00640788                                 | <b>SDPSoax</b>                               |                          |
| 65                                       | 00650606                                 | <b>DSPnox</b>                                |                          |
| 66                                       | 00660046                                 | DSx                                          | <b>SRCINVERT</b>         |
| 67                                       | 006718A8                                 | <b>SDPSonox</b>                              |                          |
| 68                                       |                                          |                                              |                          |

Table A.1 Raster-Operation Codes (continued)

| <b>Boolean function</b><br>(hexadecimal) | <b>Raster operation</b><br>(hexadecimal) | <b>Boolean function</b><br>in reverse Polish | <b>Common name</b>       |
|------------------------------------------|------------------------------------------|----------------------------------------------|--------------------------|
| 69                                       | 00690145                                 | PDSxxn                                       | $\overline{\phantom{0}}$ |
| 6A                                       | 006A01E9                                 | <b>DPSax</b>                                 |                          |
| 6B                                       | 006B178A                                 | PSDPSoaxxn                                   |                          |
| 6C                                       | 006C01E8                                 | <b>SDPax</b>                                 |                          |
| 6 <sub>D</sub>                           | 006D1785                                 | PDSPDoaxxn                                   |                          |
| 6E                                       | 006E1E28                                 | SDPSnoax                                     |                          |
| 6F                                       | 006F0C65                                 | PDSxnan                                      |                          |
| 70                                       | 00700CC5                                 | PDSana                                       |                          |
| 71                                       | 00711D5C                                 | SSDxPDxaxn                                   |                          |
| 72                                       | 00720648                                 | <b>SDPSxox</b>                               |                          |
| 73                                       | 00730E28                                 | SDPnoan                                      |                          |
| 74                                       | 00740646                                 | <b>DSPD</b> xox                              |                          |
| 75                                       | 00750E26                                 | <b>DSP</b> noan                              |                          |
| 76                                       | 00761B28                                 | <b>SDPSnaox</b>                              |                          |
| 77                                       | 007700E6                                 | <b>DSan</b>                                  |                          |
| 78                                       | 007801E5                                 | <b>PDSax</b>                                 |                          |
| 79                                       | 00791786                                 | DSPDSoaxxn                                   |                          |
| <b>7A</b>                                | 007A1E29                                 | <b>DPSD</b> noax                             |                          |
| 7B                                       | 007B0C68                                 | SDPxnan                                      |                          |
| 7C                                       | 007C1E24                                 | SPDSnoax                                     |                          |
| 7D                                       | 007D0C69                                 | <b>DPS</b> xnan                              |                          |
| 7E                                       | 007E0955                                 | <b>SPxDSxo</b>                               |                          |
| 7F                                       | 007F03C9                                 | <b>DPSaan</b>                                |                          |
| 80                                       | 008003E9                                 | <b>DPSaa</b>                                 |                          |
| 81                                       | 00810975                                 | SPxDSxon                                     |                          |
| 82                                       | 00820C49                                 | <b>DPS</b> xna                               |                          |
| 83                                       | 00831E04                                 | SPDSnoaxn                                    |                          |
| 84                                       | 00840C48                                 | <b>SDP</b> xna                               |                          |
| 85                                       | 00851E05                                 | PDSPnoaxn                                    |                          |
| 86                                       | 008617A6                                 | <b>DSPDSoaxx</b>                             |                          |
| 87                                       | 008701C5                                 | PDSaxn                                       |                          |
| 88                                       | 008800C6                                 | DSa                                          | <b>SRCAND</b>            |
| 89                                       | 00891B08                                 | SDPSnaoxn                                    |                          |
| 8A                                       | 008A0E06                                 | <b>DSPnoa</b>                                |                          |
| 8B                                       | 008B0666                                 | <b>DSPD</b> xoxn                             |                          |

**TableA.1 Raster-Operation Codes** *(continued)* 

| <b>Boolean function</b><br>(hexadecimal) | <b>Raster operation</b><br>(hexadecimal) | <b>Boolean function</b><br>in reverse Polish | <b>Common name</b> |
|------------------------------------------|------------------------------------------|----------------------------------------------|--------------------|
| 8 <sup>C</sup>                           | 008C0E08                                 | SDPnoa                                       |                    |
| 8D                                       | 008D0668                                 | SDPSxoxn                                     |                    |
| $8E$                                     | 008E1D7C                                 | <b>SSDxPDxax</b>                             |                    |
| 8F                                       | 008F0CE5                                 | PDSanan                                      |                    |
| 90                                       | 00900C45                                 | PDSxna                                       |                    |
| 91                                       | 00911E08                                 | SDPSnoaxn                                    |                    |
| 92                                       | 009217A9                                 | <b>DPSDPoaxx</b>                             |                    |
| 93                                       | 009301C4                                 | SPDaxn                                       |                    |
| 94                                       | 009417AA                                 | <b>PSDPSoaxx</b>                             |                    |
| 95                                       | 009501C9                                 | <b>DPSaxn</b>                                |                    |
| 96                                       | 00960169                                 | <b>DPSxx</b>                                 |                    |
| 97                                       | 0097588A                                 | <b>PSDPSonoxx</b>                            |                    |
| 98                                       | 00981888                                 | SDPSonoxn                                    |                    |
| 99                                       | 00990066                                 | <b>DSxn</b>                                  |                    |
| <b>9A</b>                                | 009A0709                                 | <b>DPSnax</b>                                |                    |
| 9B                                       | 009B07A8                                 | SDPSoaxn                                     |                    |
| 9 <sub>C</sub>                           | 009C0704                                 | SPDnax                                       |                    |
| 9 <sub>D</sub>                           | 009D07A6                                 | <b>DSPDoaxn</b>                              |                    |
| 9E                                       | 009E16E6                                 | <b>DSPDSaoxx</b>                             |                    |
| 9F                                       | 009F0345                                 | PDSxan                                       |                    |
| A <sub>0</sub>                           | 00A000C9                                 | DPa                                          |                    |
| A1                                       | 00A11B05                                 | PDSPnaoxn                                    |                    |
| A2                                       | 00A20E09                                 | <b>DPSnoa</b>                                |                    |
| A <sub>3</sub>                           | 00A30669                                 | <b>DPSDxoxn</b>                              |                    |
| A4                                       | 00A41885                                 | PDSPonoxn                                    |                    |
| A5                                       | 00A50065                                 | PDxn                                         |                    |
| A6                                       | 00A60706                                 | <b>DSPnax</b>                                |                    |
| A7                                       | 00A707A5                                 | PDSPoaxn                                     |                    |
| A8                                       | 00A803A9                                 | <b>DPSoa</b>                                 |                    |
| A <sub>9</sub>                           | 00A90189                                 | <b>DPSoxn</b>                                |                    |
| AA                                       | 00AA0029                                 | D                                            |                    |
| AB                                       | 00AB0889                                 | <b>DPSono</b>                                |                    |
| AC                                       | 00AC0744                                 | <b>SPDSxax</b>                               |                    |
| AD                                       | 00AD06E9                                 | <b>DPSDaoxn</b>                              |                    |
| AE                                       | 00AE0B06                                 | <b>DSPnao</b>                                |                    |

Table A 1 Raster-Operation Codes (continued)

| <b>Boolean function</b><br>(hexadecimal) | <b>Raster operation</b><br>(hexadecimal) | <b>Boolean function</b><br>in reverse Polish | <b>Common name</b> |
|------------------------------------------|------------------------------------------|----------------------------------------------|--------------------|
| AF                                       | 00AF0229                                 | DPno                                         |                    |
| B0                                       | 00B00E05                                 | PDSnoa                                       |                    |
| B1                                       | 00B10665                                 | PDSPxoxn                                     |                    |
| <b>B2</b>                                | 00B21974                                 | <b>SSPxDSxox</b>                             |                    |
| B3                                       | 00B30CE8                                 | SDPanan                                      |                    |
| B4                                       | 00B4070A                                 | <b>PSDnax</b>                                |                    |
| B5                                       | 00B507A9                                 | <b>DPSD</b> oaxn                             |                    |
| B6                                       | 00B616E9                                 | <b>DPSDPaoxx</b>                             |                    |
| B7                                       | 00B70348                                 | SDPxan                                       |                    |
| B8                                       | 00B8074A                                 | <b>PSDPxax</b>                               |                    |
| B9                                       | 00B906E6                                 | <b>DSPDaoxn</b>                              |                    |
| BA                                       | 00BA0B09                                 | <b>DPSnao</b>                                |                    |
| BB                                       | 00BB0226                                 | DSno                                         | MERGEPAINT         |
| ВC                                       | 00BC1CE4                                 | <b>SPDSanax</b>                              |                    |
| BD                                       | 00BD0D7D                                 | SDxPDxan                                     |                    |
| ВE                                       | 00BE0269                                 | <b>DPS<sub>x0</sub></b>                      |                    |
| ΒF                                       | 00BF08C9                                 | <b>DPSano</b>                                |                    |
| $_{\rm C0}$                              | 00C000CA                                 | PSa                                          | <b>MERGECOPY</b>   |
| C <sub>1</sub>                           | 00C11B04                                 | SPDSnaoxn                                    |                    |
| C <sub>2</sub>                           | 00C21884                                 | SPDSonoxn                                    |                    |
| C <sub>3</sub>                           | 00C3006A                                 | PSxn                                         |                    |
| C <sub>4</sub>                           | 00C40E04                                 | SPDnoa                                       |                    |
| C <sub>5</sub>                           | 00C50664                                 | SPDSxoxn                                     |                    |
| C <sub>6</sub>                           | 00C60708                                 | <b>SDPnax</b>                                |                    |
| C7                                       | 00C707AA                                 | PSDPoaxn                                     |                    |
| C8                                       | 00C803A8                                 | SDPoa                                        |                    |
| C9                                       | 00C90184                                 | <b>SPDoxn</b>                                |                    |
| CA                                       | 00CA0749                                 | <b>DPSDxax</b>                               |                    |
| CB                                       | 00CB06E4                                 | SPDSaoxn                                     |                    |
| CC                                       | 00CC0020                                 | S                                            | <b>SRCCOPY</b>     |
| CD                                       | 00CD0888                                 | SDPono                                       |                    |
| CE                                       | 00CE0B08                                 | SDPnao                                       |                    |
| CF                                       | 00CF0224                                 | SPno                                         |                    |
| D0                                       | 00D00E0A                                 | PSDnoa                                       |                    |
| D1                                       | 00D1066A                                 | PSDPxoxn                                     |                    |
|                                          |                                          |                                              |                    |

Table A.1 Raster-Operation Codes (continued)

| <b>Boolean function</b><br>(hexadecimal) | <b>Raster operation</b><br>(hexadecimal) | <b>Boolean function</b><br>in reverse Polish | <b>Common name</b>       |
|------------------------------------------|------------------------------------------|----------------------------------------------|--------------------------|
| D2                                       | 00D20705                                 | PDSnax                                       | $\overline{\phantom{0}}$ |
| D <sub>3</sub>                           | 00D307A4                                 | SPDSoaxn                                     |                          |
| D <sub>4</sub>                           | 00D41D78                                 | <b>SSPxPDxax</b>                             |                          |
| D <sub>5</sub>                           | 00D50CE9                                 | <b>DPSanan</b>                               |                          |
| D <sub>6</sub>                           | 00D616EA                                 | <b>PSDPSaoxx</b>                             |                          |
| D7                                       | 00D70349                                 | <b>DPS</b> xan                               |                          |
| D <sub>8</sub>                           | 00D80745                                 | <b>PDSPxax</b>                               |                          |
| D <sub>9</sub>                           | 00D906E8                                 | SDPSaoxn                                     |                          |
| DA                                       | 00DA1CE9                                 | <b>DPSDanax</b>                              |                          |
| DB                                       | 00DB0D75                                 | SPxDSxan                                     |                          |
| DC                                       | 00DC0B04                                 | SPDnao                                       |                          |
| DD                                       | 00DD0228                                 | SDno                                         |                          |
| DE                                       | 00DE0268                                 | <b>SDP<sub>xo</sub></b>                      |                          |
| DF                                       | 00DF08C8                                 | SDPano                                       |                          |
| E <sub>0</sub>                           | 00E003A5                                 | PDSoa                                        |                          |
| E1                                       | 00E10185                                 | PDSoxn                                       |                          |
| E2                                       | 00E20746                                 | <b>DSPDxax</b>                               |                          |
| E3                                       | 00E306EA                                 | PSDPaoxn                                     |                          |
| E <sub>4</sub>                           | 00E40748                                 | <b>SDPSxax</b>                               |                          |
| E <sub>5</sub>                           | 00E506E5                                 | PDSPaoxn                                     |                          |
| E <sub>6</sub>                           | 00E61CE8                                 | <b>SDPSanax</b>                              |                          |
| E7                                       | 00E70D79                                 | SPxPDxan                                     |                          |
| E8                                       | 00E81D74                                 | <b>SSPxDSxax</b>                             |                          |
| E <sub>9</sub>                           | 00E95CE6                                 | <b>DSPDSanaxxn</b>                           |                          |
| EA                                       | 00EA02E9                                 | <b>DPSao</b>                                 |                          |
| EB                                       | 00EB0849                                 | <b>DPSxno</b>                                |                          |
| EC                                       | 00EC02E8                                 | <b>SDPao</b>                                 |                          |
| <b>ED</b>                                | 00ED0848                                 | SDPxno                                       |                          |
| EE                                       | 00EE0086                                 | <b>DSo</b>                                   | <b>SRCPAINT</b>          |
| EF                                       | 00EF0A08                                 | SDPnoo                                       |                          |
| F <sub>0</sub>                           | 00F00021                                 | P                                            | <b>PATCOPY</b>           |
| F1                                       | 00F10885                                 | PDSono                                       |                          |
| F <sub>2</sub>                           | 00F20B05                                 | PDSnao                                       |                          |
| F <sub>3</sub>                           | 00F3022A                                 | PSno                                         |                          |
| F <sub>4</sub>                           | 00F40B0A                                 | PSDnao                                       |                          |

Table A 1 Raster-Operation Codes (continued)

| <b>Boolean function</b><br>(hexadecimal) | <b>Raster operation</b><br>(hexadecimal) | <b>Boolean function</b><br>in reverse Polish | <b>Common name</b> |
|------------------------------------------|------------------------------------------|----------------------------------------------|--------------------|
| F <sub>5</sub>                           | 00F50225                                 | PDno                                         |                    |
| F <sub>6</sub>                           | 00F60265                                 | <b>PDS<sub>xo</sub></b>                      |                    |
| F7                                       | 00F708C5                                 | PDSano                                       |                    |
| F <sub>8</sub>                           | 00F802E5                                 | PDSao                                        |                    |
| F9                                       | 00F90845                                 | PDSxno                                       |                    |
| FA                                       | 00FA0089                                 | DP <sub>0</sub>                              |                    |
| <b>FB</b>                                | 00FB0A09                                 | <b>DPSnoo</b>                                | <b>PATPAINT</b>    |
| FC                                       | 00FC008A                                 | <b>PSo</b>                                   |                    |
| <b>FD</b>                                | 00FD0A0A                                 | PSDnoo                                       |                    |
| FE                                       | 00FE02A9                                 | <b>DPS00</b>                                 |                    |
| FF                                       | 00FF0062                                 |                                              | <b>WHITENESS</b>   |

Table A.1 Raster-Operation Codes (continued)

# **Virtual-Key Codes**

# **Appendix B**

Numeric Key Codes ............................................................................................... 589

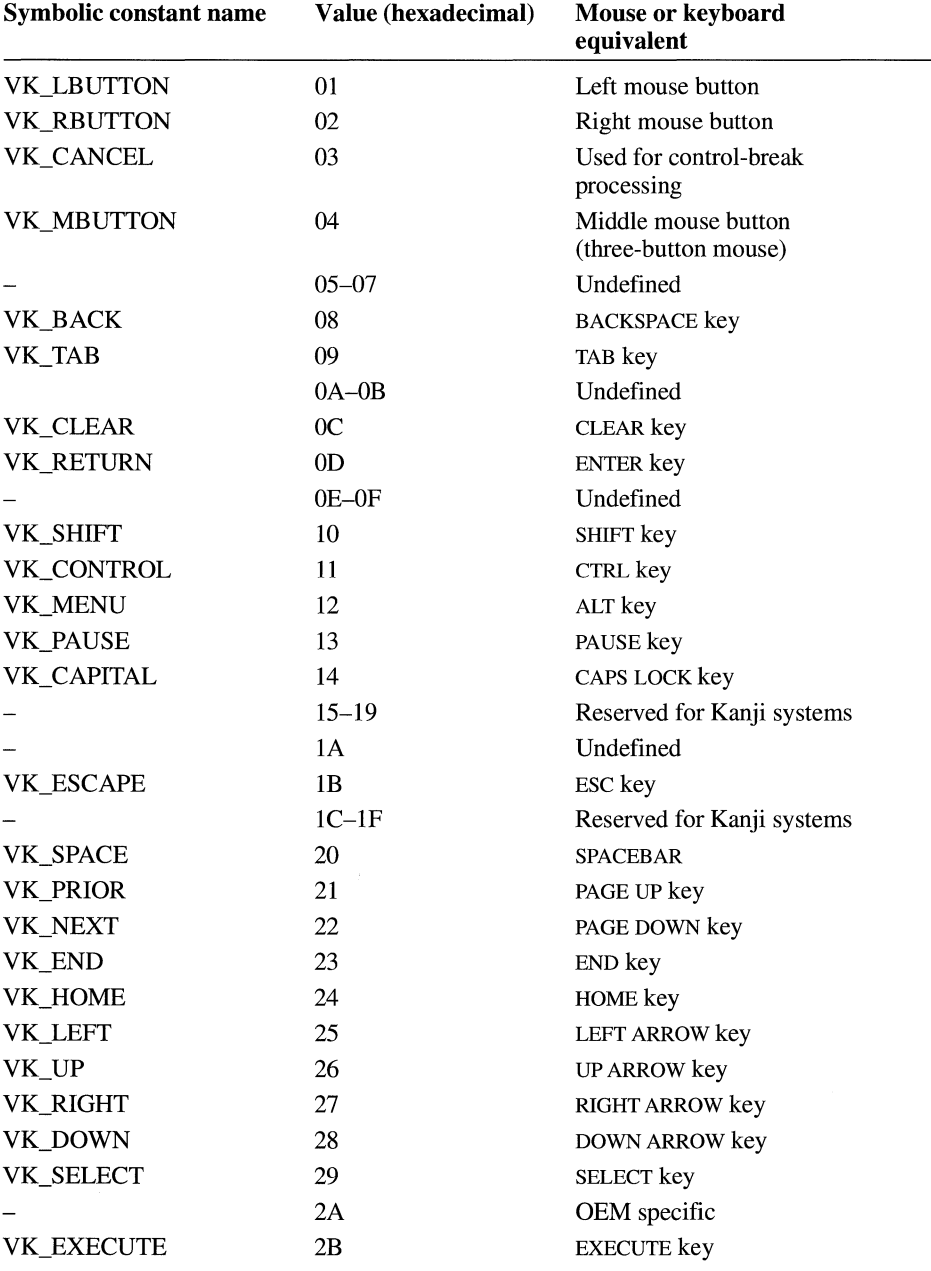

The following table shows the symbolic constant names, hexadecimal values, and keyboard equivalents for the virtual-key codes used by the Microsoft Windows operating system version 3.1. The codes are listed in numeric order.

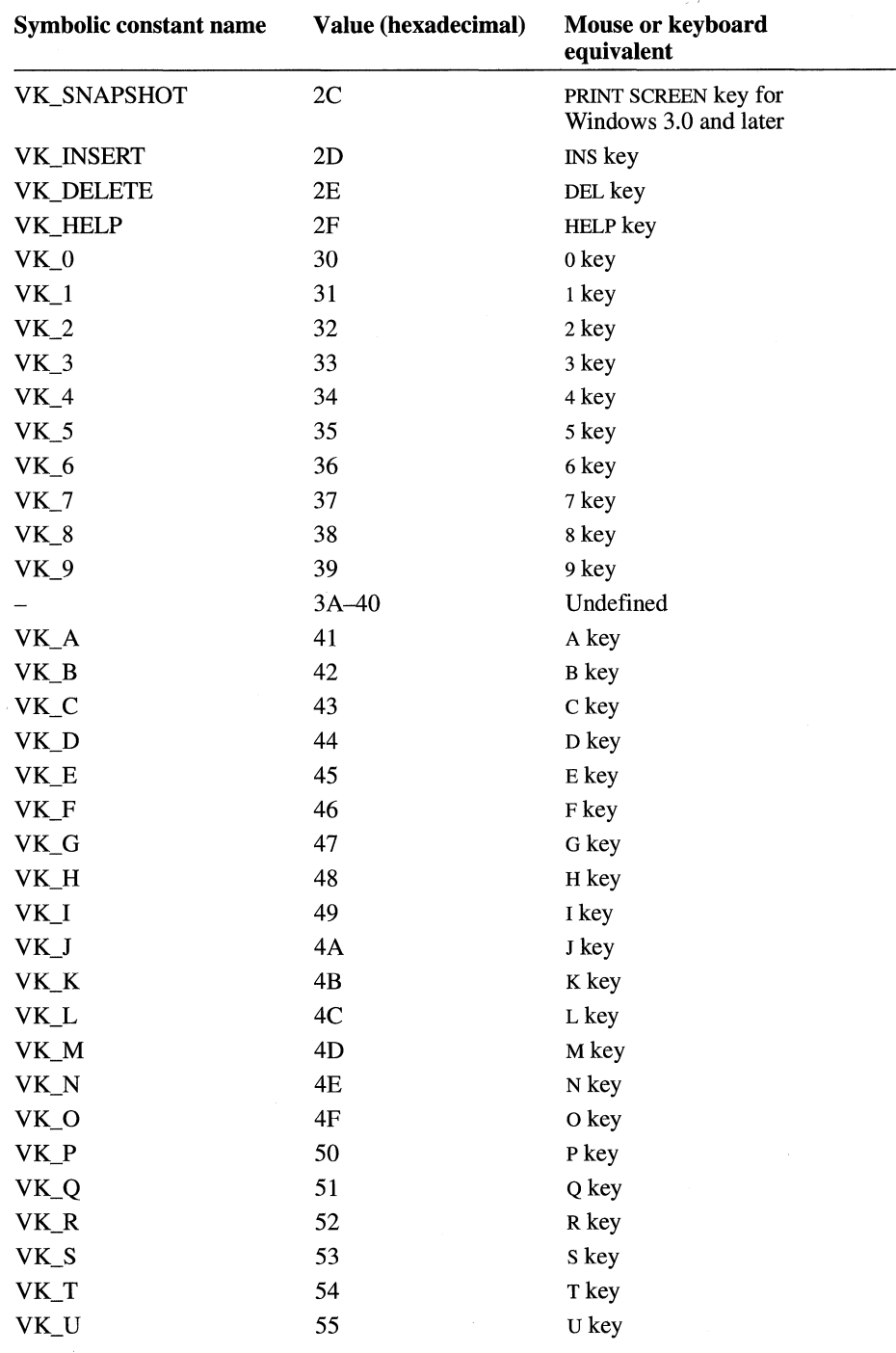

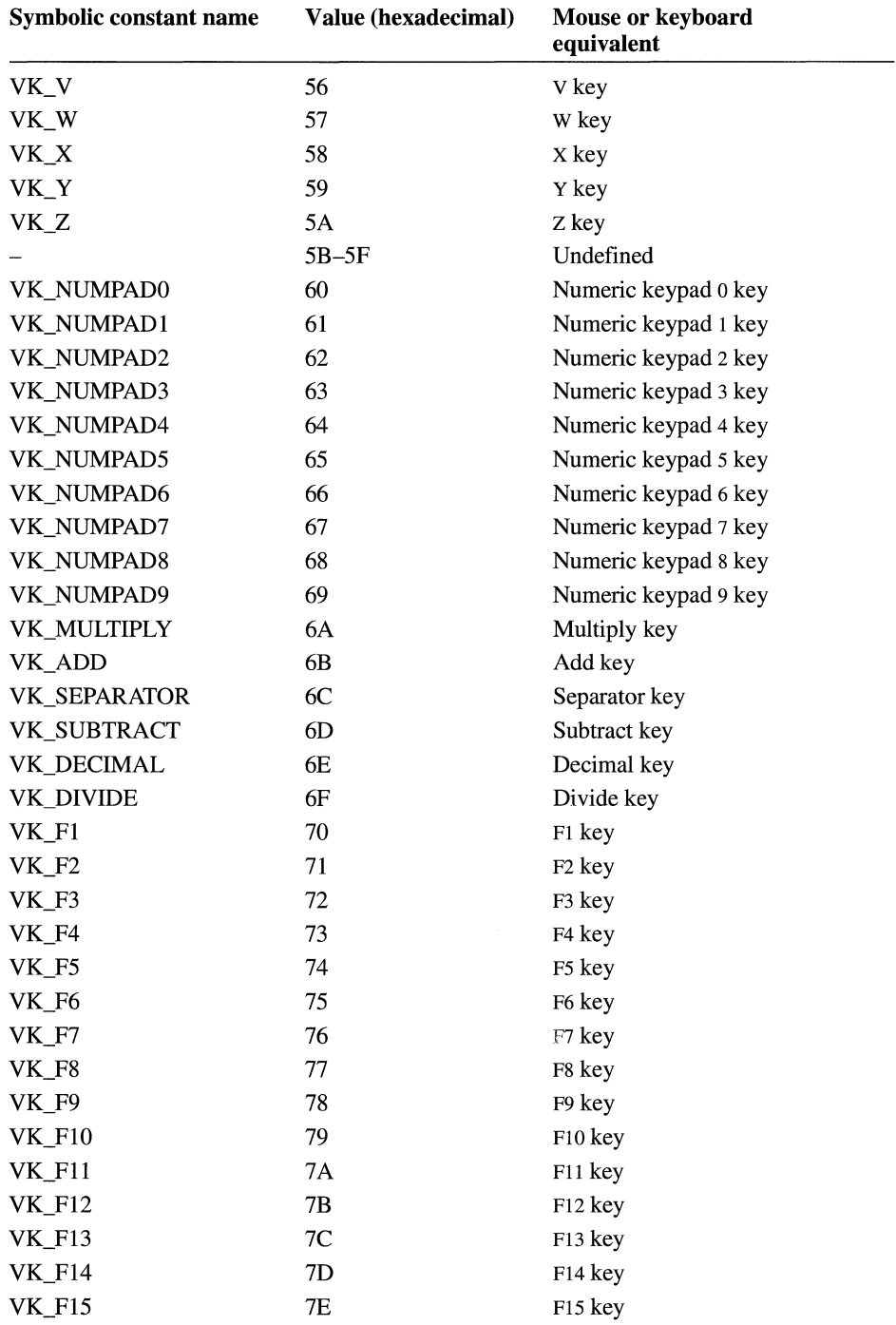

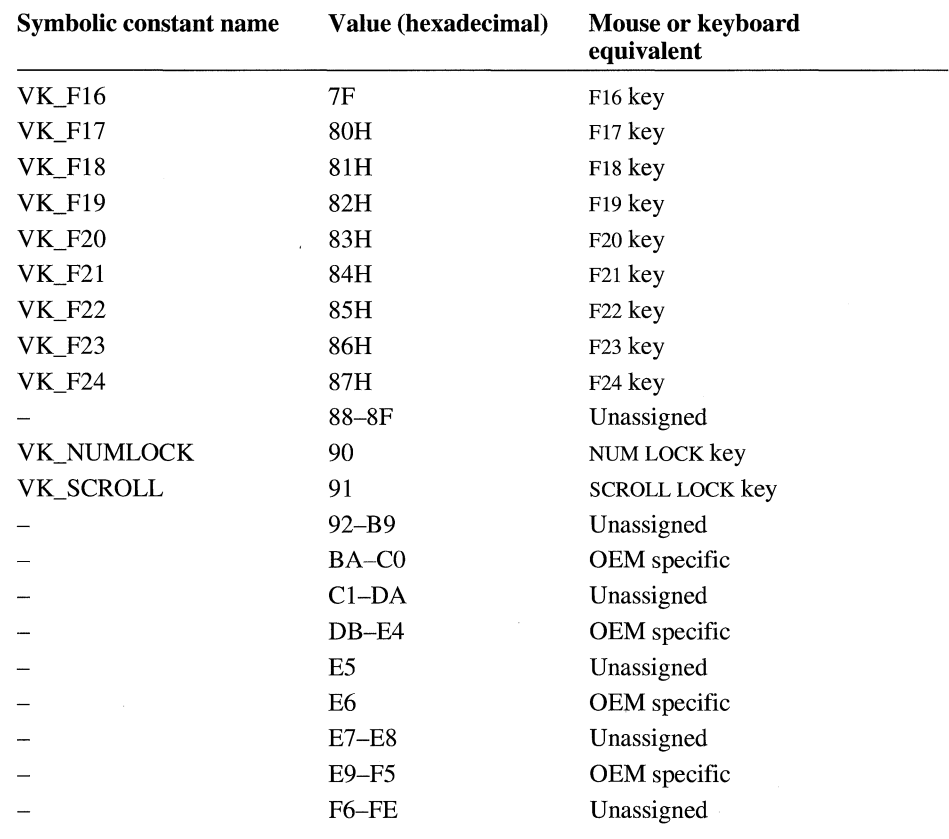

 $\hat{r}$  ,  $\hat{r}$  , and  $\hat{r}$  , and  $\hat{r}$  , and  $\hat{r}$ 

# **Character Sets**

# $-$  Appendix  $\mathbf C$

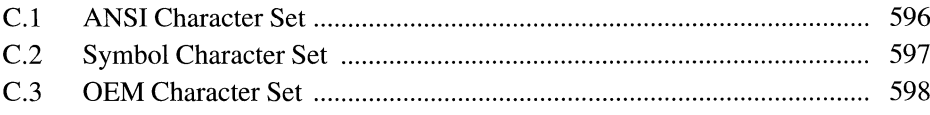

The Microsoft Windows operating system, version 3.1 supports multiple character sets, allowing for customization. Among the character sets that Windows 3.1 provides are the Windows, Symbol, and OEM character sets, shown in the following sections.

# **C.1 ANSI Character Set**

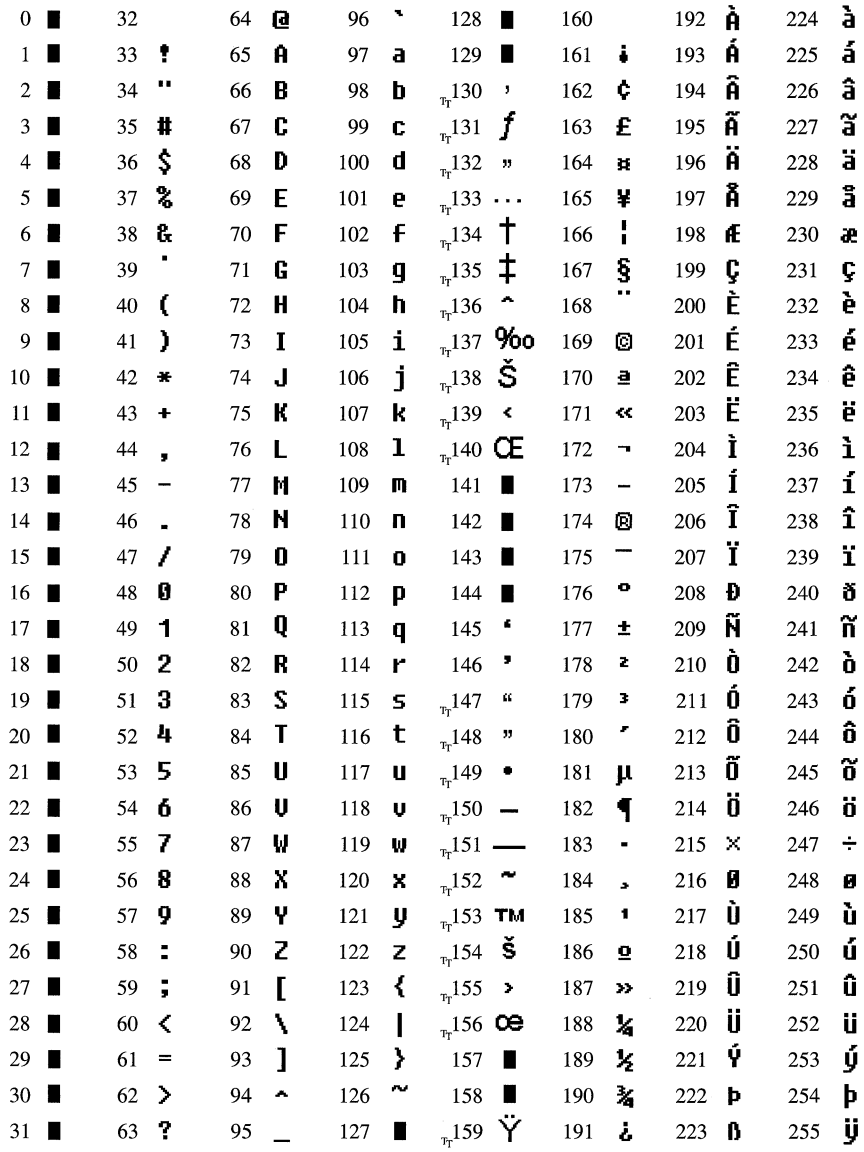

Indicates that this character is not supported by Windows.

 ${\rm ^T}\hbox{\sc T}$  Indicates that this character is available only in TrueType fonts.

# **C.2 Symbol Character Set**

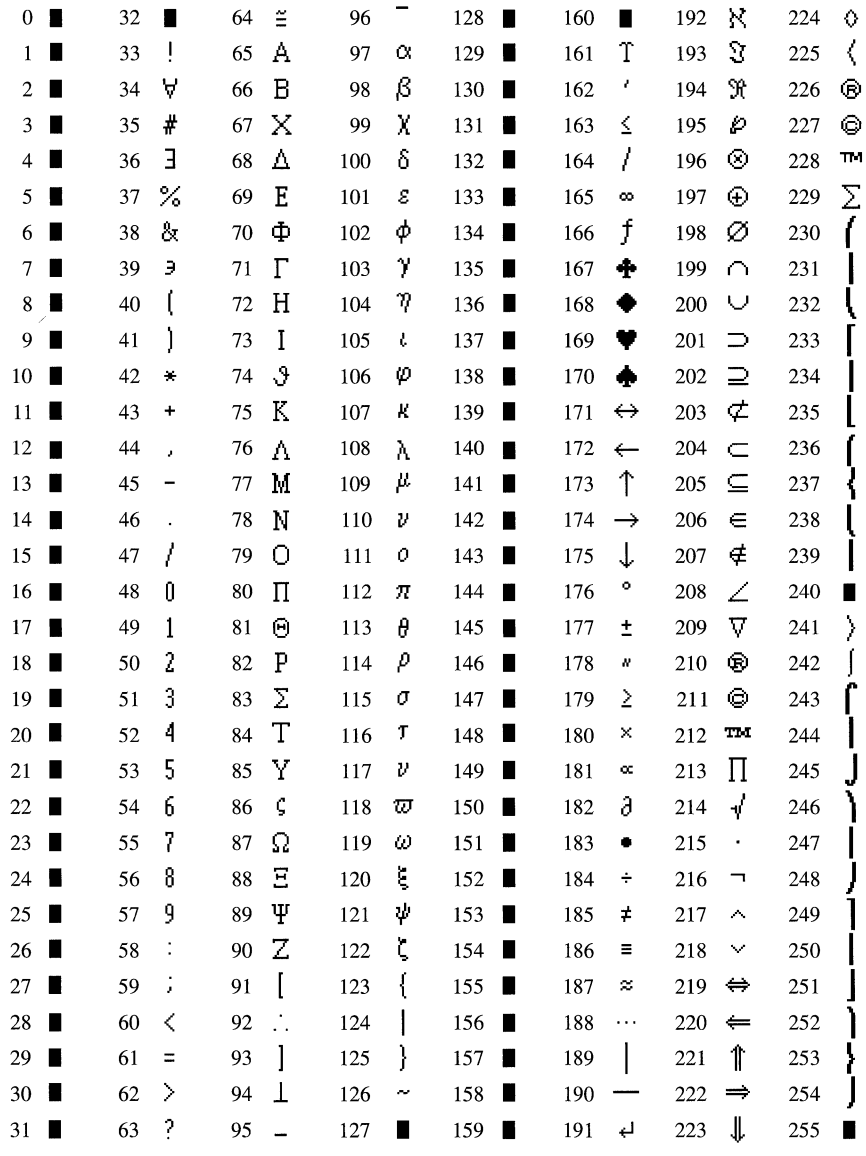

Indicates that this character is not supported by Windows.

# **C.3 OEM Character Set**

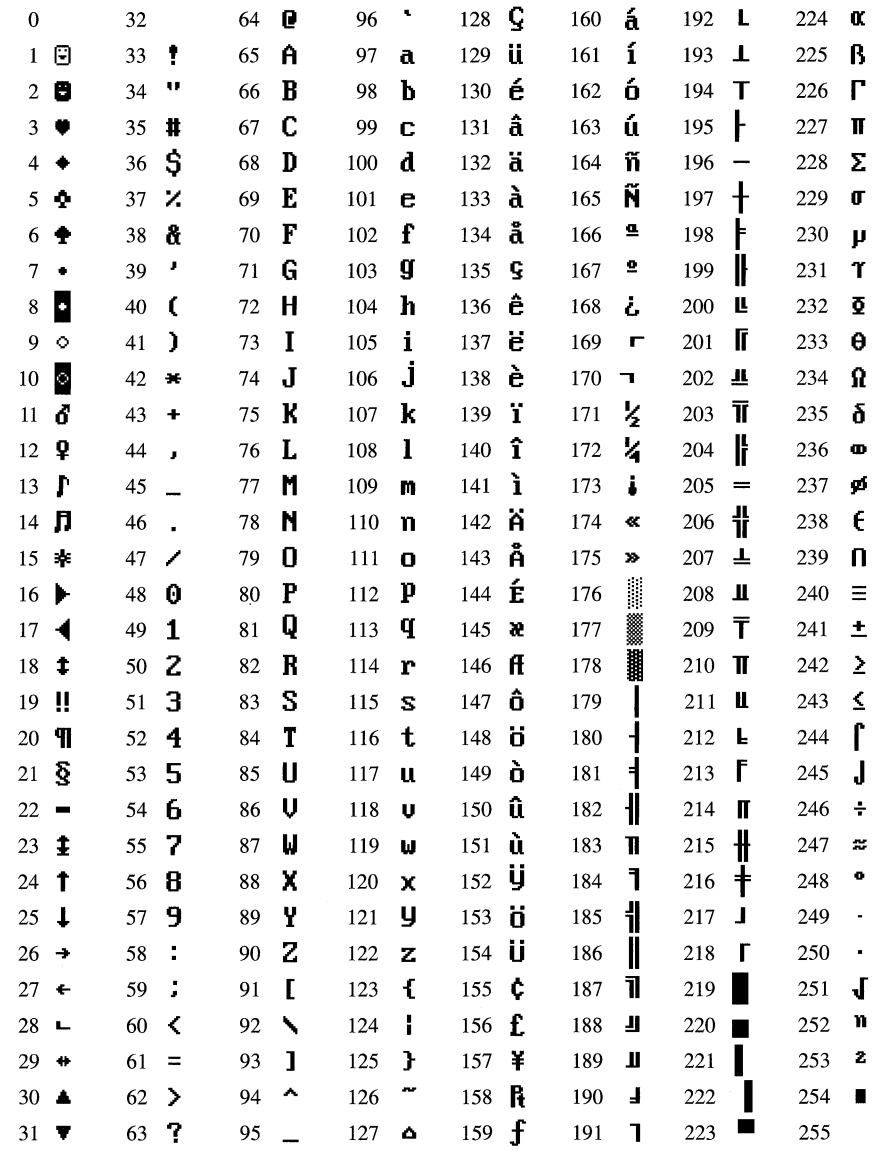

# **Index**

#### A

ABC structure, 231 ABORTDOC printer escape, 451 ANSI character set, 596

#### B

BANDINFO printer escape, 452 BANDINFOSTRUCT structure, 453 Bar, as a document convention, vi BEGIN\_PATH printer escape, 454 Binary raster-operation codes, 573-575 Bininfo structure, 480 BITMAP structure, 232 BITMAPCOREHEADER structure, 233 BITMAPCOREINFO structure, 234 BITMAPFILEHEADER structure, 236 BITMAPINFO structure, 236 BITMAPINFOHEADER structure, 238 BM GETCHECK message, 14 BM\_GETSTATE message, 15 BM\_SETCHECK message, 16 BM\_SETSTATE message, 17 BM SETSTYLE message, 18 BN\_CLICKED message, 213 BN\_DISABLE message, 213 BN-DOUBLECLICKED message, 214 BN-HILITE message, 214 BN\_PAINT message, 214 BN UNHILITE message, 215 Bold type, as a document convention, vi Brackets, as a document convention, vi

#### c

CB ADDSTRING message, 19 CB\_DELETESTRING message, 20 CB\_DIR message, 21 CB FINDSTRING message, 22 CB\_FINDSTRINGEXACT message, 23 CB\_GETCOUNT message, 24 CB\_GETCURSEL message, 24 CB GETDROPPEDCONTROLRECT message, 25 CB\_GETDROPPEDSTATE message, 26 CB\_GETEDITSEL message, 26

CB GETEXTENDEDUI message, 27 CB GETITEMDATA message, 28 CB\_GETITEMHEIGHT message, 28 CB GETLBTEXT message, 29 CB GETLBTEXTLEN message, 30 CB\_INSERTSTRING message, 31 CB\_LIMITTEXT message, 32 CB RESETCONTENT message, 32 CB\_SELECTSTRING message, 33 CB\_SETCURSEL message, 34 CB SETEDITSEL message, 35 CB - SETEXTENDEDUI message, 35 CB\_SETITEMDATA message, 36 CB SETITEMHEIGHT message, 37 CB SHOWDROPDOWN message, 38 CBN CLOSEUP message, 215 CBN DBLCLK message, 216 CBN DROPDOWN message, 216 CBN EDITCHANGE message, 217 CBN-EDITUPDATE message, 217 CBN-ERRSPACE message, 218 CBN KILLFOCUS message, 218 CBN-SELCHANGE message, 218 CBN\_SELENDCANCEL message, 219 CBN\_SELENDOK message, 219 CBN SETFOCUS message, 220 CBT-CREATEWND structure, 242 CBT ACTIV ATESTRUCT structure, 242 CHAR\_RANGE\_STRUCT structure, 476 Character tables ANSI character set, 596 OEM character set, 598 Symbol character set, 597 CHOOSECOLOR structure, 243 CHOOSEFONT structure, 246 CLASSENTRY structure, 252 ClientCallback function, OLECLEINTVTBL structure, 348 CLIENTCREATESTRUCT structure, 253 CLIP \_TO\_PATH printer escape, 455 Close function, OLESERVERDOCVTBL structure, 359 COLOROKSTRING message, 553 COLORTABLE\_STRUCT structure, 501 COMPAREITEMSTRUCT structure, 254

COMSTAT structure, 255 CONVCONTEXT structure, 256 CONVINFO structure, 257 CPL\_DBLCLK message, 543 CPL\_EXIT message, 544 CPL\_GETCOUNT message, 544 CPL\_INIT message, 545 CPL\_INQUIRE message, 545 CPL\_NEWINQUIRE message, 546 CPL\_SELECT message, 547 CPL\_STOP message, 548 CPLINFO structure, 260 Create function, OLESERVERVTBL structure, 365 CreateFromTemplate function, OLESERVERVTBL structure, 366 CREATESTRUCT structure, 261 CTLINFO structure, 262 CTLSTYLE structure, 263 CTLTYPE structure, 265

#### **D**

Data types, defined, 3-10 DCB structure, 266 DDEACK structure, 270 DDEADVISE structure, 271 DDEDATA structure, 272 DDEPOKE structure, 273 DEBUGHOOKINFO structure, 274 DECLARE\_HANDLE macro, 431 DECLARE\_HANDLE32 macro, 431 DELETEITEMSTRUCT structure, 274 DEVICEDATA printer escape *See* PASSTHROUGH printer escape DEVMODE structure, 275 DEVNAMES structure, 280 DM\_GETDEFID message, 38 DM\_SETDEFID message, 39 DOCINFO structure, 281 Document conventions, vi Do Verb function, OLEOBJECTVTBL structure, 353 DRAFTMODE printer escape, 457 DRA WITEMSTRUCT structure, 282 DRAWPATTERNRECT printer escape, 457 DRIVERINFOSTRUCT structure, 284 DRV\_CLOSE message, 561 DRY \_CONFIGURE message, 562 DRV \_DISABLE message, 563 DRV \_ENABLE message, 563

DRV EXITAPPLICATION message, 564 DRY \_EXITSESSION message, 565 DRV FREE message, 565 DRV INSTALL message, 566 DRV LOAD message, 566 DRV OPEN message, 567 DRV POWER message, 568 DRV\_QUERYCONFIGURE message, 568 DRV REMOVE message, 569 DRV USER message, 569 DRVCONFIGINFO structure, 285

#### **E**

Edit function, OLESERVERVTBL structure, 367 Ellipses, as a document convention, vi EM\_ CANUNDO message, 39 EM\_EMPTYUNDOBUFFER message, 40 EM\_FMTLINES message, 41 EM\_GETFIRSTVISIBLELINE message, 42 EM\_GETHANDLE message, 42 EM\_GETLINE message, 43 EM\_GETLINECOUNT message, 44 EM\_GETMODIFY message, 45 EM\_GETPASSWORDCHAR message, 46 EM\_GETRECT message, 46 EM\_GETSEL message, 47 EM\_GETWORDBREAKPROC message, 48 EM\_LIMITTEXT message, 48 EM\_LINEFROMCHAR message, 49 EM\_LINEINDEX message, 50 EM\_LINELENGTH message, 50 EM\_LINESCROLL message, 51 EM\_REPLACESEL message, 52 EM\_SETHANDLE message, 53 EM\_SETMODIFY message, 55 EM\_SETPASSWORDCHAR message, 55 EM\_SETREADONLY message, 56 EM\_SETRECT message, 57 EM\_SETRECTNP message, 58 EM\_SETSEL message, 59 EM\_SETTABSTOPS message, 60 EM\_SETWORDBREAKPROC message, 61 EM\_ UNDO message, 62 EN\_ CHANGE message, 220 EN\_ERRSPACE message, 221 EN\_HSCROLL message, 221 EN\_KILLFOCUS message, 222 EN\_MAXTEXT message, 222 EN\_SETFOCUS message, 223 EN\_ UPDATE message, 223

EN\_ VSCROLL message, 224 ENABLEDUPLEX printer escape, 459 ENABLEP AIRKERNING printer escape, 460 ENABLERELATIVEWIDTHS printer escape, 461 END \_PATH printer escape, 462 ENDDOC printer escape, 462 ENUMP APERBINS printer escape, 464 ENUMP APERMETRICS printer escape, 465 EPSPRINTING printer escape, 466 EVENTMSG structure, 285 Execute function OLESERVERDOCVTBL structure, 363 OLESERVERVTBL structure, 369

Exit function, OLESERVERVTBL structure, 368 EXT\_DEVICE\_CAPS printer escape, 467 EXTTEXT\_STRUCT structure, 469 EXTTEXTMETRIC structure, 472 EXTTEXTOUT printer escape, 469

#### **F**

FIELDOFFSET macro, 432 FILEOKSTRING message, 554 FINDMSGSTRING message, 554 FINDREPLACE structure, 286 FIXED structure, 290 FLUSHOUTPUT printer escape, 470 FM\_GETDRIVEINFO message, 534 FM\_GETFILESEL message, 534 FM\_GETFILESELLFN message, 535 FM\_GETFOCUS message, 536 FM\_GETSELCOUNT message, 537 FM\_GETSELCOUNTLFN message, 537 FM\_REFRESH\_ WINDOWS message, 538 FM\_RELOAD\_EXTENSIONS message, 538 FMEVENT INITMENU message, 531 FMEVENT\_LOAD message, 532 FMEVENT\_SELCHANGE message, 532 FMEVENT\_UNLOAD message, 533 FMEVENT\_USER\_REFRESH message, 533 FMS\_GETDRIVEINFO structure, 291 FMS GETFILESEL structure, 292 FMS\_LOAD structure, 293

#### **G**

Get function, OLESTREAMVTBL structure, 371 GetBValue macro, 433 GETCOLORTABLE printer escape, 470 GetData function, OLEOBJECTVTBL structure, 354

GETEXTENDEDTEXTMETRICS printer escape, 471 GETEXTENTTABLE printer escape, 475 GETFACENAME printer escape, 476 GetGV alue macro, 433 GetObject function, OLESERVERDOCVTBL structure, 361 GETPAIRKERNTABLE printer escape, 476 GETPHYSPAGESIZE printer escape, 478 GETPRINTINGOFFSET printer escape, 478 GetRValue macro, 434 GETSCALINGFACTOR printer escape, 479 GETSETPAPERBINS printer escape, 479 GETSETPAPERMETRICS printer escape, 481 GETSETPRINTORIENT printer escape, 481 GETSETSCREENPARAMS printer escape, 482 GETTECHNOLOGY printer escape, 483 GETTRACKKERNT ABLE printer escape, 484 GETVECTORBRUSHSIZE printer escape, 485 GETVECTORPENSIZE printer escape, 486 GlobalDiscard macro, 434 GLOBALENTRY structure, 294 GLOBALINFO structure, 297 GL YPHMETRICS structure, 297

#### **H**

HANDLETABLE structure, 298 HARDW AREHOOKSTRUCT structure, 299 HELPMSGSTRING message, 555 HELPWININFO structure, 299 HIBYTE macro, 435 HIWORD macro, 435 HSZPAIR structure, 301

Italic, as a document convention, vi

#### **J**

JUST\_VALUE\_STRUCT structure, 496

#### **K**

KERNINGPAIR structure, 301 KERNPAIR structure, 477 KERNTRACK structure, 484 Keys, virtual-key codes, 589-592

LB\_ADDSTRING message, 62 LB\_DELETESTRING message, 63 LB\_DIR message, 64 LB\_FINDSTRING message, 65 LB\_FINDSTRINGEXACT message, 66 LB\_GETCARETINDEX message, 67 LB\_GETCOUNT message, 68 LB GETCURSEL message, 68 LB\_GETHORIZONTALEXTENT message, 69 LB GETITEMDATA message, 70 LB GETITEMHEIGHT message, 71 LB\_GETITEMRECT message, 71 LB\_GETSEL message, 72 LB\_GETSELCOUNT message, 73 LB GETSELITEMS message, 73 LB\_GETTEXT message, 74 LB\_GETTEXTLEN message, 75 LB\_GETTOPINDEX message, 75 LB\_INSERTSTRING message, 76 LB\_RESETCONTENT message, 76 LB\_SELECTSTRING message, 77 LB\_SELITEMRANGE message, 78 LB\_SETCARETINDEX message, 79 LB\_SETCOLUMNWIDTH message, 79 LB\_SETCURSEL message, 80 LB\_SETHORIZONTALEXTENT message, 81 LB\_SETITEMDATA message, 82 LB SETITEMHEIGHT message, 83 LB\_SETSEL message, 84 LB\_SETTABSTOPS message, 84 LB\_SETTOPINDEX message, 85 LBN\_DBLCLK message, 224 LBN\_ERRSPACE message, 225 LBN\_KILLFOCUS message, 225 LBN\_SELCANCEL message, 226 LBN\_SELCHANGE message, 226 LBN\_SETFOCUS message, 227 LBSELCHSTRING message, 556 LOBYTE macro, 436 LocalDiscard macro, 436 LOCALENTRY structure, 302 LOCALINFO structure, 305 LockData macro, 437 LOGBRUSH structure, 305 LOGFONT structure, 307 LOGPALETTE structure, 311 LOGPEN structure, 312 LOWORD macro, 437

#### **L M**

MAKEINTATOM macro, 438 MAKEINTRESOURCE macro, 439 MAKELONG macro, 440 MAKELP macro, 440 MAKELPARAM macro, 441 MAKELRESULT macro, 441 MAKEPOINT macro, 442 MAT2 structure, 313 max macro, 443 MDICREATESTRUCT structure, 314 MEASUREITEMSTRUCT structure, 316 MEMMANINFO structure, 317 MENUITEMTEMPLATE structure, 318 MENUITEMTEMPLATEHEADER structure, 319 Message numbers, list of ranges, 13 METAFILEPICT structure, 320 METAHEADER structure, 321 MET ARECORD structure, 322 MFCOMMENT printer escape, 486 min macro, 443 MINMAXINFO structure, 322 MODULEENTRY structure, 323 MONCBSTRUCT structure, 324 MONCONVSTRUCT structure, 326 MONERRSTRUCT structure, 327 MONHSZSTRUCT structure, 328 MONLINKSTRUCT structure, 329 MONMSGSTRUCT structure, 330 MOUSEHOOKSTRUCT structure, 331 MOUSETRAILS printer escape, 487 MSG structure, 332 MULTIKEYHELP structure, 333

#### **N**

NCCALCSIZE\_PARAMS structure, 333 NEWCPLINFO structure, 334 NEWFRAME printer escape, 488 NEWTEXTMETRIC structure, 336 NEXTBAND printer escape, 489 NFYLOADSEG structure, 340 NFYLOGERROR structure, 341 NFYLOGPARAMERROR structure, 342 NFYRIP structure, 342 NFYSTARTDLL structure, 343

### **0**

ObjectLong function, OLEOBJECTVTBL structure, 355 OEM character set, 598 OFFSETOF macro, 444 OFSTRUCT structure, 344 OLECLIENT structure, 347 OLECLIENTVTBL structure, 347 OLEOBJECT structure, 350 OLEOBJECTVTBL structure, 350 OLESERVER structure, 357 OLESERVERDOC structure, 358 OLESERVERDOCVTBL structure, 358 OLESERVERVTBL structure, 364 OLESTREAM structure, 370 OLESTREAMVTBL structure, 370 OLET ARGETDEVICE structure, 372 Open function, OLESERVERVTBL structure, 364 OPENFILENAME structure, 374 ORIENT structure, 482 OUTLINETEXTMETRIC structure, 381

#### **p**

PAINTSTRUCT structure, 384 PALETTEENTRY structure, 385 PALETTEINDEX macro, 444 PALETTERGB macro, 445 PANOSE structure, 386 PASSTHROUGH printer escape, 490 PATH\_INFO structure, 463 POINT structure, 392 POINTFX structure, 392 POSTSCRIPT\_DATA printer escape *See* PASSTHROUGH printer escape POSTSCRIPT\_IGNORE printer escape, 491 PRECT\_STRUCT structure, 458 PRINTDLG structure, 393 Put function, OLESTREAMVTBL structure, 371

### **a**

QUERYESCSUPPORT printer escape, 491

#### **R**

Ranges of message numbers, 13 Raster-operation codes, 573-585 RASTERIZER\_STATUS structure, 400 RECT structure, 400 Release function OLEOBJECTVTBL structure, 352 OLESERVERDOCVTBL structure, 362 OLESERVERVTBL structure, 368 RESTORE\_CTM printer escape, 492

RGB macro, 446 RGBQUAD structure, 401 RGBTRIPLE structure, 402

#### **s**

Save function, OLESERVERDOCVTBL structure, 359 SAVE\_CTM printer escape, 493 SEGINFO structure, 402 SELECTOROF macro, 447 SELECTPAPERSOURCE printer escape, 493 SET\_ARC\_DIRECTION printer escape, 497 SET\_BACKGROUND\_COLOR printer escape, 498 SET\_BOUNDS printer escape, 499 SET\_CLIP BOX printer escape, 499 SET \_POLY \_MODE printer escape, 506 SET\_SCREEN\_ANGLE printer escape, 508 SET\_SPREAD printer escape, 509 SETABORTPROC printer escape, 494 SETALLJUSTVALUES printer escape, 495 SetColorScheme function OLEOBJECTVTBL structure, 356 OLESERVERDOCVTBL structure, 362 SETCOLORTABLE printer escape, 500 SETCOPYCOUNT printer escape, 502 SetData function, OLEOBJECTVTBL structure, 354 SetDocDimensions function, OLESERVERDOCVTBL structure, 360 SETENDCAP printer escape *See* SETLINECAP printer escape SetHostNames function, OLESERVERDOCVTBL structure, 360 SETKERNTRACK printer escape, 502 SETLINECAP printer escape, 503 SETLINEJOIN printer escape, 504 SETMITERLIMIT printer escape, 505 SETRGBSTRING message, 557 SetTargetDevice function, OLEOBJECTVTBL structure, 355 SHAREVISTRING message, 557 Show function, OLEOBJECTVTBL structure, 352 SIZE structure, 404 ST ACKTRACEENTRY structure, 404 STARTDOC printer escape, 510 STM\_GETICON message, 86 STM\_SETICON message, 87 STRETCHBLT printer escape, 511
Symbol character set, 597 SYSHEAPINFO structure, 406

#### **T**

TASKENTRY structure, 407 Ternary raster-operation codes, 576-585 TEXTMETRIC structure, 409 TIMERINFO structure, 412 TRANSFORM\_CTM printer escape, 511 TTPOLYCURVE structure, 413 TTPOL YGONHEADER structure, 414

## **u**

UnlockData macro, 447 UnlockResource macro, 448

## **v**

Vertical bar, as a document convention, vi Virtual-key codes, 589-592 VS\_FIXEDFILEINFO structure, 415

### **w**

WINDEBUGINFO structure, 419 WINDOWPLACEMENT structure, 422 WINDOWPOS structure, 424 Windows data types, defined, 3-10 WM\_ACTIVATE message, 87 WM\_ACTIVATEAPP message, 88 WM\_ASKCBFORMATNAME message, 89 WM\_CANCELMODE message, 90 WM\_CHANGECBCHAIN message, 90 WM\_CHAR message, 91 WM\_CHARTOITEM message, 92 WM\_CHILDACTIVATE message, 93 WM\_CHOOSEFONT\_GETLOGFONT message, 93 WM\_ CLEAR message, 94 WM\_ CLOSE message, 95 WM\_COMMAND message, 95 WM\_COMMNOTIFY message, 97 WM\_COMPACTING message, 98 WM\_COMPAREITEM message, 98 WM\_ COPY message, 100 WM\_CPL\_LAUNCH message, 548 WM\_CPL\_LAUNCHED message, 549 WM\_ CREATE message, 100 WM\_CTLCOLOR message, 101 WM\_CUT message, 103

WM\_DDE\_ACK message, 104 WM\_DDE\_ADVISE message, 106 WM\_DDE\_DATA message, 108 WM\_DDE\_EXECUTE message, 110 WM\_DDE\_INITIATE message, 111 WM\_DDE\_POKE message, 113 WM\_DDE\_REQUEST message, 115 WM\_DDE\_TERMINATE message, 116 WM\_DDE\_UNADVISE message, 117 WM\_DEADCHAR message, 118 WM\_DELETEITEM message, 119 WM\_DESTROY message, 120 WM\_DESTROYCLIPBOARD message, 120 WM\_DEVMODECHANGE message, 121 WM\_DRAWCLIPBOARD message, 121 WM\_DRAWITEM message, 122 WM\_DROPFILES message, 124 WM\_ENABLE message, 124 WM\_ENDSESSION message, 125 WM\_ENTERIDLE message, 125 WM\_ERASEBKGND message, 126 WM\_FONTCHANGE message, 127 WM\_GETDLGCODE message, 127 WM\_GETFONT message, 128 WM\_GETMINMAXINFO message, 129 WM\_GETTEXT message, 130 WM\_ GETTEXTLENGTH message, 131 WM\_HSCROLL message, 132 WM\_HSCROLLCLIPBOARD message, 133 WM\_ICONERASEBKGND message, 134 WM\_INITDIALOG message, 134 WM\_INITMENU message, 135 WM\_INITMENUPOPUP message, 136 WM\_KEYDOWN message, 137 WM\_KEYUP message, 138 WM\_KILLFOCUS message, 140 WM\_LBUTTONDBLCLK message, 140 WM\_LBUTTONDOWN message, 141 WM\_LBUTTONUP message, 142 WM\_MBUTTONDBLCLK message, 143 WM\_MBUTTONDOWN message, 144 WM\_MBUTTONUP message, 144 WM\_MDIACTIVATE message, 145 WM\_MDICASCADE message, 146 WM\_MDICREATE message, 147 WM\_MDIDESTROY message, 148 WM\_MDIGETACTIVE message, 149 WM\_MDIICONARRANGE message, 149 WM\_MDIMAXIMIZE message, 150 WM\_MDINEXT message, 150 WM\_MDIRESTORE message, 151

WM\_MDISETMENU message, 151 WM\_MDITILE message, 152 WM\_MEASUREITEM message, 153 WM\_MENUCHAR message, 154 WM\_MENUSELECT message, 155 WM\_MOUSEACTIV ATE message, 156 WM\_MOUSEMOVE message, 157 WM\_MOVE message, 158 WM\_NCACTIVATE message, 159 WM\_NCCALCSIZE message, 160 WM\_NCCREATE message, 162 WM\_NCDESTROY message, 163 WM\_NCHITTEST message, 163 WM\_NCLBUTTONDBLCLK message, 165 WM\_NCLBUTTONDOWN message, 166 WM\_NCLBUTTONUP message, 166 WM\_NCMBUTTONDBLCLK message, 167 WM\_NCMBUTTONDOWN message, 168 WM\_NCMBUTTONUP message, 168 WM\_NCMOUSEMOVE message, 169 WM\_NCPAINT message, 170 WM\_NCRBUTTONDBLCLK message, 170 WM\_NCRBUTTONDOWN message, 171 WM\_NCRBUTTONUP message, 172 WM\_NEXTDLGCTL message, 172 WM\_PAINT message, 173 WM\_pAINTCLIPBOARD message, 174 WM\_PALETTECHANGED message, 175 WM\_PALETTEISCHANGING message, 177 WM\_PARENTNOTIFY message, 177 WM PASTE message, 178 WM\_POWER message, 179 WM\_OUERYDRAGICON message, 180 WM\_QUERYENDSESSION message, 181 WM\_QUERYNEWPALETTE message, 182 WM\_OUERYOPEN message, 183 WM\_QUEUESYNC message, 184 WM\_OUIT message, 184 WM\_RBUTTONDBLCLK message, 185 WM\_RBUTTONDOWN message, 186 WM\_RBUTTONUP message, 186 WM\_RENDERALLFORMATS message, 187 WM\_RENDERFORMAT message, 188 WM\_SETCURSOR message, 189 WM\_SETFOCUS message, 190 WM\_SETFONT message, 190 WM\_SETREDRAW message, 192 WM\_SETTEXT message, 193 WM\_SHOWWINDOW message, 193 WM\_SIZE message, 194 WM\_SIZECLIPBOARD message, 195

WM\_SPOOLERSTATUS message, 196 WM\_SYSCHAR message, 197 WM\_SYSCOLORCHANGE message, 198 WM\_SYSCOMMAND message, 198 WM\_SYSDEADCHAR message, 200 WM\_SYSKEYDOWN message, 201 WM\_SYSKEYUP message, 202 WM\_SYSTEMERROR message, 204 WM\_TIMECHANGE message, 204 WM\_TIMER message, 205 WM\_UNDO message, 206 WM\_USER message, 206 WM\_VKEYTOITEM message, 207 WM\_VSCROLL message, 208 WM\_VSCROLLCLIPBOARD message, 209 WM\_WINDOWPOSCHANGED message, 210 WM\_WINDOWPOSCHANGING message, 211 WM\_WININICHANGE message, 212 WNDCLASS structure, 425

#### **x**

- XTYP ADVDATA transaction, 515 XTYP \_ADVREQ transaction, 516 XTYP ADVSTART transaction, 517 XTYP \_ADVSTOP transaction, 518 XTYP CONNECT transaction, 518 XTYP CONNECT CONFIRM transaction, 519 XTYP \_DISCONNECT transaction, 520 XTYP ERROR transaction, 521 XTYP EXECUTE transaction, 521 XTYP \_MONITOR transaction, 522 XTYP POKE transaction, 523 XTYP REGISTER transaction, 524 XTYP REOUEST transaction, 525 XTYP \_UNREGISTER transaction, 526 XTYP WILDCONNECT transaction, 526
- XTYP \_XACT\_COMPLETE transaction, 528

Microsoft Corporation One Microsoft Way Redmond, WA 98052-639

# *MictOsott®*

0392 **Part** No. 28917